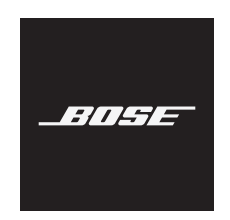

# **FRAMES**

### **Indications for Use**

Sunglasses (nonprescription) are devices that consist of spectacle frames or clips with absorbing, reflective, tinted, polarizing, or photosensitized lenses intended to be worn by a person to protect the eyes from bright sunlight but not to provide refractive corrections. This device is available for over the counter sale.

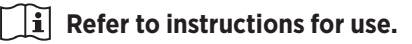

### **Please read and keep all safety, security, and use instructions.**

#### **Important Safety Instructions**

Bose Corporation hereby declares that this product is in compliance with the essential requirements and other relevant provisions of Directive 2014/53/EU and all other applicable EU directive requirements. The complete declaration of conformity can be found at: www.Bose.com/compliance

- 1. Read these instructions.
- 2. Keep these instructions.
- 3. Heed all warnings.
- 4. Follow all instructions.
- 5. Do not use this apparatus near water.
- 6. Clean only with a dry cloth.
- 7. Only use attachments/accessories specified by the manufacturer.
- 8. Unplug this apparatus during lightning storms or when unused for long periods of time.
- 9. Refer all servicing to qualified personnel. Servicing is required when the apparatus has been damaged in any way, such as power-supply cord or plug is damaged, liquid has been spilled or objects have fallen into the apparatus, the apparatus has been exposed to rain or moisture, does not operate normally, or has been dropped.

# **WARNINGS/CAUTIONS**

- Do NOT use the frames at a high volume for any extended period.
	- To avoid hearing damage, use your frames at a comfortable, moderate volume level.
	- Turn the volume down on your device before wearing the frames or placing them near your ears, then turn the volume up gradually until you reach a comfortable listening level.
- Use caution while driving and follow applicable laws regarding use of a mobile phone.
- Focus on your safety and that of others if you use the frames while engaging in any activity requiring your attention, e.g., while riding a bicycle or walking in or near traffic, a construction site or railroad, etc. Remove the frames or adjust your volume to ensure you can hear surrounding sounds, including alarms and warning signals.
- Do NOT use the frames if they emit any loud unusual noise. If this happens, turn the frames off and contact Bose customer service.
- Do NOT submerge or expose the frames for extended period to water, or wear while participating in water sports, e.g., swimming, waterskiing, surfing, etc.
- Remove frames immediately if you experience a warming sensation or loss of audio.

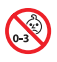

Contains small parts which may be a choking hazard. Not suitable for children under age 3.

This product contains magnetic material. Consult your physician on whether this might affect your implantable medical device.

- To reduce the risk of fire or electrical shock, do NOT expose this product to rain, liquids or moisture.
- Do NOT expose this product to dripping or splashing, and do not place objects filled with liquids, such as vases, on or near the product.
- Keep the product away from fire and heat sources. Do NOT place naked flame sources, such as lighted candles, on or near the product.
- Do NOT make unauthorized alterations to this product.
- Use this product only with an agency-approved power supply that meets local regulatory requirements (e.g., UL, CSA, VDE, CCC).
- Do not expose products containing batteries to excessive heat (e.g. from storage in direct sunlight, fire or the like).
- Do NOT wear the frames while charging.
- After each use, wipe both sides of the lenses and all parts of the frame with the cloth provided or a dry cloth.

**NOTE:** This equipment has been tested and found to comply with the limits for a Class B digital device, pursuant to Part 15 of the FCC Rules. These limits are designed to provide reasonable protection against harmful interference in a residential installation. This equipment generates, uses, and can radiate radio frequency energy and, if not installed and used in accordance with the instructions, may cause harmful interference to radio communications. However, there is no guarantee that interference will not occur in a particular installation. If this equipment does cause harmful interference to radio or television reception, which can be determined by turning the equipment off and on, the user is encouraged to try to correct the interference by one or more of the following measures:

- Reorient or relocate the receiving antenna.
- Increase the separation between the equipment and receiver.
- Connect the equipment into an outlet on a circuit different from that to which the receiver is connected.
- Consult the dealer or an experienced radio/TV technician for help.

Changes or modifications not expressly approved by Bose Corporation could void the user's authority to operate this equipment.

This device complies with part 15 of the FCC Rules and with ISED Canada license-exempt RSS standard(s). Operation is subject to the following two conditions: (1) This device may not cause harmful interference, and (2) this device must accept any interference received, including interference that may cause undesired operation.

This device complies with FCC and ISED Canada radiation exposure limits set forth for general population. This transmitter must not be co-located or operating in conjunction with any other antenna or transmitter.

#### **CAN ICES-3(B)/NMB-3(B)**

#### **PPE Regulation (EU) 2016/425**

#### **Management Regulation for Low-power Radio-frequency Devices**

#### **Article XII**

According to "Management Regulation for Low-power Radio-frequency Devices" without permission granted by the NCC, any company, enterprise, or user is not allowed to change frequency, enhance transmitting power or alter original characteristic as well as performance to an approved low power radio-frequency devices.

#### **Article XIV**

The low power radio-frequency devices shall not influence aircraft security and interfere legal communications; If found, the user shall cease operating immediately until no interference is achieved. The said legal communications means radio communications operated in compliance with the Telecommunications Act.

The low power radio-frequency devices must be susceptible with the interference from legal communications or ISM radio wave radiated devices.

#### **For Europe**:

Frequency band of operation 2400 to 2483.5 MHz.

Maximum transmit power less than 20 dBm EIRP.

Maximum transmit power is below regulatory limits such that SAR testing is not necessary and exempt per applicable regulations.

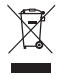

This symbol means the product must not be discarded as household waste, and should be delivered to an appropriate collection facility for recycling. Proper disposal and recycling helps protect natural resources, human health and the environment. For more information on disposal and recycling of this product, contact your local municipality, disposal service, or the shop where you bought this product.

**DON'T** attempt to remove the rechargeable lithium-ion battery from this product. Contact your local Bose retailer or other qualified professional for removal.

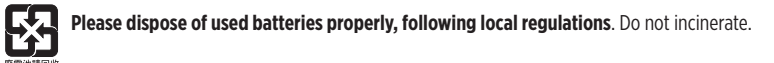

**QTY: 1 EA**

**Manufactured For**: Bose Corporation, 100 The Mountain Road, Framingham, MA 01701<br>
(
S) Do not use if package is damaged.

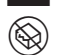

Do not use if package is damaged.

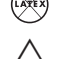

 $(X \times K)$  This product does not contain natural rubber latex.

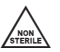

This product is provided non-sterile.

# $\sum_{\alpha}^{\infty}$  **FC**  $\bigotimes_{\alpha}$   $\oint_{-\infty}^{\infty}$   $\int_{0}^{+\text{45C}}$

#### **China Restriction of Hazardous Substances Table**

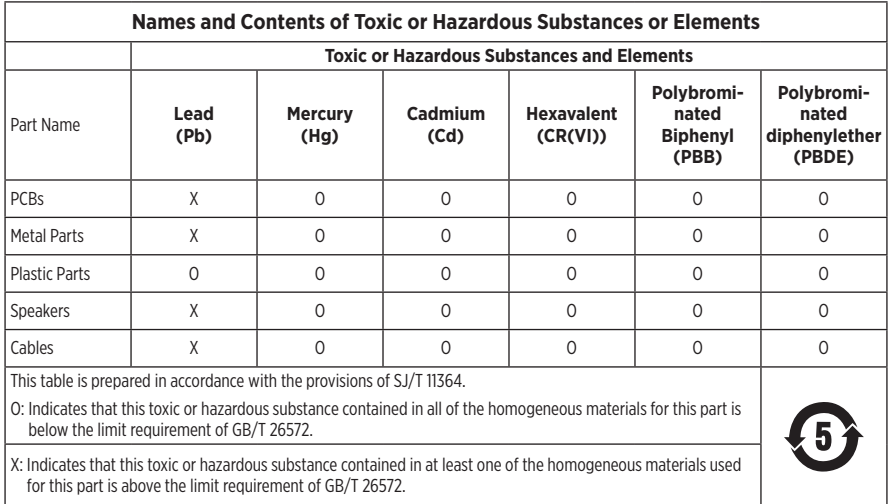

### **Taiwan Restriction of Hazardous Substances Table**

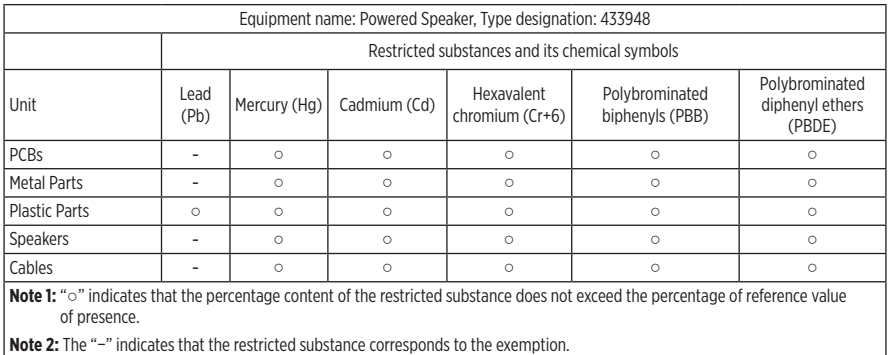

This product complies with ANSI Z80.3, AS/NZS 1067.1, and EN ISO 12312-1.

Tinted eyewear is not recommended to be worn for night driving.

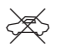

NOT SUITABLE FOR DRIVING IN TWILIGHT OR AT NIGHT. NOT SUITABLE FOR DRIVING AT NIGHT OR UNDER CONDITIONS OF DULL LIGHT.

The product is designed to block greater than 99% UVA and UVB light energy. This product is in compliance with ANSI Z80.3.

Only lenses approved by Bose should be used with the Frames Soprano or Frames Tenor product.

Not for direct observation of the sun.

Not for protection against artificial light sources, e.g. solaria.

Not for use as eye protection against mechanical impact hazards.

When not in use, store the product in the carry case provided.

**EU FILTER CATEGORY**: ISO 12312-1 CAT. 3

**AUSTRALIAN LENS CATEGORY**: 1067.1 CAT. 3

 $\gg$  These sunglasses provide a high level of sun glare reduction and good UV protection.

#### **UV Rating**: UV 380 cut

#### **Please complete and retain for your records**

The frames serial number is located on the left temple, and the model/reference number is located on the right temple.

Serial number:

Model number:

Please keep your receipt with your owner's guide. Now is a good time to register your Bose product. You can easily do this by going to [global.Bose.com/register](http://global.Bose.com/register)

Date of Manufacture: The eighth digit in the serial number indicates the year of manufacture; "O" is 2010 or 2020.

**China Importer**: Bose Electronics (Shanghai) Company Limited, Part C, Plant 9, No. 353 North Riying Road, China (Shanghai) Pilot Free Trade Zone

**EU Importer**: Bose Products B.V., Gorslaan 60, 1441 RG Purmerend, The Netherlands

**Taiwan Importer**: Bose Taiwan Branch, 9F-A1, No. 10, Section 3, Minsheng East Road, Taipei City 104, Taiwan Phone Number: +886-2-2514 7676

**Mexico Importer**: Bose de México, S. de R.L. de C.V., Paseo de las Palmas 405-204, Lomas de Chapultepec, 11000 México, D.F. Phone Number: +5255 (5202) 3545

**Input Rating**:  $5V == 500mA$ 

The CMIIT ID is located on the inside front temple.

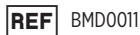

#### **Security Information**

This product is capable of receiving security updates from Bose automatically when connected to the Bose Music app. In order to receive security updates via the mobile application, you must complete the product setup process in the Bose Music app. **If you do not complete the setup process, you will be responsible for installing security updates that Bose makes available via [btu.bose.com](http://btu.bose.com)**

Apple, the Apple logo, iPad, iPhone, iPod, and Siri are trademarks of Apple Inc., registered in the U.S. and other countries. The trademark "iPhone" is used in Japan with a license from Aiphone K.K. App Store is a service mark of Apple Inc.

Use of the Made for Apple badge means that an accessory has been designed to connect specifically to the Apple product(s) identified in the badge, and has been certified by the developer to meet Apple performance standards. Apple is not responsible for the operation of this device or its compliance with safety and regulatory standards.

The *Bluetooth*® word mark and logos are registered trademarks owned by Bluetooth SIG, Inc. and any use of such marks by Bose Corporation is under license.

Google and Google Play are trademarks of Google LLC.

Bose, Bose Frames, and Bose Music are trademarks of Bose Corporation.

Bose Corporation Headquarters: 1-877-230-5639

©2020 Bose Corporation. No part of this work may be reproduced, modified, distributed, or otherwise used without prior written permission.

The following license disclosures apply to certain third-party software packages used as components in the product.

Package: Nanopb

Copyright © 2011 Petteri Aimonen <ipa at nanopb.mail.kapsi.fi>. The Nanopb package is subject to the license terms reprinted below.

#### **Zlib license**

© 2011 Petteri Aimonen <jpa at nanopb.mail.kapsi.fi>

This software is provided 'as-is', without any express or implied warranty. In no event will the authors be held liable for any damages arising from the use of this software.

Permission is granted to anyone to use this software for any purpose, including commercial applications, and to alter it and redistribute it freely, subject to the following restrictions:

- 1. The origin of this software must not be misrepresented; you must not claim that you wrote the original software. If you use this software in a product, an acknowledgment in the product documentation would be appreciated but is not required.
- 2. Altered source versions must be plainly marked as such, and must not be misrepresented as being the original software.
- 3. This notice may not be removed or altered from any source distribution.

#### Package: Mbed TLS 2.16.1

© ARM Limited. All rights reserved. The Mbed TLS package is subject to the license terms reprinted below.

Apache 2.0 License

#### **Apache License**

Version 2.0, January 2004

<http://www.apache.org/licenses/>

TERMS AND CONDITIONS FOR USE, REPRODUCTION, AND DISTRIBUTION

1. Definitions.

"License" shall mean the terms and conditions for use, reproduction, and distribution as defined by Sections 1 through 9 of this document.

"Licensor" shall mean the copyright owner or entity authorized by the copyright owner that is granting the License.

"Legal Entity" shall mean the union of the acting entity and all other entities that control, are controlled by, or are under common control with that entity. For the purposes of this definition, "control" means (i) the power, direct or indirect, to cause the direction or management of such entity, whether by contract or otherwise, or (ii) ownership of fifty percent (50%) or more of the outstanding shares, or (iii) beneficial ownership of such entity.

"You" (or "Your") shall mean an individual or Legal Entity exercising permissions granted by this License.

"Source" form shall mean the preferred form for making modifications, including but not limited to software source code, documentation source, and configuration files.

"Object" form shall mean any form resulting from mechanical transformation or translation of a Source form, including but not limited to compiled object code, generated documentation, and conversions to other media types.

"Work" shall mean the work of authorship, whether in Source or Object form, made available under the License, as indicated by a copyright notice that is included in or attached to the work (an example is provided in the Appendix below).

"Derivative Works" shall mean any work, whether in Source or Object form, that is based on (or derived from) the Work and for which the editorial revisions, annotations, elaborations, or other modifications represent, as a whole, an original work of authorship. For the purposes of this License, Derivative Works shall not include works that remain separable from, or merely link (or bind by name) to the interfaces of, the Work and Derivative Works thereof.

"Contribution" shall mean any work of authorship, including the original version of the Work and any modifications or additions to that Work or Derivative Works thereof, that is intentionally submitted to Licensor for inclusion in the Work by the copyright owner or by an individual or Legal Entity authorized to submit on behalf of the copyright owner. For the purposes of this definition, "submitted" means any form of electronic, verbal, or written communication sent to the Licensor or its representatives, including but not limited to communication on electronic mailing lists, source code control systems, and issue tracking systems that are managed by, or on behalf of, the Licensor for the purpose of discussing and improving the Work, but excluding communication that is conspicuously marked or otherwise designated in writing by the copyright owner as "Not a Contribution."

"Contributor" shall mean Licensor and any individual or Legal Entity on behalf of whom a Contribution has been received by Licensor and subsequently incorporated within the Work.

- 2. Grant of Copyright License. Subject to the terms and conditions of this License, each Contributor hereby grants to You a perpetual, worldwide, non-exclusive, no-charge, royalty-free, irrevocable copyright license to reproduce, prepare Derivative Works of, publicly display, publicly perform, sublicense, and distribute the Work and such Derivative Works in Source or Object form.
- 3. Grant of Patent License. Subject to the terms and conditions of this License, each Contributor hereby grants to You a perpetual, worldwide, non-exclusive, no-charge, royalty-free, irrevocable (except as stated in this section) patent license to make, have made, use, offer to sell, sell, import, and otherwise transfer the Work, where such license applies only to those patent claims licensable by such Contributor that are necessarily infringed by their Contribution(s) alone or by combination of their Contribution(s) with the Work to which such Contribution(s) was submitted. If You institute patent litigation against any entity (including a cross-claim or counterclaim in a lawsuit) alleging that the Work or a Contribution incorporated within the Work constitutes direct or contributory patent infringement, then any patent licenses granted to You under this License for that Work shall terminate as of the date such litigation is filed.
- 4. Redistribution. You may reproduce and distribute copies of the Work or Derivative Works thereof in any medium, with or without modifications, and in Source or Object form, provided that You meet the following conditions:
	- a. You must give any other recipients of the Work or Derivative Works a copy of this License; and
	- b. You must cause any modified files to carry prominent notices stating that You changed the files; and
	- c. You must retain, in the Source form of any Derivative Works that You distribute, all copyright, patent, trademark, and attribution notices from the Source form of the Work, excluding those notices that do not pertain to any part of the Derivative Works; and
	- d. If the Work includes a "NOTICE" text file as part of its distribution, then any Derivative Works that You distribute must include a readable copy of the attribution notices contained within such NOTICE file, excluding those notices that do not pertain to any part of the Derivative Works, in at least one of the following places: within a NOTICE text file distributed as part of the Derivative Works; within the Source form or documentation, if provided along with the Derivative Works; or, within a display generated by the Derivative Works, if and wherever such third-party notices normally appear. The contents of the NOTICE file are for informational purposes only and do not modify the License. You may add Your own attribution notices within Derivative Works that You distribute, alongside or as an addendum to the NOTICE text from the Work, provided that such additional attribution notices cannot be construed as modifying the License. You may add Your own copyright statement to Your modifications and may provide additional or different license terms and conditions for use, reproduction, or distribution of Your modifications, or for any such Derivative Works as a whole, provided Your use, reproduction, and distribution of the Work otherwise complies with the conditions stated in this License.
- 5. Submission of Contributions. Unless You explicitly state otherwise, any Contribution intentionally submitted for inclusion in the Work by You to the Licensor shall be under the terms and conditions of this License, without any additional terms or conditions. Notwithstanding the above, nothing herein shall supersede or modify the terms of any separate license agreement you may have executed with Licensor regarding such Contributions.
- 6. Trademarks. This License does not grant permission to use the trade names, trademarks, service marks, or product names of the Licensor, except as required for reasonable and customary use in describing the origin of the Work and reproducing the content of the NOTICE file.
- 7. Disclaimer of Warranty. Unless required by applicable law or agreed to in writing, Licensor provides the Work (and each Contributor provides its Contributions) on an "AS IS" BASIS, WITHOUT WARRANTIES OR CONDITIONS OF ANY KIND, either express or implied, including, without limitation, any warranties or conditions of TITLE, NON-INFRINGEMENT, MERCHANTABILITY, or FITNESS FOR A PARTICULAR PURPOSE. You are solely responsible for determining the appropriateness of using or redistributing the Work and assume any risks associated with Your exercise of permissions under this License.
- 8. Limitation of Liability. In no event and under no legal theory, whether in tort (including negligence), contract, or otherwise, unless required by applicable law (such as deliberate and grossly negligent acts) or agreed to in writing, shall any Contributor be liable to You for damages, including any direct, indirect, special, incidental, or consequential damages of any character arising as a result of this License or out of the use or inability to use the Work (including but not limited to damages for loss of goodwill, work stoppage, computer failure or malfunction, or any and all other commercial damages or losses), even if such Contributor has been advised of the possibility of such damages.
- 9. Accepting Warranty or Additional Liability. While redistributing the Work or Derivative Works thereof, You may choose to offer, and charge a fee for, acceptance of support, warranty, indemnity, or other liability obligations and/or rights consistent with this License. However, in accepting such obligations, You may act only on Your own behalf and on Your sole responsibility, not on behalf of any other Contributor, and only if You agree to indemnify, defend, and hold each Contributor harmless for any liability incurred by, or claims asserted against, such Contributor by reason of your accepting any such warranty or additional liability.

#### END OF TERMS AND CONDITIONS

#### ©2020 Bose Corporation

Licensed under the Apache License, Version 2.0 (the "License"); you may not use this file except in compliance with the License.

You may obtain a copy of the License at:<http://www.apache.org/licenses/LICENSE-2.0>

Unless required by applicable law or agreed to in writing, software distributed under the License is distributed on an "AS IS" BASIS, WITHOUT WARRANTIES OR CONDITIONS OF ANY KIND, either express or implied.

See the License for the specific language governing permissions and limitations under the License.

### **WHAT'S IN THE CARTON**

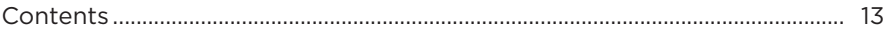

### **BOSE MUSIC APP SETUP**

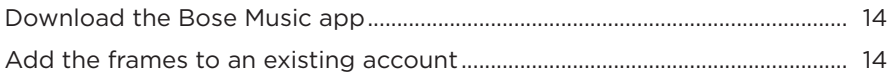

# 

#### **POWER**

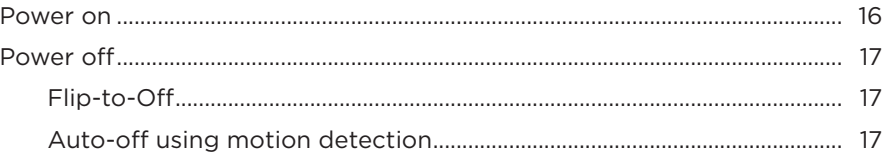

### **FRAMES CONTROLS**

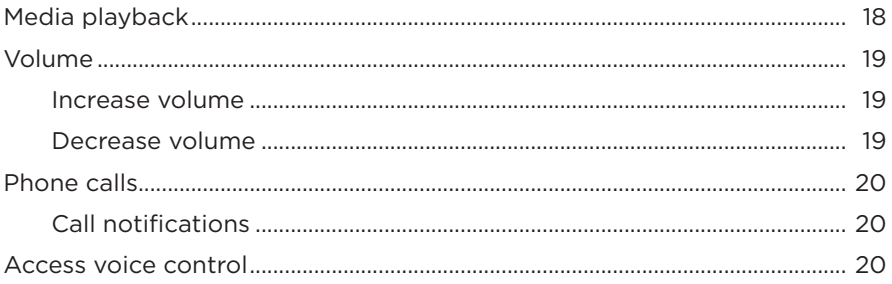

### **BATTERY**

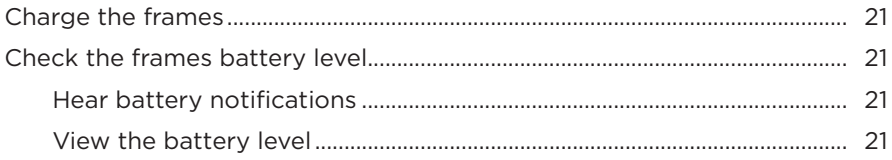

### **FRAMES STATUS**

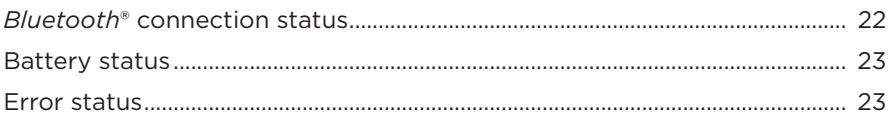

### **BLUETOOTH CONNECTIONS**

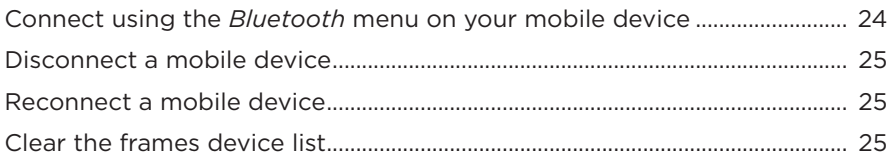

# **CARE AND MAINTENANCE**

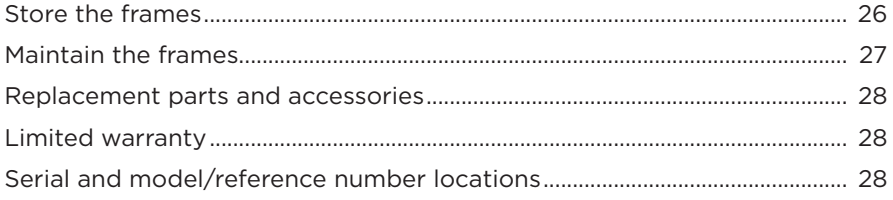

# **TROUBLESHOOTING**

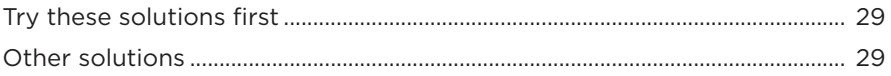

### **LABEL SYMBOLS**

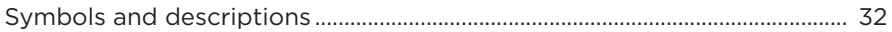

# <span id="page-12-0"></span>**CONTENTS**

Confirm that the following parts are included:

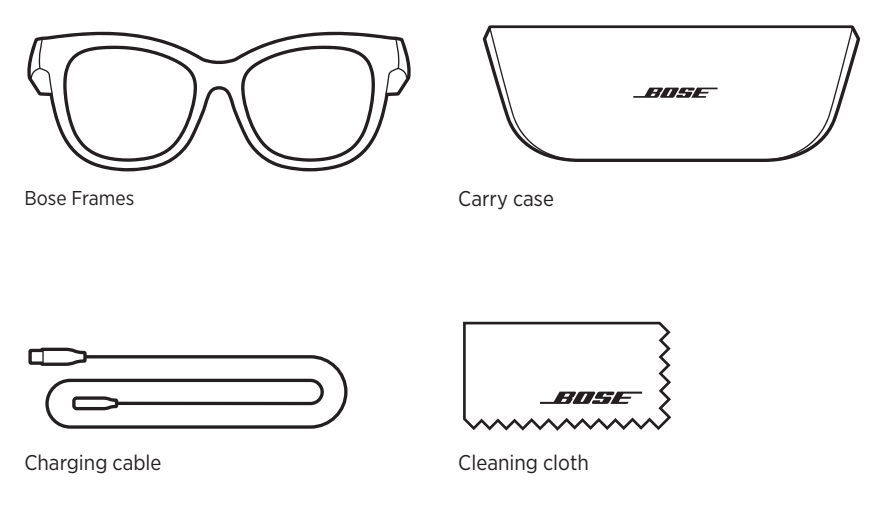

**NOTE:** If any part of the product is damaged, don't use it. Contact your authorized Bose dealer or Bose customer service.

Visit: [worldwide.Bose.com/Support/Soprano](http://worldwide.Bose.com/Support/Soprano) [worldwide.Bose.com/Support/Tenor](http://worldwide.Bose.com/Support/Tenor)

<span id="page-13-2"></span><span id="page-13-0"></span>The Bose Music app lets you set up and control the frames from any mobile device, such as a smartphone or tablet.

Using the app, you can customize power settings, choose your voice prompt language, and get new features.

**NOTE:** If you have already created a Bose account in the app for another Bose product, see ["Add the frames to an existing account."](#page-13-1)

# <span id="page-13-3"></span>**DOWNLOAD THE BOSE MUSIC APP**

1. On your mobile device, download the Bose Music app.

**NOTE:** If you're located in mainland China, download the Bose音乐 app.

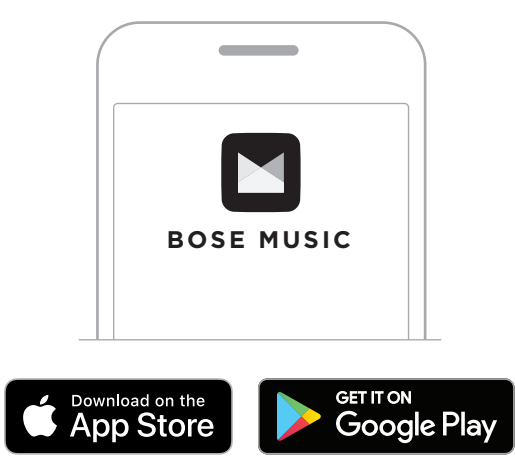

2. Follow the app instructions.

# <span id="page-13-1"></span>**ADD THE FRAMES TO AN EXISTING ACCOUNT**

- 1. Press and hold the button on the right temple until you hear "Ready to connect," or see the status light blink blue.
- 2. In the Bose Music app, go to the My Products screen and add your frames.
	- **NOTE:** If the app can't find the frames, see ["Bose Music app can't find frames" on](#page-29-0)  [page 30.](#page-29-0)

<span id="page-14-0"></span>The frames are rated IPX2 water resistant. They are designed to be sweat and weather resistant against drops of water but aren't meant to be submerged under water.

### **CAUTIONS:**

- Do NOT swim or shower with the frames.
- Do NOT submerge the frames.

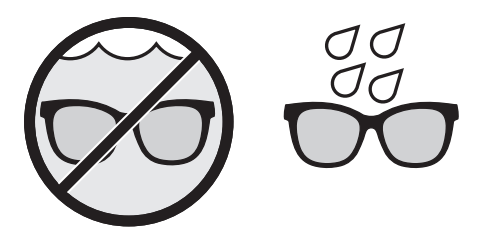

**NOTE:** IPX2 is not a permanent condition, and resistance might decrease as a result of normal wear.

# <span id="page-15-1"></span><span id="page-15-0"></span>**POWER ON**

Press the button on the right temple.

The status light blinks white twice then glows according to the *Bluetooth* connection status (see [page 22](#page-21-1)). A voice prompt announces the battery level and *Bluetooth* connection status.

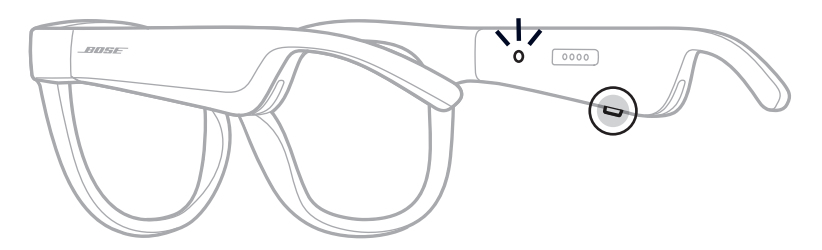

**NOTE:** The frames ship with a partial charge and may need to wake up before first time use. To wake up the frames, connect the frames to power for 2 seconds and then disconnect (see [page 21\)](#page-20-1). After, try powering on again.

## <span id="page-16-0"></span>**POWER OFF**

Press and hold the button until you hear a tone.

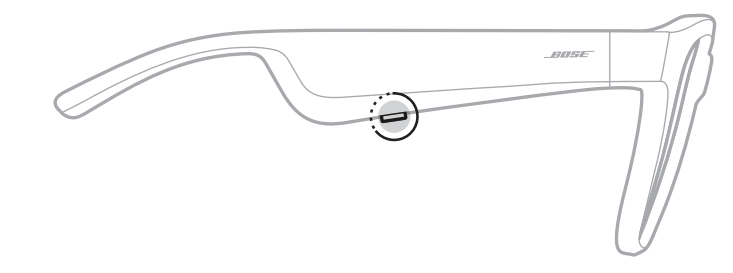

The status light blinks white twice then fades to black.

# **Flip-to-Off**

Flip the frames upside down for 2 seconds.

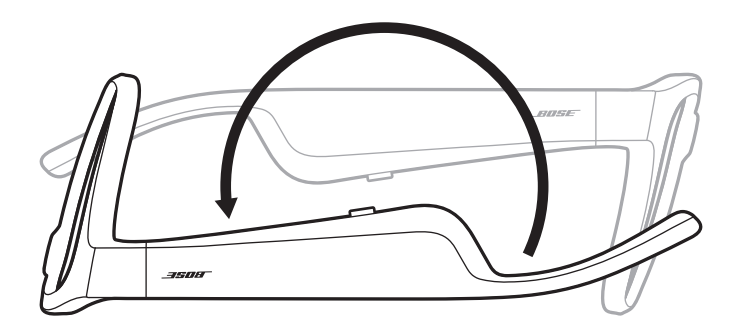

The status light blinks white twice then fades to black.

#### **NOTE:**

- After the frames power off, you can move them in any orientation.
- You can disable Flip-to-Off in the Bose Music app. You can access this option from the Settings menu.

# **Auto-off using motion detection**

The frames use motion detection to identify when they aren't being used. When the frames haven't moved for 10 minutes, they automatically power off.

**NOTE:** You can disable Motion Detection in the Bose Music app. You can access this option from the Settings menu.

<span id="page-17-0"></span>Use the button and touch surface on the right temple to control media playback, volume, phone calls, and voice control.

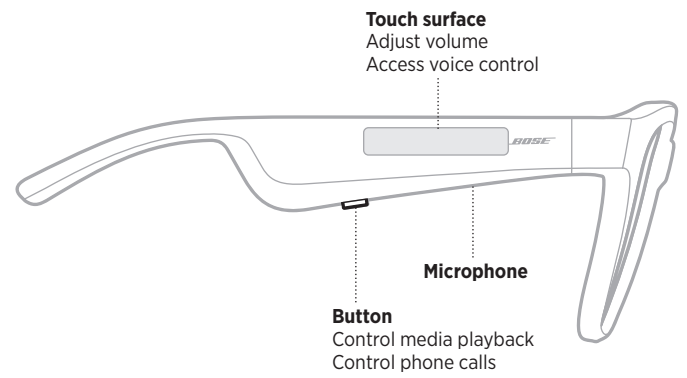

# <span id="page-17-1"></span>**MEDIA PLAYBACK**

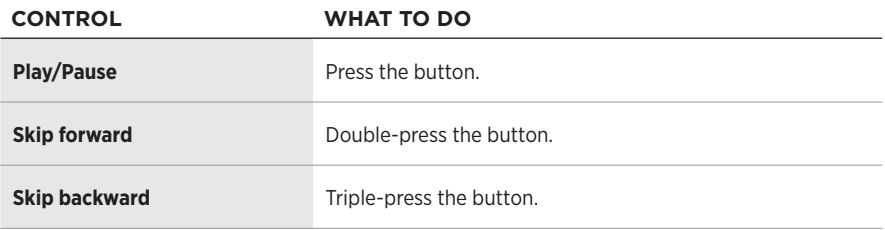

# <span id="page-18-0"></span>**VOLUME**

## **Increase volume**

Swipe forward on the touch surface.

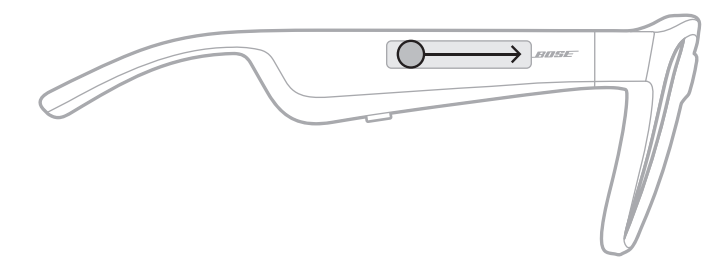

**NOTE:** You hear a tone when the volume reaches the maximum level.

### **Decrease volume**

Swipe backward on the touch surface.

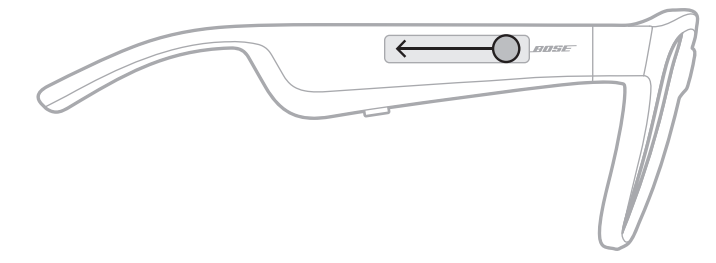

**NOTE:** You hear a tone when the volume reaches the minimum level.

# <span id="page-19-0"></span>**PHONE CALLS**

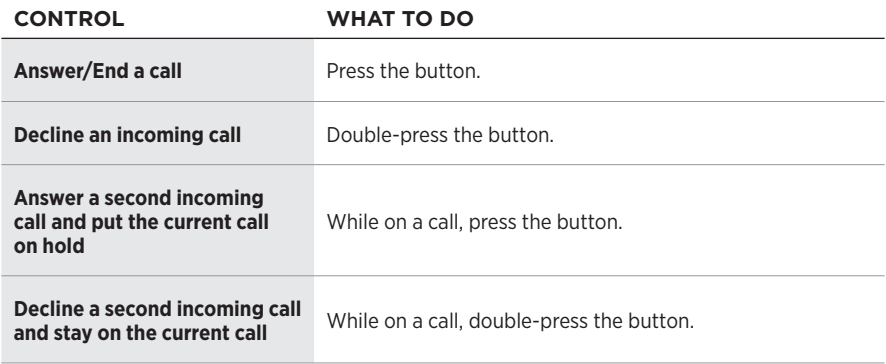

**NOTE:** To use all phone call controls, run available software updates in the Bose Music app.

### **Call notifications**

A voice prompt announces incoming callers and call status.

# **ACCESS VOICE CONTROL**

The frames microphone acts as an extension of the microphone in your mobile device. Using the touch surface on the right temple, you can access the voice control capabilities on your device to make/take calls or ask Siri or your Google Assistant to play music, tell you the weather, give you the score of a game, and more.

Double-tap the touch surface to access voice control on your device.

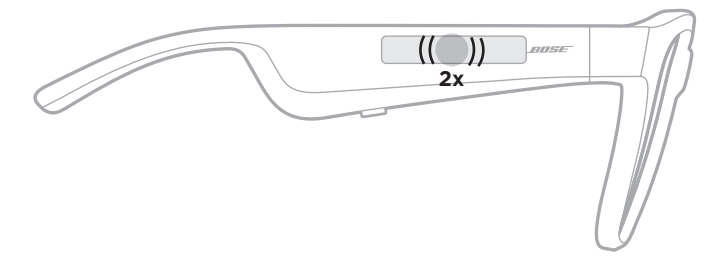

You hear a tone when voice control is active.

# <span id="page-20-1"></span><span id="page-20-0"></span>**CHARGE THE FRAMES**

- 1. Align the pins on the charging cable with the charging port on the right temple.
	- **NOTE:** The pins must be correctly oriented with the charging port to successfully charge the frames.

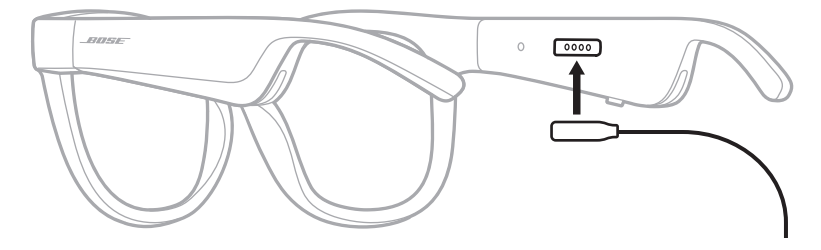

- 2. Lightly press the pins against the charging port until they magnetically snap into place.
- 3. Connect the other end to a USB-A wall charger (not provided).

**CAUTION:** Use this product only with an agency-approved power supply that meets local regulatory requirements (e.g., UL, CSA, VDE, CCC).

While charging, the status light blinks white. When the battery is fully charged, the status light glows solid white (see [page 23](#page-22-1)).

### **NOTES:**

- The frames don't play audio while charging.
- Don't wear the frames while charging.

# **CHECK THE FRAMES BATTERY LEVEL**

### **Hear battery notifications**

Each time you power on the frames, a voice prompt announces the battery level.

While using the frames, a voice prompt announces if the battery needs to be charged.

### **View the battery level**

- Check the home screen in the Bose Music app.
- When the status light blinks red, the frames need to be charged.

<span id="page-21-0"></span>The frames status light is located on the inside of the right temple.

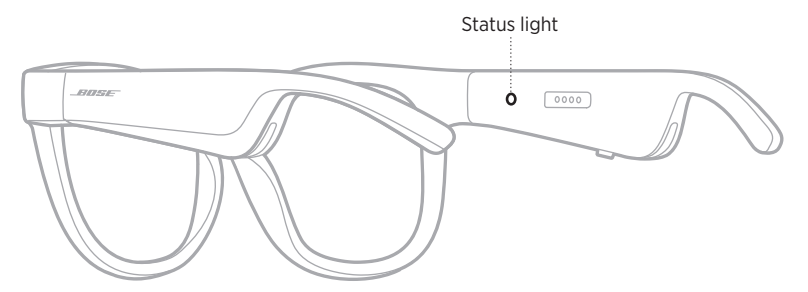

# <span id="page-21-1"></span>*BLUETOOTH* **CONNECTION STATUS**

Shows the *Bluetooth* connection status of mobile devices.

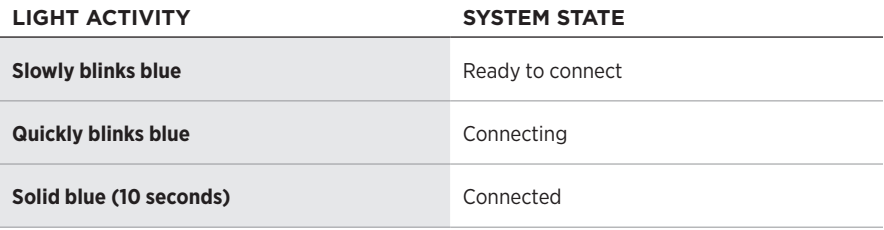

# <span id="page-22-1"></span><span id="page-22-0"></span>**BATTERY STATUS**

Shows the frames battery charge level.

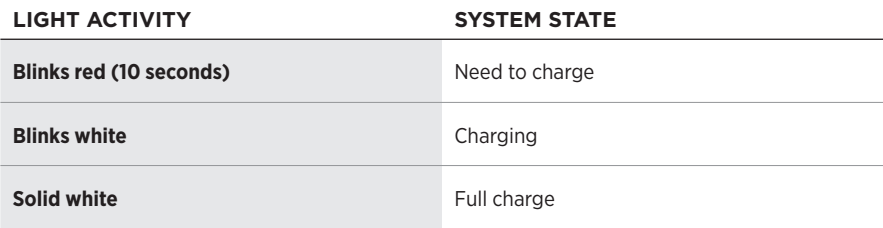

# **ERROR STATUS**

Shows the error status.

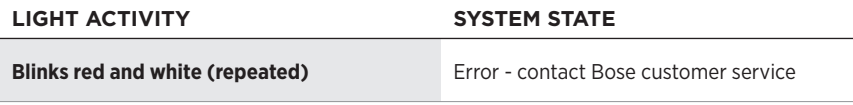

# <span id="page-23-1"></span><span id="page-23-0"></span>**CONNECT USING THE** *BLUETOOTH* **MENU ON YOUR MOBILE DEVICE**

You can store up to eight devices in the frames device list. You can connect and play audio from only one device at a time.

- **NOTE:** To get the best experience, set up and connect your mobile device using the Bose Music app (see [page 14](#page-13-2)).
- 1. With the frames powered on, press and hold the button on the right temple until you hear "Ready to connect" or see the status light blink blue.

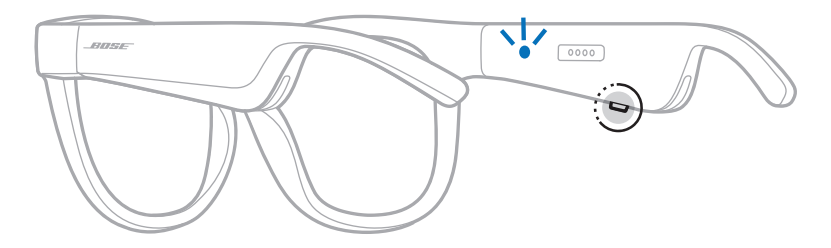

2. On your device, enable the *Bluetooth* feature.

**NOTE:** The *Bluetooth* feature is usually found from the Settings menu.

3. Select your frames from the device list.

**NOTE:** Look for the name you entered for your frames in the Bose Music app. If you didn't name your frames, the default name appears.

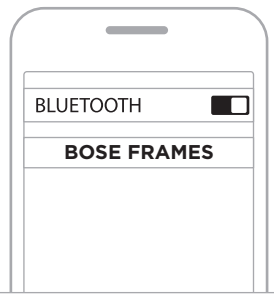

Once connected, you hear "Connected to <*mobile device name>*" or see the status light glow solid blue then fade to black.

# <span id="page-24-0"></span>**DISCONNECT A MOBILE DEVICE**

Use the Bose Music app to disconnect your mobile device.

**TIP:** You can also use *Bluetooth* settings to disconnect your device. Disabling the *Bluetooth* feature disconnects all other devices.

# **RECONNECT A MOBILE DEVICE**

When powered on, the frames try to connect with the most recently-connected device.

**NOTE:** The device must be within range (30 ft or 9 m) and powered on.

# <span id="page-24-1"></span>**CLEAR THE FRAMES DEVICE LIST**

- 1. With the frames powered on, press and hold the button on the right temple for 10 seconds until you hear "*Bluetooth* device list cleared" or see the status light blink blue.
- 2. Delete your frames from the *Bluetooth* list on your device.

All devices are cleared, and the frames are ready to connect.

# <span id="page-25-0"></span>**STORE THE FRAMES**

The frames collapse for easy, convenient storage.

- 1. Fold the temples inward towards the lenses so the temples lay flat.
- 2. Place the frames in the case with the lenses facing towards the front of the case.

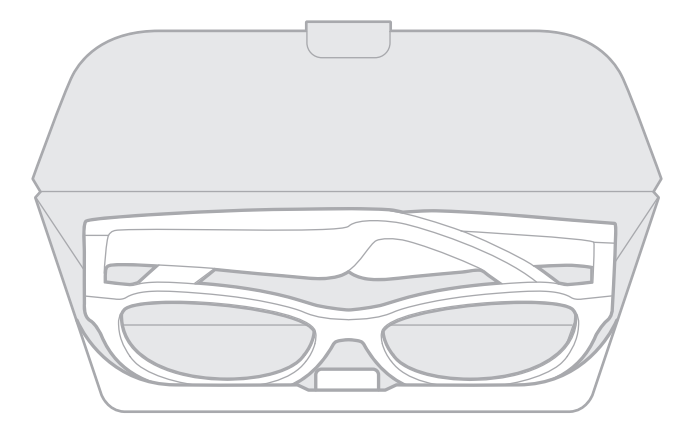

#### **NOTES:**

- Make sure to power off the frames when not in use.
- Before storing the frames for more than a few months, make sure the battery is fully charged.

# <span id="page-26-0"></span>**MAINTAIN THE FRAMES**

After each use, wipe both sides of the lenses and all parts of the frame with the provided cleaning cloth or a dry cloth.

#### **CAUTIONS:**

- Do NOT use any sprays near the frames.
- Do NOT use any solvents, chemicals, or cleaning solutions containing alcohol, ammonia, or abrasives.
- Do NOT allow liquids to spill into any openings.

# <span id="page-27-0"></span>**REPLACEMENT PARTS AND ACCESSORIES**

Replacement parts and accessories can be ordered through Bose customer service.

- Visit: [worldwide.Bose.com/Support/Soprano](http://worldwide.Bose.com/Support/Soprano) [worldwide.Bose.com/Support/Tenor](http://worldwide.Bose.com/Support/Tenor)
- **NOTE:** For information about how to replace lenses, refer to the instructions provided with your lens accessories.

# **LIMITED WARRANTY**

The frames are covered by a limited warranty. Visit our website at [global.Bose.com/warranty](http://global.Bose.com/warranty) for details of the limited warranty.

To register your product, visit [global.Bose.com/register](http://global.Bose.com/register) for instructions. Failure to register will not affect your limited warranty rights.

# **SERIAL AND MODEL/REFERENCE NUMBER LOCATIONS**

The serial number is located on the inner left temple, and the model/reference number is located on the inner right temple.

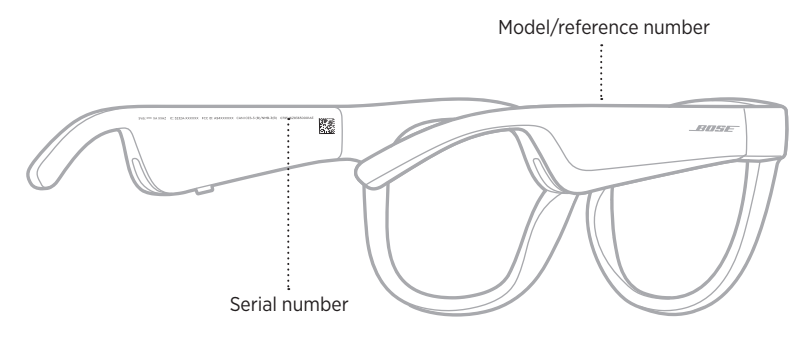

# <span id="page-28-0"></span>**TRY THESE SOLUTIONS FIRST**

If you experience problems with the frames:

- Power on the frames (see [page 16\)](#page-15-1).
- Connect the frames to power for 2 seconds and then disconnect (see [page 21](#page-20-1)).
- Charge the battery (see [page 21\)](#page-20-1).
- Check the state of the status lights (see [page 22\)](#page-21-1).
- Make sure your mobile device supports *Bluetooth* connections.
- Download the Bose Music app and run available software updates.
- Increase the volume on the frames, your mobile device, and/or your audio/streaming app.
- Connect another mobile device (see [page 24](#page-23-1)).

# **OTHER SOLUTIONS**

If you could not resolve your issue, see the table below to identify symptoms and solutions to common problems. If you are unable to resolve your issue, contact Bose customer service.

Visit: [worldwide.Bose.com/Contact](http://worldwide.Bose.com/Contact)

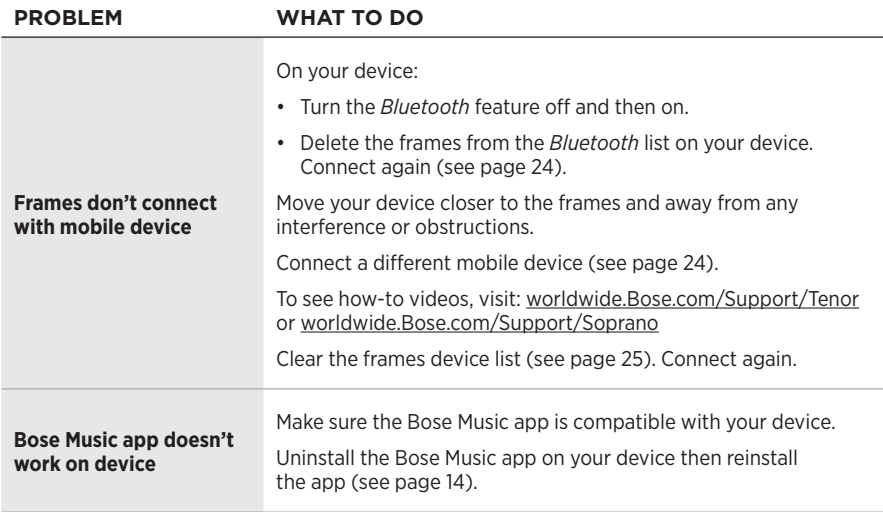

<span id="page-29-0"></span>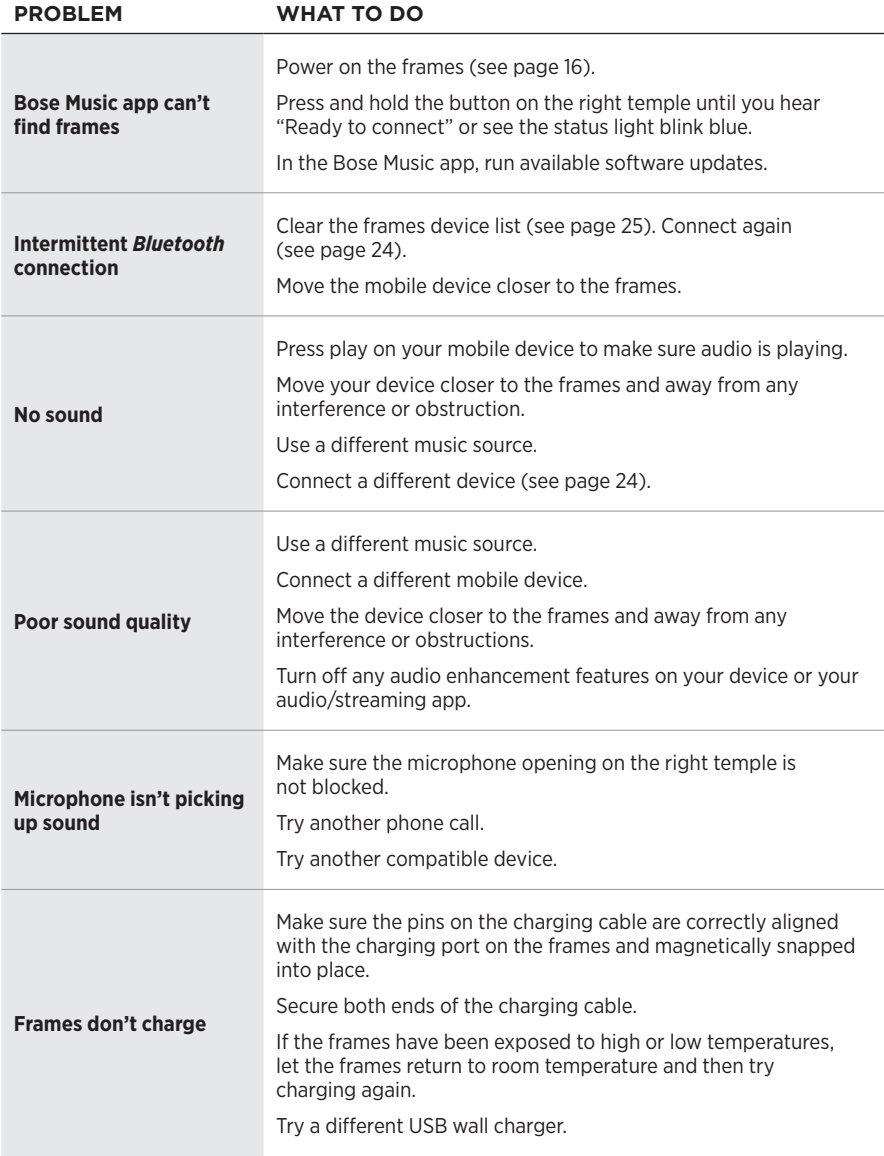

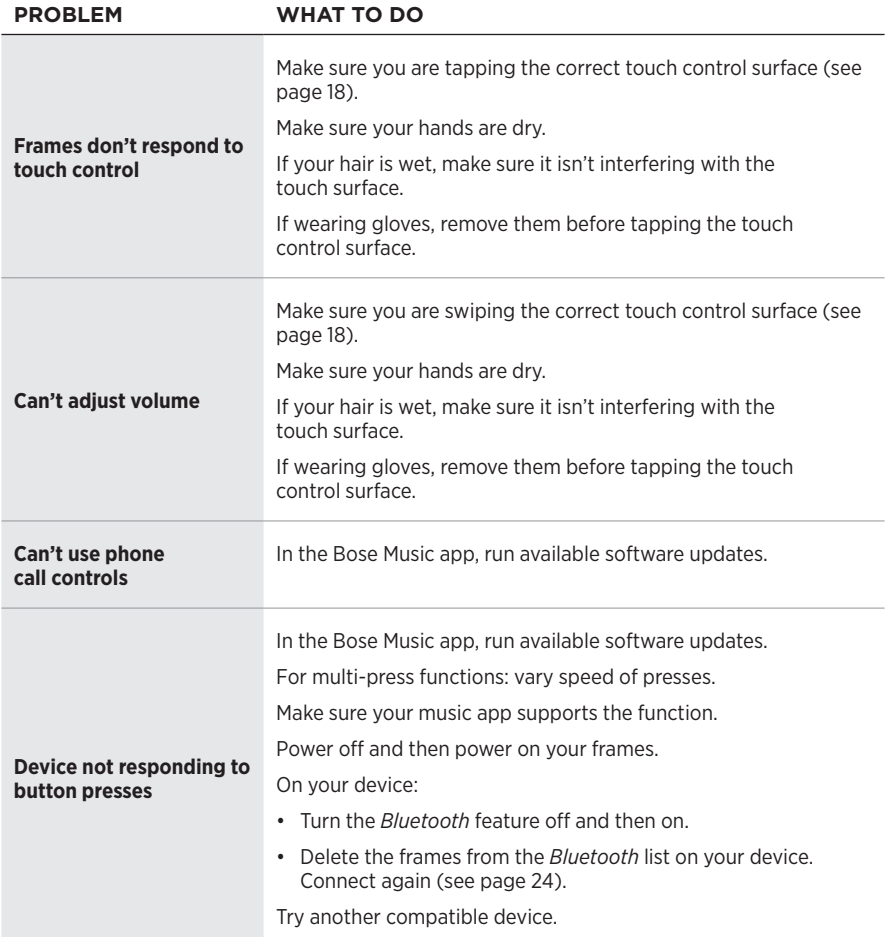

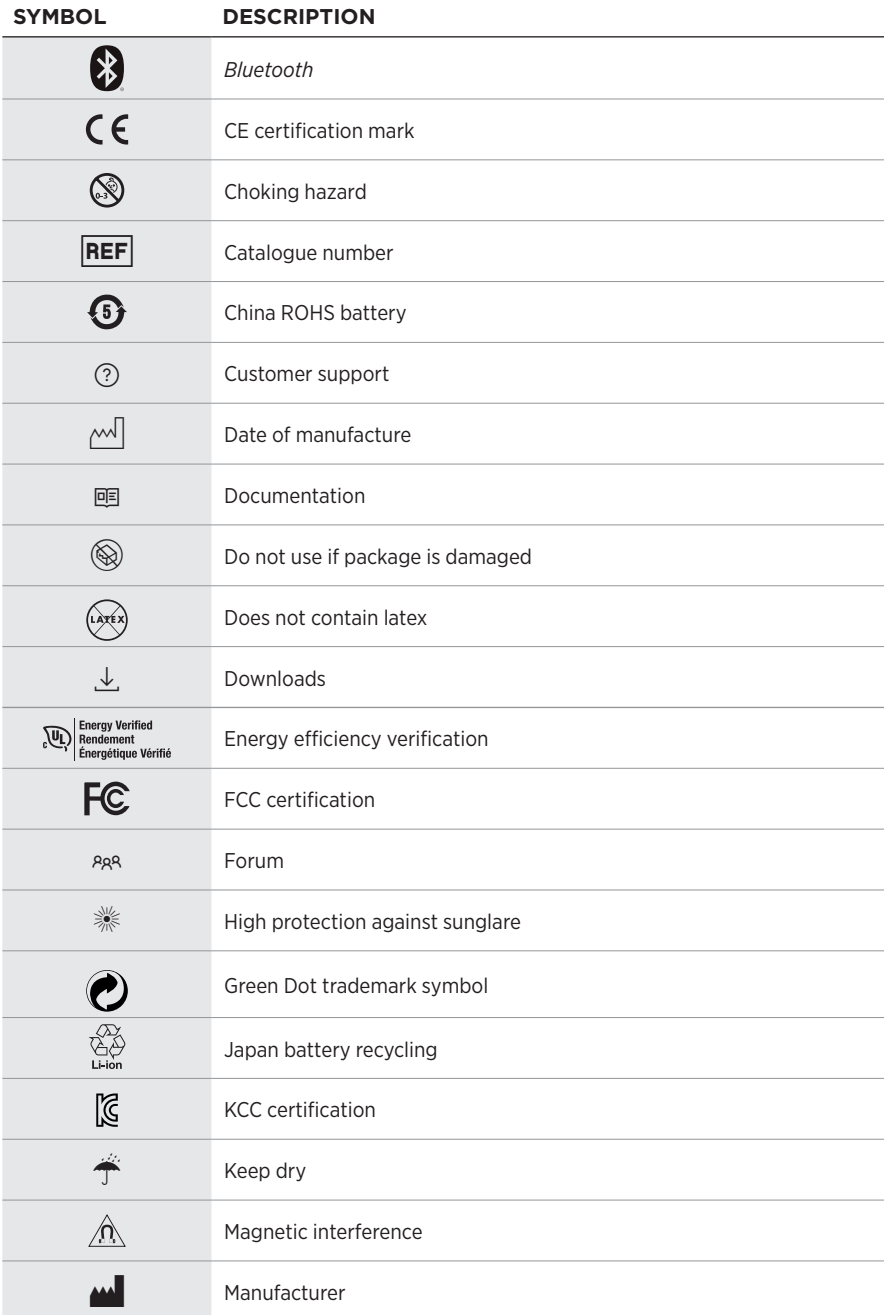

# <span id="page-31-0"></span>**SYMBOLS AND DESCRIPTIONS**

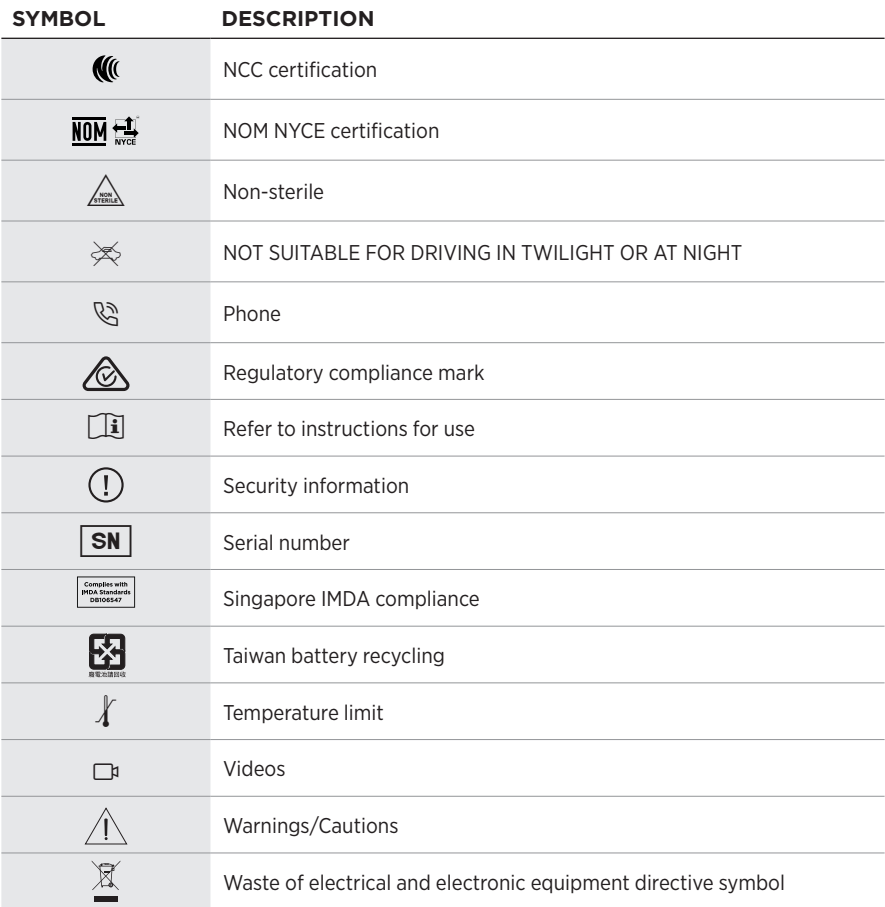

### **Indikationer for brug**

Solbriller (receptfrie) er enheder, der består af brillestel eller clips med absorberende, reflekterende, tonede, polariserende eller lysfølsomme glas, som er beregnet til at bæres af en person for at beskytte øjnene mod kraftigt sollys, men ikke til at give nogen brydningskorrektioner. Denne enhed kan købes i håndkøb.

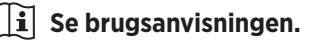

### **Læs og opbevar alle sikkerheds- og brugsinstruktioner.**

#### **Vigtige sikkerhedsinstruktioner**

Bose Corporation erklærer hermed, at dette produkt stemmer overens med de væsentlige krav og andre relevante bestemmelser i direktiv 2014/53/EU og alle andre krav i EU-direktiver. Den fulde overensstemmelseserklæring kan findes på: [www.Bose.com/compliance](http://www.Bose.com/compliance)

- 1. Læs disse instruktioner.
- 2. Gem disse instruktioner.
- 3. Ret dig efter alle advarsler.
- 4. Følg alle instruktioner.
- 5. Anvend ikke dette apparat i nærheden af vand.
- 6. Rengør kun med en tør klud.
- 7. Brug kun tilslutningsudstyr/tilbehør, der er angivet af producenten.
- 8. Afbryd strømmen til apparatet under tordenvejr, eller når det står ubrugt i lang tid.
- 9. Overlad al service til kvalificeret servicepersonale. Et serviceeftersyn er påkrævet, når apparatet på nogen måde er beskadiget, hvis f.eks. netledningen eller stikket er beskadiget, der er blevet spildt væske, eller der er kommet objekter ind i apparatet, hvis apparatet er blevet udsat for regn eller fugt, ikke virker normalt eller er blevet tabt.

# **ADVARSLER/FORSIGTIGHEDSFORHOLDSREGLER**

- Brug IKKE solbrillerne ved høj lydstyrke igennem længere tid.
	- For at undgå høreskader skal du bruge solbrillerne med et behageligt, moderat lydstyrkeniveau.
	- Skru ned for lydstyrken på din enhed, før du tager solbrillerne på eller placerer dem tæt på dine ører. Skru derefter gradvist op, indtil du når et behageligt lydniveau.
- Vær forsigtig, når du kører bil, og overhold de relevante love for brug af mobiltelefoner.
- Fokuser på din og andres sikkerhed, hvis du bruger solbrillerne, mens du er i gang med en aktivitet, der kræver din opmærksomhed, f.eks. når du kører på cykel eller bevæger dig i nærheden af trafik, en byggeplads eller jernbanen osv. Fjern solbrillerne, eller skru ned for lydstyrken for at sikre, at du kan høre omgivende lyde, inklusive alarmer og advarselssignaler.
- Brug IKKE solbrillerne, hvis de udsender høj, unormal støj. Hvis det sker, skal du slukke solbrillerne og kontakte Boses kundeservice.
- Nedsænk eller udsæt IKKE solbrillerne for vand igennem en længere periode, og brug ikke solbrillerne, når du deltager i vandsport, f.eks. svømning, vandski, surfing osv.
- Fjern solbrillerne med det samme, hvis du føler varme, eller hvis lyden forsvinder.

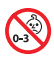

Indeholder små dele, som kan udgøre en kvælningsfare. Egner sig ikke til børn under 3 år.

Dette produkt indeholder magnetisk materiale. Kontakt din læge for at finde ud af, om dette kan påvirke din implanterbare medicinske enheds funktion.

- Dette produkt må IKKE udsættes for regn eller fugt af hensyn til risikoen for brand eller elektrisk stød.
- Udsæt IKKE dette produkt for dryp eller stænk, og placer ikke genstande, der er fyldt med væske, på eller nær ved produktet.
- Hold altid produktet væk fra ild og andre varmekilder. Placer IKKE nogen form for åben ild (f.eks. stearinlys) på eller tæt ved produktet.
- Foretag IKKE nogen uautoriserede ændringer af produktet.
- Må kun bruges med en godkendt strømforsyning, der overholder de lokale love og regler (f.eks. UL, CSA, VDE, CCC).
- Udsæt ikke produkter, der indeholder batterier, for voldsom varme (f.eks. ved opbevaring i direkte sollys, brand eller lignende).
- Bær IKKE solbrillerne under opladning.
- Efter hver brug skal du tørre begge sider af glassene og alle dele af solbrillerne af med den medfølgende klud eller med en tør klud.

**BEMÆRK:**Dette udstyr er testet og det er blevet konstateret, at det overholder grænseværdierne for en digital enhed i Klasse B i henhold til afsnit 15 i FCC-reglerne. Disse grænser er udviklet til at yde rimelig beskyttelse mod skadelig interferens i en privat installation. Dette udstyr genererer, bruger og kan udstråle radiofrekvensenergi, og kan – hvis det ikke installeres og bruges i overensstemmelse med instruktionerne – forårsage skadelig interferens i forbindelse med radiokommunikation. Dette garanterer dog ikke, at der ikke kan forekomme interferens i en bestemt installation. Hvis dette udstyr forårsager skadelig interferens i forbindelse med radio- og tv-modtagelsen, hvilket kan kontrolleres ved at slukke og tænde for udstyret, opfordres brugere til at forsøge at eliminere interferensen ved hjælp af en eller flere af følgende fremgangsmåder:

- Ret modtageantennen i en anden retning, eller flyt antennen.
- Skab større afstand mellem udstyret og modtageren.
- Tilslut udstyret til en stikkontakt på et andet kredsløb end det, som modtageren er tilsluttet.
- Kontakt forhandleren eller en radio/tv-tekniker for at få hjælp.

Ændringer eller modifikationer, der ikke udtrykkeligt er godkendt af Bose Corporation, kan ophæve brugerens ret til at betjene dette udstyr.

Denne enhed overholder del 15 i FCC-reglerne og ISED Canadas licensfritagede RSS-standard(er). Driften er underlagt følgende to betingelser: (1) Denne enhed må ikke forårsage skadelig interferens, og (2) denne enhed skal acceptere enhver modtaget interferens, herunder interferens, der kan forårsage uønsket drift.

Denne enhed overholder FCC's og ISED Canadas strålingseksponeringsgrænser for befolkningen i almindelighed. Denne sender må ikke placeres eller anvendes sammen med nogen andre antenner eller sendere.

#### **CAN ICES-3(B)/NMB-3(B)**

#### **PPE-forordningen (EU) 2016/425**

#### **Management Regulation for Low-power Radio-frequency Devices Artikel XII**

I henhold til "Management Regulation for Low-power Radio-frequency Devices" må ingen virksomhed, organisation eller bruger uden tilladelse fra NCC ændre frekvensen, øge transmissionseffekten eller ændre de oprindelige egenskaber eller ydeevnen for godkendte laveffektradiofrekvensenheder.

#### **Artikel XIV**

Laveffektradiofrekvensenhederne må ikke påvirke flysikkerheden eller forstyrre lovlig kommunikation; hvis dette konstateres, skal brugeren øjeblikkeligt ophøre med at bruge enheden, indtil der opnås en tilstand uden forstyrrelser. Den omtalte lovlige kommunikation vil sige radiokommunikation, der anvendes i overensstemmelse med telekommunikationsloven.

Laveffektradiofrekvensenhederne skal kunne modtage forstyrrelser fra lovlig kommunikation eller enheder, der udsender ISM-radiobølger.

#### **Europa**:

Frekvensbåndets driftsområde er 2400 til 2483,5 MHz.

Maksimal sendeeffekt mindre end 20 dBm EIRP.

Den maksimale sendeeffekt er under de grænser, reglerne fastsætter. SAR-test er derfor ikke nødvendigt og er undtaget i henhold til de gældende regler.

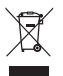

Dette symbol betyder, at produktet ikke må smides ud som husholdningsaffald og bør indleveres til en passende indsamlingsordning med henblik på genanvendelse. Korrekt bortskaffelse og genanvendelse bidrager til at beskytte naturressourcer, menneskets sundhed og miljøet. Hvis du ønsker flere oplysninger om bortskaffelse og genanvendelse af dette produkt, kan du kontakte din kommune, dit renovationsselskab eller den butik, hvor du har købt dette produkt.

**UNDLAD** forsøg på at fjerne det genopladelige litium-ion batteri fra dette produkt. Kontakt din lokale Boseforhandler eller en anden kvalificeret tekniker vedrørende fjernelse.

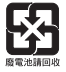

**Bortskaf brugte batterier i henhold til lokale bestemmelser**. Batterier må ikke brændes.

#### **Antal: 1 EA**
**Fremstillet for**: Bose Corporation, 100 The Mountain Road, Framingham, MA 01701

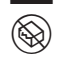

 $\circled{R}$  Må ikke bruges, hvis emballagen er beskadiget.

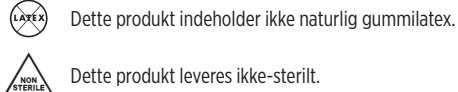

Dette produkt leveres ikke-sterilt.

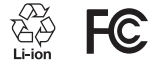

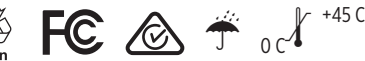

### **Tabel med begrænsninger for farlige stoffer (Kina)**

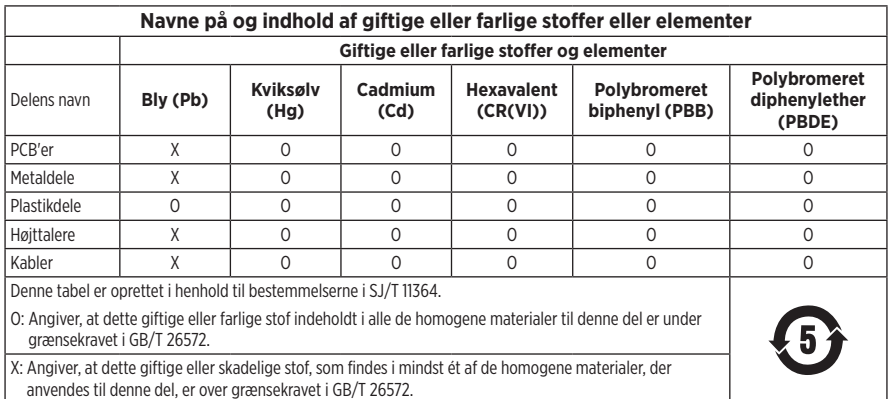

### **Tabel med begrænsninger for farlige stoffer (Taiwan)**

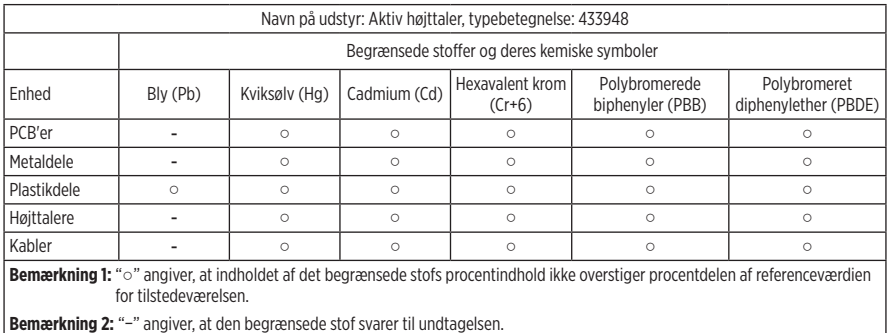

Dette produkt overholder ANSI Z80.3, AS/NZS 1067.1 og EN ISO 12312-1.

Det anbefales ikke at bære tonede briller ved bilkørsel om natten.

IKKE EGNET TIL KØRSEL I TUSMØRKE ELLER OM NATTEN. IKKE EGNET TIL KØRSEL OM NATTEN ELLER I SVAGT LYS.

Produktet er designet til at blokere mere end 99 % UVA- og UVB-lysenergi. Dette produkt stemmer overens med ANSI Z80.3.

Kun glas, der er godkendt af Bose, bør anvendes sammen med Frames Soprano- eller Frames Tenor-produkterne.

Ikke til direkte observation af solen.

Ikke til beskyttelse mod kunstige lyskilder som f.eks. solarier.

Ikke til anvendelse som øjenbeskyttelse mod farer for mekaniske slag.

Når du ikke bruger produktet, skal du opbevare det i det medfølgende etui.

**EU-FILTERKATEGORI**: ISO 12312-1 KAT. 3

**AUSTRALSK GLASKATEGORI**: 1067.1 KAT. 3

 $\gg$  Disse solbriller giver et højt niveau for reduktion af solskin og god UV-beskyttelse.

#### **UV-klassificering**: UV 380

### **Bedes udfyldt og opbevaret, så du har det til rådighed**

Solbrillernes serienummer er placeret på den venstre brillestang, og model-/referencenummeret er placeret på den højre brillestang.

Serienummer:

Modelnummer:

Opbevar kvitteringen sammen med brugervejledningen. Dette er et godt tidspunkt til at registrere dit Boseprodukt. Du kan nemt gøre det ved at gå til [global.Bose.com/register](http://global.Bose.com/register)

N **Fremstillingsdato**: Det ottende ciffer i serienummeret angiver fremstillingsåret: ''0'' er 2010 eller 2020.

**Importør i Kina**: Bose Electronics (Shanghai) Company Limited, Part C, Plant 9, No. 353 North Riying Road, Kina (Shanghai) Pilot Free Trade Zone

**Importør i EU**: Bose Products B.V., Gorslaan 60, 1441 RG Purmerend, Holland

**Importør i Taiwan**: Bose Taiwan Branch, 9F-A1, No. 10, Section 3, Minsheng East Road, Taipei City 104, Taiwan Telefonnummer: +886-2-2514 7676

**Importør i Mexico**: Bose de México, S. de R.L. de C.V., Paseo de las Palmas 405-204, Lomas de Chapultepec, 11000 México, D.F. Telefonnummer: +5255 (5202) 3545

**Inputklassifikation**: 5 V = 500 mA

CMIIT-id'et er placeret på indersiden af den forreste brillestang.

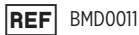

#### **Sikkerhedsoplysninger**

Dette produkt er i stand til at modtage sikkerhedsopdateringer fra Bose automatisk, når det er tilsluttet Bose Music-appen. For at kunne modtage sikkerhedsopdateringer via mobilappen skal du gennemføre produktopsætningsprocessen i Bose Music-appen. **Hvis du ikke gennemfører opsætningsprocessen, har du ansvaret for at installere sikkerhedsopdateringer, som Bose stiller til rådighed via [btu.bose.com](http://btu.bose.com)**

Apple, Apple-logoet, iPad, iPhone, iPod og Siri er varemærker, der tilhører Apple Inc., og er registreret i USA og andre lande. Varemærket "iPhone" bruges i Japan med en licens fra Aiphone K.K. App Store er et servicemærke, der tilhører Apple Inc.

Anvendelse af mærket Made for Apple betyder, at et tilbehør er designet til at tilsluttes specifikt til de(t) Apple-produkt(er), som identificeres i mærket, og at det er certificeret af udvikleren til at leve op til Apples ydelsesstandarder. Apple er ikke ansvarlig for denne enheds virkemåde eller for dens overensstemmelse med sikkerhedsstandarder og regler.

*Bluetooth*®-ordmærket og -logoerne er registrerede varemærker, der ejes af Bluetooth SIG, Inc., og enhver brug af sådanne mærker fra Bose Corporations side finder sted under licens.

Google og Google Play er varemærker, der tilhører Google LLC.

Bose, Bose Frames og Bose Music er varemærker tilhørende Bose Corporation.

Bose Corporations hovedkvarter: 1-877-230-5639

©2020 Bose Corporation. Gengivelse, ændring, distribution eller anden brug af dette dokument eller dele heraf er forbudt uden forudgående skriftlig tilladelse.

The following license disclosures apply to certain third-party software packages used as components in the product.

Package: Nanopb

Copyright © 2011 Petteri Aimonen <ipa at nanopb.mail.kapsi.fi>. The Nanopb package is subject to the license terms reprinted below.

#### **Zlib license**

© 2011 Petteri Aimonen <jpa at nanopb.mail.kapsi.fi>

This software is provided 'as-is', without any express or implied warranty. In no event will the authors be held liable for any damages arising from the use of this software.

Permission is granted to anyone to use this software for any purpose, including commercial applications, and to alter it and redistribute it freely, subject to the following restrictions:

- 1. The origin of this software must not be misrepresented; you must not claim that you wrote the original software. If you use this software in a product, an acknowledgment in the product documentation would be appreciated but is not required.
- 2. Altered source versions must be plainly marked as such, and must not be misrepresented as being the original software.
- 3. This notice may not be removed or altered from any source distribution.

#### Package: Mbed TLS 2.16.1

© ARM Limited. All rights reserved. The Mbed TLS package is subject to the license terms reprinted below.

Apache 2.0 License

#### **Apache License**

Version 2.0, January 2004

<http://www.apache.org/licenses/>

TERMS AND CONDITIONS FOR USE, REPRODUCTION, AND DISTRIBUTION

1. Definitions.

"License" shall mean the terms and conditions for use, reproduction, and distribution as defined by Sections 1 through 9 of this document.

"Licensor" shall mean the copyright owner or entity authorized by the copyright owner that is granting the License.

"Legal Entity" shall mean the union of the acting entity and all other entities that control, are controlled by, or are under common control with that entity. For the purposes of this definition, "control" means (i) the power, direct or indirect, to cause the direction or management of such entity, whether by contract or otherwise, or (ii) ownership of fifty percent (50%) or more of the outstanding shares, or (iii) beneficial ownership of such entity.

"You" (or "Your") shall mean an individual or Legal Entity exercising permissions granted by this License.

"Source" form shall mean the preferred form for making modifications, including but not limited to software source code, documentation source, and configuration files.

"Object" form shall mean any form resulting from mechanical transformation or translation of a Source form, including but not limited to compiled object code, generated documentation, and conversions to other media types.

"Work" shall mean the work of authorship, whether in Source or Object form, made available under the License, as indicated by a copyright notice that is included in or attached to the work (an example is provided in the Appendix below).

"Derivative Works" shall mean any work, whether in Source or Object form, that is based on (or derived from) the Work and for which the editorial revisions, annotations, elaborations, or other modifications represent, as a whole, an original work of authorship. For the purposes of this License, Derivative Works shall not include works that remain separable from, or merely link (or bind by name) to the interfaces of, the Work and Derivative Works thereof.

"Contribution" shall mean any work of authorship, including the original version of the Work and any modifications or additions to that Work or Derivative Works thereof, that is intentionally submitted to Licensor for inclusion in the Work by the copyright owner or by an individual or Legal Entity authorized to submit on behalf of the copyright owner. For the purposes of this definition, "submitted" means any form of electronic, verbal, or written communication sent to the Licensor or its representatives, including but not limited to communication on electronic mailing lists, source code control systems, and issue tracking systems that are managed by, or on behalf of, the Licensor for the purpose of discussing and improving the Work, but excluding communication that is conspicuously marked or otherwise designated in writing by the copyright owner as "Not a Contribution."

"Contributor" shall mean Licensor and any individual or Legal Entity on behalf of whom a Contribution has been received by Licensor and subsequently incorporated within the Work.

- 2. Grant of Copyright License. Subject to the terms and conditions of this License, each Contributor hereby grants to You a perpetual, worldwide, non-exclusive, no-charge, royalty-free, irrevocable copyright license to reproduce, prepare Derivative Works of, publicly display, publicly perform, sublicense, and distribute the Work and such Derivative Works in Source or Object form.
- 3. Grant of Patent License. Subject to the terms and conditions of this License, each Contributor hereby grants to You a perpetual, worldwide, non-exclusive, no-charge, royalty-free, irrevocable (except as stated in this section) patent license to make, have made, use, offer to sell, sell, import, and otherwise transfer the Work, where such license applies only to those patent claims licensable by such Contributor that are necessarily infringed by their Contribution(s) alone or by combination of their Contribution(s) with the Work to which such Contribution(s) was submitted. If You institute patent litigation against any entity (including a cross-claim or counterclaim in a lawsuit) alleging that the Work or a Contribution incorporated within the Work constitutes direct or contributory patent infringement, then any patent licenses granted to You under this License for that Work shall terminate as of the date such litigation is filed.
- 4. Redistribution. You may reproduce and distribute copies of the Work or Derivative Works thereof in any medium, with or without modifications, and in Source or Object form, provided that You meet the following conditions:
	- a. You must give any other recipients of the Work or Derivative Works a copy of this License; and
	- b. You must cause any modified files to carry prominent notices stating that You changed the files; and
	- c. You must retain, in the Source form of any Derivative Works that You distribute, all copyright, patent, trademark, and attribution notices from the Source form of the Work, excluding those notices that do not pertain to any part of the Derivative Works; and
	- d. If the Work includes a "NOTICE" text file as part of its distribution, then any Derivative Works that You distribute must include a readable copy of the attribution notices contained within such NOTICE file, excluding those notices that do not pertain to any part of the Derivative Works, in at least one of the following places: within a NOTICE text file distributed as part of the Derivative Works; within the Source form or documentation, if provided along with the Derivative Works; or, within a display generated by the Derivative Works, if and wherever such third-party notices normally appear. The contents of the NOTICE file are for informational purposes only and do not modify the License. You may add Your own attribution notices within Derivative Works that You distribute, alongside or as an addendum to the NOTICE text from the Work, provided that such additional attribution notices cannot be construed as modifying the License. You may add Your own copyright statement to Your modifications and may provide additional or different license terms and conditions for use, reproduction, or distribution of Your modifications, or for any such Derivative Works as a whole, provided Your use, reproduction, and distribution of the Work otherwise complies with the conditions stated in this License.
- 5. Submission of Contributions. Unless You explicitly state otherwise, any Contribution intentionally submitted for inclusion in the Work by You to the Licensor shall be under the terms and conditions of this License, without any additional terms or conditions. Notwithstanding the above, nothing herein shall supersede or modify the terms of any separate license agreement you may have executed with Licensor regarding such Contributions.
- 6. Trademarks. This License does not grant permission to use the trade names, trademarks, service marks, or product names of the Licensor, except as required for reasonable and customary use in describing the origin of the Work and reproducing the content of the NOTICE file.
- 7. Disclaimer of Warranty. Unless required by applicable law or agreed to in writing, Licensor provides the Work (and each Contributor provides its Contributions) on an "AS IS" BASIS, WITHOUT WARRANTIES OR CONDITIONS OF ANY KIND, either express or implied, including, without limitation, any warranties or conditions of TITLE, NON-INFRINGEMENT, MERCHANTABILITY, or FITNESS FOR A PARTICULAR PURPOSE. You are solely responsible for determining the appropriateness of using or redistributing the Work and assume any risks associated with Your exercise of permissions under this License.
- 8. Limitation of Liability. In no event and under no legal theory, whether in tort (including negligence), contract, or otherwise, unless required by applicable law (such as deliberate and grossly negligent acts) or agreed to in writing, shall any Contributor be liable to You for damages, including any direct, indirect, special, incidental, or consequential damages of any character arising as a result of this License or out of the use or inability to use the Work (including but not limited to damages for loss of goodwill, work stoppage, computer failure or malfunction, or any and all other commercial damages or losses), even if such Contributor has been advised of the possibility of such damages.
- 9. Accepting Warranty or Additional Liability. While redistributing the Work or Derivative Works thereof, You may choose to offer, and charge a fee for, acceptance of support, warranty, indemnity, or other liability obligations and/or rights consistent with this License. However, in accepting such obligations, You may act only on Your own behalf and on Your sole responsibility, not on behalf of any other Contributor, and only if You agree to indemnify, defend, and hold each Contributor harmless for any liability incurred by, or claims asserted against, such Contributor by reason of your accepting any such warranty or additional liability.

#### END OF TERMS AND CONDITIONS

#### ©2020 Bose Corporation

Licensed under the Apache License, Version 2.0 (the "License"); you may not use this file except in compliance with the License.

You may obtain a copy of the License at:<http://www.apache.org/licenses/LICENSE-2.0>

Unless required by applicable law or agreed to in writing, software distributed under the License is distributed on an "AS IS" BASIS, WITHOUT WARRANTIES OR CONDITIONS OF ANY KIND, either express or implied.

See the License for the specific language governing permissions and limitations under the License.

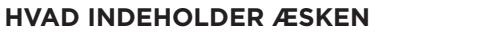

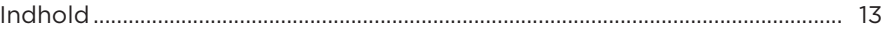

### **OPSÆTNING AF BOSE MUSIC-APPEN**

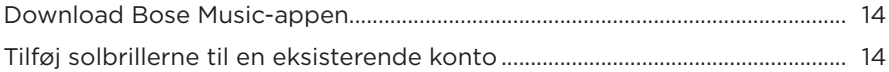

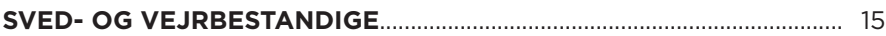

### **TÆND/SLUK**

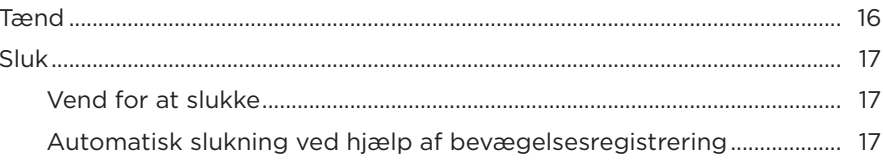

### SOLBRILLERNES BETJENINGSKNAPPER

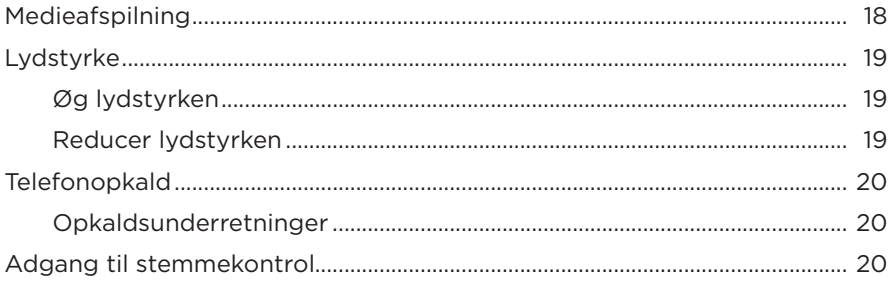

### **BATTERI**

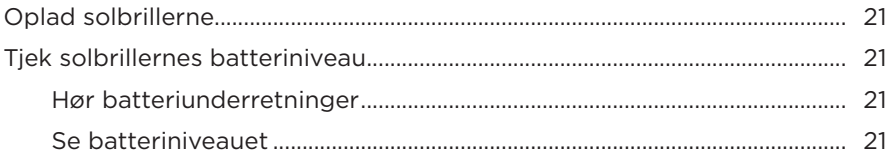

### **SOLBRILLERNES STATUS**

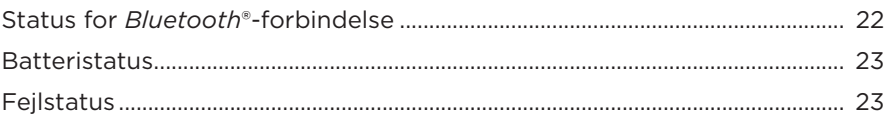

### **BLUETOOTH-FORBINDELSER**

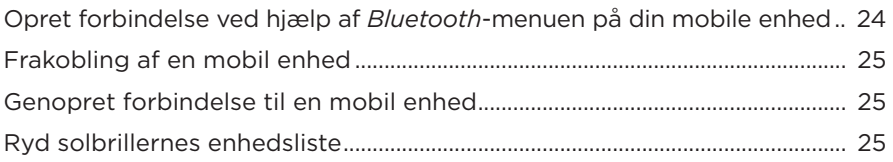

### **PLEJE OG VEDLIGEHOLDELSE**

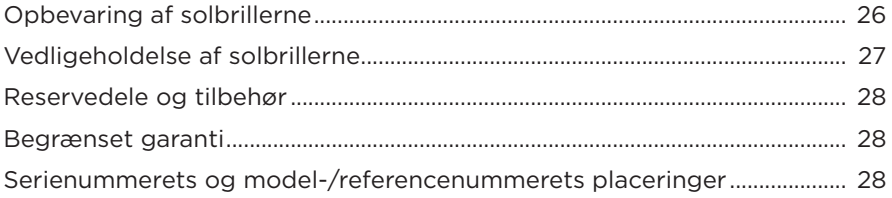

### **FEJLFINDING**

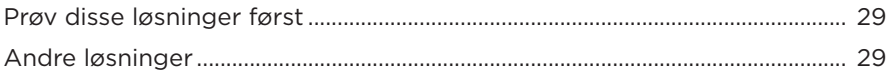

### **MÆRKATSYMBOLER**

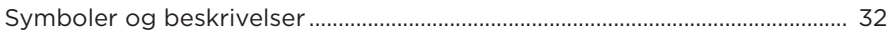

### <span id="page-44-0"></span>**INDHOLD**

Bekræft, at følgende dele er i æsken:

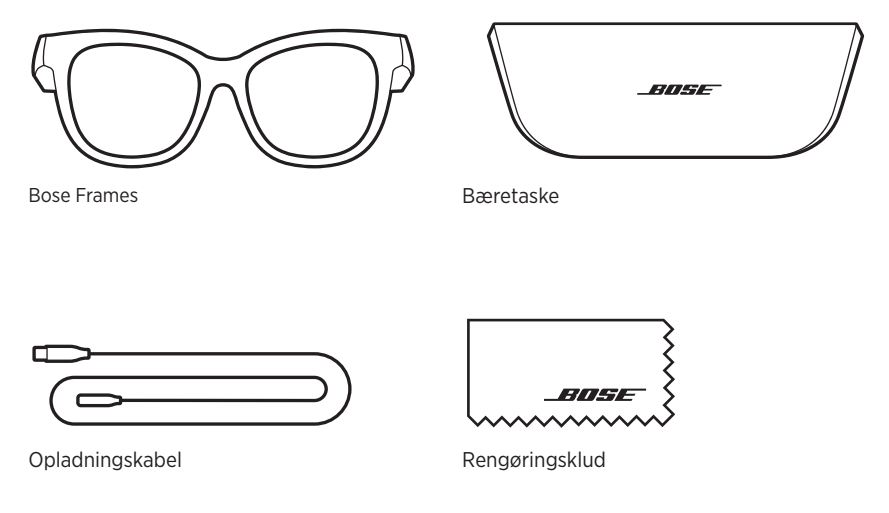

**BEMÆRK:** Hvis en hvilken som helst del af produktet er beskadiget, må du ikke anvende det. Kontakt din autoriserede Bose-forhandler eller Boses kundeservice.

> Besøg: [worldwide.Bose.com/Support/Soprano](http://worldwide.Bose.com/Support/Soprano) [worldwide.Bose.com/Support/Tenor](http://worldwide.Bose.com/Support/Tenor)

<span id="page-45-2"></span><span id="page-45-0"></span>Med Bose Music-appen kan du indstille og kontrollere solbrillerne fra en hvilken som helst mobil enhed som f.eks. en smartphone eller tablet.

Ved hjælp af appen kan du tilpasse strømindstillingerne, vælge sprog til dine talemeddelelser og få nye funktioner.

**BEMÆRK:** Hvis du allerede har oprettet en Bose-konto i appen for et andet Boseprodukt, kan du finde flere oplysninger under ["Tilføj solbrillerne til en](#page-45-1)  [eksisterende konto."](#page-45-1)

# <span id="page-45-3"></span>**DOWNLOAD BOSE MUSIC-APPEN**

1. Download Bose Music-appen på din mobile enhed.

**BEMÆRK:** Hvis du befinder dig på det kinesiske fastland, skal du hente appen Bose音乐.

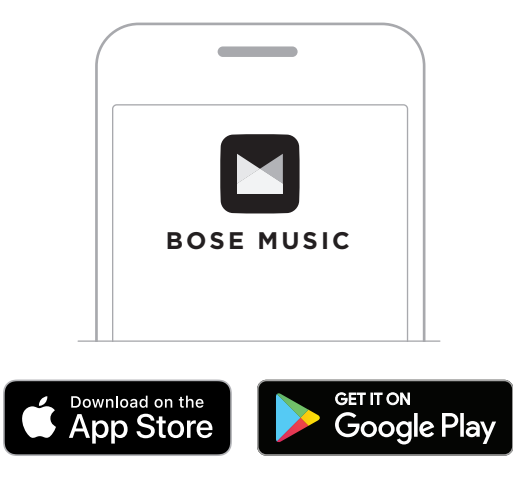

2. Følg app-instruktionerne.

# <span id="page-45-1"></span>**TILFØJ SOLBRILLERNE TIL EN EKSISTERENDE KONTO**

- 1. Tryk og hold knappen nede på højre brillestang, indtil du hører "Klar til tilslutning" eller ser statuslampen blinke blåt.
- 2. I Bose Music-appen skal du gå til skærmen My Products og tilføje dine solbriller.

**BEMÆRK:** Hvis appen ikke kan finde solbrillerne, kan du finde flere oplysninger under ["Bose Music-appen kan ikke finde solbrillerne" på side 30](#page-61-0).

<span id="page-46-0"></span>Solbrillerne er klassificeret som vandtætte i IPX2-klassen. De er designet til at være sved- og vejrbestandige over for vanddråber, men er ikke beregnet til at være nedsænket i vand.

### **FORSIGTIG:**

- Undgå at svømme eller tage brusebad med solbrillerne.
- Nedsænk IKKE solbrillerne i vand.

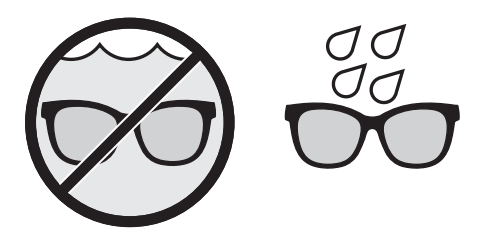

**BEMÆRK:** IPX2 er ikke en permanent tilstand, og vandtætheden kan blive reduceret på grund af normalt slid.

# <span id="page-47-1"></span><span id="page-47-0"></span>**TÆND**

Tryk på knappen på den højre brillestang.

Statuslampen blinker hvidt to gange og lyser derefter i overensstemmelse med *Bluetooth*-forbindelsesstatus (se [side 22](#page-53-1)). En talemeddelelse angiver batteriniveauet og *Bluetooth*-forbindelsesstatus.

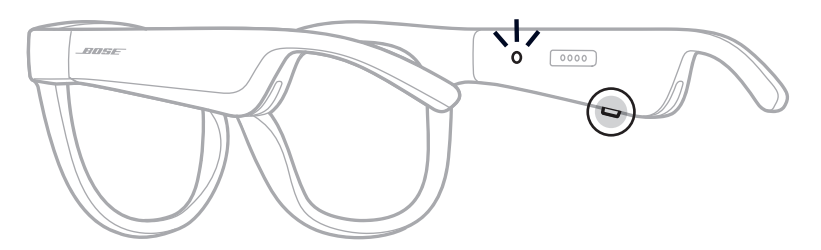

**BEMÆRK:** Solbrillerne leveres delvist opladede og skal muligvis vækkes, inden du bruger dem for første gang. Hvis du vil vække solbrillerne, skal du tilslutte solbrillerne til strøm i 2 sekunder og derefter frakoble dem (se [side 21\)](#page-52-1). Prøv derefter at tænde solbrillerne igen.

# <span id="page-48-0"></span>**SLUK**

Tryk på knappen, og hold den nede, indtil du hører en tone.

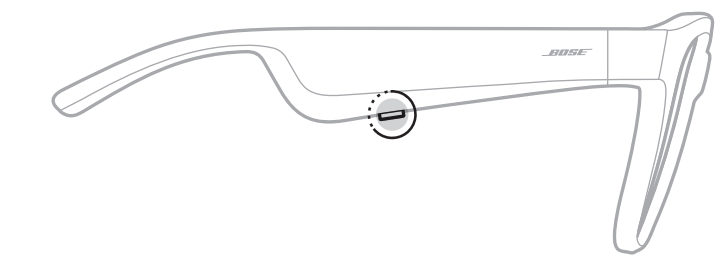

Statuslampen blinker hvidt to gange og nedtoner derefter til sort.

### **Vend for at slukke**

Vend bunden i vejret på solbrillerne i 2 sekunder.

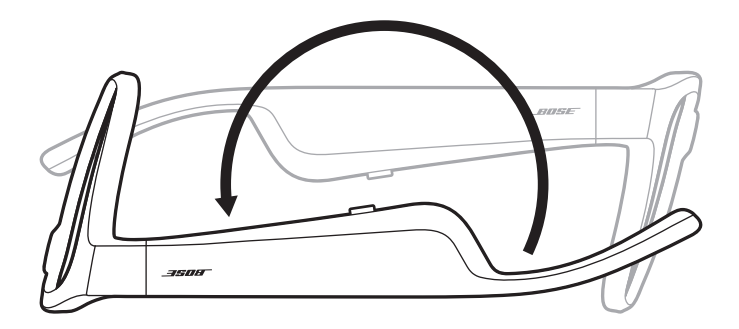

Statuslampen blinker hvidt to gange og nedtoner derefter til sort.

### **BEMÆRK:**

- Når solbrillerne er slukket, kan du bevæge dem i enhver retning.
- Du kan deaktivere Vend for at slukke i appen Bose Music. Du kan få adgang til denne indstilling i menuen Indstillinger.

### **Automatisk slukning ved hjælp af bevægelsesregistrering**

Solbrillerne bruger bevægelsesregistrering til at identificere, når de ikke er i brug. Når solbrillerne ikke har bevæget sig i 10 minutter, slukkes de automatisk.

**BEMÆRK:** Du kan deaktivere bevægelsesregistrering i appen Bose Music. Du kan få adgang til denne indstilling i menuen Indstillinger.

<span id="page-49-0"></span>Brug knappen og berøringsoverfladen på højre brillestang for at styre medieafspilning, lydstyrke, telefonopkald og stemmestyring.

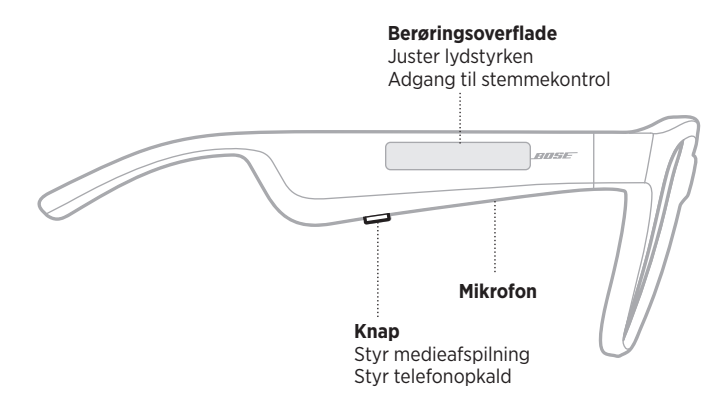

### <span id="page-49-1"></span>**MEDIEAFSPILNING**

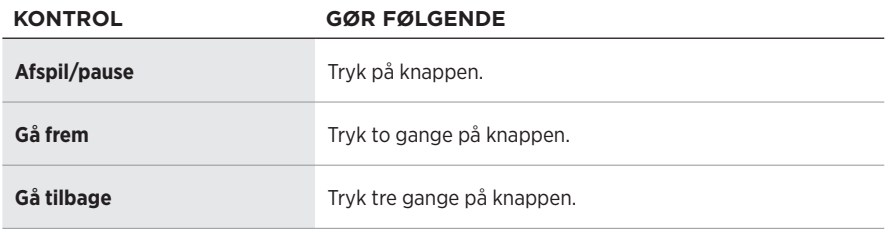

# <span id="page-50-0"></span>**LYDSTYRKE**

### **Øg lydstyrken**

Stryg fremad på berøringsoverfladen.

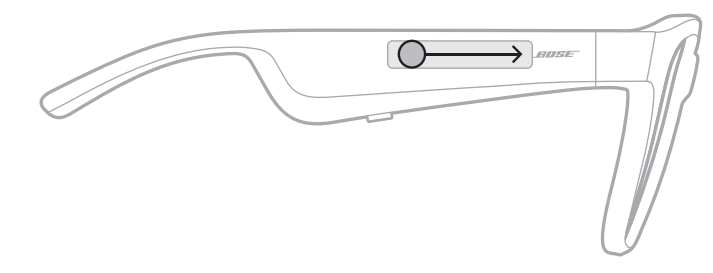

**BEMÆRK:** Du vil høre en tone, når lydstyrken når det maksimale niveau.

## **Reducer lydstyrken**

Stryg tilbage på berøringsoverfladen.

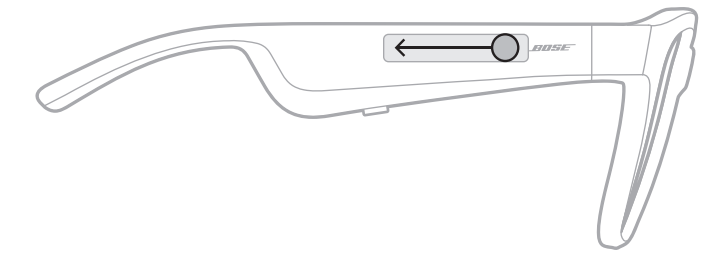

**BEMÆRK:** Du vil høre en tone, når lydstyrken når det minimale niveau.

# <span id="page-51-0"></span>**TELEFONOPKALD**

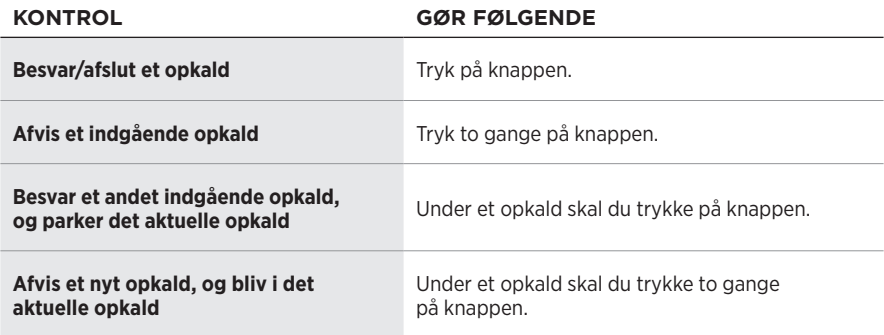

**BEMÆRK:** For at kunne bruge alle betjeningselementer for telefonopkald skal du køre tilgængelige softwareopdateringer i Bose Music-appen.

### **Opkaldsunderretninger**

En talemeddelelse angiver indgående opkald og opkaldsstatus.

# **ADGANG TIL STEMMEKONTROL**

Solbrillernes mikrofon fungerer som en udvidelse af mikrofonen på din mobile enhed. Ved hjælp af berøringsoverfladen på den højre brillestang har du adgang til funktionerne til stemmestyring på din enhed for at foretage/modtage opkald, eller du kan bede Siri eller din Google Assistant om at afspille musik, fortælle dig om vejret, oplyse dig om et sportsresultat m.m.

Tryk to gange på berøringsoverfladen for at få adgang til stemmestyring på din enhed.

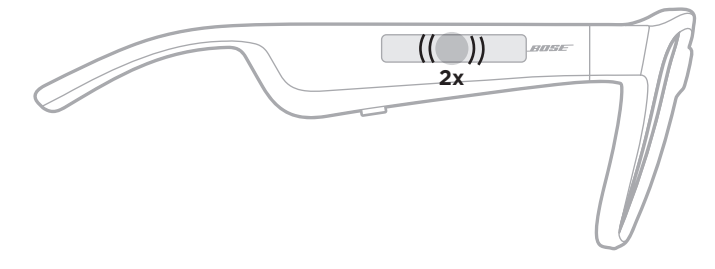

Du hører en tone, når stemmekontrol er aktiv.

# <span id="page-52-1"></span><span id="page-52-0"></span>**OPLAD SOLBRILLERNE**

1. Placer benene på opladningskablet ud for opladningsporten på den højre brillestang.

**BEMÆRK:** Benene skal vende rigtigt i forhold til opladningsporten, for at solbrillerne kan oplades.

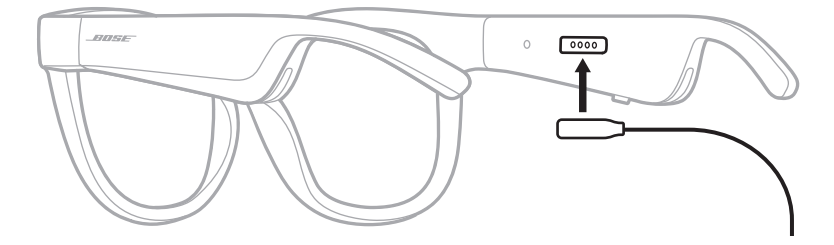

- 2. Tryk benene let mod opladningsporten, indtil de klikker magnetisk på plads.
- 3. Tilslut den anden ende til en USB-A-vægoplader (medfølger ikke).

**FORSIGTIG:** Må kun bruges med en godkendt strømforsyning, der overholder de lokale love og regler (f.eks. UL, CSA, VDE, CCC).

Under opladning blinker statuslampen hvidt. Når batteriet er fuldt opladet, lyser statuslampen hvidt konstant (se [side 23](#page-54-1)).

### **NOTER:**

- Solbrillerne afspiller ikke lyd under opladning.
- Bær ikke solbrillerne under opladning.

# **TJEK SOLBRILLERNES BATTERINIVEAU**

### **Hør batteriunderretninger**

Hver gang du tænder solbrillerne, høres der en talemeddelelse, som angiver batteriniveauet.

Når du bruger solbrillerne, fortæller en talemeddelelse dig, om batteriet har brug for opladning.

### **Se batteriniveauet**

- Se startskærmbilledet i appen Bose Music.
- Når statuslampen blinker rødt, skal solbrillerne oplades.

Statuslampe BOSE  $\dot{\mathbf{O}}$   $\circ \circ \circ \circ$ 

<span id="page-53-0"></span>Solbrillernes statuslampe er placeret på indersiden af den højre brillestang.

# <span id="page-53-1"></span>**STATUS FOR** *BLUETOOTH***-FORBINDELSE**

Viser status for *Bluetooth*-forbindelsen for mobile enheder.

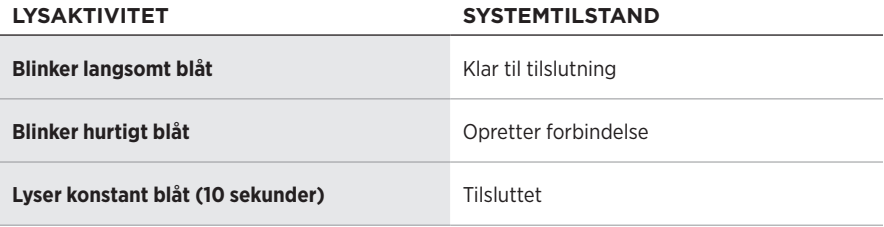

# <span id="page-54-1"></span><span id="page-54-0"></span>**BATTERISTATUS**

Viser solbrillernes batteriopladningsniveau.

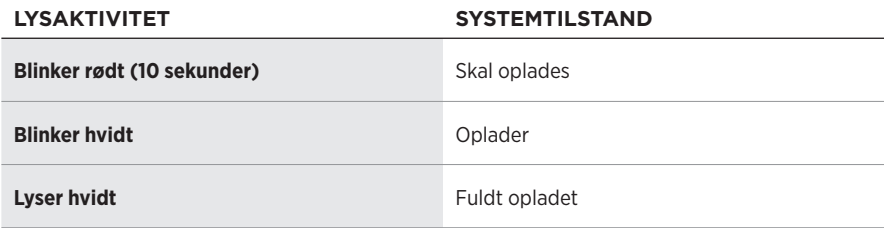

# **FEJLSTATUS**

Viser fejlstatus.

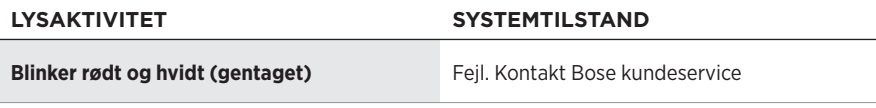

# <span id="page-55-1"></span><span id="page-55-0"></span>**OPRET FORBINDELSE VED HJÆLP AF** *BLUETOOTH***-MENUEN PÅ DIN MOBILE ENHED**

Du kan gemme op til otte enheder på solbrillernes enhedsliste. Du kan kun tilslutte og afspille lyd fra én enhed ad gangen.

**BEMÆRK:** For at få den bedste oplevelse skal du konfigurere og tilslutte din mobile enhed vha. Bose Music-appen (se [side 14\)](#page-45-2).

1. Mens solbrillerne er tændt, skal du trykke på knappen på højre brillestang og holde den nede, indtil du hører "Klar til tilslutning" eller ser statuslampen blinke blåt.

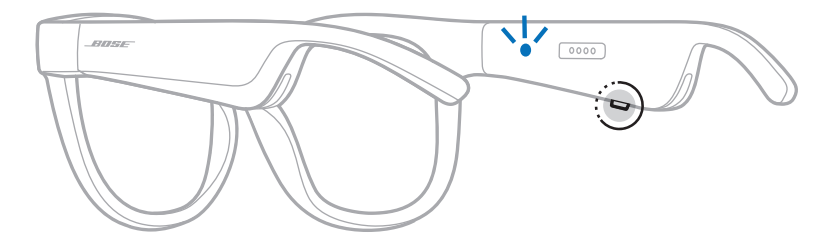

2. Aktivér *Bluetooth*-funktionen på din enhed.

**BEMÆRK:** *Bluetooth*-funktionen findes normalt i menuen Indstillinger.

3. Vælg dine solbriller på enhedslisten.

**BEMÆRK:** Led efter det navn, du angav for dine solbriller i Bose Music-appen. Hvis du ikke navngav dine solbriller, vises standardnavnet.

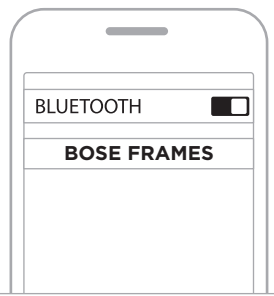

Når der er oprettet forbindelse, hører du "Sluttet til <*navn på mobil enhed>*" eller ser statuslampen lyse blåt konstant og derefter nedtone til sort.

## <span id="page-56-0"></span>**FRAKOBLING AF EN MOBIL ENHED**

Brug Bose Music-appen til at frakoble din mobile enhed.

**SPIDS:** Du kan også bruge *Bluetooth*-indstillinger til at frakoble din enhed. Hvis du deaktiverer *Bluetooth*-funktionen, frakobles alle andre enheder.

# **GENOPRET FORBINDELSE TIL EN MOBIL ENHED**

Når solbrillerne er tændt, forsøger de at oprette forbindelse til den senest forbundne enhed.

**BEMÆRK:** Enheden skal være inden for rækkevidde (9 meter) og tændt.

# <span id="page-56-1"></span>**RYD SOLBRILLERNES ENHEDSLISTE**

- 1. Når solbrillerne er tændt, skal du trykke og holde knappen nede på højre brillestang i 10 sekunder, indtil du hører "*Bluetooth*-enhedsliste ryddet" eller ser statuslampen blinke blåt.
- 2. Slet dine solbriller fra *Bluetooth*-listen på din enhed.

Alle enheder slettes, og solbrillerne er klar til at blive tilsluttet.

# <span id="page-57-0"></span>**OPBEVARING AF SOLBRILLERNE**

Solbrillerne er nemme at klappe sammen, så de nemt kan opbevares.

- 1. Fold solbrillerne indad mod glassene, så solbrillerne ligger fladt.
- 2. Placer solbrillerne i etuiet med glassene vendende mod etuiets forside.

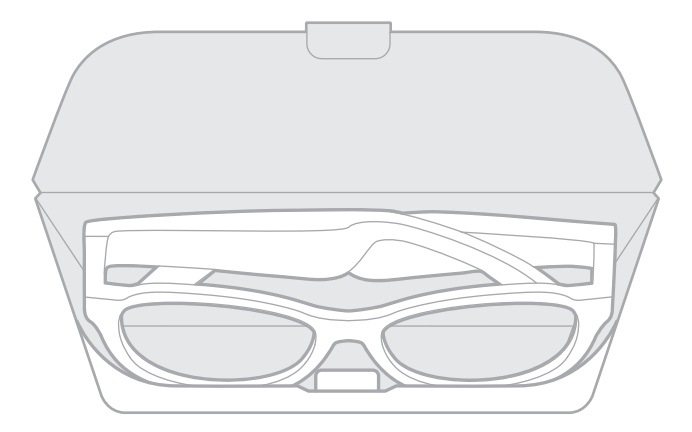

#### **NOTER:**

- Sørg for at slukke solbrillerne, når de ikke er i brug.
- Inden du opbevarer brillestængerne i mere end et par måneder, skal du sørge for, at batteriet er fuldt opladet.

# <span id="page-58-0"></span>**VEDLIGEHOLDELSE AF SOLBRILLERNE**

Efter hver brug skal du tørre begge sider af glassene og alle dele af solbrillerne af med den medfølgende rengøringsklud eller med en tør klud.

### **FORSIGTIG:**

- Brug IKKE spray i nærheden af solbrillerne.
- Brug IKKE opløsningsmidler, kemikalier eller rengøringsmidler, der indeholder sprit, ammoniak eller slibemiddel.
- Undgå at spilde væske i åbningerne.

# <span id="page-59-0"></span>**RESERVEDELE OG TILBEHØR**

Reservedele og tilbehør kan bestilles via Boses kundeservice.

- Besøg: [worldwide.Bose.com/Support/Soprano](http://worldwide.Bose.com/Support/Soprano) [worldwide.Bose.com/Support/Tenor](http://worldwide.Bose.com/Support/Tenor)
- **BEMÆRK:** Du kan finde oplysninger om, hvordan du udskifter glassene, i de instruktioner, der fulgte med dit glastilbehør.

# **BEGRÆNSET GARANTI**

Disse solbriller er dækket af en begrænset garanti. Se vores websted på [global.Bose.com/warranty](http://global.Bose.com/warranty) for at få flere oplysninger om den begrænsede garanti.

Hvis du vil registrere dit produkt, kan du finde instruktioner på [global.Bose.com/register](http://global.Bose.com/register). Hvis du undlader at registrere produktet, har det ingen betydning for den begrænsede garanti.

# **SERIENUMMERETS OG MODEL-/REFERENCENUMMERETS PLACERINGER**

Serienummeret er placeret på indersiden af den venstre brillestang, og model-/ referencenummeret er placeret på indersiden af den højre brillestang.

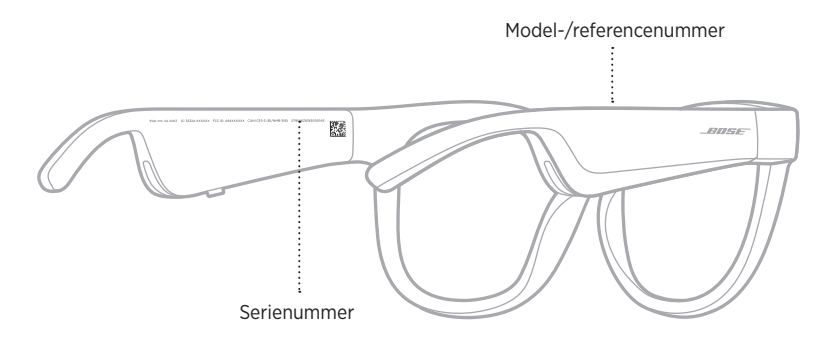

# <span id="page-60-0"></span>**PRØV DISSE LØSNINGER FØRST**

Hvis du oplever problemer med solbrillerne:

- Tænd solbrillerne (se [side 16](#page-47-1)).
- Tilslut solbrillerne til strøm i 2 sekunder, og frakobl dem derefter (se [side 21\)](#page-52-1).
- Oplad batteriet (se [side 21](#page-52-1)).
- Tjek tilstand for statuslamperne (se [side 22\)](#page-53-1).
- Sørg for, at din mobile enhed understøtter *Bluetooth*-forbindelser.
- Download Bose Music-appen, og kør tilgængelige softwareopdateringer.
- Øg lydstyrken på solbrillerne, den mobile enhed og/eller lyd-/streamingappen.
- Tilslut en ekstra mobil enhed (se [side 24\)](#page-55-1).

# **ANDRE LØSNINGER**

Hvis dette ikke løser problemet, kan du i nedenstående tabel identificere symptomer og løsninger på almindelige problemer. Kontakt Bose kundeservice, hvis du ikke kan løse dit problem.

Besøg: [worldwide.Bose.com/Contact](http://worldwide.Bose.com/Contact)

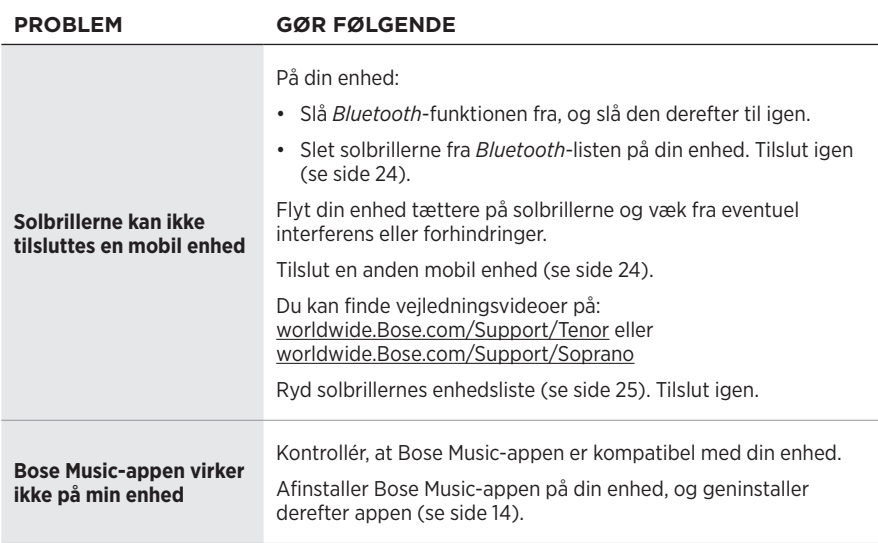

<span id="page-61-0"></span>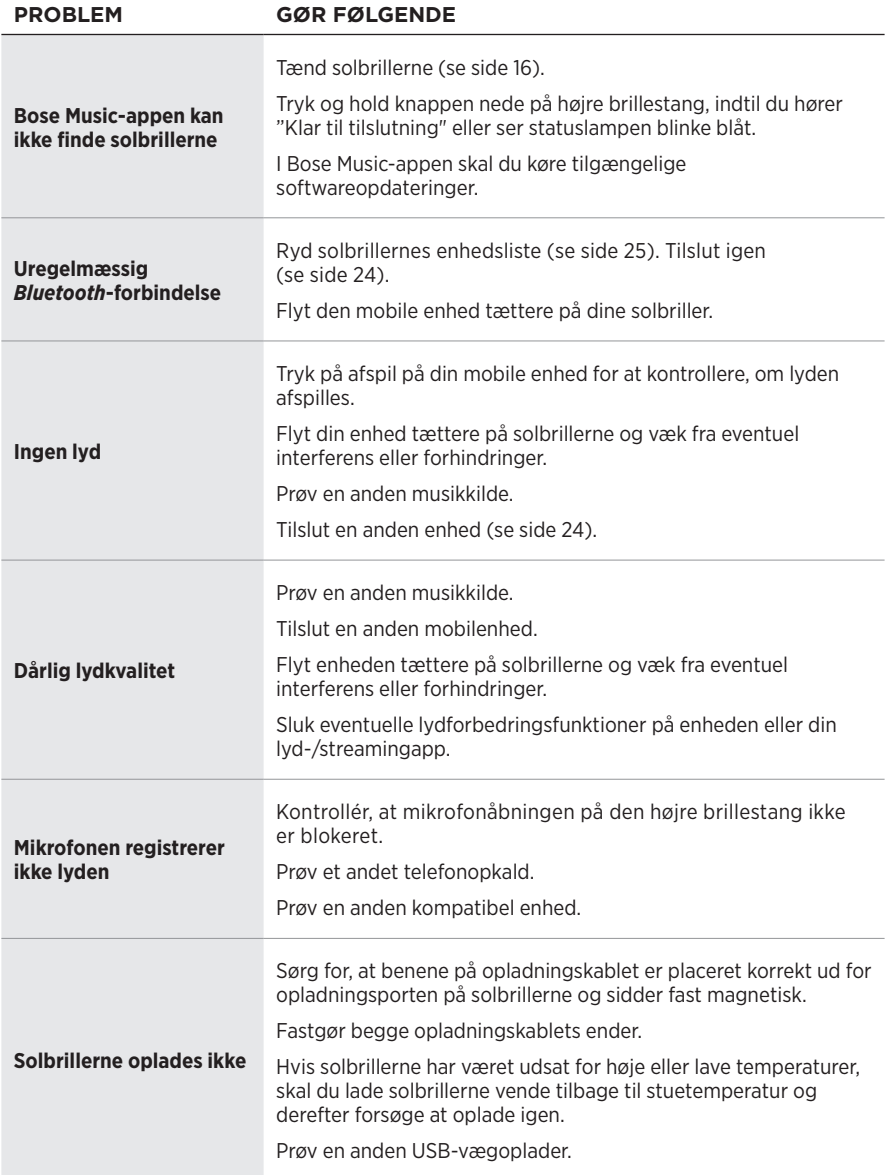

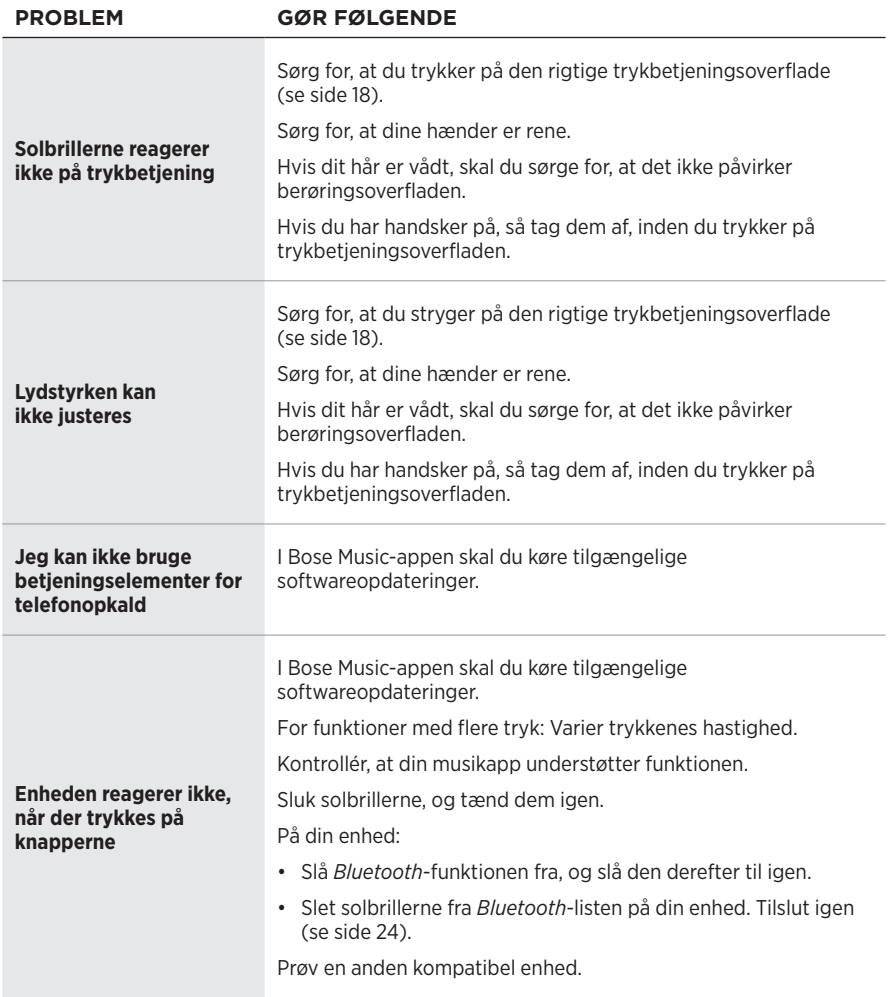

# <span id="page-63-0"></span>**SYMBOLER OG BESKRIVELSER**

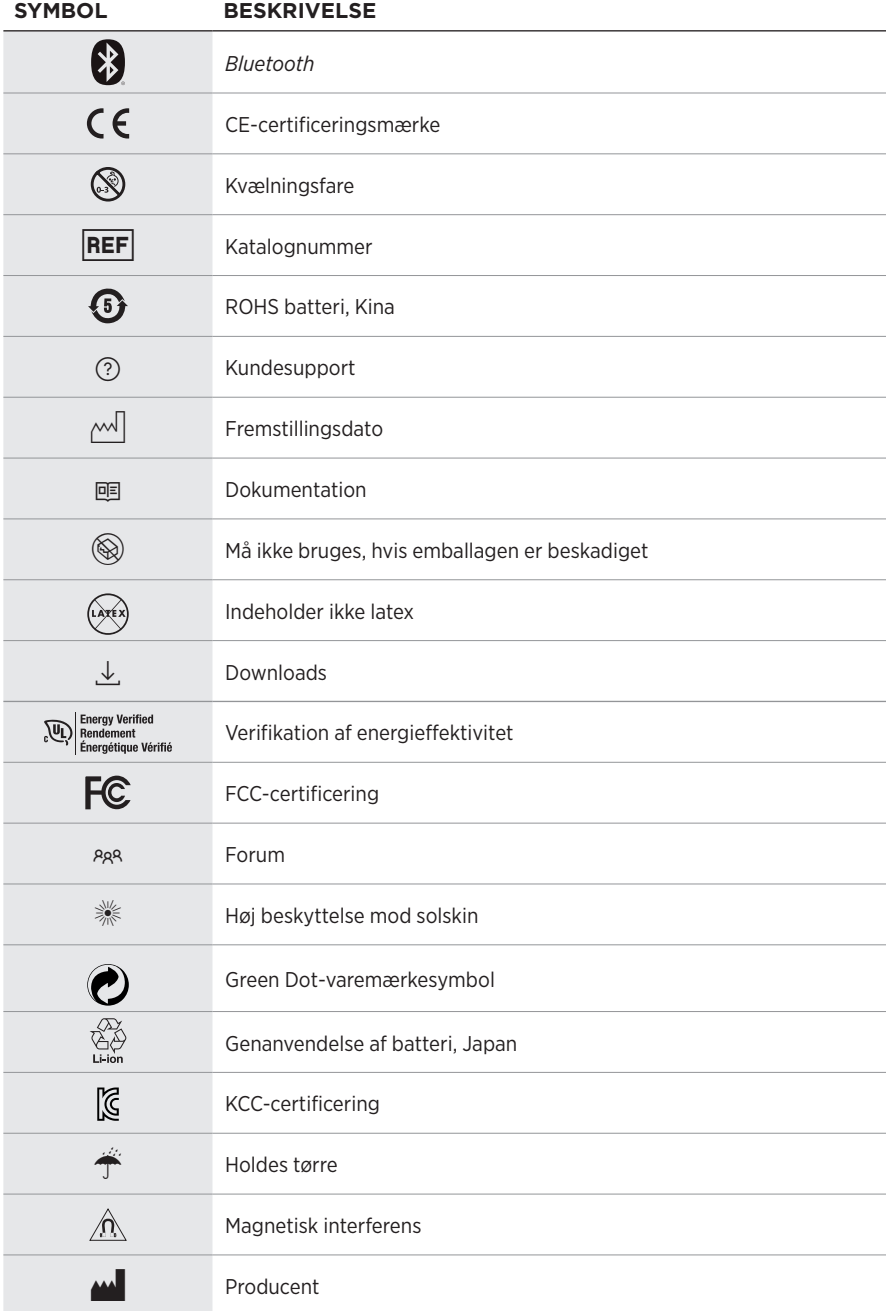

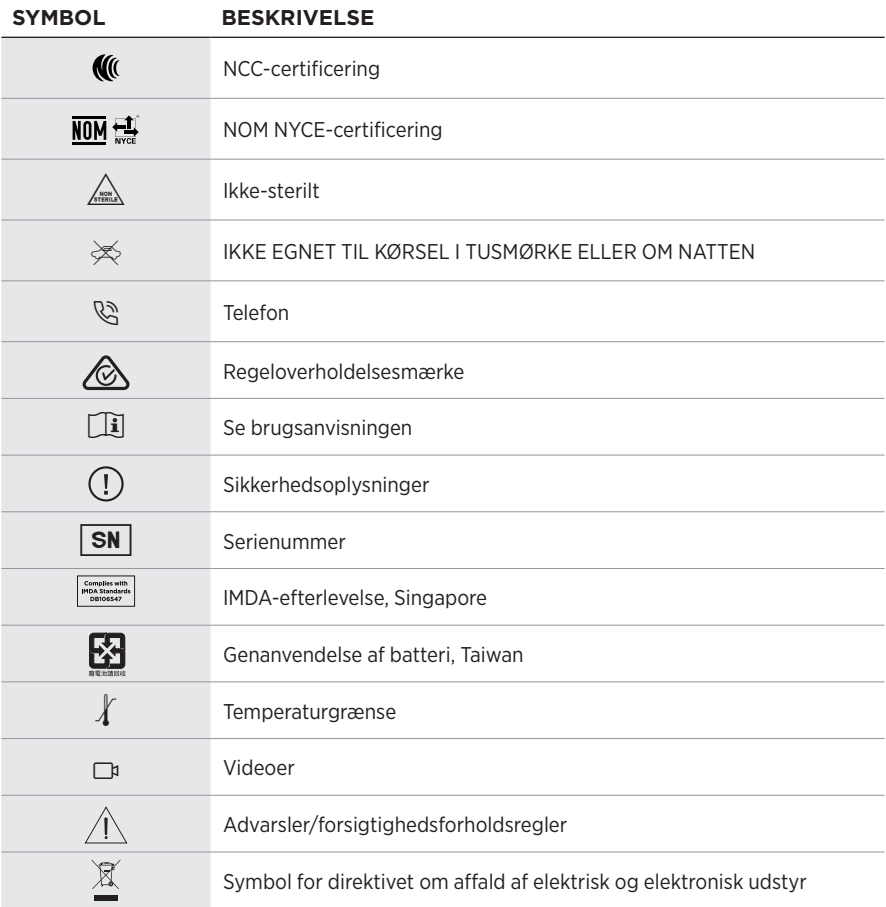

### **Gebrauchsanleitung**

Sonnenbrillen (ohne Verschreibung) sind Vorrichtungen, die aus Brillengestellen oder Clips mit absorbierenden, reflektierenden, getönten, polarisierenden oder lichtempfindlichen Gläsern bestehen, die für das Tragen durch eine Person gedacht sind, um die Augen vor hellem Sonnenlicht zu schützen, ohne Refraktionskorrektur zu bieten. Diese Vorrichtung ist ohne Verschreibung erhältlich.

# $\mathbf{i}$  Sehen Sie in der Gebrauchsanleitung nach.

### **Bitte lesen Sie alle Sicherheitshinweise und Gebrauchsanleitungen durch und bewahren Sie sie auf.**

### **Wichtige Sicherheitshinweise**

Die Bose Corporation erklärt hiermit, dass dieses Produkt die wesentlichen Anforderungen und andere relevante Bestimmungen der Richtlinie 2014/53/EU und weitere geltende EU-Richtlinien erfüllt. Die vollständige Konformitätserklärung ist einsehbar unter [www.Bose.com/compliance](http://www.Bose.com/compliance)

- 1. Lesen Sie die folgenden Anweisungen.
- 2. Bewahren Sie die Anweisungen auf.
- 3. Beachten Sie alle Warn- und Sicherheitshinweise.
- 4. Befolgen Sie alle Anweisungen.
- 5. Verwenden Sie dieses Gerät nicht in der Nähe von Wasser.
- 6. Reinigen Sie das Gerät nur mit einem sauberen, trockenen Tuch.
- 7. Verwenden Sie nur Zubehör-/Anbauteile, die vom Hersteller zugelassen sind.
- 8. Ziehen Sie das Netzkabel bei Gewitter oder bei längerer Nichtbenutzung des Gerätes aus der Steckdose.
- 9. Wenden Sie sich bei allen Reparatur- und Wartungsarbeiten nur an qualifiziertes Personal. Wartungsarbeiten sind in folgenden Fällen nötig: bei jeglichen Beschädigungen wie z. B. des Netzkabels oder Netzsteckers, wenn Flüssigkeiten oder Gegenstände in das Gehäuse gelangt sind, das Gerät Regen oder Feuchtigkeit ausgesetzt wurde, fallen gelassen wurde oder nicht ordnungsgemäß funktioniert.

# **WARNUNGEN/VORSICHTSMASSNAHMEN**

- Verwenden Sie die Frames NICHT längere Zeit bei hoher Lautstärke.
	- Um Gehörschäden zu vermeiden, sollten Sie die Frames bei angenehmer, mittlerer Lautstärke verwenden.
	- Schalten Sie die Lautstärke an Ihrem Gerät leiser, bevor Sie die Frames tragen oder in die Nähe Ihrer Ohren bringen, und erhöhen Sie die Lautstärke dann nach und nach, bis ein angenehmes Niveau erreicht ist.
- Seien Sie beim Fahren vorsichtig und befolgen Sie die geltenden Gesetze zur Verwendung von Mobiltelefonen.
- Konzentrieren Sie sich auf Ihre Sicherheit und die anderer, wenn Sie die Frames verwenden und gleichzeitig eine Tätigkeit durchführen, die Ihre Aufmerksamkeit erfordert, z. B. beim Fahrradfahren oder Gehen in der Nähe von Verkehr, einer Baustelle oder Straße usw. Nehmen Sie die Frames ab oder passen Sie die Lautstärke an, um sicherzustellen, dass Sie Umgebungsgeräusche hören können, z. B. Alarme und Warnsignale.
- Verwenden Sie die Frames NICHT, wenn sie ein lautes ungewöhnliches Geräusch von sich geben. Schalten Sie in diesem Fall die Frames aus und wenden Sie sich an den Bose-Kundendienst.
- Tauchen Sie die Frames NICHT in Wasser und setzen Sie sie nicht längere Zeit dem Wasser aus und tragen Sie sie nicht bei Wassersportarten, z. B. Schwimmen, Wasserskifahren, Surfen usw.
- Entfernen Sie die Frames sofort, wenn Sie Wärme spüren oder nichts mehr hören.

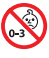

Enthält kleine Teile, die verschluckt werden können und eine Erstickungsgefahr darstellen. Nicht geeignet für Kinder unter drei Jahren.

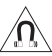

Dieses Produkt enthält magnetische Materialien. Wenden Sie sich an Ihren Arzt, wenn Sie wissen möchten, ob dies den Betrieb Ihres implantierten medizinischen Geräts beeinflussen kann.

- Um Brände und Stromschläge zu vermeiden, darf dieses Gerät keinem Regen, Flüssigkeiten oder Feuchtigkeit ausgesetzt werden.
- Schützen Sie das Gerät vor tropfenden oder spritzenden Flüssigkeiten, und stellen Sie KEINE mit Flüssigkeiten gefüllten Gefäße (z. B. Vasen) auf das Gerät oder in die Nähe des Geräts.
- Halten Sie das Produkt von Feuer und Wärmequellen fern. Stellen Sie KEINE brennenden Kerzen oder ähnliches auf das Gerät oder in die Nähe des Geräts.
- Nehmen Sie KEINE nicht genehmigten Änderungen an diesem Produkt vor.
- Verwenden Sie dieses Produkt nur mit einem zugelassenen Netzteil, das die lokalen gesetzlichen Anforderungen erfüllt (z. B UL, CSA, VDE, CCC).
- Setzen Sie Produkte mit Batterien keiner großen Hitze aus (z. B. durch Aufbewahrung im direkten Sonnenlicht, Feuer oder ähnliches).
- Tragen Sie die Frames NICHT, während sie aufgeladen werden.
- Wischen Sie nach jedem Gebrauch beide Seiten der Gläser und alle Teile der Frames mit dem mitgelieferten Tuch oder einem trockenen Tuch ab.

**HINWEIS:**Dieses Gerät wurde getestet und erfüllt die Grenzwerte für digitale Geräte der Klasse B gemäß Abschnitt 15 der FCC-Vorschriften. Diese Grenzwerte wurden festgelegt, um einen angemessenen Schutz gegen elektromagnetische Störungen bei einer Installation in Wohngebieten zu gewährleisten. Dieses Gerät erzeugt und verwendet Hochfrequenzstrahlung und kann sie auch aussenden. Daher verursacht das Gerät bei nicht ordnungsgemäßer Installation und Benutzung möglicherweise Störungen des Funkverkehrs. Es wird jedoch keine Garantie dafür gegeben, dass bei einer bestimmten Installation keine Störstrahlungen auftreten. Sollte dieses Gerät den Radio- oder Fernsehempfang stören (Sie können dies überprüfen, indem Sie das Gerät aus- und wiedereinschalten), so ist der Benutzer dazu angehalten, die Störungen durch eine der folgenden Maßnahmen zu beheben:

- Richten Sie die Antenne neu aus.
- Vergrößern Sie den Abstand zwischen dem Gerät und einem Radio- oder Fernsehempfänger.
- Schließen Sie das Gerät an eine Steckdose in einem anderen Stromkreis als den Empfänger an.
- Wenden Sie sich an einen Händler oder einen erfahrenen Radio-/Fernsehtechniker.

Veränderungen am Gerät, die nicht durch die Bose Corporation autorisiert wurden, können zur Folge haben, dass die Betriebserlaubnis für das Gerät erlischt.

Dieses Gerät erfüllt die Bestimmungen in Teil 15 der FCC-Vorschriften und die lizenzfreien RSS-Standards von ISED Canada. Der Betrieb unterliegt den beiden folgenden Bedingungen: (1) dieses Gerät darf keine Störungen verursachen und (2) dieses Gerät muss jegliche Störungen dulden, einschließlich Störungen, die zu einem unerwünschten Betrieb führen.

Dieses Gerät erfüllt die Strahlungsexpositionsgrenzwerte der FCC und ISED für die allgemeine Bevölkerung. Der Sender darf nicht zusammen mit einer anderen Antenne oder einem anderen Sender aufgestellt oder betrieben werden.

#### **CAN ICES-3(B)/NMB-3(B)**

#### **PSA-Verordnung (EU) 2016/425**

#### **Verwaltungsverordnung für energiearme Funkfrequenzgeräte**

#### **Artikel XII**

Laut der "Verwaltungsverordnung für energiearme Funkfrequenzgeräte" dürfen Unternehmen oder Benutzer ohne Erlaubnis durch die NCC Folgendes nicht: die Frequenz ändern, die Übertragungsleistung verbessern oder die ursprünglichen Eigenschaften sowie die Leistung für ein zugelassenes energiearmes Funkfrequenzgerät ändern.

#### **Artikel XIV**

Energiearme Funkfrequenzgeräte dürfen die Flugsicherheit nicht beeinträchtigen oder gesetzlich zulässige Kommunikation stören. Andernfalls muss der Benutzer den Betrieb sofort einstellen, bis keine Störung mehr auftritt. Besagte gesetzlich zulässige Kommunikation bedeutet Funkkommunikation, die in Übereinstimmung mit dem Telekommunikationsgesetz erfolgt.

Energiearme Funkfrequenzgeräte müssen für Störung durch gesetzlich zulässige Kommunikation oder Geräte mit ISM-Funkwellenstrahlung empfänglich sein.

#### **Für Europa**:

Frequenzband des Betriebs 2.400 bis 2483,5 MHz.

Maximale Sendeleistung weniger als 20 dBm EIRP.

Maximale Sendeleistung liegt unter den vorgeschriebenen Grenzwerten, sodass keine SAR-Tests nötig sind und gemäß den geltenden Vorschriften eine Befreiung gilt.

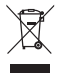

Dieses Symbol bedeutet, dass das Produkt nicht mit dem Hausmüll entsorgt werden darf, sondern bei einer geeigneten Sammelstelle für das Recycling abgegeben werden muss. Die ordnungsgemäße Entsorgung und das Recycling tragen dazu bei, die natürlichen Ressourcen, die Gesundheit und die Umwelt zu schützen. Weitere Informationen zur Entsorgung und zum Recycling dieses Produkts erhalten Sie von Ihrer zuständigen Kommune, Ihrem Entsorgungsdienst oder dem Geschäft, in dem Sie dieses Produkt gekauft haben.

Versuchen Sie **NICHT**, die aufladbare Lithium-Ionen-Batterie aus diesem Produkt zu nehmen. Wenden Sie sich zum Herausnehmen an Ihren Bose-Händler oder einen anderen qualifizierten Fachmann.

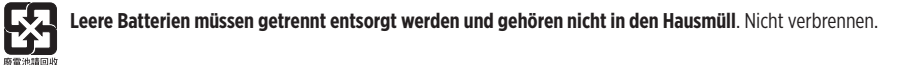

**MENGE: 1 EA**

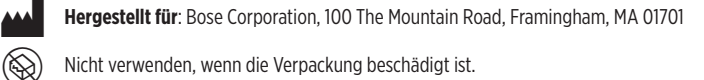

Nicht verwenden, wenn die Verpackung beschädigt ist.

C Dieses Produkt enthält kein Naturlatex.

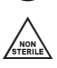

Dieses Produkt wird nicht steril geliefert.

# $\frac{1}{2}$  FC  $\bigotimes$   $\stackrel{4}{\rightarrow}$  or  $\stackrel{1}{\rightarrow}$  <sup>+45 °C</sup>

#### **Tabelle zur Einschränkung gefährlicher Stoffe für China**

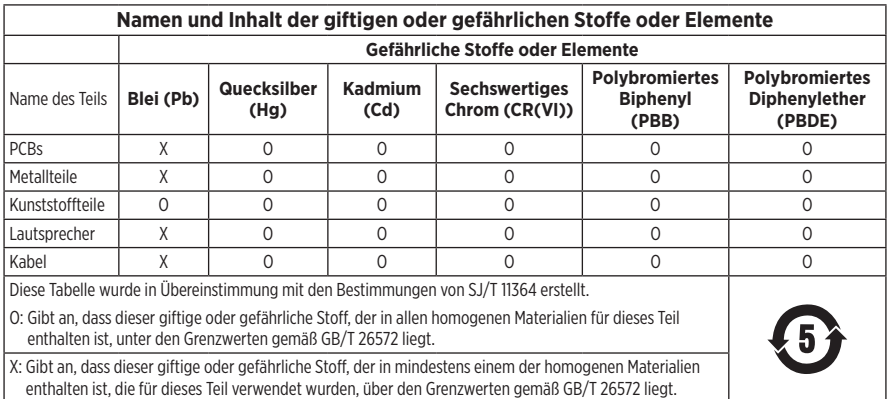

#### **Tabelle zur Einschränkung gefährlicher Stoffe für Taiwan**

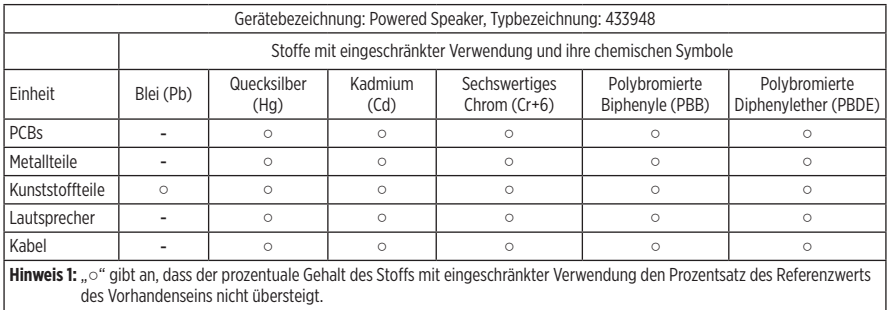

Hinweis 2: "-" gibt an, dass der Stoff mit eingeschränkter Verwendung der Ausnahme entspricht.

Dieses Produkt entspricht ANSI Z80.3, AS/NZS 1067.1 und EN ISO 12312-1.

Getönte Brillen sollten nicht beim Fahren in der Nacht getragen werden.

I NICHT GEEIGNET FÜR DAS FAHREN IN DER DÄMMERUNG ODER NACHTS. NICHT GEEIGNET FÜR DAS FAHREN IN DER NACHT ODER BEI SCHLECHTER BELEUCHTUNG.

Dieses Produkt blockiert mehr als 99 % der UVA- und UVB-Lichtenergie. Dieses Produkt entspricht ANSI Z80.3.

Mit dem Frames Soprano- oder Frames Tenor-Produkt dürfen nur von Bose zugelassene Lenses verwendet werden.

Nicht für das direkte Blicken in die Sonne.

Nicht zum Schutz vor künstlichen Lichtquellen, z. B. Solarien.

Nicht für die Verwendung als Augenschutz vor mechanischen Gefahren.

Bei Nichtgebrauch Produkt im mitgelieferten Transport-Etui aufbewahren.

#### **EU-FILTERKATEGORIE**: ISO 12312-1 KAT. 3

#### **AUSTRALISCHE GLÄSERKATEGORIE**: 1067.1 KAT. 3

Diese Sonnenbrille bietet einen hohen Grad an Reduzierung der Blendung durch die Sonne und guten U-Schutz.

#### **UV-Einstufung**: UV 380 cut

#### **Bitte füllen Sie Folgendes aus und bewahren Sie es für Ihre Unterlagen auf:**

Die Seriennummer der Frames befindet sich am linken Bügel und die Modell-/Referenznummer befindet sich am rechten Bügel.

Seriennummer:

Modellnummer:

Bewahren Sie die Kaufquittung zusammen mit der Bedienungsanleitung auf. Jetzt ist ein guter Zeitpunkt, um Ihr Bose-Produkt zu registrieren. Sie können dies ganz einfach auf [global.Bose.com/register](http://global.Bose.com/register)

Herstellungsdatum: Die achte Ziffer in der Seriennummer gibt das Herstellungsjahr an: "0" ist 2010 oder 2020.

**China-Import**: Bose Electronics (Shanghai) Company Limited, Part C, Plant 9, No. 353 North Riying Road, China (Shanghai) Pilot Free Trade Zone

**EU-Import**: Bose Products B.V., Gorslaan 60, 1441 RG Purmerend, Niederlande

**Taiwan-Import**: Bose Taiwan Branch, 9F-A1, No. 10, Section 3, Minsheng East Road, Taipei City 104, Taiwan Telefonnummer: +886-2-2514 7676

**Mexiko-Import**: Bose de México, S. de R.L. de C.V., Paseo de las Palmas 405-204, Lomas de Chapultepec, 11000 México, D.F. Telefonnummer: +5255 (5202) 3545

**Eingangsnennleistung**:  $5 \text{ V} = 500 \text{ mA}$ 

Die CMITT-ID befindet sich am inneren vorderen Bügel.

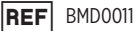

#### **Sicherheitshinweise**

Dieses Produkt kann Sicherheitsupdates von Bose über die Bose Music App empfangen. Um Sicherheitsupdates über die mobile Anwendung zu empfangen, müssen Sie den Produkteinrichtungsvorgang in der Bose Music App abschließen. **Wenn Sie den Einrichtungsvorgang nicht abschließen, sind Sie für das Installieren von Sicherheitsupdates verantwortlich, die Bose über [btu.bose.com](http://btu.bose.com) zur Verfügung stellt.**

Apple, das Apple-Logo, iPad, iPhone, iPod und Siri sind Marken von Apple Inc., die in den USA und anderen Ländern eingetragen sind. Die Marke "iPhone" wird in Japan mit einer Lizenz von Aiphone K.K. verwendet. App Store ist eine Dienstleistungsmarke von Apple Inc.

Die Verwendung des Aufklebers "Made for Apple" bedeutet, dass ein elektronisches Zubehör speziell für die Verwendung mit Apple-Produkten entwickelt wurde, die auf dem Aufkleber angegeben sind, und vom Entwickler für die Erfüllung der Apple-Leistungsstandards zertifiziert wurde. Apple übernimmt keine Verantwortung für den Betrieb dieses Geräts oder die Einhaltung von Sicherheits- und gesetzlichen Standards.

Die *Bluetooth*® Wortmarke und Logos sind eingetragene Marken der Bluetooth SIG, Inc. Jegliche Nutzung dieser Marken durch die Bose Corporation erfolgt unter Lizenz.

Google und Google Play sind Marken von Google, LLC.

Bose, Bose Frames und Bose Music sind Marken der Bose Corporation.

Bose Corporation Unternehmenszentrale: 1-877-230-5639

©2020 Bose Corporation. Dieses Dokument darf ohne vorherige schriftliche Genehmigung weder ganz noch teilweise reproduziert, verändert, vertrieben oder auf andere Weise verwendet werden.

The following license disclosures apply to certain third-party software packages used as components in the product.

Package: Nanopb

Copyright © 2011 Petteri Aimonen <ipa at nanopb.mail.kapsi.fi>. The Nanopb package is subject to the license terms reprinted below.

#### **Zlib license**

© 2011 Petteri Aimonen <jpa at nanopb.mail.kapsi.fi>

This software is provided 'as-is', without any express or implied warranty. In no event will the authors be held liable for any damages arising from the use of this software.

Permission is granted to anyone to use this software for any purpose, including commercial applications, and to alter it and redistribute it freely, subject to the following restrictions:

- 1. The origin of this software must not be misrepresented; you must not claim that you wrote the original software. If you use this software in a product, an acknowledgment in the product documentation would be appreciated but is not required.
- 2. Altered source versions must be plainly marked as such, and must not be misrepresented as being the original software.
- 3. This notice may not be removed or altered from any source distribution.

#### Package: Mbed TLS 2.16.1

© ARM Limited. All rights reserved. The Mbed TLS package is subject to the license terms reprinted below.

Apache 2.0 License

#### **Apache License**

Version 2.0, January 2004

<http://www.apache.org/licenses/>

TERMS AND CONDITIONS FOR USE, REPRODUCTION, AND DISTRIBUTION

1. Definitions.

"License" shall mean the terms and conditions for use, reproduction, and distribution as defined by Sections 1 through 9 of this document.

"Licensor" shall mean the copyright owner or entity authorized by the copyright owner that is granting the License.

"Legal Entity" shall mean the union of the acting entity and all other entities that control, are controlled by, or are under common control with that entity. For the purposes of this definition, "control" means (i) the power, direct or indirect, to cause the direction or management of such entity, whether by contract or otherwise, or (ii) ownership of fifty percent (50%) or more of the outstanding shares, or (iii) beneficial ownership of such entity.

"You" (or "Your") shall mean an individual or Legal Entity exercising permissions granted by this License.

"Source" form shall mean the preferred form for making modifications, including but not limited to software source code, documentation source, and configuration files.

"Object" form shall mean any form resulting from mechanical transformation or translation of a Source form, including but not limited to compiled object code, generated documentation, and conversions to other media types.

"Work" shall mean the work of authorship, whether in Source or Object form, made available under the License, as indicated by a copyright notice that is included in or attached to the work (an example is provided in the Appendix below).

"Derivative Works" shall mean any work, whether in Source or Object form, that is based on (or derived from) the Work and for which the editorial revisions, annotations, elaborations, or other modifications represent, as a whole, an original work of authorship. For the purposes of this License, Derivative Works shall not include works that remain separable from, or merely link (or bind by name) to the interfaces of, the Work and Derivative Works thereof.
"Contribution" shall mean any work of authorship, including the original version of the Work and any modifications or additions to that Work or Derivative Works thereof, that is intentionally submitted to Licensor for inclusion in the Work by the copyright owner or by an individual or Legal Entity authorized to submit on behalf of the copyright owner. For the purposes of this definition, "submitted" means any form of electronic, verbal, or written communication sent to the Licensor or its representatives, including but not limited to communication on electronic mailing lists, source code control systems, and issue tracking systems that are managed by, or on behalf of, the Licensor for the purpose of discussing and improving the Work, but excluding communication that is conspicuously marked or otherwise designated in writing by the copyright owner as "Not a Contribution."

"Contributor" shall mean Licensor and any individual or Legal Entity on behalf of whom a Contribution has been received by Licensor and subsequently incorporated within the Work.

- 2. Grant of Copyright License. Subject to the terms and conditions of this License, each Contributor hereby grants to You a perpetual, worldwide, non-exclusive, no-charge, royalty-free, irrevocable copyright license to reproduce, prepare Derivative Works of, publicly display, publicly perform, sublicense, and distribute the Work and such Derivative Works in Source or Object form.
- 3. Grant of Patent License. Subject to the terms and conditions of this License, each Contributor hereby grants to You a perpetual, worldwide, non-exclusive, no-charge, royalty-free, irrevocable (except as stated in this section) patent license to make, have made, use, offer to sell, sell, import, and otherwise transfer the Work, where such license applies only to those patent claims licensable by such Contributor that are necessarily infringed by their Contribution(s) alone or by combination of their Contribution(s) with the Work to which such Contribution(s) was submitted. If You institute patent litigation against any entity (including a cross-claim or counterclaim in a lawsuit) alleging that the Work or a Contribution incorporated within the Work constitutes direct or contributory patent infringement, then any patent licenses granted to You under this License for that Work shall terminate as of the date such litigation is filed.
- 4. Redistribution. You may reproduce and distribute copies of the Work or Derivative Works thereof in any medium, with or without modifications, and in Source or Object form, provided that You meet the following conditions:
	- a. You must give any other recipients of the Work or Derivative Works a copy of this License; and
	- b. You must cause any modified files to carry prominent notices stating that You changed the files; and
	- c. You must retain, in the Source form of any Derivative Works that You distribute, all copyright, patent, trademark, and attribution notices from the Source form of the Work, excluding those notices that do not pertain to any part of the Derivative Works; and
	- d. If the Work includes a "NOTICE" text file as part of its distribution, then any Derivative Works that You distribute must include a readable copy of the attribution notices contained within such NOTICE file, excluding those notices that do not pertain to any part of the Derivative Works, in at least one of the following places: within a NOTICE text file distributed as part of the Derivative Works; within the Source form or documentation, if provided along with the Derivative Works; or, within a display generated by the Derivative Works, if and wherever such third-party notices normally appear. The contents of the NOTICE file are for informational purposes only and do not modify the License. You may add Your own attribution notices within Derivative Works that You distribute, alongside or as an addendum to the NOTICE text from the Work, provided that such additional attribution notices cannot be construed as modifying the License. You may add Your own copyright statement to Your modifications and may provide additional or different license terms and conditions for use, reproduction, or distribution of Your modifications, or for any such Derivative Works as a whole, provided Your use, reproduction, and distribution of the Work otherwise complies with the conditions stated in this License.
- 5. Submission of Contributions. Unless You explicitly state otherwise, any Contribution intentionally submitted for inclusion in the Work by You to the Licensor shall be under the terms and conditions of this License, without any additional terms or conditions. Notwithstanding the above, nothing herein shall supersede or modify the terms of any separate license agreement you may have executed with Licensor regarding such Contributions.
- 6. Trademarks. This License does not grant permission to use the trade names, trademarks, service marks, or product names of the Licensor, except as required for reasonable and customary use in describing the origin of the Work and reproducing the content of the NOTICE file.
- 7. Disclaimer of Warranty. Unless required by applicable law or agreed to in writing, Licensor provides the Work (and each Contributor provides its Contributions) on an "AS IS" BASIS, WITHOUT WARRANTIES OR CONDITIONS OF ANY KIND, either express or implied, including, without limitation, any warranties or conditions of TITLE, NON-INFRINGEMENT, MERCHANTABILITY, or FITNESS FOR A PARTICULAR PURPOSE. You are solely responsible for determining the appropriateness of using or redistributing the Work and assume any risks associated with Your exercise of permissions under this License.
- 8. Limitation of Liability. In no event and under no legal theory, whether in tort (including negligence), contract, or otherwise, unless required by applicable law (such as deliberate and grossly negligent acts) or agreed to in writing, shall any Contributor be liable to You for damages, including any direct, indirect, special, incidental, or consequential damages of any character arising as a result of this License or out of the use or inability to use the Work (including but not limited to damages for loss of goodwill, work stoppage, computer failure or malfunction, or any and all other commercial damages or losses), even if such Contributor has been advised of the possibility of such damages.
- 9. Accepting Warranty or Additional Liability. While redistributing the Work or Derivative Works thereof, You may choose to offer, and charge a fee for, acceptance of support, warranty, indemnity, or other liability obligations and/or rights consistent with this License. However, in accepting such obligations, You may act only on Your own behalf and on Your sole responsibility, not on behalf of any other Contributor, and only if You agree to indemnify, defend, and hold each Contributor harmless for any liability incurred by, or claims asserted against, such Contributor by reason of your accepting any such warranty or additional liability.

#### END OF TERMS AND CONDITIONS

#### ©2020 Bose Corporation

Licensed under the Apache License, Version 2.0 (the "License"); you may not use this file except in compliance with the License.

You may obtain a copy of the License at:<http://www.apache.org/licenses/LICENSE-2.0>

Unless required by applicable law or agreed to in writing, software distributed under the License is distributed on an "AS IS" BASIS, WITHOUT WARRANTIES OR CONDITIONS OF ANY KIND, either express or implied.

See the License for the specific language governing permissions and limitations under the License.

### **LIEFERUMFANG**

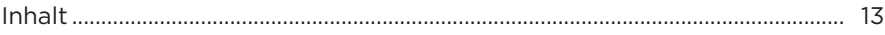

### **EINRICHTUNG DER BOSE MUSIC APP**

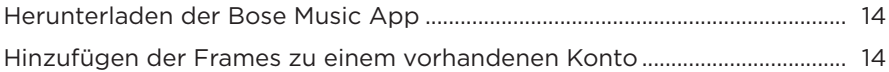

### **POWER**

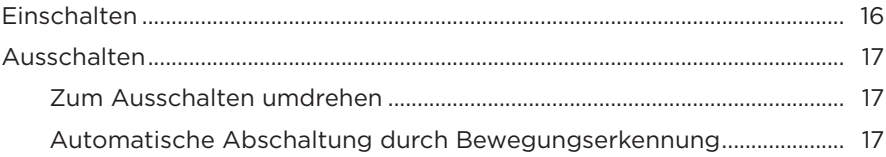

### **FRAMES-BEDIENELEMENTE**

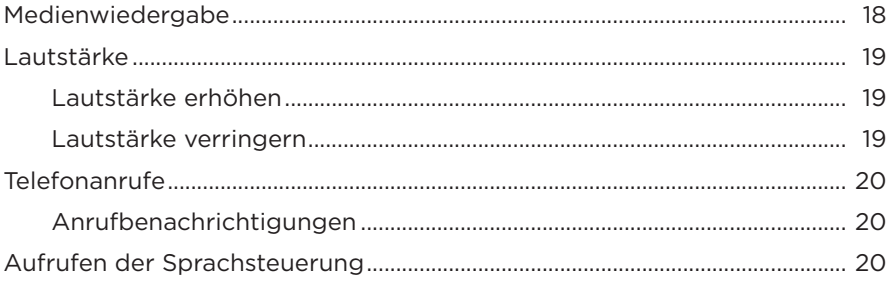

# **BATTERIE**

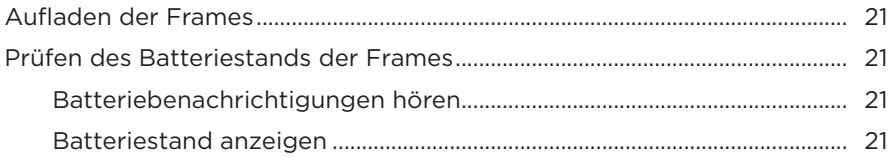

### **FRAMES-STATUS**

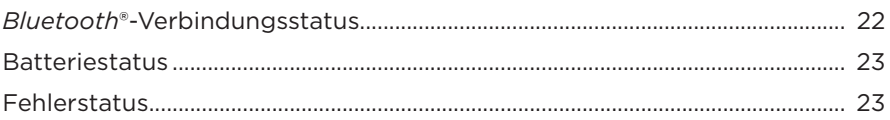

# **BLUETOOTH-VERBINDUNGEN**

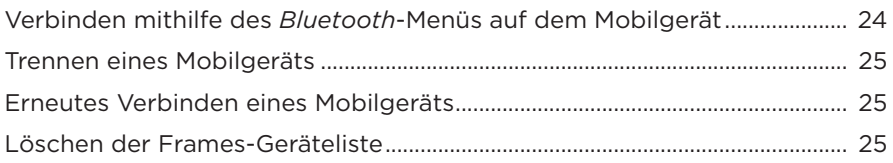

# PFLEGE UND WARTUNG

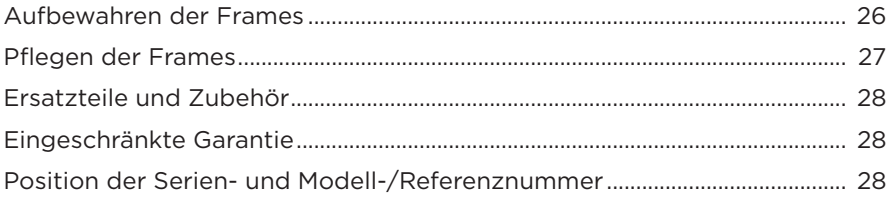

# **FEHLERBEHEBUNG**

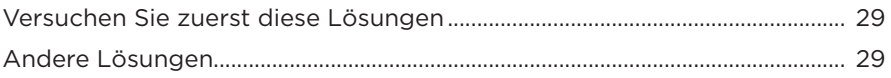

# **AUFKLEBER-SYMBOLE**

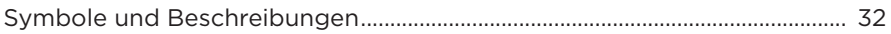

# <span id="page-76-0"></span>**INHALT**

Überprüfen Sie, ob die folgenden Teile enthalten sind:

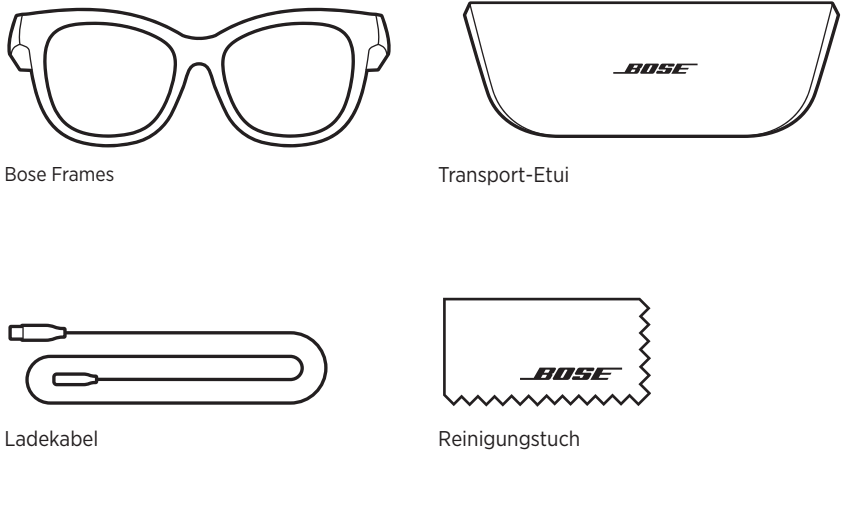

**HINWEIS:** Sollten Teile des Produkts beschädigt sein, verwenden Sie sie nicht. Wenden Sie sich an den Bose-Fachhandel oder den Bose-Kundendienst.

> Besuchen Sie: [worldwide.Bose.com/Support/Soprano](http://worldwide.Bose.com/Support/Soprano) [worldwide.Bose.com/Support/Tenor](http://worldwide.Bose.com/Support/Tenor)

<span id="page-77-2"></span><span id="page-77-0"></span>Mit der Bose Music App können Sie die Frames von jedem Mobilgerät, z. B. einem Smartphone oder Tablet, aus steuern.

Mithilfe der App können Sie die Energieeinstellungen anpassen, Ihre Sprache für Sprachansagen auswählen und neue Funktionen erhalten.

**HINWEIS:** Wenn Sie in der App bereits ein Bose-Konto für ein anderes Bose-Produkt erstellt haben, sehen Sie unter "Hinzufügen der Frames zu einem [vorhandenen Konto"](#page-77-1) nach.

# <span id="page-77-3"></span>**HERUNTERLADEN DER BOSE MUSIC APP**

1. Laden Sie auf Ihrem Mobilgerät die Bose Music App herunter.

**HINWEIS:** Wenn Sie sich in Festlandchina befinden, laden Sie die Bose音乐 App herunter.

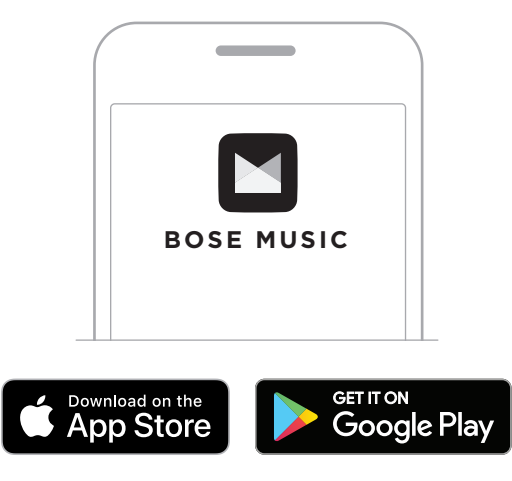

2. Befolgen Sie die Anweisungen in der App.

# <span id="page-77-1"></span>**HINZUFÜGEN DER FRAMES ZU EINEM VORHANDENEN KONTO**

- 1. Halten Sie die Taste am rechten Bügel gedrückt, bis Sie "Bereit zum Verbinden" hören oder das Statuslämpchen blau blinkt.
- 2. Fügen Sie in der Bose Music App auf dem Bildschirm "Meine Produkte" Ihre Frames hinzu.

**HINWEIS:** Wenn die App die Frames nicht finden kann, sehen Sie unter ["Bose Music App kann die Frames nicht finden" auf Seite 30](#page-93-0) nach. <span id="page-78-0"></span>Für die Frames gilt Schutzart IPX2/wasserbeständig. Sie sind für Schweiß- und Wasserbeständigkeit gegenüber Wassertropfen ausgelegt, dürfen aber nicht in Wasser getaucht werden.

#### **ACHTUNG:**

- Sie sollten mit den Frames NICHT schwimmen oder duschen.
- Tauchen Sie die Frames NICHT ein.

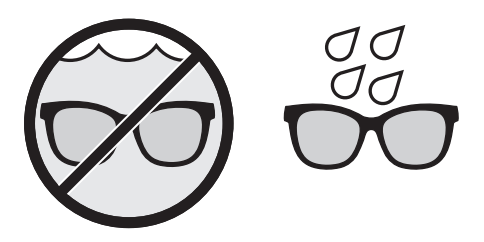

**HINWEIS:** IPX2 ist kein permanenter Zustand und die Beständigkeit kann sich als Folge des normalen Verschleißes verringern.

# <span id="page-79-1"></span><span id="page-79-0"></span>**EINSCHALTEN**

Drücken Sie die Taste am rechten Bügel.

Das Statuslämpchen blinkt zwei Mal weiß und leuchtet dann entsprechend dem *Bluetooth*-Verbindungsstatus (siehe [Seite 22](#page-85-1)). Ein Sprachbefehl informiert über den Batteriestand und den *Bluetooth*-Verbindungsstatus.

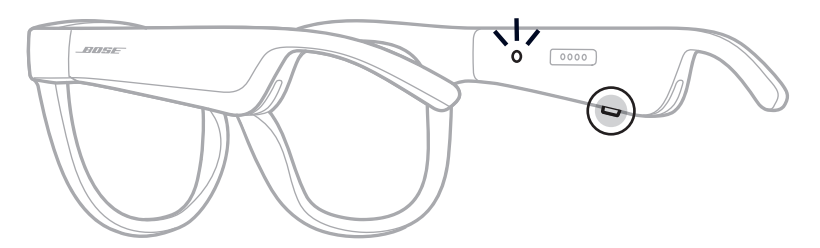

**HINWEIS:** Die Frames werden teilweise aufgeladen geliefert und müssen vor der erstmaligen Verwendung aktiviert werden. Schließen Sie die Frames zum Aktivieren 2 Sekunden lang an den Strom an und trennen Sie sie dann (siehe [Seite 21\)](#page-84-1). Versuchen Sie danach, sie wieder einzuschalten.

# <span id="page-80-0"></span>**AUSSCHALTEN**

Halten Sie die Taste gedrückt, bis Sie einen Ton hören.

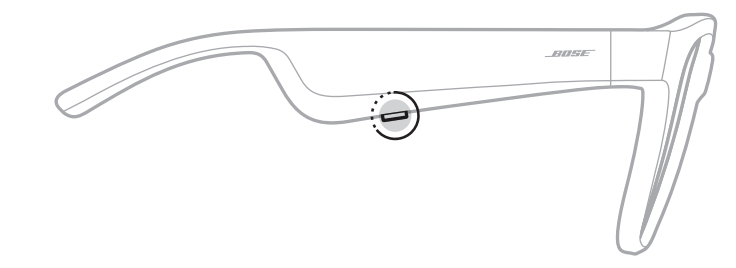

Das Statuslämpchen blinkt zwei Mal weiß und geht dann zu schwarz über.

# **Zum Ausschalten umdrehen**

Halten Sie die Frames 2 Sekunden lang verkehrt herum.

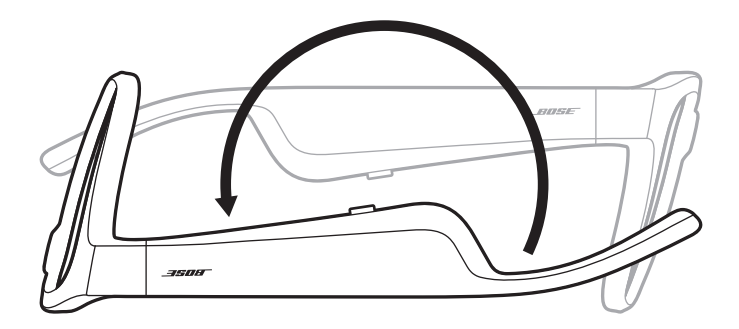

Das Statuslämpchen blinkt zwei Mal weiß und geht dann zu schwarz über.

#### **HINWEIS:**

- Nach Abschaltung der Frames können Sie sie in jede Richtung bewegen.
- Sie können diese Funktion in der Bose Music App deaktivieren. Auf diese Option können Sie vom Menü "Einstellungen" aus zugreifen.

# **Automatische Abschaltung durch Bewegungserkennung**

Die Frames verwenden Bewegungserkennung, um zu erkennen, wann sie nicht verwendet werden. Wenn die Frames 10 Minuten lang nicht bewegt wurden, schalten sie sich automatisch aus.

**HINWEIS:** Sie können diese Funktion in der Bose Music App deaktivieren. Auf diese Option können Sie vom Menü "Einstellungen" aus zugreifen.

<span id="page-81-0"></span>Verwenden Sie die Tasten und Touch-Fläche am rechten Bügel, um Medienwiedergabe, Lautstärke, Telefonanrufe und Sprachsteuerung zu steuern.

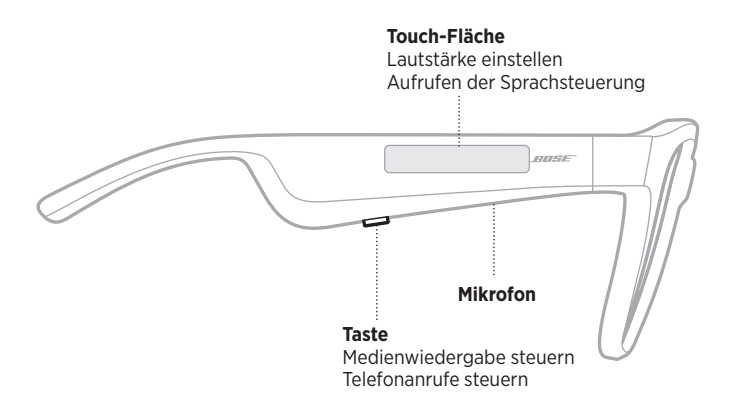

# <span id="page-81-1"></span>**MEDIENWIEDERGABE**

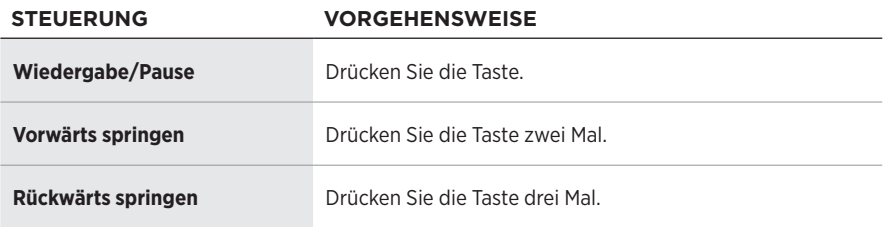

# <span id="page-82-0"></span>**LAUTSTÄRKE**

# **Lautstärke erhöhen**

Wischen Sie auf der Touch-Fläche vorwärts.

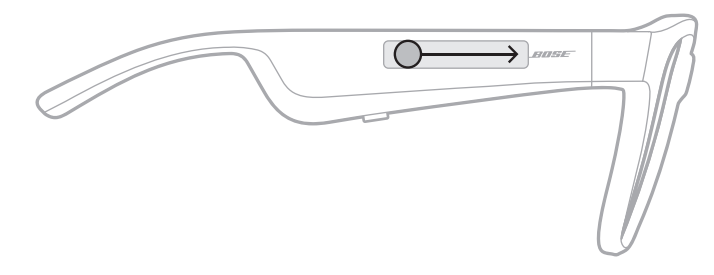

**HINWEIS:** Sie hören einen Ton und die Lautstärke erreicht das maximale Niveau.

# **Lautstärke verringern**

Wischen Sie auf der Touch-Oberfläche rückwärts.

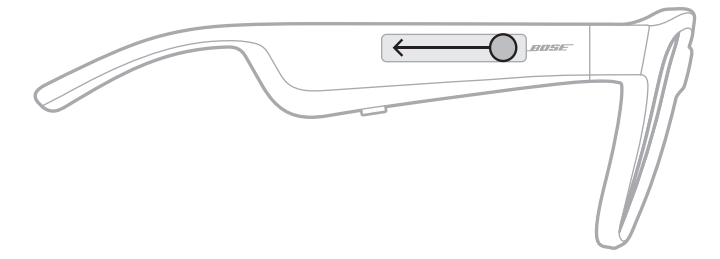

**HINWEIS:** Sie hören einen Ton und die Lautstärke erreicht das minimale Niveau.

# <span id="page-83-0"></span>**TELEFONANRUFE**

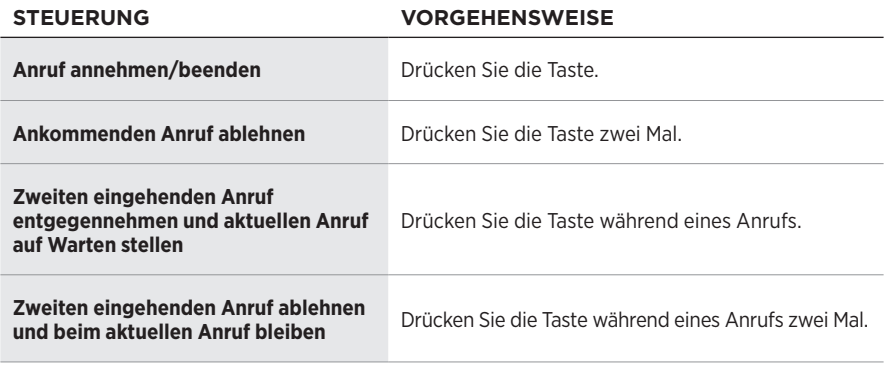

**HINWEIS:** Um alle Telefonanrufsteuerungen zu verwenden, führen Sie die verfügbaren Updates in der Bose Music App aus.

# **Anrufbenachrichtigungen**

Ein Sprachbefehl informiert über eingehende Anrufe und den Anrufstatus.

# **AUFRUFEN DER SPRACHSTEUERUNG**

Das Frames-Mikrofon fungiert als Erweiterung des Mikrofons in Ihrem Mobilgerät. Mithilfe der Touch-Fläche am rechten Bügel können Sie auf die Sprachsteuerungsfunktionen auf Ihrem Gerät zugreifen, um Anrufe zu tätigen/ entgegenzunehmen oder Siri oder Ihren Google Assistant aufzufordern, Musik wiederzugeben, Ihnen einen Wetterbericht zu liefern, Ihnen den Punktstand eines Spiels anzugeben und mehr.

Tippen Sie zwei Mal auf die Touch-Fläche, um auf die Sprachsteuerung auf Ihrem Gerät zuzugreifen.

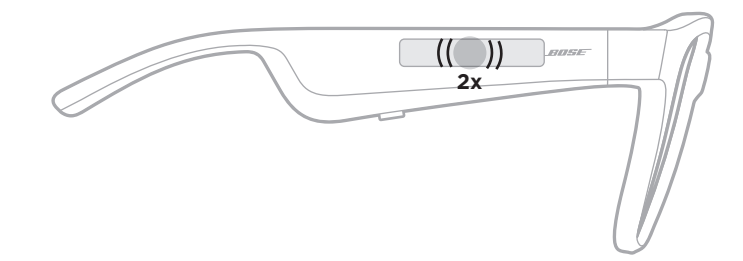

Sie hören einen Ton, wenn die Sprachsteuerung aktiv ist.

# <span id="page-84-1"></span><span id="page-84-0"></span>**AUFLADEN DER FRAMES**

1. Richten Sie die Stifte am Ladekabel mit dem Ladeanschluss am rechten Bügel aus.

**HINWEIS:** Die Stifte müssen richtig mit dem Ladeanschluss ausgerichtet sein, damit die Frames erfolgreich geladen werden können.

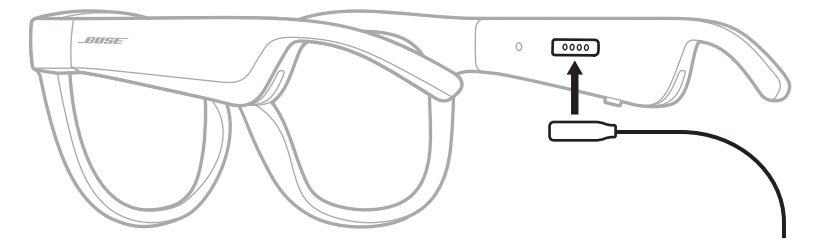

- 2. Drücken Sie die Stifte leicht gegen den Ladeanschluss, bis sie magnetisch einrasten.
- 3. Verbinden Sie das andere Ende mit einem USB-A-Wandladegerät (nicht mitgeliefert).

**ACHTUNG:** Verwenden Sie dieses Produkt nur mit einem zugelassenen Netzteil, das die lokalen gesetzlichen Anforderungen erfüllt (z. B UL, CSA, VDE, CCC).

Während des Aufladens blinkt das Statuslämpchen weiß. Wenn die Batterie voll aufgeladen ist, leuchtet das Statuslämpchen weiß (siehe [Seite 23\)](#page-86-1).

#### **HINWEISE:**

- Beim Aufladen erfolgt keine Audiowiedergabe über die Frames.
- Tragen Sie die Frames nicht, während sie aufgeladen werden.

# **PRÜFEN DES BATTERIESTANDS DER FRAMES**

### **Batteriebenachrichtigungen hören**

Jedes Mal, wenn Sie die Frames einschalten, gibt ein Sprachbefehl den Batterieladezustand an.

Während Sie die Frames verwenden, gibt ein Sprachbefehl an, ob die Batterie geladen werden muss.

# **Batteriestand anzeigen**

- Sehen Sie auf dem Startbildschirm in der Bose Music App nach.
- Wenn das Statuslämpchen rot blinkt, müssen die Frames aufgeladen werden.

<span id="page-85-0"></span>Das Frames-Statuslämpchen befindet sich innen am rechten Bügel.

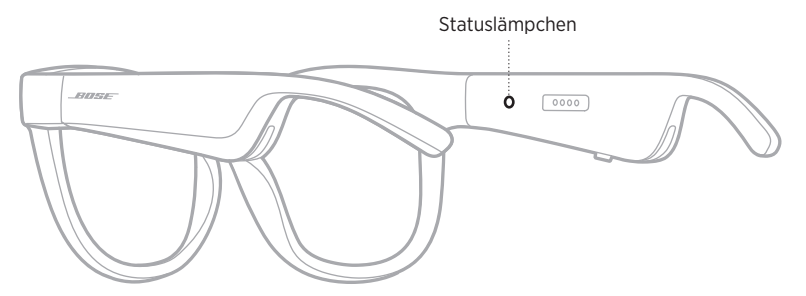

# <span id="page-85-1"></span>*BLUETOOTH***-VERBINDUNGSSTATUS**

Zeigt den *Bluetooth* Verbindungsstatus der Mobilgeräte an.

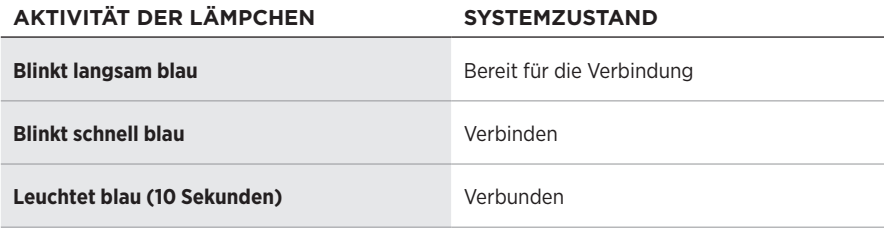

# <span id="page-86-1"></span><span id="page-86-0"></span>**BATTERIESTATUS**

Zeigt den Batterieladezustand der Frames an.

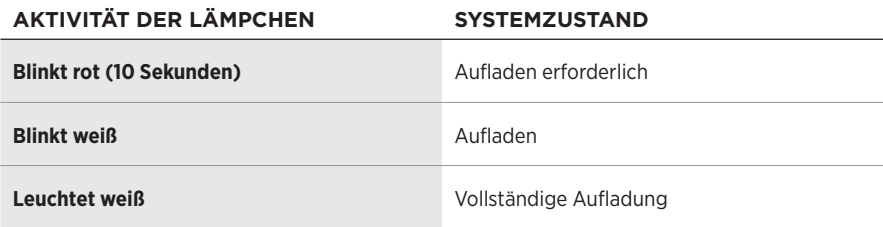

# **FEHLERSTATUS**

Zeigt den Fehlerstatus.

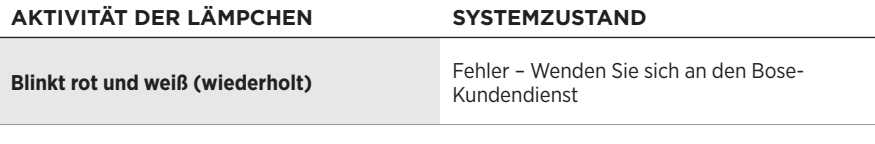

# <span id="page-87-1"></span><span id="page-87-0"></span>**VERBINDEN MITHILFE DES** *BLUETOOTH***-MENÜS AUF DEM MOBILGERÄT**

Sie können bis zu acht Geräte in der Geräteliste der Frames speichern. Sie können immer nur ein Gerät gleichzeitig verbinden und Ton von ihm wiedergeben.

**HINWEIS:** Um das optimale Erlebnis zu erhalten, verwenden Sie die Bose Music App, um Ihr Mobilgerät einzurichten und zu verbinden (siehe [Seite 14](#page-77-2)).

1. Halten Sie bei eingeschalteten Frames die Taste am rechten Bügel gedrückt, bis Sie "Bereit zum Verbinden" hören oder das Statuslämpchen blau blinkt.

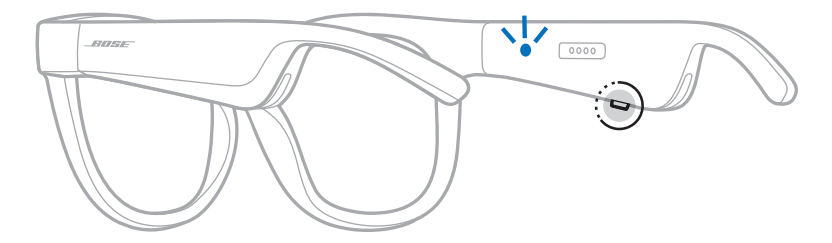

2. Aktivieren Sie die *Bluetooth*-Funktion auf Ihrem Gerät.

**HINWEIS:** Die *Bluetooth*-Funktion finden Sie normalerweise im Menü "Einstellungen".

- 3. Wählen Sie Ihre Frames aus der Geräteliste aus.
	- **HINWEIS:** Suchen Sie nach dem Namen, den Sie in der Bose Music App für Ihre Frames eingegeben haben. Wenn Sie Ihren Frames keinen Namen gegeben haben, wird der voreingestellte Name angezeigt.

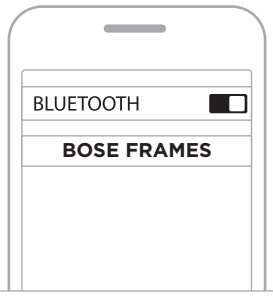

Nach dem Verbinden hören Sie "Verbunden mit <*Name des Mobilgeräts>*" und wechselt dann zu schwarz.

# <span id="page-88-0"></span>**TRENNEN EINES MOBILGERÄTS**

Verwenden Sie die Bose Music App, um Ihr Mobilgerät zu trennen.

**TIPP:** Sie können auch die *Bluetooth*-Einstellungen verwenden, um Ihr Gerät zu trennen. Durch Deaktivieren der *Bluetooth*-Funktion werden alle anderen Geräte getrennt.

# **ERNEUTES VERBINDEN EINES MOBILGERÄTS**

Wenn die Frames eingeschaltet sind, versuchen sie, sich mit dem zuletzt verbundenen Gerät zu verbinden.

**HINWEIS:** Das Gerät muss sich innerhalb der Reichweite (9 m) befinden und eingeschaltet sein.

# <span id="page-88-1"></span>**LÖSCHEN DER FRAMES-GERÄTELISTE**

- 1. Während die Frames eingeschaltet sind, halten Sie die Taste am rechten Bügel 10 Sekunden lang gedrückt, bis Sie "Bluetooth-Geräteliste gelöscht" hören und das Statuslämpchen blau blinkt.
- 2. Löschen Sie Ihre Frames aus der *Bluetooth*-Liste auf Ihrem Gerät.

Alle Geräte werden gelöscht und die Frames sind für das Verbinden bereit.

# <span id="page-89-0"></span>**AUFBEWAHREN DER FRAMES**

Die Frames können zur einfachen, praktischen Aufbewahrung zusammengeklappt werden.

- 1. Klappen Sie die Bügel in Richtung Gläser nach innen, sodass die Bügel flach liegen.
- 2. Legen Sie die Frames mit den Gläsern in Richtung Vorderseite des Etuis in das Etui.

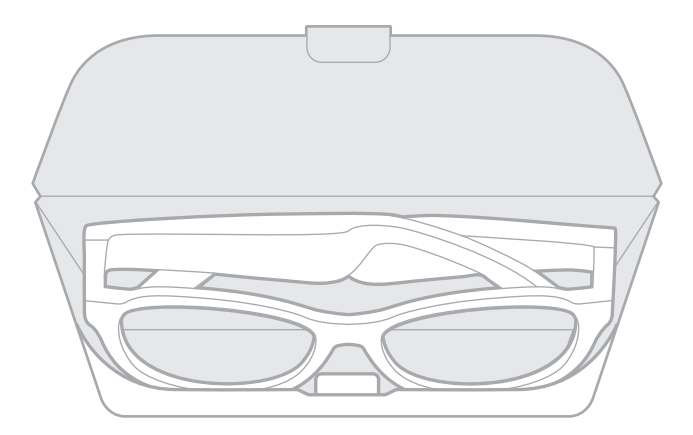

#### **HINWEISE:**

- Schalten Sie die Frames bei Nichtgebrauch aus.
- Wenn Sie die Frames länger als einige Monate aufbewahren, sollten Sie darauf achten, dass die Batterie vollständig geladen ist.

# <span id="page-90-0"></span>**PFLEGEN DER FRAMES**

Wischen Sie nach jedem Gebrauch beide Seiten der Gläser und alle Teile der Frames mit dem mitgelieferten Reinigungstuch oder einem trockenen Tuch ab.

#### **ACHTUNG:**

- Verwenden Sie KEINE Sprühdosen in der Nähe der Frames.
- Verwenden Sie KEINE Lösungsmittel, Chemikalien und Reinigungsmittel, die Alkohol, Ammoniak oder Scheuermittel enthalten.
- Auf KEINEN Fall darf Feuchtigkeit ins Innere gelangen.

# <span id="page-91-0"></span>**ERSATZTEILE UND ZUBEHÖR**

Ersatzteile und Zubehör können über den Bose-Kundendienst bestellt werden.

```
Besuchen Sie: worldwide.Bose.com/Support/Soprano
            worldwide.Bose.com/Support/Tenor
```
**HINWEIS:** Informationen zum Austauschen der Gläser finden Sie in der mit Ihrem Gläserzubehör mitgelieferten Anleitung.

# **EINGESCHRÄNKTE GARANTIE**

Für die Frames gilt eine eingeschränkte Garantie. Nähere Informationen zur eingeschränkten Garantie finden Sie auf unserer Website unter [global.Bose.com/warranty.](http://global.Bose.com/warranty)

Eine Anleitung zum Registrieren Ihres Produkts finden Sie unter [global.Bose.com/register.](http://global.Bose.com/register) Ihre eingeschränkte Garantie ist jedoch unabhängig von der Registrierung gültig.

# **POSITION DER SERIEN- UND MODELL-/ REFERENZNUMMER**

Die Seriennummer befindet sich am inneren linken Bügel und die Modell-/ Referenznummer befindet sich am inneren rechten Bügel.

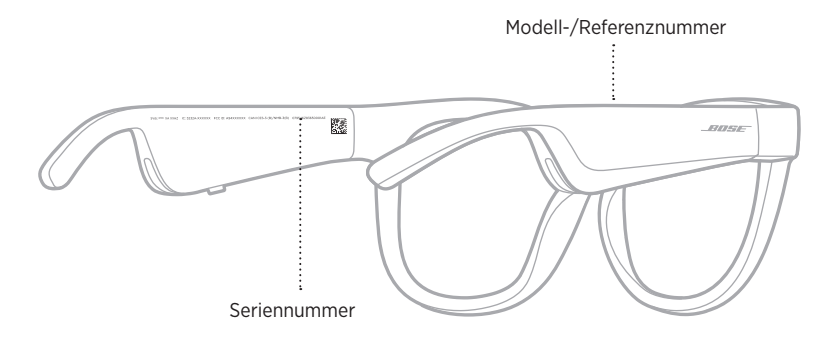

# <span id="page-92-0"></span>**VERSUCHEN SIE ZUERST DIESE LÖSUNGEN**

Bei Problemen mit dem Frames:

- Schalten Sie die Frames ein (siehe [Seite 16](#page-79-1)).
- Schließen Sie die Frames 2 Sekunden lang an den Strom an und trennen Sie sie dann (siehe [Seite 21](#page-84-1)).
- Laden Sie die Batterie auf (siehe [Seite 21](#page-84-1)).
- Prüfen Sie den Zustand der Statusanzeigen (siehe [Seite 22](#page-85-1)).
- Stellen Sie sicher, dass Ihr Mobilgerät *Bluetooth*-Verbindungen unterstützt.
- Laden Sie die Bose Music App herunter und führen Sie die verfügbaren Software-Updates aus.
- Erhöhen Sie die Lautstärke an den Frames, am Mobilgerät und/oder in der Audio-/ Streaming-App.
- Verbinden Sie ein anderes Mobilgerät (siehe [Seite 24](#page-87-1)).

# **ANDERE LÖSUNGEN**

Wenn Sie das Problem nicht beheben konnten, sehen Sie in der folgenden Tabelle nach, in der Sie Symptome und Lösungen für gängige Probleme finden. Wenn Sie Ihr Problem nicht beheben können, wenden Sie sich an den Bose-Kundendienst.

Besuchen Sie: [worldwide.Bose.com/Contact](http://worldwide.Bose.com/Contact)

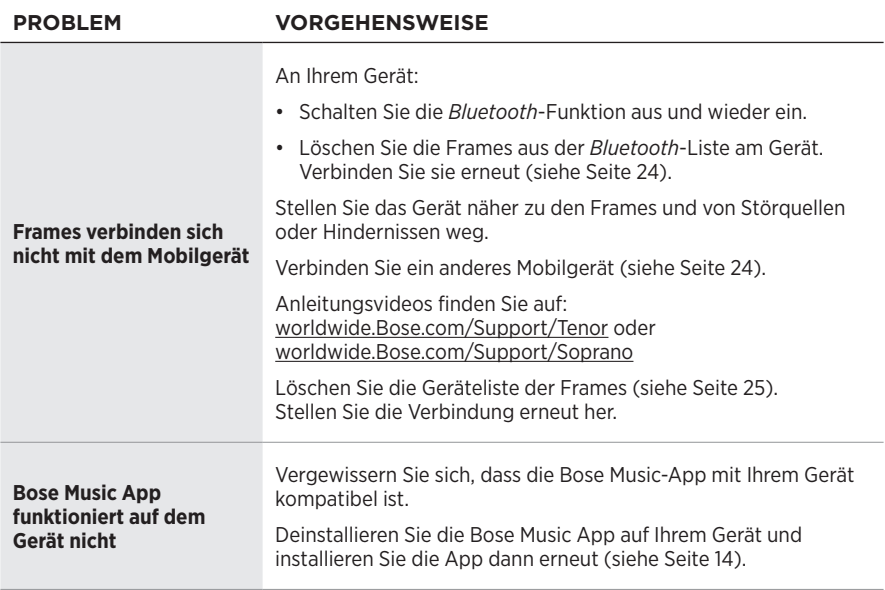

<span id="page-93-0"></span>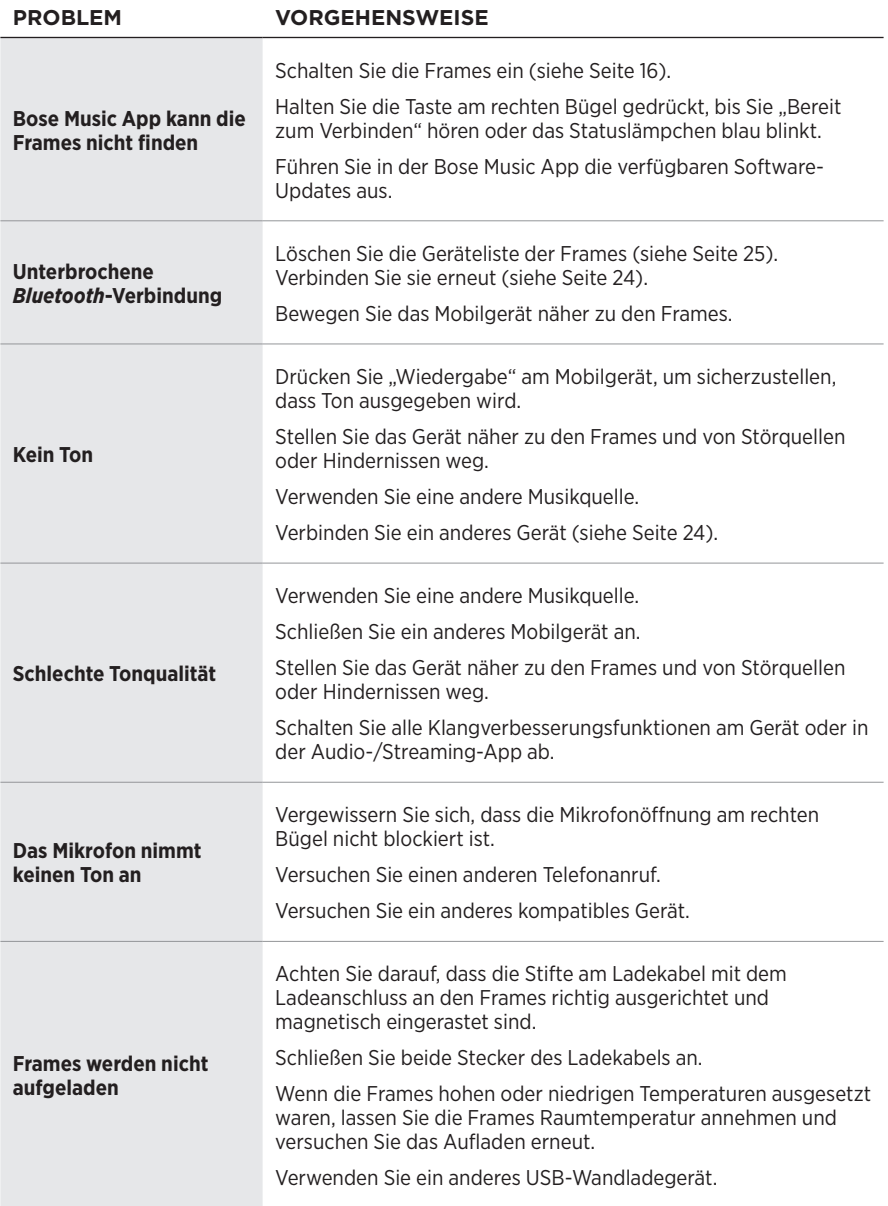

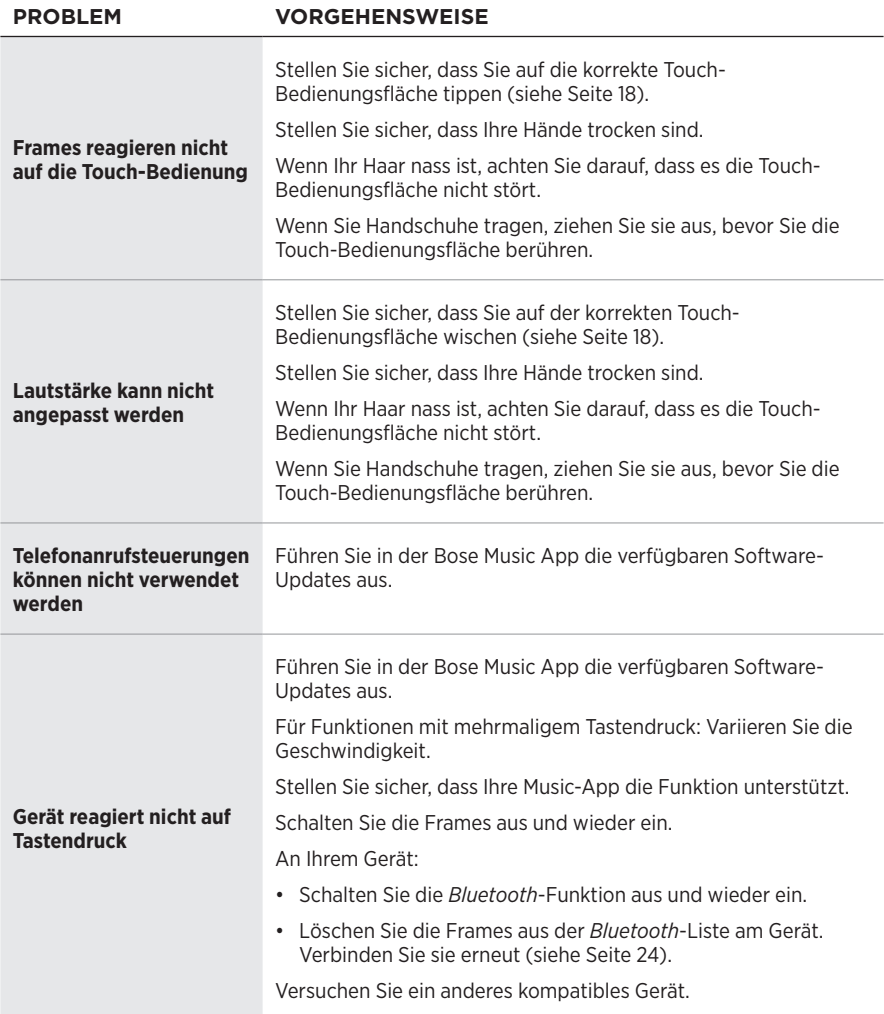

# <span id="page-95-0"></span>**SYMBOLE UND BESCHREIBUNGEN**

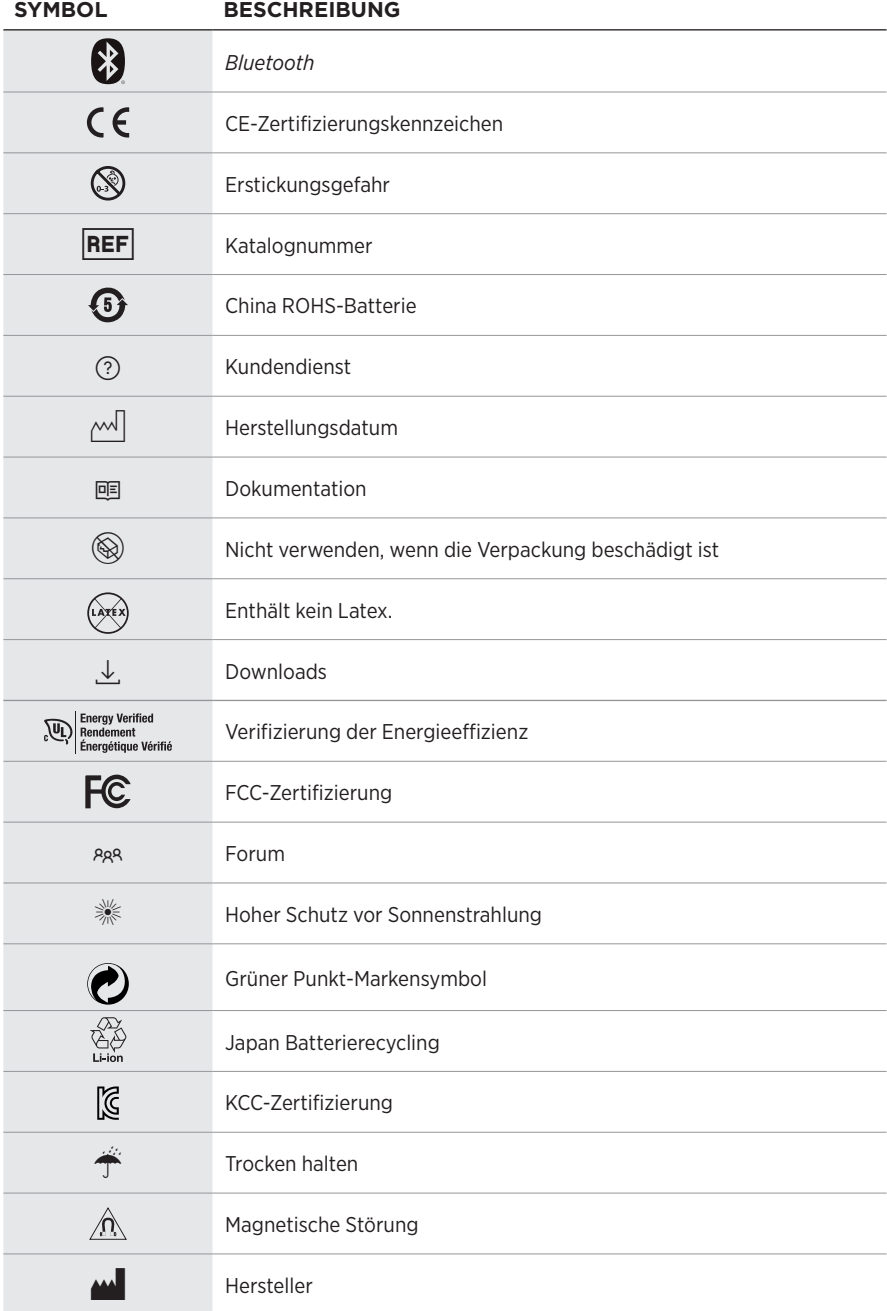

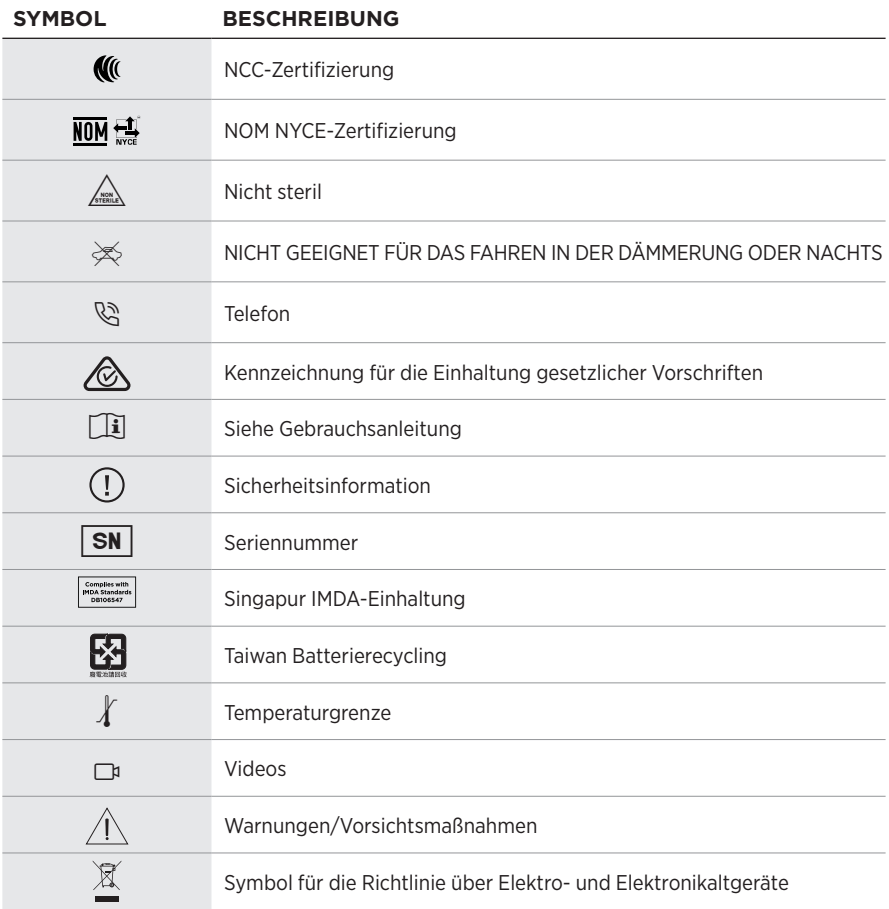

### **Gebruiksindicaties**

Zonnebrillen (niet op sterkte) zijn hulpmiddelen die bestaan uit een montuur of clip-on met absorberende, reflecterende, getinte, polariserende of lichtgevoelige lenzen die bedoeld zijn om de ogen te beschermen tegen fel zonlicht en niet ter correctie van refractiefouten. Dit apparaat kan zonder recept worden verkregen.

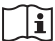

### $\mathbf{i}$  **Raadpleeg de gebruiksaanwiizing.**

#### **Lees alle veiligheids- en beveiligingsinstructies en de gebruiksaanwijzing door en bewaar deze.**

### **Belangrijke veiligheidsinstructies**

Bose Corporation verklaart hierbij dat dit product voldoet aan de essentiële vereisten en andere relevante bepalingen van richtlijn 2014/53/EU en alle andere vereisten van de toepasselijke EU-richtlijnen. De volledige conformiteitsverklaring kunt u vinden op: [www.Bose.com/compliance](http://www.Bose.com/compliance)

- 1. Lees deze instructies door.
- 2. Bewaar deze instructies.
- 3. Neem alle waarschuwingen in acht.
- 4. Volg alle instructies.
- 5. Gebruik dit apparaat niet in de buurt van water.
- 6. Alleen met een droge doek schoonmaken.
- 7. Gebruik uitsluitend aansluitstukken/accessoires die door de fabrikant worden gespecificeerd.
- 8. Verwijder de stekker van dit apparaat uit het stopcontact bij onweer of als het langere tijd niet wordt gebruikt.
- 9. Laat alle onderhoud over aan bevoegde medewerkers. Onderhoud is vereist als het apparaat is beschadigd, als bijvoorbeeld een elektriciteitssnoer of stekker is beschadigd, als er vloeistof in het apparaat is gemorst of voorwerpen in het apparaat zijn gevallen, als het apparaat is blootgesteld aan regen of vocht, of als het niet normaal werkt of is gevallen.

# **WAARSCHUWINGEN**

- Gebruik de bril NIET gedurende lange tijd bij een hoog volume.
	- Om gehoorschade te voorkomen, dient u de bril op een comfortabel, matig volume te gebruiken.
	- Zet het volume op uw apparaat lager voordat u de bril opzet of in de buurt van uw oren plaatst en zet het volume vervolgens geleidelijk hoger totdat u een comfortabel luistervolume bereikt.
- Wees voorzichtig als u rijdt en neem de toepasselijke wetgeving met betrekking tot het gebruik van een mobiele telefoon in acht.
- Concentreer u op uw veiligheid en die van anderen als u de bril gebruikt tijdens activiteiten die uw aandacht vereisen, zoals fietsen of wandelen in of bij verkeer, een bouwterrein of spoorweg enz. Zet de bril af of pas het volume aan om te zorgen dat u omgevingsgeluiden, waaronder alarm- en waarschuwingssignalen, kunt horen.
- Gebruik de bril NIET als deze een hard, ongewoon geluid te horen geeft. Als dit gebeurt, zet de bril dan uit en neem contact op met de Bose-klantenservice.
- De bril NIET langdurig onderdompelen in of blootstellen aan water of dragen tijdens het beoefenen van watersport, zoals zwemmen, waterskiën, surfen, enz.
- Zet de bril onmiddellijk af als u warmte voelt of als het geluid wegvalt.

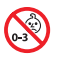

Bevat kleine onderdelen die een verstikkingsgevaar kunnen vormen. Niet geschikt voor kinderen jonger dan 3 jaar.

Dit product bevat magnetisch materiaal. Raadpleeg uw arts om te vragen of dit invloed kan hebben op uw implanteerbare medische hulpmiddel.

- Om het risico op brand of elektrische schokken te verlagen, mag dit product NIET worden blootgesteld aan regen, vloeistof of vocht.
- Stel dit product NIET bloot aan druipende of spattende vloeistoffen en plaats geen met vloeistof gevulde voorwerpen, zoals vazen, op of bij het product.
- Houd het product uit de buurt van vuur en warmtebronnen. Plaats GEEN open vlammen, zoals brandende kaarsen, op of bij het product.
- Er mogen GEEN wijzigingen aan dit product worden aangebracht door onbevoegden.
- Dit product mag alleen worden gebruikt met een goedgekeurde voeding die voldoet aan de plaatselijke voorschriften (bv. UL, CSA, VDE, CCC).
- Producten die accu's of batterijen bevatten niet blootstellen aan overmatige warmte (zoals direct zonlicht, vuur en dergelijke).
- Draag de bril NIET tijdens het opladen.
- Veeg beide zijden van de lenzen en alle onderdelen van het montuur na elk gebruik schoon met het meegeleverde doekje of een droge doek.

**OPMERKING:**Dit apparaat is getest en voldoet aan de normen voor een digitaal apparaat van klasse B, volgens deel 15 van de FCC-voorschriften. Deze normen zijn bedoeld om redelijke bescherming te bieden tegen schadelijke storing bij installatie in een woonomgeving. Dit apparaat genereert en gebruikt radiofrequente energie en kan deze uitstralen en het kan, als het niet wordt geïnstalleerd en gebruikt volgens de instructies, schadelijke storing veroorzaken aan radiocommunicatie. Er is echter geen garantie dat er geen storing zal optreden bij een bepaalde installatie. Als dit apparaat schadelijke storing veroorzaakt aan de ontvangst van radio of tv, hetgeen kan worden bepaald door het apparaat aan en uit te zetten, wordt geadviseerd te trachten de storing te verhelpen door een of meer van de volgende maatregelen:

- Richt de ontvangstantenne opnieuw of verplaats deze.
- Vergroot de afstand tussen de apparatuur en de ontvanger.
- Sluit de apparatuur aan op een stopcontact van een andere groep dan de groep waarop de ontvanger is aangesloten.
- Voor hulp neemt u contact op met de dealer of een ervaren radio- of tv-technicus.

Veranderingen of aanpassingen die niet uitdrukkelijk zijn goedgekeurd door Bose Corporation kunnen leiden tot het vervallen van de bevoegdheid van de gebruiker om dit apparaat te gebruiken.

Dit apparaat voldoet aan deel 15 van de FCC-voorschriften en aan de RSS-norm(en) van ISED Canada voor vergunningsvrije apparaten. Op het gebruik zijn de volgende twee voorwaarden van toepassing: (1) Dit apparaat mag geen schadelijke storing veroorzaken, en (2) dit apparaat moet bestand zijn tegen alle externe storing, waaronder storing die een ongewenste werking tot gevolg kan hebben.

Dit apparaat voldoet aan de limieten van de FCC en ISED Canada voor blootstelling van de bevolking aan straling. Deze zender mag niet worden geplaatst bij of samen worden gebruikt met een andere antenne of zender.

#### **CAN ICES-3(B)/NMB-3(B)**

#### **Verordening (EU) 2016/425 betreffende persoonlijke beschermingsmiddelen**

#### **Management Regulation for Low-power Radio-frequency Devices (Voorschrift voor het beheer van radiofrequente apparaten met laag vermogen) Artikel XII**

Volgens de 'Management Regulation for Low-power Radio-frequency Devices' mogen bedrijven, ondernemingen of gebruikers zonder toestemming van de NCC de oorspronkelijke eigenschappen en werking van goedgekeurde radiofrequente apparaten met laag vermogen niet wijzigen en evenmin de frequentie daarvan wijzigen of het zendvermogen verhogen.

#### **Artikel XIV**

Radiofrequente apparaten met laag vermogen mogen de veiligheid van vliegtuigen niet beïnvloeden en wettelijke communicaties niet verstoren. Als een dergelijke storing wordt vastgesteld, moet de gebruiker onmiddellijk stoppen met het gebruik van het apparaat tot dit niet langer storing veroorzaakt. Onder de genoemde wettelijke communicaties wordt verstaan radiocommunicatie die wordt gebruikt in overeenstemming met de telecommunicatiewet.

Radiofrequente apparaten met laag vermogen moeten bestand zijn tegen storing van wettelijke communicaties of apparaten die ISM-radiogolven uitstralen.

#### **Voor Europa**:

Frequentieband 2400 tot 2483,5 MHz.

Maximaal zendvermogen minder dan 20 dBm EIRP.

Het maximaal zendvermogen blijft dusdanig onder de wettelijk vastgestelde limieten dat het product volgens de toepasselijke regelgeving geen SAR-toetsing behoeft en hiervan is vrijgesteld.

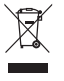

Dit symbool betekent dat het product niet mag worden weggegooid als huishoudelijk afval en naar een geschikt inzamelpunt voor recycling moet worden gebracht. Het op de juiste wijze afvoeren en recyclen helpt natuurlijke hulpbronnen, de menselijke gezondheid en het milieu te beschermen. Voor meer informatie over het afvoeren en recyclen van dit product neemt u contact op met de gemeente waar u woont, de afvalverwerkingsinstantie of de winkel waar u dit product hebt gekocht.

Probeer **NIET** om de oplaadbare lithium-ion-accu uit dit product te verwijderen. Neem contact op met uw plaatselijke Bose-dealer of ander bevoegd vakman om de accu te verwijderen.

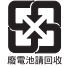

**Gooi gebruikte accu's en batterijen op de juiste wijze weg, volgens de plaatselijke voorschriften**. Niet verbranden.

### **Aantal: 1**

**Vervaardigd voor**: Bose Corporation, 100 The Mountain Road, Framingham, MA 01701<br>(
Sepandicular vervals in the Westers of Schooling Islam and School and School and School and School and School<br>
Sepandicular vervals in the

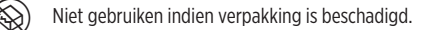

 $(X^{\epsilon})$  Dit product bevat geen natuurrubberlatex.

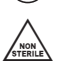

Dit product wordt niet-steriel geleverd.

# $\frac{1}{2}$  FC  $\bigotimes$   $\stackrel{d}{\rightarrow}$   $\circ$   $\downarrow$   $\stackrel{450}{\sim}$

#### **Tabel m.b.t. de beperking van gevaarlijke stoffen in China**

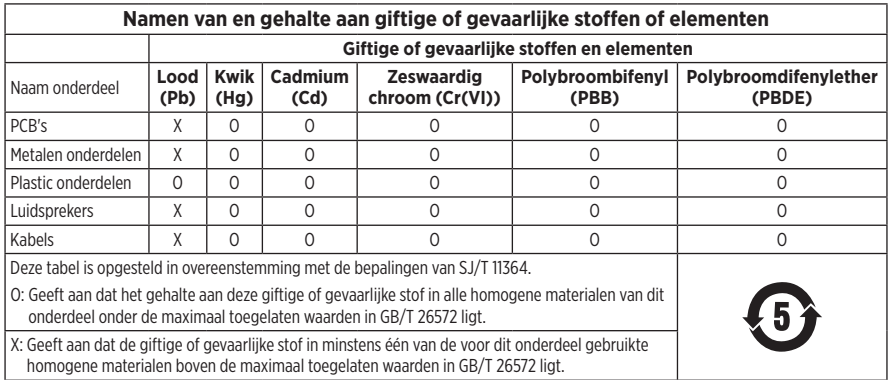

#### **Tabel m.b.t. de beperking van gevaarlijke stoffen in Taiwan**

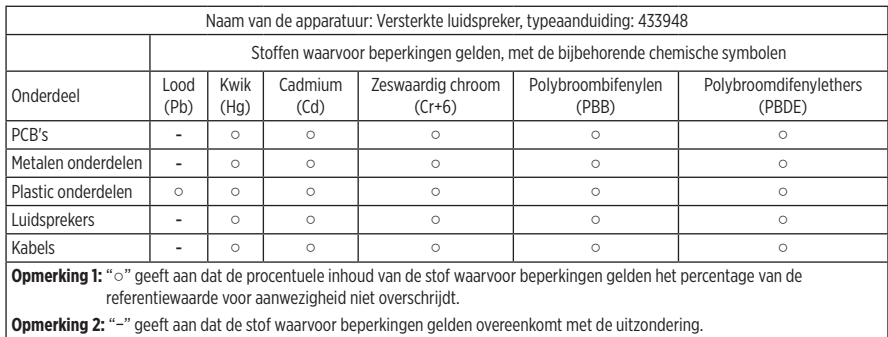

Dit product voldoet aan ANSI Z80.3, AS/NZS 1067.1 en EN ISO 12312-1.

Gebruik van een bril met getinte glazen tijdens rijden in het donker wordt afgeraden.

I NIET GESCHIKT VOOR AUTORIJDEN BIJ INVALLENDE DUISTERNIS OF IN HET DONKER. NIET GESCHIKT VOOR AUTORIJDEN IN HET DONKER OF BIJ VERMINDERDE LICHTOMSTANDIGHEDEN.

Het product blokkeert meer dan 99% van de UVA- en UVB-lichtstraling. Dit product voldoet aan ANSI Z80.3.

Het Frames Soprano- of Frames Tenor-product mag uitsluitend worden gebruikt met door Bose goedgekeurde lenzen.

Niet geschikt voor recht in de zon kijken.

Niet geschikt voor bescherming tegen kunstmatige lichtbronnen, zoals solariums.

Niet geschikt voor oogbescherming tegen mechanische impact.

Wanneer niet in gebruik, het product bewaren in het meegeleverde draagetui.

#### **EU-FILTERCATEGORIE**: ISO 12312-1 CAT. 3

#### **AUSTRALISCHE LENSCATEGORIE**: 1067.1 CAT. 3

Deze zonnebril biedt een hoge mate van schitteringsreductie en goede UV-bescherming.

#### **UV-classificatie**: UV 380

#### **Vul het volgende in en bewaar deze informatie voor uw administratie**

Het serienummer van de bril staat op de linkerpoot en het model-/artikelnummer op de rechterpoot.

Serienummer:

Modelnummer:

Bewaar uw betalingsbewijs samen met de gebruikershandleiding. Dit is een goed moment om uw Bose-product te registreren. Dat kan eenvoudig door naar [global.Bose.com/register](http://global.Bose.com/register) te gaan.

Fabricagedatum: Het achtste cijfer in het serienummer geeft het fabricagejaar aan. "O" is 2010 of 2020.

**Importeur in China**: Bose Electronics (Shanghai) Company Limited, Part C, Plant 9, No. 353 North Riying Road, China (Shanghai) Pilot Free Trade Zone

**Importeur in de EU**: Bose Products B.V., Gorslaan 60, 1441 RG Purmerend, Nederland

**Importeur in Taiwan**: Bose Taiwan Branch, 9F-A1, No. 10, Section 3, Minsheng East Road, Taipei City 104, Taiwan Telefoonnummer: +886-2-2514 7676

**Importeur in Mexico**: Bose de México, S. de R.L. de C.V., Paseo de las Palmas 405-204, Lomas de Chapultepec, 11000 México, D.F. Telefoonnummer: +5255 (5202) 3545

**Ingangsspecificaties**: 5 V = 500 mA

De CMIIT-ID staat vooraan op de binnenkant van de poot.

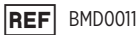

#### **Beveiligingsinformatie**

Dit product kan automatische beveiligingsupdates van Bose ontvangen wanneer het is verbonden met de Bose Music-app. Om via de mobiele applicatie beveiligingsupdates te ontvangen, dient u de productinstallatieprocedure in de Bose Music-app te voltooien. **Als u de installatieprocedure niet voltooit, bent u zelf verantwoordelijk voor het installeren van de beveiligingsupdates die Bose ter beschikking stelt via [btu.bose.com](http://btu.bose.com)**

Apple, het Apple-logo, iPad, iPhone, iPod en Siri zijn handelsmerken van Apple Inc., gedeponeerd in de VS en andere landen. Het handelsmerk "iPhone" wordt in Japan gebruikt onder licentie van Aiphone K.K. App Store is een servicemerk van Apple Inc.

Gebruik van de Made for Apple-badge betekent dat een accessoire speciaal ontworpen is voor verbinding met de in de badge vermelde Apple-producten en is gecertificeerd door de ontwikkelaar om te voldoen aan de prestatiestandaarden van Apple. Apple is niet verantwoordelijk voor de werking van dit apparaat of de mate waarin het apparaat voldoet aan veiligheidsnormen en wettelijke voorschriften.

Het *Bluetooth*®-woordmerk en de bijbehorende logo's zijn gedeponeerde handelsmerken die het eigendom zijn van Bluetooth SIG, Inc. en het gebruik van dergelijke merken door Bose Corporation gebeurt onder licentie.

Google en Google Play zijn handelsmerken van Google LLC.

Bose, Bose Frames en Bose Music zijn handelsmerken van Bose Corporation.

Hoofdkantoor Bose Corporation: 1-877-230-5639

©2020 Bose Corporation. Niets in deze uitgave mag worden gereproduceerd, gewijzigd, gedistribueerd of op andere wijze gebruikt zonder voorafgaande schriftelijke toestemming.

The following license disclosures apply to certain third-party software packages used as components in the product.

Package: Nanopb

Copyright © 2011 Petteri Aimonen <ipa at nanopb.mail.kapsi.fi>. The Nanopb package is subject to the license terms reprinted below.

#### **Zlib license**

© 2011 Petteri Aimonen <jpa at nanopb.mail.kapsi.fi>

This software is provided 'as-is', without any express or implied warranty. In no event will the authors be held liable for any damages arising from the use of this software.

Permission is granted to anyone to use this software for any purpose, including commercial applications, and to alter it and redistribute it freely, subject to the following restrictions:

- 1. The origin of this software must not be misrepresented; you must not claim that you wrote the original software. If you use this software in a product, an acknowledgment in the product documentation would be appreciated but is not required.
- 2. Altered source versions must be plainly marked as such, and must not be misrepresented as being the original software.
- 3. This notice may not be removed or altered from any source distribution.

#### Package: Mbed TLS 2.16.1

© ARM Limited. All rights reserved. The Mbed TLS package is subject to the license terms reprinted below.

Apache 2.0 License

#### **Apache License**

Version 2.0, January 2004

<http://www.apache.org/licenses/>

TERMS AND CONDITIONS FOR USE, REPRODUCTION, AND DISTRIBUTION

1. Definitions.

"License" shall mean the terms and conditions for use, reproduction, and distribution as defined by Sections 1 through 9 of this document.

"Licensor" shall mean the copyright owner or entity authorized by the copyright owner that is granting the License.

"Legal Entity" shall mean the union of the acting entity and all other entities that control, are controlled by, or are under common control with that entity. For the purposes of this definition, "control" means (i) the power, direct or indirect, to cause the direction or management of such entity, whether by contract or otherwise, or (ii) ownership of fifty percent (50%) or more of the outstanding shares, or (iii) beneficial ownership of such entity.

"You" (or "Your") shall mean an individual or Legal Entity exercising permissions granted by this License.

"Source" form shall mean the preferred form for making modifications, including but not limited to software source code, documentation source, and configuration files.

"Object" form shall mean any form resulting from mechanical transformation or translation of a Source form, including but not limited to compiled object code, generated documentation, and conversions to other media types.

"Work" shall mean the work of authorship, whether in Source or Object form, made available under the License, as indicated by a copyright notice that is included in or attached to the work (an example is provided in the Appendix below).

"Derivative Works" shall mean any work, whether in Source or Object form, that is based on (or derived from) the Work and for which the editorial revisions, annotations, elaborations, or other modifications represent, as a whole, an original work of authorship. For the purposes of this License, Derivative Works shall not include works that remain separable from, or merely link (or bind by name) to the interfaces of, the Work and Derivative Works thereof.

"Contribution" shall mean any work of authorship, including the original version of the Work and any modifications or additions to that Work or Derivative Works thereof, that is intentionally submitted to Licensor for inclusion in the Work by the copyright owner or by an individual or Legal Entity authorized to submit on behalf of the copyright owner. For the purposes of this definition, "submitted" means any form of electronic, verbal, or written communication sent to the Licensor or its representatives, including but not limited to communication on electronic mailing lists, source code control systems, and issue tracking systems that are managed by, or on behalf of, the Licensor for the purpose of discussing and improving the Work, but excluding communication that is conspicuously marked or otherwise designated in writing by the copyright owner as "Not a Contribution."

"Contributor" shall mean Licensor and any individual or Legal Entity on behalf of whom a Contribution has been received by Licensor and subsequently incorporated within the Work.

- 2. Grant of Copyright License. Subject to the terms and conditions of this License, each Contributor hereby grants to You a perpetual, worldwide, non-exclusive, no-charge, royalty-free, irrevocable copyright license to reproduce, prepare Derivative Works of, publicly display, publicly perform, sublicense, and distribute the Work and such Derivative Works in Source or Object form.
- 3. Grant of Patent License. Subject to the terms and conditions of this License, each Contributor hereby grants to You a perpetual, worldwide, non-exclusive, no-charge, royalty-free, irrevocable (except as stated in this section) patent license to make, have made, use, offer to sell, sell, import, and otherwise transfer the Work, where such license applies only to those patent claims licensable by such Contributor that are necessarily infringed by their Contribution(s) alone or by combination of their Contribution(s) with the Work to which such Contribution(s) was submitted. If You institute patent litigation against any entity (including a cross-claim or counterclaim in a lawsuit) alleging that the Work or a Contribution incorporated within the Work constitutes direct or contributory patent infringement, then any patent licenses granted to You under this License for that Work shall terminate as of the date such litigation is filed.
- 4. Redistribution. You may reproduce and distribute copies of the Work or Derivative Works thereof in any medium, with or without modifications, and in Source or Object form, provided that You meet the following conditions:
	- a. You must give any other recipients of the Work or Derivative Works a copy of this License; and
	- b. You must cause any modified files to carry prominent notices stating that You changed the files; and
	- c. You must retain, in the Source form of any Derivative Works that You distribute, all copyright, patent, trademark, and attribution notices from the Source form of the Work, excluding those notices that do not pertain to any part of the Derivative Works; and
	- d. If the Work includes a "NOTICE" text file as part of its distribution, then any Derivative Works that You distribute must include a readable copy of the attribution notices contained within such NOTICE file, excluding those notices that do not pertain to any part of the Derivative Works, in at least one of the following places: within a NOTICE text file distributed as part of the Derivative Works; within the Source form or documentation, if provided along with the Derivative Works; or, within a display generated by the Derivative Works, if and wherever such third-party notices normally appear. The contents of the NOTICE file are for informational purposes only and do not modify the License. You may add Your own attribution notices within Derivative Works that You distribute, alongside or as an addendum to the NOTICE text from the Work, provided that such additional attribution notices cannot be construed as modifying the License. You may add Your own copyright statement to Your modifications and may provide additional or different license terms and conditions for use, reproduction, or distribution of Your modifications, or for any such Derivative Works as a whole, provided Your use, reproduction, and distribution of the Work otherwise complies with the conditions stated in this License.
- 5. Submission of Contributions. Unless You explicitly state otherwise, any Contribution intentionally submitted for inclusion in the Work by You to the Licensor shall be under the terms and conditions of this License, without any additional terms or conditions. Notwithstanding the above, nothing herein shall supersede or modify the terms of any separate license agreement you may have executed with Licensor regarding such Contributions.
- 6. Trademarks. This License does not grant permission to use the trade names, trademarks, service marks, or product names of the Licensor, except as required for reasonable and customary use in describing the origin of the Work and reproducing the content of the NOTICE file.
- 7. Disclaimer of Warranty. Unless required by applicable law or agreed to in writing, Licensor provides the Work (and each Contributor provides its Contributions) on an "AS IS" BASIS, WITHOUT WARRANTIES OR CONDITIONS OF ANY KIND, either express or implied, including, without limitation, any warranties or conditions of TITLE, NON-INFRINGEMENT, MERCHANTABILITY, or FITNESS FOR A PARTICULAR PURPOSE. You are solely responsible for determining the appropriateness of using or redistributing the Work and assume any risks associated with Your exercise of permissions under this License.
- 8. Limitation of Liability. In no event and under no legal theory, whether in tort (including negligence), contract, or otherwise, unless required by applicable law (such as deliberate and grossly negligent acts) or agreed to in writing, shall any Contributor be liable to You for damages, including any direct, indirect, special, incidental, or consequential damages of any character arising as a result of this License or out of the use or inability to use the Work (including but not limited to damages for loss of goodwill, work stoppage, computer failure or malfunction, or any and all other commercial damages or losses), even if such Contributor has been advised of the possibility of such damages.
- 9. Accepting Warranty or Additional Liability. While redistributing the Work or Derivative Works thereof, You may choose to offer, and charge a fee for, acceptance of support, warranty, indemnity, or other liability obligations and/or rights consistent with this License. However, in accepting such obligations, You may act only on Your own behalf and on Your sole responsibility, not on behalf of any other Contributor, and only if You agree to indemnify, defend, and hold each Contributor harmless for any liability incurred by, or claims asserted against, such Contributor by reason of your accepting any such warranty or additional liability.

#### END OF TERMS AND CONDITIONS

#### ©2020 Bose Corporation

Licensed under the Apache License, Version 2.0 (the "License"); you may not use this file except in compliance with the License.

You may obtain a copy of the License at:<http://www.apache.org/licenses/LICENSE-2.0>

Unless required by applicable law or agreed to in writing, software distributed under the License is distributed on an "AS IS" BASIS, WITHOUT WARRANTIES OR CONDITIONS OF ANY KIND, either express or implied.

See the License for the specific language governing permissions and limitations under the License.

### **WAT ZIT ER IN DE DOOS**

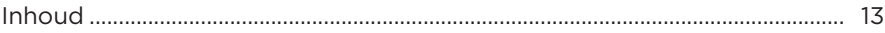

### **INSTALLEREN MET DE BOSE MUSIC-APP**

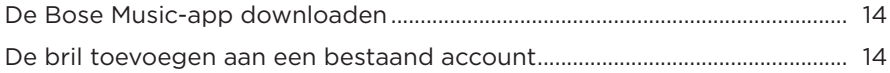

# 

### AAN/UIT

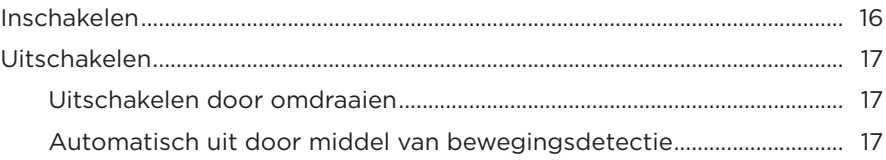

# **BEDIENING VAN DE BRIL**

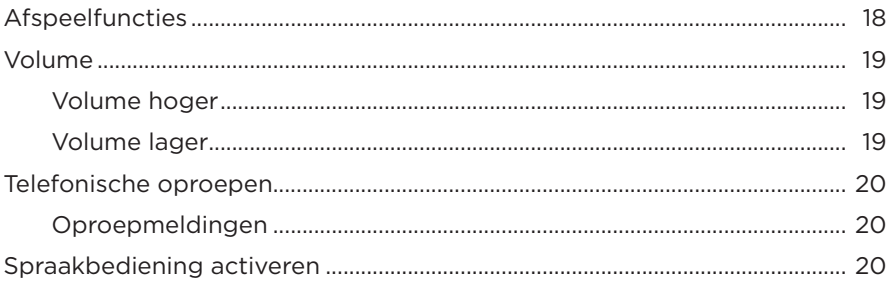

# **ACCU**

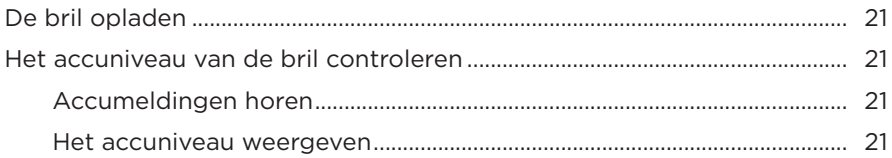

### **STATUS VAN DE BRIL**

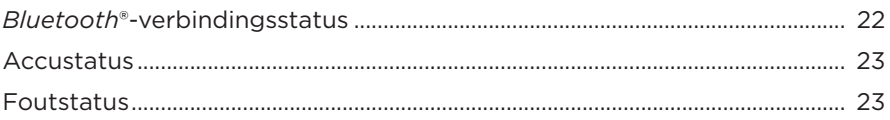

### **BLUETOOTH-VERBINDINGEN**

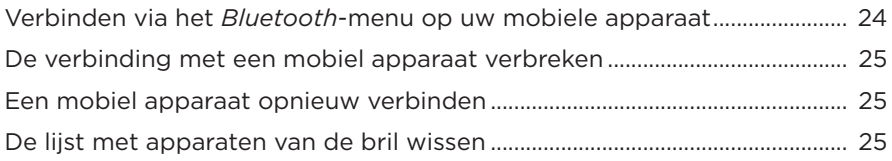

# **VERZORGING EN ONDERHOUD**

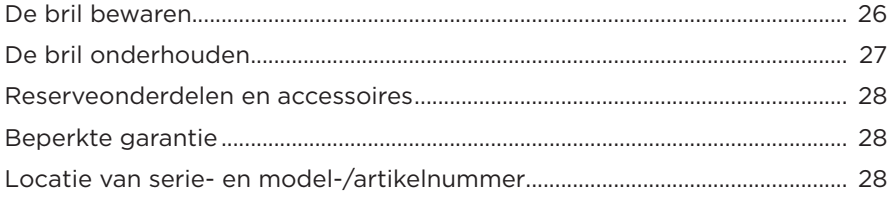

# **PROBLEMEN OPLOSSEN**

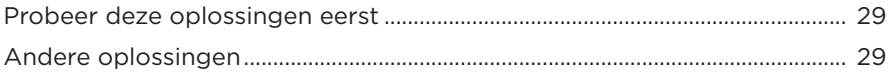

# **LABELSYMBOLEN**

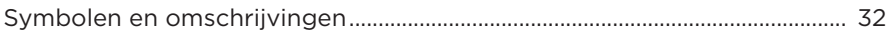
## **INHOUD**

Controleer of de volgende onderdelen aanwezig zijn:

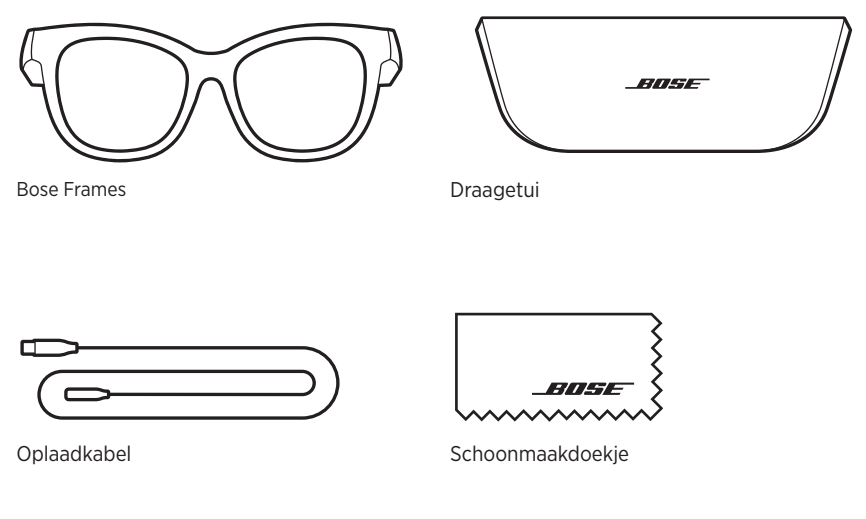

**OPMERKING:** Als een deel van het product beschadigd is, mag u het product niet gebruiken. Neem contact op met een erkende Bose-dealer of de Bose-klantenservice.

> Ga naar: [worldwide.Bose.com/Support/Soprano](http://worldwide.Bose.com/Support/Soprano) [worldwide.Bose.com/Support/Tenor](http://worldwide.Bose.com/Support/Tenor)

<span id="page-109-1"></span>Met de Bose Music-app kunt u de bril configureren en bedienen via een mobiel apparaat, zoals een smartphone of tablet.

U kunt via de app de instellingen voor in- en uitschakelen aanpassen, de taal voor de gesproken mededelingen kiezen en nieuwe functies downloaden.

**OPMERKING:** Als u voor een ander Bose-product al een Bose-account hebt aangemaakt in de app, zie dan ["De bril toevoegen aan een bestaand account."](#page-109-0)

# <span id="page-109-2"></span>**DE BOSE MUSIC-APP DOWNLOADEN**

1. Download de Bose Music-app op uw mobiele apparaat.

**OPMERKING:** Als u zich op het Chinese vasteland bevindt, downloadt u de app Bose音乐.

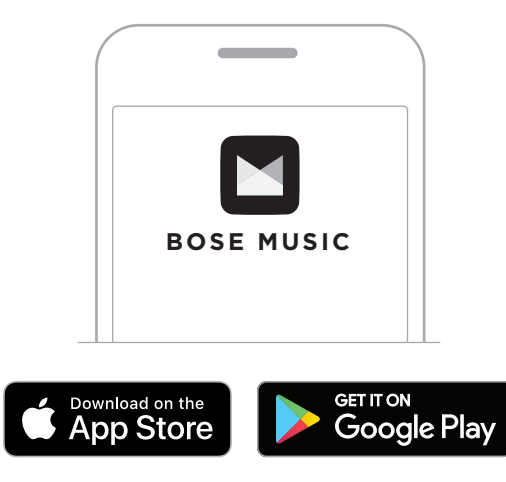

2. Volg de instructies van de app.

## <span id="page-109-0"></span>**DE BRIL TOEVOEGEN AAN EEN BESTAAND ACCOUNT**

- 1. Houd de knop op de rechterpoot ingedrukt totdat u "Klaar om te verbinden" hoort of het statuslampje blauw ziet knipperen.
- 2. Ga naar het scherm Mijn producten in de Bose Music-app en voeg uw bril toe.

**OPMERKING:** Als de app de bril niet kan vinden, zie dan ["Bose Music-app kan bril](#page-125-0)  [niet vinden" op pagina 30.](#page-125-0)

De bril heeft een waterbestendigheidsclassificatie van IPX2. Dat wil zeggen dat hij bestand is tegen zweet- en regendruppels, maar niet onder water mag worden gehouden.

### **LET OP:**

- Ga NIET met de bril op zwemmen of douchen.
- Houd de bril NIET onder water.

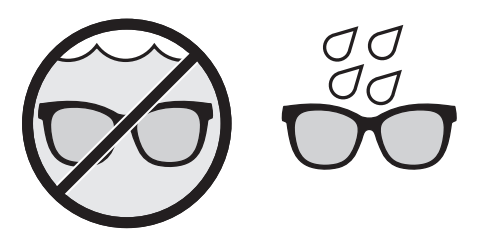

**OPMERKING:** IPX2 is geen permanente toestand, en de waterbestendigheid kan afnemen als gevolg van normale slijtage.

# <span id="page-111-0"></span>**INSCHAKELEN**

Druk op de knop op de rechterpoot.

Het statuslampje knippert twee keer wit en brandt dan naar gelang de *Bluetooth*verbindingsstatus (zie [pagina 22](#page-117-0)). U hoort een gesproken mededeling met het accuniveau en de *Bluetooth*-verbindingsstatus.

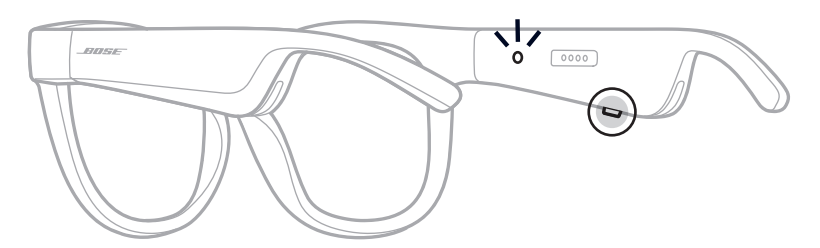

**OPMERKING:** De bril wordt gedeeltelijk opgeladen geleverd en moet voor het eerste gebruik mogelijk worden geactiveerd. Om de bril te activeren, sluit u hem 2 seconden aan op een voedingsbron en koppelt u hem vervolgens weer los (zie [pagina 21\)](#page-116-0). Daarna probeert u opnieuw in te schakelen.

## **UITSCHAKELEN**

Houd de knop ingedrukt totdat u een toon hoort.

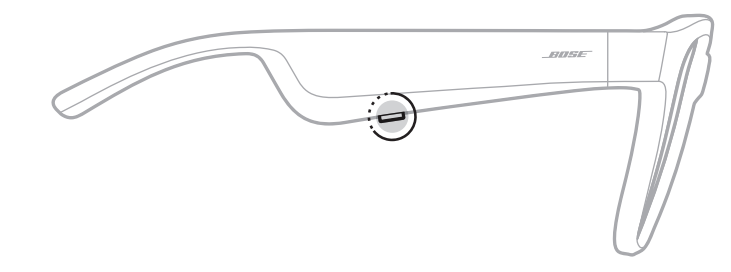

Het statuslampje knippert twee keer wit en wordt dan geleidelijk zwart.

## **Uitschakelen door omdraaien**

Houd de bril 2 seconden ondersteboven.

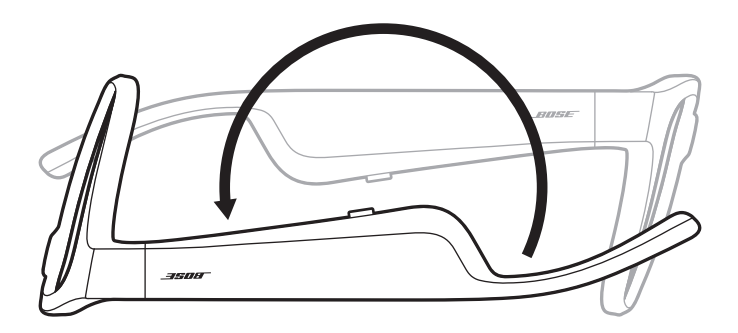

Het statuslampje knippert twee keer wit en wordt dan geleidelijk zwart.

### **OPMERKING:**

- Als de bril is uitgeschakeld, kunt u hem in alle richtingen bewegen.
- U kunt Uitschakelen door omdraaien uitschakelen in de Bose Music-app. Deze optie bevindt zich in het menu Instellingen.

## **Automatisch uit door middel van bewegingsdetectie**

Aan de hand van bewegingsdetectie wordt vastgesteld of de bril in gebruik is. Na 10 minuten zonder beweging wordt de bril automatisch uitgeschakeld.

**OPMERKING:** U kunt Bewegingsdetectie uitschakelen in de Bose Music-app. Deze optie bevindt zich in het menu Instellingen.

Gebruik de knop en het aanraakoppervlak op de rechterpoot voor afspeelfuncties, volumeregeling, telefonische oproepen en spraakbediening.

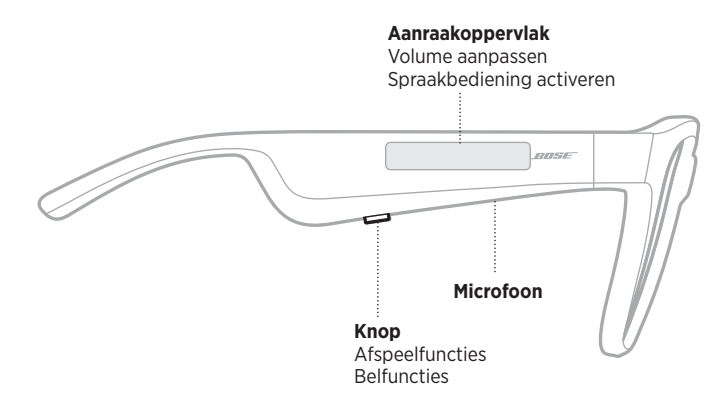

## <span id="page-113-0"></span>**AFSPEELFUNCTIES**

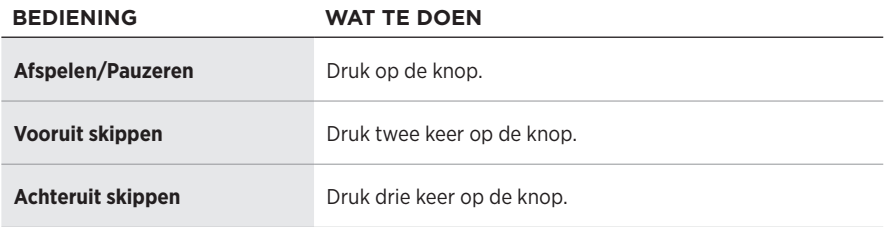

# **VOLUME**

## **Volume hoger**

Veeg naar voren op het aanraakoppervlak.

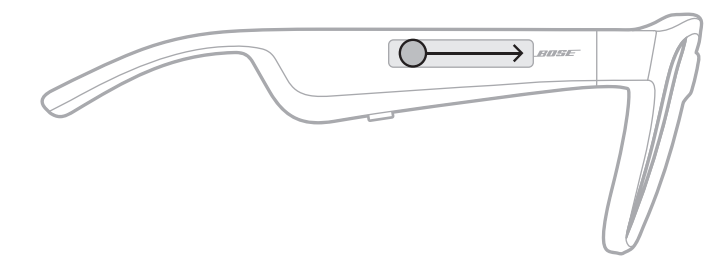

**OPMERKING:** U hoort een toon wanneer het maximale volume is bereikt.

## **Volume lager**

Veeg naar achteren op het aanraakoppervlak.

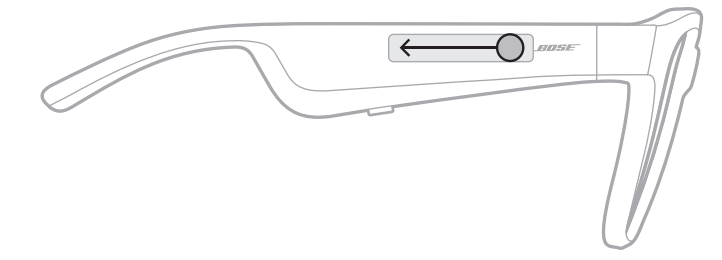

**OPMERKING:** U hoort een toon wanneer het minimale volume is bereikt.

# **TELEFONISCHE OPROEPEN**

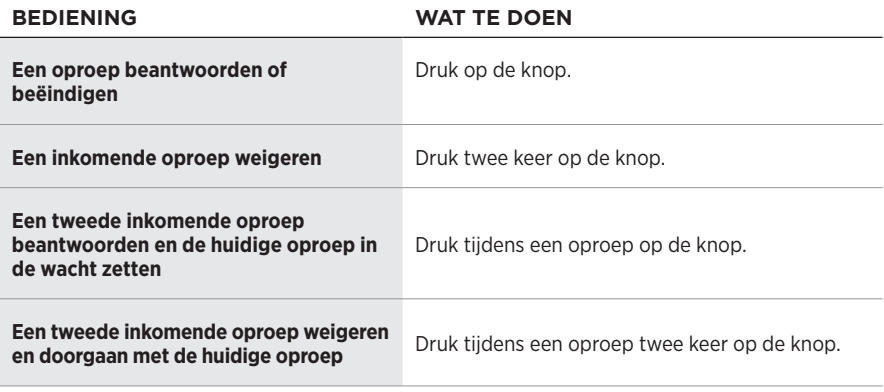

**OPMERKING:** Voer beschikbare software-updates in de Bose Music-app uit om alle oproepknoppen te kunnen gebruiken.

## **Oproepmeldingen**

U wordt via gesproken mededelingen op de hoogte gebracht van inkomende bellers en hun oproepstatus.

# **SPRAAKBEDIENING ACTIVEREN**

De microfoon van de bril werkt als een verlenging van de microfoon in uw mobiele apparaat. Via het aanraakoppervlak op de rechterpoot kunt u de spraakbedieningsfuncties van het apparaat activeren, zodat u kunt bellen, oproepen kunt beantwoorden of Siri of de Google Assistent kunt vragen om bijvoorbeeld muziek af te spelen of het weerbericht of de uitslag van een wedstrijd te vertellen.

Tik twee keer op het aanraakoppervlak om spraakbediening op uw apparaat te activeren.

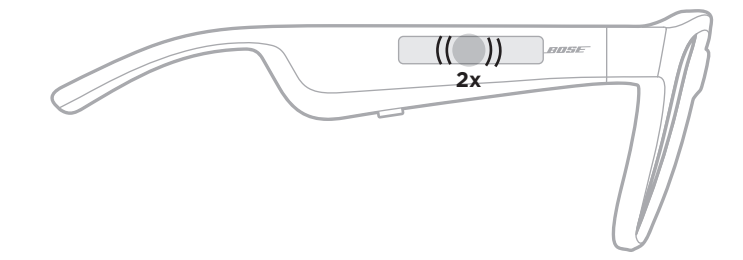

U hoort een toon wanneer spraakbediening actief is.

# <span id="page-116-0"></span>**DE BRIL OPLADEN**

1. Lijn de pinnen op de oplaadkabel uit met de oplaadpoort op de rechterpoot.

**OPMERKING:** De pinnen moeten in de juiste richting op de oplaadpoort worden aangesloten om de bril te kunnen opladen.

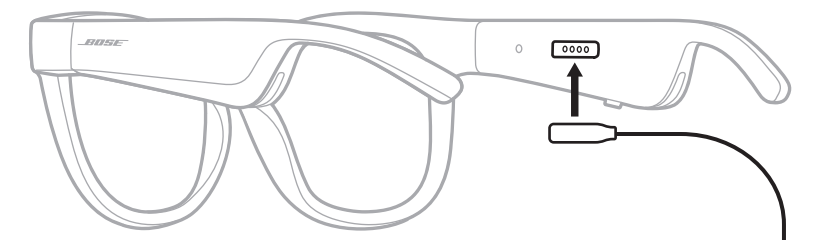

- 2. Duw de pinnen voorzichtig tegen de oplaadpoort tot ze magnetisch vastklikken.
- 3. Sluit het andere uiteinde aan op een USB-A-wandoplader (niet meegeleverd).

**LET OP:** Dit product mag alleen worden gebruikt met een goedgekeurde voeding die voldoet aan de plaatselijke voorschriften (bv. UL, CSA, VDE, CCC).

Tijdens het opladen knippert het statuslampje wit. Wanneer de accu volledig is opgeladen, brandt het statuslampje continu wit (zie [pagina 23](#page-118-0)).

### **OPMERKINGEN:**

- De bril geeft tijdens het opladen geen audio weer.
- Draag de bril niet tijdens het opladen.

# **HET ACCUNIVEAU VAN DE BRIL CONTROLEREN**

## **Accumeldingen horen**

Telkens wanneer u de bril inschakelt, hoort u een gesproken mededeling met het accuniveau.

Wanneer u de bril gebruikt, hoort u een gesproken mededeling als de accu moet worden opgeladen.

### **Het accuniveau weergeven**

- Kijk op het startscherm van de Bose Music-app.
- Wanneer het statuslampje rood knippert, moet de bril worden opgeladen.

Het statuslampje van de bril bevindt zich aan de binnenkant van de rechterpoot.

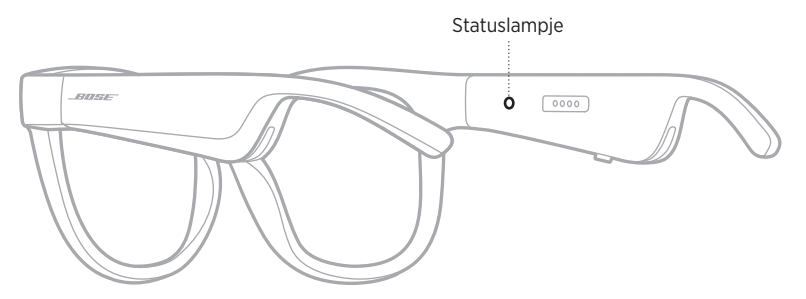

# <span id="page-117-0"></span>*BLUETOOTH***-VERBINDINGSSTATUS**

Toont de *Bluetooth*-verbindingsstatus van mobiele apparaten.

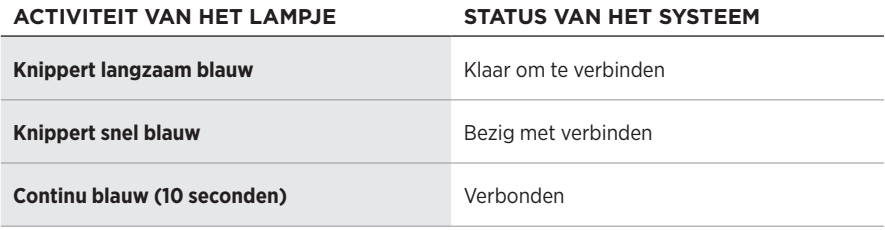

# <span id="page-118-0"></span>**ACCUSTATUS**

Toont het laadniveau van de accu van de bril.

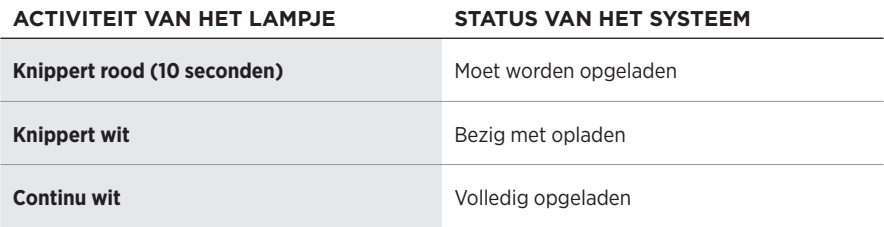

# **FOUTSTATUS**

Toont de foutstatus.

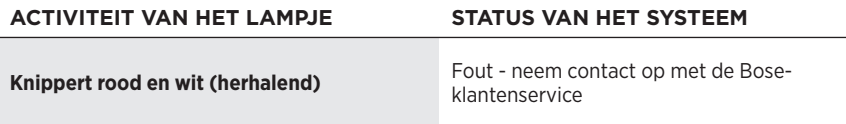

## <span id="page-119-0"></span>**VERBINDEN VIA HET** *BLUETOOTH***-MENU OP UW MOBIELE APPARAAT**

U kunt maximaal acht apparaten opslaan in de lijst met apparaten van de bril. U kunt met slechts één apparaat tegelijk verbinding maken en audio afspelen.

**OPMERKING:** Voor de beste ervaring moet u uw mobiele apparaat instellen en verbinden via de Bose Music-app (zie [pagina 14](#page-109-1)).

1. Houd met de bril ingeschakeld de knop op de rechterpoot ingedrukt totdat u "Klaar om te verbinden" hoort of het statuslampje blauw ziet knipperen.

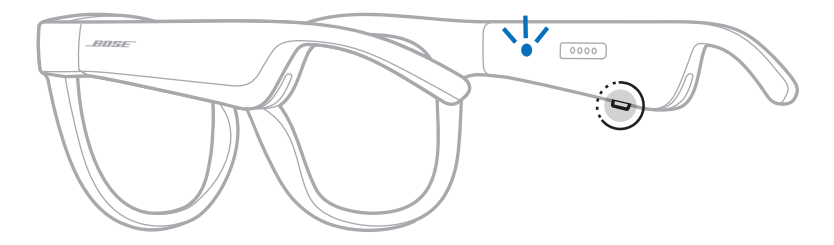

2. Schakel de *Bluetooth*-functie op uw apparaat in.

**OPMERKING:** De *Bluetooth*-functie bevindt zich meestal in het menu Instellingen.

- 3. Selecteer de bril in de lijst met apparaten.
	- **OPMERKING:** Zoek de naam die u voor de bril hebt ingevoerd in de Bose Music-app. Als u de bril geen naam hebt gegeven, verschijnt de standaardnaam.

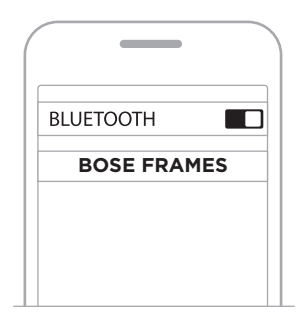

Zodra de verbinding tot stand is gebracht, hoort u "Verbonden met <*naam mobiel apparaat>*" of ziet u het statuslampje blauw oplichten en dan geleidelijk zwart worden.

## **DE VERBINDING MET EEN MOBIEL APPARAAT VERBREKEN**

Gebruik de Bose Music-app om de verbinding met uw mobiele apparaat te verbreken.

**TIP:** U kunt de verbinding ook verbreken via de *Bluetooth*-instellingen. Als u de *Bluetooth*-functie uitschakelt, worden ook alle verbindingen met andere apparaten verbroken.

## **EEN MOBIEL APPARAAT OPNIEUW VERBINDEN**

Als de bril wordt ingeschakeld, wordt geprobeerd de verbinding met het laatst verbonden mobiele apparaat te herstellen.

**OPMERKING:** Het apparaat moet zich binnen het bereik bevinden (9 m) en ingeschakeld zijn.

## <span id="page-120-0"></span>**DE LIJST MET APPARATEN VAN DE BRIL WISSEN**

- 1. Houd met de bril ingeschakeld de knop op de rechterpoot 10 seconden ingedrukt totdat u "*Bluetooth*-apparatenlijst gewist" hoort of het statuslampje blauw ziet knipperen.
- 2. Verwijder de bril uit de *Bluetooth*-lijst op uw apparaat.

Alle apparaten worden gewist en de bril is klaar om te verbinden.

## **DE BRIL BEWAREN**

De bril kan worden dichtgeklapt, zodat hij gemakkelijk kan worden opgeborgen.

- 1. Klap de poten naar binnen richting de lenzen, zodat ze plat liggen.
- 2. Plaats de bril met de lenzen naar voren in het etui.

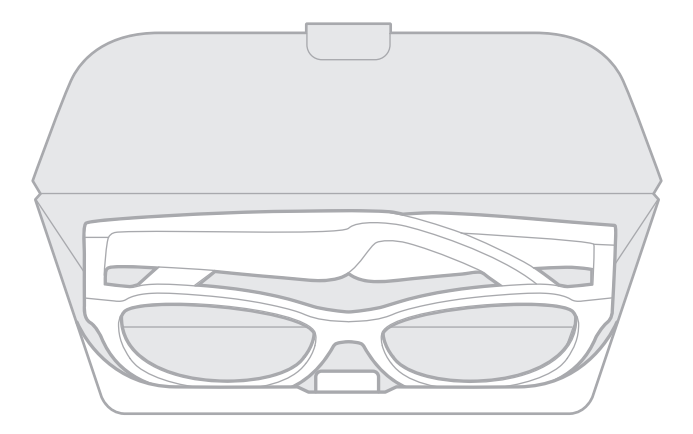

### **OPMERKINGEN:**

- Zorg dat de bril is uitgeschakeld zolang hij niet in gebruik is.
- Zorg dat de accu volledig is opgeladen als u de bril gedurende meer dan een paar maanden opbergt.

# **DE BRIL ONDERHOUDEN**

Veeg beide zijden van de lenzen en alle onderdelen van het montuur na elk gebruik schoon met het meegeleverde schoonmaakdoekje of een droge doek.

## **LET OP:**

- Gebruik GEEN spuitbussen in de buurt van de bril.
- Gebruik GEEN oplosmiddelen, chemicaliën of schoonmaakproducten die alcohol, ammoniak of schuurmiddelen bevatten.
- Zorg dat er GEEN vloeistof in openingen wordt gemorst.

## **RESERVEONDERDELEN EN ACCESSOIRES**

Reserveonderdelen en accessoires kunt u bestellen via de Bose-klantenservice.

Ga naar: [worldwide.Bose.com/Support/Soprano](http://worldwide.Bose.com/Support/Soprano) [worldwide.Bose.com/Support/Tenor](http://worldwide.Bose.com/Support/Tenor)

**OPMERKING:** Raadpleeg de instructies bij de lensaccessoires voor meer informatie over het vervangen van de lenzen.

## **BEPERKTE GARANTIE**

De bril wordt gedekt door een beperkte garantie. Bezoek onze website op [global.Bose.com/warranty](http://global.Bose.com/warranty) voor informatie over de beperkte garantie.

Om het product te registreren, gaat u naar [global.Bose.com/register](http://global.Bose.com/register) voor instructies. Als u het product niet registreert, is dit niet van invloed op uw rechten onder de beperkte garantie.

# **LOCATIE VAN SERIE- EN MODEL-/ARTIKELNUMMER**

Het serienummer staat op de binnenkant van de linkerpoot en het model-/ artikelnummer op de binnenkant van de rechterpoot.

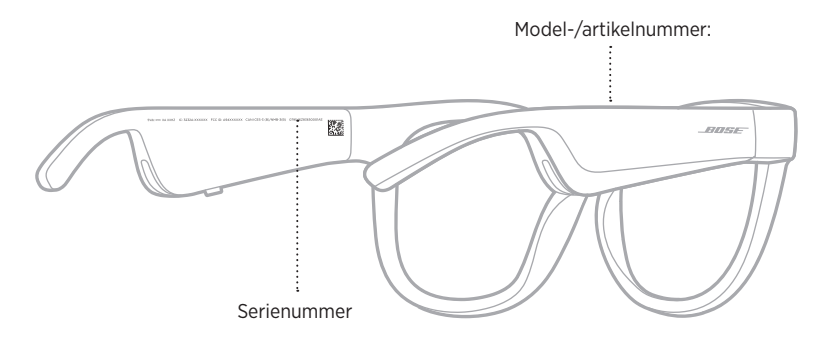

# **PROBEER DEZE OPLOSSINGEN EERST**

Als u problemen met de bril ondervindt:

- Schakel de bril in (zie [pagina 16](#page-111-0)).
- Sluit de bril 2 seconden aan op een voedingsbron en koppel hem vervolgens weer los (zie [pagina 21\)](#page-116-0).
- Laad de accu op (zie [pagina 21\)](#page-116-0).
- Controleer de status van de statuslampjes (zie [pagina 22](#page-117-0)).
- Controleer of uw mobiele apparaat *Bluetooth*-verbindingen ondersteunt.
- Download de Bose Music-app en voer beschikbare software-updates uit.
- Zet het volume van de bril, uw mobiele apparaat en/of uw audio-/streamingapp hoger.
- Maak verbinding met een ander mobiel apparaat (zie [pagina 24\)](#page-119-0).

# **ANDERE OPLOSSINGEN**

Als het probleem nog niet is verholpen, zie dan de onderstaande tabel voor symptomen van en oplossingen voor veelvoorkomende problemen. Als u het probleem niet kunt oplossen, neem dan contact op met de Bose-klantenservice.

Ga naar: [worldwide.Bose.com/Contact](http://worldwide.Bose.com/Contact)

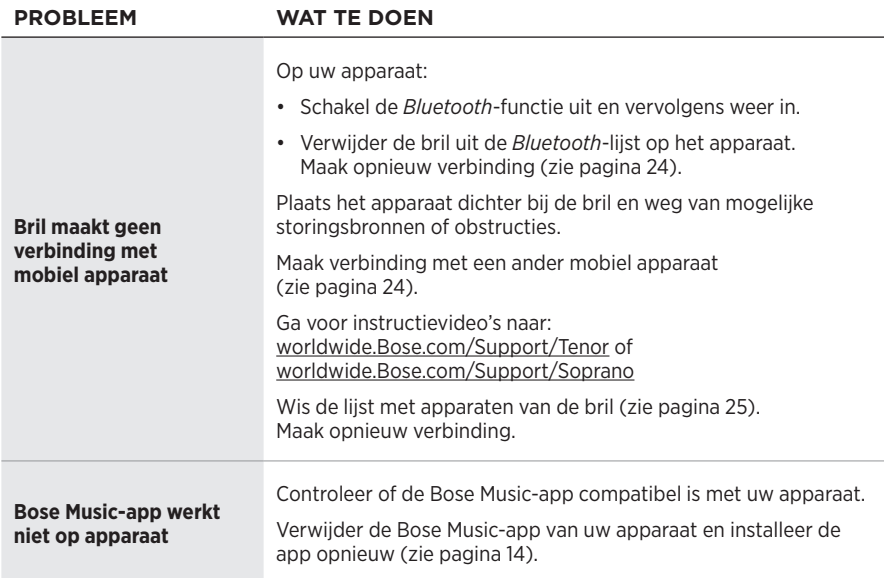

<span id="page-125-0"></span>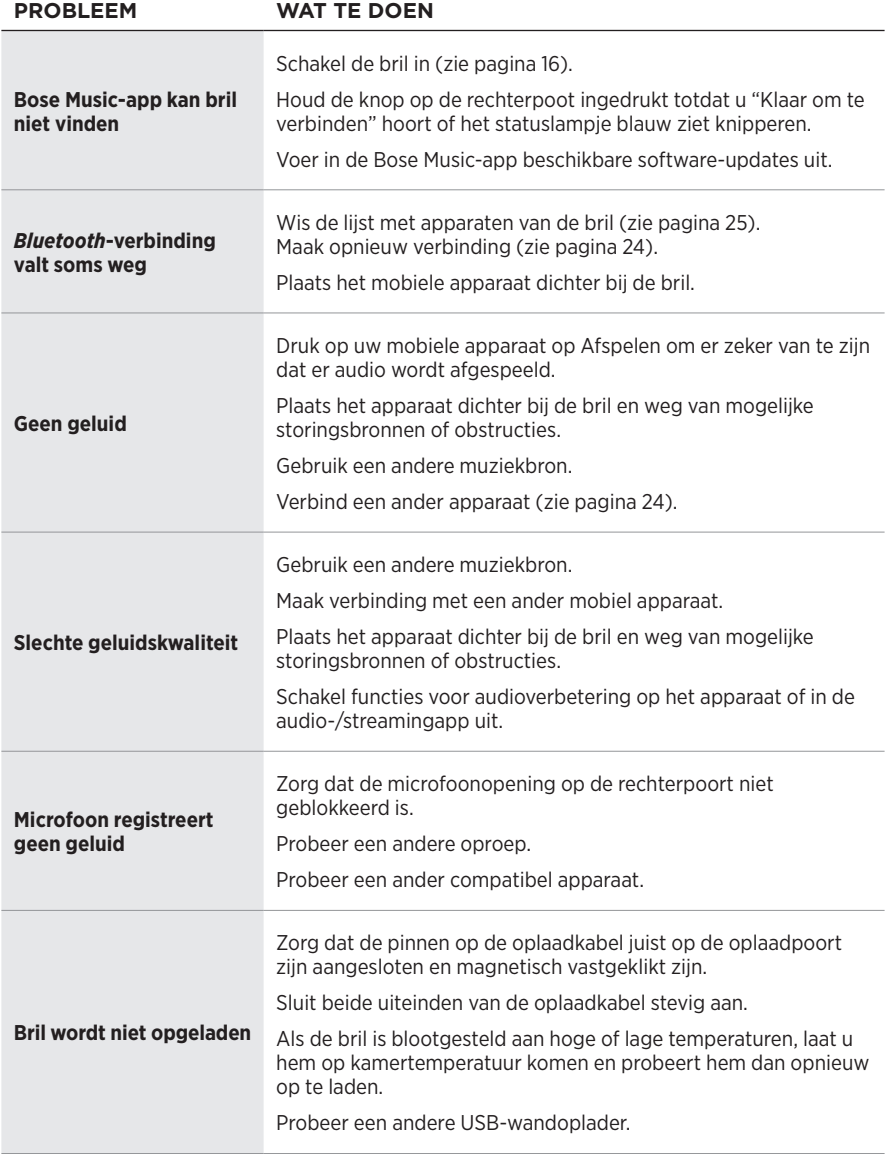

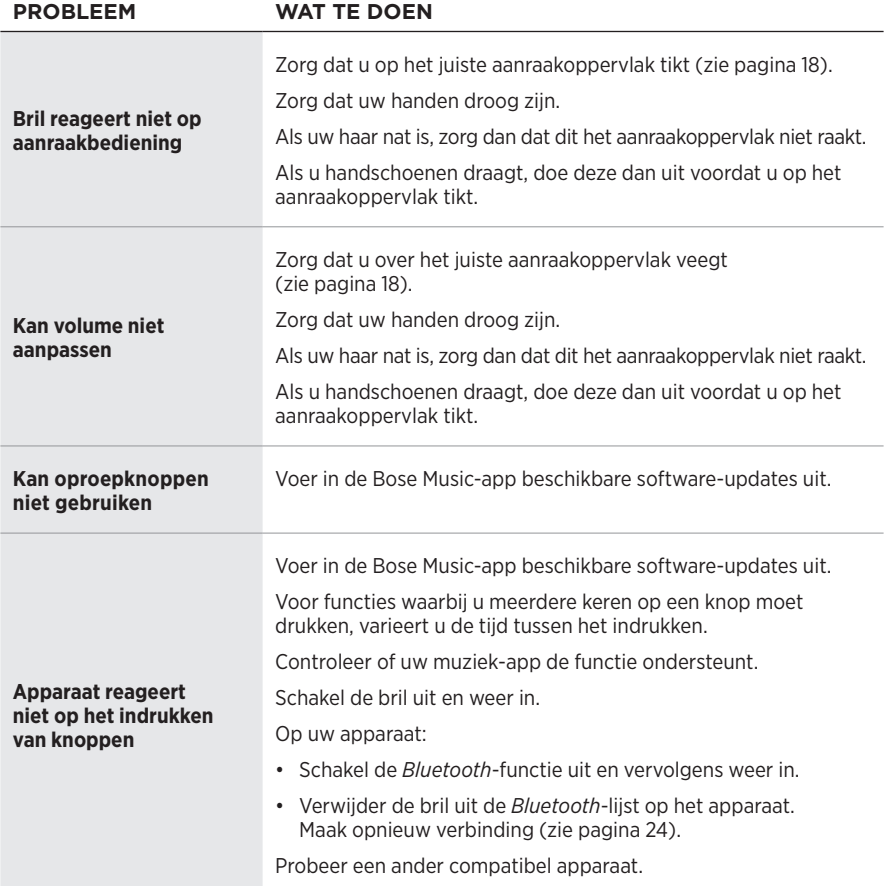

# **SYMBOLEN EN OMSCHRIJVINGEN**

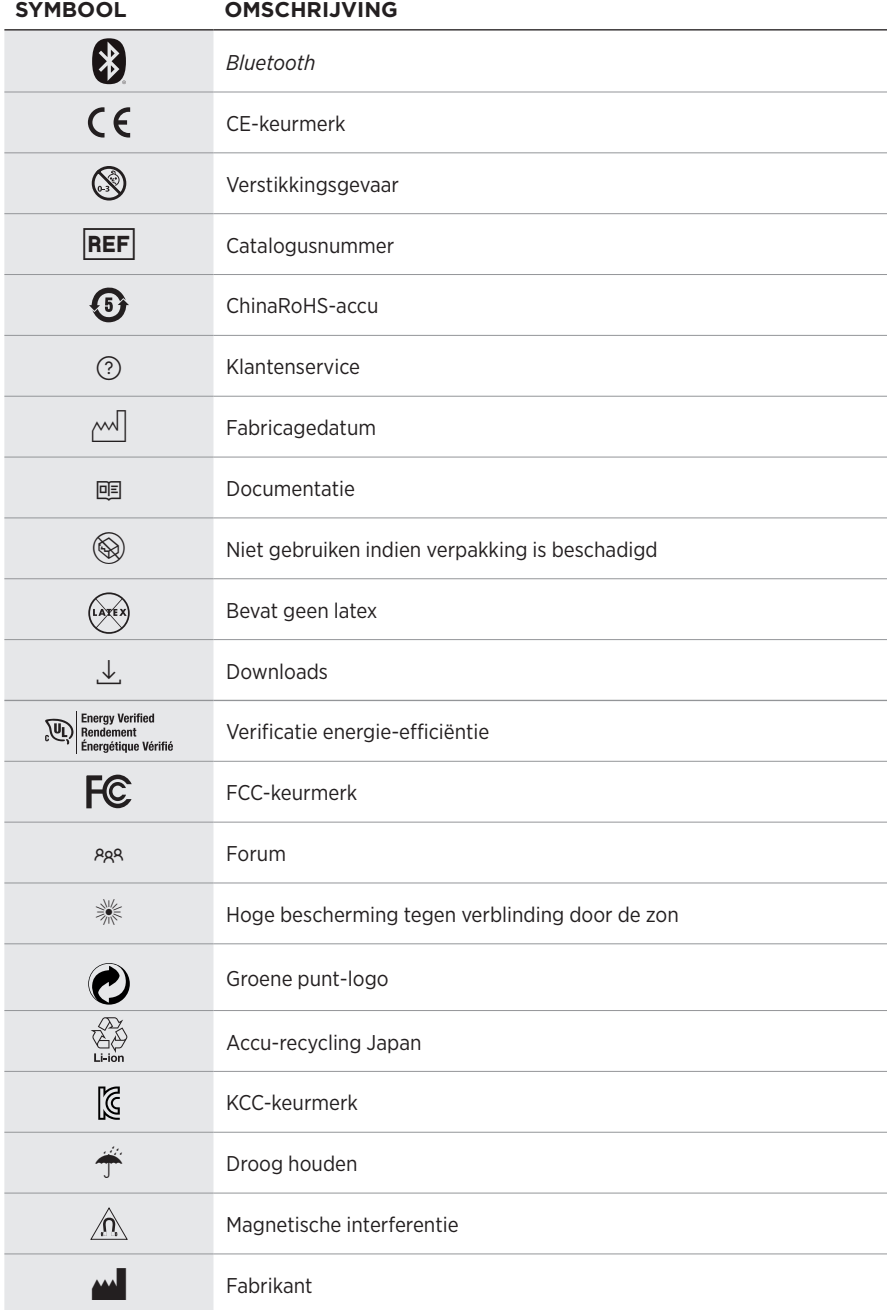

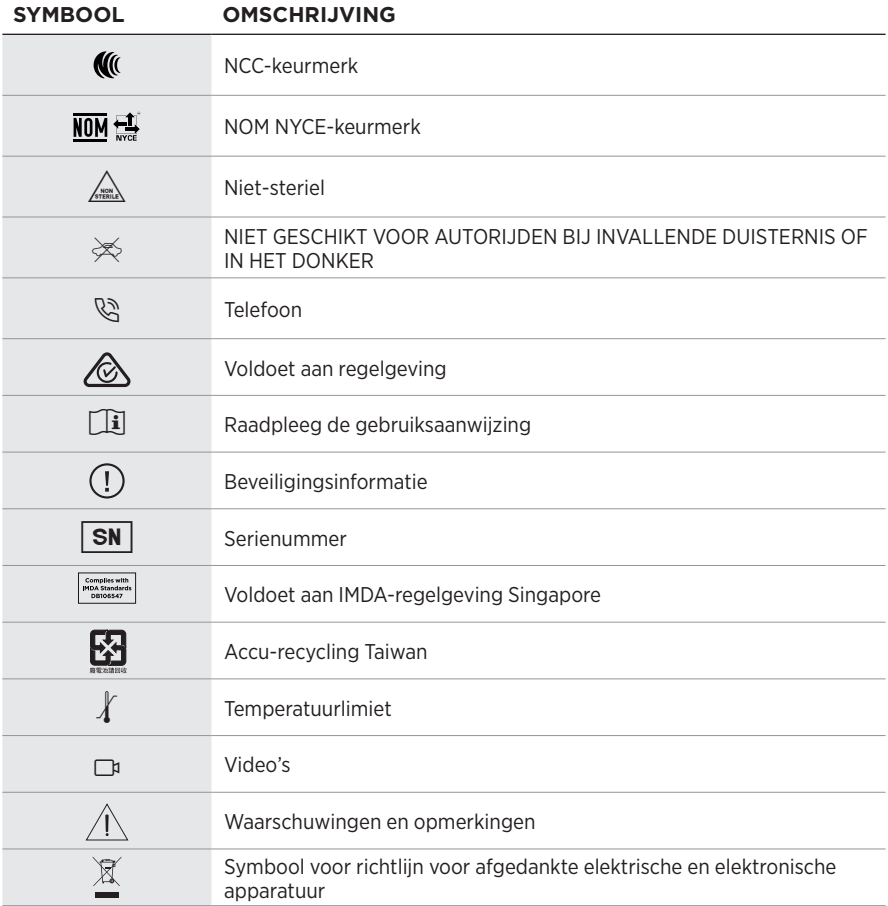

### **Indicaciones de uso**

Las gafas de sol (sin receta médica) son dispositivos que consisten en marcos de lentes o clips con lentes absorbentes, reflectantes, tintadas, polarizadas o fotosensibilizadas que una persona usa para protegerse los ojos de la luz solar intensa pero no para proporcionar corrección refractiva. Este dispositivo es de venta libre.

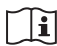

**i** Consulte las instrucciones de uso.

## **Lea y conserve todas las instrucciones de uso, protección y seguridad.**

### **Instrucciones importantes de seguridad**

Por la presente, Bose Corporation declara que este producto cumple con los requisitos esenciales y con otras cláusulas relevantes de la Directiva 2014/53/EU y con todos los demás requisitos de directivas correspondientes de la UE. La declaración de conformidad completa se puede encontrar en [www.Bose.com/compliance](http://www.Bose.com/compliance)

- 1. Lea estas instrucciones.
- 2. Conserve estas instrucciones.
- 3. Tenga en cuenta las advertencias.
- 4. Siga todas las instrucciones.
- 5. No use este aparato cerca del agua.
- 6. Límpielo solamente con un paño seco.
- 7. Use solamente los accesorios especificados por el fabricante.
- 8. Desenchufe este aparato durante tormentas eléctricas o cuando no lo utilice durante períodos de tiempo prolongados.
- 9. Derive todas las tareas de servicio al personal calificado. Se requieren tareas de servicio si el aparato se daña de alguna manera, por ejemplo, si se dañó el enchufe o cable de alimentación, si se derramó líquido o cayeron objetos dentro del aparato, si el aparato estuvo expuesto a la lluvia o la humedad, si no funciona normalmente, o si se cayó.

# **ADVERTENCIAS/PRECAUCIONES**

- NO use las gafas a un volumen alto por un período prolongado.
	- Para evitar daños a la audición, use las gafas a un nivel de volumen cómodo y moderado.
	- Baje el volumen del dispositivo antes de usar las gafas o colocárselas cerca de las orejas, suba gradualmente el volumen hasta alcanzar un nivel de audición cómodo.
- Tome precauciones mientras conduce y acate las leyes vigentes con respecto al uso de un teléfono móvil.
- Concéntrese en su seguridad y en la de los demás si usa las gafas mientras realiza una actividad que requiera su atención, por ejemplo, mientras anda en bicicleta o camina en o cerca de tránsito, un sitio de construcción o las vías del ferrocarril, etc. Quítese las gafas o regule el volumen para asegurarse de que pueda oír los ruidos del entorno, incluidas las alarmas y las señales de advertencia.
- NO use las gafas si emiten un ruido fuerte e inusual. Si esto sucede, apague las gafas y póngase en contacto con el servicio al cliente de Bose.
- NO sumerja ni exponga las gafas al agua durante períodos prolongados, ni las use mientras practica deportes acuáticos, por ejemplo: natación, esquí acuático, surf, etc.
- Quítese las gafas de inmediato si experimenta una sensación de calor o pérdida de audio.

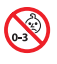

Contiene piezas pequeñas que pueden representar un riesgo de asfixia. No recomendable para niños menores de 3 años.

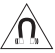

Este producto contiene material magnético. Consulte con su médico si esto podría afectar a un dispositivo médico implantable.

- Para reducir el riesgo de incendio o descarga eléctrica, NO exponga este producto a la lluvia, líquidos o humedad.
- NO exponga este producto a goteos o salpicaduras, no coloque encima, ni cerca del producto, objetos llenos con líquido como jarrones.
- Mantenga el producto lejos del fuego y de fuentes de calor. NO coloque sobre el producto, o en su proximidad, fuentes de llamas al descubierto, como velas encendidas.
- NO realice alteraciones no autorizadas a este producto.
- Use este producto solamente con una fuente de alimentación aprobada por la agencia que cumpla con los requisitos regulatorios locales (por ejemplo, UL, CSA, VDE, CCC).
- No exponga productos con batería al calor excesivo, por ejemplo, almacenar a la luz directa del sol, cerca de fuego o similar.
- NO use las gafas mientras se cargan.
- Después de cada uso, limpie ambos lados de las lentes y todas las partes de la montura con el paño suministrado o un paño seco.

**NOTA:** Este equipo ha sido sometido a prueba y se ha comprobado que cumple con los límites de un dispositivo digital Clase B, conforme a la Parte 15 de las reglas de la FCC. Estos límites están diseñados para ofrecer una protección razonable contra la interferencia perjudicial en una instalación domiciliaria. Este equipo genera, usa y puede irradiar energía de radiofrecuencia y, si no se instala y se usa conforme a las instrucciones, puede causar una interferencia perjudicial a las comunicaciones de radio. Sin embargo, no se garantiza que la interferencia no se produzca en una instalación en particular. Si este equipo causa interferencias perjudiciales en la recepción de radio o televisión, que se puede determinar al apagar y encender el equipo, se aconseja al usuario intentar corregir la interferencia mediante una o más de las siguientes medidas:

- Reoriente o reubique la antena receptora.
- Aumente la separación entre el equipo y el receptor.
- Conecte el equipo a una salida eléctrica en un circuito diferente al que está conectado el receptor.
- Consulte con el distribuidor o con un técnico en radio o televisión experimentado para obtener ayuda.

Los cambios o las modificaciones no aprobadas expresamente por Bose Corporation podrían invalidar la autoridad del usuario para operar el equipo.

Este dispositivo cumple con la parte 15 de las reglas de la FCC y con las normas RSS sin licencia de ISED Canada. El funcionamiento está sujeto a las siguientes dos condiciones: (1) Este dispositivo no debe provocar interferencias dañinas y (2) Este dispositivo debe aceptar cualquier interferencia recibida, incluida la interferencia que puede causar un funcionamiento no deseado.

Este dispositivo cumple con los límites de exposición a la radiación de la FCC y de ISED Canadá establecidos para la población en general. Este transmisor no se debe ubicar ni operar juntamente con otra antena o transmisor.

### **CAN ICES-3(B)/NMB-3(B)**

### **Regulación PPE (UE) 2016/425**

### **Normas de gestión para dispositivos de radiofrecuencia de baja potencia Artículo XII**

Según la "Regulación de administración para dispositivos de radiofrecuencia de baja potencia" sin el permiso concedido por la NCC, cualquier empresa, compañía o usuario no puede cambiar la frecuencia, mejorar la potencia de transmisión ni alterar las características originales, así como el desempeño de los dispositivos de radiofrecuencia de baja potencia.

#### **Artículo XIV**

Los dispositivos de radiofrecuencia de baja potencia no deberían afectar la seguridad del avión ni interferir con las comunicaciones legales; si se determinara una interferencia, el usuario deberá dejar de operar de inmediato hasta que no se perciba interferencia. Dichas comunicaciones legales significan comunicaciones de radio operadas conforme con la Ley de telecomunicaciones.

Los dispositivos de radiofrecuencia de baja potencia deben ser susceptibles a la interferencia de las comunicaciones legales o de los dispositivos de ondas de radio ISM.

### **Para Europa**:

Banda de frecuencia de funcionamiento 2400 a 2483.5 MHz.

Potencia de transmisión máxima menor que 20 dBm EIRP.

Potencia de transmisión máxima está por debajo de los límites regulatorios y la prueba SAR no es necesaria y está exenta según las regulaciones aplicables.

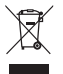

Este símbolo significa que el producto no debe desecharse como residuo doméstico y que debe entregarse a un centro de recolección apropiado para reciclaje. La eliminación y el reciclado adecuados ayudan a proteger los recursos naturales, la salud de las personas y el medio ambiente. Para obtener más información sobre la eliminación y el reciclado de este producto, póngase en contacto con su municipio, el servicio de gestión de residuos o el comercio donde haya comprado este producto.

**NO** intente quitar la batería de ion-litio recargable de este producto. Contacte al distribuidor local de Bose u otro profesional calificado para quitar la batería.

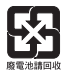

**Deseche correctamente las baterías usadas, cumpliendo con las reglamentaciones locales**. No incinere.

## **Cantidad: 1 EA**

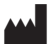

Fabricado para: Bose Corporation, 100 Mountain Road, Framingham, MA 01701

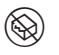

 $\circledS$  No usar si el embalaje está dañado.

Este producto no contiene látex de caucho natural.

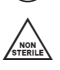

Este producto se suministra sin esterilizar.

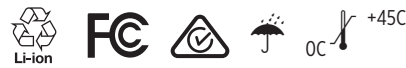

### **Tabla de sustancias peligrosas restringidas en China**

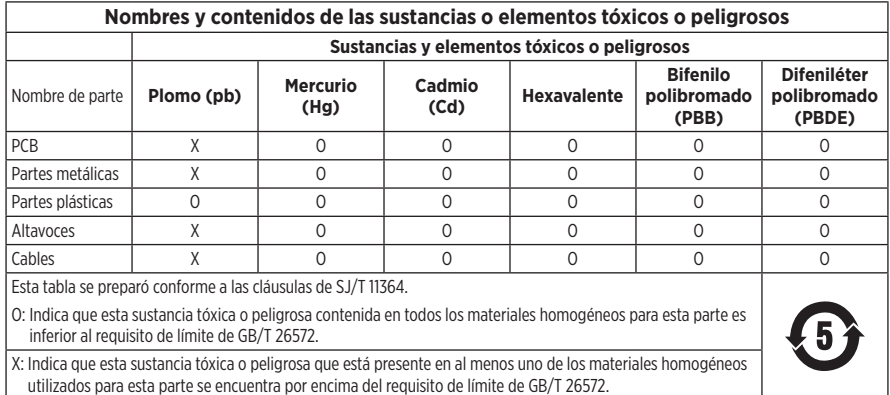

### **Tabla de sustancias peligrosas restringidas en Taiwán**

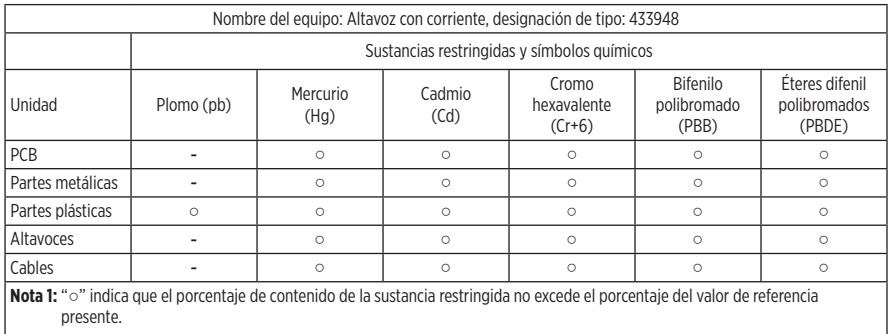

**Nota 2:** El "−" indica que la sustancia restringida corresponde a la exención.

Este producto cumple con ANSI Z80.3, AS/NZS 1067.1 y EN ISO 12312-1.

No se recomienda el uso de gafas polarizadas para conducir de noche.

NO APTAS PARA CONDUCIR AL ANOCHECER NI DE NOCHE. NO APTAS PARA CONDUCIR AL ANOCHECER NI EN CONDICIONES DE POCA VISIBILIDAD.

Este producto está diseñado para bloquear más del 99% de energía lumínica UVA y UVB. Este producto cumple con ANSI Z80.3.

Solo se deben usar las lentes aprobadas por Bose con los productos Frames Soprano o Frames Tenor.

No aptas para mirar directamente al sol.

No aptas para protegerse de fuentes de luz artificial, por ejemplo: solárium.

No aptas para usar como protector de ojos de riesgos de impacto mecánico.

Cuando no se usa, guarde el producto en el estuche suministrado.

### **CATEGORÍA DE FILTRO UE**: ISO12312-1 CAT. 3

### **CATEGORÍA DE LENTES AUSTRALIA**: 1067.1 CAT. 3

h Estas gafas de sol proporcionan una reducción de resolana de nivel alto y un buen nivel de protección UV.

### **Clasificación UV**: Corte de UV 380

### **Complete y conserve para referencia futura**

El número de serie de las gafas se encuentra en la patilla izquierda y el número de modelo/referencia se encuentra en la patilla derecha.

Número de serie:

Número de modelo:

Guarde el recibo con la guía del usuario. Ahora es un buen momento para registrar su producto Bose. Puede hacerlo fácilmente visitando [global.Bose.com/register](http://global.Bose.com/register)

Fecha de fabricación: El octavo dígito del número de serie indica el año de fabricación; "O" es 2010 o 2020.

**Importador en China**: Bose Electroerosión (Shareware) Company Limited, Part C, Plant 9, No. 353 North Riying Road, China (Shareware) Pilot Free Trade Zone

**Importador en UE**: Bose Products B.V., Gorslaan 60, 1441 RG Purmerend, Países Bajos

**Importador en Taiwán**: Sucursal de Bose en Taiwán, 9F-A1, No. 10, Section 3, Minsheng East Road, Taipei City 104, Taiwán Número de teléfono: +886-2-25147676

**Importador en México**: Bose de México, S. de R.L. de C.V., Paseo de las Palmas 405-204, Lomas de Chapultepec, 11000 México, D.F. Número de teléfono: +5255 (5202) 3545

**Potencia de entrada**: 5V = 500mA

La ID de CMIT se encuentra en la parte interior de la patilla.

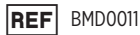

### **Información de seguridad**

Este producto puede recibir actualizaciones de seguridad de Bose automáticamente cuando está conectado a la aplicación Bose Music. Para poder recibir actualizaciones de seguridad por la aplicación móvil, debe completar el proceso de configuración en la aplicación Bose Music. **Si no completa el proceso de configuración, será responsable de instalar las actualizaciones de seguridad disponibles de Bose a través de [btu.bose.com](http://btu.bose.com)**

Apple, el logotipo de Apple, iPad, iPhone, iPod y Siri son marcas registradas de Apple Inc., registradas en los Estados Unidos y en otros países. La marca comercial "iPhone" se usa en Japón con una licencia de Aiphone K.K. App Store es una marca de servicio de Apple Inc.

El uso del distintivo Fabricado para Apple significa que un accesorio se diseñó de forma específica para conectar a los productos Apple identificada en el distintivo y que cuenta con la certificación del desarrollador para cumplir con los estándares de rendimiento de Apple. Apple no es responsable del funcionamiento de este dispositivo o el cumplimiento con las normas de seguridad y disposiciones legales.

La marca y los logotipos de *Bluetooth*® son marcas comerciales registradas propiedad de Bluetooth SIG Inc. y cualquier uso de dichas marcas por parte de Bose Corporation se encuentra bajo licencia.

Google y Google Play son marcas comerciales de Google LLC.

Bose, Bose Frames y Bose Music son marcas comerciales de Bose Corporation.

Sede central de Bose Corporation: 1-877-230-5639

©2020 Bose Corporation. No se puede reproducir, modificar, distribuir, o usar de otra manera ninguna parte de este trabajo sin previo consentimiento por escrito.

The following license disclosures apply to certain third-party software packages used as components in the product.

Package: Nanopb

Copyright © 2011 Petteri Aimonen <ipa at nanopb.mail.kapsi.fi>. The Nanopb package is subject to the license terms reprinted below.

### **Zlib license**

© 2011 Petteri Aimonen <jpa at nanopb.mail.kapsi.fi>

This software is provided 'as-is', without any express or implied warranty. In no event will the authors be held liable for any damages arising from the use of this software.

Permission is granted to anyone to use this software for any purpose, including commercial applications, and to alter it and redistribute it freely, subject to the following restrictions:

- 1. The origin of this software must not be misrepresented; you must not claim that you wrote the original software. If you use this software in a product, an acknowledgment in the product documentation would be appreciated but is not required.
- 2. Altered source versions must be plainly marked as such, and must not be misrepresented as being the original software.
- 3. This notice may not be removed or altered from any source distribution.

### Package: Mbed TLS 2.16.1

© ARM Limited. All rights reserved. The Mbed TLS package is subject to the license terms reprinted below.

Apache 2.0 License

### **Apache License**

Version 2.0, January 2004

<http://www.apache.org/licenses/>

TERMS AND CONDITIONS FOR USE, REPRODUCTION, AND DISTRIBUTION

1. Definitions.

"License" shall mean the terms and conditions for use, reproduction, and distribution as defined by Sections 1 through 9 of this document.

"Licensor" shall mean the copyright owner or entity authorized by the copyright owner that is granting the License.

"Legal Entity" shall mean the union of the acting entity and all other entities that control, are controlled by, or are under common control with that entity. For the purposes of this definition, "control" means (i) the power, direct or indirect, to cause the direction or management of such entity, whether by contract or otherwise, or (ii) ownership of fifty percent (50%) or more of the outstanding shares, or (iii) beneficial ownership of such entity.

"You" (or "Your") shall mean an individual or Legal Entity exercising permissions granted by this License.

"Source" form shall mean the preferred form for making modifications, including but not limited to software source code, documentation source, and configuration files.

"Object" form shall mean any form resulting from mechanical transformation or translation of a Source form, including but not limited to compiled object code, generated documentation, and conversions to other media types.

"Work" shall mean the work of authorship, whether in Source or Object form, made available under the License, as indicated by a copyright notice that is included in or attached to the work (an example is provided in the Appendix below).

"Derivative Works" shall mean any work, whether in Source or Object form, that is based on (or derived from) the Work and for which the editorial revisions, annotations, elaborations, or other modifications represent, as a whole, an original work of authorship. For the purposes of this License, Derivative Works shall not include works that remain separable from, or merely link (or bind by name) to the interfaces of, the Work and Derivative Works thereof.

"Contribution" shall mean any work of authorship, including the original version of the Work and any modifications or additions to that Work or Derivative Works thereof, that is intentionally submitted to Licensor for inclusion in the Work by the copyright owner or by an individual or Legal Entity authorized to submit on behalf of the copyright owner. For the purposes of this definition, "submitted" means any form of electronic, verbal, or written communication sent to the Licensor or its representatives, including but not limited to communication on electronic mailing lists, source code control systems, and issue tracking systems that are managed by, or on behalf of, the Licensor for the purpose of discussing and improving the Work, but excluding communication that is conspicuously marked or otherwise designated in writing by the copyright owner as "Not a Contribution."

"Contributor" shall mean Licensor and any individual or Legal Entity on behalf of whom a Contribution has been received by Licensor and subsequently incorporated within the Work.

- 2. Grant of Copyright License. Subject to the terms and conditions of this License, each Contributor hereby grants to You a perpetual, worldwide, non-exclusive, no-charge, royalty-free, irrevocable copyright license to reproduce, prepare Derivative Works of, publicly display, publicly perform, sublicense, and distribute the Work and such Derivative Works in Source or Object form.
- 3. Grant of Patent License. Subject to the terms and conditions of this License, each Contributor hereby grants to You a perpetual, worldwide, non-exclusive, no-charge, royalty-free, irrevocable (except as stated in this section) patent license to make, have made, use, offer to sell, sell, import, and otherwise transfer the Work, where such license applies only to those patent claims licensable by such Contributor that are necessarily infringed by their Contribution(s) alone or by combination of their Contribution(s) with the Work to which such Contribution(s) was submitted. If You institute patent litigation against any entity (including a cross-claim or counterclaim in a lawsuit) alleging that the Work or a Contribution incorporated within the Work constitutes direct or contributory patent infringement, then any patent licenses granted to You under this License for that Work shall terminate as of the date such litigation is filed.
- 4. Redistribution. You may reproduce and distribute copies of the Work or Derivative Works thereof in any medium, with or without modifications, and in Source or Object form, provided that You meet the following conditions:
	- a. You must give any other recipients of the Work or Derivative Works a copy of this License; and
	- b. You must cause any modified files to carry prominent notices stating that You changed the files; and
	- c. You must retain, in the Source form of any Derivative Works that You distribute, all copyright, patent, trademark, and attribution notices from the Source form of the Work, excluding those notices that do not pertain to any part of the Derivative Works; and
	- d. If the Work includes a "NOTICE" text file as part of its distribution, then any Derivative Works that You distribute must include a readable copy of the attribution notices contained within such NOTICE file, excluding those notices that do not pertain to any part of the Derivative Works, in at least one of the following places: within a NOTICE text file distributed as part of the Derivative Works; within the Source form or documentation, if provided along with the Derivative Works; or, within a display generated by the Derivative Works, if and wherever such third-party notices normally appear. The contents of the NOTICE file are for informational purposes only and do not modify the License. You may add Your own attribution notices within Derivative Works that You distribute, alongside or as an addendum to the NOTICE text from the Work, provided that such additional attribution notices cannot be construed as modifying the License. You may add Your own copyright statement to Your modifications and may provide additional or different license terms and conditions for use, reproduction, or distribution of Your modifications, or for any such Derivative Works as a whole, provided Your use, reproduction, and distribution of the Work otherwise complies with the conditions stated in this License.
- 5. Submission of Contributions. Unless You explicitly state otherwise, any Contribution intentionally submitted for inclusion in the Work by You to the Licensor shall be under the terms and conditions of this License, without any additional terms or conditions. Notwithstanding the above, nothing herein shall supersede or modify the terms of any separate license agreement you may have executed with Licensor regarding such Contributions.
- 6. Trademarks. This License does not grant permission to use the trade names, trademarks, service marks, or product names of the Licensor, except as required for reasonable and customary use in describing the origin of the Work and reproducing the content of the NOTICE file.
- 7. Disclaimer of Warranty. Unless required by applicable law or agreed to in writing, Licensor provides the Work (and each Contributor provides its Contributions) on an "AS IS" BASIS, WITHOUT WARRANTIES OR CONDITIONS OF ANY KIND, either express or implied, including, without limitation, any warranties or conditions of TITLE, NON-INFRINGEMENT, MERCHANTABILITY, or FITNESS FOR A PARTICULAR PURPOSE. You are solely responsible for determining the appropriateness of using or redistributing the Work and assume any risks associated with Your exercise of permissions under this License.
- 8. Limitation of Liability. In no event and under no legal theory, whether in tort (including negligence), contract, or otherwise, unless required by applicable law (such as deliberate and grossly negligent acts) or agreed to in writing, shall any Contributor be liable to You for damages, including any direct, indirect, special, incidental, or consequential damages of any character arising as a result of this License or out of the use or inability to use the Work (including but not limited to damages for loss of goodwill, work stoppage, computer failure or malfunction, or any and all other commercial damages or losses), even if such Contributor has been advised of the possibility of such damages.
- 9. Accepting Warranty or Additional Liability. While redistributing the Work or Derivative Works thereof, You may choose to offer, and charge a fee for, acceptance of support, warranty, indemnity, or other liability obligations and/or rights consistent with this License. However, in accepting such obligations, You may act only on Your own behalf and on Your sole responsibility, not on behalf of any other Contributor, and only if You agree to indemnify, defend, and hold each Contributor harmless for any liability incurred by, or claims asserted against, such Contributor by reason of your accepting any such warranty or additional liability.

### END OF TERMS AND CONDITIONS

### ©2020 Bose Corporation

Licensed under the Apache License, Version 2.0 (the "License"); you may not use this file except in compliance with the License.

You may obtain a copy of the License at:<http://www.apache.org/licenses/LICENSE-2.0>

Unless required by applicable law or agreed to in writing, software distributed under the License is distributed on an "AS IS" BASIS, WITHOUT WARRANTIES OR CONDITIONS OF ANY KIND, either express or implied.

See the License for the specific language governing permissions and limitations under the License.

## **EN LA CAJA**

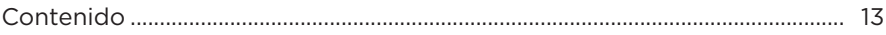

## **CONFIGURAR LA APLICACIÓN BOSE MUSIC**

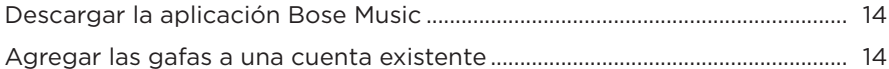

## RESISTENTE A LA INTEMPERIE Y A LA TRANSPIRACIÓN................... 15

## **ENCENDIDO**

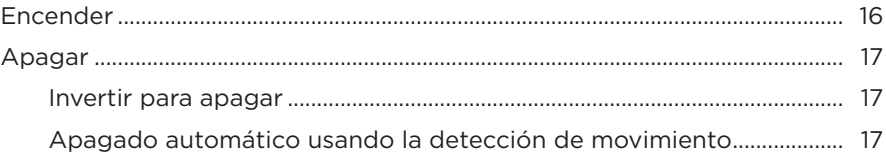

## **CONTROLES DE LAS GAFAS**

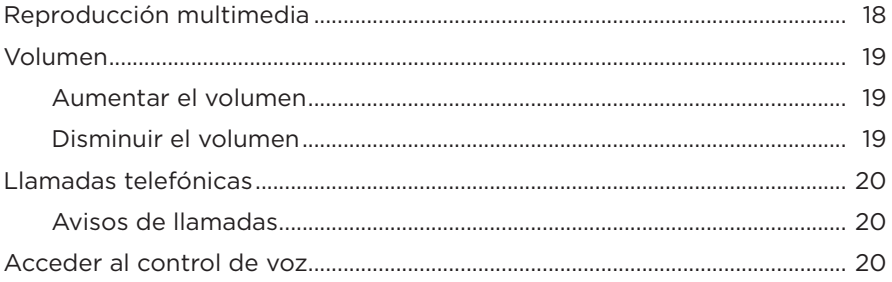

# **BATERÍA**

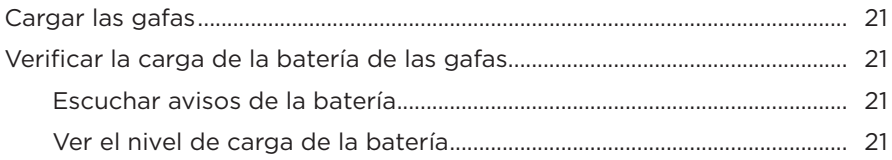

## **[ESTADO DE LAS GAFAS](#page-149-0)**

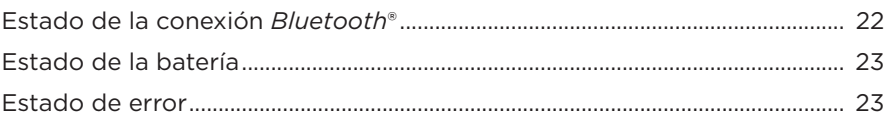

## **[CONEXIONES](#page-151-0)** *BLUETOOTH*

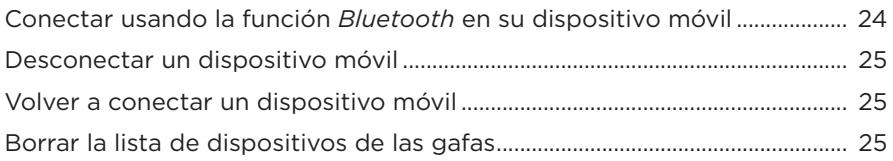

## **[CUIDADO Y MANTENIMIENTO](#page-153-0)**

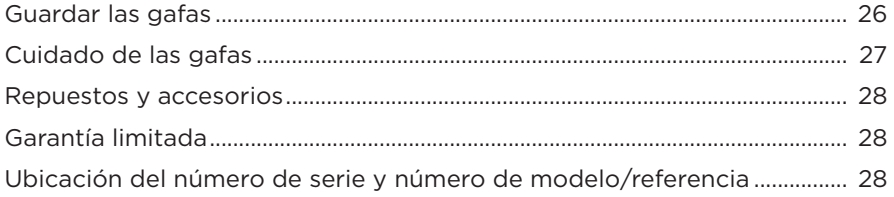

# **[SOLUCIÓN DE PROBLEMAS](#page-156-0)**

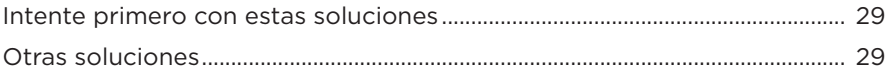

## **[SÍMBOLOS DE ETIQUETAS](#page-159-0)**

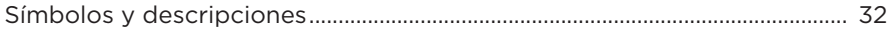

## <span id="page-140-0"></span>**CONTENIDO**

Confirme que estén incluidas las siguientes partes:

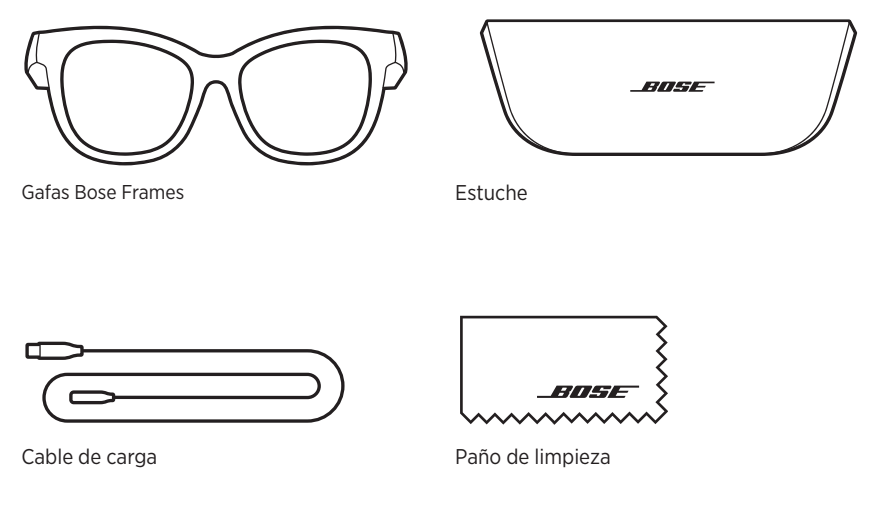

**NOTA:** Si cualquier parte del producto está dañada, no lo use. Comuníquese con un representante autorizado de Bose o al Servicio al cliente de Bose.

Visite: [worldwide.Bose.com/Support/Soprano](http://worldwide.Bose.com/Support/Soprano) [worldwide.Bose.com/Support/Tenor](http://worldwide.Bose.com/Support/Tenor)

<span id="page-141-0"></span>La aplicación Bose Music permite configurar y controlar las gafas desde cualquier dispositivo móvil, como un teléfono inteligente o tableta.

Con la aplicación, puede personalizar la configuración de la batería, elegir el idioma de las indicaciones de voz y acceder a nuevas funciones.

**NOTA:** Si ya ha creado una cuenta Bose en la aplicación para otro producto Bose, vea ["Agregar las gafas a una cuenta existente"](#page-141-1).

# **DESCARGAR LA APLICACIÓN BOSE MUSIC**

1. En el dispositivo móvil, descargue la aplicación Bose Music.

**NOTA:** Si se encuentra en China continental, descargue la aplicación Bose音乐.

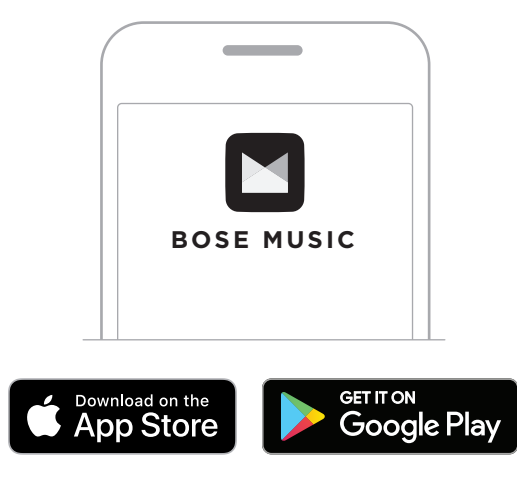

2. Siga las instrucciones de la aplicación.

## <span id="page-141-1"></span>**AGREGAR LAS GAFAS A UNA CUENTA EXISTENTE**

- 1. Mantenga presionado el botón en la patilla derecha hasta que oiga "Listo para conectar" o la luz de estado parpadea de color azul.
- 2. En la aplicación Bose Music, vaya a la pantalla Mis productos y agregue las gafas.
	- **NOTA:** Si la aplicación no puede encontrar las gafas, vea ["La aplicación Bose](#page-157-0)  [Music no puede encontrar las gafas" en la página 30.](#page-157-0)

<span id="page-142-0"></span>Las gafas están clasificadas como IPX2 resistente al agua. Están diseñadas para ser resistentes a la intemperie y a la transpiración y a las gotas de agua pero no están diseñadas para sumergirlas en agua.

### **PRECAUCIONES:**

- NO nade ni se duche con las gafas.
- NO sumerja las gafas.

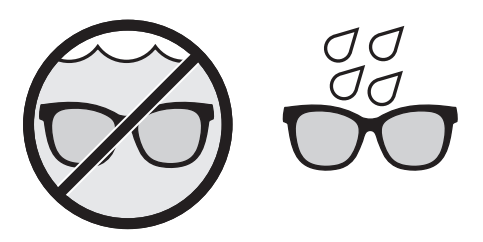

**NOTA:** IPX2 no es una condición permanente y es posible que la resistencia disminuya como resultado del uso normal.

## <span id="page-143-0"></span>**ENCENDER**

Presione el botón en la patilla derecha.

La luz de estado parpadea de color blanco dos veces según el estado de la conexión *Bluetooth* (vea la [página 22\)](#page-149-1). Una indicación de voz anuncia el nivel de carga de la batería y el estado de la conexión *Bluetooth*.

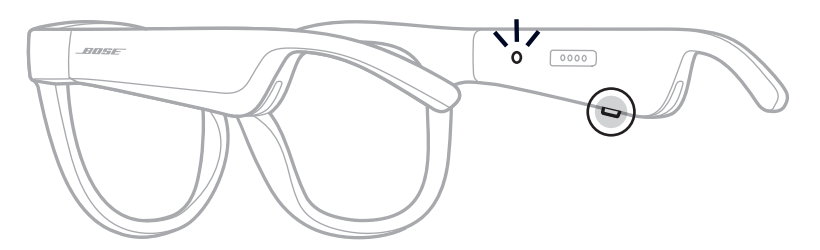

**NOTA:** Las gafas se entregan con una carga parcial y tal vez se deben activar antes de usarlas por primera vez. Para activar las gafas, conecte las gafas a la corriente por dos segundos y luego desconéctelas (vea la [página 21\)](#page-148-1). A continuación, intente encenderlas otra vez.
## **APAGAR**

Mantenga presionado el botón hasta que oiga un tono.

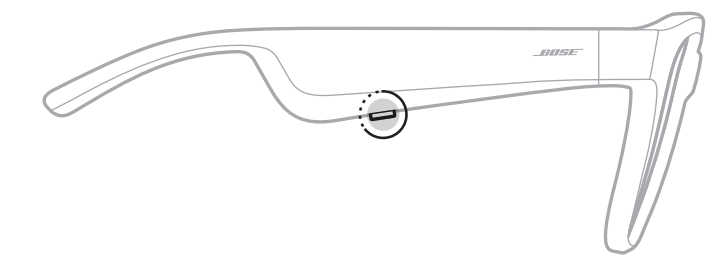

La luz de estado parpadea de color blanco dos veces y luego se atenúa de color negro.

### **Invertir para apagar**

Coloque las gafas boca abajo por 2 segundos.

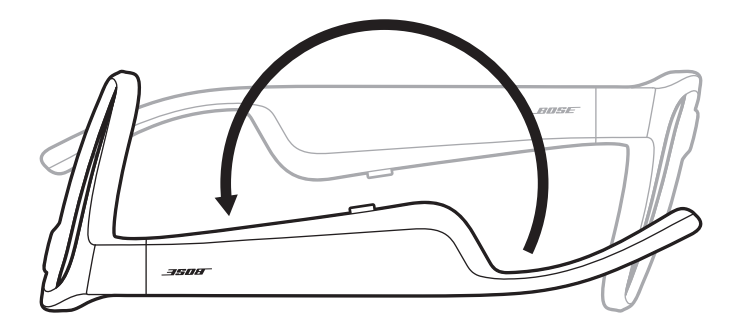

La luz de estado parpadea de color blanco dos veces y luego se atenúa de color negro.

### **NOTA:**

- Después de que las gafas se apaguen, las puede mover en cualquier dirección.
- También puede desactivar la opción Invertir para apagar en la aplicación Bose Music. Puede acceder a esta opción en el menú de configuración.

### **Apagado automático usando la detección de movimiento**

Las gafas usan la detección de movimiento para identificar cuando no se están usando. Cuando las gafas no se han movido por 10 minutos, se apagan automáticamente.

**NOTA:** Puede desactivar la detección de movimiento en la aplicación Bose Music. Puede acceder a esta opción en el menú de configuración.

Use el botón y la superficie táctil en la patilla derecha para controlar la reproducción de medios, el volumen, las llamadas telefónicas y el control de voz.

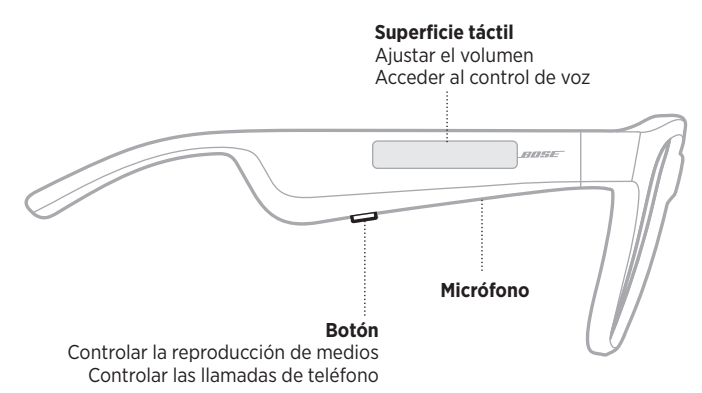

# <span id="page-145-0"></span>**REPRODUCCIÓN MULTIMEDIA**

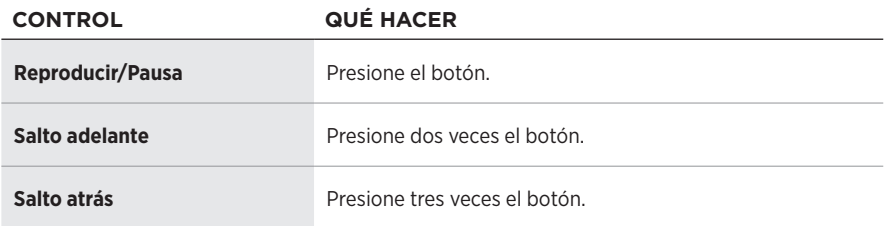

## **VOLUMEN**

### **Aumentar el volumen**

Deslice rápidamente hacia adelante por la superficie táctil.

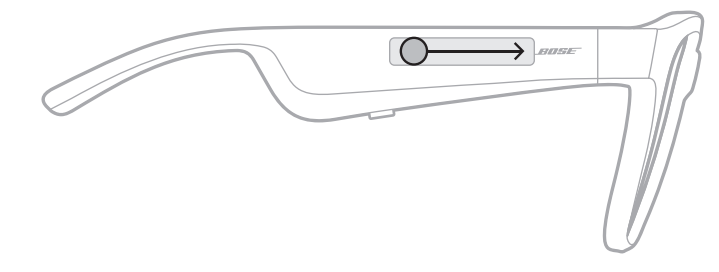

**NOTA:** Se oye un tono cuando el volumen alcanza el nivel máximo.

### **Disminuir el volumen**

Deslice rápidamente hacia atrás por la superficie táctil.

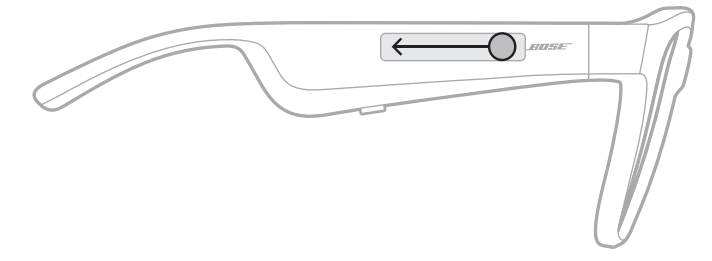

**NOTA:** Se oye un tono cuando el volumen alcanza el nivel mínimo.

# **LLAMADAS TELEFÓNICAS**

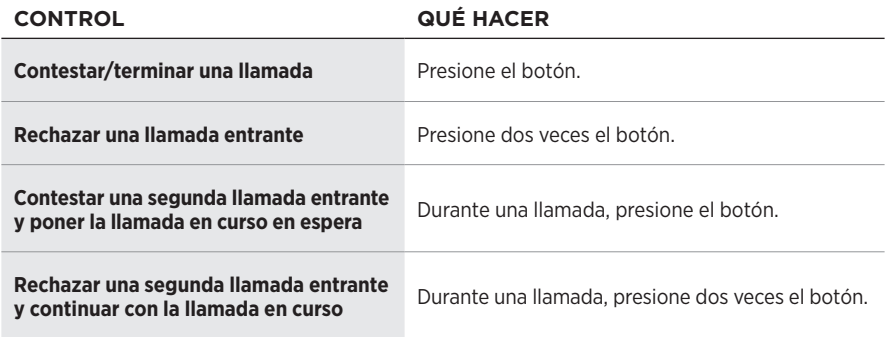

**NOTA:** Para usar todos los controles de llamadas telefónicas, ejecute las actualizaciones disponibles en la aplicación Bose Music.

### **Avisos de llamadas**

Una indicación de voz anuncia los llamadores entrantes y el estado de la llamada.

# **ACCEDER AL CONTROL DE VOZ**

El micrófono de las gafas actúa como una extensión del micrófono en el dispositivo móvil. Usando la superficie táctil en la patilla derecha, puede acceder a las prestaciones de control de voz en su dispositivo para hacer/contestar llamadas o pedir a Siri o al Asistente de Google que reproduzca música, informe sobre el tiempo, le de los resultados de un partido y más.

Toque dos veces la superficie táctil para acceder al control de voz en el dispositivo.

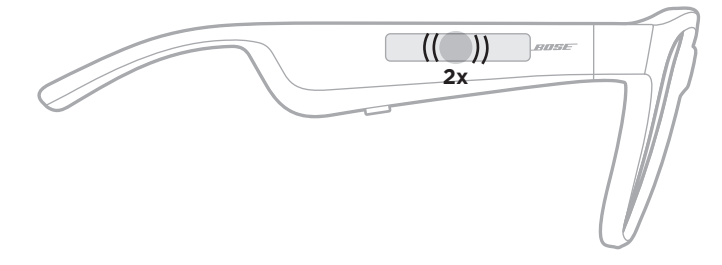

Se oye un tono cuando el control de voz está activo.

## <span id="page-148-0"></span>**CARGAR LAS GAFAS**

- 1. Alinee las clavijas en el cable de carga con el puerto de carga en la patilla derecha.
	- **NOTA:** Las clavijas deben estar correctamente orientadas con el puerto de carga para poder cargar las gafas.

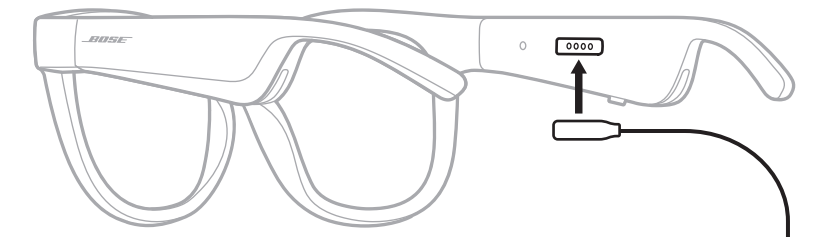

- 2. Presione ligeramente las clavijas contra el puerto de carga hasta que encaje magnéticamente en su lugar.
- 3. Conecte el otro extremo a un cargador de pared tipo USB-A (no suministrado).

**PRECAUCIÓN:** Use este producto solamente con una fuente de alimentación aprobada por la agencia que cumpla con los requisitos regulatorios locales (por ejemplo, UL, CSA, VDE, CCC).

Mientras se está cargando, la luz de estado parpadea de color blanco. Cuando la batería está totalmente cargada, la luz de estado se ilumina de color blanco (vea la [página 23\)](#page-150-0).

### **NOTAS:**

- Las gafas no reproducen audio mientras se cargan.
- No use las gafas mientras se cargan.

# **VERIFICAR LA CARGA DE LA BATERÍA DE LAS GAFAS**

### **Escuchar avisos de la batería**

Cada vez que enciende las gafas, una indicación de voz anuncia el nivel de carga de la batería.

Mientras usa las gafas, una indicación de voz anuncia si la batería necesita cargarse.

### **Ver el nivel de carga de la batería**

- Compruebe la pantalla de inicio de la aplicación Bose Music.
- Cuando la luz de estado parpadea de color rojo, las gafas se deben cargar.

La luz de estado de las gafas se encuentra en la parte interior patilla derecha.

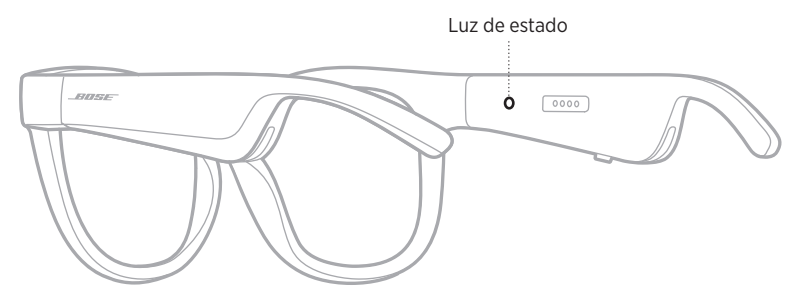

# <span id="page-149-0"></span>**ESTADO DE LA CONEXIÓN** *BLUETOOTH*

Muestra el estado de la conexión *Bluetooth* de los dispositivos móviles.

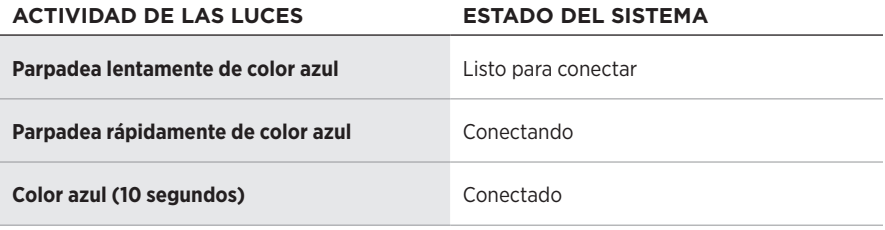

# <span id="page-150-0"></span>**ESTADO DE LA BATERÍA**

Muestra el nivel de la carga de las gafas.

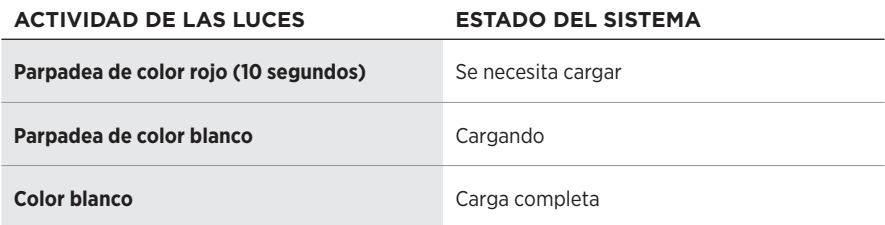

## **ESTADO DE ERROR**

Muestra el estado de error.

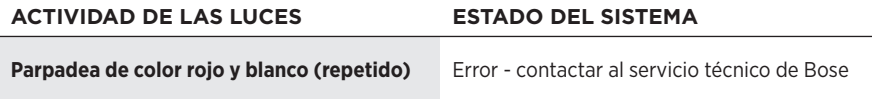

## <span id="page-151-0"></span>**CONECTAR USANDO LA FUNCIÓN** *BLUETOOTH* **EN SU DISPOSITIVO MÓVIL**

Puede guardar hasta ocho dispositivos en la lista de dispositivos de las gafas. Puede conectar y reproducir audio solo desde un dispositivo a la vez.

- **NOTA:** Para disfrutar de la mejor funcionalidad, configure y conecte el dispositivo móvil usando la aplicación Bose Music (vea la [página 14](#page-141-0)).
- 1. Con las gafas encendidas, mantenga presionado el botón en la patilla derecha hasta que oiga "Listo para conectar" o la luz de estado parpadea de color azul.

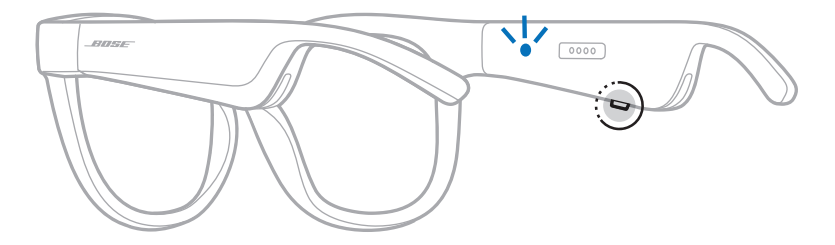

2. En su dispositivo, active la función *Bluetooth*.

**NOTA:** La función *Bluetooth* generalmente se encuentra en el menú de configuración.

- 3. Seleccione las gafas de la lista de dispositivos.
	- **NOTA:** Busque el nombre que le asignó a las gafas en la aplicación Bose Music. Si no les asignó un nombre, aparece el nombre predefinido.

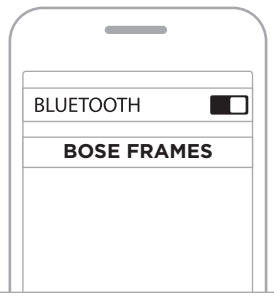

Una vez conectado, se oye "Conectado a <*nombre de dispositivo móvil>*" o la luz de estado se ilumina de color azul y luego se atenúa de color negro.

## **DESCONECTAR UN DISPOSITIVO MÓVIL**

Use la aplicación Bose Music para desconectar el dispositivo móvil.

**SUGERENCIA:** También puede usar la configuración de *Bluetooth* para desconectar su dispositivo. Al desactivar la función *Bluetooth* se desconectan todos los demás dispositivos.

## **VOLVER A CONECTAR UN DISPOSITIVO MÓVIL**

Cuando se encienden, las gafas intentan conectarse al dispositivo conectado más recientemente.

**NOTA:** El dispositivo debe estar dentro del rango de alcance (9 m) y encendido.

## <span id="page-152-0"></span>**BORRAR LA LISTA DE DISPOSITIVOS DE LAS GAFAS**

- 1. Con las gafas encendidas, mantenga presionado el botón en la patilla derecha por 10 segundos hasta que oiga "Lista de dispositivos *Bluetooth* borrada" o la luz de estado parpadea de color azul.
- 2. Elimine las gafas de la lista *Bluetooth* en el dispositivo.

Se borran todos los dispositivos y las gafas están listas para conectar.

## **GUARDAR LAS GAFAS**

Las gafas se pliegan para guardarlas fácilmente.

- 1. Pliegue las patillas hacia adentro para que queden planas.
- 2. Coloque las gafas en el estuche con las lentes mirando hacia la parte delantera del estuche.

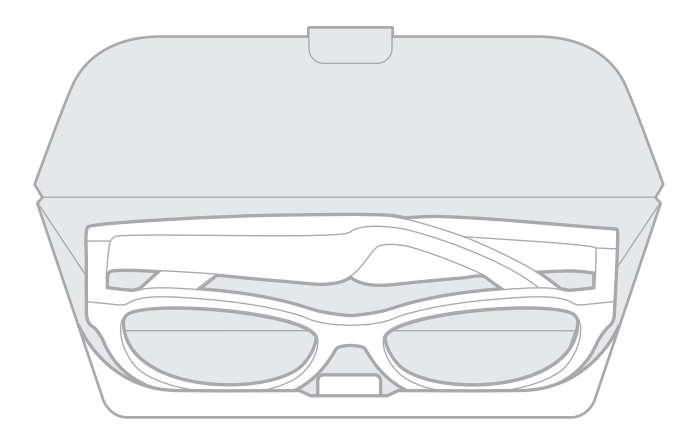

### **NOTAS:**

- Asegúrese de apagar las gafas cuando no se estén usando.
- Antes de guardar las gafas por más de unos meses, verifique que la batería esté completamente cargada.

## **CUIDADO DE LAS GAFAS**

Después de cada uso, limpie ambos lados de las lentes y todas las partes de la montura con el paño de limpieza suministrado o un paño seco.

### **PRECAUCIONES:**

- NO use rociadores cerca de las gafas.
- NO use disolventes, productos químicos ni soluciones de limpieza que contengan alcohol, amoníaco o abrasivos.
- NO permita que se derramen líquidos en las aberturas.

## **REPUESTOS Y ACCESORIOS**

Los repuestos y accesorios se pueden pedir al Servicio de atención al cliente de Bose.

- Visite: [worldwide.Bose.com/Support/Soprano](http://worldwide.Bose.com/Support/Soprano) [worldwide.Bose.com/Support/Tenor](http://worldwide.Bose.com/Support/Tenor)
- **NOTA:** Para obtener más información sobre cómo reemplazar las lentes, consulte las instrucciones suministradas con los accesorios de las lentes.

# **GARANTÍA LIMITADA**

Las gafas están cubiertas por una garantía limitada. Visite nuestro sitio Web en [global.Bose.com/warranty](http://global.Bose.com/warranty) para obtener más detalles sobre la garantía limitada.

Para registrar el producto, visite [global.Bose.com/register](http://global.Bose.com/register) para obtener instrucciones. Si no lo registra, no afectará sus derechos de garantía limitada.

## **UBICACIÓN DEL NÚMERO DE SERIE Y NÚMERO DE MODELO/REFERENCIA**

El número de serie se encuentra en la parte interna de la patilla izquierda y el número de modelo/referencia se encuentra en la parte interna de la patilla derecha.

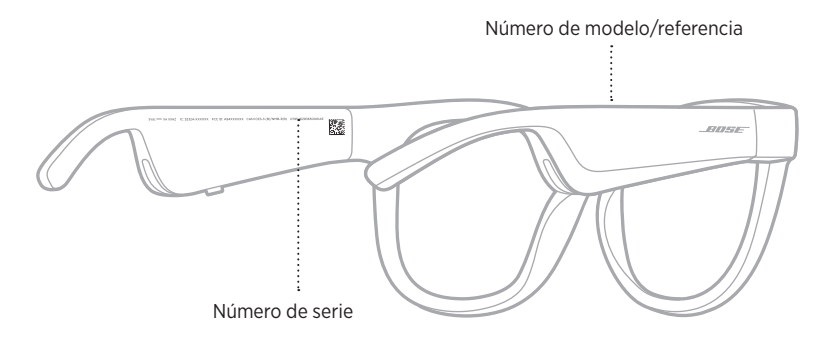

## **INTENTE PRIMERO CON ESTAS SOLUCIONES**

Si tiene problemas con las gafas:

- Encienda las gafas (vea la [página 16](#page-143-0)).
- Conecte las gafas a la corriente por dos segundos y luego desconéctelas (vea la [página 21](#page-148-0)).
- Cargue la batería (vea la [página 21\)](#page-148-0).
- Compruebe el estado de las luces de estado (vea la [página 22\)](#page-149-0).
- Asegúrese de que el dispositivo móvil sea compatible con conexiones *Bluetooth*.
- Descargue la aplicación Bose Music y ejecute las actualizaciones de software disponibles.
- Aumente el volumen de las gafas, del dispositivo móvil y/o de la aplicación de audio/streaming.
- Conecte otro dispositivo móvil (vea la [página 24](#page-151-0)).

# **OTRAS SOLUCIONES**

Si no pudo resolver el problema, consulte la siguiente tabla para identificar síntomas y soluciones a problemas frecuentes. Si no puede resolver el problema, póngase en contacto con el servicio de atención al cliente de Bose.

Visite: [worldwide.Bose.com/Contact](http://worldwide.Bose.com/Contact)

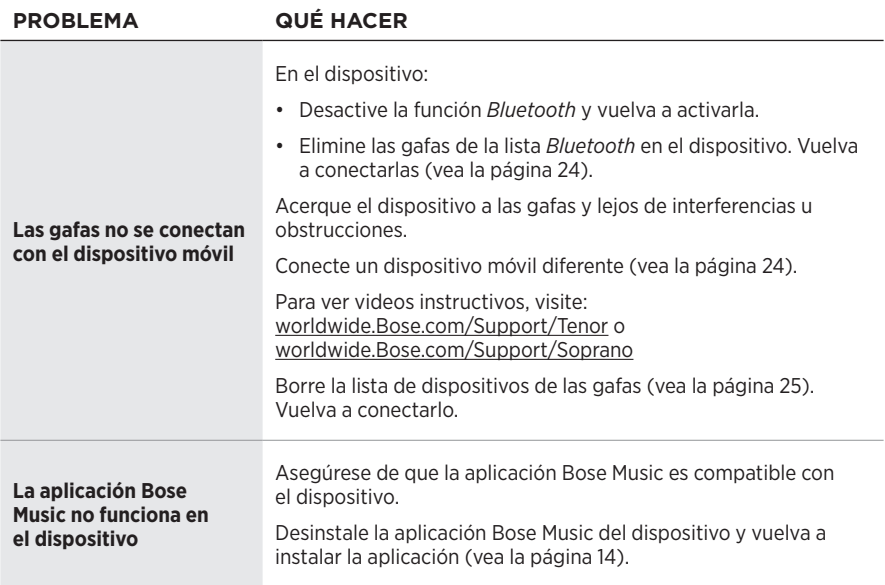

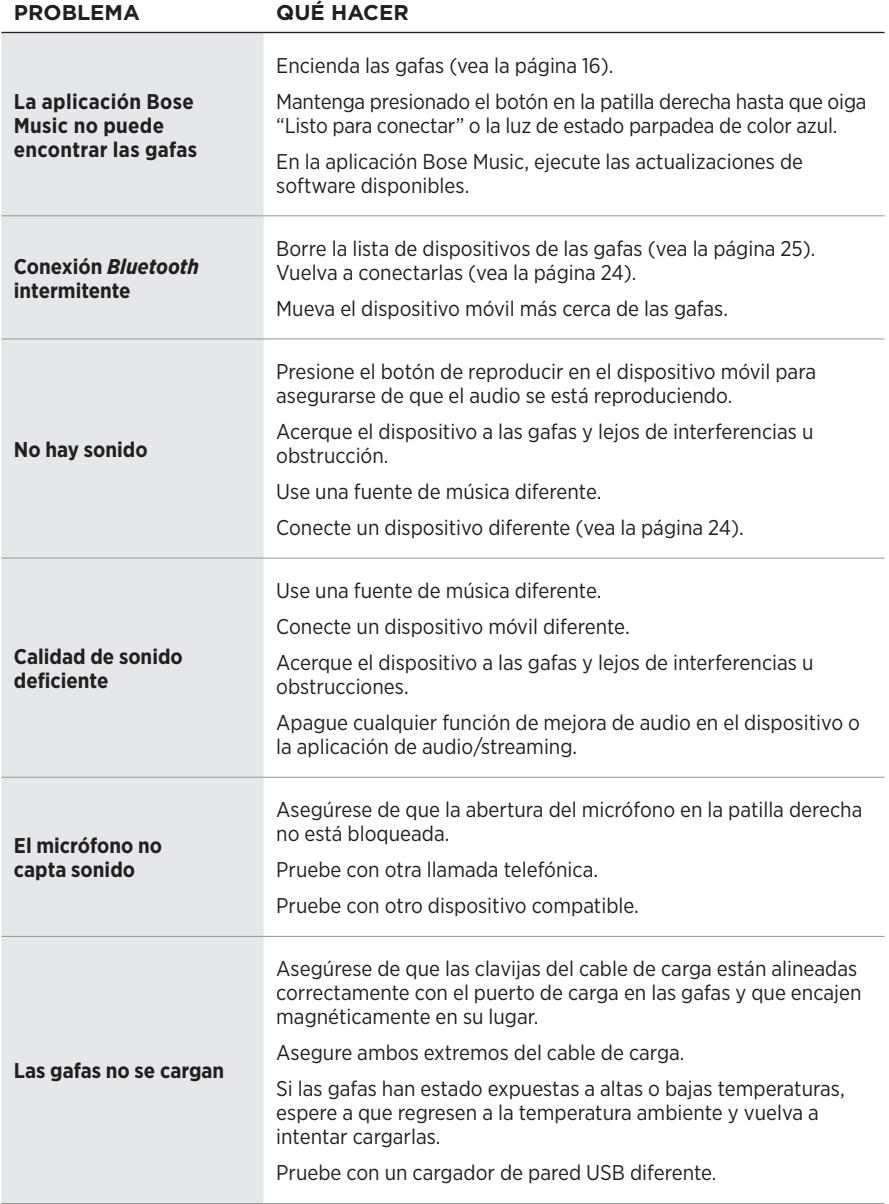

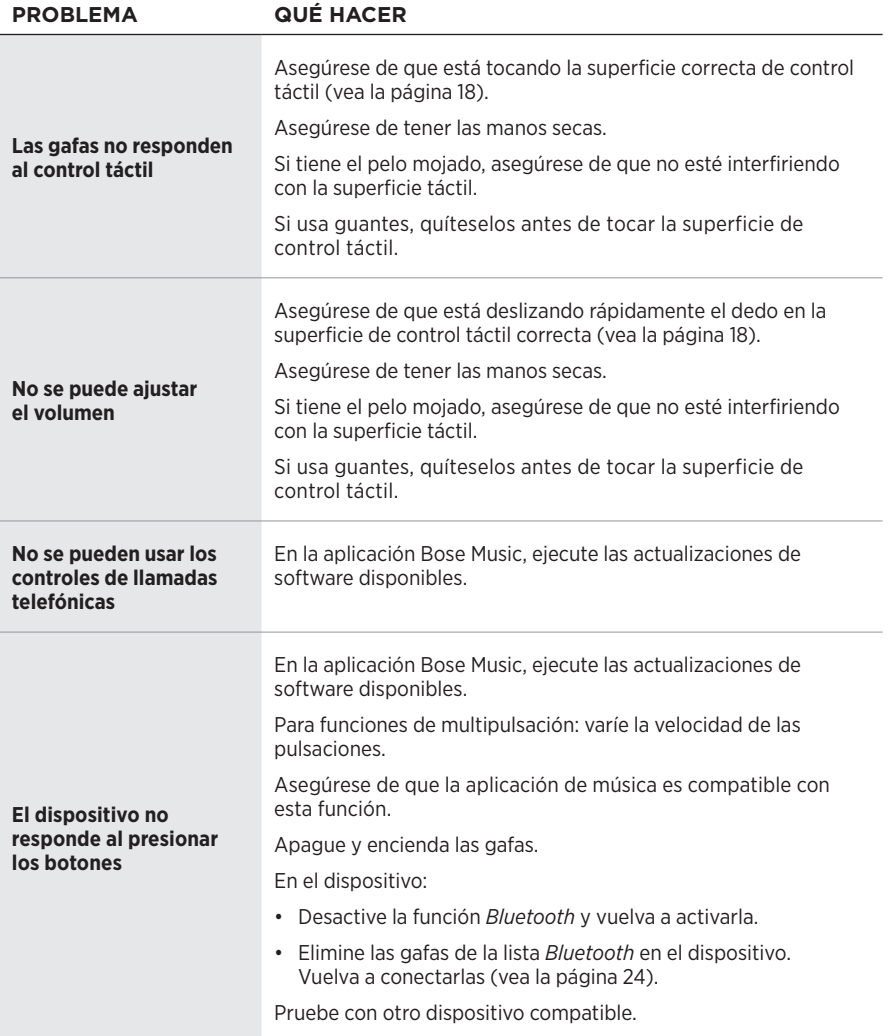

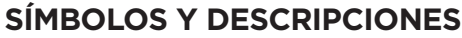

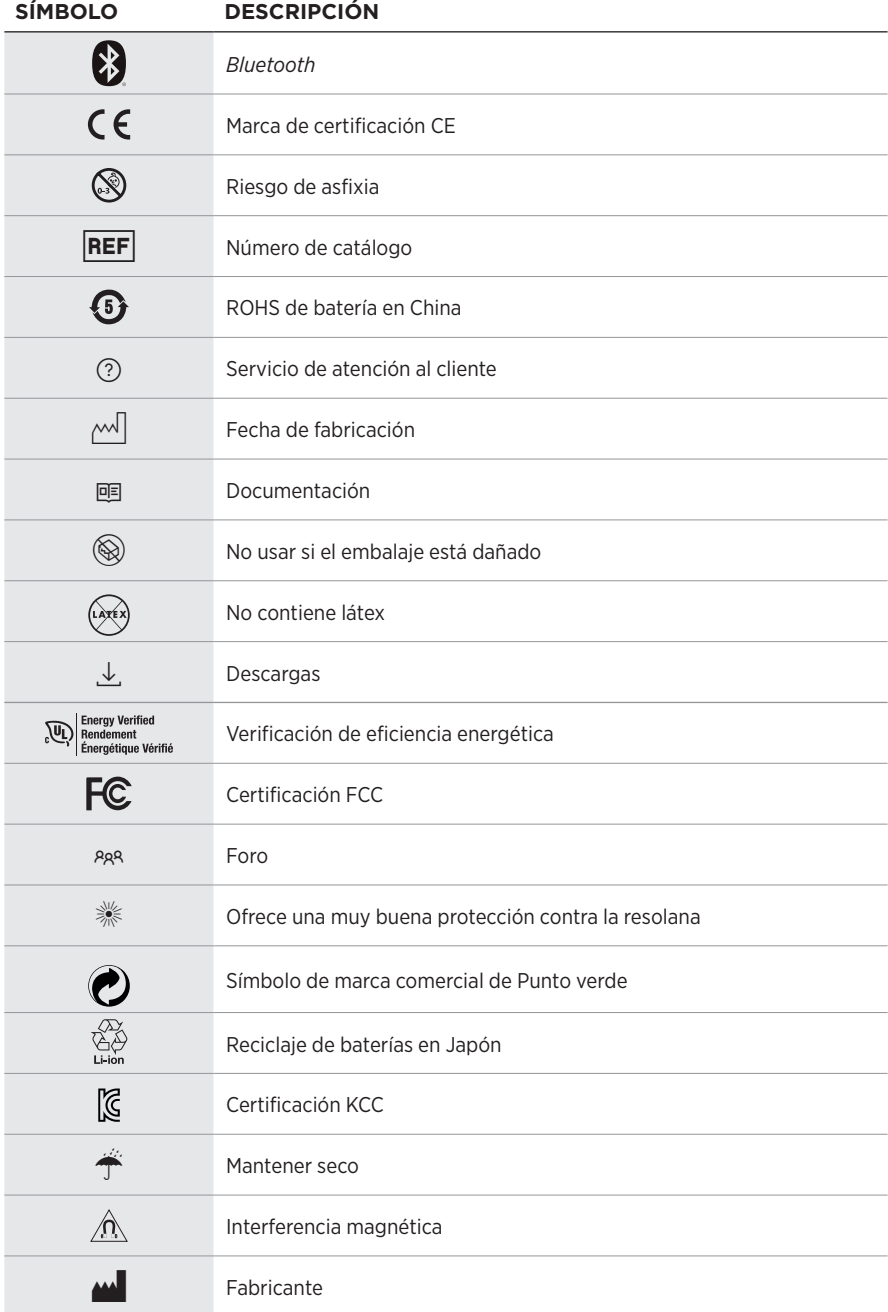

## SÍMBOLOS DE ETIQUETAS

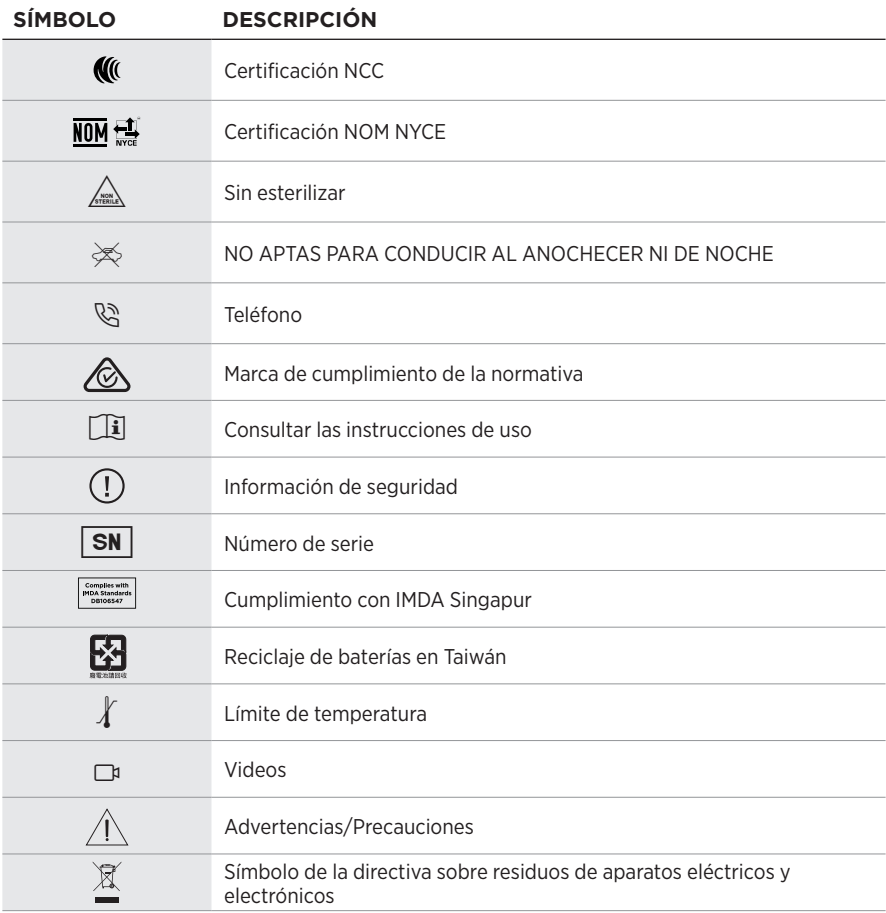

### **Käyttötarkoitukset**

Aurinkolasit (ilman vahvuuksia) koostuvat silmälasikehyksistä tai pidikkeistä sekä himmentävistä, heijastavista, sävytetyistä, polarisoivista tai valoherkistä linsseistä, ja niitä on tarkoitus käyttää silmien suojaamiseen auringolta taittovirheitä korjaamatta. Tämä laite on käsikauppatuote.

# $|\mathbf{i}|$  Lue käyttöohjeet.

### **Lue ja säilytä kaikki turvallisuus- ja käyttöohjeet.**

### **Tärkeitä turvallisuusohjeita**

Bose Corporation vakuuttaa täten, että tämä tuote täyttää direktiivin 2014/53/EU sekä muiden sovellettavien EU-direktiivien vaatimukset. Täydellinen vaatimustenmukaisuusvakuutus on osoitteessa [www.Bose.com/compliance.](http://www.Bose.com/compliance)

- 1. Lue nämä ohjeet.
- 2. Säilytä nämä ohjeet.
- 3. Ota kaikki varoitukset huomioon.
- 4. Noudata kaikkia ohjeita.
- 5. Älä käytä laitetta veden lähettyvillä.
- 6. Puhdista ainoastaan kuivalla liinalla.
- 7. Käytä ainoastaan valmistajan määrittämiä lisävarusteita.
- 8. Irrota laite pistorasiasta ukkosmyrskyjen aikana ja laitteen ollessa pidemmän aikaa käyttämättömänä.
- 9. Vain koulutettu huoltohenkilöstö saa tehdä huoltotyöt. Laite on huollettava, jos se vaurioituu millään tavalla. Huoltotarpeen aiheuttavia asioita ovat mm. seuraavat: virtajohto tai -pistoke on vaurioitunut, laitteen päälle on läikkynyt nestettä tai pudonnut esine, laite on kastunut tai kostunut, laite ei toimi normaalisti tai laite on pudonnut.

# **VAROITUKSET JA HUOMAUTUKSET**

- ÄLÄ käytä laseja pitkään suurella äänenvoimakkuudella.
	- Säädä lasien äänenvoimakkuus mukavaksi ja kohtuulliseksi, jotta vältät kuulovaurion.
	- Säädä äänenvoimakkuus pieneksi ennen kuin asetat lasit päähäsi tai lähelle korviasi. Lisää äänenvoimakkuutta vähitellen, kunnes löydät mukavan kuunteluvoimakkuuden.
- Ole varovainen ajaessasi ja noudata matkapuhelimen käyttöä koskevia lakeja.
- Keskity omaan turvallisuuteesi ja muiden turvallisuuteen, jos käytät laseja esimerkiksi pyöräillessäsi tai kävellessäsi liikenteessä tai esimerkiksi rakennustyömaan tai rautatien lähellä. Ota tällöin lasit pois tai säädä äänenvoimakkuus riittävän hiljaiseksi, jotta kuulet taustaäänet, kuten hälytykset ja varoitukset.
- ÄLÄ käytä laseja, jos niistä kuuluu epätavallista, kovaa ääntä. Jos näin tapahtuu, katkaise lasien virta ja ota yhteyttä Bosen asiakaspalveluun.
- ÄLÄ upota laseja veteen pitkäksi ajaksi äläkä käytä niitä vesiurheilussa, esimerkiksi uinnin, vesihiihdon tai lainelautailun aikana.
- Ota lasit heti pois, jos tunnet niiden lämpenevän tai ääni lakkaa kuulumasta.

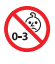

Laitteessa on pieniä osia. Ne voivat aiheuttaa tukehtumisvaaran. Ei sovellu alle 3-vuotiaiden lasten käytettäväksi.

Tuote sisältää magneettista materiaalia. Kysy lääkäriltä, voiko se vaikuttaa lääketieteellisen implanttisi toimintaan.

- ÄLÄ altista tuotetta sateelle, nesteille tai kosteudelle tulipalo- tai sähköiskuvaaran välttämiseksi.
- ÄLÄ sijoita vuotavia, roiskuvia tai nesteitä sisältäviä esineitä, kuten maljakoita, laitteen päälle tai lähelle.
- Pidä tuote etäällä avotulesta ja lämmönlähteistä. ÄLÄ laita laitteen päälle tai lähelle avotulta, esimerkiksi palavaa kynttilää.
- ÄLÄ tee tuotteeseen muutoksia ilman lupaa.
- Käytä tuotetta vain hyväksytyllä virtalähteellä, joka vastaa paikallisia määräyksiä (esim. UL, CSA, VDE, CCC).
- Älä altista akkua tai paristoja sisältäviä tuotteita liialliselle lämmölle (esim. suorasta auringonvalosta, avotulesta tms. aiheutuvalle lämmölle).
- ÄLÄ käytä laseja latauksen aikana.
- Pyyhi linssien molemmat puolet ja kaikki lasien osat jokaisen käytön jälkeen mukana toimitetulla tai muulla kuivalla liinalla.

**HUOMAUTUS:**Laite on testattu ja todettu luokan B digitaalilaitetta koskevien FCC:n sääntöjen osan 15 rajoitusten mukaiseksi. Nämä rajoitukset on tarkoitettu antamaan kohtuullinen suoja haitallisia häiriöitä vastaan kotioloissa. Laite tuottaa, käyttää ja voi säteillä energiaa radiotaajuudella, ja jos sitä ei ole asennettu tai käytetä ohjeiden mukaan, se voi aiheuttaa vahingollista häiriötä radioliikenteelle. Kuitenkaan ei voida taata, ettei missään yksittäisessä asennuksessa aiheutuisi häiriöitä. Jos laite aiheuttaa radio- tai televisiovastaanotossa häiriöitä, jotka ovat helposti todettavissa kytkemällä laitteeseen virta ja sammuttamalla se, käyttäjän tulisi yrittää poistaa häiriöt seuraavilla toimenpiteillä:

- Suuntaa vastaanottoantenni toisin tai siirrä se toiseen paikkaan.
- Siirrä laite ja vastaanotin kauemmas toisistaan.
- Kytke laite ja vastaanotin eri virtapiireissä oleviin pistorasioihin.
- Kysy neuvoa jälleenmyyjältä tai kokeneelta radio- tai tv-asentajalta.

Laitteeseen tehtävät Bose Corporationin hyväksymättömät muutokset voivat mitätöidä käyttäjälle annetun luvan käyttää laitetta.

Laite täyttää FCC:n sääntöjen kohdan 15 ja ISED Canadan luvanvaraisuutta koskevat RSS-standardit. Käytön edellytyksenä on kaksi ehtoa: (1) Tämä laite ei saa aiheuttaa haitallisia häiriöitä. (2) Tämän laitteen täytyy ottaa vastaan kaikki häiriöt, mukaan lukien häiriöt, jotka saattavat aiheuttaa ei-toivottua toimintaa.

Laite täyttää yleiselle käytölle laaditut FCC- ja ISED Canada -säteilynrajoitusohjeet. Lähetintä ei saa sijoittaa toisen antennin tai lähettimen lähelle.

#### **CAN ICES-3(B) / NMB-3(B)**

#### **Henkilönsuojainasetus (EU) 2016/425**

### **Pientehoisten radiotaajuuslaitteiden hallintasäännökset**

#### **Artikla XII**

Pientehoisten radiotaajuuslaitteiden hallintasäännösten (Management Regulation for Low-power Radio-frequency Devices) mukaan mikään yritys, yhtiö tai henkilö ei saa ilman NCC:n myöntämää lupaa muuttaa hyväksyttyjen pientehoisten radiotaajuuslaitteiden taajuutta, parantaa niiden lähetystehoa tai muuttaa niiden alkuperäisiä ominaisuuksia tai suorituskykyä.

#### **Artikla XIV**

Pientehoiset radiotaajuuslaitteet eivät saa vaikuttaa lentokoneiden turvallisuuteen eivätkä häiritä lakisääteistä viestiliikennettä. Jos tällaista todetaan, käyttäjän on lopetettava käyttö välittömästi, kunnes häiriötä ei enää ilmene. Mainitulla lakisääteisellä viestiliikenteellä tarkoitetaan televiestintäasetuksen mukaista radioviestiliikennettä.

Pientehoisten radiotaajuuslaitteiden on otettava vastaan lakisääteisen viestiliikenteen tai ISM-radioaaltoja säteilevien laitteiden aiheuttamia häiriöitä.

#### **Eurooppa**:

Käytön taajuusalue 2 400–2 483,5 MHz.

Enimmäislähetysteho alle 20 dBm EIRP.

Enimmäislähetysteho on säännönmukaisia rajoja alhaisempi, joten SAR-testaus ei ole tarpeen ja siitä on vapautus sovellettavien säännösten mukaisesti.

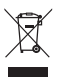

Tämä symboli merkitsee, että tuotetta ei saa hävittää kotitalousjätteen mukana, vaan se on toimitettava kierrätykseen. Kierrättäminen auttaa estämään vahingollisia seurauksia ympäristölle, luonnolle ja ihmisten terveydelle. Saat lisätietoja kierrättämisestä paikallisilta viranomaisilta, kotitalousjätteen kierrätyspalvelusta tai liikkeestä, josta tuote ostettiin.

**ÄLÄ** yritä poistaa ladattavaa litiumioniakkua laitteesta. Jos akku on poistettava, ota yhteyttä lähimpään Bosejälleenmyyjään tai muuhun pätevään ammattilaiseen.

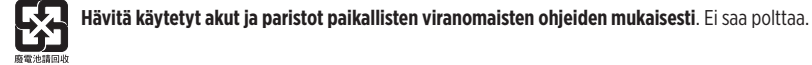

**Määrä: 1 EA**

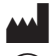

**M Valmistuttaja**: Bose Corporation, 100 The Mountain Road, Framingham, MA 01701<br>(Sextess) Ei saa käyttää, jos pakkaus on vahingoittunut.

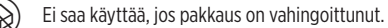

C Tuote ei sisällä luonnonkumilateksia.

Tämä tuote on epästeriili.

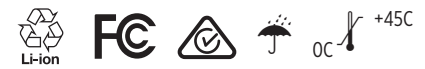

### **Kiina, vaarallisten aineiden rajoitustaulukko**

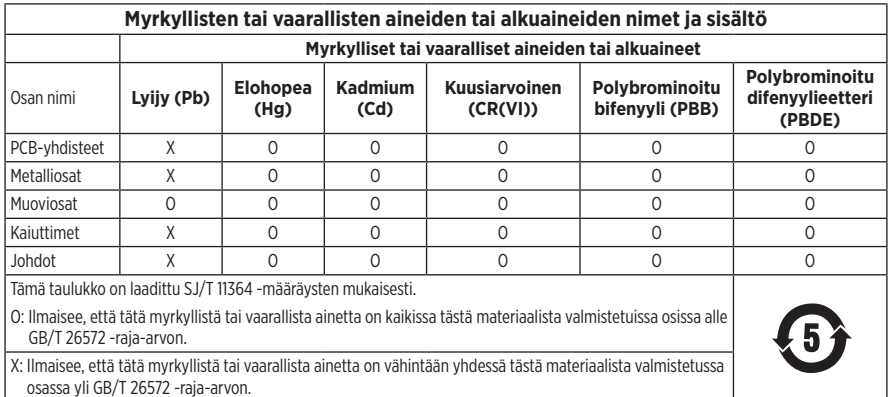

### **Taiwan, vaarallisten aineiden rajoitustaulukko**

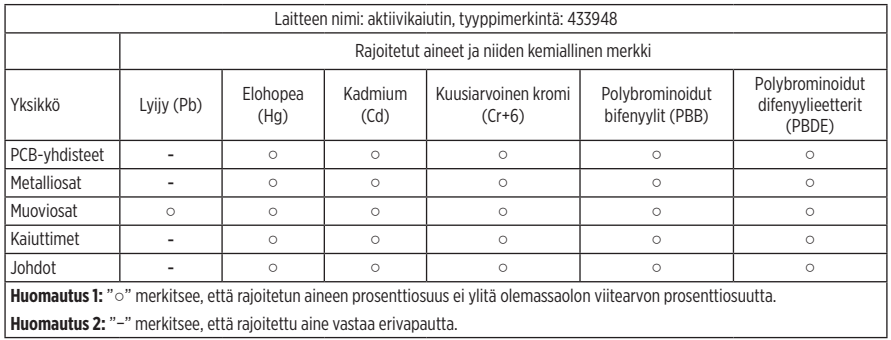

Tuote vastaa standardeja ANSI Z80.3, AS/NZS 1067.1 ja EN ISO 12312-1.

Sävytettyjä laseja ei suositella ajokäyttöön yöaikaan.

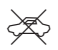

EI SOVELLU AJOKÄYTTÖÖN HÄMÄRÄSSÄ JA YÖLLÄ. EI SOVELLU AJOKÄYTTÖÖN YÖLLÄ TAI HEIKOISSA VALAISTUSOLOSUHTEISSA.

Tuote on suunniteltu torjumaan yli 99 % UVA- ja UVB-valoenergiasta. Tuote vastaa standardia ANSI Z80.3.

Frames Soprano- tai Frames Tenor -tuotteessa tulee käyttää vain Bosen hyväksymiä linssejä.

Ei auringon suoraan katseluun.

Ei sovellu suojaksi keinotekoisilta valonlähteiltä, kuten solariumeilta.

Ei sovellu silmäsuojaksi mekaanisia iskuja vastaan.

Säilytä tuote toimitukseen sisältyvässä suojakotelossa, kun sitä ei käytetä.

### **EU-SUODATINLUOKKA**: ISO12312-1 CAT. 3

#### **AUSTRALIALAINEN LINSSILUOKKA**: 1067.1 CAT. 3

h Nämä aurinkolasit tarjoavat tehokkaan suojan auringon säteilyä vastaan ja hyvän UV-suojan.

### **UV-luokitus**: UV 380 cut

### **Säilytä tiedot.**

Lasien sarjanumero näkyy vasemmassa sangassa. Malli-/viitenumero näkyy oikeassa sangassa.

Sarjanumero: \_\_\_\_\_\_\_\_\_\_\_\_\_\_\_\_\_\_\_\_\_\_\_\_\_\_\_\_\_\_\_\_\_\_\_\_\_\_\_\_\_\_\_\_\_\_\_\_\_\_\_\_\_\_\_\_\_\_\_\_\_\_\_\_\_\_\_\_\_

Mallinumero:

Säilytä ostokuitti tämän käyttöohjeen välissä. Nyt on oikea aika rekisteröidä Bose-tuotteesi. Voit tehdä sen helposti osoitteessa [global.Bose.com/register.](http://global.Bose.com/register)

N **Valmistuspäivä**: Sarjanumeron kahdeksas numero kertoo valmistusvuoden, 0 merkitsee vuotta 2010 tai 2020.

**Maahantuoja Kiinassa**: Bose Electronics (Shanghai) Company Limited, Part C, Plant 9, No. 353 North Riying Road, China (Shanghai) Pilot Free Trade Zone

**Maahantuoja EU:ssa**: Bose Products B.V., Gorslaan 60, 1441 RG Purmerend, The Netherlands

**Maahantuoja Taiwanissa**: Bose Taiwan Branch, 9F-A1, No. 10, Section 3, Minsheng East Road, Taipei City 104, Taiwan Puhelin: +886-2-2514 7676

**Maahantuoja Meksikossa**: Bose de México, S. de R.L. de C.V., Paseo de las Palmas 405-204, Lomas de Chapultepec, 11000 México, D.F. Puhelinnumero: +5255 (5202) 3545

**Tuloarvot**: 5 V = 500 mA

CMIIT-tunnus sijaitsee etusangan sisäpuolella.

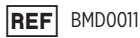

### **Turvallisuustiedot**

Tämä tuote voi vastaanottaa Boselta turvallisuuspäivityksiä, kun se on yhdistetty Bose Music -sovellukseen. Ţ Jotta turvallisuuspäivitysten vastaanotto on mahdollista, tuotteen asennus Bose Music -sovelluksessa on suoritettava loppuun. **Jos asennusta ei suoriteta loppuun, käyttäjä on vastuussa Bosen tarjoamien turvallisuuspäivitysten asentamisesta osoitteesta [btu.bose.com](http://btu.bose.com)**.

Apple, Apple-logo, iPad, iPhone, iPod ja Siri ovat Apple Inc:n Yhdysvalloissa ja muissa maissa rekisteröityjä tavaramerkkejä. iPhone-tavaramerkkiä käytetään Japanissa Aiphone K.K:n lisenssillä. App Store on Apple Inc:n palvelumerkki.

Made for Apple -merkki tarkoittaa, että lisävaruste on suunniteltu liitettäväksi erityisesti merkissä kuvattuihin Apple-tuotteisiin ja että kehittäjä on sertifioinut sen täyttävän Applen vaatimukset. Apple ei vastaa tällaisen laitteen toiminnasta tai siitä, että se täyttää turvallisuusvaatimukset ja on määräysten mukainen.

*Bluetooth*®-sanamerkki ja -logot ovat Bluetooth SIG, Inc:n omistamia rekisteröityjä tavaramerkkejä, ja Bose Corporation käyttää niitä lisenssin nojalla.

Google ja Google Play ovat Google LLC:n tavaramerkkejä.

Bose, Bose Frames ja Bose Music ovat Bose Corporationin tavaramerkkejä.

Bose Corporationin pääkonttori: 1-877-230-5639

©2020 Bose Corporation. Mitään osaa tästä julkaisusta ei saa kopioida, muokata, jaella tai käyttää ilman julkaisijan etukäteen antamaa kirjallista lupaa.

The following license disclosures apply to certain third-party software packages used as components in the product.

Package: Nanopb

Copyright © 2011 Petteri Aimonen <ipa at nanopb.mail.kapsi.fi>. The Nanopb package is subject to the license terms reprinted below.

#### **Zlib license**

© 2011 Petteri Aimonen <jpa at nanopb.mail.kapsi.fi>

This software is provided 'as-is', without any express or implied warranty. In no event will the authors be held liable for any damages arising from the use of this software.

Permission is granted to anyone to use this software for any purpose, including commercial applications, and to alter it and redistribute it freely, subject to the following restrictions:

- 1. The origin of this software must not be misrepresented; you must not claim that you wrote the original software. If you use this software in a product, an acknowledgment in the product documentation would be appreciated but is not required.
- 2. Altered source versions must be plainly marked as such, and must not be misrepresented as being the original software.
- 3. This notice may not be removed or altered from any source distribution.

#### Package: Mbed TLS 2.16.1

© ARM Limited. All rights reserved. The Mbed TLS package is subject to the license terms reprinted below.

Apache 2.0 License

#### **Apache License**

Version 2.0, January 2004

<http://www.apache.org/licenses/>

TERMS AND CONDITIONS FOR USE, REPRODUCTION, AND DISTRIBUTION

1. Definitions.

"License" shall mean the terms and conditions for use, reproduction, and distribution as defined by Sections 1 through 9 of this document.

"Licensor" shall mean the copyright owner or entity authorized by the copyright owner that is granting the License.

"Legal Entity" shall mean the union of the acting entity and all other entities that control, are controlled by, or are under common control with that entity. For the purposes of this definition, "control" means (i) the power, direct or indirect, to cause the direction or management of such entity, whether by contract or otherwise, or (ii) ownership of fifty percent (50%) or more of the outstanding shares, or (iii) beneficial ownership of such entity.

"You" (or "Your") shall mean an individual or Legal Entity exercising permissions granted by this License.

"Source" form shall mean the preferred form for making modifications, including but not limited to software source code, documentation source, and configuration files.

"Object" form shall mean any form resulting from mechanical transformation or translation of a Source form, including but not limited to compiled object code, generated documentation, and conversions to other media types.

"Work" shall mean the work of authorship, whether in Source or Object form, made available under the License, as indicated by a copyright notice that is included in or attached to the work (an example is provided in the Appendix below).

"Derivative Works" shall mean any work, whether in Source or Object form, that is based on (or derived from) the Work and for which the editorial revisions, annotations, elaborations, or other modifications represent, as a whole, an original work of authorship. For the purposes of this License, Derivative Works shall not include works that remain separable from, or merely link (or bind by name) to the interfaces of, the Work and Derivative Works thereof.

"Contribution" shall mean any work of authorship, including the original version of the Work and any modifications or additions to that Work or Derivative Works thereof, that is intentionally submitted to Licensor for inclusion in the Work by the copyright owner or by an individual or Legal Entity authorized to submit on behalf of the copyright owner. For the purposes of this definition, "submitted" means any form of electronic, verbal, or written communication sent to the Licensor or its representatives, including but not limited to communication on electronic mailing lists, source code control systems, and issue tracking systems that are managed by, or on behalf of, the Licensor for the purpose of discussing and improving the Work, but excluding communication that is conspicuously marked or otherwise designated in writing by the copyright owner as "Not a Contribution."

"Contributor" shall mean Licensor and any individual or Legal Entity on behalf of whom a Contribution has been received by Licensor and subsequently incorporated within the Work.

- 2. Grant of Copyright License. Subject to the terms and conditions of this License, each Contributor hereby grants to You a perpetual, worldwide, non-exclusive, no-charge, royalty-free, irrevocable copyright license to reproduce, prepare Derivative Works of, publicly display, publicly perform, sublicense, and distribute the Work and such Derivative Works in Source or Object form.
- 3. Grant of Patent License. Subject to the terms and conditions of this License, each Contributor hereby grants to You a perpetual, worldwide, non-exclusive, no-charge, royalty-free, irrevocable (except as stated in this section) patent license to make, have made, use, offer to sell, sell, import, and otherwise transfer the Work, where such license applies only to those patent claims licensable by such Contributor that are necessarily infringed by their Contribution(s) alone or by combination of their Contribution(s) with the Work to which such Contribution(s) was submitted. If You institute patent litigation against any entity (including a cross-claim or counterclaim in a lawsuit) alleging that the Work or a Contribution incorporated within the Work constitutes direct or contributory patent infringement, then any patent licenses granted to You under this License for that Work shall terminate as of the date such litigation is filed.
- 4. Redistribution. You may reproduce and distribute copies of the Work or Derivative Works thereof in any medium, with or without modifications, and in Source or Object form, provided that You meet the following conditions:
	- a. You must give any other recipients of the Work or Derivative Works a copy of this License; and
	- b. You must cause any modified files to carry prominent notices stating that You changed the files; and
	- c. You must retain, in the Source form of any Derivative Works that You distribute, all copyright, patent, trademark, and attribution notices from the Source form of the Work, excluding those notices that do not pertain to any part of the Derivative Works; and
	- d. If the Work includes a "NOTICE" text file as part of its distribution, then any Derivative Works that You distribute must include a readable copy of the attribution notices contained within such NOTICE file, excluding those notices that do not pertain to any part of the Derivative Works, in at least one of the following places: within a NOTICE text file distributed as part of the Derivative Works; within the Source form or documentation, if provided along with the Derivative Works; or, within a display generated by the Derivative Works, if and wherever such third-party notices normally appear. The contents of the NOTICE file are for informational purposes only and do not modify the License. You may add Your own attribution notices within Derivative Works that You distribute, alongside or as an addendum to the NOTICE text from the Work, provided that such additional attribution notices cannot be construed as modifying the License. You may add Your own copyright statement to Your modifications and may provide additional or different license terms and conditions for use, reproduction, or distribution of Your modifications, or for any such Derivative Works as a whole, provided Your use, reproduction, and distribution of the Work otherwise complies with the conditions stated in this License.
- 5. Submission of Contributions. Unless You explicitly state otherwise, any Contribution intentionally submitted for inclusion in the Work by You to the Licensor shall be under the terms and conditions of this License, without any additional terms or conditions. Notwithstanding the above, nothing herein shall supersede or modify the terms of any separate license agreement you may have executed with Licensor regarding such Contributions.
- 6. Trademarks. This License does not grant permission to use the trade names, trademarks, service marks, or product names of the Licensor, except as required for reasonable and customary use in describing the origin of the Work and reproducing the content of the NOTICE file.
- 7. Disclaimer of Warranty. Unless required by applicable law or agreed to in writing, Licensor provides the Work (and each Contributor provides its Contributions) on an "AS IS" BASIS, WITHOUT WARRANTIES OR CONDITIONS OF ANY KIND, either express or implied, including, without limitation, any warranties or conditions of TITLE, NON-INFRINGEMENT, MERCHANTABILITY, or FITNESS FOR A PARTICULAR PURPOSE. You are solely responsible for determining the appropriateness of using or redistributing the Work and assume any risks associated with Your exercise of permissions under this License.
- 8. Limitation of Liability. In no event and under no legal theory, whether in tort (including negligence), contract, or otherwise, unless required by applicable law (such as deliberate and grossly negligent acts) or agreed to in writing, shall any Contributor be liable to You for damages, including any direct, indirect, special, incidental, or consequential damages of any character arising as a result of this License or out of the use or inability to use the Work (including but not limited to damages for loss of goodwill, work stoppage, computer failure or malfunction, or any and all other commercial damages or losses), even if such Contributor has been advised of the possibility of such damages.
- 9. Accepting Warranty or Additional Liability. While redistributing the Work or Derivative Works thereof, You may choose to offer, and charge a fee for, acceptance of support, warranty, indemnity, or other liability obligations and/or rights consistent with this License. However, in accepting such obligations, You may act only on Your own behalf and on Your sole responsibility, not on behalf of any other Contributor, and only if You agree to indemnify, defend, and hold each Contributor harmless for any liability incurred by, or claims asserted against, such Contributor by reason of your accepting any such warranty or additional liability.

#### END OF TERMS AND CONDITIONS

#### ©2020 Bose Corporation

Licensed under the Apache License, Version 2.0 (the "License"); you may not use this file except in compliance with the License.

You may obtain a copy of the License at:<http://www.apache.org/licenses/LICENSE-2.0>

Unless required by applicable law or agreed to in writing, software distributed under the License is distributed on an "AS IS" BASIS, WITHOUT WARRANTIES OR CONDITIONS OF ANY KIND, either express or implied.

See the License for the specific language governing permissions and limitations under the License.

## PAKKAUKSEN SISÄLTÖ

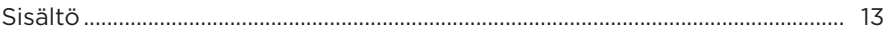

### **BOSE MUSIC -SOVELLUKSEN ASETUKSET**

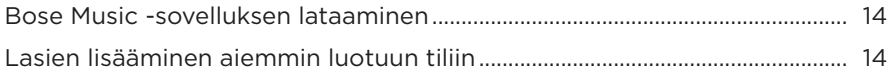

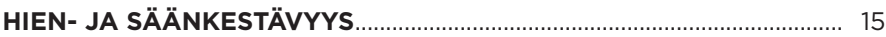

### **VIRTA**

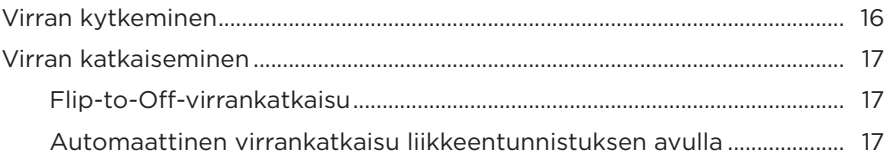

# **LASIEN SÄÄTIMET**

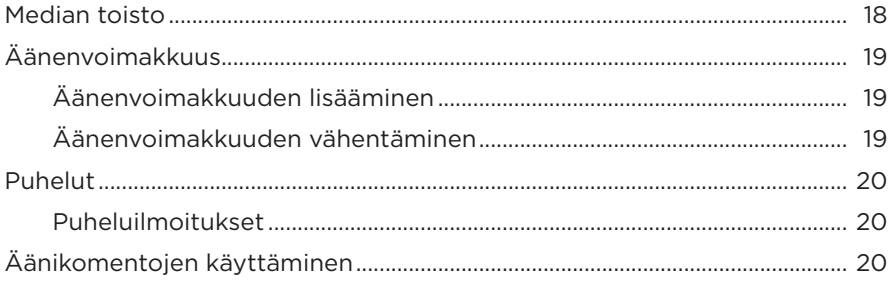

### **AKKU**

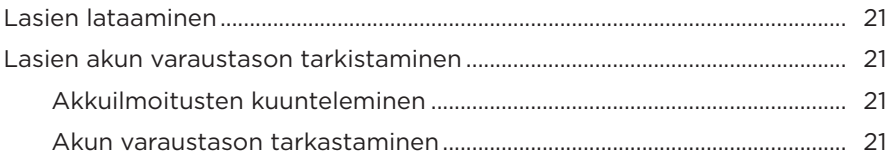

### **LASIEN TILA**

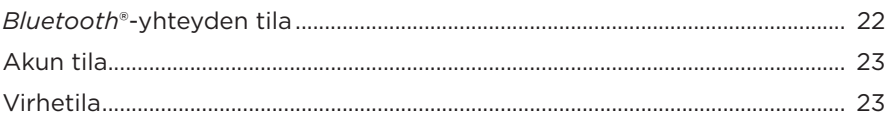

### **BLUETOOTH-YHTEYDET**

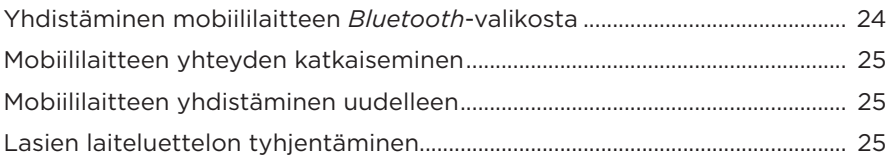

## **HOITO JA KUNNOSSAPITO**

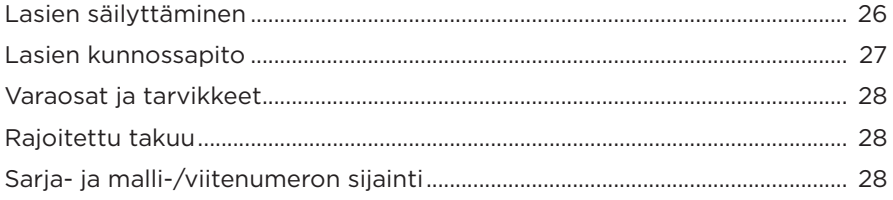

# **VIANMÄÄRITYS**

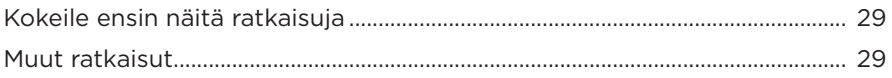

### **TARROJEN SYMBOLIT**

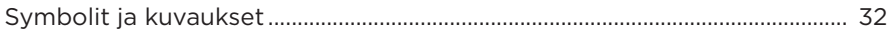

# <span id="page-172-0"></span>**SISÄLTÖ**

Tarkista, että pakkaus sisältää seuraavat osat:

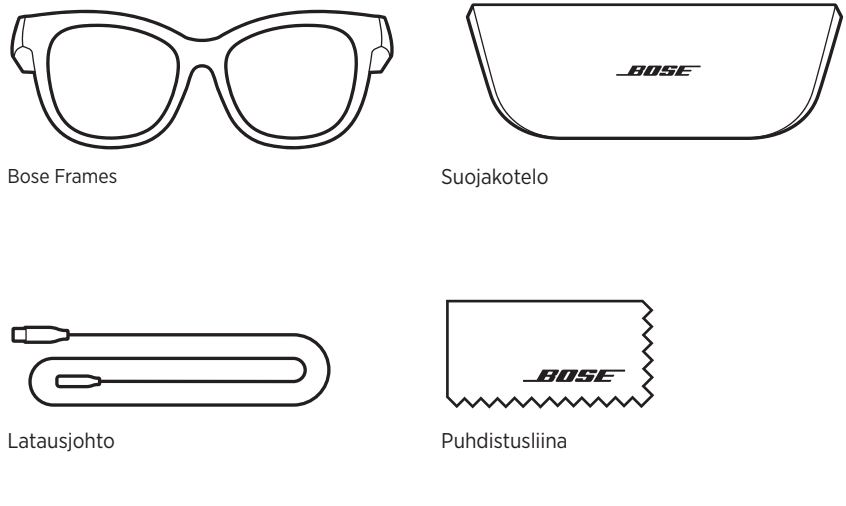

**HUOMAUTUS:** Jos jokin tuotteen osa on vaurioitunut, älä käytä sitä. Ota yhteyttä valtuutettuun Bose-jälleenmyyjään tai Bosen asiakaspalveluun.

> Käy osoitteessa [worldwide.Bose.com/Support/Soprano](http://worldwide.Bose.com/Support/Soprano) [worldwide.Bose.com/Support/Tenor](http://worldwide.Bose.com/Support/Tenor).

<span id="page-173-0"></span>Bose Music -sovelluksen avulla voit määrittää lasien asetukset ja ohjata niitä mobiililaitteella, kuten älypuhelimella tai taulutietokoneella.

Sovelluksessa voit esimerkiksi muuttaa virta-asetuksia, valita äänikehotteen kielen ja saada käyttöön uusia toimintoja.

**HUOMAUTUS:** Jos olet jo luonut Bose-tilin sovelluksella toista Bose-tuotetta varten, katso ["Lasien lisääminen aiemmin luotuun tiliin".](#page-173-1)

## **BOSE MUSIC -SOVELLUKSEN LATAAMINEN**

1. Lataa Bose Music -sovellus mobiililaitteellesi.

HUOMAUTUS: Jos olet Manner-Kiinassa, lataa Bose音乐-sovellus.

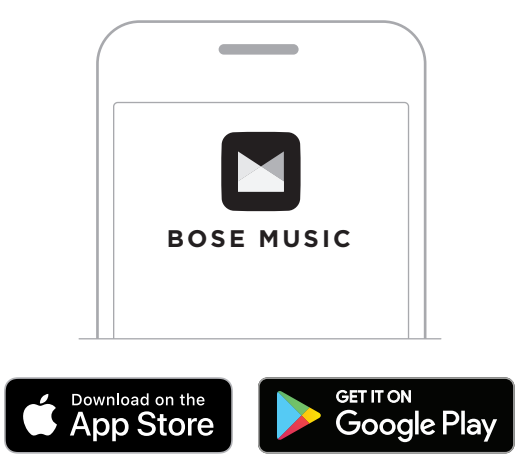

2. Noudata sovelluksen ohjeita.

## <span id="page-173-1"></span>**LASIEN LISÄÄMINEN AIEMMIN LUOTUUN TILIIN**

- 1. Pidä oikean sangan painiketta painettuna, kunnes kuulet Valmis yhdistämään -ilmoituksen tai tilamerkkivalo alkaa vilkkua sinisenä.
- 2. Siirry Bose Music -sovelluksessa Omat tuotteet -ruutuun ja lisää lasit.

**HUOMAUTUS:** Jos sovellus ei löydä laseja, katso ["Bose Music -sovellus ei löydä](#page-189-0)  [laseja." sivulla 30.](#page-189-0)

<span id="page-174-0"></span>Lasit on luokiteltu vedenkestäviksi (IPX2). Ne on suunniteltu hien- ja säänkestäviksi, ja ne sietävät vesipisaroita, mutta niitä ei ole tarkoitettu upotettaviksi veteen.

### **HUOMIO:**

- ÄLÄ käytä laseja uidessasi tai suihkussa.
- ÄLÄ upota laseja veteen.

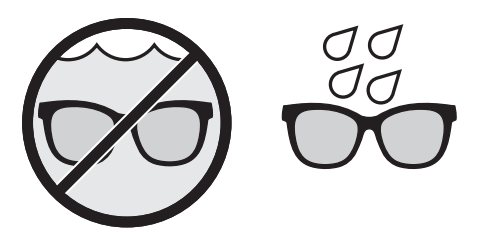

**HUOMAUTUS:** IPX2 ei ole pysyvä ominaisuus, ja kestävyys saattaa heikentyä normaalin kulumisen vaikutuksesta.

# <span id="page-175-0"></span>**VIRRAN KYTKEMINEN**

Paina oikean sangan painiketta.

Tilamerkkivalo vilkkuu valkoisena kaksi kertaa ja palaa sitten *Bluetooth*-yhteystilan mukaan (ks. [sivu 22\)](#page-181-1). Äänikehote ilmoittaa akun varaustason ja *Bluetooth*yhteyden tilan.

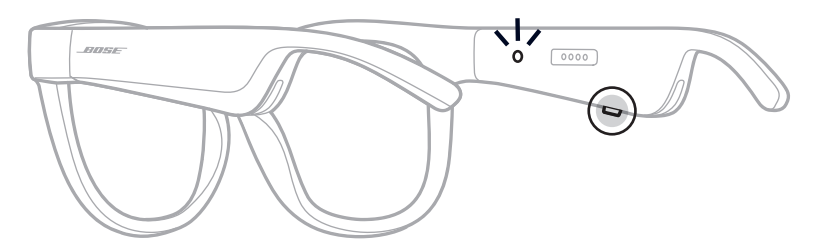

**HUOMAUTUS:** Lasit toimitetaan osittain ladattuina, ja ne on ehkä herätettävä ennen ensimmäistä käyttöä. Voit herättää lasit kytkemällä ne verkkovirtaan kahdeksi sekunniksi ja irrottamalla ne sitten (ks. [sivu 21](#page-180-1)). Yritä sitten kytkeä virta uudelleen.

## <span id="page-176-0"></span>**VIRRAN KATKAISEMINEN**

Pidä painiketta painettuna, kunnes kuulet äänimerkin.

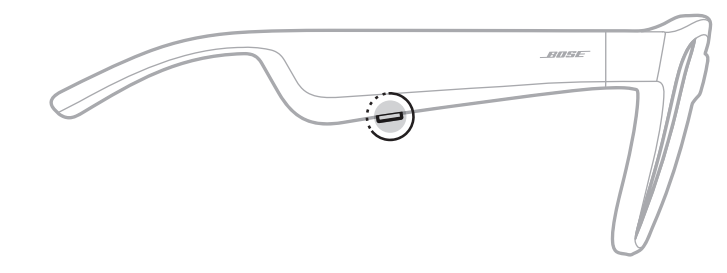

Tilamerkkivalo vilkkuu valkoisena kaksi kertaa ja sammuu sitten.

### **Flip-to-Off-virrankatkaisu**

Käännä lasit ylösalaisin kahdeksi sekunniksi.

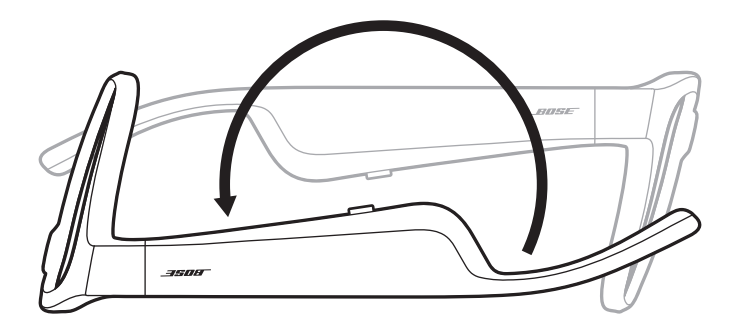

Tilamerkkivalo vilkkuu valkoisena kaksi kertaa ja sammuu sitten.

### **HUOMAUTUS:**

- Kun lasien virta on katkaistu, voit liikutella niitä kaikkiin suuntiin.
- Voit poistaa Flip-to-Off-toiminnon käytöstä Bose Music -sovelluksella. Tämä toiminto on Asetukset-valikossa.

### **Automaattinen virrankatkaisu liikkeentunnistuksen avulla**

Laseissa on liiketunnistin, joka havaitsee, milloin laseja ei käytetä. Lasien virta katkeaa automaattisesti, kun ne eivät ole liikkuneet 10 minuuttiin.

**HUOMAUTUS:** Voit poistaa liikkeentunnistuksen käytöstä Bose Music -sovelluksella. Tämä toiminto on Asetukset-valikossa.

<span id="page-177-0"></span>Oikean sangan painikkeella ja kosketuspinnalla voit ohjata median toistoa, puheluita ja ääniohjausta sekä säätää äänenvoimakkuutta.

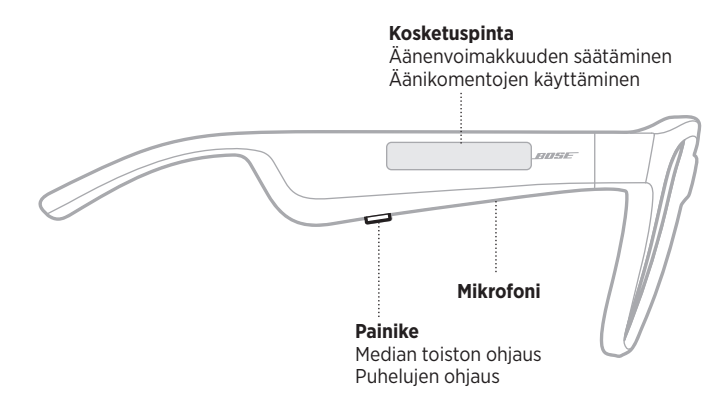

### **MEDIAN TOISTO**

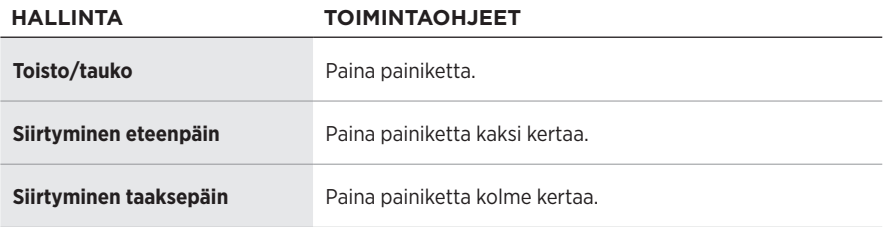

# <span id="page-178-0"></span>**ÄÄNENVOIMAKKUUS**

## **Äänenvoimakkuuden lisääminen**

Pyyhkäise kosketuspintaa eteenpäin.

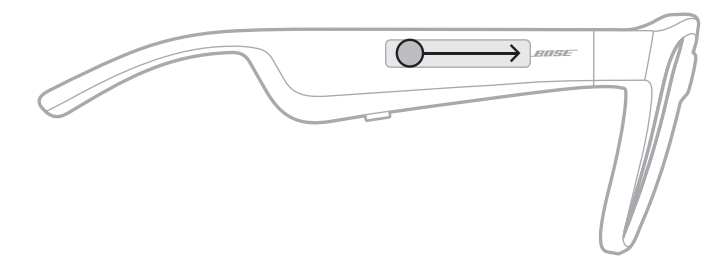

**HUOMAUTUS:** Kun äänenvoimakkuus on suurimmillaan, kuuluu äänimerkki.

## **Äänenvoimakkuuden vähentäminen**

Pyyhkäise kosketuspintaa taaksepäin.

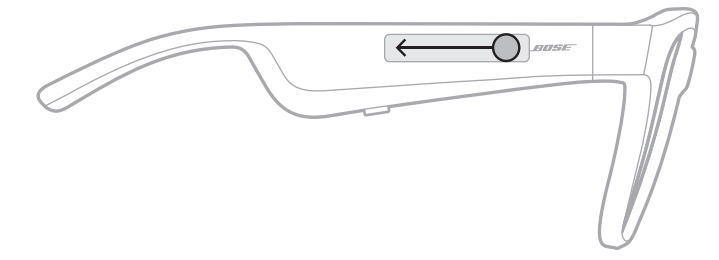

**HUOMAUTUS:** Kun äänenvoimakkuus on pienimmillään, kuuluu äänimerkki.

## <span id="page-179-0"></span>**PUHELUT**

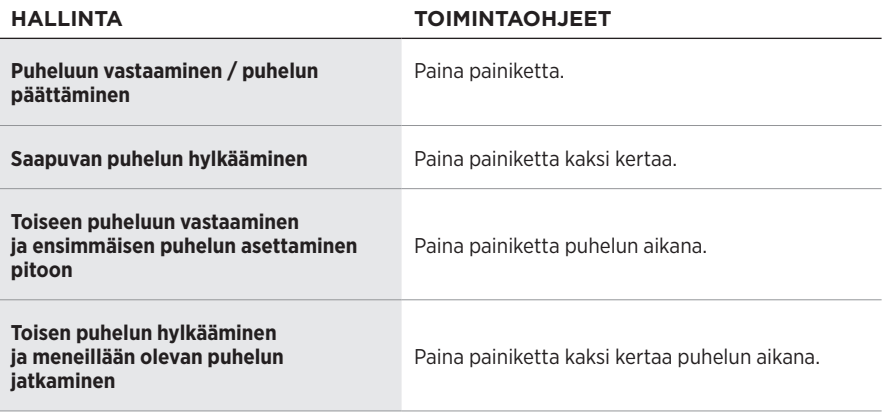

**HUOMAUTUS:** Jotta voit käyttää kaikkia puhelunohjaustoimintoja, suorita Bose Music -sovelluksen saatavilla olevat ohjelmistopäivitykset.

### **Puheluilmoitukset**

Kuulet äänikehotteen, joka kertoo saapuvan puhelun soittajan ja puhelun tilan.

# **ÄÄNIKOMENTOJEN KÄYTTÄMINEN**

Lasien mikrofoni toimii mobiililaitteen mikrofonin laajennuksena. Oikean sangan kosketuspinnalla voit käyttää laitteen ääniohjausta esimerkiksi puheluiden soittamiseen ja vastaanottamiseen sekä kysymysten esittämiseen Sirille tai Google Assistantille, jotta voit kuunnella esimerkiksi musiikkia, sääennusteen tai ottelun tulokset.

Aktivoi laitteen ääniohjaus napauttamalla kosketuspintaa kaksi kertaa.

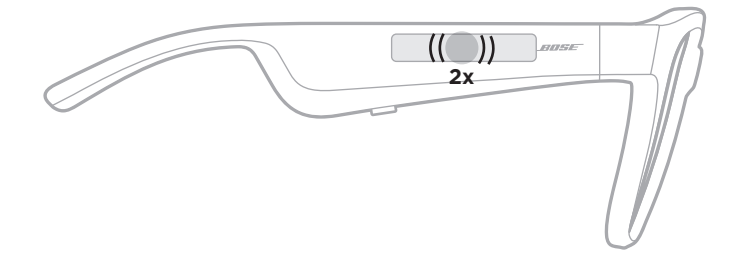

Kuulet äänimerkin, kun ääniohjaus on käytössä.
## <span id="page-180-0"></span>**LASIEN LATAAMINEN**

1. Aseta latausjohdon nastat kohdakkain oikean sangan latausliitännän kanssa.

**HUOMAUTUS:** Nastojen pitää olla oikein päin latausliitännässä, jotta lasit latautuvat.

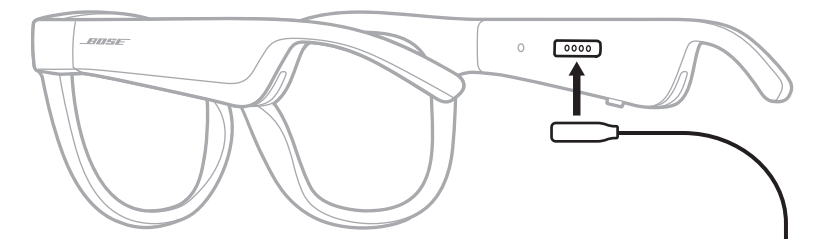

- 2. Paina nastoja kevyesti latausliitäntään, kunnes ne napsahtavat magneettisesti paikalleen.
- 3. Kytke toinen pää USB-A-seinälaturiin (ei sisälly toimitukseen).

**HUOMIO:** Käytä tuotetta vain hyväksytyllä virtalähteellä, joka vastaa paikallisia määräyksiä (esim. UL, CSA, VDE, CCC).

Kun akku latautuu, tilamerkkivalo vilkkuu valkoisena. Kun akku on ladattu täyteen, tilamerkkivalo palaa valkoisena (ks. [sivu 23\)](#page-182-0).

### **HUOMAUTUKSIA:**

- Laseista ei kuulu ääntä, kun niitä ladataan.
- Älä käytä laseja latauksen aikana.

# **LASIEN AKUN VARAUSTASON TARKISTAMINEN**

### **Akkuilmoitusten kuunteleminen**

Kun kytket laseihin virran, kuuluu ilmoitus akun varaustasosta.

Kun käytät laseja, äänikehote ilmoittaa, jos akku on ladattava.

### **Akun varaustason tarkastaminen**

- Avaa Bose Music -sovelluksen etusivu.
- Jos tilamerkkivalo vilkkuu punaisena, akku on ladattava.

Tilamerkkivalo BOSE  $\dot{\mathbf{O}}$   $\circ$   $\circ$   $\circ$   $\circ$ 

Lasien tilamerkkivalo sijaitsee oikean sangan sisäpuolella.

## <span id="page-181-0"></span>*BLUETOOTH***-YHTEYDEN TILA**

Osoittaa mobiililaitteiden *Bluetooth*-yhteyden tilan.

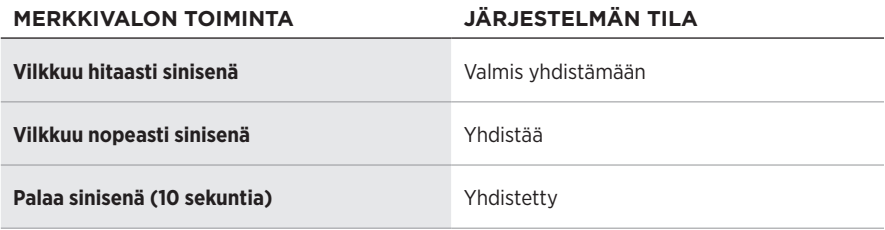

## <span id="page-182-0"></span>**AKUN TILA**

Osoittaa lasien akun varaustason.

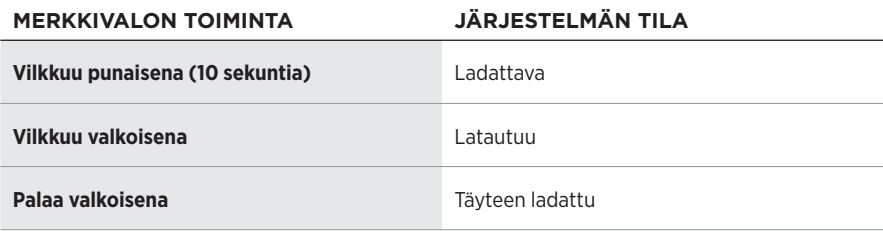

## **VIRHETILA**

Osoittaa virhetilan.

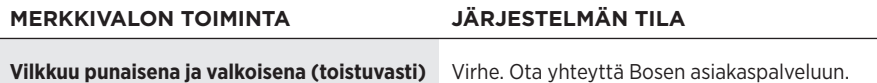

## <span id="page-183-0"></span>**YHDISTÄMINEN MOBIILILAITTEEN** *BLUETOOTH***-VALIKOSTA**

Lasien laiteluetteloon voi tallentaa enintään kahdeksan laitetta. Ääntä voi kuunnella vain yhdestä laitteesta kerrallaan.

**HUOMAUTUS:** Jotta saat parhaan kuuntelukokemuksen, määritä ja yhdistä mobiililaite Bose Music -sovelluksella (ks. [sivu 14](#page-173-0)).

1. Kun lasien virta on kytketty, pidä oikeassa sangassa olevaa painiketta painettuna, kunnes kuulet Valmis yhdistämään -ilmoituksen tai tilamerkkivalo alkaa vilkkua sinisenä.

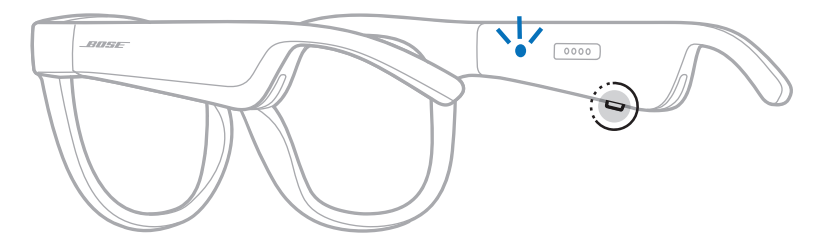

2. Ota *Bluetooth*-toiminto käyttöön mobiililaitteessa.

**HUOMAUTUS:** *Bluetooth*-valikko sijaitsee yleensä Asetukset-valikossa.

3. Valitse lasit laiteluettelosta.

**HUOMAUTUS:** Etsi laseille antamasi nimi Bose Music -sovelluksesta. Jos et ole nimennyt laseja, näkyviin tulee oletusnimi.

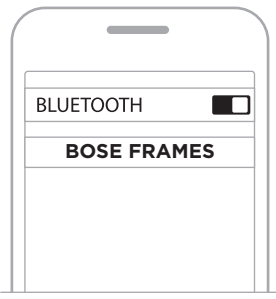

Kun yhteys on muodostettu, kuulet ilmoituksen "Yhdistetty laitteeseen <*X*>" tai tilamerkkivalo palaa sinisenä ja sammuu sitten.

## **MOBIILILAITTEEN YHTEYDEN KATKAISEMINEN**

Voit katkaista yhteyden mobiililaitteeseen Bose Music -sovelluksella.

**VIHJE:** Yhteyden voi katkaista myös *Bluetooth*-asetuksista. Kun poistat *Bluetooth*ominaisuuden käytöstä, yhteys kaikkiin muihin laitteisiin katkaistaan.

# **MOBIILILAITTEEN YHDISTÄMINEN UUDELLEEN**

Kun laseihin kytketään virta, ne yrittävät muodostaa yhteyden viimeksi yhdistettynä olleeseen laitteeseen.

**HUOMAUTUS:** Laitteiden on oltava enintään 9 metrin etäisyydellä, ja niiden virran tulee olla kytketty.

# <span id="page-184-0"></span>**LASIEN LAITELUETTELON TYHJENTÄMINEN**

- 1. Kun lasien virta on kytketty, pidä oikean sangan painiketta painettuna 10 sekunnin ajan, kunnes kuulet *Bluetooth*-laiteluettelo tyhjennetty -ilmoituksen tai tilamerkkivalo vilkkuu sinisenä.
- 2. Poista lasit laitteen *Bluetooth*-luettelosta.

Kaikkien laitteiden tiedot poistetaan lasien muistista, ja lasit voidaan yhdistää.

# **LASIEN SÄILYTTÄMINEN**

Lasit voidaan taittaa kokoon, joten säilyttäminen on helppoa ja kätevää.

- 1. Taita sangat litteiksi linssejä kohti.
- 2. Aseta lasit koteloon linssit kotelon etuosaa kohti.

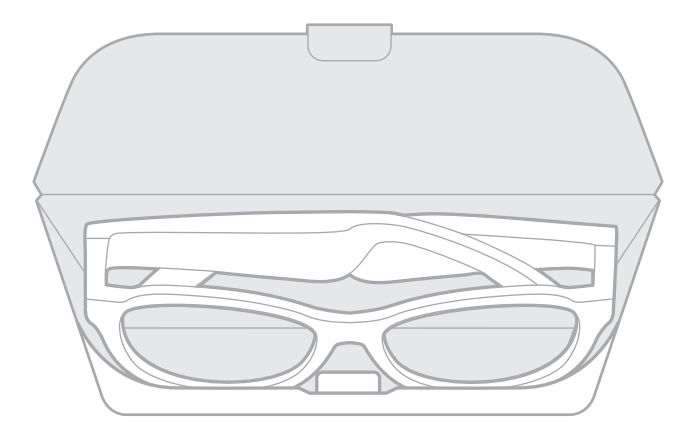

### **HUOMAUTUKSIA:**

- Muista katkaista laseista virta, kun niitä ei käytetä.
- Jos lasit asetetaan säilytykseen muutamaa kuukautta pidemmäksi ajaksi, varmista, että niiden akku on ladattu täyteen.

# **LASIEN KUNNOSSAPITO**

Pyyhi linssien molemmat puolet ja kaikki lasien osat jokaisen käytön jälkeen mukana toimitetulla puhdistusliinalla tai muulla kuivalla liinalla.

### **HUOMIO:**

- ÄLÄ käytä lasien lähellä mitään sumutettavia aineita.
- ÄLÄ käytä liuottimia, kemikaaleja tai puhdistusaineita, joissa on alkoholia, ammoniakkia tai hankausaineita.
- ÄLÄ päästä aukkoihin nesteitä.

## **VARAOSAT JA TARVIKKEET**

Varaosia ja tarvikkeita voi tilata Bose-asiakaspalvelusta.

```
Käy osoitteessa worldwide.Bose.com/Support/Soprano
              worldwide.Bose.com/Support/Tenor.
```
**HUOMAUTUS:** Lisätietoja linssien vaihtamisesta on linssien mukana tulleissa ohjeissa.

# **RAJOITETTU TAKUU**

Laseilla on rajoitettu takuu. Rajoitetusta takuusta on lisätietoja osoitteessa [global.Bose.com/warranty](http://global.Bose.com/warranty).

Tuotteen rekisteröimisohjeet ovat osoitteessa [global.Bose.com/register](http://global.Bose.com/register). Rekisteröinnin laiminlyöminen ei vaikuta rajoitettuun takuuseen.

# **SARJA- JA MALLI-/VIITENUMERON SIJAINTI**

Sarjanumero näkyy vasemman sangan sisäpuolella ja malli-/viitenumero oikean sangan sisäpuolella.

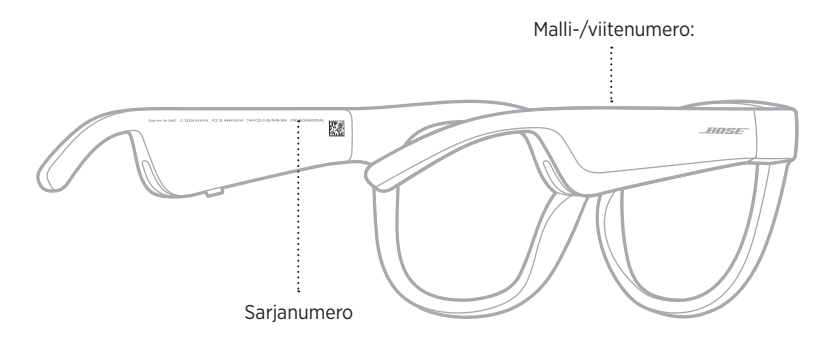

# **KOKEILE ENSIN NÄITÄ RATKAISUJA**

Jos lasien kanssa ilmenee ongelmia:

- Kytke laseihin virta (ks. [sivu 16](#page-175-0)).
- Kytke lasit verkkovirtaan kahdeksi sekunniksi ja irrota ne sitten (ks. [sivu 21\)](#page-180-0).
- Lataa akku (ks. [sivu 21\)](#page-180-0).
- Tarkasta tilamerkkivalot (ks. [sivu 22](#page-181-0)).
- Varmista, että mobiililaitteesi tukee *Bluetooth*-yhteyksiä.
- Lataa Bose Music -sovellus ja suorita käytettävissä olevat ohjelmistopäivitykset.
- Lisää lasien, mobiililaitteen ja/tai musiikki-/suoratoistosovelluksen äänenvoimakkuutta.
- Yhdistä toinen mobiililaite (ks. [sivu 24](#page-183-0)).

## **MUUT RATKAISUT**

Jos ongelma ei ratkea, katso alla olevasta taulukosta tavallisimpien ongelmien oireet ja ratkaisut. Jos et löydä ratkaisua ongelmaan, ota yhteyttä Bosen asiakaspalveluun.

Käy osoitteessa [worldwide.Bose.com/Contact](http://worldwide.Bose.com/Contact)

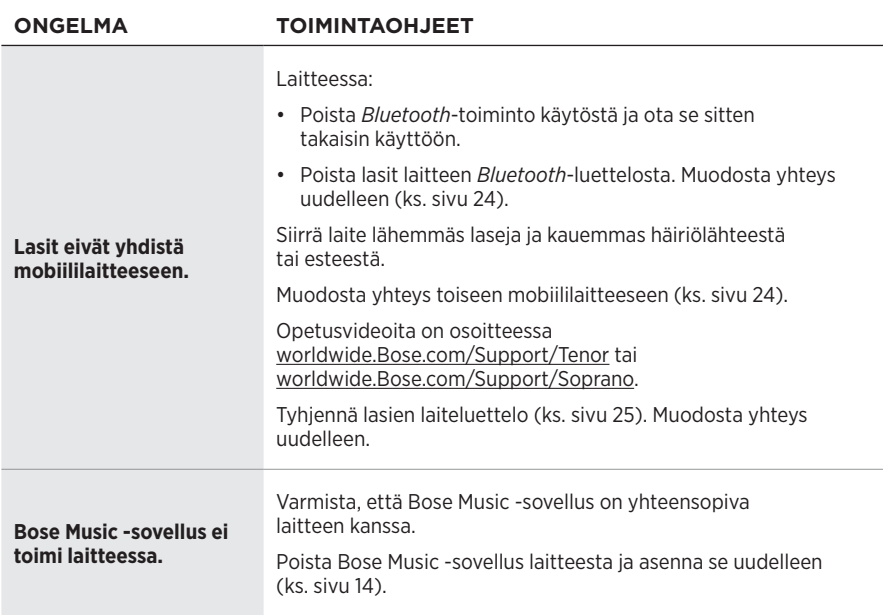

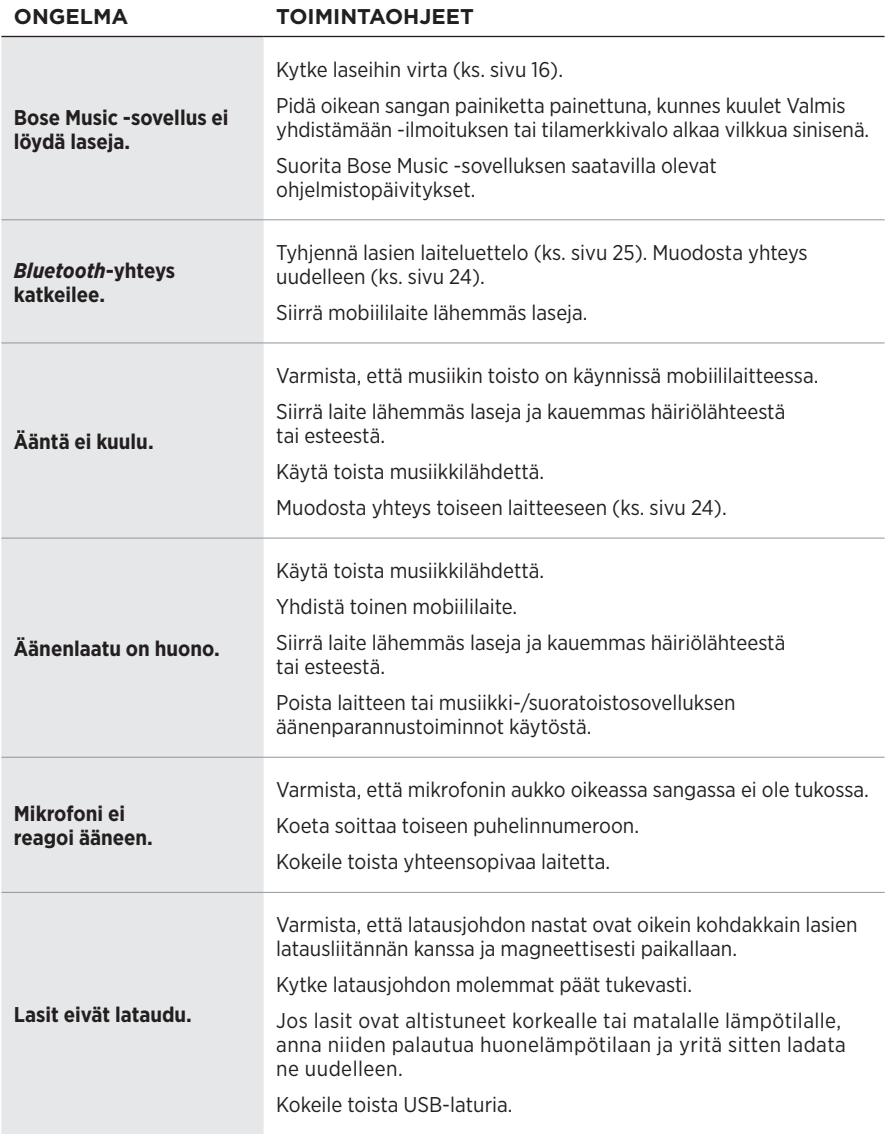

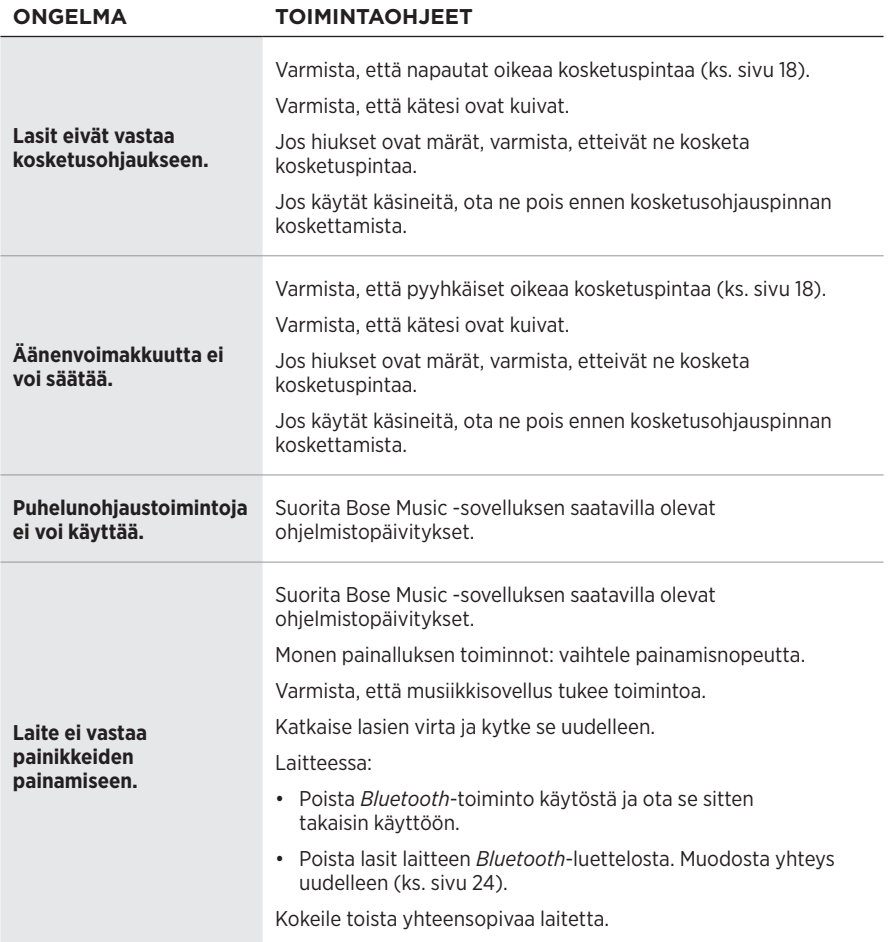

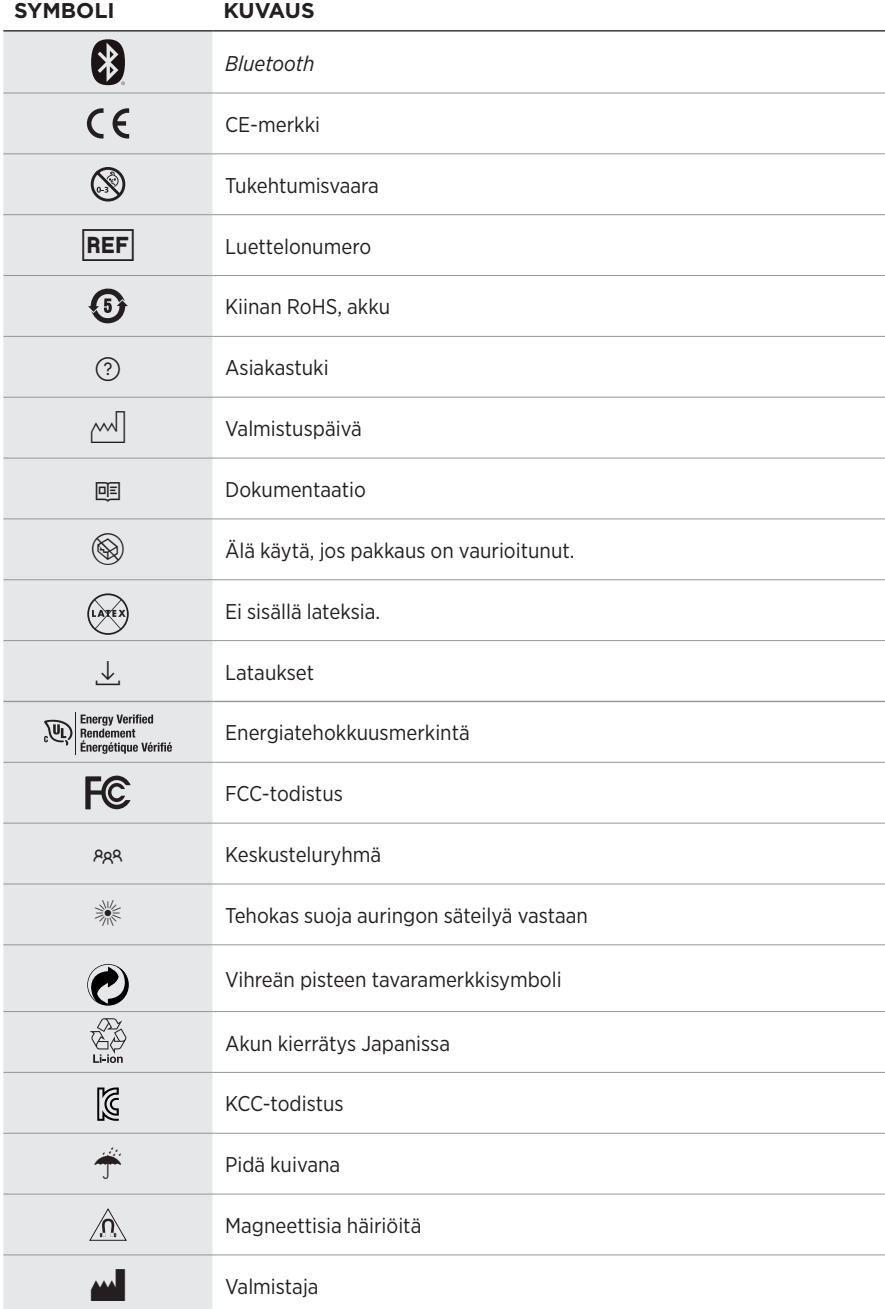

# **SYMBOLIT JA KUVAUKSET**

### Tarrojen symbolit

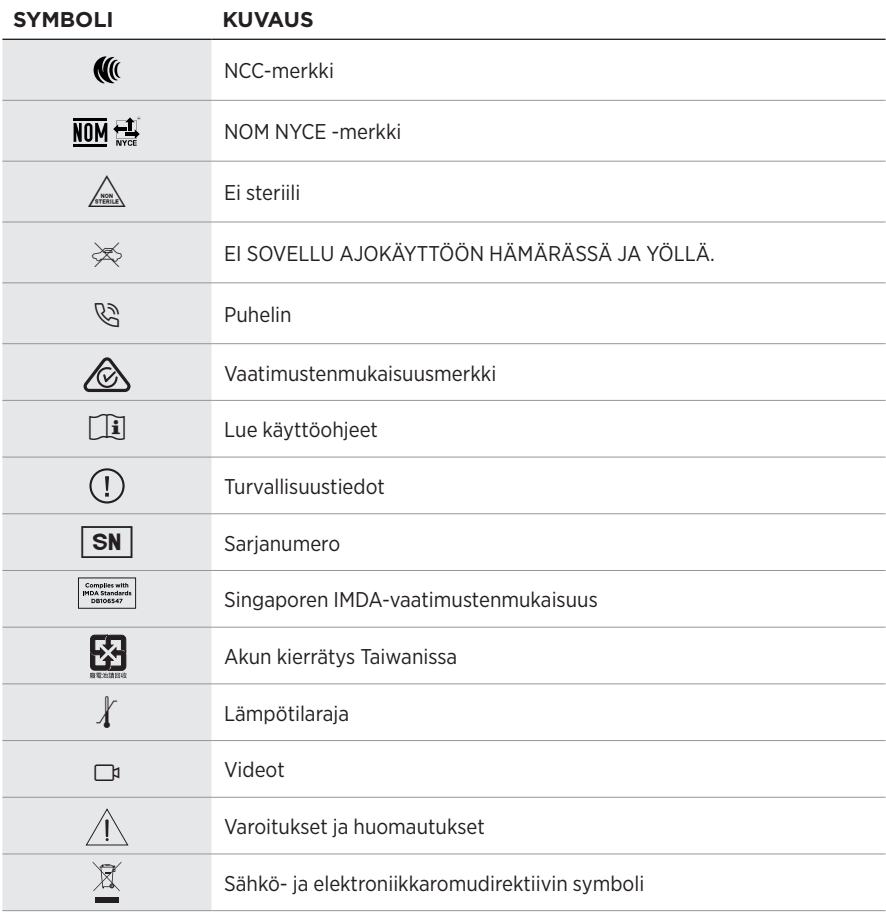

### **Instructions d'utilisation**

Constituées d'une monture et de verres polarisants, teintés, réflecteurs ou photochromiques, les lunettes de soleil (non prescrites par un ophtalmologiste) permettent de se protéger les yeux de la lumière du soleil sans apporter de corrections réfractives. Ce type de lunettes est disponible en vente libre.

### **i** Reportez-vous aux instructions d'utilisation

### **Lisez et conservez à portée de main toutes les consignes de sécurité et le mode d'emploi.**

### **Instructions importantes relatives à la sécurité**

Bose Corporation déclare que ce produit est conforme aux critères essentiels et autres dispositions de la<br>directive 2014/57/UE : un produit est conforme aux critères essentiels et autres dispositions de la directive 2014/53/UE et des autres directives européennes applicables. L'attestation complète de conformité est disponible à l'adresse [www.Bose.com/compliance](http://www.Bose.com/compliance)

- 1. Lisez attentivement ces instructions.
- 2. Conservez ces instructions.
- 3. Respectez tous les avertissements.
- 4. Suivez toutes les instructions.
- 5. N'utilisez pas cet appareil à proximité de l'eau ou d'une source d'humidité.
- 6. Utilisez uniquement un chiffon sec pour le nettoyage.
- 7. Utilisez uniquement les accessoires spécifiés par le fabricant.
- 8. Débranchez cet appareil pendant un orage ou en cas d'inutilisation prolongée.
- 9. Confiez toute réparation à du personnel qualifié. Une réparation est nécessaire lorsque l'appareil a été endommagé de quelque façon que ce soit (endommagement du cordon d'alimentation ou de la fiche électrique, renversement d'un liquide ou de tout objet sur l'appareil, exposition de l'appareil à la pluie ou à l'humidité, dysfonctionnement, chute de l'appareil, etc.).

# **AVERTISSEMENTS/PRÉCAUTIONS**

- Veillez à NE PAS utiliser les lunettes à un volume élevé pendant une période prolongée.
- Pour éviter des dommages auditifs, utilisez vos lunettes à un volume confortable, mais modéré.
- Baissez le volume de l'appareil avant de porter les lunettes ou de les placer près de vos oreilles, puis augmentez le volume progressivement jusqu'à ce que le niveau d'écoute vous convienne.
- Soyez prudent lorsque vous conduisez et suivez toutes les réglementations en vigueur concernant l'utilisation d'un téléphone portable.
- Restez vigilant, pensez à votre sécurité et à celle des autres lorsque vous utilisez les lunettes tout en exerçant une activité nécessitant votre attention, notamment lorsque vous circulez à vélo ou à pied sur ou à proximité d'une route transitée, d'un chantier, d'une voie de chemin de fer, etc. Retirez les lunettes ou réglez le volume pour être en mesure d'entendre les sons ambiants, y compris les klaxons, alarmes et signaux d'avertissement.
- Veillez à NE PAS utiliser les lunettes si elles émettent un son anormalement élevé. Le cas échéant, éteignez les lunettes et contactez le service client de Bose.
- Ne laissez pas vos lunettes dans l'eau pendant des périodes prolongées et ne les portez pas pour pratiquer des sports aquatiques (natation, ski nautique, surf, etc.)
- Si vous ressentez de la chaleur ou une perte de signal audio, retirez immédiatement les lunettes.

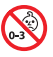

Certaines pièces présentent un risque de suffocation. Ne les laissez pas à la portée des enfants de moins de 3 ans.

Ce produit contient des composants magnétiques. Consultez votre médecin afin de savoir si ces composants peuvent avoir une incidence sur un dispositif médical implantable.

- Afin de limiter les risques d'incendie ou d'électrocution, veillez à NE PAS exposer ce produit à la pluie ou à l'humidité.
- Protégez l'appareil de tout risque de ruissellement ou d'éclaboussure. Ne placez pas d'objets contenant des liquides, tels que des vases, sur l'appareil ou à proximité.
- Tenez le produit à l'écart du feu et des sources de chaleur. Veillez à NE PAS placer d'objets enflammés, tels que des bougies allumées, sur l'appareil ou à proximité.
- Veillez à NE PAS effectuer de modifications non autorisées sur ce produit.
- Utilisez ce produit uniquement avec un adaptateur secteur certifié conforme aux réglementations en vigueur (p. ex., UL, CSA, VDE, CCC).
- N'exposez pas les produits contenant des piles ou des batteries à une chaleur excessive (ne les placez pas à la lumière directe du soleil, près d'un feu ou de toute autre source de chaleur).
- Veillez à NE PAS porter les lunettes pendant la charge.
- Après chaque utilisation, nettoyez les verres et tous les composants de la monture avec le chiffon fourni ou à l'aide d'un chiffon sec.

**REMARQUE :** cet appareil a fait l'objet de tests prouvant sa conformité aux limites imposées aux appareils numériques de classe B, conformément à la partie 15 de la réglementation de la FCC. Ces limites sont conçues pour offrir une protection raisonnable contre les interférences nuisibles dans une installation résidentielle. Cet appareil génère, utilise et est susceptible d'émettre de l'énergie à des fréquences radio. À ce titre, s'il n'est pas installé ou utilisé conformément aux instructions, il est susceptible de perturber les communications radio. Cependant, il n'est nullement garanti que de telles perturbations ne se produisent pas dans une installation donnée. Si cet appareil perturbe effectivement la réception de la radio ou de la télévision (ce qui peut être vérifié en allumant et en éteignant l'appareil), vous êtes invité à tenter de remédier au problème en prenant une ou plusieurs des mesures suivantes :

- Réorientez ou déplacez l'antenne de réception.
- Augmentez la distance séparant le matériel du récepteur.
- Connectez l'appareil à une prise reliée à un circuit différent de celui auquel est branché le récepteur.
- Consultez votre revendeur ou un technicien radio/TV expérimenté pour obtenir de l'aide.

Toute modification non autorisée expressément par Bose Corporation est susceptible d'annuler le droit de l'utilisateur d'utiliser cet appareil.

Cet appareil est conforme à la partie 15 de la réglementation de la FCC et à ou aux standards RSS exemptés de licence du ministère de l'Innovation, des Sciences et du Développement économique (ISDE) du Canada. L'utilisation de cet appareil est soumise aux conditions suivantes : (1) cet appareil ne doit pas provoquer d'interférences et (2) il doit tolérer les interférences externes, y compris celles susceptibles de provoquer un dysfonctionnement.

Cet appareil est conforme aux réglementations de la FCC et d'ISED Canada relatives aux limites d'exposition aux rayonnements électromagnétiques pour le grand public. Il ne doit pas être installé ni utilisé avec un autre émetteur radio ou son antenne.

#### **CAN ICES-3(B)/NMB-3(B)**

#### **Règlement 2016/425 du Parlement européen relatif aux équipements de protection individuelle**

#### **Règles de gestion relatives aux appareils à radiofréquences de faible puissance Article XII**

Conformément aux « Règles de gestion relatives aux appareils à radiofréquences de faible puissance », en l'absence d'autorisation de la NCC, les organisations, entreprises ou utilisateurs ne sont pas autorisés à modifier la fréquence, à améliorer la puissance de transmission ou à altérer les caractéristiques d'origine et les performances d'un appareil à radiofréquences de faible puissance approuvé.

#### **Article XIV**

Les appareils à radiofréquences de faible puissance ne doivent avoir aucune incidence sur la sécurité des avions ni provoquer d'interférences avec les communications légales ; dans le cas contraire, l'utilisateur devra immédiatement cesser d'utiliser l'appareil jusqu'à l'absence complète d'interférences. Par communications légales, nous entendons les communications radio établies conformément au Telecommunications Act.

Les appareils à radiofréquences de faible puissance peuvent être sensibles aux interférences des communications légales ou aux appareils émettant des ondes radio ISM.

#### **Pour l'Europe** :

Bande de fréquences comprise entre 2 400 et 2 483,5 MHz

Puissance de transmission maximale inférieure à 20 dBm P.I.R.E.

La puissance de transmission maximale est inférieure aux limites réglementaires, de sorte que les tests SAR ne sont pas nécessaires et sont exemptés par les réglementations applicables.

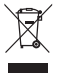

Ce symbole signifie que le produit ne doit pas être jeté avec les déchets ménagers, mais déposé dans un centre de collecte approprié pour recyclage. Une mise au rebut et un recyclage adéquats permettent de protéger les ressources naturelles, la santé humaine et l'environnement. Pour plus d'informations sur l'élimination et le recyclage de ce produit, contactez votre mairie, votre service de ramassage des ordures ou le magasin où vous l'avez acheté.

**N'essayez PAS** d'extraire la batterie rechargeable lithium-ion de ce produit. Pour retirer la batterie, contactez votre revendeur Bose local ou un professionnel qualifié.

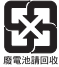

**Mettez au rebut les piles usagées conformément aux réglementations locales**. Ne les incinérez pas.

### **Qté. : 1 EA**

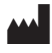

**Fabriqué pour** : Bose Corporation, 100 The Mountain Road, Framingham, MA 01701<br>
Suppose the pas utiliser si l'emballage est endommagé.

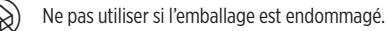

C Ce produit ne contient pas de latex de caoutchouc naturel.

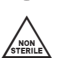

Ce produit est fourni non stérile.

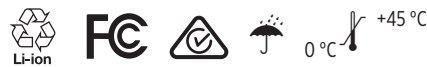

### **Tableau des restrictions concernant les substances dangereuses en Chine**

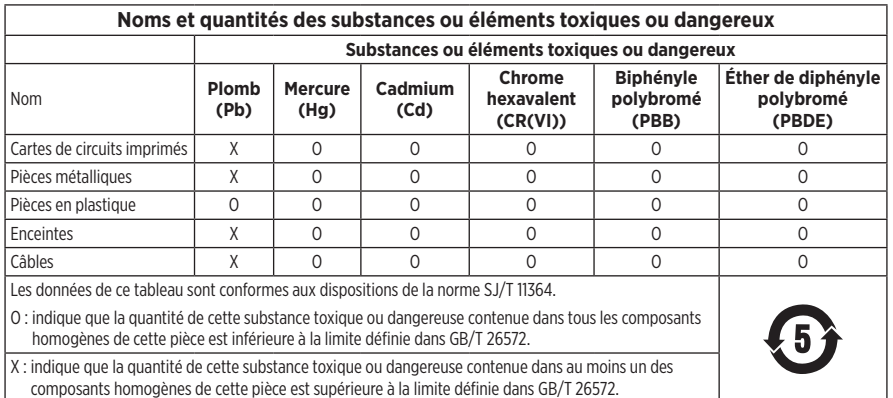

#### **Tableau des restrictions concernant les substances dangereuses à Taïwan**

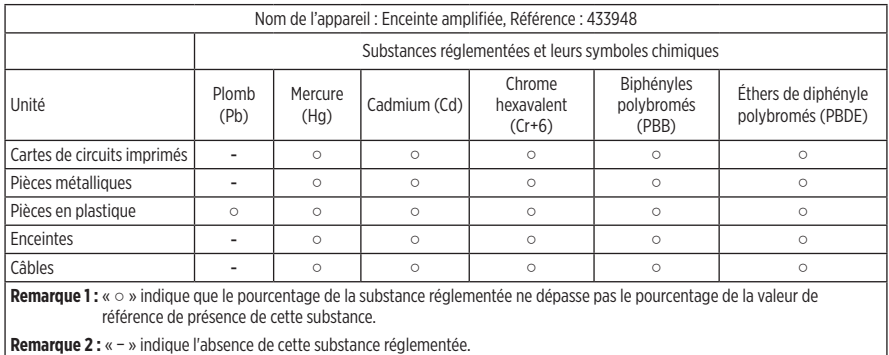

Ce produit est conforme aux normes ANSI Z80.3, AS/NZS 1067.1 et EN ISO 12312-1.

Le port de verres teintés est déconseillé pour conduire de nuit.

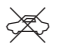

NE PAS UTILISER CE PRODUIT POUR CONDUIRE AU CRÉPUSCULE OU DE NUIT. NE PAS UTILISER CE PRODUIT POUR CONDUIRE AU CRÉPUSCULE OU DE NUIT.

Ce produit a été conçu pour bloquer plus de 99 % des rayons ultraviolets UVA et UVB. Ce produit est conforme à la norme ANSI Z80.3.

Seuls les verres approuvés par Bose doivent être utilisés avec le produit Frames Soprano ou Frames Tenor.

Veillez à ne pas regarder directement les rayons du soleil.

N'utilisez pas ce produit comme protection contre les sources de lumière artificielle, notamment dans des cabines de bronzage.

N'utilisez pas ce produit pour vous protéger les yeux contre les risques de chocs mécaniques.

Lorsque vous n'utilisez pas le produit, rangez-le dans l'étui de transport fourni.

**CATÉGORIE DES FILTRES DANS L'UE** : ISO12312-1 CAT. 3

**CATÉGORIE DES VERRES EN AUSTRALIE** : 1067.1 CAT. 3

Les lunettes de soleil offrent un niveau élevé de réduction de l'éblouissement et une protection correcte contre <br>Res UV.

#### **Niveau de protection contre les UV** : UV 380

#### **Renseignements à noter et conserver**

Le numéro de série des lunettes se trouve sur la branche gauche et le modèle/le numéro de référence sur la branche droite.

Numéro de série :

Numéro de modèle :

Conservez votre facture avec la notice d'utilisation. Enregistrez dès maintenant votre produit Bose. Pour ce faire, rendez-vous sur [global.Bose.com/register](http://global.Bose.com/register)

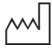

Date de fabrication : le huitième chiffre du numéro de série indique l'année de fabrication ; par exemple, « 0 » correspond à 2010 ou à 2020.

**Importateur pour la Chine** : Bose Electronics (Shanghai) Company Limited, Part C, Plant 9, No. 353 North Riying Road, Chine (Shanghaï) Pilot Free Trade Zone

**Importateur pour l'UE** : Bose Products B.V., Gorslaan 60, 1441 RG Purmerend, Pays-Bas

**Importateur pour Taïwan** : Bose Taiwan Branch, 9F-A1, No. 10, Section 3, Minsheng East Road, Taipei City 104, Taiwan Numéro de téléphone : +886-2-2514 7676

**Importateur pour le Mexique** : Bose de México, S. de R.L. de C.V., Paseo de las Palmas 405-204, Lomas de Chapultepec, 11000 México, D.F. Numéro de téléphone : +5255 (5202) 3545

**Puissance en entrée** : 5 V = 500 mA

L'ID CMIIT se trouve sur la partie intérieure de branche droite.

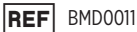

#### **Informations relatives à la sécurité**

Ce produit peut recevoir des mises à jour automatiques de Bose lorsqu'il est connecté à l'application Bose Music. Pour recevoir des mises à jour de sécurité via l'application mobile, vous devez terminer le processus de configuration du produit dans l'application Bose Music. **Si vous ne procédez pas ainsi, il vous incombe d'installer les mises à jour de sécurité que Bose met à votre disposition via [btu.bose.com](http://btu.bose.com)**

Apple, le logo Apple, iPad, iPhone, iPod et Siri sont des marques de commerce d'Apple Inc., déposées aux États-Unis et dans d'autres pays. La marque de commerce « iPhone » est utilisée au Japon sous licence d'Aiphone K.K. App Store est une marque de service d'Apple Inc.

L'utilisation de la mention « Made for Apple » signifie qu'un accessoire a été conçu pour se connecter spécifiquement à un ou plusieurs produits Apple identifiés, et que son fabricant certifie la conformité avec les standards de performances d'Apple. La société Apple décline toute responsabilité relative au fonctionnement de cet appareil ou à sa conformité aux normes de sécurité.

L'appellation et les logos *Bluetooth*® sont des marques déposées de Bluetooth SIG, Inc., utilisées sous licence par Bose Corporation.

Google et Google Play sont des marques de commerce de Google LLC.

Bose, Bose Frames et Bose Music sont des marques de commerce de Bose Corporation.

Siège de Bose Corporation : 1-877-230-5639

©2020 Bose Corporation. Toute reproduction, modification, distribution ou autre utilisation, même partielle, de ce document est interdite sans autorisation écrite préalable.

The following license disclosures apply to certain third-party software packages used as components in the product.

Package: Nanopb

Copyright © 2011 Petteri Aimonen <ipa at nanopb.mail.kapsi.fi>. The Nanopb package is subject to the license terms reprinted below.

#### **Zlib license**

© 2011 Petteri Aimonen <jpa at nanopb.mail.kapsi.fi>

This software is provided 'as-is', without any express or implied warranty. In no event will the authors be held liable for any damages arising from the use of this software.

Permission is granted to anyone to use this software for any purpose, including commercial applications, and to alter it and redistribute it freely, subject to the following restrictions:

- 1. The origin of this software must not be misrepresented; you must not claim that you wrote the original software. If you use this software in a product, an acknowledgment in the product documentation would be appreciated but is not required.
- 2. Altered source versions must be plainly marked as such, and must not be misrepresented as being the original software.
- 3. This notice may not be removed or altered from any source distribution.

#### Package: Mbed TLS 2.16.1

© ARM Limited. All rights reserved. The Mbed TLS package is subject to the license terms reprinted below.

Apache 2.0 License

#### **Apache License**

Version 2.0, January 2004

<http://www.apache.org/licenses/>

TERMS AND CONDITIONS FOR USE, REPRODUCTION, AND DISTRIBUTION

1. Definitions.

"License" shall mean the terms and conditions for use, reproduction, and distribution as defined by Sections 1 through 9 of this document.

"Licensor" shall mean the copyright owner or entity authorized by the copyright owner that is granting the License.

"Legal Entity" shall mean the union of the acting entity and all other entities that control, are controlled by, or are under common control with that entity. For the purposes of this definition, "control" means (i) the power, direct or indirect, to cause the direction or management of such entity, whether by contract or otherwise, or (ii) ownership of fifty percent (50%) or more of the outstanding shares, or (iii) beneficial ownership of such entity.

"You" (or "Your") shall mean an individual or Legal Entity exercising permissions granted by this License.

"Source" form shall mean the preferred form for making modifications, including but not limited to software source code, documentation source, and configuration files.

"Object" form shall mean any form resulting from mechanical transformation or translation of a Source form, including but not limited to compiled object code, generated documentation, and conversions to other media types.

"Work" shall mean the work of authorship, whether in Source or Object form, made available under the License, as indicated by a copyright notice that is included in or attached to the work (an example is provided in the Appendix below).

"Derivative Works" shall mean any work, whether in Source or Object form, that is based on (or derived from) the Work and for which the editorial revisions, annotations, elaborations, or other modifications represent, as a whole, an original work of authorship. For the purposes of this License, Derivative Works shall not include works that remain separable from, or merely link (or bind by name) to the interfaces of, the Work and Derivative Works thereof.

"Contribution" shall mean any work of authorship, including the original version of the Work and any modifications or additions to that Work or Derivative Works thereof, that is intentionally submitted to Licensor for inclusion in the Work by the copyright owner or by an individual or Legal Entity authorized to submit on behalf of the copyright owner. For the purposes of this definition, "submitted" means any form of electronic, verbal, or written communication sent to the Licensor or its representatives, including but not limited to communication on electronic mailing lists, source code control systems, and issue tracking systems that are managed by, or on behalf of, the Licensor for the purpose of discussing and improving the Work, but excluding communication that is conspicuously marked or otherwise designated in writing by the copyright owner as "Not a Contribution."

"Contributor" shall mean Licensor and any individual or Legal Entity on behalf of whom a Contribution has been received by Licensor and subsequently incorporated within the Work.

- 2. Grant of Copyright License. Subject to the terms and conditions of this License, each Contributor hereby grants to You a perpetual, worldwide, non-exclusive, no-charge, royalty-free, irrevocable copyright license to reproduce, prepare Derivative Works of, publicly display, publicly perform, sublicense, and distribute the Work and such Derivative Works in Source or Object form.
- 3. Grant of Patent License. Subject to the terms and conditions of this License, each Contributor hereby grants to You a perpetual, worldwide, non-exclusive, no-charge, royalty-free, irrevocable (except as stated in this section) patent license to make, have made, use, offer to sell, sell, import, and otherwise transfer the Work, where such license applies only to those patent claims licensable by such Contributor that are necessarily infringed by their Contribution(s) alone or by combination of their Contribution(s) with the Work to which such Contribution(s) was submitted. If You institute patent litigation against any entity (including a cross-claim or counterclaim in a lawsuit) alleging that the Work or a Contribution incorporated within the Work constitutes direct or contributory patent infringement, then any patent licenses granted to You under this License for that Work shall terminate as of the date such litigation is filed.
- 4. Redistribution. You may reproduce and distribute copies of the Work or Derivative Works thereof in any medium, with or without modifications, and in Source or Object form, provided that You meet the following conditions:
	- a. You must give any other recipients of the Work or Derivative Works a copy of this License; and
	- b. You must cause any modified files to carry prominent notices stating that You changed the files; and
	- c. You must retain, in the Source form of any Derivative Works that You distribute, all copyright, patent, trademark, and attribution notices from the Source form of the Work, excluding those notices that do not pertain to any part of the Derivative Works; and
	- d. If the Work includes a "NOTICE" text file as part of its distribution, then any Derivative Works that You distribute must include a readable copy of the attribution notices contained within such NOTICE file, excluding those notices that do not pertain to any part of the Derivative Works, in at least one of the following places: within a NOTICE text file distributed as part of the Derivative Works; within the Source form or documentation, if provided along with the Derivative Works; or, within a display generated by the Derivative Works, if and wherever such third-party notices normally appear. The contents of the NOTICE file are for informational purposes only and do not modify the License. You may add Your own attribution notices within Derivative Works that You distribute, alongside or as an addendum to the NOTICE text from the Work, provided that such additional attribution notices cannot be construed as modifying the License. You may add Your own copyright statement to Your modifications and may provide additional or different license terms and conditions for use, reproduction, or distribution of Your modifications, or for any such Derivative Works as a whole, provided Your use, reproduction, and distribution of the Work otherwise complies with the conditions stated in this License.
- 5. Submission of Contributions. Unless You explicitly state otherwise, any Contribution intentionally submitted for inclusion in the Work by You to the Licensor shall be under the terms and conditions of this License, without any additional terms or conditions. Notwithstanding the above, nothing herein shall supersede or modify the terms of any separate license agreement you may have executed with Licensor regarding such Contributions.
- 6. Trademarks. This License does not grant permission to use the trade names, trademarks, service marks, or product names of the Licensor, except as required for reasonable and customary use in describing the origin of the Work and reproducing the content of the NOTICE file.
- 7. Disclaimer of Warranty. Unless required by applicable law or agreed to in writing, Licensor provides the Work (and each Contributor provides its Contributions) on an "AS IS" BASIS, WITHOUT WARRANTIES OR CONDITIONS OF ANY KIND, either express or implied, including, without limitation, any warranties or conditions of TITLE, NON-INFRINGEMENT, MERCHANTABILITY, or FITNESS FOR A PARTICULAR PURPOSE. You are solely responsible for determining the appropriateness of using or redistributing the Work and assume any risks associated with Your exercise of permissions under this License.
- 8. Limitation of Liability. In no event and under no legal theory, whether in tort (including negligence), contract, or otherwise, unless required by applicable law (such as deliberate and grossly negligent acts) or agreed to in writing, shall any Contributor be liable to You for damages, including any direct, indirect, special, incidental, or consequential damages of any character arising as a result of this License or out of the use or inability to use the Work (including but not limited to damages for loss of goodwill, work stoppage, computer failure or malfunction, or any and all other commercial damages or losses), even if such Contributor has been advised of the possibility of such damages.
- 9. Accepting Warranty or Additional Liability. While redistributing the Work or Derivative Works thereof, You may choose to offer, and charge a fee for, acceptance of support, warranty, indemnity, or other liability obligations and/or rights consistent with this License. However, in accepting such obligations, You may act only on Your own behalf and on Your sole responsibility, not on behalf of any other Contributor, and only if You agree to indemnify, defend, and hold each Contributor harmless for any liability incurred by, or claims asserted against, such Contributor by reason of your accepting any such warranty or additional liability.

#### END OF TERMS AND CONDITIONS

#### ©2020 Bose Corporation

Licensed under the Apache License, Version 2.0 (the "License"); you may not use this file except in compliance with the License.

You may obtain a copy of the License at:<http://www.apache.org/licenses/LICENSE-2.0>

Unless required by applicable law or agreed to in writing, software distributed under the License is distributed on an "AS IS" BASIS, WITHOUT WARRANTIES OR CONDITIONS OF ANY KIND, either express or implied.

See the License for the specific language governing permissions and limitations under the License.

### **CONTENU DE L'EMBALLAGE**

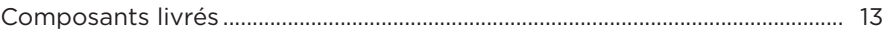

### **CONFIGURATION DE L'APPLICATION BOSE MUSIC**

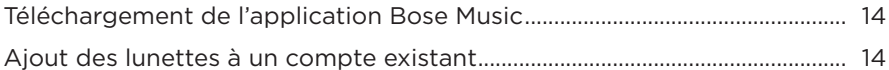

## RÉSISTANCE À LA TRANSPIRATION ET AUX INTEMPÉRIES.............. 15

### **ALIMENTATION**

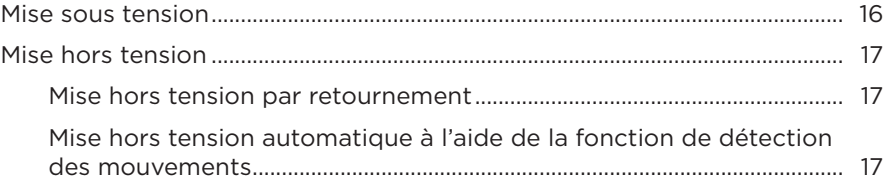

### **COMMANDES DES LUNETTES**

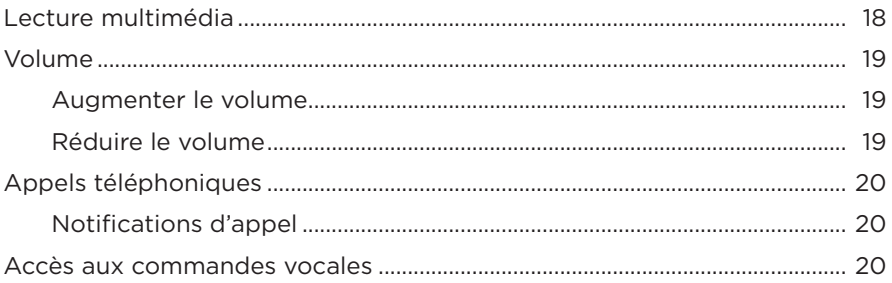

### **BATTERIE**

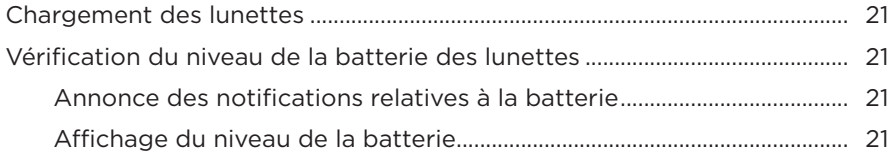

## **[ÉTAT DES LUNETTES](#page-213-0)**

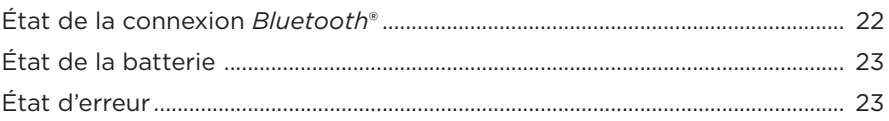

### **[CONNEXIONS](#page-215-0)** *BLUETOOTH*

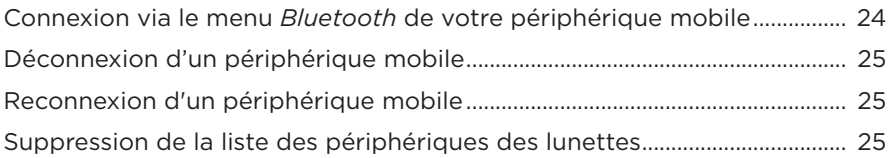

### **[ENTRETIEN](#page-217-0)**

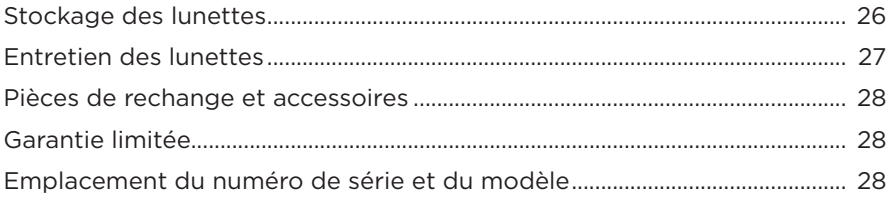

## **[DÉPANNAGE](#page-220-0)**

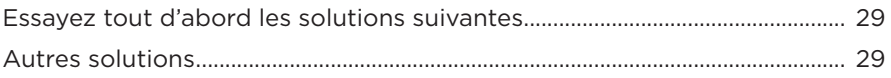

### **[SYMBOLES](#page-223-0)**

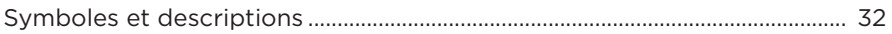

## <span id="page-204-0"></span>**COMPOSANTS LIVRÉS**

Vérifiez la présence des composants suivants :

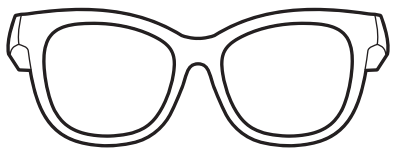

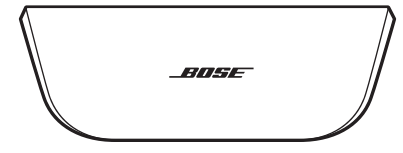

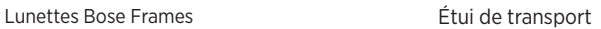

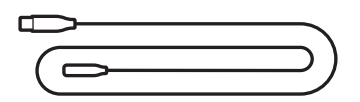

805E

Câble de charge Cable de charge Chiffon de nettoyage

**REMARQUE :** si l'un des composants est endommagé, évitez de l'utiliser. Contactez immédiatement votre revendeur Bose agréé ou le service client de Bose.

> Consultez le site [worldwide.Bose.com/Support/Soprano](http://worldwide.Bose.com/Support/Soprano) [worldwide.Bose.com/Support/Tenor](http://worldwide.Bose.com/Support/Tenor)

<span id="page-205-2"></span><span id="page-205-0"></span>L'application Bose Music vous permet de configurer et de contrôler les lunettes à partir de votre périphérique mobile, notamment votre smartphone ou tablette.

Grâce à cette application, vous pouvez personnaliser les paramètres d'alimentation, sélectionner la langue du guide vocal et obtenir de nouvelles fonctionnalités.

**REMARQUE :** si vous avez déjà créé un compte Bose dans l'application pour un autre produit Bose, consultez la section [« Ajout des lunettes à un compte](#page-205-1)  [existant. »](#page-205-1)

# **TÉLÉCHARGEMENT DE L'APPLICATION BOSE MUSIC**

1. Sur votre périphérique mobile, téléchargez l'application Bose Music.

**REMARQUE :** si vous êtes situé en Chine continentale, téléchargez l'application Bose音乐.

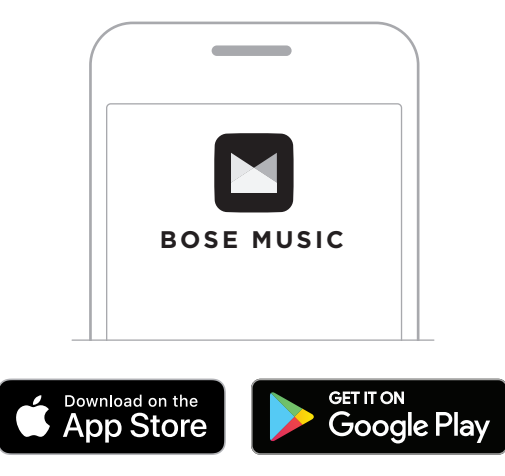

2. Suivez les instructions de l'application.

## <span id="page-205-1"></span>**AJOUT DES LUNETTES À UN COMPTE EXISTANT**

- 1. Appuyez sur la touche située sur la branche droite de la monture jusqu'à ce que vous entendiez le message « Prêtes pour la connexion » ou que le voyant d'état clignote en bleu.
- 2. Dans l'application Bose Music, accédez à l'écran Mes produits et ajoutez vos lunettes.
	- **REMARQUE :** si l'application ne détecte pas les lunettes, consultez la section [« L'application Bose Music ne détecte pas les lunettes » à la](#page-221-0)  [page 30](#page-221-0).

<span id="page-206-0"></span>Les lunettes sont résistantes à l'eau conformément à la norme IPX2. Bien qu'elles offrent une résistance à la transpiration et aux intempéries, elles ne peuvent pas être utilisées sous l'eau.

### **ATTENTION :**

- Veillez à NE PAS nager ou vous doucher avec les lunettes.
- Veillez par ailleurs à NE PAS les immerger dans l'eau.

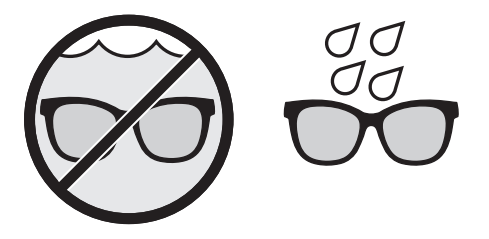

**REMARQUE :** la norme IPX2 ne garantit pas une résistance permanente ; la résistance peut diminuer en raison d'une usure normale.

## <span id="page-207-0"></span>**MISE SOUS TENSION**

Appuyez sur la touche située sur la branche droite de la monture.

Le voyant d'état clignote deux fois en blanc, puis reste allumé en fonction de l'état de connexion *Bluetooth* (consultez la [page 22](#page-213-1)). Un message sonore annonce le niveau de la batterie et l'état de la connexion *Bluetooth*.

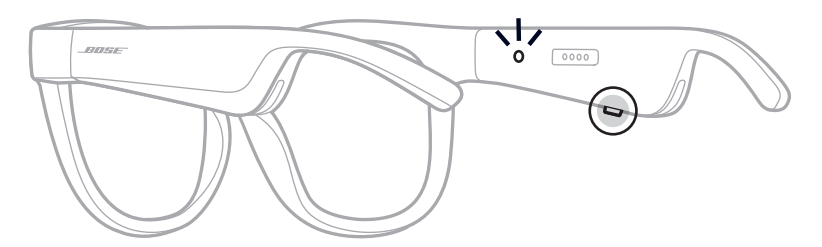

**REMARQUE :** les lunettes sont livrées partiellement chargées, et il est possible que vous deviez les activer avant la première utilisation. Pour activer les lunettes, connectez-les à l'alimentation pendant 2 secondes, puis débranchez-les (consultez la [page 21\)](#page-212-1). Ensuite, mettez-les de nouveau sous tension.

## <span id="page-208-0"></span>**MISE HORS TENSION**

Appuyez sur cette touche sans la relâcher jusqu'à ce que vous entendiez une tonalité.

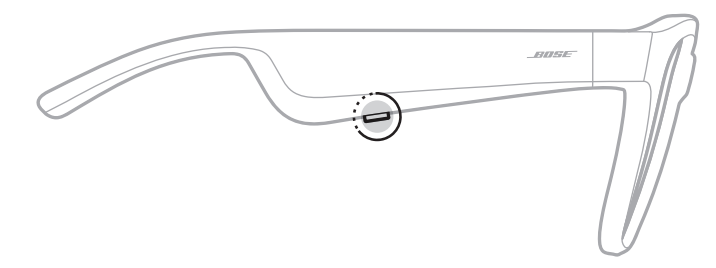

Le voyant d'état clignote deux fois en blanc, puis s'éteint progressivement.

### **Mise hors tension par retournement**

Retournez les lunettes pendant 2 secondes.

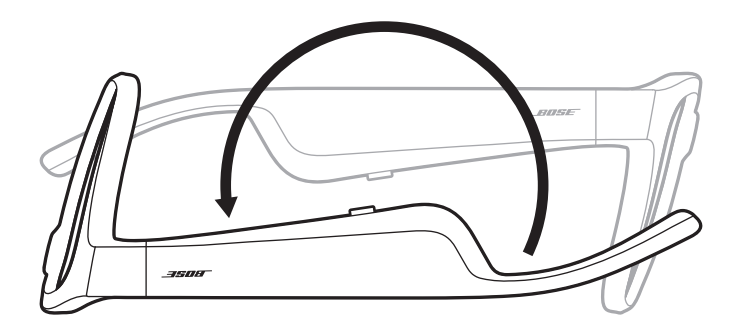

Le voyant d'état clignote deux fois en blanc, puis s'éteint progressivement.

### **REMARQUE :**

- Une fois les lunettes éteintes, vous pouvez les déplacer dans n'importe quel sens.
- Vous pouvez désactiver la mise hors tension par retournement dans l'application Bose Music. Vous pouvez accéder à cette option dans le menu Réglages.

### **Mise hors tension automatique à l'aide de la fonction de détection des mouvements**

Les lunettes utilisent la fonction de détection des mouvements pour détecter à quel moment elles sont utilisées. Si les lunettes n'ont pas été déplacées pendant 10 minutes, elles se mettent automatiquement hors tension.

**REMARQUE :** vous pouvez désactiver la détection des mouvements dans l'application Bose Music. Vous pouvez accéder à cette option dans le menu Réglages. <span id="page-209-0"></span>Utilisez la touche et la surface tactile situées sur la branche droite pour contrôler la lecture multimédia, le volume, les appels téléphoniques et les commandes vocales.

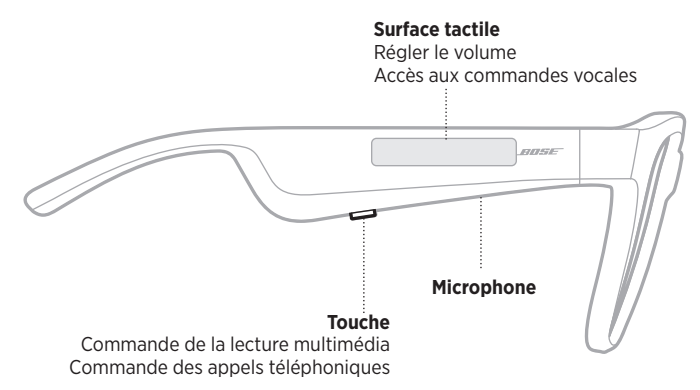

# **LECTURE MULTIMÉDIA**

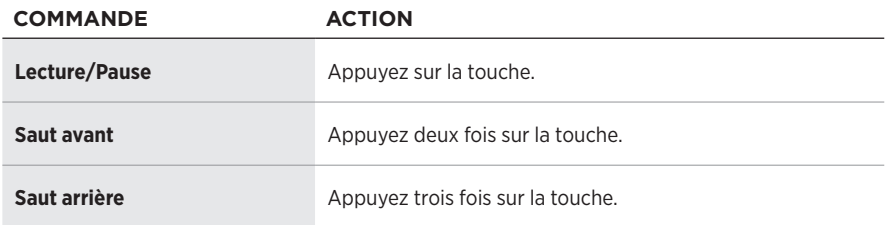

## <span id="page-210-0"></span>**VOLUME**

### **Augmenter le volume**

Balayez la surface tactile vers l'avant.

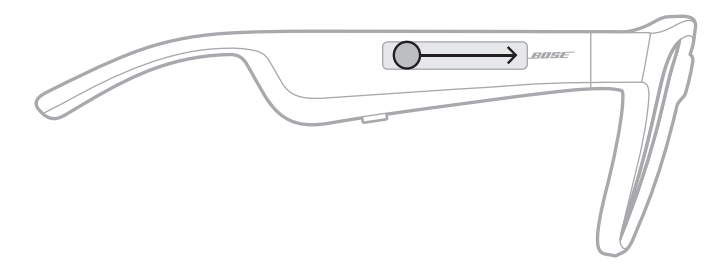

**REMARQUE :** vous entendrez une tonalité lorsque le volume aura atteint son niveau maximal.

### **Réduire le volume**

Balayez la surface tactile vers l'arrière.

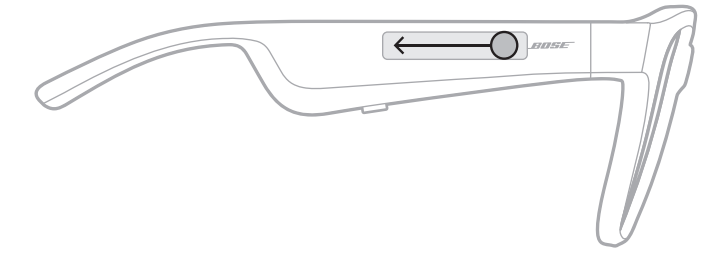

**REMARQUE :** vous entendrez une tonalité lorsque le volume aura atteint son niveau minimal.

# <span id="page-211-0"></span>**APPELS TÉLÉPHONIQUES**

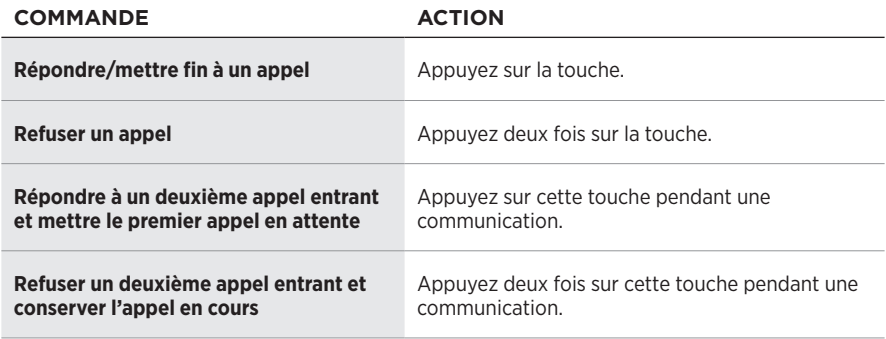

**REMARQUE :** pour utiliser toutes les commandes d'appel téléphonique, exécutez les mises à jour logicielles disponibles dans l'application Bose Music.

### **Notifications d'appel**

Un guide vocal annonce les appels entrants et indique l'état de l'appel.

# **ACCÈS AUX COMMANDES VOCALES**

Le microphone sur les lunettes est une extension du microphone de votre périphérique mobile. La surface tactile située sur la branche droite de la monture permet d'accéder aux commandes vocales de votre appareil pour passer/prendre des appels, ou demander à Siri ou à l'Assistant Google de démarrer la lecture de musique, de vous donner la météo, de vous indiquer le score d'un match, etc.

Appuyez deux fois sur la surface tactile pour accéder aux commandes vocales sur votre appareil.

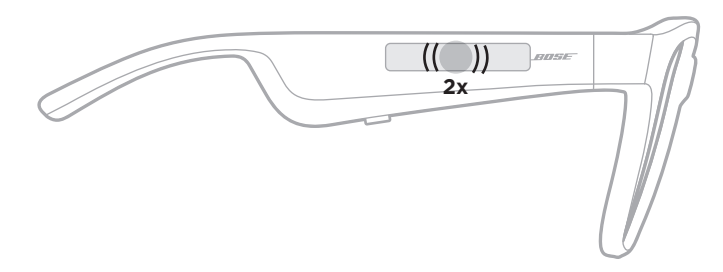

Vous entendez une tonalité lorsque les commandes vocales sont activées.

## <span id="page-212-1"></span><span id="page-212-0"></span>**CHARGEMENT DES LUNETTES**

1. Alignez les broches du câble de charge avec le connecteur de charge situé sur la branche droite de la monture.

**REMARQUE :** veillez à bien orienter les broches avec le connecteur de charge pour charger correctement les lunettes.

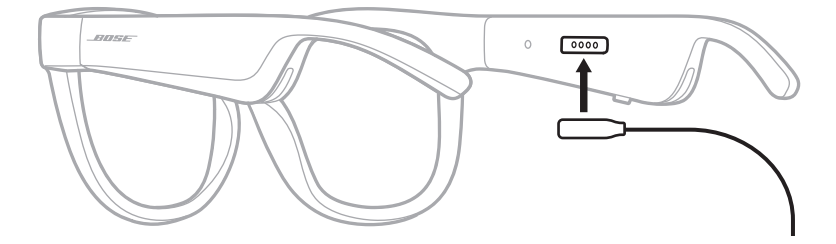

- 2. Appuyez légèrement les broches contre le connecteur de charge jusqu'à ce qu'un contact magnétique se produise.
- 3. Raccordez l'autre extrémité à un chargeur mural USB-A (non fourni).

**ATTENTION :** utilisez ce produit uniquement avec un adaptateur secteur certifié conforme aux réglementations en vigueur (p. ex., UL, CSA, VDE, CCC).

Pendant la charge, le voyant d'état clignote en blanc. Une fois la batterie complètement chargée, le voyant d'état s'allume en blanc (consultez la [page 23\)](#page-214-1).

### **REMARQUES :**

- Les lunettes ne fonctionnent pas pendant la charge.
- Veillez ne pas porter les lunettes pendant la charge.

### **VÉRIFICATION DU NIVEAU DE LA BATTERIE DES LUNETTES**

### **Annonce des notifications relatives à la batterie**

Chaque fois que vous mettez les lunettes sous tension, un message vocal annonce le niveau de la batterie.

Lorsque vous utilisez les lunettes, un message vocal vous indique si la batterie doit être chargée.

### **Affichage du niveau de la batterie**

- Consultez l'écran d'accueil de l'application Bose Music.
- Lorsque le voyant d'état clignote en rouge, vous devez charger les lunettes.

<span id="page-213-0"></span>Le voyant d'état des lunettes se trouve sur la partie interne de la branche droite de la monture.

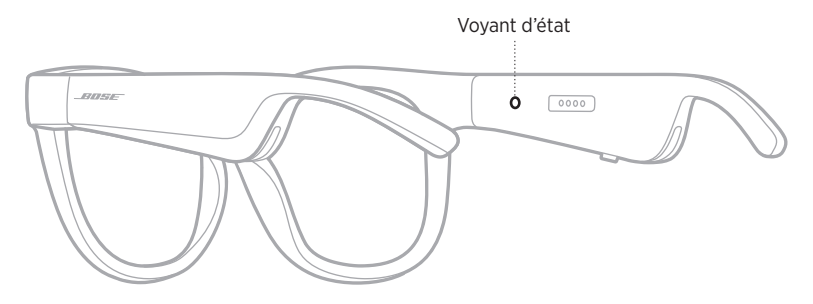

# <span id="page-213-1"></span>**ÉTAT DE LA CONNEXION** *BLUETOOTH*

Indique l'état de la connexion *Bluetooth* des périphériques mobiles.

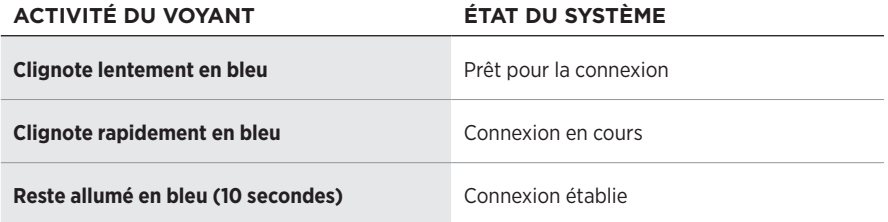

# <span id="page-214-1"></span><span id="page-214-0"></span>**ÉTAT DE LA BATTERIE**

Indique le niveau de charge de la batterie des lunettes.

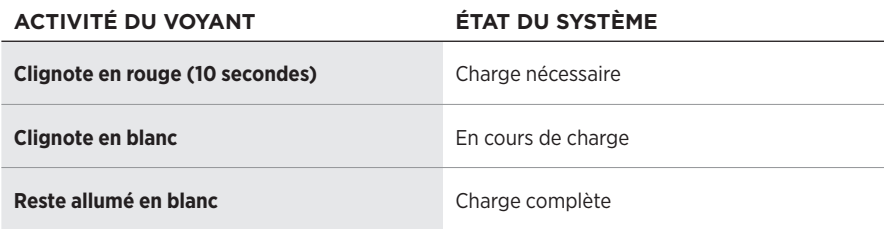

# **ÉTAT D'ERREUR**

Indique l'état d'erreur.

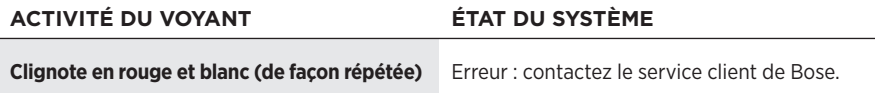

## <span id="page-215-0"></span>**CONNEXION VIA LE MENU** *BLUETOOTH* **DE VOTRE PÉRIPHÉRIQUE MOBILE**

Vous pouvez mémoriser jusqu'à huit périphériques dans la liste des périphériques des lunettes. Vous pouvez vous connecter et écouter de la musique sur un seul appareil en même temps.

**REMARQUE :** pour tirer le meilleur parti de vos lunettes, configurez et connectez votre périphérique mobile à l'aide de l'application Bose Music (consultez la [page 14](#page-205-2)).

1. Une fois les lunettes sous tension, appuyez sur la touche située sur la branche droite de la monture jusqu'à ce que vous entendiez le message « Prêtes pour la connexion » ou que le voyant d'état clignote en bleu.

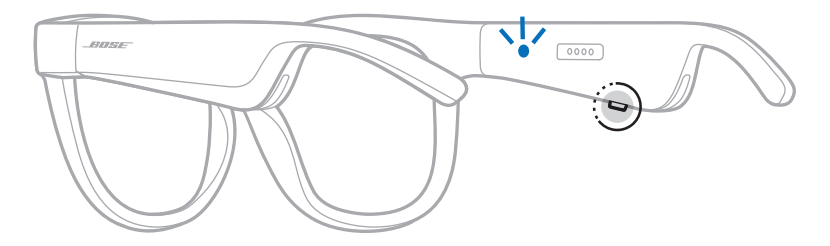

2. Activez la fonction *Bluetooth* sur votre périphérique.

**REMARQUE :** la fonction *Bluetooth* se trouve généralement dans le menu Réglages.

- 3. Sélectionnez vos lunettes dans la liste des périphériques.
	- **REMARQUE :** recherchez le nom que vous avez indiqué pour vos lunettes dans l'application Bose Music. Si vous n'avez pas attribué de nom aux lunettes, le nom par défaut s'affiche.

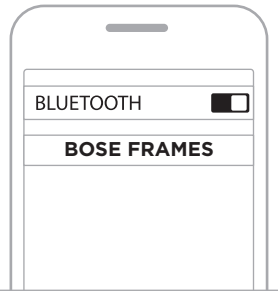

Une fois la connexion établie, vous entendez le message « Connectées au <*nom du périphérique mobile>* » ou le voyant d'état clignote en bleu, puis s'éteint.
# **DÉCONNEXION D'UN PÉRIPHÉRIQUE MOBILE**

Utilisez l'application Bose Music pour déconnecter votre périphérique mobile.

**CONSEIL :** vous pouvez également utiliser les réglages *Bluetooth* pour déconnecter votre périphérique. La désactivation de la fonction *Bluetooth* déconnecte tous les autres périphériques.

# **RECONNEXION D'UN PÉRIPHÉRIQUE MOBILE**

Une fois sous tension, les lunettes tentent de se connecter à l'appareil dernièrement connecté.

# <span id="page-216-0"></span>**SUPPRESSION DE LA LISTE DES PÉRIPHÉRIQUES DES LUNETTES**

- 1. Une fois les lunettes sous tension, appuyez sur la touche située sur la branche droite de la monture pendant 10 secondes jusqu'à ce que vous entendiez le message « Liste des périphériques *Bluetooth* effacée » ou que le voyant d'état clignote en bleu.
- 2. Supprimez vos lunettes de la liste *Bluetooth* de votre périphérique

Tous les périphériques sont effacés de la liste et les lunettes sont prêtes pour la connexion.

**REMARQUE :** le périphérique doit se trouver dans le champ de portée (9 m) et être activé.

# **STOCKAGE DES LUNETTES**

Les lunettes se plient pour un rangement facile et pratique.

- 1. Repliez les branches vers l'intérieur.
- 2. Rangez les lunettes en plaçant les verres face à la partie avant de l'étui.

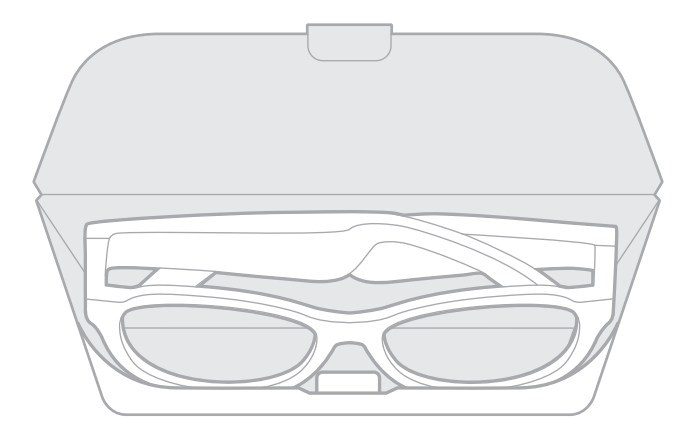

#### **REMARQUES :**

- Veillez à éteindre les lunettes lorsque vous ne les utilisez pas.
- Avant de ranger les lunettes pour plusieurs mois, vérifiez que la batterie est complètement chargée.

# **ENTRETIEN DES LUNETTES**

Après chaque utilisation, nettoyez les verres et tous les composants de la monture avec le chiffon fourni ou à l'aide d'un chiffon sec.

### **ATTENTION :**

- Veillez à NE PAS utiliser de spray à proximité des lunettes.
- Veillez à NE PAS utiliser de solvants, de produits chimiques ni de liquides de nettoyage contenant de l'alcool, de l'ammoniac ou des substances abrasives.
- Veillez à ce qu'aucun liquide ne pénètre dans les ouvertures.

# **PIÈCES DE RECHANGE ET ACCESSOIRES**

Vous pouvez commander des accessoires ou des pièces de rechange en vous adressant au service client de Bose.

Consultez le site [worldwide.Bose.com/Support/Soprano](http://worldwide.Bose.com/Support/Soprano) [worldwide.Bose.com/Support/Tenor](http://worldwide.Bose.com/Support/Tenor)

**REMARQUE :** pour savoir comment remplacer les verres, consultez les instructions qui accompagnent vos accessoires pour verres.

# **GARANTIE LIMITÉE**

Les lunettes sont couvertes par une garantie limitée. Consultez notre site Web à l'adresse [global.Bose.com/warranty](http://global.Bose.com/warranty) pour en savoir plus sur la garantie limitée.

Pour enregistrer votre produit, accédez à la page [global.Bose.com/register.](http://global.Bose.com/register) En cas d'oubli, les droits que vous confère cette garantie limitée ne s'en trouveront pas affectés.

# **EMPLACEMENT DU NUMÉRO DE SÉRIE ET DU MODÈLE**

Le numéro de série se trouve sur la partie intérieure de la branche gauche et le modèle sur la partie intérieure de la branche droite.

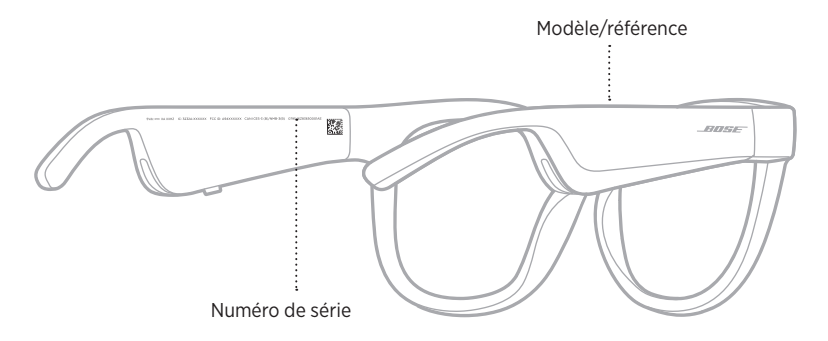

# **ESSAYEZ TOUT D'ABORD LES SOLUTIONS SUIVANTES**

En cas de problèmes avec les lunettes :

- Mettez les lunettes sous tension (reportez-vous à la [page 16\)](#page-207-0).
- Connectez les lunettes à l'alimentation pendant 2 secondes, puis débranchez-les (consultez la [page 21](#page-212-0)).
- Remplacez la batterie (consultez la [page 21](#page-212-0)).
- Vérifiez les voyants d'état (reportez-vous à la [page 22\)](#page-213-0).
- Vérifiez que votre périphérique mobile prend en charge les connexions *Bluetooth*.
- Téléchargez l'application Bose Music et exécutez les mises à jour logicielles disponibles.
- Augmentez le volume sur les lunettes, le périphérique mobile et/ou l'application audio ou de streaming.
- Connectez un autre périphérique mobile (reportez-vous à la [page 24](#page-215-0)).

# **AUTRES SOLUTIONS**

Si vous ne parvenez pas à résoudre votre problème, consultez le tableau ci-dessous pour identifier les symptômes et trouver des solutions aux problèmes courants. Si vous ne parvenez toujours pas à résoudre le problème, contactez le service client de Bose.

Rendez-vous sur [worldwide.Bose.com/Contact](http://worldwide.Bose.com/Contact)

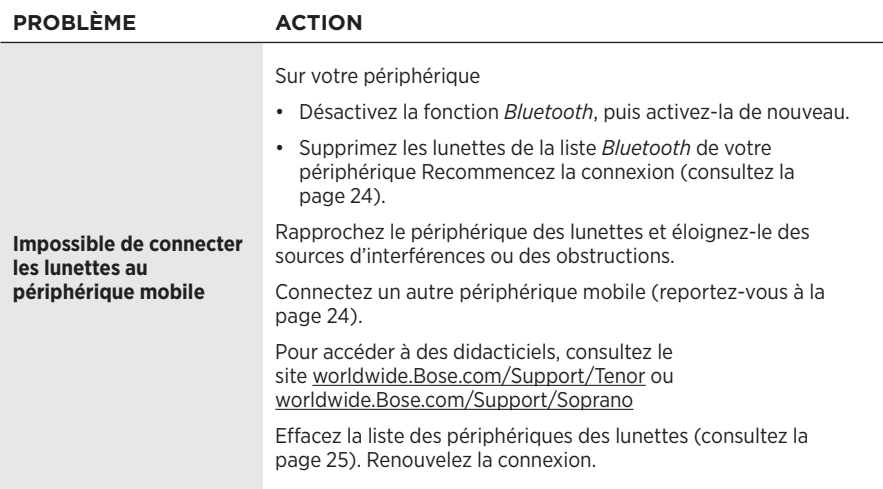

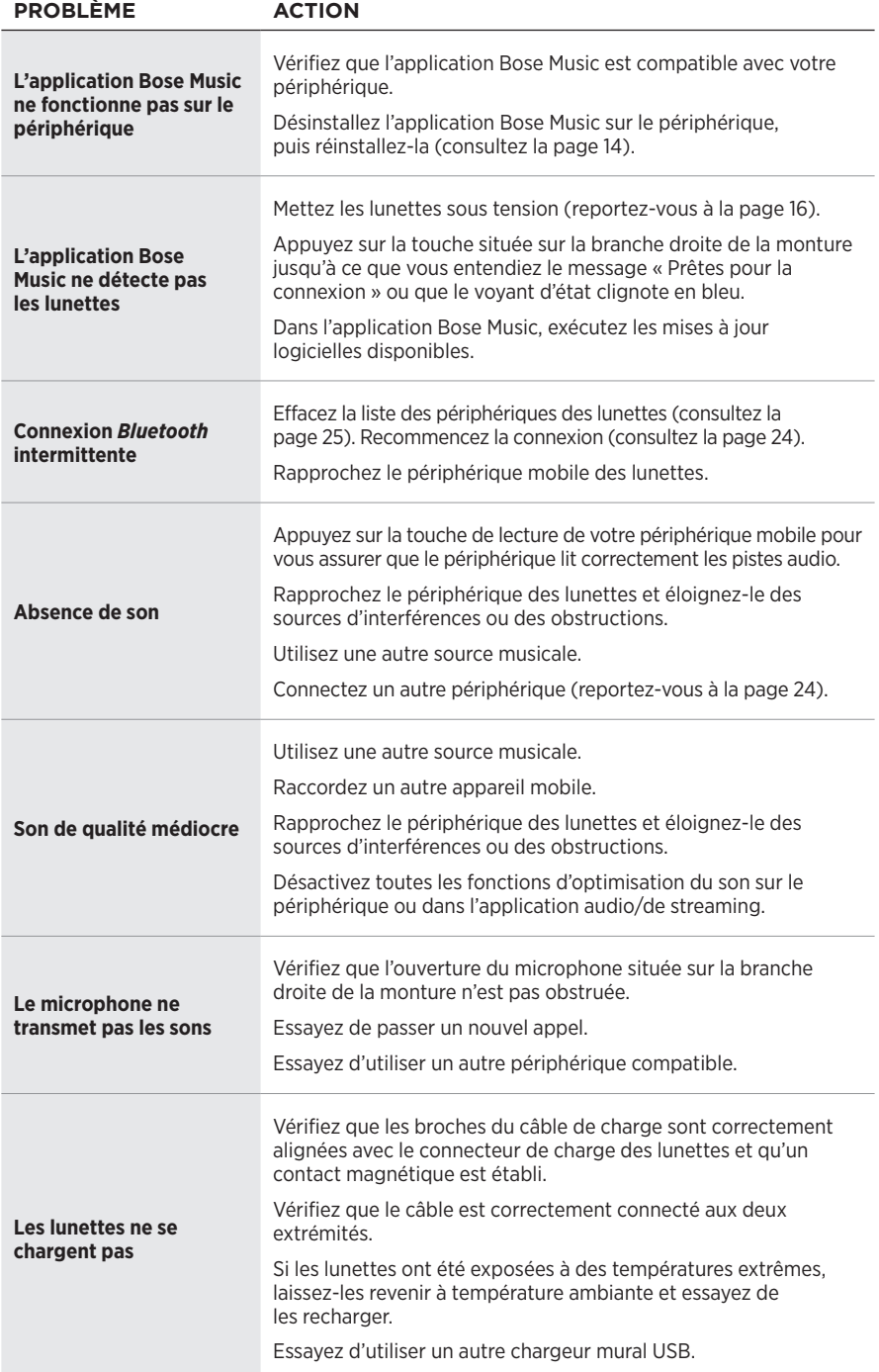

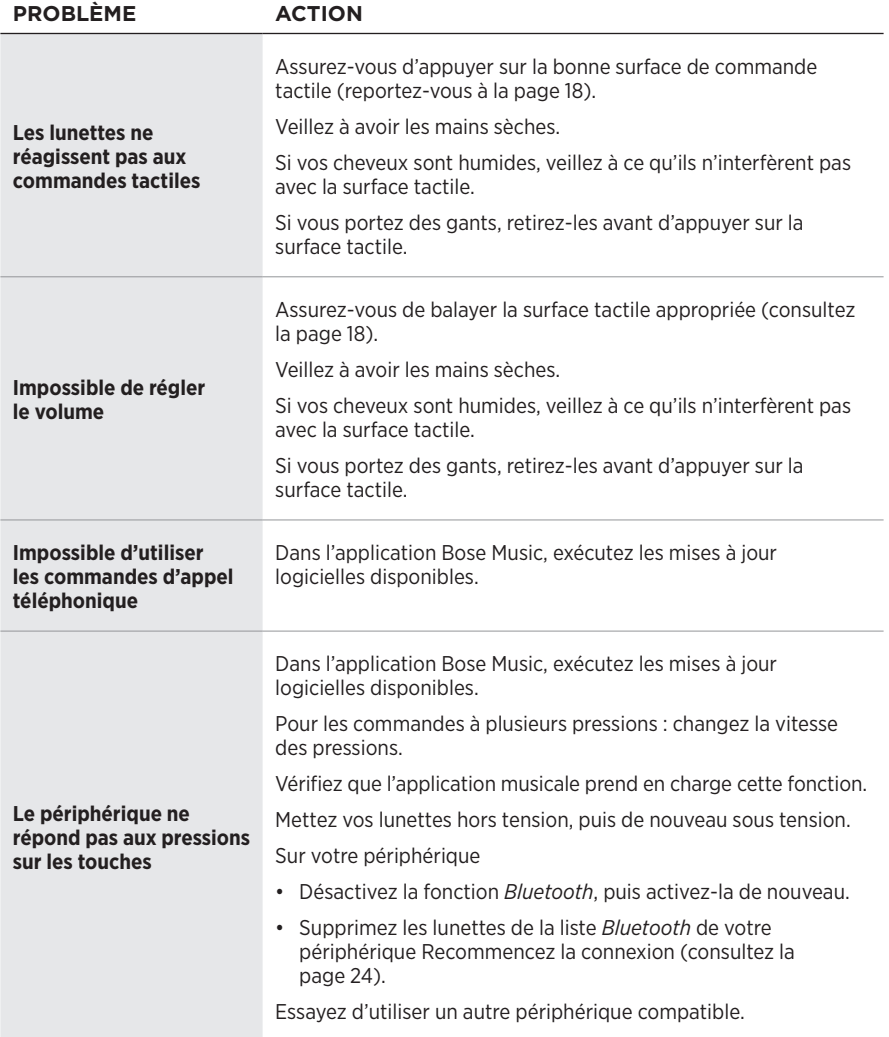

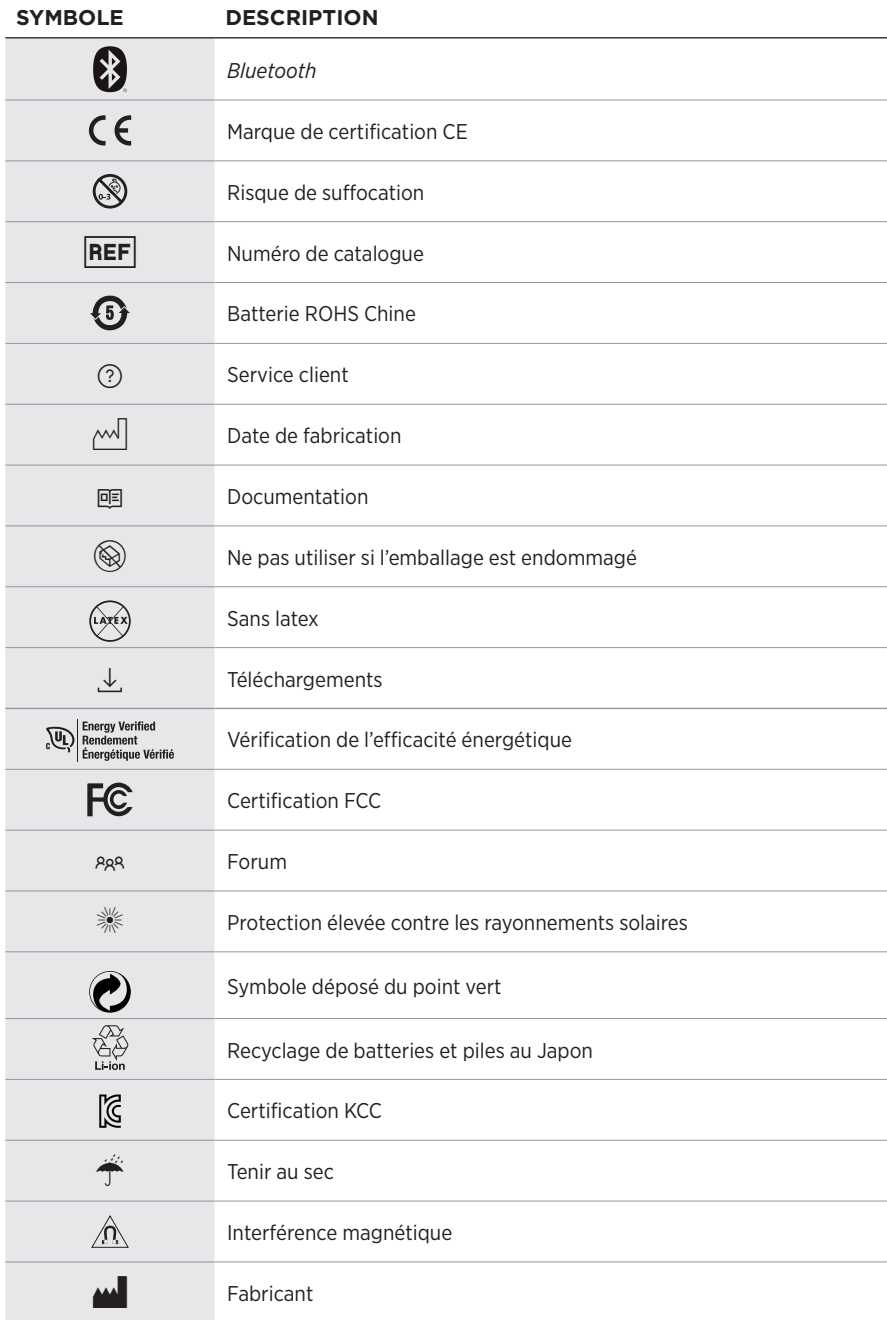

# **SYMBOLES ET DESCRIPTIONS**

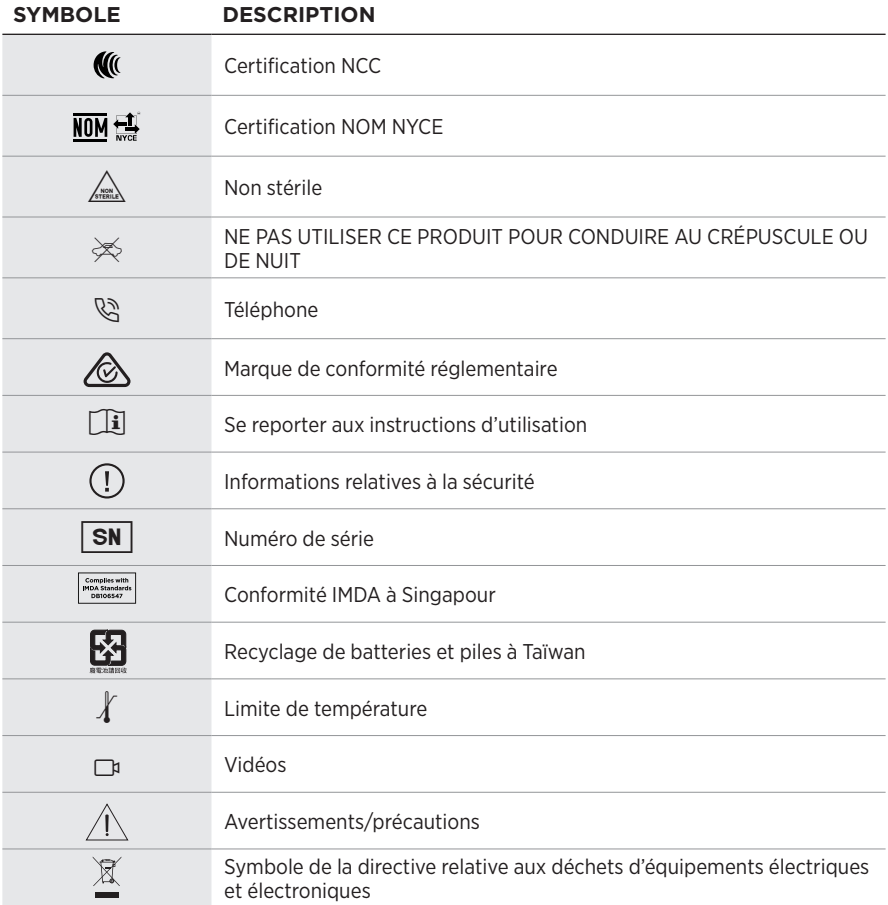

#### **Indicazioni per l'uso**

Gli occhiali da sole (senza prescrizione medica) sono dispositivi costituiti da montature o clip per occhiali con lenti assorbenti, riflettenti, colorate, polarizzanti o fotosensibilizzate, destinati a essere indossati da una persona al fine di proteggere gli occhi dai raggi solari, ma non di fornire correzioni rifrattive. Questo dispositivo è disponibile per la vendita al banco.

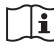

 $\mathbf{i}$  Consultare le istruzioni per l'uso.

#### **Leggere e conservare tutte le istruzioni per la sicurezza, la tutela delle persone e l'uso del prodotto.**

#### **Importanti istruzioni di sicurezza**

Bose Corporation dichiara che il presente prodotto è conforme ai requisiti essenziali e ad altre disposizioni applicabili della Direttiva 2014/53/UE e di tutte le altre direttive UE applicabili. La dichiarazione di conformità completa è disponibile all'indirizzo: [www.Bose.com/compliance](http://www.Bose.com/compliance)

- 1. Leggere queste istruzioni.
- 2. Conservare queste istruzioni.
- 3. Prestare attenzione a tutte le avvertenze.
- 4. Seguire tutte le istruzioni.
- 5. Non utilizzare l'apparecchio in prossimità di acqua.
- 6. Utilizzare solo un panno asciutto per la pulizia.
- 7. Utilizzare solo sistemi di aggancio/accessori specificati dal produttore.
- 8. Scollegare l'apparato durante i temporali o quando rimane inutilizzato a lungo.
- 9. Affidarsi a personale qualificato per tutti gli interventi di assistenza. Gli interventi di assistenza si rendono necessari quando l'apparato ha subito danni di qualsiasi tipo, ad esempio se il cavo di alimentazione o lo spinotto sono danneggiati, se è stato versato del liquido o sono caduti oggetti sull'apparato, se l'apparato è stato esposto a pioggia o umidità, se non funziona normalmente o è caduto.

# **AVVISI/AVVERTENZE**

- NON usare i Frames a un volume elevato per un lungo periodo di tempo.
	- Per evitare danni all'udito, usare i Frames a un livello di volume confortevole e moderato.
	- Abbassare il volume del dispositivo prima di indossare i Frames o di collocarli vicino alle orecchie, quindi alzare gradualmente il volume fino a raggiungere il livello d'ascolto più confortevole.
- Fare attenzione durante la guida e rispettare le norme di legge relative all'uso di telefoni cellulari.
- È importante non perdere mai di vista la propria sicurezza e quella degli altri se si usano i Frames mentre si svolge un'attività che richiede la propria attenzione, ad esempio quando si va in bicicletta o si cammina vicino a una strada trafficata, un cantiere o una ferrovia, ecc. Rimuovere i Frames o regolare il volume per essere sicuri di sentire i suoni circostanti, inclusi i segnali di allarme e di avvertimento.
- NON usare i Frames se emettono un suono inusuale di volume elevato. Se si presenta questo problema, spegnere i Frames e contattare l'assistenza clienti Bose.
- NON immergere o esporre i Frames all'acqua per periodi prolungati né utilizzarli per sport acquatici, quali nuoto, sci d'acqua, surf ecc.
- Se si percepisce un aumento di temperatura o si riscontra una perdita di audio, rimuovere immediatamente i Frames.

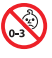

Contiene parti di piccole dimensioni che possono rappresentare un pericolo di soffocamento. Non adatto per bambini di età inferiore ai 3 anni.

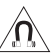

Questo prodotto contiene materiale magnetico. Rivolgersi al proprio medico per eventuali domande sui possibili effetti del prodotto sui dispositivi medici impiantati nel corpo umano.

- Per ridurre il rischio di incendi o scosse elettriche, NON esporre il prodotto a pioggia, liquidi o umidità.
- NON esporre il prodotto a gocce o schizzi e non porre oggetti colmi di liquidi, quali vasi, sopra o accanto al prodotto.
- Tenere il prodotto lontano dal fuoco e da fonti di calore. NON collocare sorgenti di fiamme libere (ad esempio candele accese) sul prodotto o nelle sue vicinanze.
- NON apportare alterazioni non autorizzate al prodotto.
- Utilizzare questo prodotto esclusivamente con un alimentatore approvato da un ente per la sicurezza che rispetta i requisiti normativi locali (ad esempio, UL, CSA, VDE, CCC).
- Non esporre prodotti contenenti batterie a un calore eccessivo (ad esempio luce diretta del sole, fuoco o simili).
- NON indossare i Frames durante la carica.
- Dopo ogni utilizzo, pulire entrambi i lati delle lenti e tutte le parti della montatura con il panno in dotazione o con un panno asciutto.

**NOTA:**questa apparecchiatura è stata sottoposta a collaudo ed è risultata conforme ai limiti relativi ai dispositivi digitali di Classe B previsti dalla Parte 15 delle norme FCC. Tali limiti sono stati fissati allo scopo di assicurare un'adeguata protezione dalle interferenze dannose nell'ambito di un'installazione residenziale. Questa apparecchiatura genera, utilizza e può irradiare energia a radiofrequenza e, se non viene installata e utilizzata in conformità alle istruzioni fornite, può interferire negativamente con le comunicazioni radiofoniche. Non esiste tuttavia alcuna garanzia che in una particolare installazione non si verificherà alcuna interferenza. Se questo dispositivo dovesse provocare interferenze con la ricezione radiotelevisiva (determinabili spegnendo e riaccendendo l'apparecchio), si dovrà provare a eliminare tali interferenze effettuando una o più delle seguenti operazioni:

- Riorientare o riposizionare l'antenna ricevente.
- Aumentare la distanza tra il dispositivo che provoca interferenza e il ricevitore.
- Collegare l'apparecchiatura a una presa appartenente a un circuito diverso rispetto a quella a cui è collegato il ricevitore.
- Rivolgersi al distributore o a un tecnico radiotelevisivo specializzato per ottenere assistenza.

Eventuali modifiche o alterazioni non espressamente approvate da Bose Corporation possono rendere nulla l'autorizzazione dell'utente all'utilizzo dell'apparecchiatura stessa.

Questo dispositivo è conforme alla parte 15 delle Norme FCC e agli standard ISED (Innovation, Science and Economic Development) Canada RSS esenti da licenza. Il funzionamento è soggetto alle due seguenti condizioni: (1) il dispositivo non può causare interferenze dannose e (2) deve accettare le interferenze ricevute, incluse quelle che potrebbero causare un funzionamento indesiderato del dispositivo.

Questo apparecchio rispetta i limiti previsti dalle norme FCC e ISED Canada per la popolazione in generale in merito alle radiazioni in radiofrequenza. Il trasmettitore non deve essere collocato oppure utilizzato in prossimità di altri radiotrasmettitori o antenne.

#### **CAN ICES-3(B)/NMB-3(B)**

#### **Regolamento (UE) 2016/425 sui DPI**

#### **Normativa per la gestione dei dispositivi a radiofrequenza a bassa potenza Articolo XII**

Ai sensi della "Normativa per la gestione dei dispositivi a radiofrequenza a bassa potenza", senza autorizzazione concessa dalla NCC, non si autorizza nessuna società, impresa o utente a cambiare frequenza, incrementare la potenza di trasmissione o alterare le caratteristiche originali nonché le prestazioni di un dispositivo a radiofrequenza a bassa potenza.

#### **Articolo XIV**

I dispositivi a radiofrequenza a bassa potenza non devono interferire in alcun modo con la sicurezza aerea o le comunicazioni legali; qualora si riscontrasse una situazione di questo genere, l'utente dovrà eliminare immediatamente qualsiasi interferenza. Per "comunicazioni legali" si intendono le comunicazioni radio operate in conformità con il Telecommunications Act (Legge sulle telecomunicazioni degli Stati Uniti).

I dispositivi a radiofrequenza a bassa potenza devono essere suscettibili di interferenze provenienti da comunicazioni legali o dispositivi irradianti onde radio ISM.

#### **Per l'Europa**:

Banda di frequenza di funzionamento: 2400-2483,5 MHz.

Potenza in uscita massima inferiore a 20 dBm EIRP.

Poiché la potenza di trasmissione massima è inferiore ai limiti previsti dalle normative, i test SAR non sono necessari in base ai regolamenti applicabili.

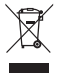

Questo simbolo indica che il prodotto non deve essere smaltito con i rifiuti domestici, ma deve essere consegnato a una struttura di raccolta appropriata per il riciclaggio. Uno smaltimento e un riciclaggio corretti aiutano a preservare le risorse naturali, la salute e l'ambiente. Per ulteriori informazioni sullo smaltimento e sul riciclaggio di questo prodotto, rivolgersi alle autorità locali, al servizio di smaltimento dei rifiuti o al negozio presso il quale è stato acquistato.

**NON** tentare di rimuovere la batteria ricaricabile agli ioni di litio da questo prodotto. Per la rimozione, contattare il rivenditore Bose di zona o un professionista qualificato.

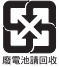

**Le batterie usate devono essere smaltite correttamente, attenendosi alle normative locali**. Non bruciarle.

## **QTÀ: 1 EA**

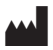

**AM Fabbricato per**: Bose Corporation, 100 The Mountain, Framingham, MA 01701<br>(
Senden trilizzare se la confezione è danneggiata.

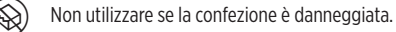

Questo prodotto non contiene lattice in gomma naturale.

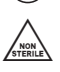

Questo prodotto è fornito come non sterile.

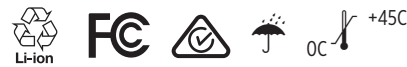

#### **Tabella delle limitazioni delle sostanze pericolose (Cina)**

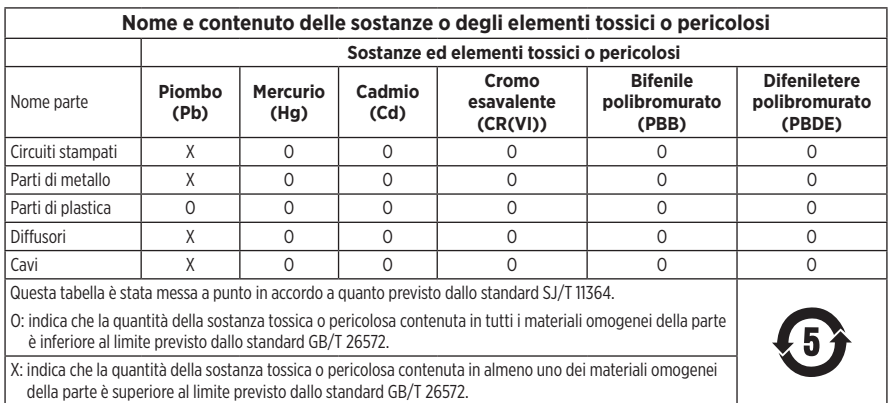

#### **Tabella delle limitazioni delle sostanze pericolose (Taiwan)**

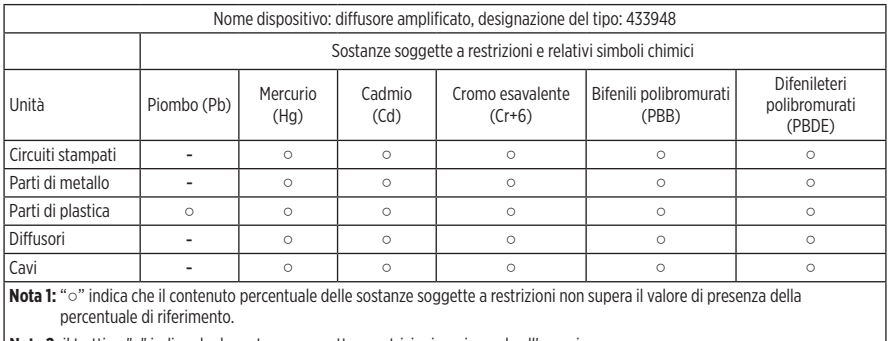

**Nota 2:** il trattino "−" indica che la sostanza soggetta a restrizioni corrisponde all'esenzione.

Questo prodotto è conforme alle norme ANSI Z80.3, AS/NZS 1067.1 e EN ISO 12312-1.

Si sconsiglia l'uso di lenti polarizzate per la guida notturna.

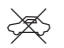

I NON ADATTO ALLA GUIDA AL CREPUSCOLO O DI NOTTE. NON ADATTO ALLA GUIDA DI NOTTE O IN CONDIZIONI DI SCARSA LUMINOSITÀ.

Il prodotto è progettato per bloccare oltre il 99% di energia luminosa UVA e UVB. Questo prodotto è conforme alla norma ANSI Z80.3.

Utilizzare esclusivamente lenti approvate da Bose con il prodotto Frames Soprano o Frames Tenor.

Non indicato per l'osservazione diretta del sole.

Non indicato per la protezione da sorgenti di luce artificiale, ad es. lampade abbronzanti.

Non indicato per l'uso come protezione degli occhi contro i rischi di impatto meccanico.

Quando non in uso, conservare il prodotto nell'apposita custodia in dotazione.

#### **CATEGORIA FILTRO PER l'UE**: ISO12312-1 CAT. 3

#### **CATEGORIA LENTI PER L'AUSTRALIA**: 1067.1 CAT. 3

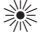

 $\,$  Questi occhiali da sole forniscono un livello elevato di riduzione del bagliore solare e una buona protezione dai  $\frac{1}{2}$  raggi ultravioletti.

#### **Classificazione UV**: Riduzione UV 380

#### **Compilare e conservare le seguenti informazioni**

Il numero di serie dei Frames è riportato sull'asta sinistra, mentre il modello/numero di riferimento è riportato sull'asta destra.

Numero di serie:

Numero di modello:

È consigliabile conservare lo scontrino fiscale insieme al manuale di istruzioni. Prima di procedere, è consigliabile registrare il prodotto Bose. La registrazione può essere eseguita facilmente sul sito [global.Bose.com/register](http://global.Bose.com/register)

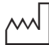

Data di produzione: l'ottava cifra del numero di serie corrisponde all'anno di produzione; ad esempio, "0" indica 2010 o 2020.

**Importatore per la Cina**: Bose Electronics (Shanghai) Company Limited, Part C, Plant 9, No. 353 North Riying Road, China (Shanghai) Pilot Free Trade Zone

**Importatore per l'UE**: Bose Products B.V., Gorslaan 60, 1441 RG Purmerend, Paesi Bassi

**Importatore per Taiwan**: Bose Taiwan Branch, 9F-A1, No. 10, Section 3, Minsheng East Road, Taipei City 104, Taiwan Numero di telefono: +886-2-2514 7676

**Importatore per il Messico**: Bose de México, S. de R.L. de C.V., Paseo de las Palmas 405-204, Lomas de Chapultepec, 11000 México, D.F. Numero di telefono: +5255 (5202) 3545

**Assorbimento in entrata: 5 V = 500 mA** 

L'ID CMIIT si trova sul lato interno della parte frontale.

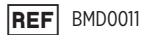

#### **Informazioni sulla sicurezza**

Questo prodotto è in grado di ricevere automaticamente aggiornamenti di sicurezza da Bose quando è connesso all'app Bose Music. Per ricevere gli aggiornamenti di sicurezza tramite l'app per dispositivi mobili, è necessario completare il processo di configurazione del prodotto nell'app Bose Music. **Se non si esegue la procedura di configurazione, sarà necessario provvedere personalmente all'installazione degli aggiornamenti della sicurezza che Bose renderà disponibili su [btu.bose.com](http://btu.bose.com)**

Apple, il logo Apple, iPad, iPhone, iPod e Siri sono marchi di Apple, Inc. registrati negli USA e in altri paesi. Il marchio "iPhone" è utilizzato in Giappone su licenza di Aiphone K.K. App Store è un marchio di servizio di Apple Inc.

L'uso del badge "Made for Apple" attesta che un accessorio è stato progettato per connettersi specificamente ai prodotti Apple indicati nel badge stesso, ed è stato certificato dallo sviluppatore come conforme agli standard di prestazioni Apple. Apple non è responsabile del funzionamento di questo dispositivo o della conformità dello stesso agli standard di sicurezza e normativi.

Il marchio in lettere e i loghi *Bluetooth*® sono marchi registrati di proprietà di Bluetooth SIG, Inc. e qualsiasi uso da parte di Bose Corporation è soggetto a licenza.

Google e Google Play sono marchi commerciali di Google LLC.

Bose, Bose Frames e Bose Music sono marchi commerciali di Bose Corporation.

Sede principale di Bose Corporation: 1-877-230-5639

©2020 Bose Corporation. Nessuna parte di questo documento può essere riprodotta, modificata, distribuita o usata in altro modo senza previa autorizzazione scritta.

The following license disclosures apply to certain third-party software packages used as components in the product.

Package: Nanopb

Copyright © 2011 Petteri Aimonen <ipa at nanopb.mail.kapsi.fi>. The Nanopb package is subject to the license terms reprinted below.

#### **Zlib license**

© 2011 Petteri Aimonen <jpa at nanopb.mail.kapsi.fi>

This software is provided 'as-is', without any express or implied warranty. In no event will the authors be held liable for any damages arising from the use of this software.

Permission is granted to anyone to use this software for any purpose, including commercial applications, and to alter it and redistribute it freely, subject to the following restrictions:

- 1. The origin of this software must not be misrepresented; you must not claim that you wrote the original software. If you use this software in a product, an acknowledgment in the product documentation would be appreciated but is not required.
- 2. Altered source versions must be plainly marked as such, and must not be misrepresented as being the original software.
- 3. This notice may not be removed or altered from any source distribution.

#### Package: Mbed TLS 2.16.1

© ARM Limited. All rights reserved. The Mbed TLS package is subject to the license terms reprinted below.

Apache 2.0 License

#### **Apache License**

Version 2.0, January 2004

<http://www.apache.org/licenses/>

TERMS AND CONDITIONS FOR USE, REPRODUCTION, AND DISTRIBUTION

1. Definitions.

"License" shall mean the terms and conditions for use, reproduction, and distribution as defined by Sections 1 through 9 of this document.

"Licensor" shall mean the copyright owner or entity authorized by the copyright owner that is granting the License.

"Legal Entity" shall mean the union of the acting entity and all other entities that control, are controlled by, or are under common control with that entity. For the purposes of this definition, "control" means (i) the power, direct or indirect, to cause the direction or management of such entity, whether by contract or otherwise, or (ii) ownership of fifty percent (50%) or more of the outstanding shares, or (iii) beneficial ownership of such entity.

"You" (or "Your") shall mean an individual or Legal Entity exercising permissions granted by this License.

"Source" form shall mean the preferred form for making modifications, including but not limited to software source code, documentation source, and configuration files.

"Object" form shall mean any form resulting from mechanical transformation or translation of a Source form, including but not limited to compiled object code, generated documentation, and conversions to other media types.

"Work" shall mean the work of authorship, whether in Source or Object form, made available under the License, as indicated by a copyright notice that is included in or attached to the work (an example is provided in the Appendix below).

"Derivative Works" shall mean any work, whether in Source or Object form, that is based on (or derived from) the Work and for which the editorial revisions, annotations, elaborations, or other modifications represent, as a whole, an original work of authorship. For the purposes of this License, Derivative Works shall not include works that remain separable from, or merely link (or bind by name) to the interfaces of, the Work and Derivative Works thereof.

"Contribution" shall mean any work of authorship, including the original version of the Work and any modifications or additions to that Work or Derivative Works thereof, that is intentionally submitted to Licensor for inclusion in the Work by the copyright owner or by an individual or Legal Entity authorized to submit on behalf of the copyright owner. For the purposes of this definition, "submitted" means any form of electronic, verbal, or written communication sent to the Licensor or its representatives, including but not limited to communication on electronic mailing lists, source code control systems, and issue tracking systems that are managed by, or on behalf of, the Licensor for the purpose of discussing and improving the Work, but excluding communication that is conspicuously marked or otherwise designated in writing by the copyright owner as "Not a Contribution."

"Contributor" shall mean Licensor and any individual or Legal Entity on behalf of whom a Contribution has been received by Licensor and subsequently incorporated within the Work.

- 2. Grant of Copyright License. Subject to the terms and conditions of this License, each Contributor hereby grants to You a perpetual, worldwide, non-exclusive, no-charge, royalty-free, irrevocable copyright license to reproduce, prepare Derivative Works of, publicly display, publicly perform, sublicense, and distribute the Work and such Derivative Works in Source or Object form.
- 3. Grant of Patent License. Subject to the terms and conditions of this License, each Contributor hereby grants to You a perpetual, worldwide, non-exclusive, no-charge, royalty-free, irrevocable (except as stated in this section) patent license to make, have made, use, offer to sell, sell, import, and otherwise transfer the Work, where such license applies only to those patent claims licensable by such Contributor that are necessarily infringed by their Contribution(s) alone or by combination of their Contribution(s) with the Work to which such Contribution(s) was submitted. If You institute patent litigation against any entity (including a cross-claim or counterclaim in a lawsuit) alleging that the Work or a Contribution incorporated within the Work constitutes direct or contributory patent infringement, then any patent licenses granted to You under this License for that Work shall terminate as of the date such litigation is filed.
- 4. Redistribution. You may reproduce and distribute copies of the Work or Derivative Works thereof in any medium, with or without modifications, and in Source or Object form, provided that You meet the following conditions:
	- a. You must give any other recipients of the Work or Derivative Works a copy of this License; and
	- b. You must cause any modified files to carry prominent notices stating that You changed the files; and
	- c. You must retain, in the Source form of any Derivative Works that You distribute, all copyright, patent, trademark, and attribution notices from the Source form of the Work, excluding those notices that do not pertain to any part of the Derivative Works; and
	- d. If the Work includes a "NOTICE" text file as part of its distribution, then any Derivative Works that You distribute must include a readable copy of the attribution notices contained within such NOTICE file, excluding those notices that do not pertain to any part of the Derivative Works, in at least one of the following places: within a NOTICE text file distributed as part of the Derivative Works; within the Source form or documentation, if provided along with the Derivative Works; or, within a display generated by the Derivative Works, if and wherever such third-party notices normally appear. The contents of the NOTICE file are for informational purposes only and do not modify the License. You may add Your own attribution notices within Derivative Works that You distribute, alongside or as an addendum to the NOTICE text from the Work, provided that such additional attribution notices cannot be construed as modifying the License. You may add Your own copyright statement to Your modifications and may provide additional or different license terms and conditions for use, reproduction, or distribution of Your modifications, or for any such Derivative Works as a whole, provided Your use, reproduction, and distribution of the Work otherwise complies with the conditions stated in this License.
- 5. Submission of Contributions. Unless You explicitly state otherwise, any Contribution intentionally submitted for inclusion in the Work by You to the Licensor shall be under the terms and conditions of this License, without any additional terms or conditions. Notwithstanding the above, nothing herein shall supersede or modify the terms of any separate license agreement you may have executed with Licensor regarding such Contributions.
- 6. Trademarks. This License does not grant permission to use the trade names, trademarks, service marks, or product names of the Licensor, except as required for reasonable and customary use in describing the origin of the Work and reproducing the content of the NOTICE file.
- 7. Disclaimer of Warranty. Unless required by applicable law or agreed to in writing, Licensor provides the Work (and each Contributor provides its Contributions) on an "AS IS" BASIS, WITHOUT WARRANTIES OR CONDITIONS OF ANY KIND, either express or implied, including, without limitation, any warranties or conditions of TITLE, NON-INFRINGEMENT, MERCHANTABILITY, or FITNESS FOR A PARTICULAR PURPOSE. You are solely responsible for determining the appropriateness of using or redistributing the Work and assume any risks associated with Your exercise of permissions under this License.
- 8. Limitation of Liability. In no event and under no legal theory, whether in tort (including negligence), contract, or otherwise, unless required by applicable law (such as deliberate and grossly negligent acts) or agreed to in writing, shall any Contributor be liable to You for damages, including any direct, indirect, special, incidental, or consequential damages of any character arising as a result of this License or out of the use or inability to use the Work (including but not limited to damages for loss of goodwill, work stoppage, computer failure or malfunction, or any and all other commercial damages or losses), even if such Contributor has been advised of the possibility of such damages.
- 9. Accepting Warranty or Additional Liability. While redistributing the Work or Derivative Works thereof, You may choose to offer, and charge a fee for, acceptance of support, warranty, indemnity, or other liability obligations and/or rights consistent with this License. However, in accepting such obligations, You may act only on Your own behalf and on Your sole responsibility, not on behalf of any other Contributor, and only if You agree to indemnify, defend, and hold each Contributor harmless for any liability incurred by, or claims asserted against, such Contributor by reason of your accepting any such warranty or additional liability.

#### END OF TERMS AND CONDITIONS

#### ©2020 Bose Corporation

Licensed under the Apache License, Version 2.0 (the "License"); you may not use this file except in compliance with the License.

You may obtain a copy of the License at:<http://www.apache.org/licenses/LICENSE-2.0>

Unless required by applicable law or agreed to in writing, software distributed under the License is distributed on an "AS IS" BASIS, WITHOUT WARRANTIES OR CONDITIONS OF ANY KIND, either express or implied.

See the License for the specific language governing permissions and limitations under the License.

### **CONTENUTO DELLA CONFEZIONE**

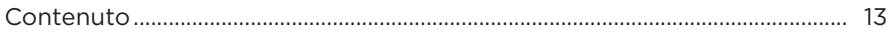

### **CONFIGURAZIONE DELL'APP BOSE MUSIC**

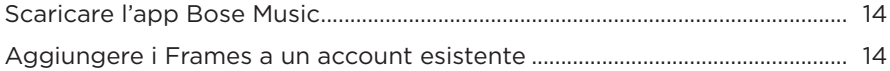

# **RESISTENZA AL SUDORE E AGLI AGENTI ATMOSFERICI................... 15**

### **ALIMENTAZIONE**

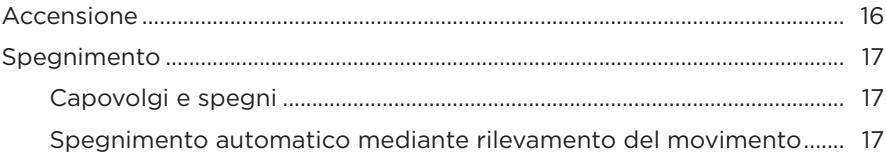

### **COMANDI DEI FRAMES**

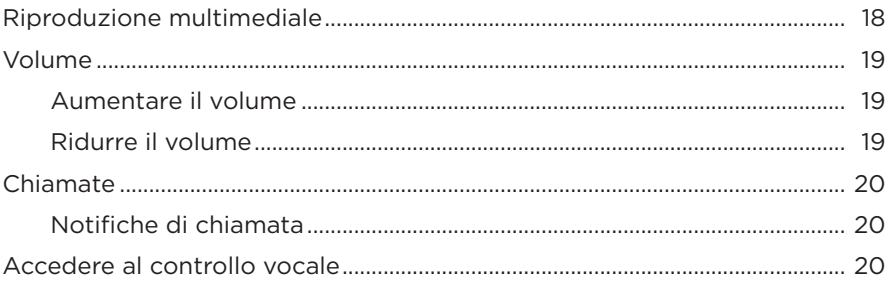

### **BATTERIA**

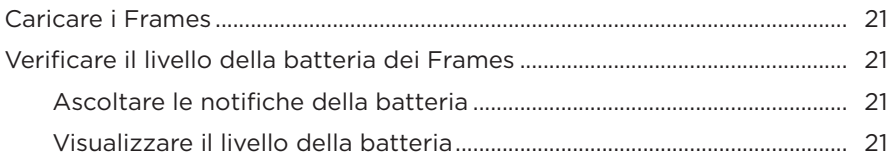

### **STATO DEI FRAMES**

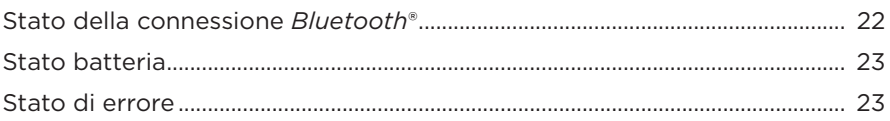

### **CONNESSIONI BLUETOOTH**

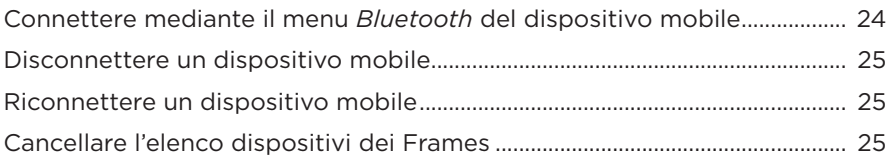

## **CURA E MANUTENZIONE**

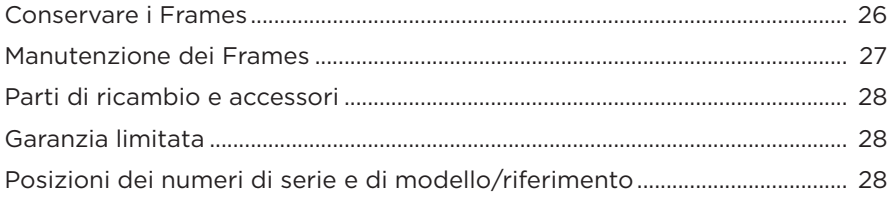

### **RISOLUZIONE DEI PROBLEMI**

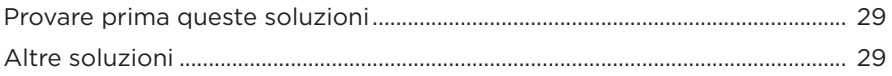

### SIMBOLI DELLE ETICHETTE

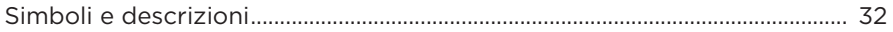

## <span id="page-236-0"></span>**CONTENUTO**

Verificare che siano incluse le seguenti parti:

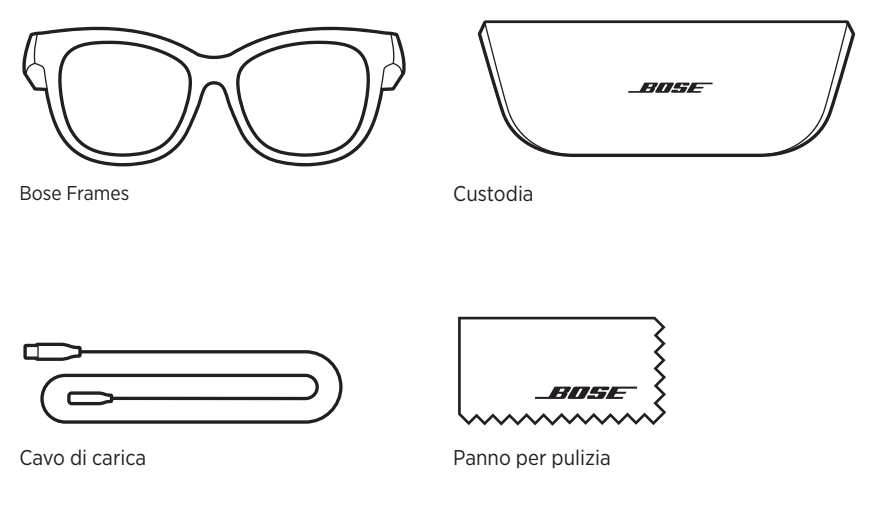

**NOTA:** se il prodotto presenta parti danneggiate, non utilizzarlo. Contattare il rivenditore autorizzato Bose locale o il centro di assistenza tecnica Bose.

Visitare: [worldwide.Bose.com/Support/Soprano](http://worldwide.Bose.com/Support/Soprano) [worldwide.Bose.com/Support/Tenor](http://worldwide.Bose.com/Support/Tenor)

<span id="page-237-2"></span><span id="page-237-0"></span>L'app Bose Music consente di impostare e controllare i Frames da qualsiasi dispositivo mobile, ad esempio uno smartphone o un tablet.

Utilizzando l'app è possibile personalizzare le impostazioni energetiche, scegliere la lingua delle istruzioni vocali e scaricare nuove funzioni.

**NOTA:** se è stato già creato un account Bose nell'app per un altro prodotto Bose, vedere ["Aggiungere i Frames a un account esistente."](#page-237-1)

# **SCARICARE L'APP BOSE MUSIC**

1. Scaricare l'app Bose Music sul dispositivo mobile in uso.

**NOTA:** se ci si trova nella Cina continentale, scaricare l'app Bose音乐.

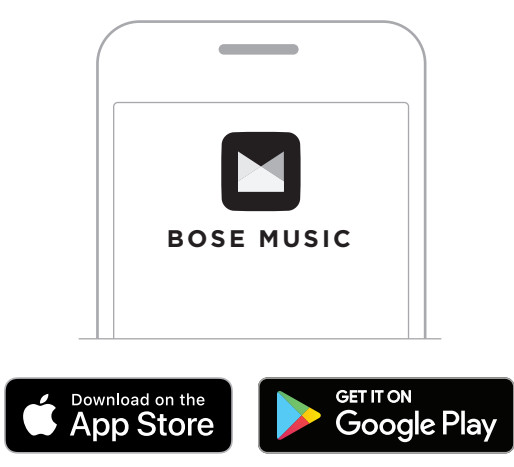

2. Seguire le istruzioni dell'app.

## <span id="page-237-1"></span>**AGGIUNGERE I FRAMES A UN ACCOUNT ESISTENTE**

- 1. Premere e tenere premuto il pulsante situato sull'asta destra finché non si sente "Pronto per la connessione" o si vede l'indicatore di stato che lampeggia con luce blu.
- 2. Nell'app Bose Music, andare alla schermata I miei prodotti e aggiungere i propri Frames.
	- **NOTA:** se l'app non riesce a trovare i Frames, vedere ["L'app Bose Music non riesce](#page-253-0)  [a trovare i Frames" a pagina 30.](#page-253-0)

<span id="page-238-0"></span>I Frames sono resistenti all'acqua in base alla classificazione IPX2. Sono progettati per resistere al sudore e agli agenti atmosferici (gocce d'acqua) ma non sono pensati per essere immersi in acqua.

#### **AVVERTENZE:**

- NON nuotare né fare la doccia con i Frames.
- NON immergere in acqua i Frames.

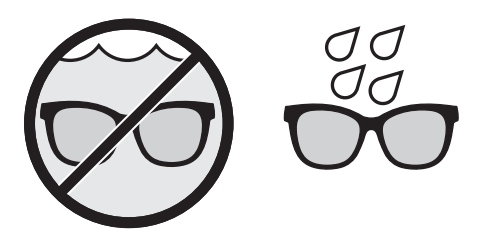

**NOTA:** la certificazione IPX2 non si riferisce a condizioni permanenti; la resistenza potrebbe diminuire a seguito della normale usura.

# <span id="page-239-0"></span>**ACCENSIONE**

Premere il pulsante situato sull'asta destra.

L'indicatore di stato lampeggia due volte con luce bianca, poi emette una luce che varia in base allo stato della connessione *Bluetooth* (vedere [pagina 22\)](#page-245-1). Un messaggio vocale annuncia il livello della batteria e lo stato della connessione *Bluetooth*.

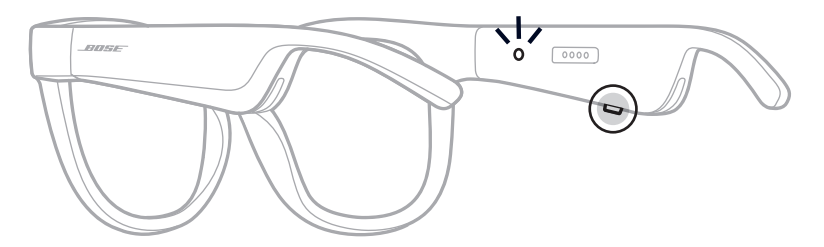

**NOTA:** i Frames vengono forniti con una carica parziale; potrebbe essere necessario riattivarli prima di usarli per la prima volta. Per riattivare i Frames, collegarli all'alimentazione per 2 secondi, poi scollegarli di nuovo (vedere [pagina 21\)](#page-244-1). Quindi, provare di nuovo ad accenderli.

## <span id="page-240-0"></span>**SPEGNIMENTO**

Premere e tenere il pulsante fino a quando non si sente un segnale acustico.

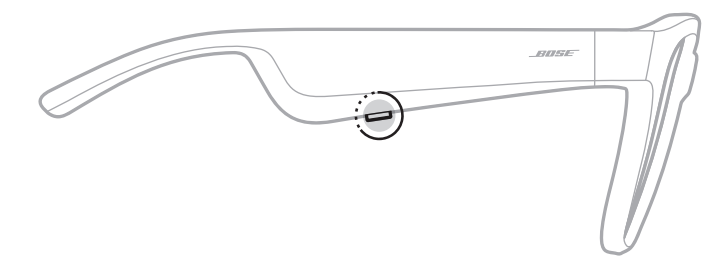

L'indicatore di stato lampeggia due volte con luce bianca, poi si spegne gradualmente.

## **Capovolgi e spegni**

Capovolgere i Frames per 2 secondi.

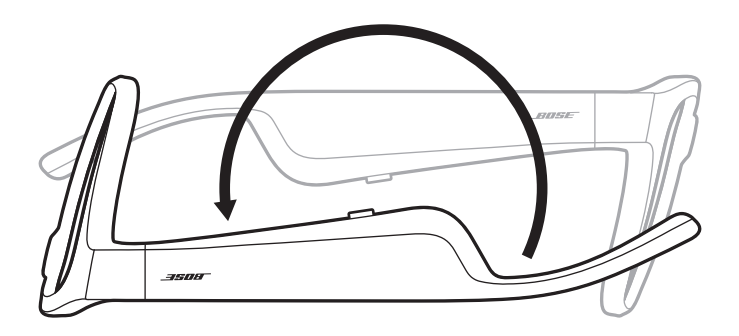

L'indicatore di stato lampeggia due volte con luce bianca, poi si spegne gradualmente.

#### **NOTA:**

- Dopo lo spegnimento dei Frames, è possibile spostarli in qualsiasi orientamento.
- È possibile disattivare la funzione Capovolgi e spegni nell'app Bose Music. Questa opzione è accessibile dal menu Impostazioni.

### **Spegnimento automatico mediante rilevamento del movimento**

I Frames usano il rilevamento del movimento per determinare quando non vengono utilizzati. Se non vengono mossi per 10 minuti, si spengono automaticamente.

**NOTA:** è possibile disattivare la funzione Rilevamento del movimento nell'app Bose Music. Questa opzione è accessibile dal menu Impostazioni.

<span id="page-241-0"></span>Utilizzare il pulsante e la superficie touch dell'asta destra per controllare la riproduzione multimediale, il volume, le chiamate telefoniche e il controllo vocale.

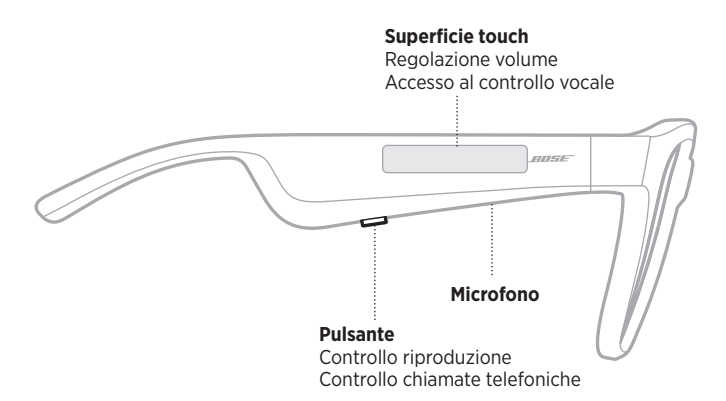

### **RIPRODUZIONE MULTIMEDIALE**

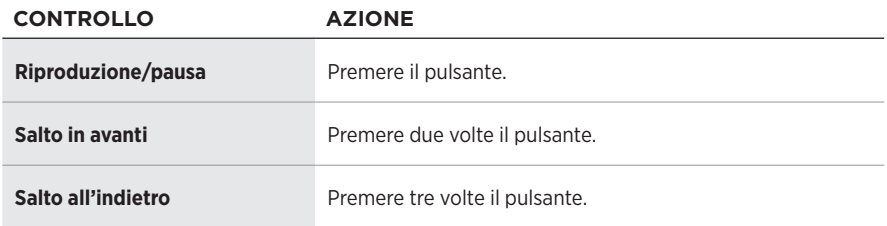

# <span id="page-242-0"></span>**VOLUME**

### **Aumentare il volume**

Sfiorare in avanti la superficie touch.

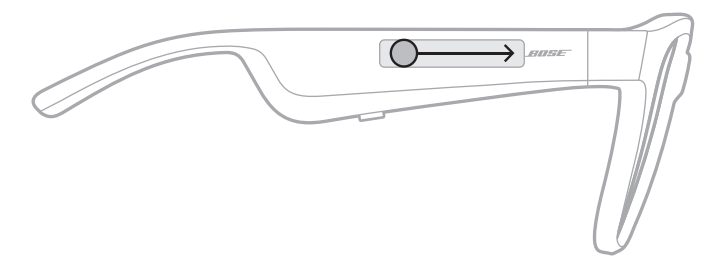

**NOTA:** si avverte un segnale acustico quando il volume raggiunge il livello massimo.

### **Ridurre il volume**

Sfiora all'indietro la superficie touch.

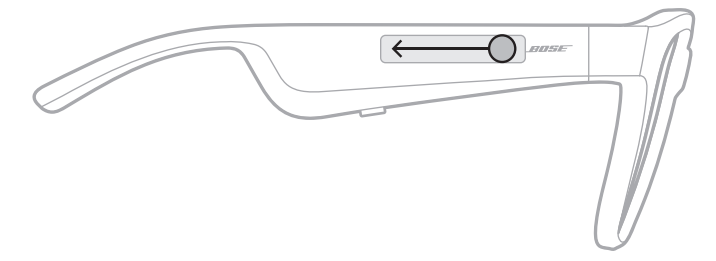

**NOTA:** si avverte un segnale acustico quando il volume raggiunge il livello minimo.

# <span id="page-243-0"></span>**CHIAMATE**

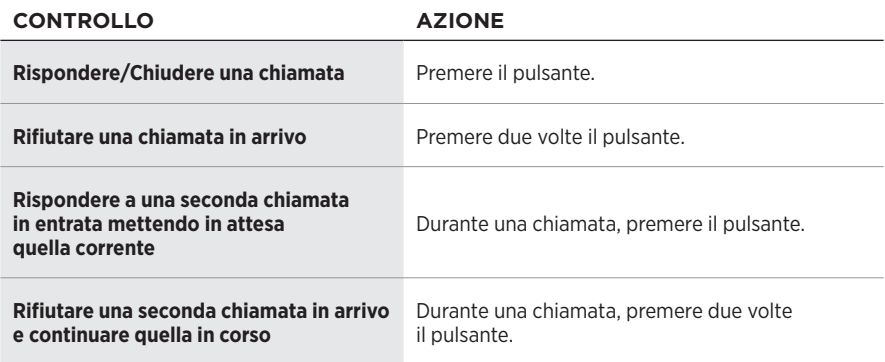

**NOTA:** per usare tutti controlli di chiamata, applicare tutti gli aggiornamenti software disponibili nell'app Bose Music.

### **Notifiche di chiamata**

Un'istruzione vocale segnala le chiamate in arrivo e lo stato delle chiamate.

# **ACCEDERE AL CONTROLLO VOCALE**

Il microfono dei Frames funziona come un'estensione del microfono del proprio dispositivo mobile. Utilizzando la superficie touch sull'asta destra, è possibile accedere alle funzioni dei comandi vocali del dispositivo per chiamare/rispondere alle chiamate o per chiedere a Siri o ad Assistente Google di riprodurre musica, fornire le previsioni del tempo, il punteggio di una partita e altre informazioni.

Toccare due volte la superficie touch per accedere al controllo vocale sul dispositivo.

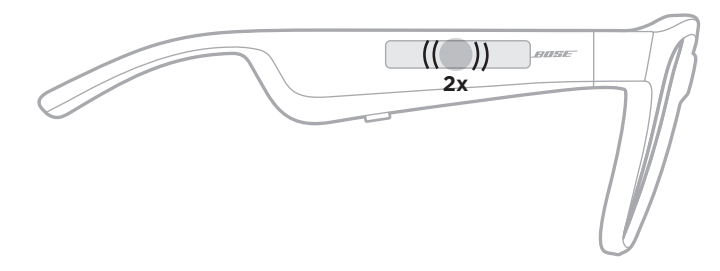

Si sente un segnale acustico quando il controllo vocale è attivo.

# <span id="page-244-1"></span><span id="page-244-0"></span>**CARICARE I FRAMES**

- 1. Allineare i piedini del cavo di carica alla porta di carica situata sull'asta destra.
	- **NOTA:** per caricare correttamente i Frames, è necessario che i piedini siano allineati correttamente alla porta di carica.

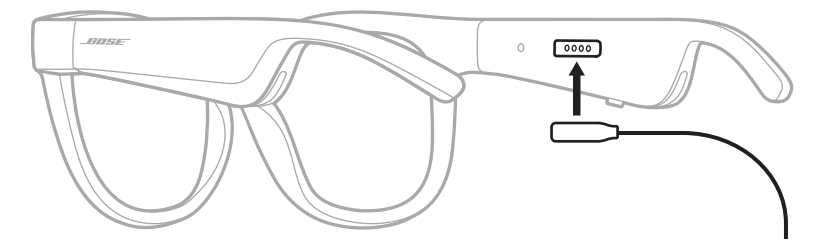

- 2. Premere leggermente i piedini contro la porta di carica finché non scattano magneticamente in posizione.
- 3. Inserire l'altra estremità in un caricatore da parete USB-A (non fornito).

**ATTENZIONE:** utilizzare questo prodotto esclusivamente con un alimentatore approvato da un ente per la sicurezza che rispetta i requisiti normativi locali (ad esempio, UL, CSA, VDE, CCC).

Durante la carica, l'indicatore di stato lampeggia in bianco. Quando la batteria è completamente carica, la luce dell'indicatore diventa bianca fissa (vedere [pagina 23\)](#page-246-1).

#### **NOTE:**

- Durante la carica, i Frames non riproducono audio.
- Non indossare i Frames durante la carica.

# **VERIFICARE IL LIVELLO DELLA BATTERIA DEI FRAMES**

### **Ascoltare le notifiche della batteria**

Ogni volta che si accendono i Frames, un messaggio vocale segnala il livello di carica della batteria.

Mentre si usano i Frames, un messaggio vocale avvisa se la batteria deve essere ricaricata.

### **Visualizzare il livello della batteria**

- Controllare la schermata iniziale dell'app Bose Music.
- Quando l'indicatore di stato lampeggia con luce rossa, è necessario ricaricare i Frames.

<span id="page-245-0"></span>L'indicatore di stato dei Frames si trova all'interno dell'asta destra.

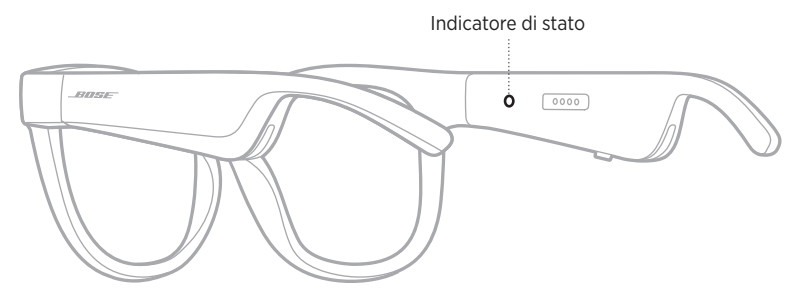

# <span id="page-245-1"></span>**STATO DELLA CONNESSIONE** *BLUETOOTH*

Mostra lo stato della connessione *Bluetooth* dei dispositivi mobili.

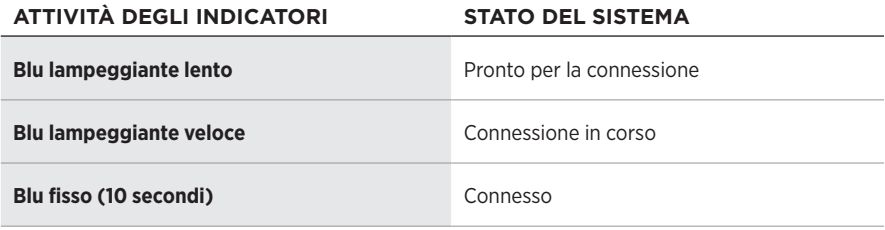

# <span id="page-246-1"></span><span id="page-246-0"></span>**STATO BATTERIA**

Indica il livello di carica della batteria dei Frames.

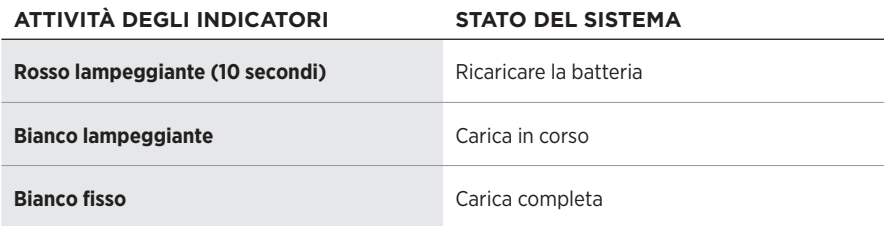

# **STATO DI ERRORE**

Mostra lo stato di errore.

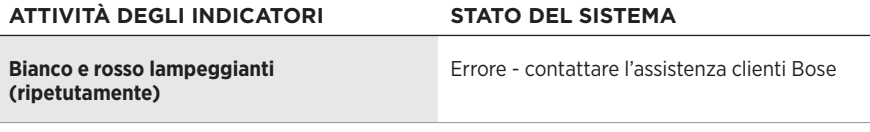

# <span id="page-247-0"></span>**CONNETTERE MEDIANTE IL MENU** *BLUETOOTH* **DEL DISPOSITIVO MOBILE**

È possibile memorizzare fino a otto dispositivi nell'elenco dei dispositivi dei Frames. Si può connettere un solo dispositivo per volta dal quale riprodurre l'audio.

- **NOTA:** per un'esperienza d'ascolto ottimale, configurare e connettere il dispositivo mobile utilizzando l'app Bose Music (vedere [pagina 14\)](#page-237-2).
- 1. Con i Frames accesi, premere e tenere premuto il pulsante situato sull'asta destra finché non si sente "Pronto per la connessione" o si vede l'indicatore di stato che lampeggia con luce blu.

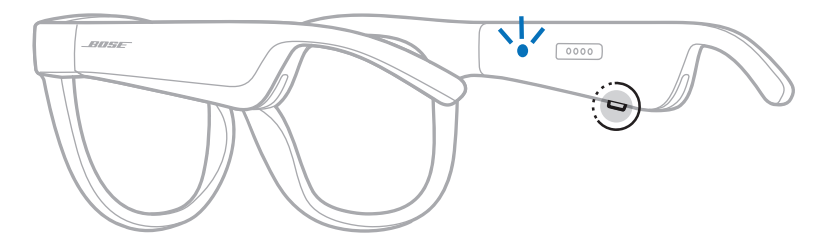

2. Sul dispositivo, attivare la funzione *Bluetooth*.

**NOTA:** la funzione *Bluetooth* si trova in genere nel menu Impostazioni.

- 3. Selezionare i Frames dall'elenco dispositivi.
	- **NOTA:** nell'app Bose Music, individuare il nome utilizzato per i Frames. Se non è stato assegnato un nome ai Frames, viene visualizzato il nome predefinito.

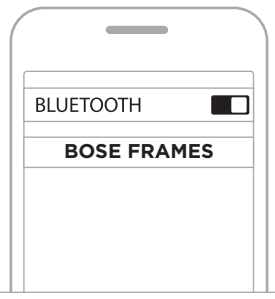

Una volta eseguita la connessione, si sente il messaggio vocale "Connesso a <*nome dispositivo mobile>*", quindi l'indicatore di stato si illumina con luce blu fissa per poi spegnersi gradualmente.

# <span id="page-248-0"></span>**DISCONNETTERE UN DISPOSITIVO MOBILE**

Scollegare il dispositivo mobile tramite l'app Bose Music.

**SUGGERIMENTO:** si può scollegare il dispositivo anche dalle impostazioni *Bluetooth*. Se si disattiva la funzione *Bluetooth*, vengono scollegati anche tutti gli altri dispositivi.

# **RICONNETTERE UN DISPOSITIVO MOBILE**

All'accensione, i Frames tentano di connettersi con il dispositivo connesso più di recente.

**NOTA:** il dispositivo deve trovarsi nel raggio di portata (9 m) ed essere acceso.

# **CANCELLARE L'ELENCO DISPOSITIVI DEI FRAMES**

- 1. Con i Frames accesi, tenere premuto il pulsante sull'asta destra per 10 secondi finché un messaggio vocale non conferma che l'elenco dei dispositivi *Bluetooth* è stato cancellato oppure si vede l'indicatore di stato lampeggiare con luce blu.
- 2. Eliminare i Frames dall'elenco dei dispositivi *Bluetooth* del dispositivo.

Tutti i dispositivi vengono cancellati e i Frames sono pronti per la connessione.

# <span id="page-249-0"></span>**CONSERVARE I FRAMES**

I Frames si ripiegano all'interno per essere riposti con la massima praticità.

- 1. Piegare le aste verso l'interno e verso le lenti in modo che le aste siano piatte.
- 2. Collocare i Frames nella custodia con le lenti rivolte verso la parte anteriore della custodia.

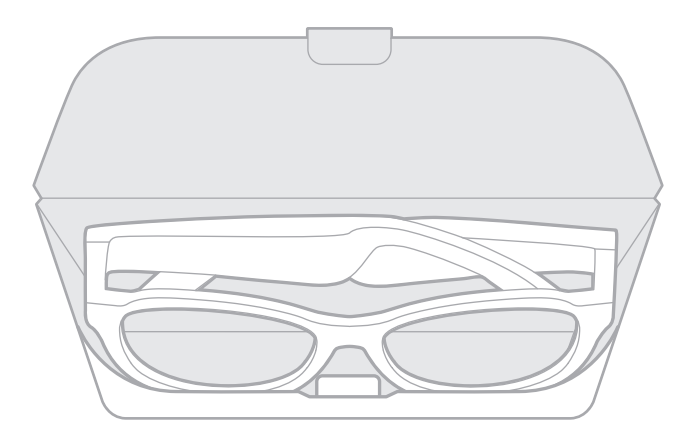

#### **NOTE:**

- Spegnere i Frames quando non sono in uso.
- Prima di riporre i Frames, se si prevede di non utilizzarli per vari mesi, assicurarsi che la batteria sia completamente carica.

# <span id="page-250-0"></span>**MANUTENZIONE DEI FRAMES**

Dopo ogni utilizzo, pulire entrambi i lati delle lenti e tutte le parti della montatura con il panno di pulizia in dotazione o con un panno asciutto.

#### **AVVERTENZE:**

- NON utilizzare spray vicino ai Frames.
- NON utilizzare solventi, prodotti chimici o soluzioni detergenti contenenti alcol, ammoniaca o abrasivi.
- NON fare entrare liquidi nelle aperture.

# <span id="page-251-0"></span>**PARTI DI RICAMBIO E ACCESSORI**

Per ordinare parti di ricambio e accessori, rivolgersi al servizio clienti Bose.

```
Visitare: worldwide.Bose.com/Support/Soprano
       worldwide.Bose.com/Support/Tenor
```
**NOTA:** per informazioni su come sostituire le lenti, consultare le istruzioni fornite con le lenti sostitutive.

# **GARANZIA LIMITATA**

I Frames sono coperti da garanzia limitata. Per i dettagli della garanzia limitata, consultare il nostro sito web all'indirizzo [global.Bose.com/warranty](http://global.Bose.com/warranty).

Per effettuare la registrazione del prodotto, consultare [global.Bose.com/register](http://global.Bose.com/register) per istruzioni. La mancata registrazione non inciderà in alcun modo sui diritti previsti dalla garanzia limitata.

# **POSIZIONI DEI NUMERI DI SERIE E DI MODELLO/ RIFERIMENTO**

Il numero di serie è riportato sul lato interno dell'asta sinistra, mentre il numero di modello/riferimento è riportato sul lato interno dell'asta destra.

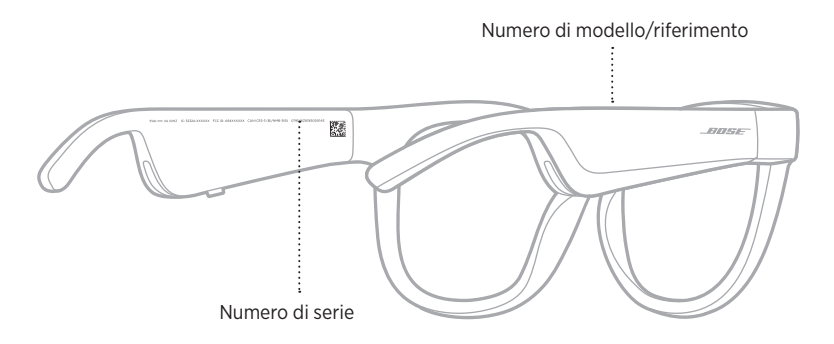
## **PROVARE PRIMA QUESTE SOLUZIONI**

Se si dovessero riscontrare problemi con i Frames:

- Accendere i Frames (vedere [pagina 16](#page-239-0)).
- Collegare i Frames all'alimentazione per 2 secondi, quindi scollegarli di nuovo (vedere [pagina 21](#page-244-0)).
- Caricare la batteria (vedere [pagina 21\)](#page-244-0).
- Controllare lo stato degli indicatori (vedere [pagina 22\)](#page-245-0).
- Verificare che il dispositivo mobile supporti le connessioni *Bluetooth*.
- Scaricare l'app Bose Music ed eseguire gli aggiornamenti software disponibili.
- Aumentare il volume sui Frames, sul dispositivo mobile e/o nell'app audio/di streaming.
- Connettere un altro dispositivo mobile (vedere [pagina 24](#page-247-0)).

## **ALTRE SOLUZIONI**

Se non si riesce a risolvere il problema, consultare la tabella seguente per individuare i sintomi e le possibili soluzioni dei problemi più comuni. Se non si è in grado di risolvere il problema, contattare il servizio clienti Bose.

Visitare: [worldwide.Bose.com/Contact](http://worldwide.Bose.com/Contact)

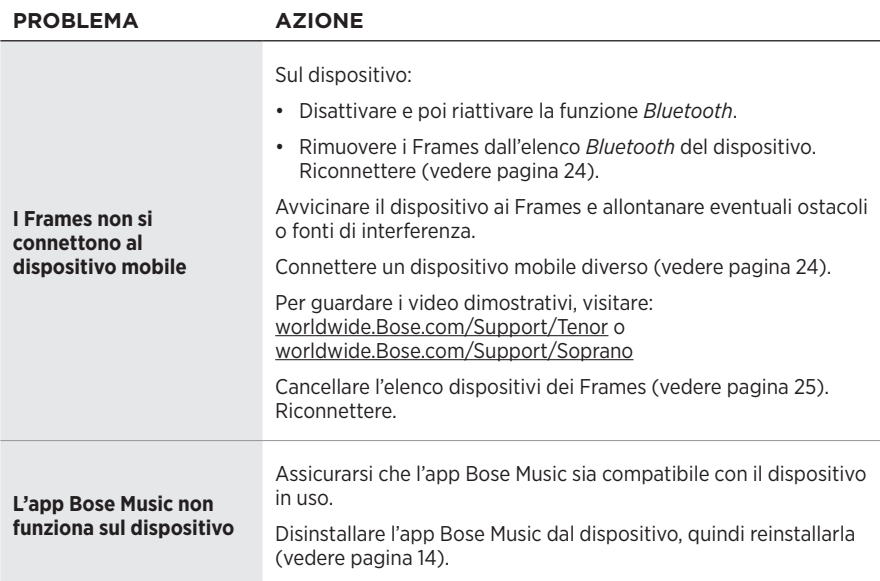

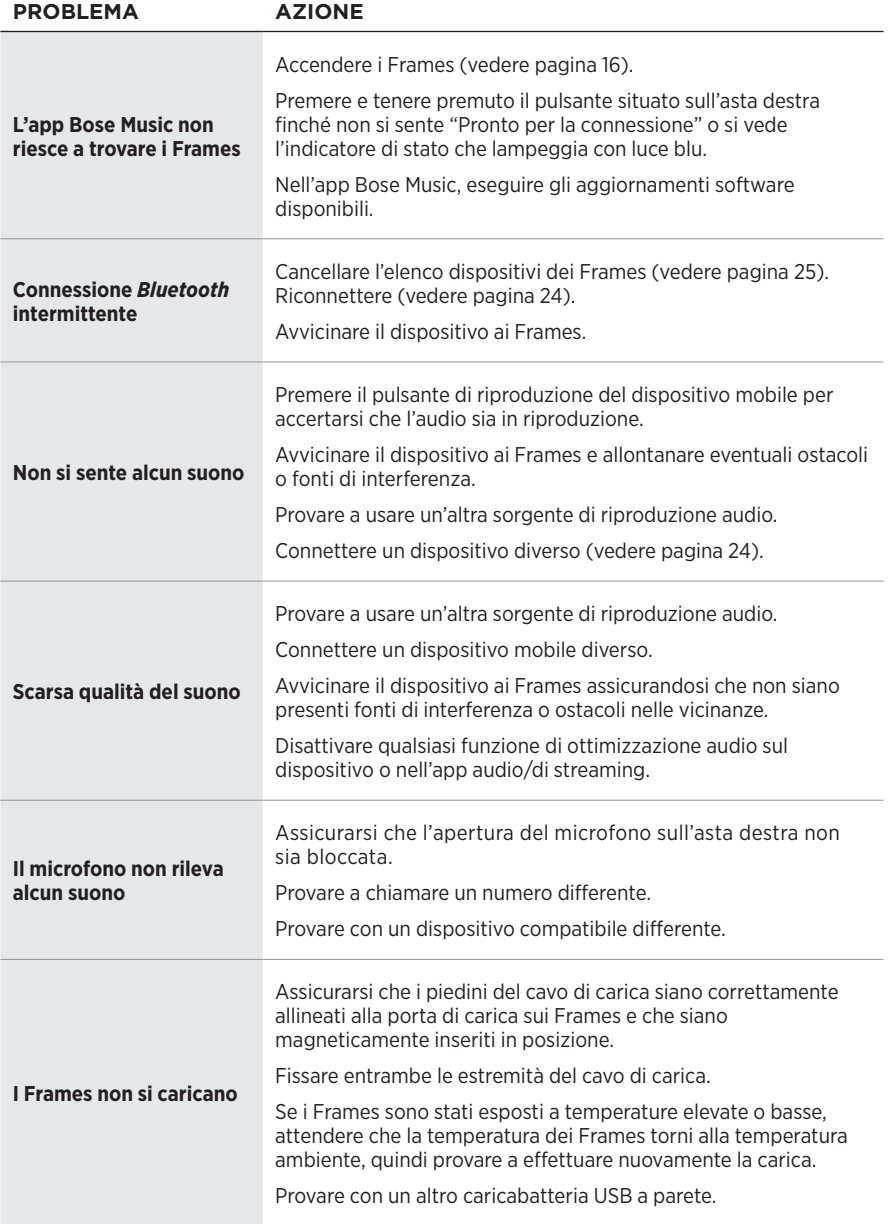

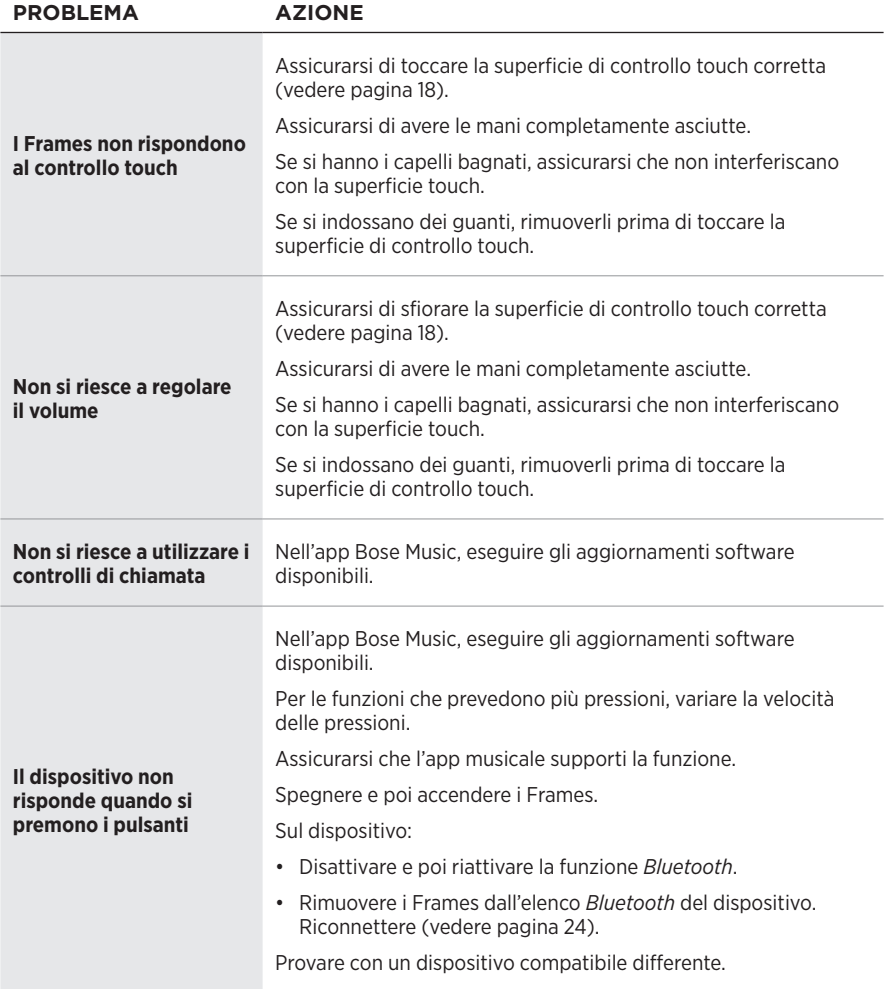

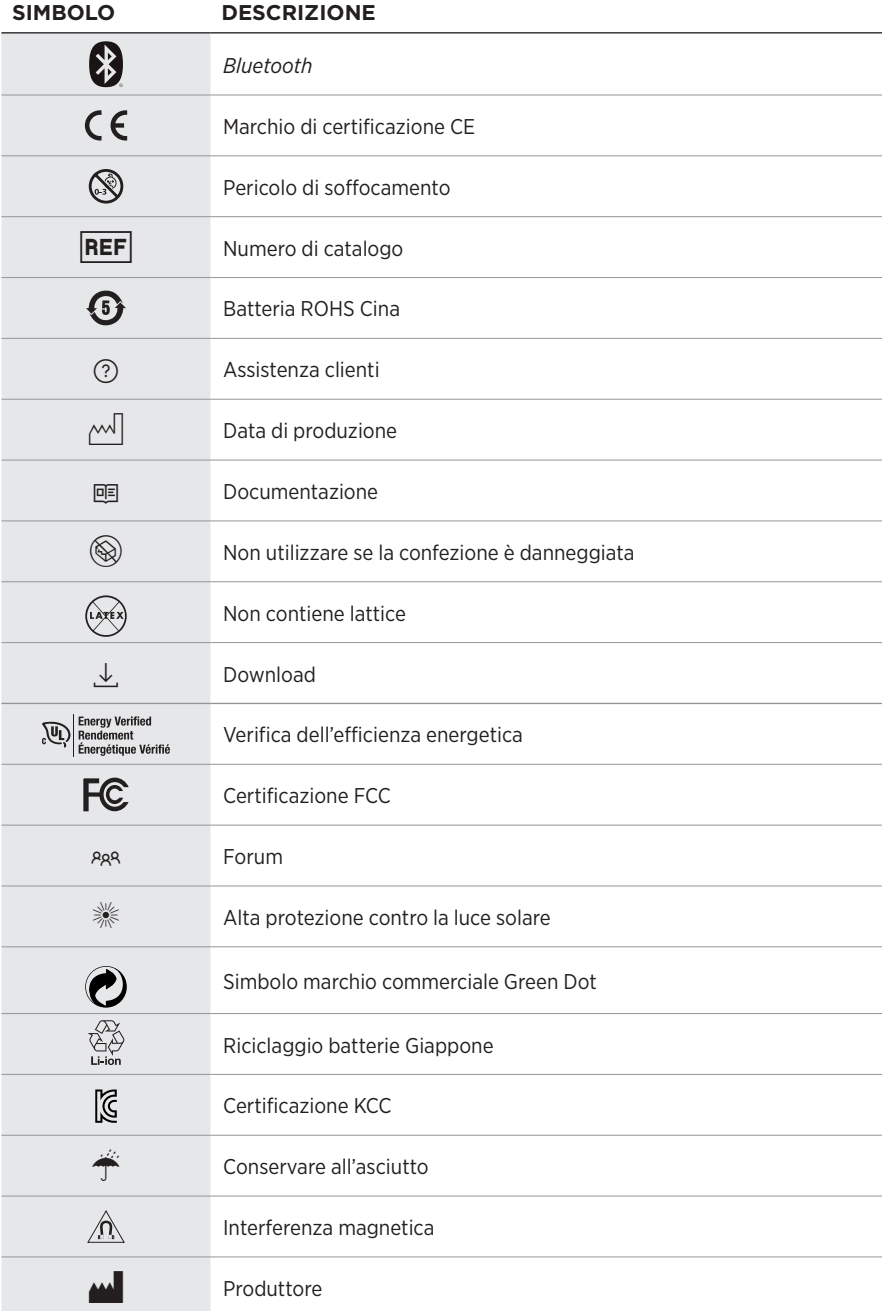

## **SIMBOLI E DESCRIZIONI**

#### SIMBOLI DELLE ETICHETTE

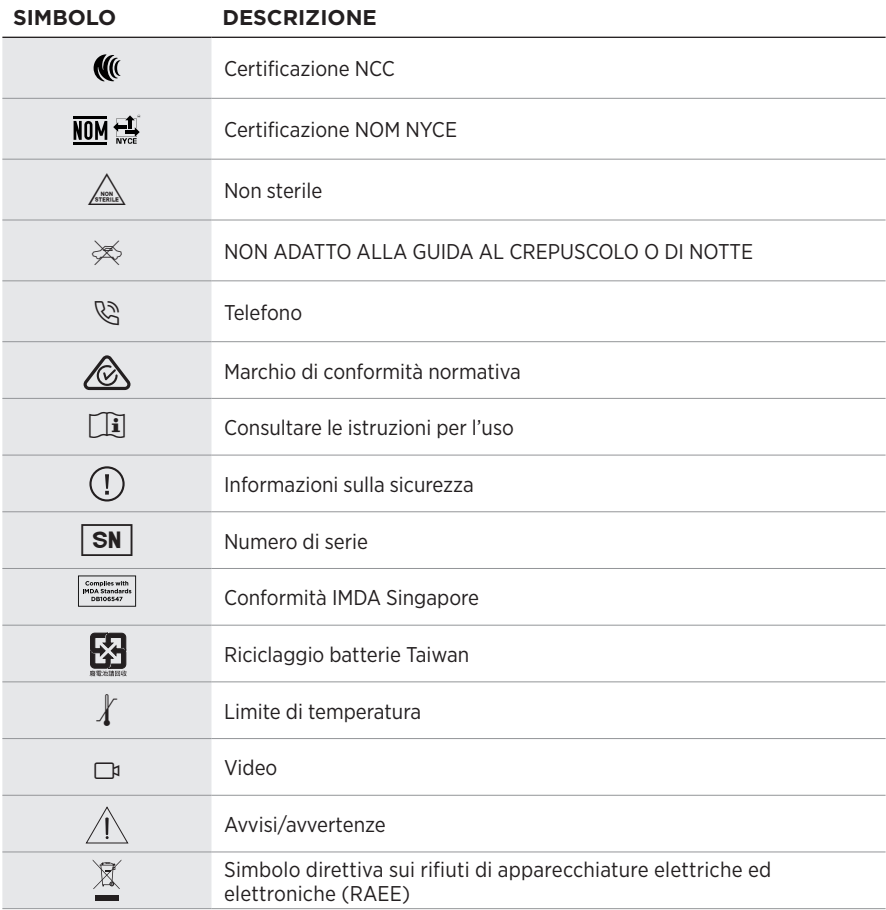

#### **Használati javallat**

Az orvosi rendelvény nélkül kapható napszemüvegek keretbe foglalt vagy csíptetős, a napfényt elnyelő, visszaverő, színezett, polarizált vagy fényre sötétedő lencsékből álló eszközök, amelyeket arra a célra terveztek, hogy viselőjük szemét megvédjék az erős napsugárzástól, anélkül, hogy kiigazítanák a szem fénytörési hibáit. Ez az eszköz vény nélkül kapható.

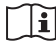

 $\mathbf{i}$  Olvassa el a használati útmutatót.

#### **Kérjük, olvassa el, és tartsa be a biztonsági és használati utasításokat.**

#### **Fontos biztonsági utasítások**

A Bose Corporation ezennel kijelenti, hogy jelen termék megfelel a rádióberendezésekre és távközlési végberendezésekre vonatkozó 2014/53/EK irányelv és minden más idevonatkozó EU-irányelv alapvető követelményeinek és egyéb rendelkezéseinek. A teljes megfelelőségi nyilatkozat megtalálható a következő címen: [www.Bose.com/compliance.](http://www.Bose.com/compliance)

- 1. Olvassa el ezeket az utasításokat.
- 2. Őrizze meg őket.
- 3. Tartson be minden figyelmeztetést.
- 4. Tartsa be az összes utasítást.
- 5. Ne használja a készüléket víz közelében.
- 6. Csak száraz ronggyal tisztítsa.
- 7. Kizárólag a gyártó által meghatározott kiegészítőket/tartozékokat használja.
- 8. Húzza ki a készülék dugóját villámláskor, vagy ha hosszabb ideig nem fogja használni.
- 9. A javítási munkákat bízza szakemberre. Szervizelésre akkor van szükség, ha a készülék valamilyen módon meghibásodott, például megsérült a hálózati csatlakozózsinórja vagy a csatlakozódugója, folyadék ömlött vagy nehéz tárgy esett rá, eső vagy nedvesség érte, működésében rendellenesség tapasztalható, vagy leesett.

# **VIGYÁZAT / FIGYELMEZTETÉS**

- NE használja a napszemüveget huzamosabb ideig magas hangerőn.
	- A halláskárosodás elkerülése érdekében a napszemüveget a fül számára kellemes,mérsékelt hangerővel használja.
	- Halkítsa le az eszközt, mielőtt felvenné a napszemüveget vagy a füléhez közel vinné, majd fokozatosan hangosítsa fel, amíg el nem éri az Ön számára megfelelő hangerőt.
- Vezetés közben járjon el körültekintéssel, és tartsa be a mobiltelefonok használatára vonatkozó előírásokat.
- Ügyeljen a saját és mások biztonságára, ha a napszemüveg használata közben egyéb tevékenységet is végez, például kerékpározik vagy forgalmas helyen, építési terület vagy vasúti sínek közelében sétál stb. Vegye le a napszemüveget vagy állítsa át a hangerőt úgy, hogy biztosan meghallja a környezeti hangokat, beleértve a riasztásokat és a figyelmeztető jelzéseket is.
- NE használja a napszemüveget, ha az szokatlan hangos zajt bocsát ki. Ilyenkor kapcsolja ki a napszemüveget, és forduljon a Bose vevőszolgálatához.
- NE engedje, hogy a napszemüveg hosszabb ideig vízbe merüljön, vagy vízzel érintkezzen, és ne használja azt vízi sportok (pl. úszás, vízisízés, szörfözés stb.) közben.
- Azonnal vegye le a napszemüveget, ha melegedést vagy hangkimaradást tapasztal.

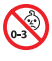

A termék apró részeket tartalmaz, melyek fulladást okozhatnak. 3 éves kor alatti gyermekek számára nem alkalmas.

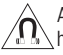

A termék mágneses anyagot tartalmaz. Tájékozódjon kezelőorvosánál, hogy ez hatással lehet-e az Ön által használt beültethető orvostechnikai eszközre.

- A tűz és az áramütés kockázatának csökkentése érdekében a terméket óvja esőtől, folyadékoktól és párától.
- Ügyeljen rá, hogy a termékre NE csöpögjön, illetve ne fröccsenjen víz. A termékre és annak közelébe ne helyezzen vázát vagy más, folyadékkal töltött edényt.
- Tartsa a terméket távol tűztől és más hőforrásoktól. A termékre és annak közelébe TILOS gyertyát vagy egyéb nyílt lánggal működő eszközt helyezni.
- NE végezzen a terméken engedély nélküli módosítást.
- A terméket csak valamely ügynökség (például UL, CSA, VDE, CCC) által jóváhagyott, a helyi jogszabályi követelményeknek megfelelő tápegységhez használja.
- Óvja az akkumulátort tartalmazó termékeket a túlzott hőhatástól, például a közvetlen napsütéstől, a tűztől és hasonló hatásoktól.
- NE viselje a napszemüveget töltés közben.
- A mellékelt ronggyal vagy egy száraz ronggyal minden használatot követően törölje át a lencsék mindkét oldalát és a keret minden részét.

**MEGJEGYZÉS:** A berendezést az FCC-szabályok 15. része szerint tesztelték. Ez alapján a berendezés megfelel a "B" osztályú digitális eszközök előírásainak. Ezen határértékek megfelelő védelmet nyújtanak a káros sugárzások ellen lakóépületen belül. A berendezés rádiófrekvenciás energiát termel, használ és sugározhat, és amennyiben nem az utasításoknak megfelelően helyezik üzembe és használják, a rádiókommunikációra nézve káros interferenciát okozhat. Arra azonban nincs garancia, hogy adott körülmények között nem lép fel interferencia. Ha a berendezés nem kívánt interferenciával zavarja a rádió- vagy a televízióadást (ezt a berendezés ki- és bekapcsolásával lehet ellenőrizni), javasoljuk, hogy az interferencia kiküszöbölése érdekében próbálkozzon az alábbiak egyikével:

- Fordítsa el vagy helyezze át a vevőantennát.
- Növelje a készülék és a vevőkészülék közötti távolságot.
- A berendezést a vevőkészülék áramellátását biztosító áramkörtől eltérő áramkör aljzatához csatlakoztassa.
- Forduljon a forgalmazóhoz vagy tapasztalt rádió-/televíziószerelőhöz.

A Bose Corporation által kifejezetten jóvá nem hagyott módosítások vagy változtatások esetén érvénytelenné válhat a berendezés működtetésére adott felhasználói engedély.

Ez a készülék megfelel az FCC-szabályzat 15. részének és az ISED Canada nem engedélyköteles RSS-szabványainak. A működés során a következő két feltételnek kell eleget tenni: (1) Ez a készülék nem bocsáthat ki káros interferenciát, és (2) ennek a készüléknek el kell viselnie bármilyen interferenciát, az esetlegesen rendellenes működést okozó interferenciát is beleértve.

Ez a készülék megfelel az FCC és az ISED Canada által az általános népességre vonatkozóan megállapított sugárzási határértékeknek. Ezt a jeladót tilos bármilyen antenna vagy jeladó mellé helyezni, illetve azokkal együtt használni.

#### **CAN ICES-3(B)/NMB-3(B)**

#### **PPE-szabályok (EU) 2016/425**

#### **A kisfogyasztású rádiófrekvenciás eszközök kezelésére vonatkozó korlátozások XII. törvénycikk**

A kisfogyasztású rádiófrekvenciás eszközök kezelésére vonatkozó korlátozásoknak megfelelően, a vállalatok, a szervezetek és a felhasználók az NCC külön felhatalmazása nélkül nem változtathatják meg a jóváhagyott kisfogyasztású rádiófrekvenciás eszközök frekvenciáját, nem fokozhatják annak jeladási teljesítményét, és nem módosíthatják annak eredeti jellemzőit és teljesítményét.

#### **XIV. törvénycikk**

A kisfogyasztású rádiófrekvenciás eszközök nem befolyásolhatják a repülőgépek biztonságát, illetve nem okozhatnak interferenciát a jogszerűen engedélyezett kommunikációban. Ha ez mégis megtörténik, a felhasználónak azonnal abba kell hagynia a készülék használatát, amíg az interferencia meg nem szűnik. Az említett jogi kommunikáció a távközlési törvénynek ("Telecommunications Act") megfelelő rádiókommunikációra vonatkozik.

A kisfogyasztású rádiófrekvenciás eszközöknek el kell viselniük a jogilag engedélyezett kommunikációból származó vagy a rádióhullámokat kibocsátó ISM-készülékekről érkező interferenciát.

#### **Európában**:

Működési frekvenciatartomány: 2400–2483,5 MHz.

A maximális átviteli teljesítmény kevesebb mint 20 dBm EIRP.

A maximális átviteli teljesítmény a törvényben meghatározott korlátok alatt van, ezért az SAR-tesztelésre nincs szükség, és a vonatkozó előírások értelmében az alól kivételt képez.

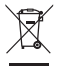

Ez a szimbólum azt jelenti, hogy a terméket nem szabad a háztartási hulladékkal együtt kidobni, hanem egy megfelelő hulladékkezelő létesítményben kell leadni, ahol gondoskodnak a termék újrahasznosításáról.

A megfelelő hulladékkezelés és újrahasznosítás hozzájárul a természeti erőforrások, az emberi egészség és a környezet védelméhez. A feleslegessé vált termék kezelésével és újrahasznosításával kapcsolatos további információkért forduljon a helyi önkormányzat hulladékkezeléssel megbízott szolgáltatójához, vagy ahhoz az üzlethez, ahol ezt a terméket vásárolta.

**NE** próbálja meg eltávolítani az újratölthető lítiumion akkumulátort a termékből. Az eltávolításhoz kérje a Bose helyi kereskedőjének vagy egy képesített szakembernek a segítségét.

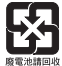

**A használt akkumulátort helyesen, a helyi előírásoknak megfelelően kezelje hulladékként**. Az akkumulátort tilos elégetni.

#### **MENNYISÉG: 1**

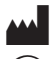

**M Gyártva a következő vállalat számára**: Bose Corporation, 100 The Mountain Road, Framingham, MA 01701<br>(۞ Ne használja, ha a csomagolás sérült.

- L Ne használja, ha a csomagolás sérült.
- C Ez a termék nem tartalmaz természetes gumilátexet.

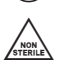

d A jelen termék nem steril állapotban kapható.

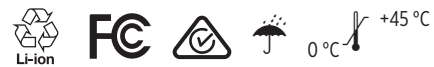

#### **A veszélyes anyagokra vonatkozó kínai korlátozások táblázata**

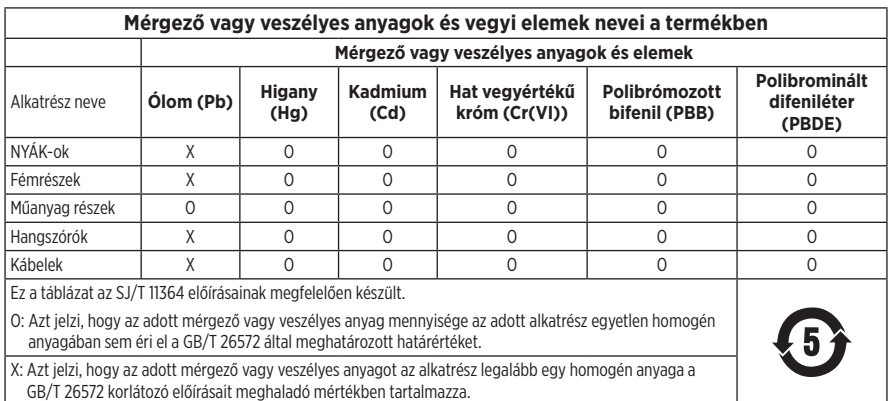

#### **A veszélyes anyagokra vonatkozó tajvani korlátozások táblázata**

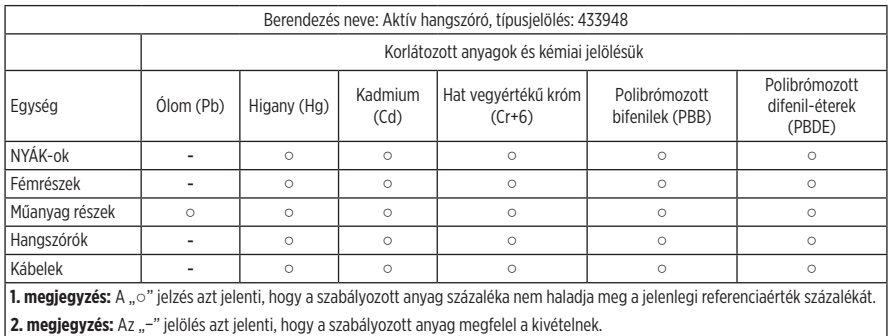

A jelen termék megfelel az ANSI Z80.3, az AS/NZS 1067.1 és az EN ISO 12312-1 szabvány követelményeinek.

A színezett lencséjű szemüvegeket nem javasolt éjszakai vezetéshez használni.

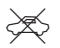

NEM ALKALMAS ÉJSZAKAI ÉS SZÜRKÜLETBEN VALÓ VEZETÉSHEZ. NEM ALKALMAS ÉJSZAKAI ÉS GYENGE FÉNYBEN TÖRTÉNŐ VEZETÉSHEZ.

Ezt a terméket úgy terveztük, hogy az UVA- és UVB-sugárzás több mint 99%-át kiszűrje. A jelen termék az ANSI Z80.3 szabvánnyal összhangban készült.

Kizárólag a Bose által jóváhagyott lencsék használhatók a Bose Frames Soprano vagy a Frames Tenor termékkel.

A közvetlen napba nézésre nem alkalmas.

A mesterséges fényforrásokkal szemben (pl. szoláriumok) nem nyújt védelmet.

A mechanikus ütésekkel szembeni védelemre nem használható.

Amikor nem használja, tárolja a terméket a mellékelt hordtokban.

#### **EU SZŰRŐKATEGÓRIA**: ISO12312-1 CAT. 3

**AUSZTRÁL LENCSEKATEGÓRIA**: 1067.1 CAT. 3

→ Ez a napszemüveg a napon magas szintű vakításcsökkentés mellett jó UV-védelmet nyújt.

#### **UV-besorolás**: UV 380 cut

#### **Feljegyzendő adatok**

A napszemüveg gyári száma a bal oldali száron található a halántéknál, míg a modell-/referenciaszám a jobb oldali halántéknál van feltüntetve.

Gyári szám: \_\_\_\_\_\_\_\_\_\_\_\_\_\_\_\_\_\_\_\_\_\_\_\_\_\_\_\_\_\_\_\_\_\_\_\_\_\_\_\_\_\_\_\_\_\_\_\_\_\_\_\_\_\_\_\_\_\_\_\_\_\_\_\_\_\_\_\_\_\_

Modellszám: \_\_\_\_\_\_\_\_\_\_\_\_\_\_\_\_\_\_\_\_\_\_\_\_\_\_\_\_\_\_\_\_\_\_\_\_\_\_\_\_\_\_\_\_\_\_\_\_\_\_\_\_\_\_\_\_\_\_\_\_\_\_\_\_\_\_\_\_\_

A bizonylatot tartsa a kezelési útmutató mellett. Ragadja meg az alkalmat, és regisztrálja az Ön által vásárolt Bose terméket! Ezt egyszerűen megteheti a következő címen: [global.Bose.com/register](http://global.Bose.com/register)

Gyártás dátuma: A gyári szám nyolcadik számjegye a gyártási évet jelzi: például a "0" 2010-et vagy 2020-at jelöl.

**Kínai importőr**: Bose Electronics (Shanghai) Company Limited, Part C, Plant 9, No. 353 North Riying Road, Kína (Shanghai) Pilot Free Trade Zone

**EU-importőr**: Bose Products B.V., Gorslaan 60, 1441 RG Purmerend, Hollandia

**Tajvani importőr**: Bose Taiwan Branch, 9F-A1, No. 10, Section 3, Minsheng East Road, Taipei City 104, Tajvan. Telefonszám: +886-2-2514 7676

**Mexikói importőr**: Bose de México, S. de R.L. de C.V., Paseo de las Palmas 405-204, Lomas de Chapultepec, 11000 México, D.F. Telefonszám: +5255 (5202) 3545

**Névleges bemeneti értékek**: 5 V = 500 mA

A CMIIT-azonosító a jobb halántéknál, belül található.

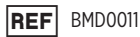

#### **Biztonsági információk**

A jelen termék alkalmas a Bose biztonsági frissítéseinek automatikus fogadására, amikor a Bose Music alkalmazáshoz kapcsolódik. Annak érdekében, hogy a mobilalkalmazáson keresztül fogadni tudj a biztonsági frissítéseket, a Bose Music alkalmazásban el kell végeznie a termékbeállítási folyamatot. **Ha nem végzi el a beállítási folyamatot, a Bose által a [btu.bose.com](http://btu.bose.com) webhelyen közzétett frissítések telepítéséért Ön felel.**

Az Apple, az Apple embléma, az iPad, az iPhone, az iPod és a Siri az Apple, Inc. Amerikai Egyesült Államokban és más országokban bejegyzett védjegye. Az "iPhone" védjegyet Japánban az Aiphone K.K. engedélye alapján használhatják. Az App Store az Apple Inc. szolgáltatásjegye.

A "Made for Apple" jelvény használata azt jelzi, hogy az adott tartozék kifejezetten a jelvényen feltüntetett Apple termék(ek)kel való használatra készült, és a fejlesztő az Apple működési követelményeinek teljesítésére vonatkozó tanúsítvánnyal látta el. Az Apple nem vállal felelősséget a jelen készülék működéséért, valamint annak biztonsági és megfelelőségi előírásoknak való megfeleléséért.

A *Bluetooth*® szóvédjegy és emblémák a Bluetooth SIG, Inc. tulajdonát képező, bejegyzett védjegyek, amelyeket a Bose Corporation minden esetben engedéllyel használ.

A Google és a Google Play a Google LLC védjegyei.

A Bose, a Bose Frames és a Bose Music a Bose Corporation védjegye.

Bose Corporation központja: 1-877-230-5639

©2020 Bose Corporation. Előzetes írásos engedély nélkül a jelen kiadvány semmilyen része nem sokszorosítható, módosítható, terjeszthető, illetve nem használható fel semmilyen más módon.

The following license disclosures apply to certain third-party software packages used as components in the product.

Package: Nanopb

Copyright © 2011 Petteri Aimonen <ipa at nanopb.mail.kapsi.fi>. The Nanopb package is subject to the license terms reprinted below.

#### **Zlib license**

© 2011 Petteri Aimonen <jpa at nanopb.mail.kapsi.fi>

This software is provided 'as-is', without any express or implied warranty. In no event will the authors be held liable for any damages arising from the use of this software.

Permission is granted to anyone to use this software for any purpose, including commercial applications, and to alter it and redistribute it freely, subject to the following restrictions:

- 1. The origin of this software must not be misrepresented; you must not claim that you wrote the original software. If you use this software in a product, an acknowledgment in the product documentation would be appreciated but is not required.
- 2. Altered source versions must be plainly marked as such, and must not be misrepresented as being the original software.
- 3. This notice may not be removed or altered from any source distribution.

#### Package: Mbed TLS 2.16.1

© ARM Limited. All rights reserved. The Mbed TLS package is subject to the license terms reprinted below.

Apache 2.0 License

#### **Apache License**

Version 2.0, January 2004

<http://www.apache.org/licenses/>

TERMS AND CONDITIONS FOR USE, REPRODUCTION, AND DISTRIBUTION

1. Definitions.

"License" shall mean the terms and conditions for use, reproduction, and distribution as defined by Sections 1 through 9 of this document.

"Licensor" shall mean the copyright owner or entity authorized by the copyright owner that is granting the License.

"Legal Entity" shall mean the union of the acting entity and all other entities that control, are controlled by, or are under common control with that entity. For the purposes of this definition, "control" means (i) the power, direct or indirect, to cause the direction or management of such entity, whether by contract or otherwise, or (ii) ownership of fifty percent (50%) or more of the outstanding shares, or (iii) beneficial ownership of such entity.

"You" (or "Your") shall mean an individual or Legal Entity exercising permissions granted by this License.

"Source" form shall mean the preferred form for making modifications, including but not limited to software source code, documentation source, and configuration files.

"Object" form shall mean any form resulting from mechanical transformation or translation of a Source form, including but not limited to compiled object code, generated documentation, and conversions to other media types.

"Work" shall mean the work of authorship, whether in Source or Object form, made available under the License, as indicated by a copyright notice that is included in or attached to the work (an example is provided in the Appendix below).

"Derivative Works" shall mean any work, whether in Source or Object form, that is based on (or derived from) the Work and for which the editorial revisions, annotations, elaborations, or other modifications represent, as a whole, an original work of authorship. For the purposes of this License, Derivative Works shall not include works that remain separable from, or merely link (or bind by name) to the interfaces of, the Work and Derivative Works thereof.

"Contribution" shall mean any work of authorship, including the original version of the Work and any modifications or additions to that Work or Derivative Works thereof, that is intentionally submitted to Licensor for inclusion in the Work by the copyright owner or by an individual or Legal Entity authorized to submit on behalf of the copyright owner. For the purposes of this definition, "submitted" means any form of electronic, verbal, or written communication sent to the Licensor or its representatives, including but not limited to communication on electronic mailing lists, source code control systems, and issue tracking systems that are managed by, or on behalf of, the Licensor for the purpose of discussing and improving the Work, but excluding communication that is conspicuously marked or otherwise designated in writing by the copyright owner as "Not a Contribution."

"Contributor" shall mean Licensor and any individual or Legal Entity on behalf of whom a Contribution has been received by Licensor and subsequently incorporated within the Work.

- 2. Grant of Copyright License. Subject to the terms and conditions of this License, each Contributor hereby grants to You a perpetual, worldwide, non-exclusive, no-charge, royalty-free, irrevocable copyright license to reproduce, prepare Derivative Works of, publicly display, publicly perform, sublicense, and distribute the Work and such Derivative Works in Source or Object form.
- 3. Grant of Patent License. Subject to the terms and conditions of this License, each Contributor hereby grants to You a perpetual, worldwide, non-exclusive, no-charge, royalty-free, irrevocable (except as stated in this section) patent license to make, have made, use, offer to sell, sell, import, and otherwise transfer the Work, where such license applies only to those patent claims licensable by such Contributor that are necessarily infringed by their Contribution(s) alone or by combination of their Contribution(s) with the Work to which such Contribution(s) was submitted. If You institute patent litigation against any entity (including a cross-claim or counterclaim in a lawsuit) alleging that the Work or a Contribution incorporated within the Work constitutes direct or contributory patent infringement, then any patent licenses granted to You under this License for that Work shall terminate as of the date such litigation is filed.
- 4. Redistribution. You may reproduce and distribute copies of the Work or Derivative Works thereof in any medium, with or without modifications, and in Source or Object form, provided that You meet the following conditions:
	- a. You must give any other recipients of the Work or Derivative Works a copy of this License; and
	- b. You must cause any modified files to carry prominent notices stating that You changed the files; and
	- c. You must retain, in the Source form of any Derivative Works that You distribute, all copyright, patent, trademark, and attribution notices from the Source form of the Work, excluding those notices that do not pertain to any part of the Derivative Works; and
	- d. If the Work includes a "NOTICE" text file as part of its distribution, then any Derivative Works that You distribute must include a readable copy of the attribution notices contained within such NOTICE file, excluding those notices that do not pertain to any part of the Derivative Works, in at least one of the following places: within a NOTICE text file distributed as part of the Derivative Works; within the Source form or documentation, if provided along with the Derivative Works; or, within a display generated by the Derivative Works, if and wherever such third-party notices normally appear. The contents of the NOTICE file are for informational purposes only and do not modify the License. You may add Your own attribution notices within Derivative Works that You distribute, alongside or as an addendum to the NOTICE text from the Work, provided that such additional attribution notices cannot be construed as modifying the License. You may add Your own copyright statement to Your modifications and may provide additional or different license terms and conditions for use, reproduction, or distribution of Your modifications, or for any such Derivative Works as a whole, provided Your use, reproduction, and distribution of the Work otherwise complies with the conditions stated in this License.
- 5. Submission of Contributions. Unless You explicitly state otherwise, any Contribution intentionally submitted for inclusion in the Work by You to the Licensor shall be under the terms and conditions of this License, without any additional terms or conditions. Notwithstanding the above, nothing herein shall supersede or modify the terms of any separate license agreement you may have executed with Licensor regarding such Contributions.
- 6. Trademarks. This License does not grant permission to use the trade names, trademarks, service marks, or product names of the Licensor, except as required for reasonable and customary use in describing the origin of the Work and reproducing the content of the NOTICE file.
- 7. Disclaimer of Warranty. Unless required by applicable law or agreed to in writing, Licensor provides the Work (and each Contributor provides its Contributions) on an "AS IS" BASIS, WITHOUT WARRANTIES OR CONDITIONS OF ANY KIND, either express or implied, including, without limitation, any warranties or conditions of TITLE, NON-INFRINGEMENT, MERCHANTABILITY, or FITNESS FOR A PARTICULAR PURPOSE. You are solely responsible for determining the appropriateness of using or redistributing the Work and assume any risks associated with Your exercise of permissions under this License.
- 8. Limitation of Liability. In no event and under no legal theory, whether in tort (including negligence), contract, or otherwise, unless required by applicable law (such as deliberate and grossly negligent acts) or agreed to in writing, shall any Contributor be liable to You for damages, including any direct, indirect, special, incidental, or consequential damages of any character arising as a result of this License or out of the use or inability to use the Work (including but not limited to damages for loss of goodwill, work stoppage, computer failure or malfunction, or any and all other commercial damages or losses), even if such Contributor has been advised of the possibility of such damages.
- 9. Accepting Warranty or Additional Liability. While redistributing the Work or Derivative Works thereof, You may choose to offer, and charge a fee for, acceptance of support, warranty, indemnity, or other liability obligations and/or rights consistent with this License. However, in accepting such obligations, You may act only on Your own behalf and on Your sole responsibility, not on behalf of any other Contributor, and only if You agree to indemnify, defend, and hold each Contributor harmless for any liability incurred by, or claims asserted against, such Contributor by reason of your accepting any such warranty or additional liability.

#### END OF TERMS AND CONDITIONS

#### ©2020 Bose Corporation

Licensed under the Apache License, Version 2.0 (the "License"); you may not use this file except in compliance with the License.

You may obtain a copy of the License at:<http://www.apache.org/licenses/LICENSE-2.0>

Unless required by applicable law or agreed to in writing, software distributed under the License is distributed on an "AS IS" BASIS, WITHOUT WARRANTIES OR CONDITIONS OF ANY KIND, either express or implied.

See the License for the specific language governing permissions and limitations under the License.

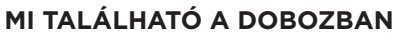

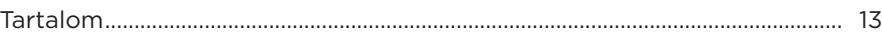

### BEÁLLÍTÁS A BOSE MUSIC ALKALMAZÁSSAL

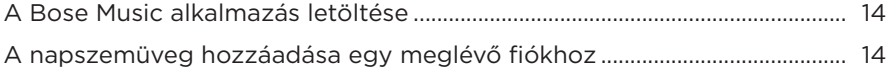

## 

### **FŐKAPCSOLÓ GOMB**

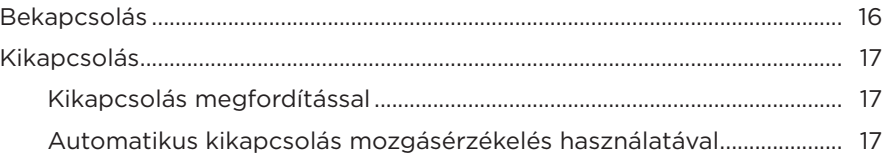

### A NAPSZEMÜVEG VEZÉRLŐI

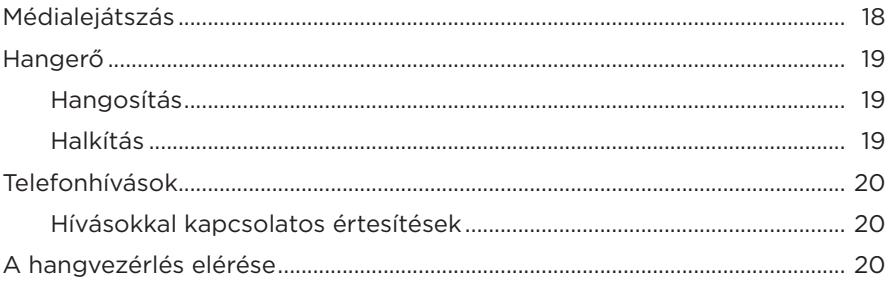

### **AKKUMULÁTOR**

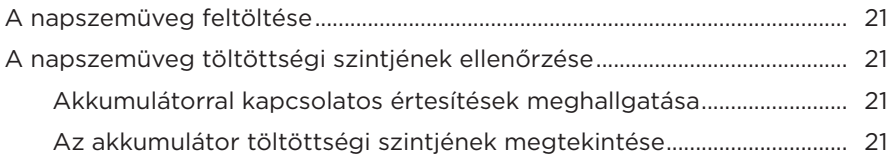

### **[A NAPSZEMÜVEG ÁLLAPOTA](#page-277-0)**

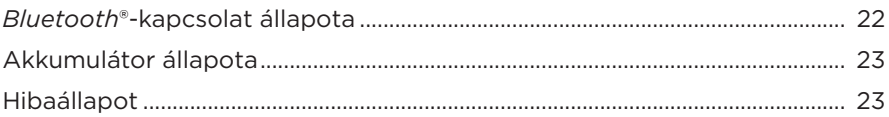

### *BLUETOOTH***[-KAPCSOLATOK](#page-279-0)**

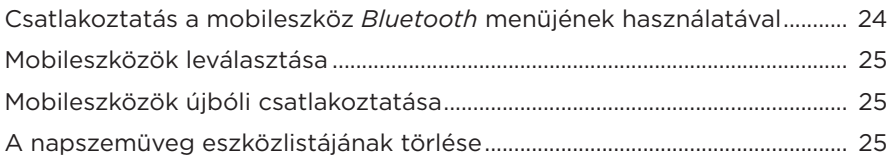

## **[ÁPOLÁS ÉS KARBANTARTÁS](#page-281-0)**

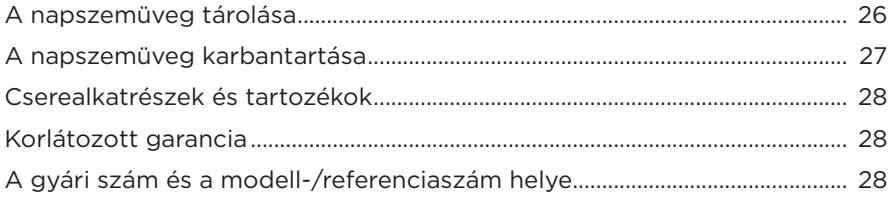

### **[HIBAELHÁRÍTÁS](#page-284-0)**

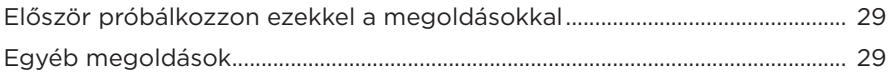

### **[CÍMKÉN SZEREPLŐ JELÖLÉSEK](#page-287-0)**

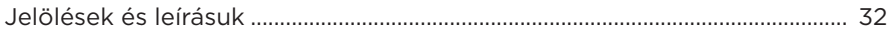

### <span id="page-268-0"></span>**TARTALOM**

Ellenőrizze a következő összetevők meglétét:

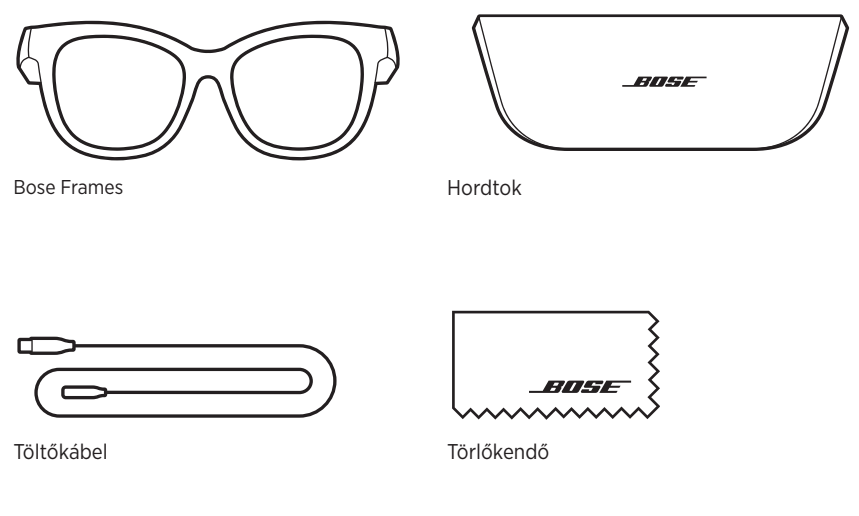

**MEGJEGYZÉS:** Ha a termék bármelyik részén sérülést tapasztal, ne használja a terméket. Forduljon a Bose hivatalos viszonteladójához, vagy a Bose ügyfélszolgálatához.

> Látogasson el a következő címekre: [worldwide.Bose.com/Support/Soprano](http://worldwide.Bose.com/Support/Soprano) [worldwide.Bose.com/Support/Tenor](http://worldwide.Bose.com/Support/Tenor)

<span id="page-269-2"></span><span id="page-269-0"></span>A Bose Music alkalmazással a napszemüveget bármely mobileszközről (például okostelefonról vagy táblagépről) beállíthatja és vezérelheti.

Az alkalmazás segítségével testreszabhatja a tápellátási beállításokat, kiválaszthatja a hangsegéd nyelvét, és új funkciókhoz férhet hozzá.

**MEGJEGYZÉS:** Ha az alkalmazásban már létrehozott egy Bose-fiókot egy másik Bose termékhez, tekintse meg a következő részt: "A napszemüveg [hozzáadása egy meglévő fiókhoz".](#page-269-1)

# <span id="page-269-3"></span>**A BOSE MUSIC ALKALMAZÁS LETÖLTÉSE**

1. Töltse le mobileszközére a Bose Music alkalmazást.

**MEGJEGYZÉS:** Ha Kína területén tartózkodik, töltse le a Bose音乐 alkalmazást.

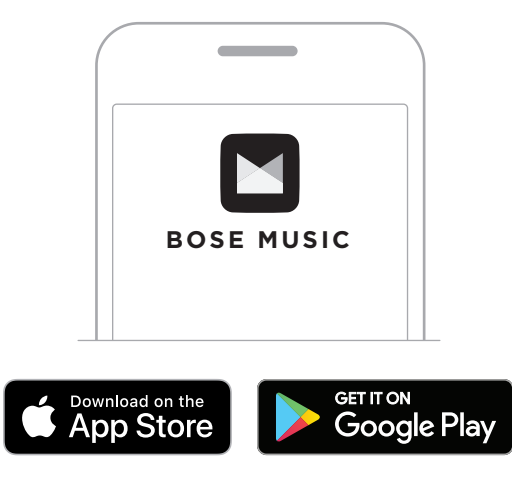

2. Kövesse az alkalmazás utasításait.

## <span id="page-269-1"></span>**A NAPSZEMÜVEG HOZZÁADÁSA EGY MEGLÉVŐ FIÓKHOZ**

- 1. Nyomja le és tartsa lenyomva a jobb oldali halántékánál lévő gombot, amíg meg nem hallja a "Készen áll a csatlakoztatásra" üzenetet, vagy az állapotielző fény el nem kezd kéken villogni.
- 2. A Bose Music alkalmazásban lépjen a Termékeim képernyőre, és adja hozzá a Frames napszemüveget.

**MEGJEGYZÉS:** Ha az alkalmazás nem találja a napszemüveget, lásd: "A Bose [Music alkalmazás nem találja a napszemüveget", 30. oldal.](#page-285-0)

<span id="page-270-0"></span>A napszemüveg IPX2 vízállóssági jelzéssel van ellátva. A napszemüveget izzadás- és időjárásállónak tervezték, hogy ellenálljon a vízcseppeknek, de vízbe nem meríthető.

#### **FIGYELMEZTETÉS:**

- NE viselje a napszemüveget úszás vagy zuhanyzás közben.
- NE merítse vízbe a napszemüveget.

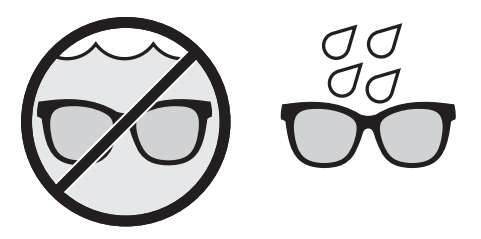

**MEGJEGYZÉS:** Az IPX2 jellemző nem állandó, és a szokásos használat következtében a vízállóság mértéke csökkenhet.

## <span id="page-271-1"></span><span id="page-271-0"></span>**BEKAPCSOLÁS**

Nyomja meg a jobb halántékánál lévő gombot.

Az állapotjelző fény kétszer fehéren felvillan, majd a *Bluetooth*-kapcsolat állapotának megfelelően világít (lásd: [22. oldal\)](#page-277-1). A hangutasítások jelzik az akkumulátor töltöttségi szintjét és a *Bluetooth*-kapcsolat állapotát.

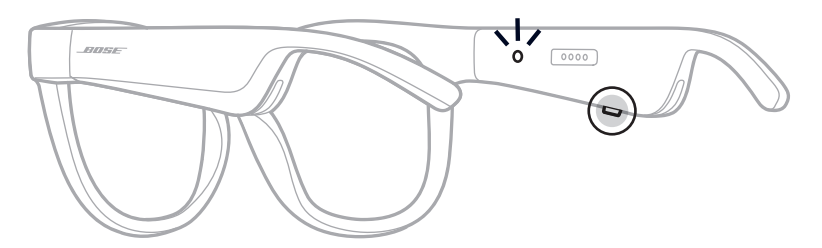

**MEGJEGYZÉS:** A napszemüveget részlegesen feltöltve szállítjuk, és az első használat után lehet, hogy fel kell ébreszteni. A napszemüveg felébresztéséhez csatlakoztassa a terméket az áramforráshoz, majd 2 másodperc elteltével válassza le onnan (lásd: [21. oldal](#page-276-1)). Ezután próbálja meg újból bekapcsolni.

## <span id="page-272-0"></span>**KIKAPCSOLÁS**

Tartsa lenyomva a gombot, amíg egy hangjelzést nem hall.

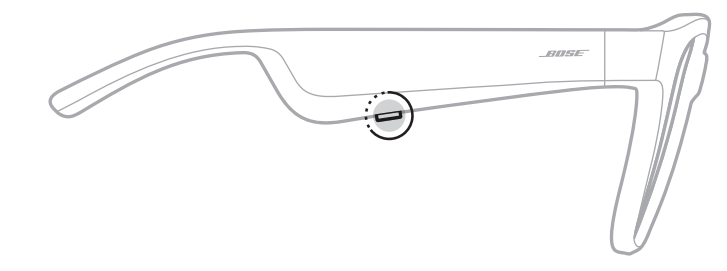

Az állapotjelző fény kétszer fehéren felvillan, majd fokozatosan elsötétül.

### **Kikapcsolás megfordítással**

Fordítsa fejjel lefelé a napszemüveget 2 másodpercig.

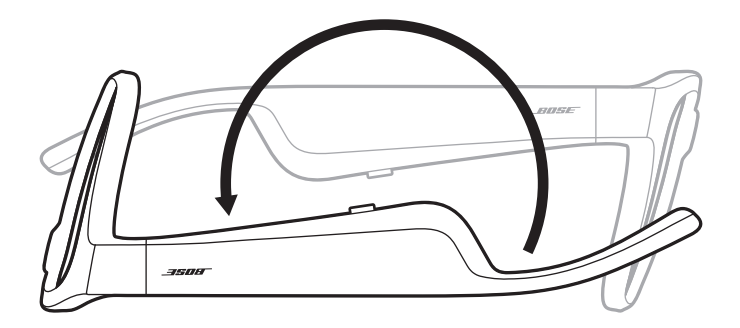

Az állapotjelző fény kétszer fehéren felvillan, majd fokozatosan elsötétül.

#### **MEGJEGYZÉS:**

- Miután a napszemüveg kikapcsolt, bármelyik irányban mozgathatja.
- A megfordításos kikapcsolást a Bose Music alkalmazásban kapcsolhatja ki. Ez az opció a Beállítások menüben található.

### **Automatikus kikapcsolás mozgásérzékelés használatával**

A napszemüveg mozgásérzékelés segítségével tudja megállapítani, hogy azt éppen használják vagy sem. Ha a napszemüveget 10 percig nem mozdította meg, automatikusan kikapcsol.

**MEGJEGYZÉS:** A mozgásérzékelést a Bose Music alkalmazásban kapcsolhatja ki. Ez az opció a Beállítások menüben található.

<span id="page-273-0"></span>A jobb oldali halántéknál lévő gomb és érintőfelület segítségével vezérelheti a médialejátszást, a hangerőt, a telefonhívásokat és a hangvezérlést.

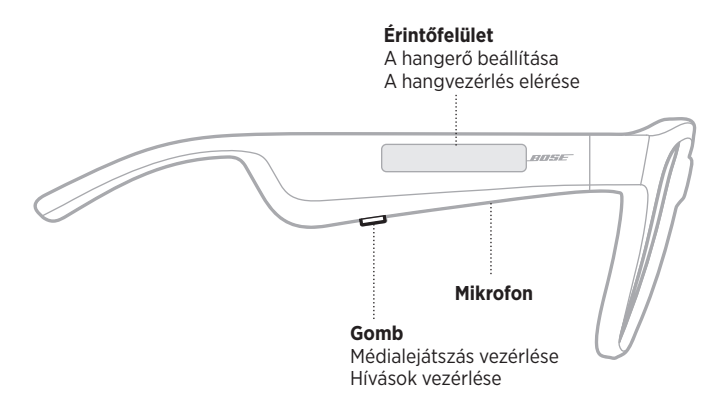

## <span id="page-273-1"></span>**MÉDIALEJÁTSZÁS**

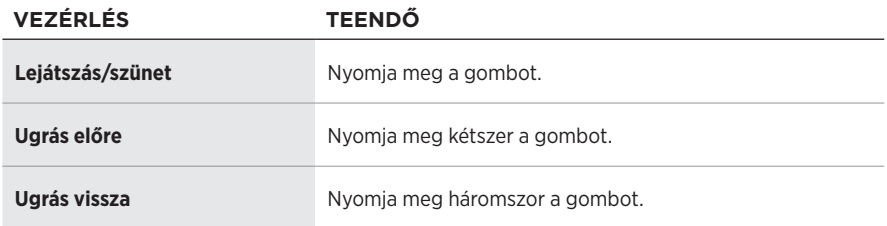

## <span id="page-274-0"></span>**HANGERŐ**

### **Hangosítás**

Pöccintsen előre az érintőfelületen.

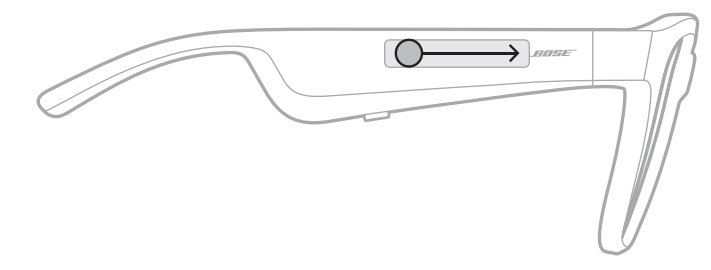

**MEGJEGYZÉS:** Hangjelzés jelzi, amikor elérte a maximális hangerőszintet.

### **Halkítás**

Pöccintsen hátrafelé az érintőfelületen.

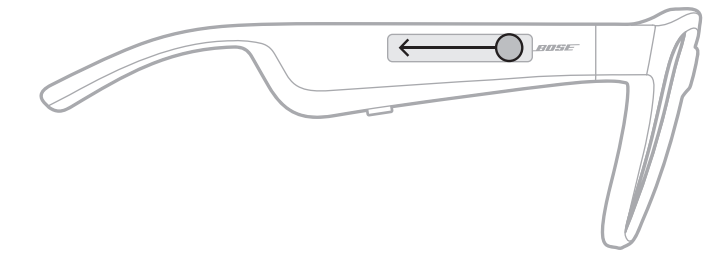

**MEGJEGYZÉS:** Hangjelzés jelzi, amikor elérte a minimális hangerőszintet.

## <span id="page-275-0"></span>**TELEFONHÍVÁSOK**

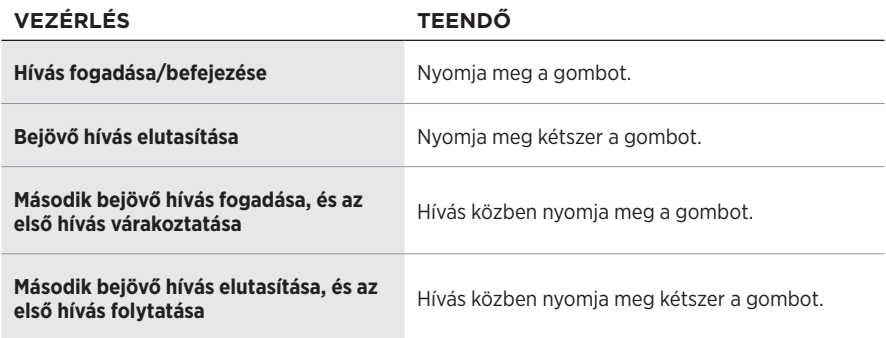

**MEGJEGYZÉS:** A telefon összes hívásfunkciójának használatához futtassa az elérhető szoftverfrissítéseket a Bose Music alkalmazásban.

### **Hívásokkal kapcsolatos értesítések**

Egy hangutasítás jelzi a bejövő hívásokat és a hívás állapotát.

# **A HANGVEZÉRLÉS ELÉRÉSE**

A napszemüveg mikrofonja a mobileszköz mikrofonjának kiterjesztéseként működik. A jobb oldali halántékánál lévő érintőfelülettel az eszköz hangvezérlési funkcióját elérve többek között hívásokat kezdeményezhet és fogadhat, a Siri vagy a Google Assistant használatával zenét játszhat le, tájékozódhat az időjárásról vagy megtudhatja kedvenc meccsének állását.

Koppintson duplán az érintőfelületre a mobileszközös hangvezérlés elindításához.

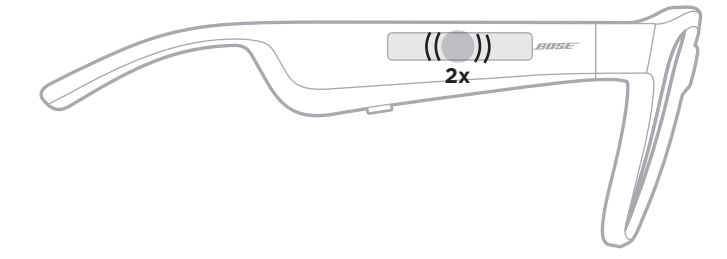

Hangjelzést hall, ami jelzi, hogy a hangvezérlés aktiválódott.

## <span id="page-276-1"></span><span id="page-276-0"></span>**A NAPSZEMÜVEG FELTÖLTÉSE**

- 1. Igazítsa a töltőkábel tűit a szemüveg szárán a jobb oldali halántéknál lévő töltőporthoz.
	- **MEGJEGYZÉS:** A napszemüveg sikeres töltéséhez a tűknek megfelelően kell a töltőporthoz illeszkedniük.

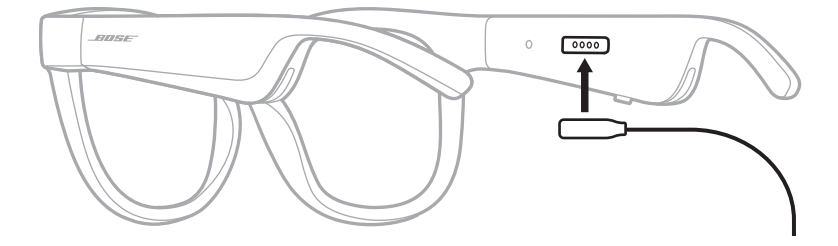

- 2. Enyhén nyomja a tűket a töltőporthoz, amíg a mágnes a helyükre nem kattintja őket.
- 3. A kábel másik végét csatlakoztassa egy USB-A fali csatlakozóba (nincs mellékelve).

**FIGYELEM:** A terméket csak valamely ügynökség (például UL, CSA, VDE, CCC) által jóváhagyott, a helyi jogszabályi követelményeknek megfelelő tápegységhez használja.

Töltés közben az állapotjelző fehéren villog. Amikor az akkumulátor teljesen feltöltődött, jelzőfénye folyamatosan fehéren világít (lásd: [23. oldal\)](#page-278-1).

#### **MEGJEGYZÉSEK:**

- A napszemüveg töltés közben nem játszik le hangot.
- NE viselje a napszemüveget töltés közben.

## **A NAPSZEMÜVEG TÖLTÖTTSÉGI SZINTJÉNEK ELLENŐRZÉSE**

#### **Akkumulátorral kapcsolatos értesítések meghallgatása**

A napszemüveg minden egyes bekapcsolásakor hangüzenet tájékoztatja az akkumulátor töltöttségi szintjéről.

A napszemüveg használata közben hangüzenet fogja tájékoztatni arról, ha az akkumulátort fel kell tölteni.

#### **Az akkumulátor töltöttségi szintjének megtekintése**

- Tekintse meg a Bose Music alkalmazás kezdőképernyőjét.
- Amikor az állapotjelző fény pirosan villog, fel kell tölteni a napszemüveget.

<span id="page-277-0"></span>A napszemüveg állapotjelző fénye a jobb oldali halántéknál, belül található.

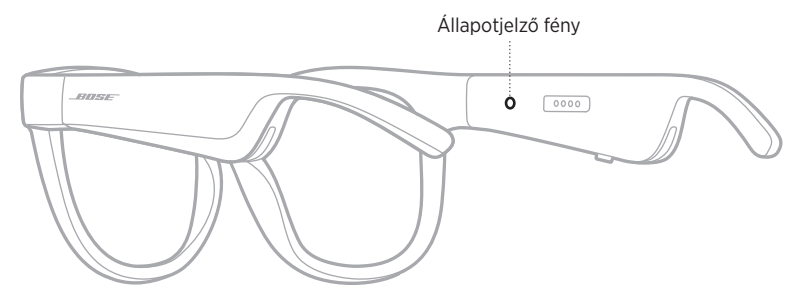

# <span id="page-277-1"></span>*BLUETOOTH***-KAPCSOLAT ÁLLAPOTA**

A mobileszközök *Bluetooth*-kapcsolatainak állapotát mutatja.

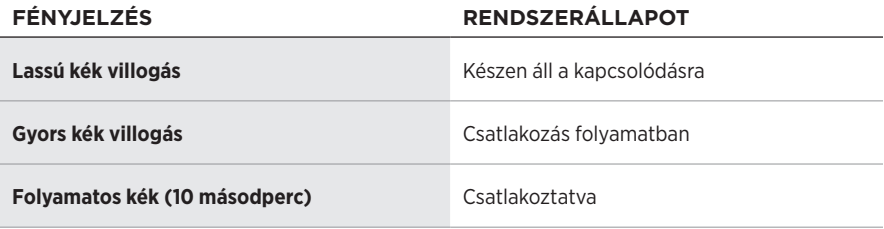

## <span id="page-278-1"></span><span id="page-278-0"></span>**AKKUMULÁTOR ÁLLAPOTA**

A napszemüveg töltöttségi szintjét mutatja.

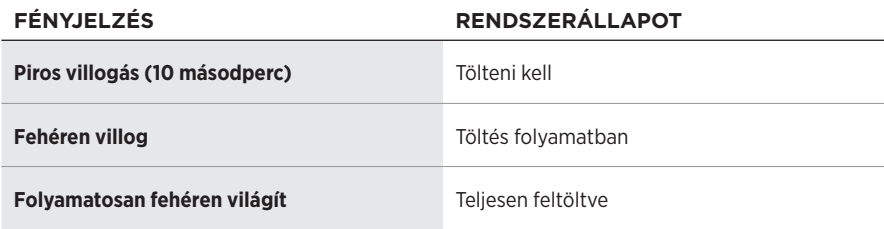

## **HIBAÁLLAPOT**

A hibaállapotokat mutatja.

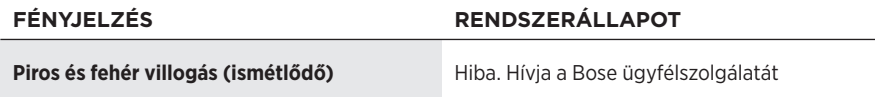

## <span id="page-279-1"></span><span id="page-279-0"></span>**CSATLAKOZTATÁS A MOBILESZKÖZ** *BLUETOOTH* **MENÜJÉNEK HASZNÁLATÁVAL**

A napszemüveg eszközlistájában legfeljebb nyolc eszközt tárolhat. Egyszerre csak egy eszköz csatlakoztatható, illetve csak egyről lehet zenét lejátszani.

**MEGJEGYZÉS:** Ha a legtöbbet szeretné kihozni a napszemüvegéből, állítsa be és csatlakoztassa mobileszközét a Bose Music alkalmazáson keresztül (lásd: [14. oldal\)](#page-269-2).

1. Kapcsolja be a napszemüveget, nyomja le és tartsa lenyomva a jobb oldali halántékánál lévő gombot, amíg meg nem hallja a "Készen áll a csatlakoztatásra" üzenetet, vagy az állapotjelző fény el nem kezd kéken villogni.

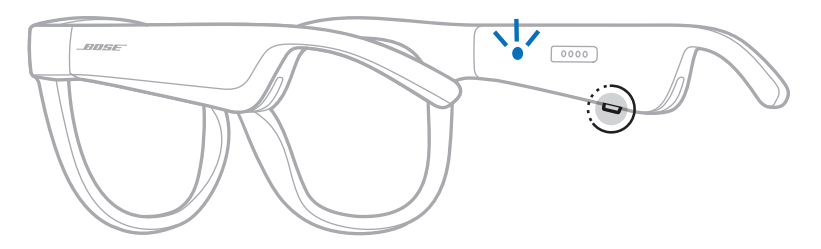

2. Kapcsolja be eszközén a *Bluetooth* funkciót.

**MEGJEGYZÉS:** A *Bluetooth* funkció általában a Beállítások menüben található.

- 3. Válassza ki a napszemüveget az eszközlistáról.
	- **MEGJEGYZÉS:** Keresse meg azt a nevet, amelyet a napszemüveghez megadott a Bose Music alkalmazásban. Ha a napszemüvegnek nem adott nevet, annak alapértelmezett neve fog megjelenni.

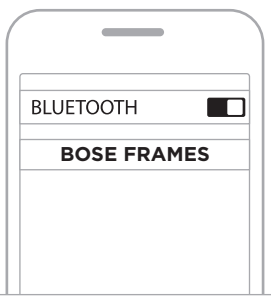

A csatlakoztatást követően meghallja a "Csatlakoztatva a < *mobileszköz neve>* eszközhöz" üzenetet, vagy az állapotjelző fény folyamatosan kéken világít, majd elsötétül.

## <span id="page-280-0"></span>**MOBILESZKÖZÖK LEVÁLASZTÁSA**

A mobileszköz leválasztásához használja a Bose Music alkalmazást.

**TIPP:** A *Bluetooth*-beállításokat is használhatja az eszköz leválasztásához. Ha letiltja a *Bluetooth* funkciót, az összes eszköz kapcsolata megszűnik.

## **MOBILESZKÖZÖK ÚJBÓLI CSATLAKOZTATÁSA**

Bekapcsoláskor a napszemüveg megpróbál csatlakozni a legutoljára használt eszközhöz.

**MEGJEGYZÉS:** Az eszköznek 9 méteren belül, bekapcsolva kell lennie.

# <span id="page-280-1"></span>**A NAPSZEMÜVEG ESZKÖZLISTÁJÁNAK TÖRLÉSE**

- 1. Miután a napszemüveget bekapcsolta, nyomja le és tartsa lenyomva a jobb oldali halántékánál lévő gombot 10 másodpercig, amíg meg nem hallja a "Bluetooth-eszközlista törölve" üzenetet, vagy amíg az állapotjelző fény el nem kezd kéken villogni.
- 2. Törölje a napszemüveget az eszközén található *Bluetooth*-listáról.

Az összes eszköz törlődik, és a napszemüveg készen áll a csatlakoztatásra.

## <span id="page-281-0"></span>**A NAPSZEMÜVEG TÁROLÁSA**

A napszemüveg a kényelmes és egyszerű tárolás érdekében összecsukható.

- 1. Hajtsa befelé a napszemüveg szárait úgy, hogy a lencsékre simuljanak.
- 2. Helyezze a napszemüveget a tokba úgy, hogy a lencsék a tok eleje felé nézzenek.

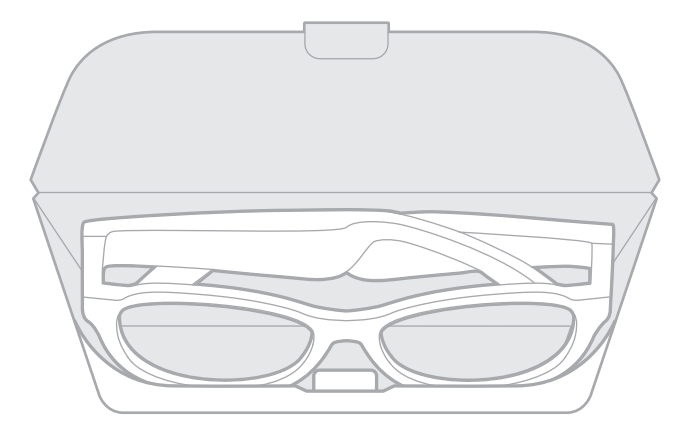

#### **MEGJEGYZÉSEK:**

- Kapcsolja ki a napszemüveget, amikor nem használja.
- Ha több hónapig nem fogja használni a napszemüveget, akkor teljesen feltöltött akkumulátorral tegye el.

## <span id="page-282-0"></span>**A NAPSZEMÜVEG KARBANTARTÁSA**

A mellékelt törlőkendővel vagy egy száraz ronggyal minden használatot követően törölje át a lencsék mindkét oldalát és a keret minden részét.

#### **FIGYELMEZTETÉS:**

- NE használjon spray-t a napszemüveg közelében.
- NE használjon semmilyen oldószert, vegyi anyagot vagy alkoholt, ammóniát vagy súrolószert tartalmazó tisztítószert.
- Ügyeljen rá, hogy ne kerülhessen folyadék a nyílásokba.

## <span id="page-283-0"></span>**CSEREALKATRÉSZEK ÉS TARTOZÉKOK**

A cserealkatrészek vagy tartozékok a Bose ügyfélszolgálatán keresztül rendelhetők meg.

Látogasson el a következő címekre: [worldwide.Bose.com/Support/Soprano](http://worldwide.Bose.com/Support/Soprano) [worldwide.Bose.com/Support/Tenor](http://worldwide.Bose.com/Support/Tenor)

**MEGJEGYZÉS:** A lencsék cseréjével kapcsolatban tekintse meg a lencsékhez mellékelt utasításokat.

# **KORLÁTOZOTT GARANCIA**

A napszemüvegre korlátozott garancia vonatkozik. A korlátozott garancia részleteit a [global.Bose.com/warranty](http://global.Bose.com/warranty) webhelyen olvashatja.

A termék regisztrálására vonatkozó tudnivalókat a [global.Bose.com/register](http://global.Bose.com/register) webhelyen találja. A regisztráció elmulasztása nem befolyásolja a korlátozott garanciára való jogosultságát.

# **A GYÁRI SZÁM ÉS A MODELL-/REFERENCIASZÁM HELYE**

A gyári szám a bal oldali száron belül, a halántéknál található, míg a modell-/ referenciaszám a jobb oldali halántéknál a belső részen van feltüntetve.

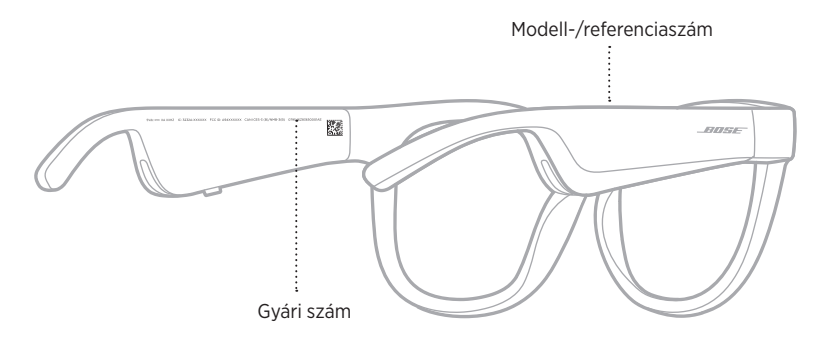

### <span id="page-284-0"></span>**ELŐSZÖR PRÓBÁLKOZZON EZEKKEL A MEGOLDÁSOKKAL**

Ha a napszemüveggel kapcsolatban problémákat észlel:

- Kapcsolja be a napszemüveget (lásd: [16. oldal](#page-271-1)).
- Csatlakoztassa a terméket az áramforráshoz, majd 2 másodperc elteltével válassza le onnan (lásd: [21. oldal](#page-276-1)).
- Töltse fel az akkumulátort (lásd: [21. oldal\)](#page-276-1).
- Ellenőrizze az állapotjelző fény állapotát (lásd: [22. oldal](#page-277-1)).
- Ellenőrizze, hogy mobileszköze támogatja-e a *Bluetooth*-kapcsolatokat.
- Töltse le a Bose Music alkalmazást, és futtassa az elérhető frissítéseket.
- Növelje a napszemüveg, a mobileszköz és/vagy a zenei/streaming alkalmazás hangerejét.
- Csatlakoztasson egy másik mobileszközt (lásd: [24. oldal](#page-279-1)).

# **EGYÉB MEGOLDÁSOK**

Ha a hibát nem sikerült elhárítani, az alábbi táblázat segítségével azonosítsa az észlelt jelenséget, és a leggyakoribb problémák megoldásait. Ha a problémát nem tudja megoldani, forduljon a Bose ügyfélszolgálatához.

Látogasson el a következő címre: [worldwide.Bose.com/Contact](http://worldwide.Bose.com/Contact)

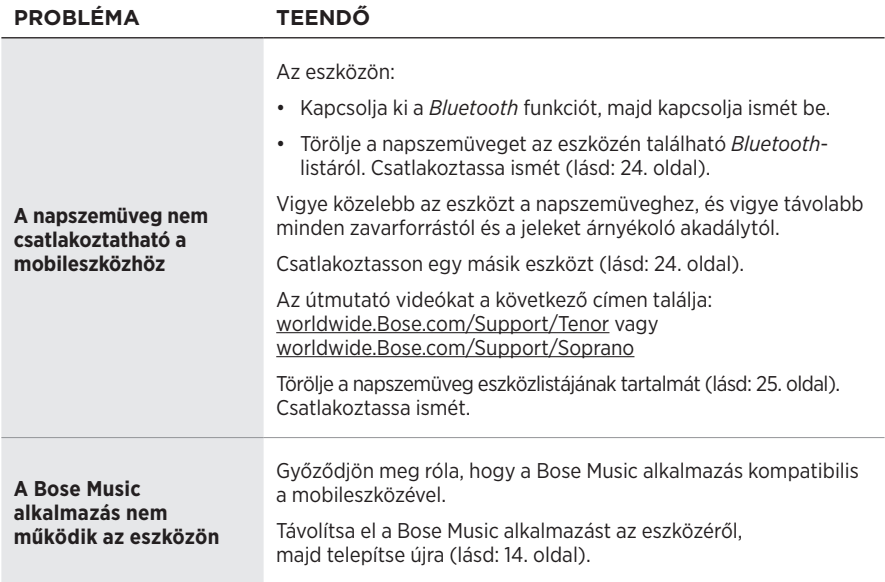

<span id="page-285-0"></span>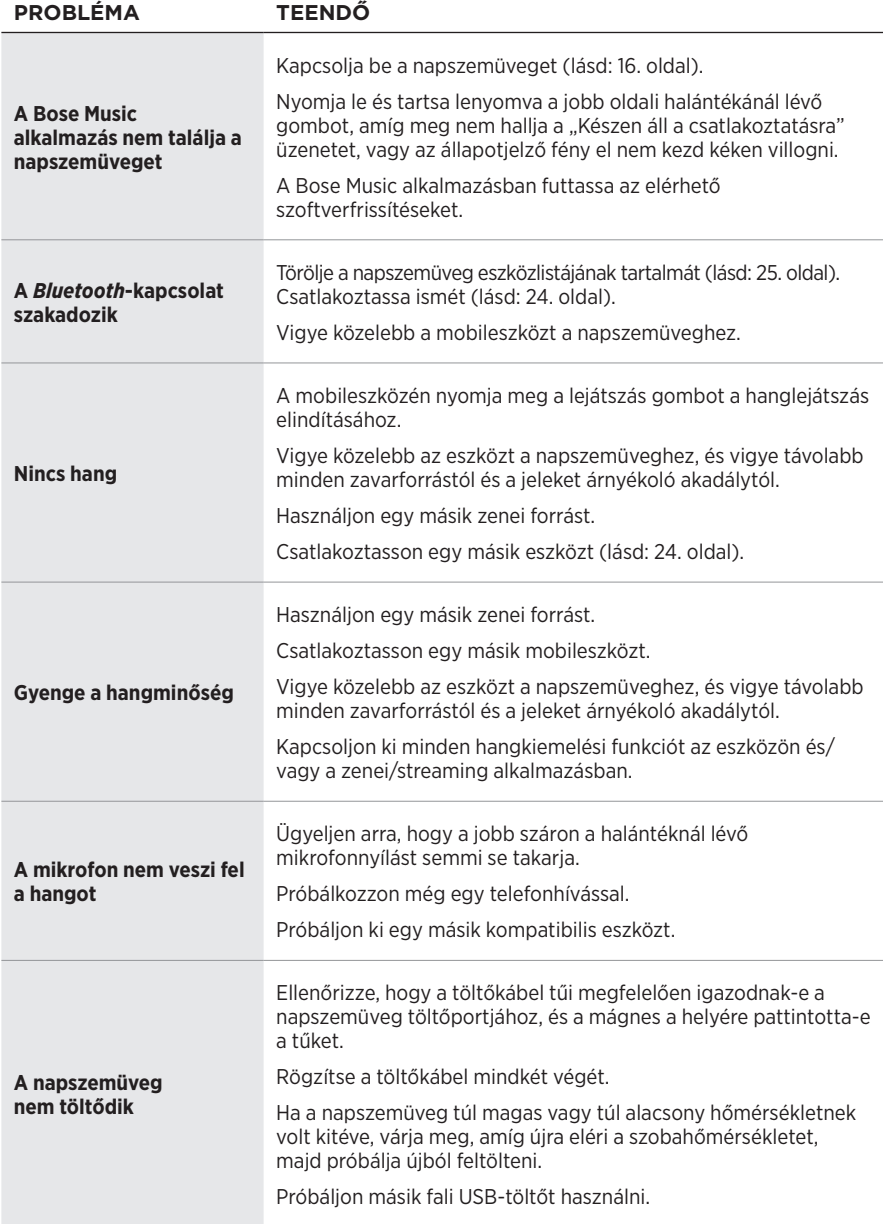

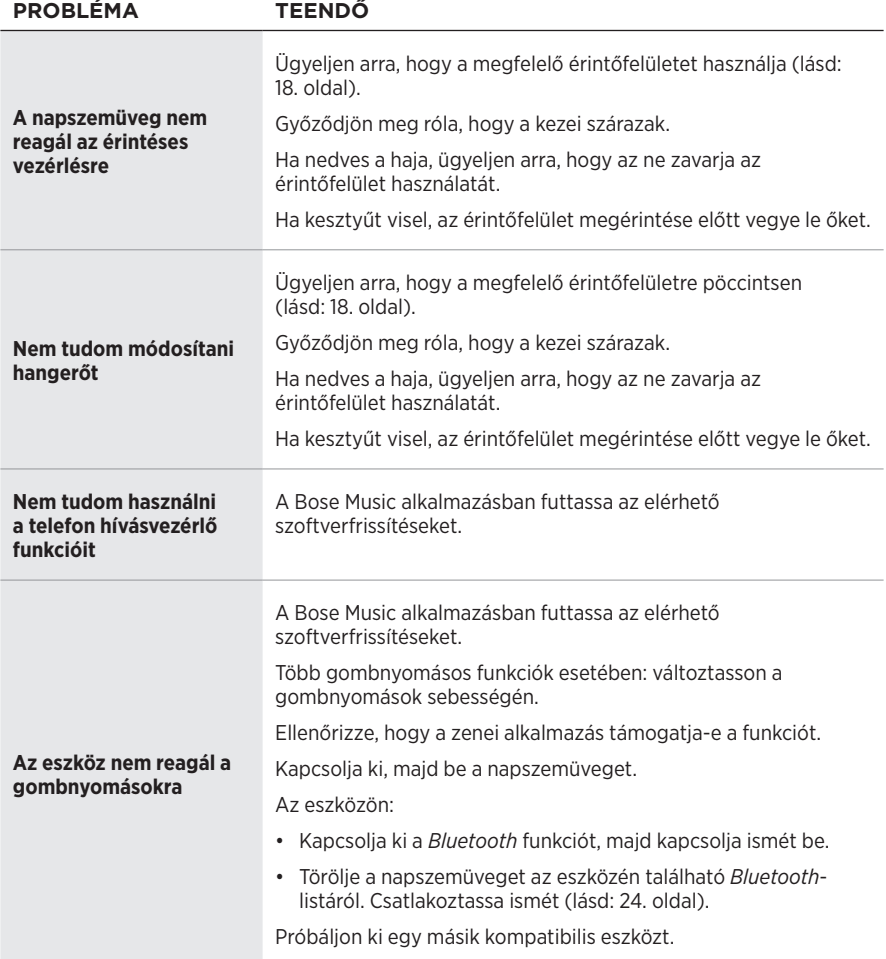

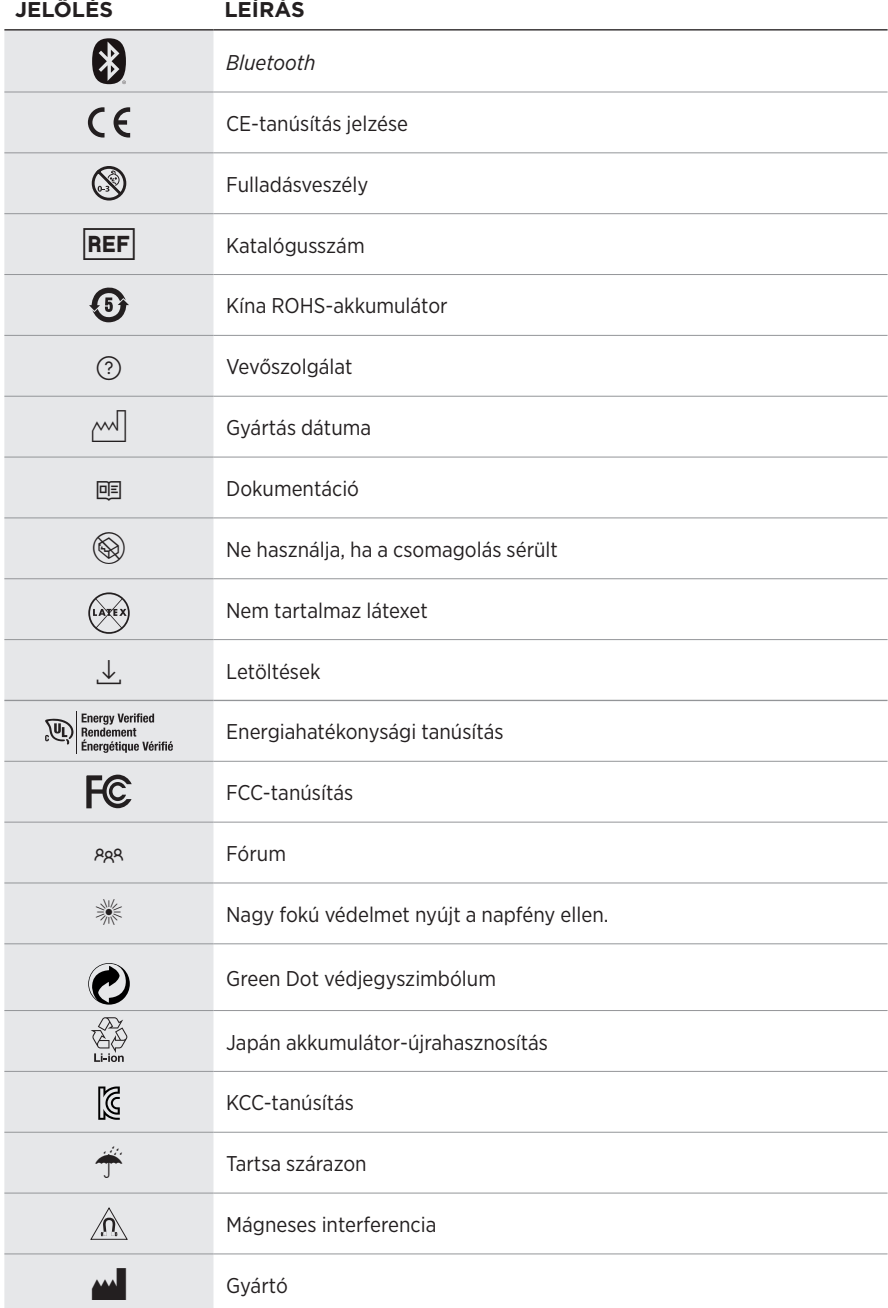

# <span id="page-287-0"></span>**JELÖLÉSEK ÉS LEÍRÁSUK**
### Címkén szereplő jelölések

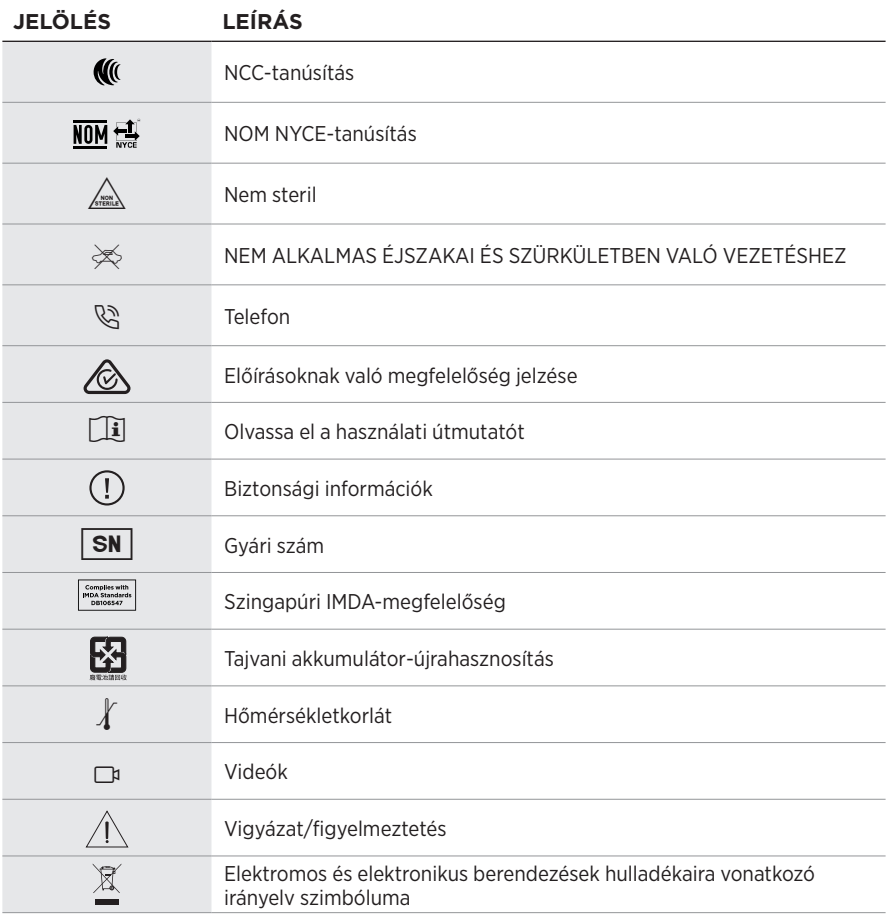

### **Bruksanvisning**

Solbriller (som ikke krever synsprøve) er gjenstander som består av en brilleinnfatning eller klips med absorberende, reflekterende, fargede, polariserende eller lysfølsomme glass, og som er beregnet på å bli brukt av en person for å beskytte øynene mot sterkt sollys, men ikke for å korrigere for brytningsfeil. Solbriller selges reseptfritt over disk.

## $\mathbf{i}$  Se bruksanvisningen.

### **Les og ta vare på alle sikkerhets- og bruksinstruksjoner.**

### **Viktige sikkerhetsinstruksjoner**

Bose Corporation erklærer hermed at dette produktet oppfyller grunnleggende krav og andre relevante bestemmelser i direktiv 2014/53/EU og alle andre relevante krav i EU-direktiver. Den fullstendige samsvarserklæringen finner du på [www.Bose.com/compliance](http://www.Bose.com/compliance)

- 1. Les disse instruksjonene.
- 2. Ta vare på instruksjonene.
- 3. Følg alle advarslene.
- 4. Følg alle instruksjonene.
- 5. Ikke bruk apparatet i eller nær vann.
- 6. Rengjør bare med en ren klut.
- 7. Bruk bare tilbehør og utstyr som er spesifisert av produsenten.
- 8. Trekk ut støpslet under tordenvær eller når produktet ikke skal brukes i en lengre periode.
- 9. Overlat all service til kvalifisert personell. Produktet trenger service når det er skadet, for eksempel når ledningen eller kontakten til strømforsyningen er skadet, det er sølt væske på produktet eller gjenstander har falt inn i det, produktet har blitt utsatt for regn eller fuktighet, det ikke fungerer slik det skal eller det har falt i bakken.

# **ADVARSLER/FORHOLDSREGLER**

- IKKE bruk solbrillene på høyt volum over lengre tid.
	- Bruk solbrillene ved et komfortabelt og moderat volumnivå slik at du unngår å skade hørselen.
	- Skru ned volumet på solbrillene før du tar dem på eller plasserer dem nært ørene. Skru deretter volumet gradvis opp til et komfortabelt lyttenivå.
- Vær forsiktig når du kjører, og følg gjeldende lover angående bruk av mobiltelefon.
- Fokuser på din egen og andres sikkerhet når du bruker solbrillene mens du er involvert i aktiviteter som krever din fulle oppmerksomhet, for eksempel mens du sykler eller går i eller nær trafikk, en byggeplass eller en jernbanestasjon. Ta av deg solbrillene eller reduser volumet for å sikre at du hører lyder fra omgivelsene, inkludert alarmer og advarselssignaler.
- IKKE bruk solbrillene hvis de avgir en høy eller uvanlig lyd. Slå i så fall av solbrillene, og kontakt kundestøtte for Bose hvis dette skjer.
- IKKE legg solbrillene i vann eller utsett dem for vann i lengre tid. Bruk dem heller ikke når du deltar i vannsport, når du for eksempel svømmer, står på vannski eller surfer.
- Ta av solbrillene med det samme hvis de kjennes varme eller lyden forsvinner.

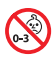

Inneholder små deler som kan medføre fare for kvelning, Ikke egnet for barn under 3 år.

Dette produktet inneholder magnetisk materiale. Kontakt lege hvis du vil finne ut om dette kan påvirke implantert medisinsk utstyr.

- For å redusere faren for brann eller elektrisk støt må produktet IKKE utsettes for regn eller fuktighet.
- IKKE utsett produktet for drypp eller sprut, og plasser ikke gjenstander som er fylt med væske, for eksempel vaser, på eller i nærheten av produktet.
- Hold produktet borte fra åpen ild og varmekilder. IKKE plasser kilder til åpen flamme, for eksempel tente stearinlys, på eller nær produktet.
- IKKE utfør uautoriserte endringer på produktet.
- Dette produktet skal bare brukes med en strømforsyning som er godkjent av offentlige tilsynsmyndigheter, og som oppfyller lokale forskriftskrav (som UL, CSA, VDE, CCC).
- Ikke utsett produkter som inneholder batterier, for høy temperatur (for eksempel direkte sollys, i nærheten av åpen ild eller lignende).
- IKKE bruk solbrillene mens de lades.
- Tørk av begge sider av glassene og resten av solbrillene med den medfølgende kluten eller en tørr klut etter hver gangs bruk.

MERKNAD: Tester av utstyret viser at det overholder grenseverdiene for digitalt utstyr av klasse B, som beskrevet i del 15 av FCC-regelverket. Disse grenseverdiene er beregnet på å sikre rimelig beskyttelse mot skadelige radioforstyrrelser ved montering i boligmiljø. Utstyret genererer, bruker og kan avgi radiofrekvensenergi. Hvis det ikke monteres og brukes i overensstemmelse med instruksjonene, kan det forårsake skadelig forstyrrelse av radiokommunikasjon. Det kan likevel ikke garanteres at slik forstyrrelse ikke vil kunne oppstå ved en gitt montering. Dersom utstyret skulle forårsake skadelig forstyrrelse for radio- eller TV-utstyr, noe som kan avgjøres ved å slå det av og på igjen, er det følgende noen av de tiltakene brukeren kan forsøke:

- Flytt eller snu mottakerantennen.
- Øk avstanden mellom utstyret og radio- eller TV-utstyret.
- Koble utstyret til en annen strømkrets enn den radio- eller TV-utstyret er koblet til.
- Søk hjelp hos forhandleren eller en erfaren radio- eller TV-installatør.

Endringer eller modifikasjoner som ikke er uttrykkelig godkjent av Bose Corporation, kan frata brukeren retten til å bruke utstyret.

Dette utstyret overholder del 15 av FCC-regelverket og med RSS-standard(er) med ISED Canada-lisensunntak. Bruk av utstyret er underlagt følgende to betingelser: (1) Utstyret skal ikke forårsake skadelig interferens, og (2) utstyret skal tåle all mottatt interferens, herunder interferens som kan føre til uønsket virkemåte for utstyret.

Dette utstyret samsvarer med radiostrålingsgrensene i FCC og ISED Canada som er angitt for den generelle befolkningen. Senderen må ikke plasseres på samme sted som eller brukes i forbindelse med andre antenner eller sendere.

#### **CAN ICES-3(B) / NMB-3(B)**

#### **PVU-forordningen (EU) 2016/425**

### **Management Regulation for Low-power Radio-frequency Devices**

#### **Artikkel XII**

I henhold til «Management Regulation for Low-power Radio-frequency Devices» har ikke firmaer, selskaper eller brukere som ikke har tillatelse fra NCC, lov til å endre frekvens, forbedre sendestyrke eller endre opprinnelige egenskaper eller opprinnelig ytelse for godkjente radiofrekvensenheter med lav effekt.

#### **Artikkel XIV**

Radiofrekvensenheter med lav effekt skal ikke påvirke flysikkerhet eller forstyrre lovlig kommunikasjon. Hvis dette skjer, skal brukeren avslutte driften umiddelbart til det ikke forekommer forstyrrelser. Juridisk sett betyr kommunikasjon radiokommunikasjon som drives i samsvar med Lov om telekommunikasjon.

Radiofrekvensenheter med lav effekt må tåle interferens fra lovlig kommunikasjon eller enheter som avgir ISMradiobølger.

#### **For Europa**:

Frekvensbånd for bruk er 2400 til 2483,5 MHz.

Maksimal sendestyrke er mindre enn 20 dBm EIRP.

Maksimal sendestyrke er mindre enn forskriftsmessige grenser slik at SAR-testing ikke er nødvendig og unntatt i henhold til gjeldende bestemmelser.

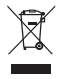

Dette symbolet betyr at produktet ikke må kasseres som husholdningsavfall, og at det skal leveres inn til et passende gjenvinningsanlegg. Riktig håndtering og gjenvinning bidrar til å beskytte naturressurser, helse og miljø. Mer informasjon om avhending og resirkulering av dette produktet kan fås hos kommunen, renovasjonstjenesten eller butikken der du kjøpte dette produktet.

**IKKE** prøv å fjerne det oppladbare litium-ion-batteriet fra produktet. Kontakt den lokale Bose-forhandleren eller andre kvalifiserte teknikere angående fjerning.

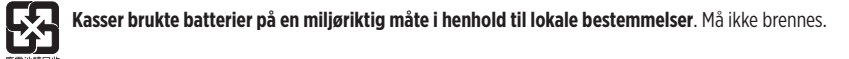

#### **Antall: 1 hver**

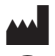

**Produsert for**: Bose Corporation, 100 The Mountain Road, Framingham, MA 01701<br>
Skal ikke brukes hvis emballasjen er skadet.

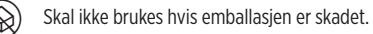

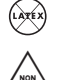

Dette produktet inneholder ikke naturgummilateks.

Produktet leveres ikke-sterilt.

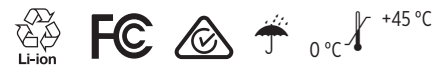

#### **Tabell over begrensede farlige stoffer for Kina**

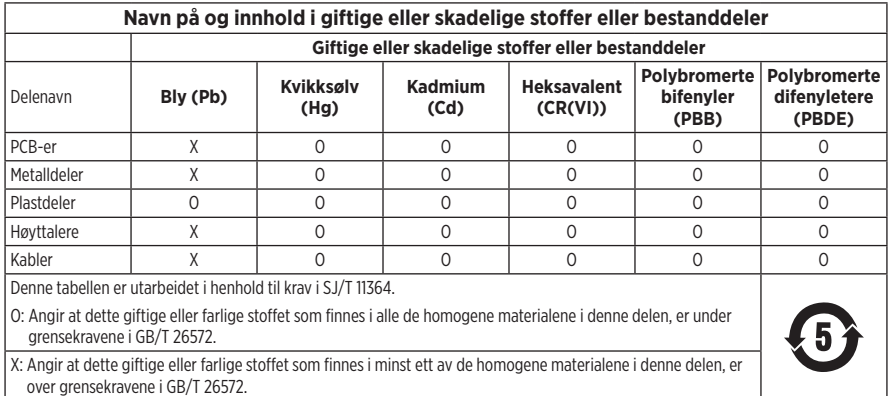

#### **Tabell over begrensede farlige stoffer for Taiwan**

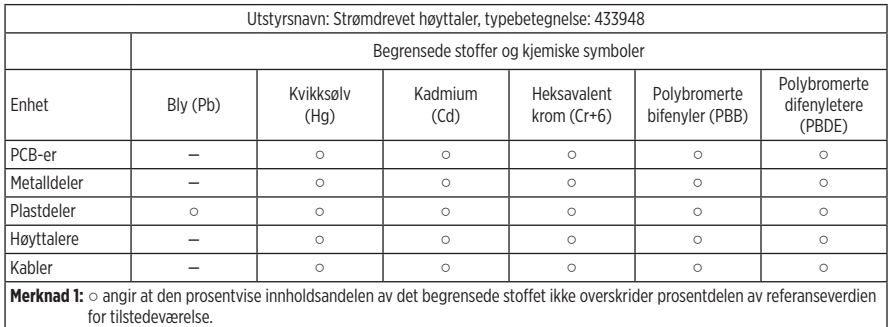

**Merknad 2:** − angir at det begrensede stoffet samsvarer med fritaket.

Dette produktet overholder ANSI Z80.3, AS/NZS 1067.1 og EN ISO 12312-1.

Briller med fargede glass bør ikke brukes ved kjøring under mørke forhold.

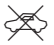

IKKE EGNET FOR KJØRING I SKUMRING ELLER OM NATTEN. IKKE EGNET FOR KJØRING OM NATTEN ELLER I DUNKELT LYS.

Produktet er konstruert slik at det blokkerer mer enn 99 % UVA- og UVB-lysenergi. Produktet overholder ANSI Z80.3. Bare glass godkjent av Bose skal brukes med Frames Soprano- eller Frames Tenor-produktet.

Skal ikke brukes til direkte observasjon av solen.

Skal ikke brukes som beskyttelse mot kunstige lyskilder, for eksempel solarium.

Skal ikke brukes som øyebeskyttelse mot mekanisk støt.

Oppbevar produktet i den medfølgende bærevesken når det ikke er i bruk.

#### **EU-FILTERKATEGORI**: ISO12312-1 CAT. 3

#### **AUSTRALSK LINSEKATEGORI**: 1067.1 CAT. 3

Disse solbrillene gir et høyt nivå av solstrålereduksjon og god UV-beskyttelse.

#### **UV-klassifisering**: UV 380 cut

#### **Fyll ut og oppbevar for senere bruk**

Du finner serienummeret for solbrillene på venstre brillestang og modell-/referansenummeret på høyre brillestang.

Serienummer:

Modellnummer:

Oppbevar kvitteringen sammen med brukerhåndboken. Nå er en god anledning til å registrere Bose-produktet. Du kan gjøre dette ved å gå til [global.Bose.com/register](http://global.Bose.com/register)

N **Produksjonsdato**: Det åttende sifferet i serienummeret er produksjonsåret. 0 vil si 2010 eller 2020.

**Importør for Kina**: Bose Electronics (Shanghai) Company Limited, Part C, Plant 9, No. 353 North Riying Road, Kina (Shanghai) Pilot Free Trade Zone

**Importør for EU**: Bose Products B.V., Gorslaan 60, NL-1441 RG Purmerend, Nederland

**Importør for Taiwan**: Bose Taiwan Branch, 9F-A1, No. 10, Section 3, Minsheng East Road, Taipei City 104, Taiwan Telefonnummer: +886-2-2514 7676

**Importør for Mexico**: Bose de México, S. de R.L. de C.V., Paseo de las Palmas 405-204, Lomas de Chapultepec, 11000 México, D.F. Telefonnummer: +5255 (5202) 3545

**Strøminngang**:  $5 \text{ V} = 500 \text{ mA}$ 

CMIIT-ID er plassert på innsiden av fremre brillestang.

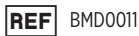

#### **Sikkerhetsinformasjon**

Produktet kan motta sikkerhetsoppdateringer fra Bose automatisk når det er koblet til Bose Music-appen. Produktoppsettsprosessen i Bose Music-appen må gjennomføres for at produktet skal motta sikkerhetsoppdateringer gjennom mobilappen. **Hvis du ikke gjennomfører konfigureringsprosessen, er det ditt ansvar å installere sikkerhetsoppdateringene som Bose gjør tilgjengelig på [btu.bose.com](http://btu.bose.com)**

Apple, Apple-logoen, iPad, iPhone, iPod og Siri er varemerker som tilhører Apple Inc. og er registrert i USA og andre land. Varemerket iPhone brukes i Japan med lisens fra Aiphone K.K. App Store er et tjenestemerke for Apple Inc.

Bruk av Made for Apple-merket betyr at et tilbehør er konstruert spesifikt for tilkobling til Apple-produktene som angis i merket og er sertifisert av utvikleren i henhold til Apples ytelsesstandarder. Apple er ikke ansvarlig for hvordan enheten fungerer eller hvordan den overholder sikkerhetsbestemmelser og andre standarder.

Ordmerket *Bluetooth*® og logoene er registrerte varemerker som tilhører Bluetooth SIG, Inc. All bruk som Bose Corporation gjør av disse varemerkene, er på lisens.

Google og Google Play er varemerker for Google LLC.

Bose, Bose Frames og Bose Music er varemerker som tilhører Bose Corporation.

Hovedkontor for Bose Corporation: 1-877-230-5639

©2020 Bose Corporation. Ingen del av dette produktet kan reproduseres, endres, distribueres eller brukes på annen måte uten å ha innhentet skriftlig tillatelse på forhånd.

The following license disclosures apply to certain third-party software packages used as components in the product.

Package: Nanopb

Copyright © 2011 Petteri Aimonen <ipa at nanopb.mail.kapsi.fi>. The Nanopb package is subject to the license terms reprinted below.

#### **Zlib license**

© 2011 Petteri Aimonen <jpa at nanopb.mail.kapsi.fi>

This software is provided 'as-is', without any express or implied warranty. In no event will the authors be held liable for any damages arising from the use of this software.

Permission is granted to anyone to use this software for any purpose, including commercial applications, and to alter it and redistribute it freely, subject to the following restrictions:

- 1. The origin of this software must not be misrepresented; you must not claim that you wrote the original software. If you use this software in a product, an acknowledgment in the product documentation would be appreciated but is not required.
- 2. Altered source versions must be plainly marked as such, and must not be misrepresented as being the original software.
- 3. This notice may not be removed or altered from any source distribution.

#### Package: Mbed TLS 2.16.1

© ARM Limited. All rights reserved. The Mbed TLS package is subject to the license terms reprinted below.

Apache 2.0 License

#### **Apache License**

Version 2.0, January 2004

<http://www.apache.org/licenses/>

TERMS AND CONDITIONS FOR USE, REPRODUCTION, AND DISTRIBUTION

1. Definitions.

"License" shall mean the terms and conditions for use, reproduction, and distribution as defined by Sections 1 through 9 of this document.

"Licensor" shall mean the copyright owner or entity authorized by the copyright owner that is granting the License.

"Legal Entity" shall mean the union of the acting entity and all other entities that control, are controlled by, or are under common control with that entity. For the purposes of this definition, "control" means (i) the power, direct or indirect, to cause the direction or management of such entity, whether by contract or otherwise, or (ii) ownership of fifty percent (50%) or more of the outstanding shares, or (iii) beneficial ownership of such entity.

"You" (or "Your") shall mean an individual or Legal Entity exercising permissions granted by this License.

"Source" form shall mean the preferred form for making modifications, including but not limited to software source code, documentation source, and configuration files.

"Object" form shall mean any form resulting from mechanical transformation or translation of a Source form, including but not limited to compiled object code, generated documentation, and conversions to other media types.

"Work" shall mean the work of authorship, whether in Source or Object form, made available under the License, as indicated by a copyright notice that is included in or attached to the work (an example is provided in the Appendix below).

"Derivative Works" shall mean any work, whether in Source or Object form, that is based on (or derived from) the Work and for which the editorial revisions, annotations, elaborations, or other modifications represent, as a whole, an original work of authorship. For the purposes of this License, Derivative Works shall not include works that remain separable from, or merely link (or bind by name) to the interfaces of, the Work and Derivative Works thereof.

"Contribution" shall mean any work of authorship, including the original version of the Work and any modifications or additions to that Work or Derivative Works thereof, that is intentionally submitted to Licensor for inclusion in the Work by the copyright owner or by an individual or Legal Entity authorized to submit on behalf of the copyright owner. For the purposes of this definition, "submitted" means any form of electronic, verbal, or written communication sent to the Licensor or its representatives, including but not limited to communication on electronic mailing lists, source code control systems, and issue tracking systems that are managed by, or on behalf of, the Licensor for the purpose of discussing and improving the Work, but excluding communication that is conspicuously marked or otherwise designated in writing by the copyright owner as "Not a Contribution."

"Contributor" shall mean Licensor and any individual or Legal Entity on behalf of whom a Contribution has been received by Licensor and subsequently incorporated within the Work.

- 2. Grant of Copyright License. Subject to the terms and conditions of this License, each Contributor hereby grants to You a perpetual, worldwide, non-exclusive, no-charge, royalty-free, irrevocable copyright license to reproduce, prepare Derivative Works of, publicly display, publicly perform, sublicense, and distribute the Work and such Derivative Works in Source or Object form.
- 3. Grant of Patent License. Subject to the terms and conditions of this License, each Contributor hereby grants to You a perpetual, worldwide, non-exclusive, no-charge, royalty-free, irrevocable (except as stated in this section) patent license to make, have made, use, offer to sell, sell, import, and otherwise transfer the Work, where such license applies only to those patent claims licensable by such Contributor that are necessarily infringed by their Contribution(s) alone or by combination of their Contribution(s) with the Work to which such Contribution(s) was submitted. If You institute patent litigation against any entity (including a cross-claim or counterclaim in a lawsuit) alleging that the Work or a Contribution incorporated within the Work constitutes direct or contributory patent infringement, then any patent licenses granted to You under this License for that Work shall terminate as of the date such litigation is filed.
- 4. Redistribution. You may reproduce and distribute copies of the Work or Derivative Works thereof in any medium, with or without modifications, and in Source or Object form, provided that You meet the following conditions:
	- a. You must give any other recipients of the Work or Derivative Works a copy of this License; and
	- b. You must cause any modified files to carry prominent notices stating that You changed the files; and
	- c. You must retain, in the Source form of any Derivative Works that You distribute, all copyright, patent, trademark, and attribution notices from the Source form of the Work, excluding those notices that do not pertain to any part of the Derivative Works; and
	- d. If the Work includes a "NOTICE" text file as part of its distribution, then any Derivative Works that You distribute must include a readable copy of the attribution notices contained within such NOTICE file, excluding those notices that do not pertain to any part of the Derivative Works, in at least one of the following places: within a NOTICE text file distributed as part of the Derivative Works; within the Source form or documentation, if provided along with the Derivative Works; or, within a display generated by the Derivative Works, if and wherever such third-party notices normally appear. The contents of the NOTICE file are for informational purposes only and do not modify the License. You may add Your own attribution notices within Derivative Works that You distribute, alongside or as an addendum to the NOTICE text from the Work, provided that such additional attribution notices cannot be construed as modifying the License. You may add Your own copyright statement to Your modifications and may provide additional or different license terms and conditions for use, reproduction, or distribution of Your modifications, or for any such Derivative Works as a whole, provided Your use, reproduction, and distribution of the Work otherwise complies with the conditions stated in this License.
- 5. Submission of Contributions. Unless You explicitly state otherwise, any Contribution intentionally submitted for inclusion in the Work by You to the Licensor shall be under the terms and conditions of this License, without any additional terms or conditions. Notwithstanding the above, nothing herein shall supersede or modify the terms of any separate license agreement you may have executed with Licensor regarding such Contributions.
- 6. Trademarks. This License does not grant permission to use the trade names, trademarks, service marks, or product names of the Licensor, except as required for reasonable and customary use in describing the origin of the Work and reproducing the content of the NOTICE file.
- 7. Disclaimer of Warranty. Unless required by applicable law or agreed to in writing, Licensor provides the Work (and each Contributor provides its Contributions) on an "AS IS" BASIS, WITHOUT WARRANTIES OR CONDITIONS OF ANY KIND, either express or implied, including, without limitation, any warranties or conditions of TITLE, NON-INFRINGEMENT, MERCHANTABILITY, or FITNESS FOR A PARTICULAR PURPOSE. You are solely responsible for determining the appropriateness of using or redistributing the Work and assume any risks associated with Your exercise of permissions under this License.
- 8. Limitation of Liability. In no event and under no legal theory, whether in tort (including negligence), contract, or otherwise, unless required by applicable law (such as deliberate and grossly negligent acts) or agreed to in writing, shall any Contributor be liable to You for damages, including any direct, indirect, special, incidental, or consequential damages of any character arising as a result of this License or out of the use or inability to use the Work (including but not limited to damages for loss of goodwill, work stoppage, computer failure or malfunction, or any and all other commercial damages or losses), even if such Contributor has been advised of the possibility of such damages.
- 9. Accepting Warranty or Additional Liability. While redistributing the Work or Derivative Works thereof, You may choose to offer, and charge a fee for, acceptance of support, warranty, indemnity, or other liability obligations and/or rights consistent with this License. However, in accepting such obligations, You may act only on Your own behalf and on Your sole responsibility, not on behalf of any other Contributor, and only if You agree to indemnify, defend, and hold each Contributor harmless for any liability incurred by, or claims asserted against, such Contributor by reason of your accepting any such warranty or additional liability.

#### END OF TERMS AND CONDITIONS

#### ©2020 Bose Corporation

Licensed under the Apache License, Version 2.0 (the "License"); you may not use this file except in compliance with the License.

You may obtain a copy of the License at:<http://www.apache.org/licenses/LICENSE-2.0>

Unless required by applicable law or agreed to in writing, software distributed under the License is distributed on an "AS IS" BASIS, WITHOUT WARRANTIES OR CONDITIONS OF ANY KIND, either express or implied.

See the License for the specific language governing permissions and limitations under the License.

### **INNHOLDET I ESKEN**

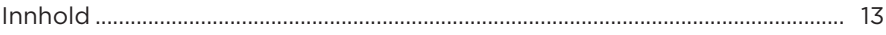

### **KONFIGURERE BOSE MUSIC-APPEN**

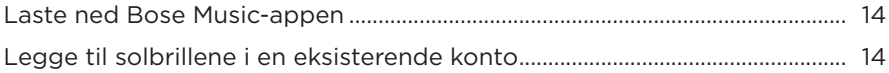

## 

### **STRØM**

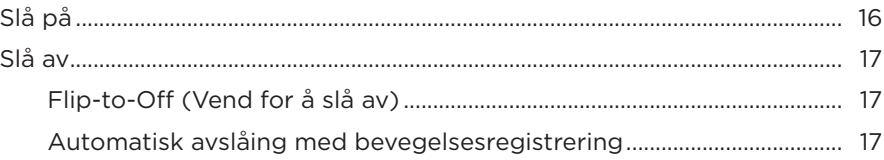

### **FRAMES-KONTROLLER**

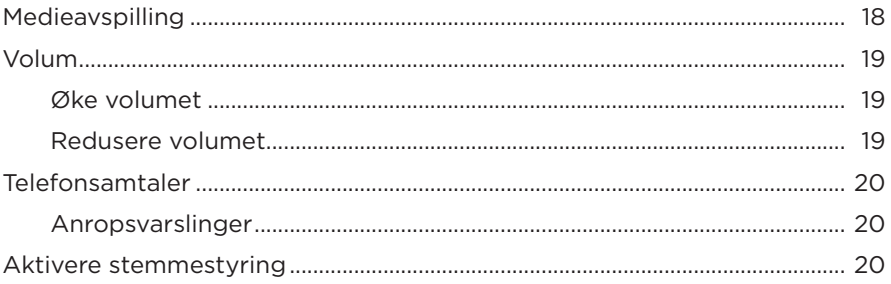

### **BATTERI**

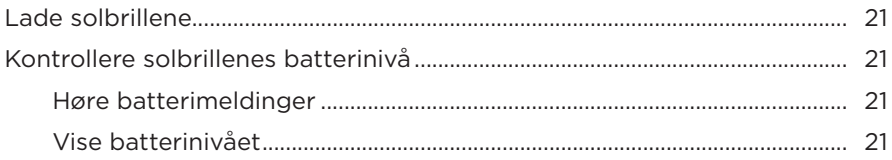

### **FRAMES-STATUS**

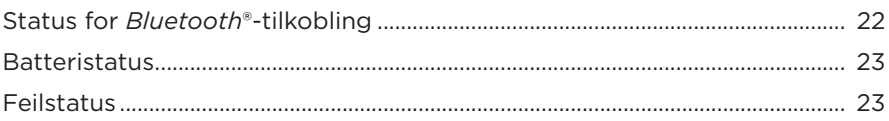

### **BLUETOOTH-TILKOBLINGER**

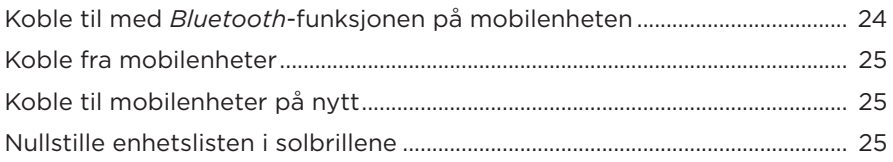

### **STELL OG VEDLIKEHOLD**

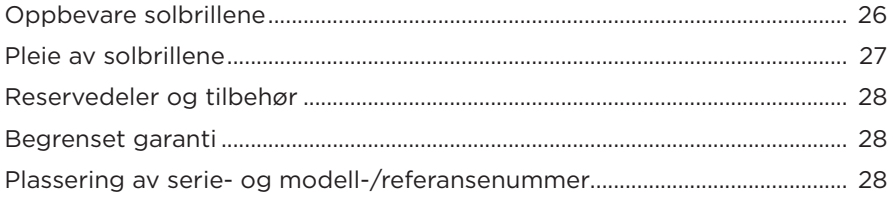

### **FEILSØKING**

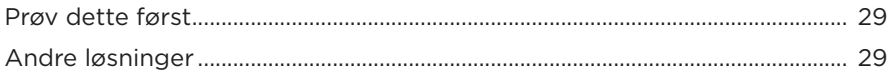

## SYMBOLER PÅ ETIKETTEN

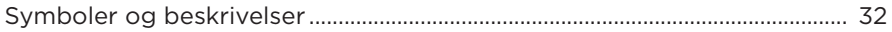

### <span id="page-300-0"></span>**INNHOLD**

Kontroller at følgende deler følger med:

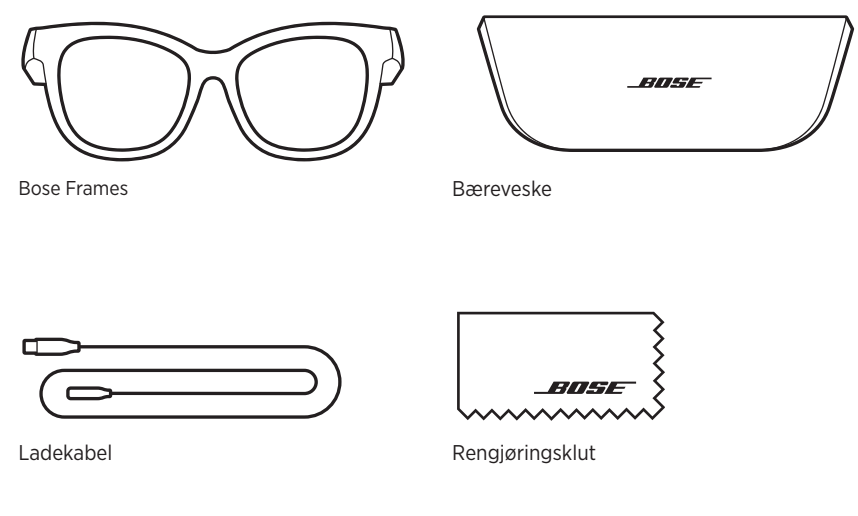

**MERKNAD:** Ikke bruk produktet hvis noen deler er skadet. Kontakt en autorisert Bose-forhandler eller kundestøtte for Bose.

> Gå til [worldwide.Bose.com/Support/Soprano](http://worldwide.Bose.com/Support/Soprano) [worldwide.Bose.com/Support/Tenor](http://worldwide.Bose.com/Support/Tenor)

<span id="page-301-2"></span><span id="page-301-0"></span>Med Bose Music-appen kan du konfigurere og kontrollere solbrillene fra en mobilenhet, for eksempel en smarttelefon eller et nettbrett.

Ved hjelp av appen kan du tilpasse strøminnstillinger, velge språk for talemeldinger og få nye funksjoner.

**MERKNAD:** Se [«Legge til solbrillene i en eksisterende konto»](#page-301-1) hvis du allerede har opprettet en Bose-konto i appen for et annet Bose-produkt.

## <span id="page-301-3"></span>**LASTE NED BOSE MUSIC-APPEN**

1. Last ned Bose Music-appen på mobilenheten.

**MERKNAD:** Hyis du befinner deg i fastlands-Kina, laster du ned Bose音乐-appen.

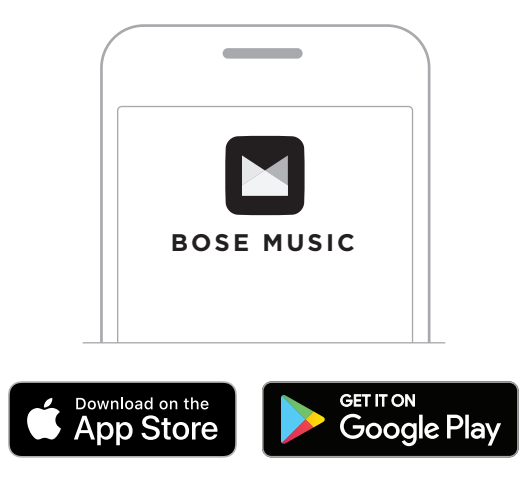

2. Følg instruksjonene i appen.

## <span id="page-301-1"></span>**LEGGE TIL SOLBRILLENE I EN EKSISTERENDE KONTO**

- 1. Trykk og hold knappen på høyre brillestang inne til du hører «Ready to connect» (Klar til å koble til), eller til statuslampen blinker blått.
- 2. I Bose Music-appen går du til skjermbildet My Products (Mine produkter) og legger til solbrillene.

**MERKNAD:** Hvis appen ikke finner solbrillene, kan du se [«Bose Music-appen finner](#page-317-0)  [ikke solbrillene» på side 30](#page-317-0).

<span id="page-302-0"></span>Solbrillene er vannbestandige i kategorien IPX2. De er designet for å være svette- og værbestandige mot vanndråper, men skal ikke senkes ned i vann.

#### **FORSIKTIG:**

- IKKE svøm eller dusj med solbrillene.
- IKKE senk solbrillene ned i vann.

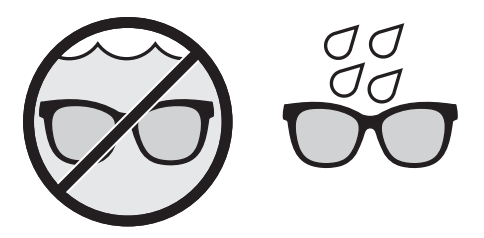

**MERKNAD:** IPX2 er ikke en permanent tilstand, og mostandsdyktighet kan reduseres som et resultat av vanlig slitasje.

# <span id="page-303-1"></span><span id="page-303-0"></span>**SLÅ PÅ**

Trykk på knappen på høyre brillestang.

Statuslampen blinker hvitt to ganger og lyser så i samsvar med *Bluetooth*tilkoblingsstatusen (se [side 22\)](#page-309-1). En talemelding forteller om batterinivået og *Bluetooth*-tilkoblingsstatusen.

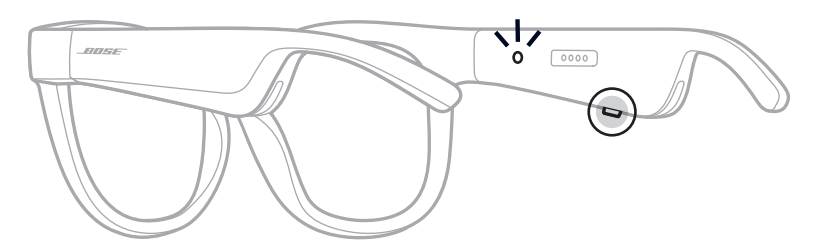

**MERKNAD:** Solbrillene leveres delvis ladet og må muligens vekkes før første gangs bruk. Du vekker opp sollbrillene ved å koble dem til strøm i to sekunder og deretter koble dem fra (se [side 21\)](#page-308-1). Prøv deretter å slå dem på.

## <span id="page-304-0"></span>**SLÅ AV**

Trykk og hold inne knappen til du hører en tone.

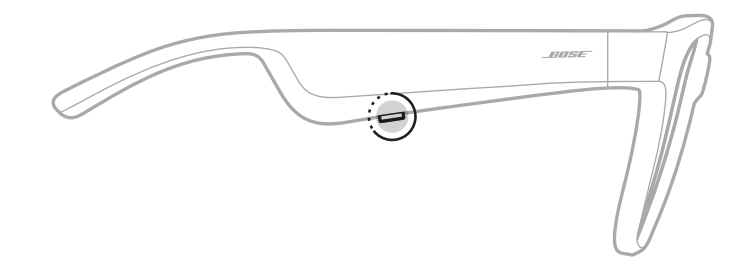

Statuslampen blinker hvitt to ganger, og toner deretter ned til svart.

## **Flip-to-Off (Vend for å slå av)**

Vend solbrillene opp ned i 2 sekunder.

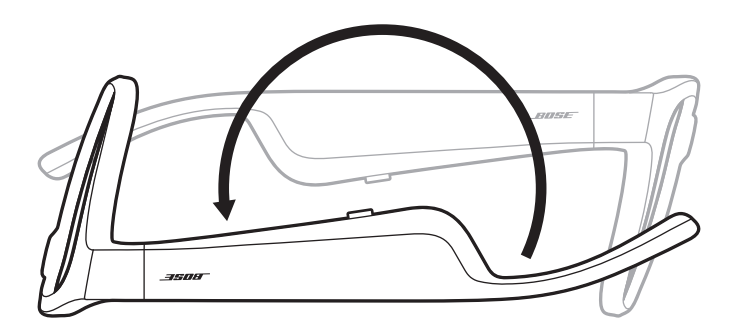

Statuslampen blinker hvitt to ganger, og toner deretter ned til svart.

### **MERKNAD:**

- Når solbrillene er slått av, kan du bevege dem i en hvilken som helst retning.
- Du kan deaktivere Flip-to-Off (Vend for å slå av) i Bose Music-appen. Du finner dette alternativet på Innstillinger-menyen.

## **Automatisk avslåing med bevegelsesregistrering**

Solbrillene bruker bevegelsesregistrering for å identifisere når de ikke er i bruk. Når solbrillene ikke har vært i bevegelse på 10 minutter, slås de automatisk av.

**MERKNAD:** Du kan deaktivere bevegelsesregistrering i Bose Music-appen. Du finner dette alternativet på Innstillinger-menyen.

<span id="page-305-0"></span>Bruk knappen og berøringsflaten på høyre brillestang til å kontrollere medieavspilling, volum, telefonsamtaler og stemmestyring.

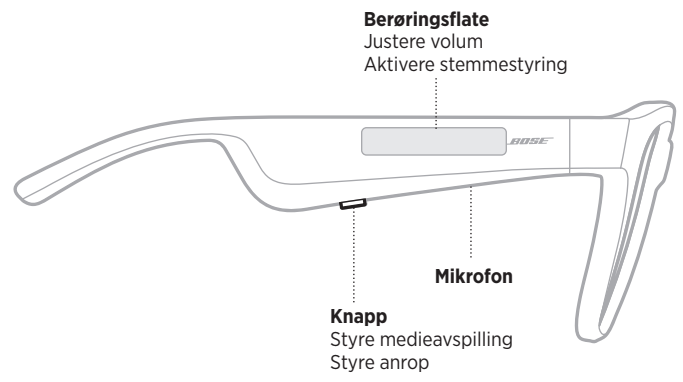

### <span id="page-305-1"></span>**MEDIEAVSPILLING**

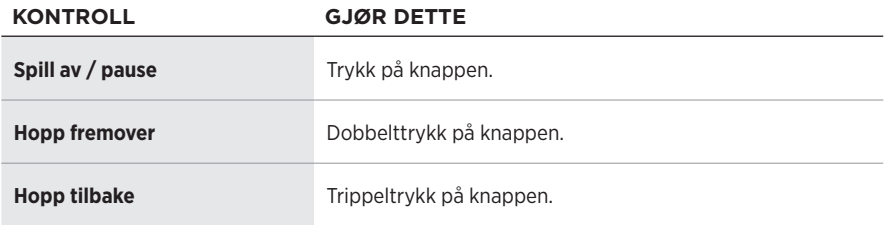

## <span id="page-306-0"></span>**VOLUM**

### **Øke volumet**

Sveip fremover på berøringsflaten.

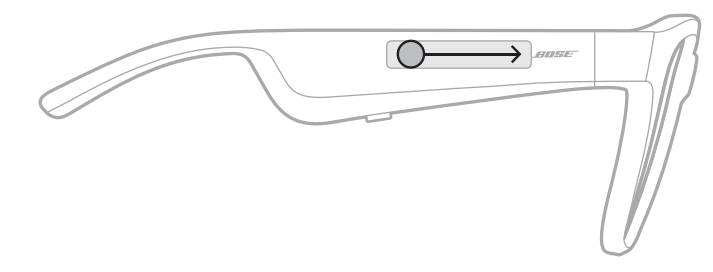

**MERKNAD:** Det spilles av en tone når volumet når maksimumsnivå.

### **Redusere volumet**

Sveip bakover på berøringsflaten.

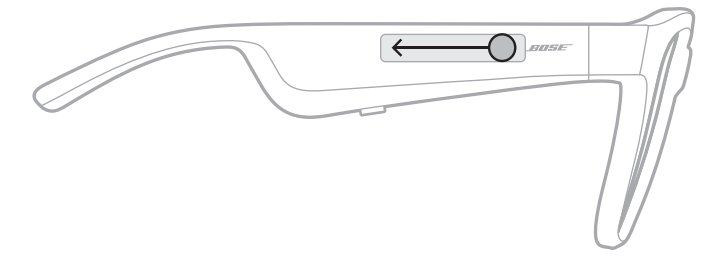

**MERKNAD:** Det spilles av en tone når volumet nå minimumsnivå.

## <span id="page-307-0"></span>**TELEFONSAMTALER**

| <b>KONTROLL</b>                                                            | <b>GJØR DETTE</b>                                |
|----------------------------------------------------------------------------|--------------------------------------------------|
| Svar på og avslutt et anrop                                                | Trykk på knappen.                                |
| Avvis en innkommende samtale                                               | Dobbelttrykk på knappen.                         |
| Besvar en annen innkommende samtale<br>og sett den aktive samtalen på vent | Trykk på knappen mens du er i en samtale.        |
| Avvis en annen innkommende samtale<br>og forbli i gjeldende samtale        | Dobbelttrykk på knappen mens du er i en samtale. |

**MERKNAD:** Hvis du vil bruke alle kontrollene for telefonsamtaler, må du kjøre tilgjengelige programvareoppdateringer i Bose Music-appen.

### **Anropsvarslinger**

En talemelding informerer om innringere og anropsstatus.

## **AKTIVERE STEMMESTYRING**

Mikrofonen på solbrillene fungerer som en utvidelse av mikrofonen på mobilenheten. Når du bruker berøringsflaten på høyre brillestang, kan du få tilgang til funksjoner for stemmekontroll på enheten når du for eksempel skal ringe eller ta imot samtaler eller be Siri eller Google Assistant om å spille av musikk, fortelle deg været eller fortelle deg poengsummen i et spill.

Dobbelttrykk på berøringsflaten for å få tilgang til stemmestyring på enheten.

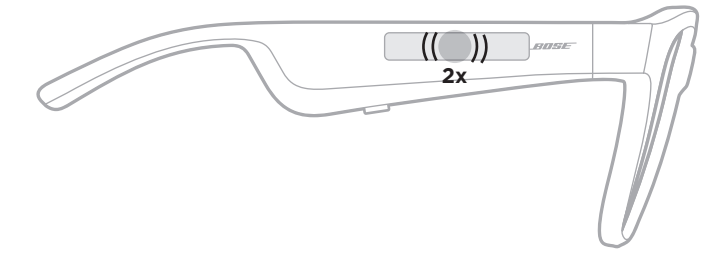

Du vil høre en tone når stemmestyring er aktivert.

## <span id="page-308-1"></span><span id="page-308-0"></span>**LADE SOLBRILLENE**

1. Rett inn pinnene på ladekabelen etter ladeporten på høyre brillestang.

**MERKNAD:** Pinnene må være rettet riktig inn etter ladeporten for at solbrillene skal kunne lades.

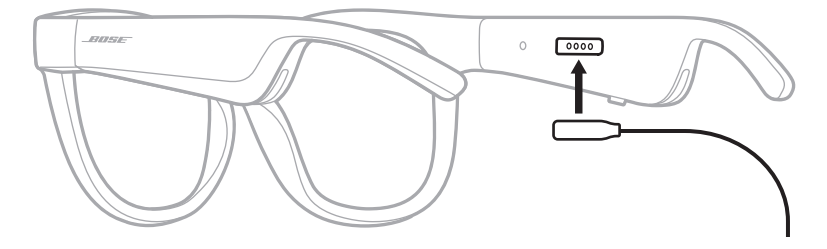

- 2. Trykk pinnene forsiktig mot ladeporten inntil de klikker magnetisk på plass.
- 3. Koble den andre enden til en USB-A-vegglader (følger ikke med).

**FORSIKTIG:** Dette produktet skal bare brukes med en strømforsyning som er godkjent av offentlige tilsynsmyndigheter, og som oppfyller lokale forskriftskrav (som UL, CSA, VDE, CCC).

Statuslampen blinker hvitt mens batteriet lades. Når batteriet er fulladet, lyser statuslampen hvitt (se [side 23\)](#page-310-1).

#### **MERKNADER:**

- Solbrillene spiller ikke av lyd under lading.
- Ikke bruk solbrillene mens de lades.

## **KONTROLLERE SOLBRILLENES BATTERINIVÅ**

### **Høre batterimeldinger**

En talemelding angir batterinivået når du slår på solbrillene.

Når du bruker solbrillene, varsler en talemelding om når batteriet må lades.

### **Vise batterinivået**

- Sjekk startskjermbildet i Bose Music-appen.
- Når statuslampen blinker rødt, må solbrillene lades.

<span id="page-309-0"></span>Statuslampen på solbrillene befinner seg på innsiden av høyre brillestang.

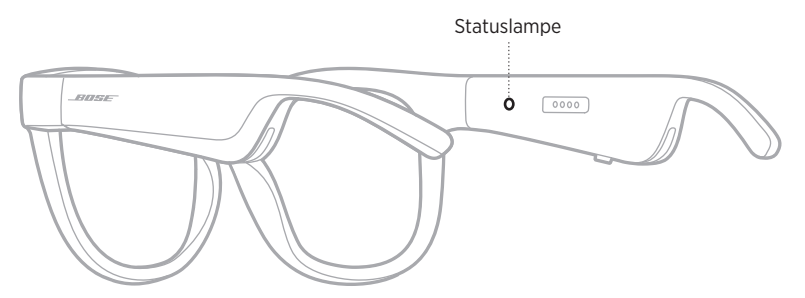

## <span id="page-309-1"></span>**STATUS FOR** *BLUETOOTH***-TILKOBLING**

Viser *Bluetooth*-tilkoblingsstatusen for mobilenheter.

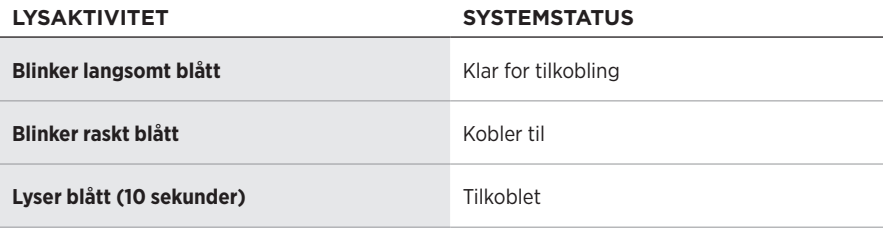

## <span id="page-310-1"></span><span id="page-310-0"></span>**BATTERISTATUS**

Viser batteriladenivået for solbrillene.

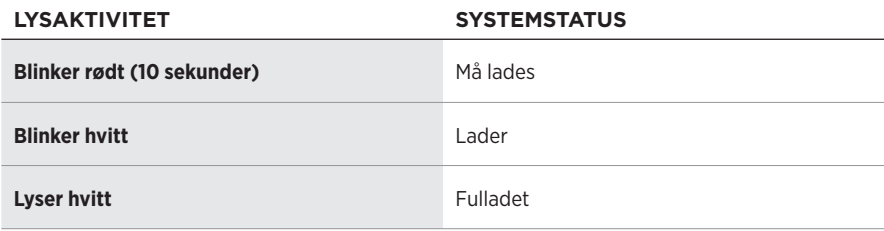

## **FEILSTATUS**

Viser feilstatusen.

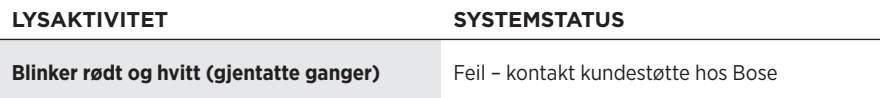

## <span id="page-311-1"></span><span id="page-311-0"></span>**KOBLE TIL MED** *BLUETOOTH***-FUNKSJONEN PÅ MOBILENHETEN**

Du kan lagre opptil åtte enheter i enhetslisten for solbrillene. Du kan bare koble til og spille av lyd fra én enhet om gangen.

**MERKNAD:** Du får den beste opplevelsen hvis du setter opp og kobler til mobilenheten med Bose Music-appen (se [side 14\)](#page-301-2).

1. Når solbrillene er slått på: Trykk og hold knappen på høyre brillestang inne til du hører «Ready to connect» (Klar til å koble til), eller til statuslampen blinker blått.

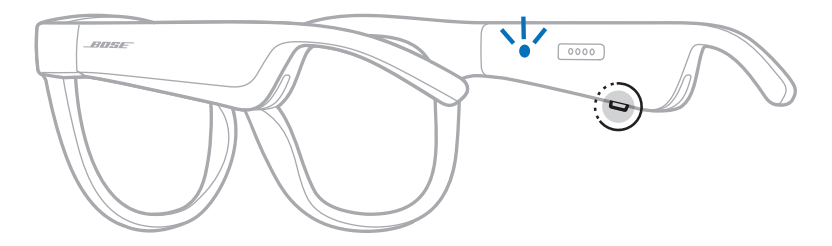

2. Aktiver *Bluetooth*-funksjonen på produktet.

**MERKNAD:** *Bluetooth*-funksjonen er vanligvis på Innstillinger-menyen.

3. Velg solbrillene i listen over enheter.

**MERKNAD:** Se etter navnet du ga solbrillene i Bose Music-appen. Standardnavnet vises hvis du ikke har gitt solbrillene noe navn.

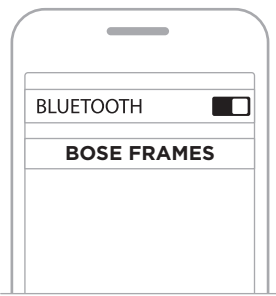

Når tilkoblingen er opprettet, vil du høre «Connected to <*navn på mobilenhet*>» (Koblet til <*navn på mobilenhet*>), eller du vil se statuslampen lyse blått for så å tone ned til svart.

## <span id="page-312-0"></span>**KOBLE FRA MOBILENHETER**

Bruk Bose Music-appen til å koble fra mobilenheten.

**TIPS:** Du kan også koble fra produktet ved hjelp av *Bluetooth*-innstillingene. Når du deaktiverer *Bluetooth*, kobles samtidig alle andre enheter fra.

## **KOBLE TIL MOBILENHETER PÅ NYTT**

Når solbrillene slås på, prøver de å koble til enheten de var koblet til sist.

**MERKNAD:** Enheten må være innenfor rekkevidde (9 m eller 30 fot) og slått på.

## <span id="page-312-1"></span>**NULLSTILLE ENHETSLISTEN I SOLBRILLENE**

- 1. Med solbrillene påslått trykker du på og holder nede knappen på høyre brillestang i 10 sekunder til du hører «*Bluetooth* device list cleared» (*Bluetooth*-enhetsliste er nullstilt), eller til statuslampen blinker blått.
- 2. Slett solbrillene fra *Bluetooth*-listen på enheten.

Alle enhetene slettes, og solbrillene er klare til å kobles til.

## <span id="page-313-0"></span>**OPPBEVARE SOLBRILLENE**

Solbrillene kan brettes sammen, noe som gjør det enkelt og praktisk å oppbevare dem.

- 1. Brett solbrillene innover mot glassene slik at de ligger flatt.
- 2. Legg solbrillene i etuiet slik at glassene vender mot forsiden av etuiet.

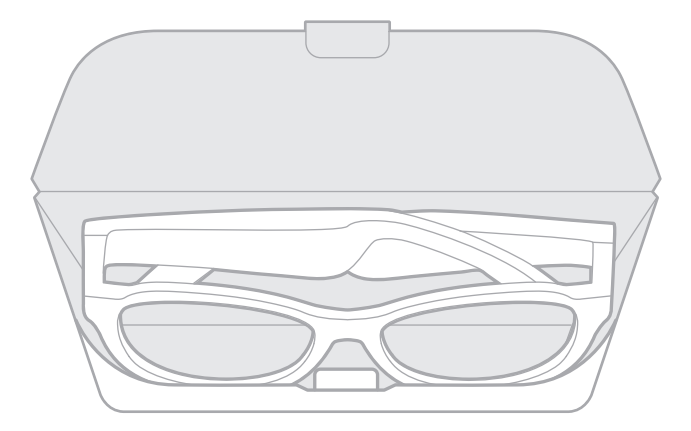

#### **MERKNADER:**

- Husk å slå av solbrillene når du ikke bruker dem.
- Pass på at batteriet er fulladet hvis du skal legge bort solbrillene i mer enn noen få måneder.

## <span id="page-314-0"></span>**PLEIE AV SOLBRILLENE**

Tørk av begge sider av glassene og resten av solbrillene med den medfølgende rengjøringskluten eller en tørr klut etter hver gangs bruk.

### **FORSIKTIG:**

- IKKE bruk spray i nærheten av solbrillene.
- IKKE bruk noen form for løsemidler, kjemikalier eller rengjøringsmidler som inneholder alkohol, ammoniakk eller slipemidler.
- IKKE søl væske inn i åpninger.

## <span id="page-315-0"></span>**RESERVEDELER OG TILBEHØR**

Reservedeler og tilbehør kan bestilles fra kundestøtte hos Bose.

- Gå til [worldwide.Bose.com/Support/Soprano](http://worldwide.Bose.com/Support/Soprano) [worldwide.Bose.com/Support/Tenor](http://worldwide.Bose.com/Support/Tenor)
- **MERKNAD:** Du finner informasjon om hvordan du bytter ut glass i instruksjonene som fulgte med glasstilbehøret.

## **BEGRENSET GARANTI**

Solbrillene er dekket av en begrenset garanti. Detaljert informasjon om den begrensede garantien finnes på vårt nettsted [global.Bose.com/warranty](http://global.Bose.com/warranty).

Du finner instruksjoner på [global.Bose.com/register](http://global.Bose.com/register) om hvordan du registrerer produktet. Hvis du ikke registrerer produktet, påvirker det ikke rettighetene dine i henhold til den begrensede garantien.

## **PLASSERING AV SERIE- OG MODELL-/ REFERANSENUMMER**

Du finner serienummeret på innsiden av venstre brillestang og modell-/ referansenummeret på innsiden av høyre brillestang.

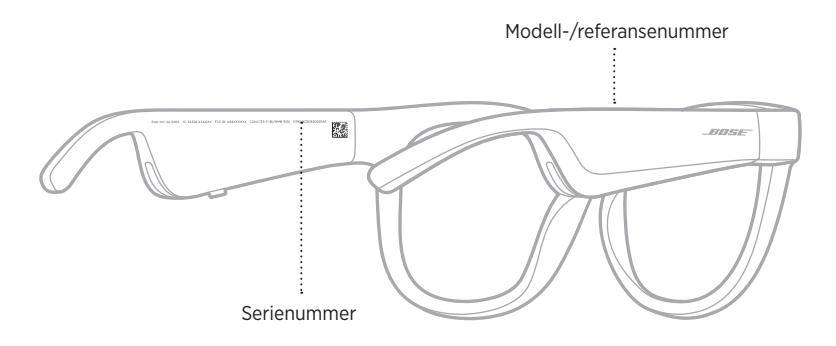

## <span id="page-316-0"></span>**PRØV DETTE FØRST**

Hvis det oppstår problemer med solbrillene:

- Slå på solbrillene (se [side 16](#page-303-1)).
- Koble solbrillene til strøm i to sekunder og koble dem deretter fra igjen (se [side 21](#page-308-1)).
- Lad batteriet (se [side 21](#page-308-1)).
- Kontroller tilstanden til statuslampene (se [side 22\)](#page-309-1).
- Kontroller at mobilenheten støtter *Bluetooth*-tilkoblinger.
- Last ned Bose Music-appen, og kjør tilgjengelige programvareoppdateringer.
- Øk volumet på solbrillene, på mobilenheten og/eller i lyd-/strømmingsappen.
- Koble til en annen mobilenhet (se [side 24\)](#page-311-1).

## **ANDRE LØSNINGER**

Hvis du ikke kan løse problemet, kan tabellen nedenfor være til hjelp for å identifisere symptomer og løsninger på vanlige problemer. Kontakt kundestøtte hos Bose hvis du ikke greier å løse problemet.

Gå til [worldwide.Bose.com/Contact](http://worldwide.Bose.com/Contact)

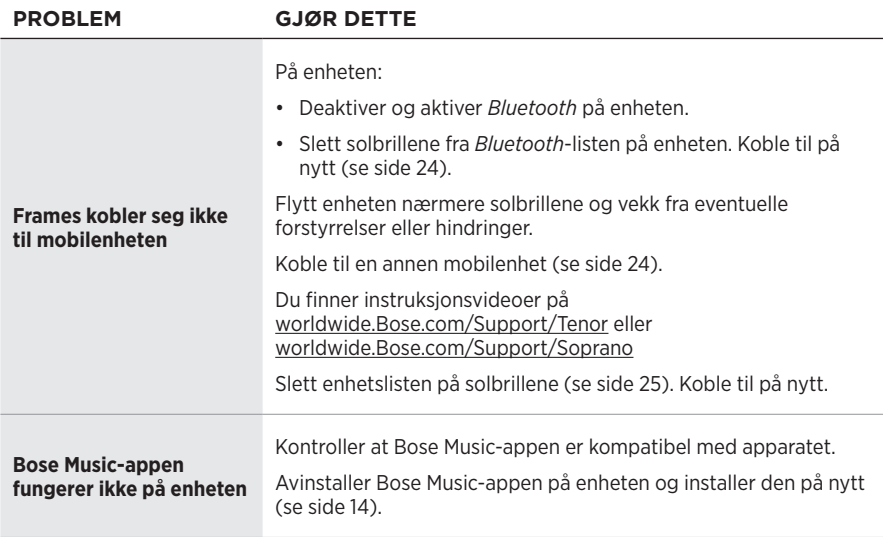

<span id="page-317-0"></span>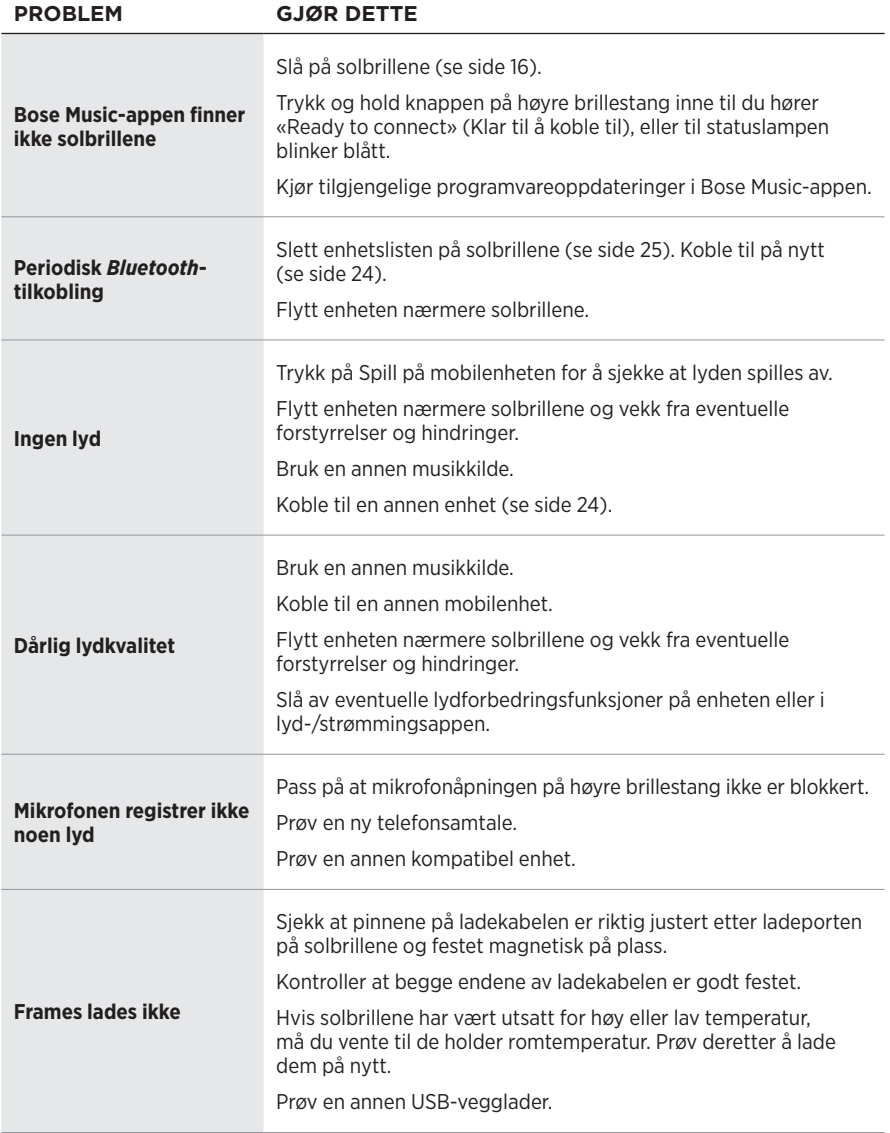

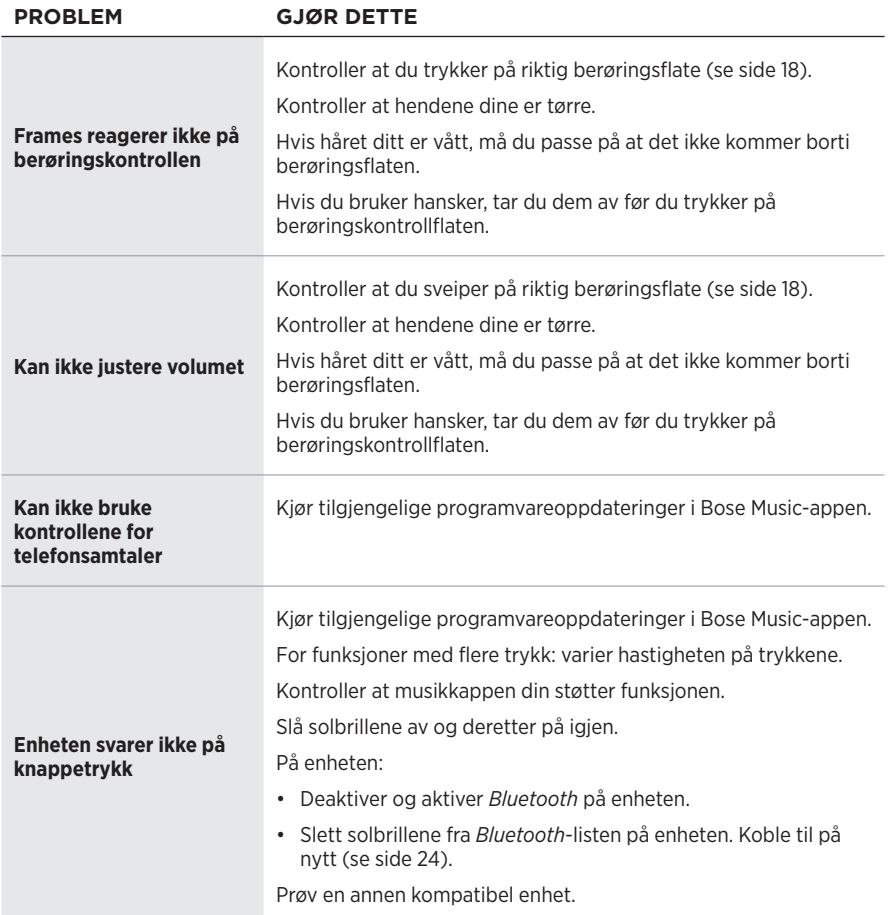

## <span id="page-319-0"></span>**SYMBOLER OG BESKRIVELSER**

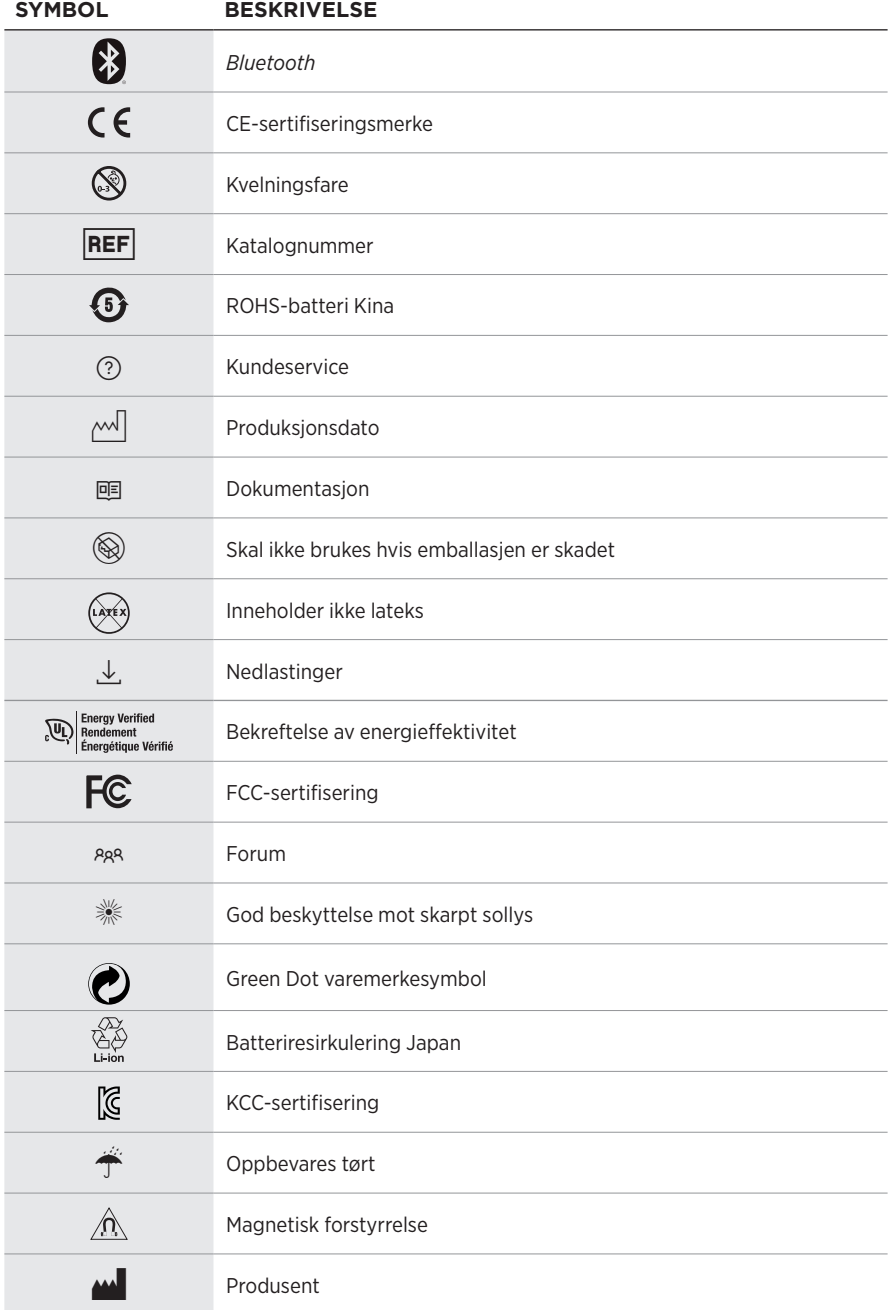

### SYMBOLER PÅ ETIKETTEN

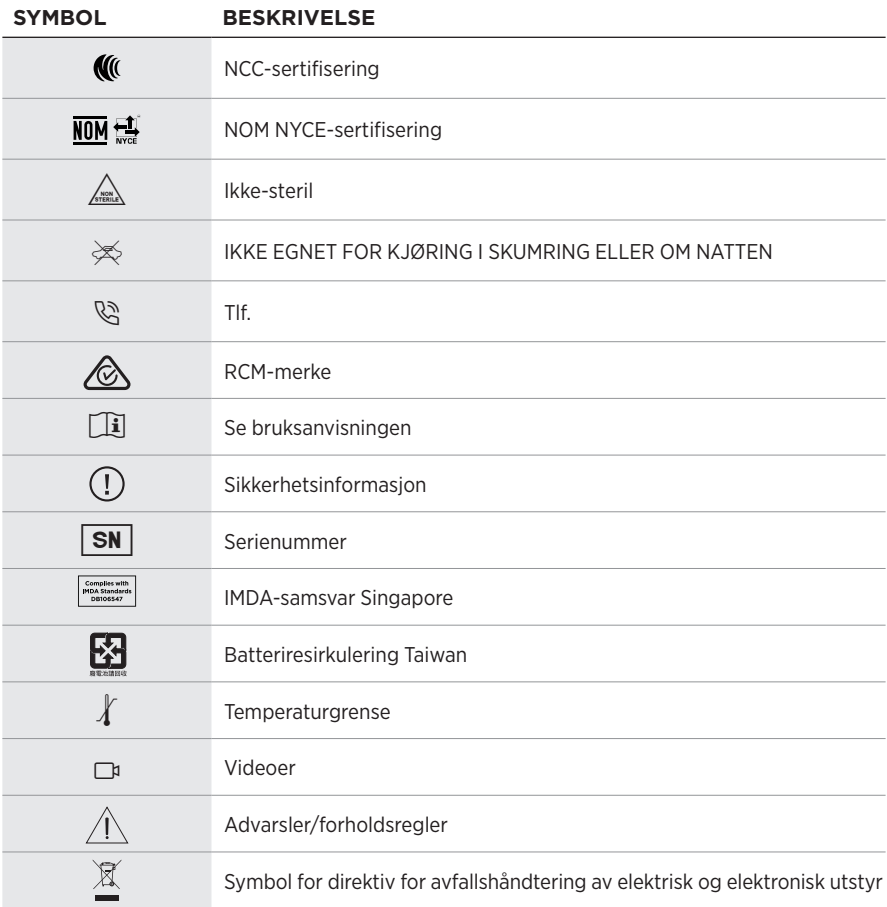

### **Zalecenia dotyczące użytkowania**

Okulary słoneczne (dostępne bez recepty) składają się z ramki lub zacisków ze szkłami pochłaniającymi lub odbijającymi światło, barwionymi, polaryzacyjnymi albo światłoczułymi, chronią oczy przed jaskrawym światłem słonecznym, ale nie zapewniają korekcji refrakcyjnej. To urządzenie jest dostępne w sprzedaży bez recepty.

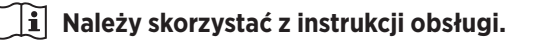

#### **Należy przeczytać i zachować wszystkie zalecenia dotyczące bezpieczeństwa, zabezpieczeń i korzystania z tego produktu.**

### **Ważne zalecenia dotyczące bezpieczeństwa**

Firma Bose Corporation niniejszym deklaruje, że ten produkt jest zgodny z podstawowymi wymaganiami i zaleceniami określonymi w dyrektywie 2014/53/UE oraz innych obowiązujących dyrektywach UE. Deklaracja zgodności jest dostępna w następującej witrynie internetowej: [www.Bose.com/compliance](http://www.Bose.com/compliance)

- 1. Przeczytaj instrukcje.
- 2. Zachowaj instrukcje.
- 3. Uwzględnij wszystkie ostrzeżenia.
- 4. Postępuj zgodnie z instrukcjami.
- 5. Nie korzystaj z tego urządzenia w pobliżu wody.
- 6. Czyść urządzenie wyłącznie suchą ściereczką.
- 7. Korzystaj wyłącznie z dodatków/akcesoriów zalecanych przez producenta.
- 8. Odłącz urządzenie od sieci elektrycznej podczas burzy z wyładowaniami atmosferycznymi lub wówczas, gdy nie jest używane przez dłuższy czas.
- 9. Wykonanie wszystkich prac serwisowych zleć wykwalifikowanemu personelowi. Wykonanie prac serwisowych jest konieczne w przypadku uszkodzenia urządzenia, na przykład w następujących okolicznościach: uszkodzenie przewodu zasilającego lub wtyczki, przedostanie się cieczy lub przedmiotów do wnętrza urządzenia, narażenie urządzenia na oddziaływanie deszczu lub wilgoci, nieprawidłowe funkcjonowanie lub upadek urządzenia.

# **OSTRZEŻENIA/PRZESTROGI**

- NIE wolno korzystać z okularów przy wysokim poziomie głośności przez dłuższy czas.
	- Aby zapobiec uszkodzeniu słuchu, należy korzystać z okularów przy komfortowym, średnim poziomie głośności.
	- Przed użyciem okularów lub umieszczeniem ich w pobliżu uszu należy zmniejszyć poziom głośności w urządzeniu, a następnie stopniowo zwiększać go do poziomu umożliwiającego komfortowe słuchanie.
- Należy zachować ostrożność podczas prowadzenia pojazdów i przestrzegać przepisów dotyczących użytkowania telefonów komórkowych.
- Należy skoncentrować się na bezpieczeństwie własnym i osób postronnych w przypadku używania okularów podczas wykonywania czynności wymagających uwagi (podczas jazdy na rowerze lub poruszania się w miejscach o dużym natężeniu ruchu, w pobliżu placów budowy lub torów kolejowych itp.). Aby mieć pewność, że dźwięki otoczenia, takie jak alarmy i sygnały ostrzegawcze, będą słyszalne, należy zdjąć okulary lub dostosować poziom głośności.
- NIE wolno korzystać z okularów, jeżeli emitują one głośny, nietypowy dźwięk. W takim wypadku należy wyłączyć okulary i skontaktować się z Działem Obsługi Klientów firmy Bose.
- Okularów NIE wolno zanurzać w cieczach, narażać na działanie wody przez dłuższy czas ani używać podczas uprawiania sportów wodnych, takich jak pływanie, narciarstwo wodne lub surfing.
- W przypadku odczucia wzrostu temperatury lub utraty dźwięku należy natychmiast zdjąć okulary.

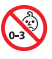

Produkt zawiera małe części, które mogą spowodować zadławienie. Nie jest on odpowiedni dla dzieci w wieku poniżej trzech lat.

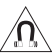

Produkt zawiera elementy magnetyczne. Aby uzyskać informacje dotyczące wpływu tych elementów na funkcjonowanie implantów medycznych, należy skontaktować się z lekarzem.

- Aby ograniczyć ryzyko pożaru i porażenia prądem elektrycznym, należy chronić urządzenie przed deszczem, cieczami i wilgocią.
- NIE wolno narażać urządzenia na zachlapanie ani umieszczać w jego pobliżu naczyń wypełnionych płynami, takich jak wazony.
- Zachowaj odpowiednią odległość urządzenia od ognia i źródeł ciepła. NIE umieszczaj źródeł otwartego ognia (np. zapalonych świec) na urządzeniu ani w jego pobliżu.
- NIE wolno modyfikować urządzenia bez zezwolenia.
- Produktu należy używać wyłącznie z zasilaczem atestowanym przez odpowiednią instytucję, zgodnym z lokalnymi przepisami (np. UL, CSA, VDE, CCC).
- Należy chronić produkty z bateriami przed zbyt wysokimi temperaturami (np. nie wolno przechowywać ich w miejscu narażonym na bezpośrednie światło słoneczne, ogień itp.).
- NIE wolno korzystać z okularów podczas ładowania ich baterii.
- Zawsze po użyciu okularów należy przetrzeć obie strony szkieł i wszystkie elementy oprawki ściereczką dostarczoną razem z okularami lub suchą ściereczką.

**UWAGA:**Urządzenie zostało przetestowane i uznane za zgodne z wymaganiami dotyczącymi urządzeń cyfrowych klasy B, określonymi w części 15 przepisów komisji FCC. Te limity określono w celu zapewnienia uzasadnionej ochrony przed zakłóceniami w instalacjach budynków mieszkalnych. Urządzenie wytwarza i wykorzystuje energię promieniowania o częstotliwości radiowej i może powodować zakłócenia komunikacji radiowej, jeżeli nie jest zainstalowane i użytkowane zgodnie z zaleceniami producenta. Nie można zagwarantować, że działanie niektórych instalacji nie będzie zakłócane. Jeżeli urządzenie zakłóca odbiór radiowy lub telewizyjny, co można sprawdzić poprzez jego wyłączenie i ponownie włączenie, zakłócenia tego typu można eliminować, korzystając z następujących metod:

- Zmiana ustawienia lub lokalizacji anteny odbiorczej.
- Zwiększenie odległości pomiędzy urządzeniem a odbiornikiem.
- Podłączenie urządzenia do gniazda sieci elektrycznej w innym obwodzie niż ten, do którego podłączony jest odbiornik.
- Skonsultowanie się z dystrybutorem lub doświadczonym technikiem radiowo-telewizyjnym w celu uzyskania pomocy technicznej.

Modyfikacje urządzenia, które nie zostały wyraźnie zatwierdzone przez firmę Bose Corporation, mogą spowodować anulowanie prawa użytkownika do korzystania z urządzenia.

To urządzenie jest zgodne z częścią 15 przepisów komisji FCC i standardami RSS organizacji ISED Canada dotyczącymi licencji. Zezwolenie na użytkowanie urządzenia jest uzależnione od spełnienia następujących dwóch warunków: (1) urządzenie nie może powodować szkodliwych zakłóceń i (2) musi być odporne na zakłócenia zewnętrzne, łącznie z zakłóceniami powodującymi nieprawidłowe funkcjonowanie.

To urządzenie jest zgodne z dopuszczalnymi wartościami granicznymi narażenia na promieniowanie, określonymi dla populacji ogólnej przez komisję FCC i organizację ISED Canada. Ten nadajnik nie powinien znajdować się w pobliżu innej anteny ani nadajnika i nie powinien działać w połączeniu z takimi urządzeniami.

#### **CAN ICES-3(B)/NMB-3(B)**

#### **Rozporządzenie PPE (UE) 2016/425**

#### **Rozporządzenie dotyczące urządzeń radiowych małej mocy Artykuł XII**

Zgodnie z rozporządzeniem dotyczącym urządzeń radiowych małej mocy bez zgody udzielonej przez komisję NCC żadna firma, przedsiębiorstwo ani użytkownik nie ma prawa zmieniać częstotliwości, zwiększać mocy nadawczej ani modyfikować oryginalnych parametrów oraz sposobu działania zatwierdzonych urządzeń radiowych małej mocy.

#### **Artykuł XIV**

Urządzenia radiowe małej mocy nie powinny wpływać na bezpieczeństwo lotnicze ani zakłócać komunikacji służbowej. W przypadku stwierdzenia zakłóceń użytkownik ma obowiązek natychmiast zaprzestać użytkowania urządzenia do momentu ustąpienia zakłóceń. Komunikacia służbowa oznacza komunikację radiową prowadzoną zgodnie z ustawą Prawo telekomunikacyjne.

Urządzenia radiowe małej mocy ulegają zakłóceniom pochodzącym z komunikacji służbowej lub urządzeń promieniujących w radiowym pasmie ISM.

#### **Europa**:

Zakres częstotliwości roboczej urządzenia 2400–2483,5 MHz.

Maksymalna moc nadawcza poniżej 20 dBm EIRP.

Maksymalna moc nadawcza jest niższa niż limity ustawowe, dlatego test SAR nie jest konieczny i można uzyskać zwolnienie zgodnie z obowiązującymi przepisami.

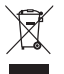

Ten symbol oznacza, że produktu nie wolno utylizować razem z odpadami komunalnymi. Produkt należy dostarczyć do odpowiedniego miejsca zbiórki w celu recyklingu. Prawidłowa utylizacja i recykling ułatwiają ochronę zasobów naturalnych, ludzkiego zdrowia i środowiska naturalnego. Aby uzyskać więcej informacji dotyczących utylizacji i recyklingu tego produktu, należy skontaktować się z samorządem lokalnym, zakładem utylizacji odpadów lub sklepem, w którym produkt został zakupiony.

**NIE wolno** samodzielnie wyjmować akumulatorowej baterii litowo-jonowej z tego urządzenia. W celu wyjęcia tego elementu należy skontaktować się z lokalnym sprzedawcą produktów firmy Bose lub z wykwalifikowanym technikiem.

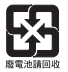

**Zużyte baterie należy prawidłowo utylizować zgodnie z lokalnymi przepisami**. Nie spalać.

## **ILOŚĆ: 1 SZT.**
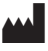

**Myprodukowano dla:** Bose Corporation, 100 The Mountain Road, Framingham, MA 01701<br>(
Sepand the używać w przypadku uszkodzenia pakietu.

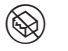

L Nie używać w przypadku uszkodzenia pakietu.

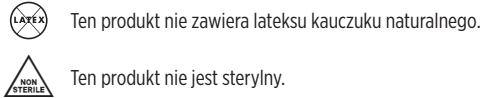

Ten produkt nie jest sterylny.

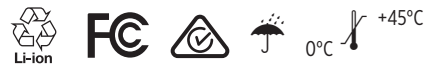

#### **Tabela substancji szkodliwych (ograniczenia obowiązujące w Chinach)**

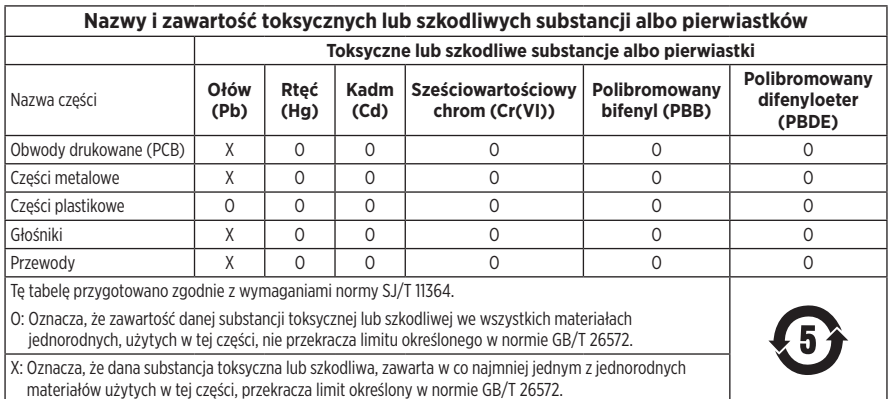

#### **Tabela substancji szkodliwych (ograniczenia obowiązujące na Tajwanie)**

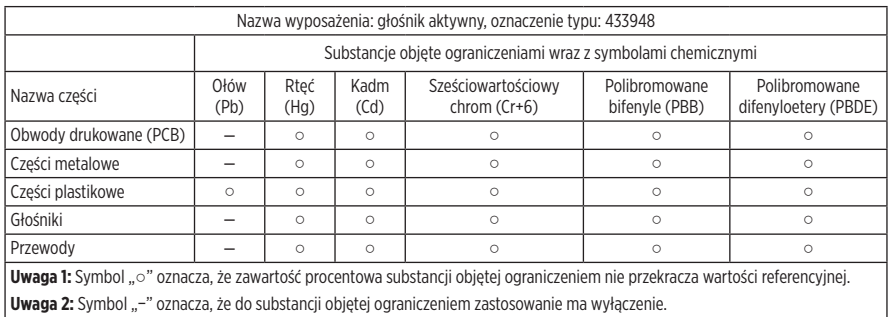

Ten produkt jest zgodny z normami ANSI Z80.3, AS/NZS 1067.1 i EN ISO 12312-1.

Nie należy korzystać z okularów z barwionymi szkłami podczas prowadzenia pojazdów w nocy.

I PRODUKT NIE POWINIEN BYĆ UŻYWANY PODCZAS PROWADZENIA POJAZDÓW O ŚWICIE/ZMIERZCHU LUB W NOCY. PRODUKT NIE POWINIEN BYĆ UŻYWANY PODCZAS PROWADZENIA POJAZDÓW W NOCY LUB PRZY NIEDOSTATECZNYM OŚWIETLENIU.

Ten produkt umożliwia blokowanie ponad 99% energii promieniowania UVA i UVB. Ten produkt jest zgodny z normą ANSI Z80.3.

W produktach Frames Soprano lub Frames Tenor należy używać wyłącznie szkieł zatwierdzonych przez firmę Bose.

Nie wolno patrzeć przez okulary bezpośrednio na słońce.

Produkt nie zapewnia ochrony przed źródłami sztucznego oświetlenia (np. w solariach).

Produkt nie chroni oczu przed udarami mechanicznymi.

Gdy produkt nie jest używany, powinien być przechowywany w dostarczonym razem z nim futerale.

**KATEGORIA FILTRU (UE)**: ISO12312-1 CAT. 3

#### **KATEGORIA SOCZEWEK (AUSTRALIA)**: 1067.1 CAT. 3

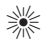

Te okulary słoneczne zapewniają wysoki stopień ochrony przed jaskrawym światłem słonecznym i dostateczną ochronę przed promieniowaniem UV.

**Klasa UV**: odcięcie UV 380

### **Prosimy o wpisanie i zachowanie poniższych informacji**

Numer seryjny okularów znajduje się na lewym zauszniku, a numer modelu/referencyjny znajduje się na prawym zauszniku.

Numer seryjny:

Numer modelu:

Należy zachować dowód zakupu razem z podręcznikiem użytkownika. Warto teraz zarejestrować zakupiony produkt firmy Bose. Można to zrobić w łatwy sposób w witrynie internetowej [global.Bose.com/register.](http://global.Bose.com/register)

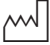

Data produkcji: Ósma cyfra numeru seryjnego oznacza rok produkcji. Na przykład cyfra "0" oznacza rok 2010 lub 2020.

**Importer — Chiny**: Bose Electronics (Shanghai) Company Limited, Part C, Plant 9, No. 353 North Riying Road, China (Shanghai) Pilot Free Trade Zone

**Importer — UE**: Bose Products B.V., Gorslaan 60, 1441 RG Purmerend, The Netherlands

**Importer — Tajwan**: Bose Taiwan Branch, 9F-A1, No. 10, Section 3, Minsheng East Road, Taipei City 104, Taiwan Numer telefonu: +886-2-2514 7676

**Importer — Meksyk**: Bose de México, S. de R.L. de C.V., Paseo de las Palmas 405-204, Lomas de Chapultepec, 11000 México, D.F. Numer telefonu: +5255 (5202) 3545

**Zasilanie**: 5 V--- / 500 mA

Identyfikator CMIIT ID znajduje się na wewnętrznej powierzchni przedniej części produktu.

**REF** BMD0011

#### **Informacje dotyczące zabezpieczeń**

Ten produkt może automatycznie otrzymywać aktualizacje zabezpieczeń od firmy Bose po ustanowieniu połączenia z aplikacją Bose Music. Aby otrzymywać aktualizacje zabezpieczeń przy użyciu aplikacji mobilnej, należy skonfigurować produkt w aplikacji Bose Music. **Jeżeli ten proces konfiguracji nie zostanie przeprowadzony, użytkownik będzie zobowiązany do samodzielnego instalowania aktualizacji zabezpieczeń udostępnianych przez firmę Bose w witrynie internetowej [btu.bose.com](http://btu.bose.com)**.

Apple, logo Apple, iPad, iPhone, iPod oraz Siri są znakami towarowymi firmy Apple Inc. zarejestrowanymi w Stanach Zjednoczonych i w innych krajach. Znak towarowy "iPhone" jest używany w Japonii na podstawie licencji firmy Aiphone K.K. App Store jest znakiem usługowym firmy Apple Inc.

Znak "Made for Apple" oznacza, że dane akcesorium zostało zaprojektowane pod katem współpracy z urządzeniami Apple, które są na nim wyszczególnione, i poddane procesowi certyfikacji potwierdzającemu spełnienie standardów jakości firmy Apple. Firma Apple nie ponosi odpowiedzialności za działanie tego urządzenia ani jego zgodność z przepisami lub normami bezpieczeństwa.

Znak słowny i logo *Bluetooth*® są zastrzeżonymi znakami towarowymi firmy Bluetooth SIG, Inc., używanymi przez firmę Bose Corporation na podstawie licencji.

Google i Google Play są znakami towarowymi firmy Google LLC.

Bose, Bose Frames i Bose Music są znakami towarowymi firmy Bose Corporation.

Siedziba główna firmy Bose Corporation: 1-877-230-5639

© 2020 Bose Corporation. Żadnej części tej publikacji nie wolno powielać, modyfikować, rozpowszechniać ani wykorzystywać w inny sposób bez uprzedniego uzyskania pisemnego zezwolenia.

The following license disclosures apply to certain third-party software packages used as components in the product.

Package: Nanopb

Copyright © 2011 Petteri Aimonen <ipa at nanopb.mail.kapsi.fi>. The Nanopb package is subject to the license terms reprinted below.

#### **Zlib license**

© 2011 Petteri Aimonen <jpa at nanopb.mail.kapsi.fi>

This software is provided 'as-is', without any express or implied warranty. In no event will the authors be held liable for any damages arising from the use of this software.

Permission is granted to anyone to use this software for any purpose, including commercial applications, and to alter it and redistribute it freely, subject to the following restrictions:

- 1. The origin of this software must not be misrepresented; you must not claim that you wrote the original software. If you use this software in a product, an acknowledgment in the product documentation would be appreciated but is not required.
- 2. Altered source versions must be plainly marked as such, and must not be misrepresented as being the original software.
- 3. This notice may not be removed or altered from any source distribution.

#### Package: Mbed TLS 2.16.1

© ARM Limited. All rights reserved. The Mbed TLS package is subject to the license terms reprinted below.

Apache 2.0 License

#### **Apache License**

Version 2.0, January 2004

<http://www.apache.org/licenses/>

TERMS AND CONDITIONS FOR USE, REPRODUCTION, AND DISTRIBUTION

1. Definitions.

"License" shall mean the terms and conditions for use, reproduction, and distribution as defined by Sections 1 through 9 of this document.

"Licensor" shall mean the copyright owner or entity authorized by the copyright owner that is granting the License.

"Legal Entity" shall mean the union of the acting entity and all other entities that control, are controlled by, or are under common control with that entity. For the purposes of this definition, "control" means (i) the power, direct or indirect, to cause the direction or management of such entity, whether by contract or otherwise, or (ii) ownership of fifty percent (50%) or more of the outstanding shares, or (iii) beneficial ownership of such entity.

"You" (or "Your") shall mean an individual or Legal Entity exercising permissions granted by this License.

"Source" form shall mean the preferred form for making modifications, including but not limited to software source code, documentation source, and configuration files.

"Object" form shall mean any form resulting from mechanical transformation or translation of a Source form, including but not limited to compiled object code, generated documentation, and conversions to other media types.

"Work" shall mean the work of authorship, whether in Source or Object form, made available under the License, as indicated by a copyright notice that is included in or attached to the work (an example is provided in the Appendix below).

"Derivative Works" shall mean any work, whether in Source or Object form, that is based on (or derived from) the Work and for which the editorial revisions, annotations, elaborations, or other modifications represent, as a whole, an original work of authorship. For the purposes of this License, Derivative Works shall not include works that remain separable from, or merely link (or bind by name) to the interfaces of, the Work and Derivative Works thereof.

"Contribution" shall mean any work of authorship, including the original version of the Work and any modifications or additions to that Work or Derivative Works thereof, that is intentionally submitted to Licensor for inclusion in the Work by the copyright owner or by an individual or Legal Entity authorized to submit on behalf of the copyright owner. For the purposes of this definition, "submitted" means any form of electronic, verbal, or written communication sent to the Licensor or its representatives, including but not limited to communication on electronic mailing lists, source code control systems, and issue tracking systems that are managed by, or on behalf of, the Licensor for the purpose of discussing and improving the Work, but excluding communication that is conspicuously marked or otherwise designated in writing by the copyright owner as "Not a Contribution."

"Contributor" shall mean Licensor and any individual or Legal Entity on behalf of whom a Contribution has been received by Licensor and subsequently incorporated within the Work.

- 2. Grant of Copyright License. Subject to the terms and conditions of this License, each Contributor hereby grants to You a perpetual, worldwide, non-exclusive, no-charge, royalty-free, irrevocable copyright license to reproduce, prepare Derivative Works of, publicly display, publicly perform, sublicense, and distribute the Work and such Derivative Works in Source or Object form.
- 3. Grant of Patent License. Subject to the terms and conditions of this License, each Contributor hereby grants to You a perpetual, worldwide, non-exclusive, no-charge, royalty-free, irrevocable (except as stated in this section) patent license to make, have made, use, offer to sell, sell, import, and otherwise transfer the Work, where such license applies only to those patent claims licensable by such Contributor that are necessarily infringed by their Contribution(s) alone or by combination of their Contribution(s) with the Work to which such Contribution(s) was submitted. If You institute patent litigation against any entity (including a cross-claim or counterclaim in a lawsuit) alleging that the Work or a Contribution incorporated within the Work constitutes direct or contributory patent infringement, then any patent licenses granted to You under this License for that Work shall terminate as of the date such litigation is filed.
- 4. Redistribution. You may reproduce and distribute copies of the Work or Derivative Works thereof in any medium, with or without modifications, and in Source or Object form, provided that You meet the following conditions:
	- a. You must give any other recipients of the Work or Derivative Works a copy of this License; and
	- b. You must cause any modified files to carry prominent notices stating that You changed the files; and
	- c. You must retain, in the Source form of any Derivative Works that You distribute, all copyright, patent, trademark, and attribution notices from the Source form of the Work, excluding those notices that do not pertain to any part of the Derivative Works; and
	- d. If the Work includes a "NOTICE" text file as part of its distribution, then any Derivative Works that You distribute must include a readable copy of the attribution notices contained within such NOTICE file, excluding those notices that do not pertain to any part of the Derivative Works, in at least one of the following places: within a NOTICE text file distributed as part of the Derivative Works; within the Source form or documentation, if provided along with the Derivative Works; or, within a display generated by the Derivative Works, if and wherever such third-party notices normally appear. The contents of the NOTICE file are for informational purposes only and do not modify the License. You may add Your own attribution notices within Derivative Works that You distribute, alongside or as an addendum to the NOTICE text from the Work, provided that such additional attribution notices cannot be construed as modifying the License. You may add Your own copyright statement to Your modifications and may provide additional or different license terms and conditions for use, reproduction, or distribution of Your modifications, or for any such Derivative Works as a whole, provided Your use, reproduction, and distribution of the Work otherwise complies with the conditions stated in this License.
- 5. Submission of Contributions. Unless You explicitly state otherwise, any Contribution intentionally submitted for inclusion in the Work by You to the Licensor shall be under the terms and conditions of this License, without any additional terms or conditions. Notwithstanding the above, nothing herein shall supersede or modify the terms of any separate license agreement you may have executed with Licensor regarding such Contributions.
- 6. Trademarks. This License does not grant permission to use the trade names, trademarks, service marks, or product names of the Licensor, except as required for reasonable and customary use in describing the origin of the Work and reproducing the content of the NOTICE file.
- 7. Disclaimer of Warranty. Unless required by applicable law or agreed to in writing, Licensor provides the Work (and each Contributor provides its Contributions) on an "AS IS" BASIS, WITHOUT WARRANTIES OR CONDITIONS OF ANY KIND, either express or implied, including, without limitation, any warranties or conditions of TITLE, NON-INFRINGEMENT, MERCHANTABILITY, or FITNESS FOR A PARTICULAR PURPOSE. You are solely responsible for determining the appropriateness of using or redistributing the Work and assume any risks associated with Your exercise of permissions under this License.
- 8. Limitation of Liability. In no event and under no legal theory, whether in tort (including negligence), contract, or otherwise, unless required by applicable law (such as deliberate and grossly negligent acts) or agreed to in writing, shall any Contributor be liable to You for damages, including any direct, indirect, special, incidental, or consequential damages of any character arising as a result of this License or out of the use or inability to use the Work (including but not limited to damages for loss of goodwill, work stoppage, computer failure or malfunction, or any and all other commercial damages or losses), even if such Contributor has been advised of the possibility of such damages.
- 9. Accepting Warranty or Additional Liability. While redistributing the Work or Derivative Works thereof, You may choose to offer, and charge a fee for, acceptance of support, warranty, indemnity, or other liability obligations and/or rights consistent with this License. However, in accepting such obligations, You may act only on Your own behalf and on Your sole responsibility, not on behalf of any other Contributor, and only if You agree to indemnify, defend, and hold each Contributor harmless for any liability incurred by, or claims asserted against, such Contributor by reason of your accepting any such warranty or additional liability.

#### END OF TERMS AND CONDITIONS

#### ©2020 Bose Corporation

Licensed under the Apache License, Version 2.0 (the "License"); you may not use this file except in compliance with the License.

You may obtain a copy of the License at:<http://www.apache.org/licenses/LICENSE-2.0>

Unless required by applicable law or agreed to in writing, software distributed under the License is distributed on an "AS IS" BASIS, WITHOUT WARRANTIES OR CONDITIONS OF ANY KIND, either express or implied.

See the License for the specific language governing permissions and limitations under the License.

## **[ZAWARTOŚĆ PAKIETU Z PRODUKTEM](#page-332-0)**

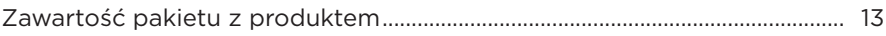

### **[KONFIGURACJA APLIKACJI BOSE MUSIC](#page-333-0)**

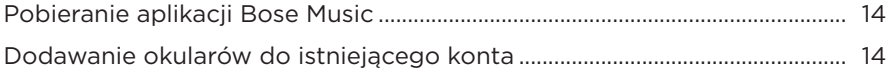

### **[ODPORNOŚĆ NA DZIAŁANIE POTU I NIEKORZYSTNYCH](#page-334-0)  [WARUNKÓW POGODOWYCH](#page-334-0)**.......................................................................... 15

### **[ZASILANIE](#page-335-0)**

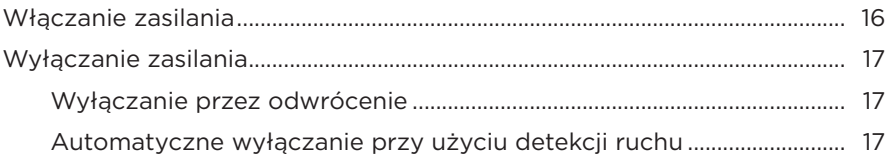

### **[STEROWANIE OKULARAMI](#page-337-0)**

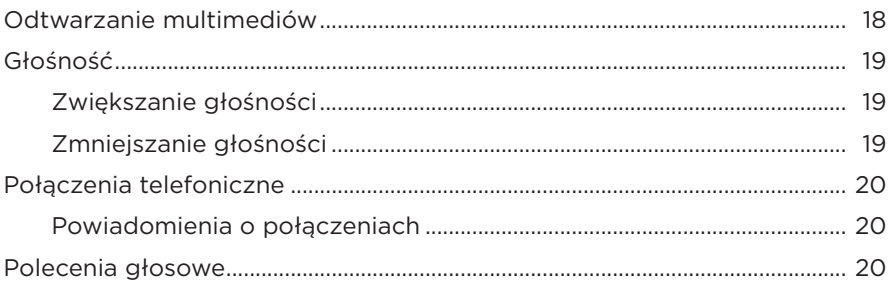

### **[BATERIA](#page-340-0)**

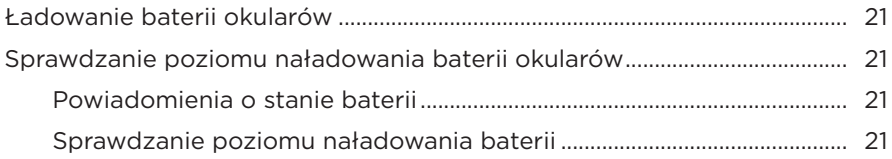

## **STAN OKULARÓW**

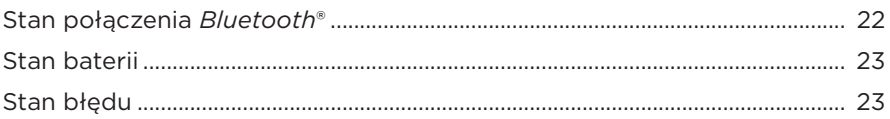

### POŁĄCZENIA BLUETOOTH

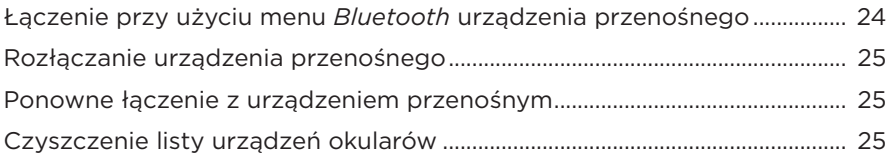

### **KONSERWACJA**

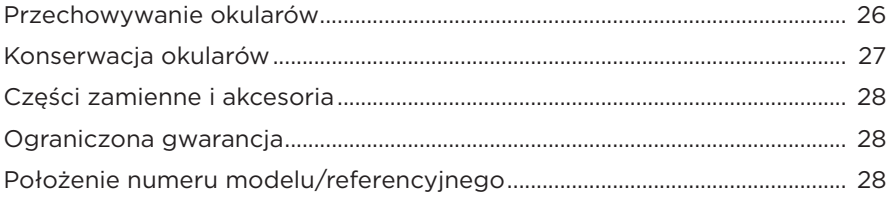

### ROZWIĄZYWANIE PROBLEMÓW

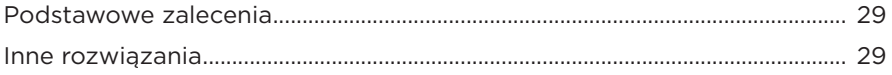

### SYMBOLE NA ETYKIETACH

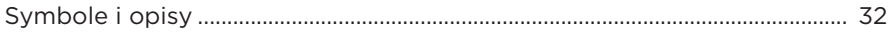

## <span id="page-332-0"></span>**ZAWARTOŚĆ PAKIETU Z PRODUKTEM**

Sprawdź, czy w pakiecie znajdują się poniższe elementy:

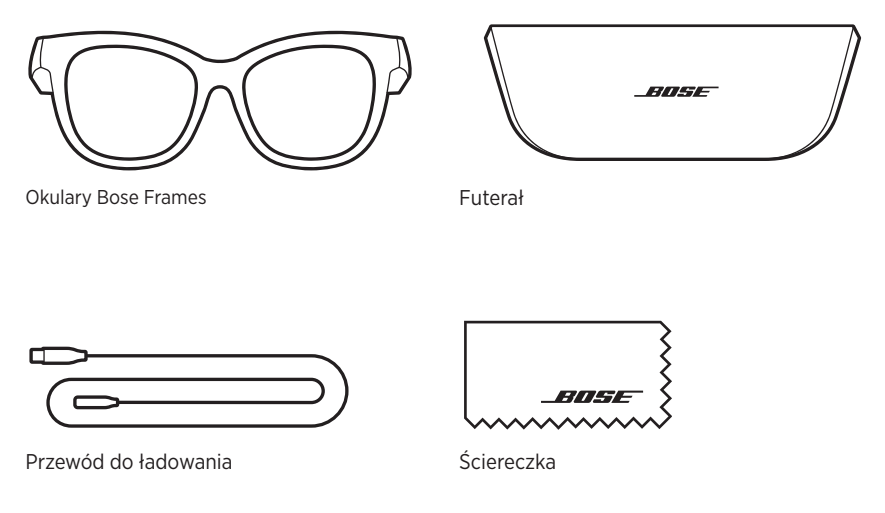

**UWAGA:** Nie wolno korzystać z produktu, jeżeli jakakolwiek jego część jest uszkodzona. W takiej sytuacji należy powiadomić autoryzowanego dystrybutora produktów firmy Bose lub Dział Obsługi Klientów tej firmy.

> Skorzystaj z witryny internetowej [worldwide.Bose.com/Support/Soprano](http://worldwide.Bose.com/Support/Soprano) [worldwide.Bose.com/Support/Tenor](http://worldwide.Bose.com/Support/Tenor)

<span id="page-333-2"></span><span id="page-333-0"></span>Aplikacja Bose Music umożliwia konfigurowanie okularów i sterowanie nimi z poziomu urządzenia przenośnego, takiego jak smartfon lub tablet.

Korzystając z aplikacji, można dostosować ustawienia zasilania, wybrać język komunikatów głosowych i uzyskać dostęp do nowych funkcji.

**UWAGA:** Jeżeli utworzono już konto Bose w aplikacji dla innego produktu Bose, zobacz ["Dodawanie okularów do istniejącego konta".](#page-333-1)

## <span id="page-333-3"></span>**POBIERANIE APLIKACJI BOSE MUSIC**

- 1. Pobierz aplikację Bose Music przy użyciu urządzenia przenośnego.
	- **UWAGA:** Użytkownicy w Chinach kontynentalnych powinni pobrać aplikację Bose音乐.

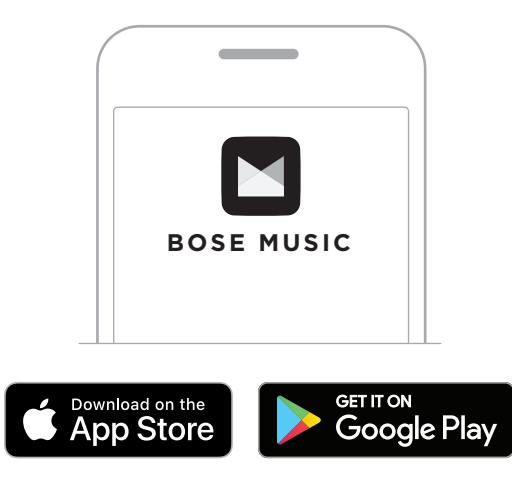

2. Postępuj zgodnie z instrukcjami wyświetlanymi w aplikacji.

# <span id="page-333-1"></span>**DODAWANIE OKULARÓW DO ISTNIEJĄCEGO KONTA**

- 1. Naciśnij przycisk na prawym zauszniku okularów i przytrzymaj go do chwili, gdy usłyszysz komunikat o gotowości do połączenia (Ready to connect) lub niebieski wskaźnik stanu zacznie migać.
- 2. W aplikacji Bose Music na ekranie Moje Bose dodaj swoje okulary.

**UWAGA:** Jeżeli aplikacja nie może wykryć okularów, zobacz "Aplikacja Bose Music [nie wykrywa okularów" na str. 30.](#page-349-0)

<span id="page-334-0"></span>Okulary zapewniają stopień IPX2 ochrony przed wodą. Są one odporne na działanie potu i niekorzystnych warunków pogodowych oraz krople wody, jednak nie wolno ich zanurzać w wodzie.

#### **PRZESTROGI:**

- NIE wolno korzystać z okularów podczas pływania ani pod prysznicem.
- NIE wolno zanurzać okularów w wodzie.

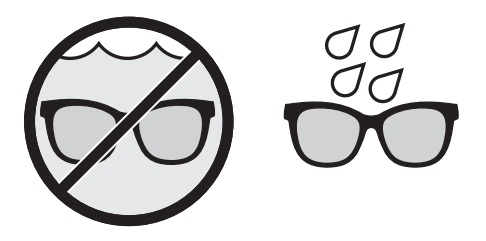

**UWAGA:** Stopień ochrony IPX2 nie dotyczy warunków stałego oddziaływania czynników, a ponadto poziom ochrony może zmniejszać się na skutek naturalnego zużycia sprzętu.

## <span id="page-335-1"></span><span id="page-335-0"></span>**WŁĄCZANIE ZASILANIA**

Naciśnij przycisk na prawym zauszniku okularów.

Biały wskaźnik stanu zamiga dwa razy, a następnie będzie sygnalizować stan połączenia *Bluetooth* (zob. [str. 22\)](#page-341-1). Komunikat głosowy poinformuje o poziomie naładowania baterii i stanie połączenia *Bluetooth*.

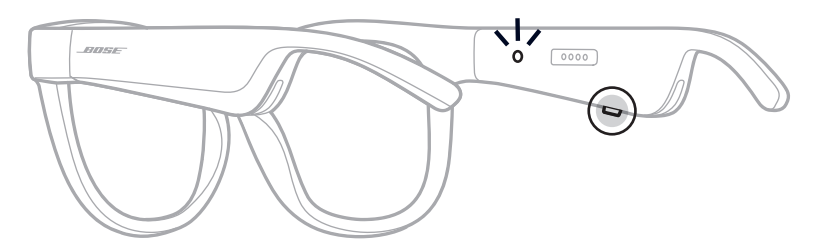

**UWAGA:** Okulary są dostarczane z częściowo naładowaną baterią, a przed pierwszym użyciem należy je uaktywnić. Aby uaktywnić okulary, należy włączyć ich zasilanie na dwie sekundy, a następnie wyłączyć zasilanie (zob. [str. 21\)](#page-340-1). Następnie należy ponownie włączyć zasilanie.

## <span id="page-336-0"></span>**WYŁĄCZANIE ZASILANIA**

Naciśnij przycisk i przytrzymaj go do chwili, gdy usłyszysz sygnał dźwiękowy.

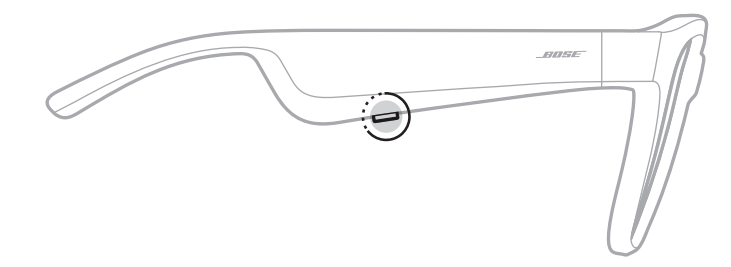

Biały wskaźnik stanu zamiga dwa razy, a następnie zostanie wyłączony.

## **Wyłączanie przez odwrócenie**

Odwróć okulary na dwie sekundy.

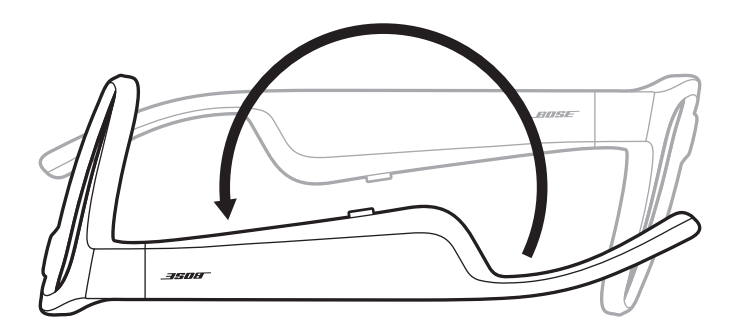

Biały wskaźnik stanu zamiga dwa razy, a następnie zostanie wyłączony.

### **UWAGA:**

- Po wyłączeniu zasilania okularów można je przenosić w dowolnej orientacji.
- Opcję wyłączania przez odwrócenie można wyłączyć przy użyciu aplikacji Bose Music. Ta opcja jest dostępna w menu Ustawienia.

## **Automatyczne wyłączanie przy użyciu detekcji ruchu**

Funkcja detekcji ruchu jest używana do ustalania, czy okulary są używane. Gdy okulary pozostają nieruchomo przez 10 minut, ich zasilanie jest automatycznie wyłączane.

**UWAGA:** Detekcję ruchu można wyłączyć przy życiu aplikacji Bose Music. Ta opcja jest dostępna w menu Ustawienia.

<span id="page-337-0"></span>Korzystając z przycisku i panelu dotykowego na prawym zauszniku okularów, można sterować odtwarzaniem multimediów, głośnością, połączeniami telefonicznymi i poleceniami głosowymi.

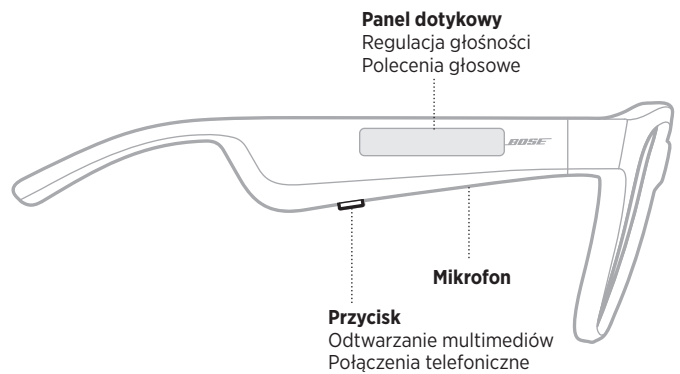

## <span id="page-337-1"></span>**ODTWARZANIE MULTIMEDIÓW**

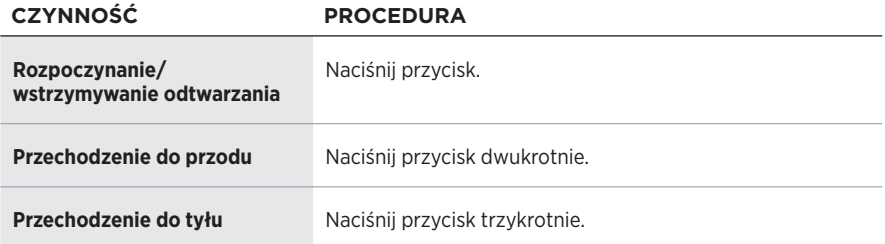

# <span id="page-338-0"></span>**GŁOŚNOŚĆ**

## **Zwiększanie głośności**

Przesuń palec do przodu na panelu dotykowym.

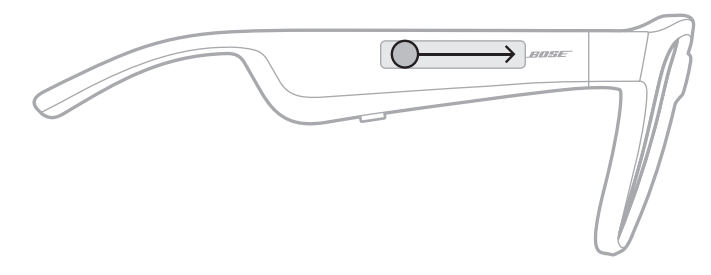

**UWAGA:** Po osiągnięciu maksymalnego poziomu głośności zostanie odtworzony sygnał dźwiękowy.

## **Zmniejszanie głośności**

Przesuń palec do tyłu na panelu dotykowym.

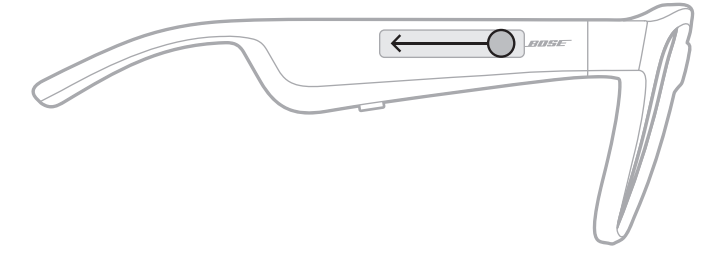

**UWAGA:** Po osiągnięciu minimalnego poziomu głośności zostanie odtworzony sygnał dźwiękowy.

## <span id="page-339-0"></span>**POŁĄCZENIA TELEFONICZNE**

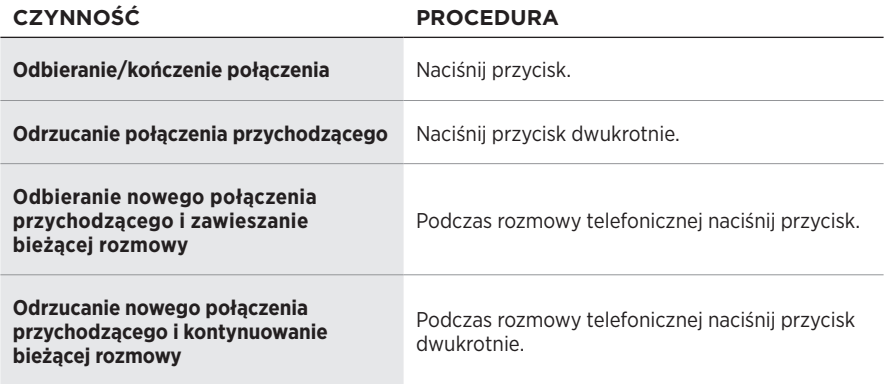

**UWAGA:** Aby korzystać ze wszystkich elementów do obsługi połączeń telefonicznych, należy zainstalować dostępne aktualizacje oprogramowania w aplikacii Bose Music.

## **Powiadomienia o połączeniach**

Komunikaty głosowe informują o połączeniach przychodzących i stanie połączeń.

## **POLECENIA GŁOSOWE**

Mikrofon okularów działa jak przedłużenie mikrofonu urządzenia przenośnego. Panel dotykowy na prawym zauszniku okularów zapewnia dostęp do poleceń głosowych umożliwiających inicjowanie/odbieranie połączeń, odtwarzanie muzyki albo sprawdzanie prognozy pogody, wyników rozgrywek sportowych i innych informacji przy użyciu usług Siri lub Google Assistant.

Aby uzyskać dostęp do poleceń głosowych w urządzeniu, naciśnij dwukrotnie panel dotykowy.

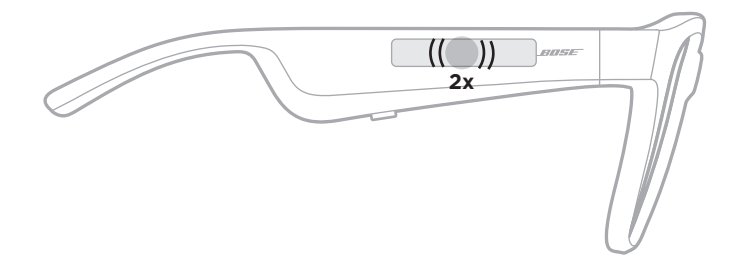

Zostanie wyemitowany dźwięk sygnalizujący uaktywnienie poleceń głosowych.

## <span id="page-340-1"></span><span id="page-340-0"></span>**ŁADOWANIE BATERII OKULARÓW**

- 1. Ustaw wtyk przewodu do ładowania zgodnie ze złączem ładowania na prawym zauszniku okularów.
	- **UWAGA:** Aby pomyślnie naładować baterię okularów, należy prawidłowo ustawić wtyk zgodnie ze złączem ładowania.

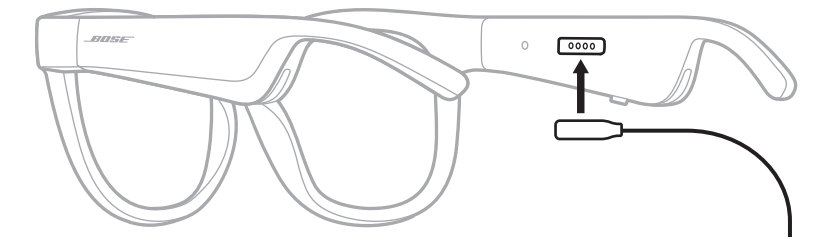

- 2. Delikatnie dociśnij wtyk do złącza ładowania, tak aby został magnetycznie zablokowany w odpowiednim położeniu.
- 3. Podłącz drugie zakończenie przewodu do złącza USB-A ładowarki (nieuwzględnionej w pakiecie z produktem).

**PRZESTROGA:** Produktu należy używać wyłącznie z zasilaczem atestowanym przez odpowiednią instytucję, zgodnym z lokalnymi przepisami (np. UL, CSA, VDE, CCC).

Podczas ładowania biały wskaźnik stanu miga. Gdy bateria jest całkowicie naładowana, biały wskaźnik stanu jest włączony (zob. [str. 23](#page-342-1)).

### **UWAGI:**

- Okulary nie odtwarzają dźwięku podczas ładowania ich baterii.
- NIE wolno korzystać z okularów podczas ładowania ich baterii.

## **SPRAWDZANIE POZIOMU NAŁADOWANIA BATERII OKULARÓW**

## **Powiadomienia o stanie baterii**

Zawsze po włączeniu zasilania okularów komunikat głosowy informuje o poziomie naładowania baterii.

Podczas korzystania z okularów odpowiedni komunikat głosowy jest odtwarzany wówczas, gdy konieczne jest naładowanie baterii.

## **Sprawdzanie poziomu naładowania baterii**

- Sprawdź informacje wyświetlane na ekranie głównym aplikacji Bose Music.
- Gdy czerwony wskaźnik stanu miga, konieczne jest naładowanie baterii okularów.

<span id="page-341-0"></span>Wskaźnik stanu okularów znajduje się na wewnętrznej powierzchni prawego zausznika.

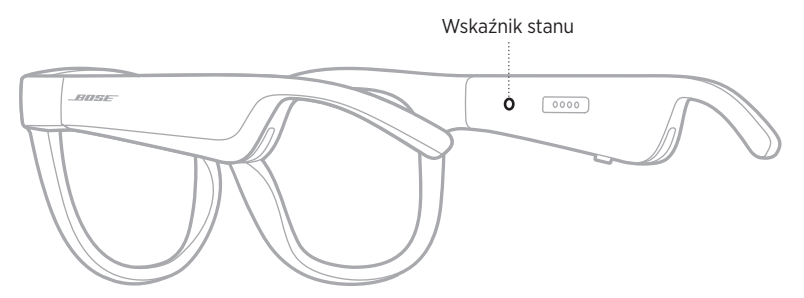

## <span id="page-341-1"></span>**STAN POŁĄCZENIA** *BLUETOOTH*

Informacje o stanie połączenia *Bluetooth* urządzeń przenośnych.

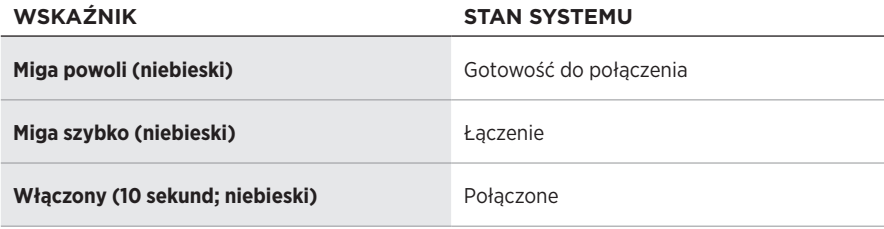

## <span id="page-342-1"></span><span id="page-342-0"></span>**STAN BATERII**

Informacje o poziomie naładowania baterii okularów.

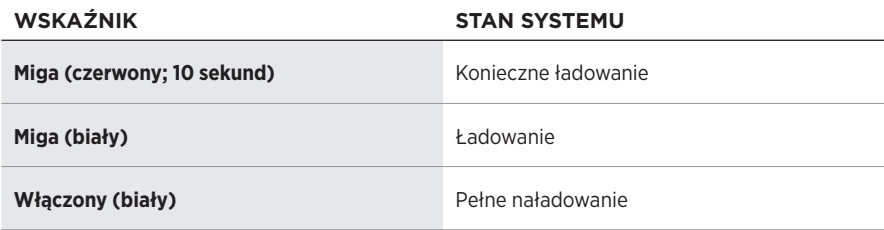

## **STAN BŁĘDU**

Informacje o stanie błędu.

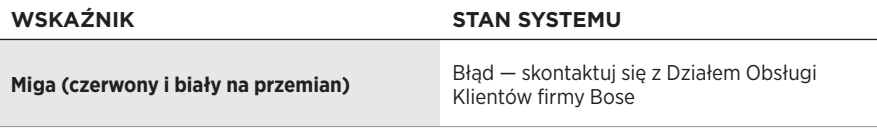

## <span id="page-343-1"></span><span id="page-343-0"></span>**ŁĄCZENIE PRZY UŻYCIU MENU** *BLUETOOTH* **URZĄDZENIA PRZENOŚNEGO**

Na liście urządzeń okularów można zapisać maksymalnie osiem urządzeń. NIE można podłączyć równocześnie kilku urządzeń i używać ich do odtwarzania audio.

**UWAGA:** Aby optymalnie korzystać z produktu, należy skonfigurować urządzenie przenośne i podłączyć je przy użyciu aplikacji Bose Music (zob. [str. 14](#page-333-2)).

1. Włącz zasilanie okularów, a następnie naciśnij przycisk na prawym zauszniku okularów i przytrzymaj go do chwili, gdy usłyszysz komunikat o gotowości do połączenia (Ready to connect) lub niebieski wskaźnik stanu zacznie migać.

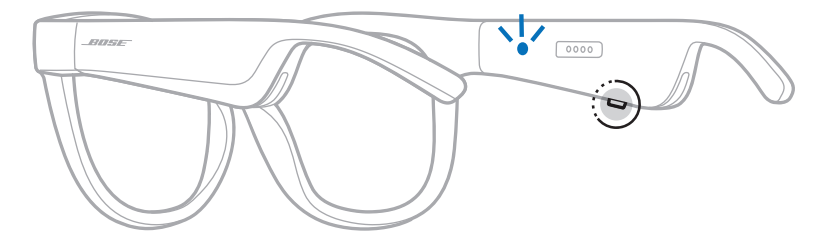

2. Włącz funkcję *Bluetooth* w urządzeniu.

**UWAGA:** Funkcja *Bluetooth* jest zazwyczaj dostępna w menu Ustawienia.

- 3. Wybierz okulary z listy urządzeń.
	- **UWAGA:** Wyszukaj nazwę okularów wprowadzoną w aplikacji Bose Music. Jeżeli nazwa okularów nie została określona, zostanie wyświetlona nazwa domyślna.

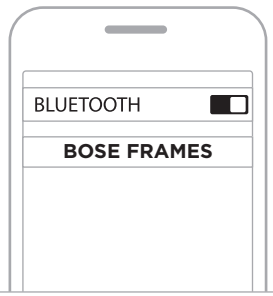

Po połączeniu zostanie odtworzony komunikat informujący o połączeniu z określonym urządzeniem przenośnym (Connected to <*nazwa urządzenia przenośnego*>) lub niebieski wskaźnik stanu zostanie włączony, a następnie zostanie wyłączony.

## <span id="page-344-0"></span>**ROZŁĄCZANIE URZĄDZENIA PRZENOŚNEGO**

Korzystając z aplikacji Bose Music, można rozłączyć połączenie urządzenia przenośnego.

**PORADA:** Urządzenie można też rozłączyć przy użyciu ustawień *Bluetooth*. Wyłączenie funkcji *Bluetooth* powoduje rozłączenie wszystkich pozostałych urządzeń.

## **PONOWNE ŁĄCZENIE Z URZĄDZENIEM PRZENOŚNYM**

Po włączeniu zasilania okulary podejmują próbę ponownego połączenia z ostatnio połączonym urządzeniem.

**UWAGA:** Urządzenie musi znajdować się w zasięgu (9 m) i być włączone.

# <span id="page-344-1"></span>**CZYSZCZENIE LISTY URZĄDZEŃ OKULARÓW**

- 1. Gdy zasilanie okularów jest włączone, naciśnij przycisk na prawym zauszniku i przytrzymaj go przez 10 sekund do chwili, gdy usłyszysz komunikat głosowy informujący o wyczyszczeniu listy urządzeń *Bluetooth* (*Bluetooth* device list cleared) lub niebieski wskaźnik stanu zacznie migać.
- 2. Usuń okulary z listy *Bluetooth* urządzenia.

Wszystkie pozycje listy urządzeń zostaną wyczyszczone, a okulary będą gotowe do połączenia.

## <span id="page-345-0"></span>**PRZECHOWYWANIE OKULARÓW**

Okulary są składane. Ułatwia to ich przechowywanie.

- 1. Złóż zauszniki do wewnątrz w kierunku szkieł, tak aby były ułożone płasko.
- 2. Umieść okulary w futerale, tak aby szkła były ułożone przy przednim panelu futerału.

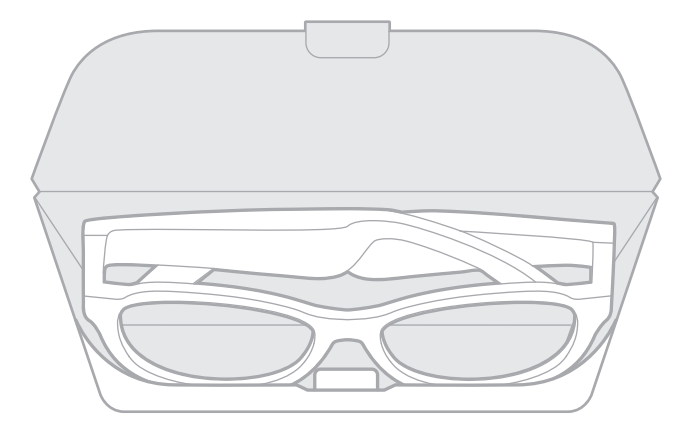

#### **UWAGI:**

- Gdy okulary nie są używane, należy upewnić się, że ich zasilanie jest wyłączone.
- Jeżeli okulary nie będą używane przez okres dłuższy niż kilka miesięcy, należy całkowicie naładować baterię.

## <span id="page-346-0"></span>**KONSERWACJA OKULARÓW**

Zawsze po użyciu okularów należy przetrzeć obie strony szkieł i wszystkie elementy oprawki ściereczką dostarczoną razem z okularami lub suchą ściereczką.

### **PRZESTROGI:**

- NIE wolno używać aerozoli w pobliżu okularów.
- NIE wolno używać rozpuszczalników, chemikaliów ani środków czyszczących zawierających alkohol, amoniak lub materiały ścierne.
- NIE wolno dopuścić do rozlania cieczy w otworach w obudowie.

# <span id="page-347-0"></span>**CZĘŚCI ZAMIENNE I AKCESORIA**

Części zamienne i akcesoria można zamówić w Dziale Obsługi Klientów firmy Bose.

Skorzystaj z witryny internetowej [worldwide.Bose.com/Support/Soprano](http://worldwide.Bose.com/Support/Soprano) [worldwide.Bose.com/Support/Tenor](http://worldwide.Bose.com/Support/Tenor)

**UWAGA:** Aby uzyskać więcej informacji na temat wymiany szkieł okularowych, skorzystaj z instrukcji dostarczonych razem ze szkłami.

## **OGRANICZONA GWARANCJA**

Okulary są objęte ograniczoną gwarancją. Aby uzyskać informacje dotyczące ograniczonej gwarancji, skorzystaj z witryny internetowej [global.Bose.com/warranty](http://global.Bose.com/warranty).

Aby uzyskać instrukcje dotyczące rejestrowania produktów, skorzystaj z witryny internetowej [global.Bose.com/register](http://global.Bose.com/register). Rezygnacja z rejestracji nie wpływa na uprawnienia wynikające z ograniczonej gwarancji.

# **POŁOŻENIE NUMERU MODELU/REFERENCYJNEGO**

Numer seryjny znajduje się na wewnętrznej stronie lewego zausznika okularów, a numer modelu/referencyjny znajduje się na wewnętrznej stronie prawego zausznika.

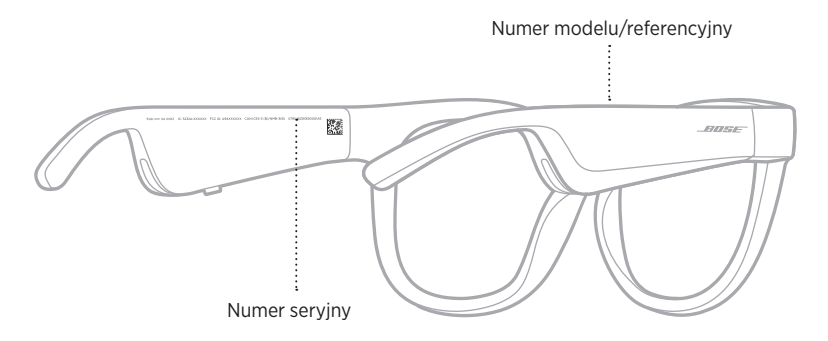

## <span id="page-348-0"></span>**PODSTAWOWE ZALECENIA**

W przypadku problemów z okularami wykonaj następujące czynności:

- Włącz zasilanie okularów (zob. [str. 16](#page-335-1)).
- Podłącz zasilane okularów na dwie sekundy, a następnie odłącz zasilanie (zob. [str. 21](#page-340-1)).
- Naładuj baterię (zob. [str. 21](#page-340-1)).
- Sprawdź wskaźniki stanu (zob. [str. 22\)](#page-341-1).
- Upewnij się, że urządzenie przenośne obsługuje połączenia *Bluetooth*.
- Pobierz aplikację Bose Music i zainstaluj dostępne aktualizacje oprogramowania.
- Zwiększ poziom głośności okularów, urządzenia przenośnego i/lub aplikacji odtwarzającej audio / strumieniującej.
- Podłącz inne urządzenie przenośne (zob. [str. 24](#page-343-1)).

## **INNE ROZWIĄZANIA**

Jeżeli podstawowe zalecenia nie umożliwiają rozwiązania problemu, skorzystaj z poniższej tabeli zawierającej informacje dotyczące typowych problemów i sposobów ich rozwiązania. Jeżeli nie można rozwiązać problemu, skontaktuj się z Działem Obsługi Klientów firmy Bose.

Skorzystaj z witryny internetowej [worldwide.Bose.com/Contact.](http://worldwide.Bose.com/Contact)

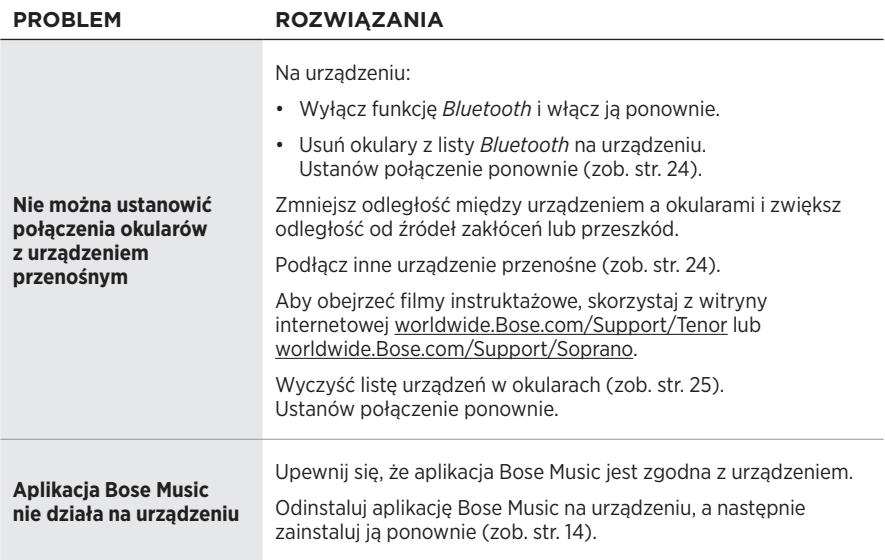

<span id="page-349-0"></span>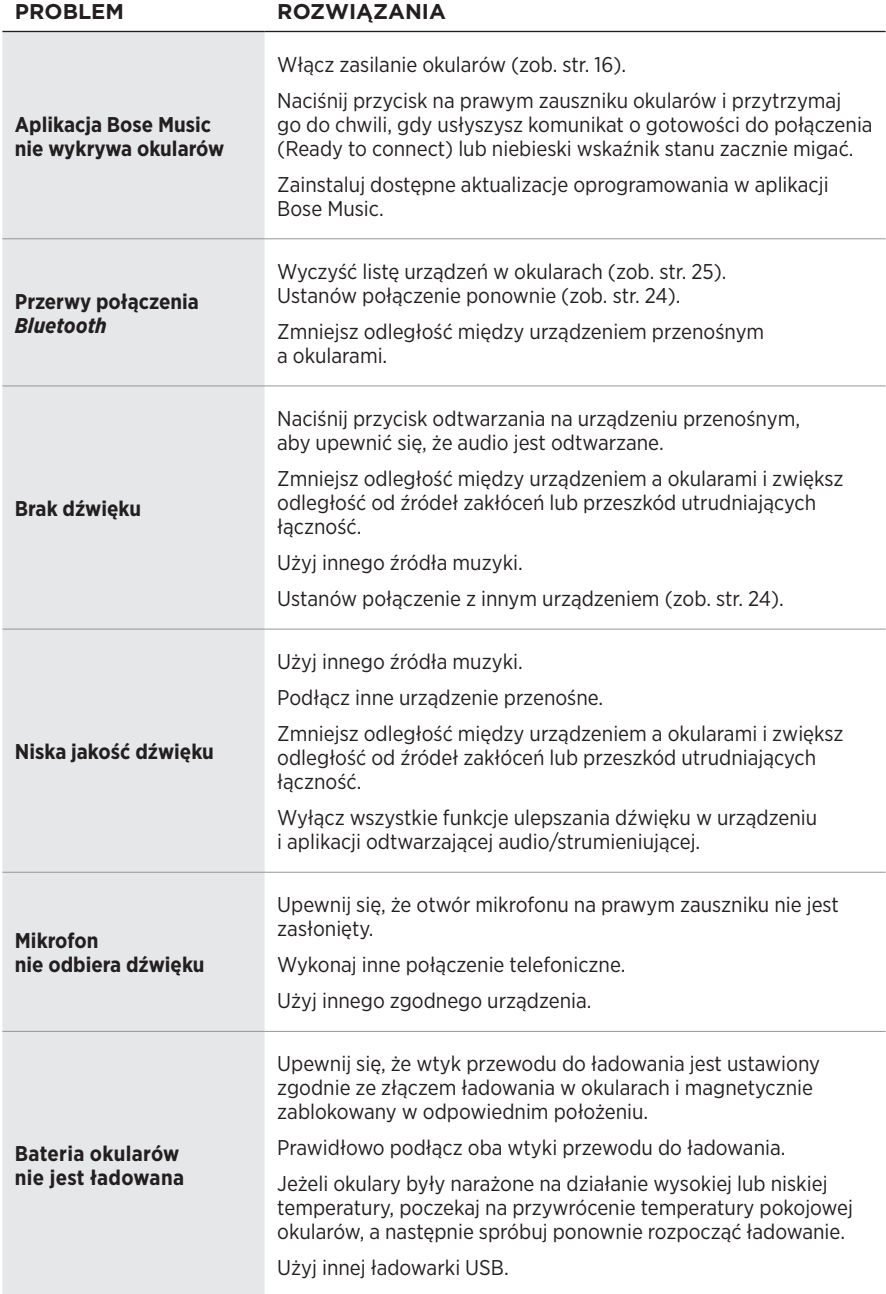

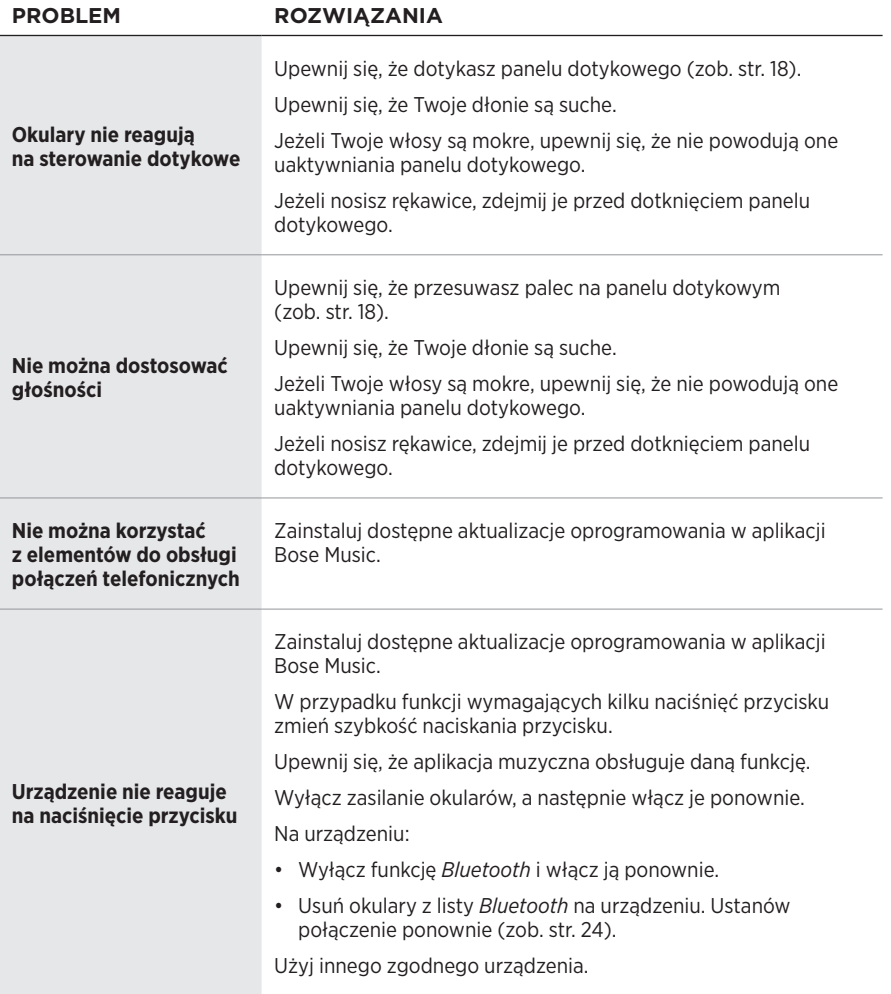

## <span id="page-351-0"></span>**SYMBOLE I OPISY**

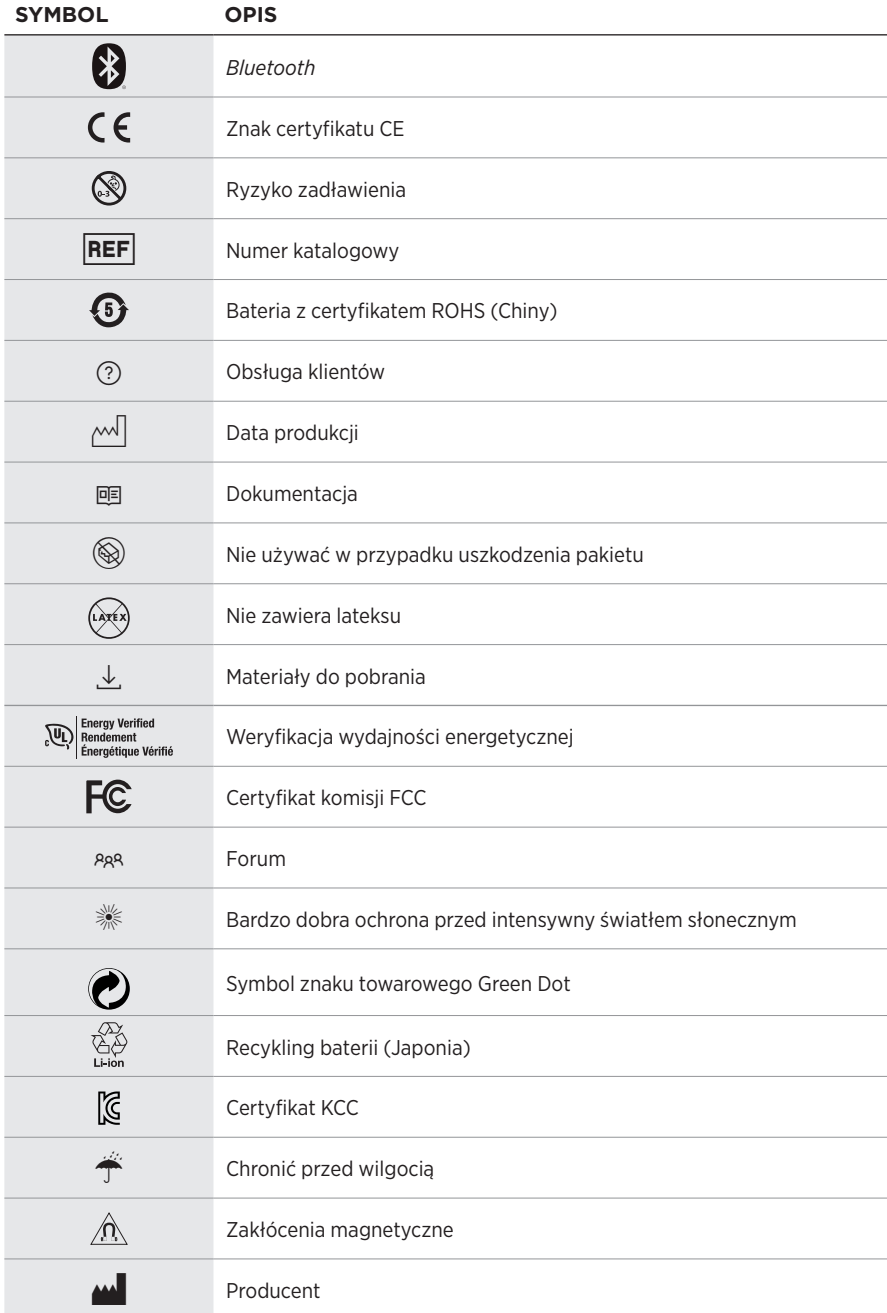

### SYMBOLE NA ETYKIETACH

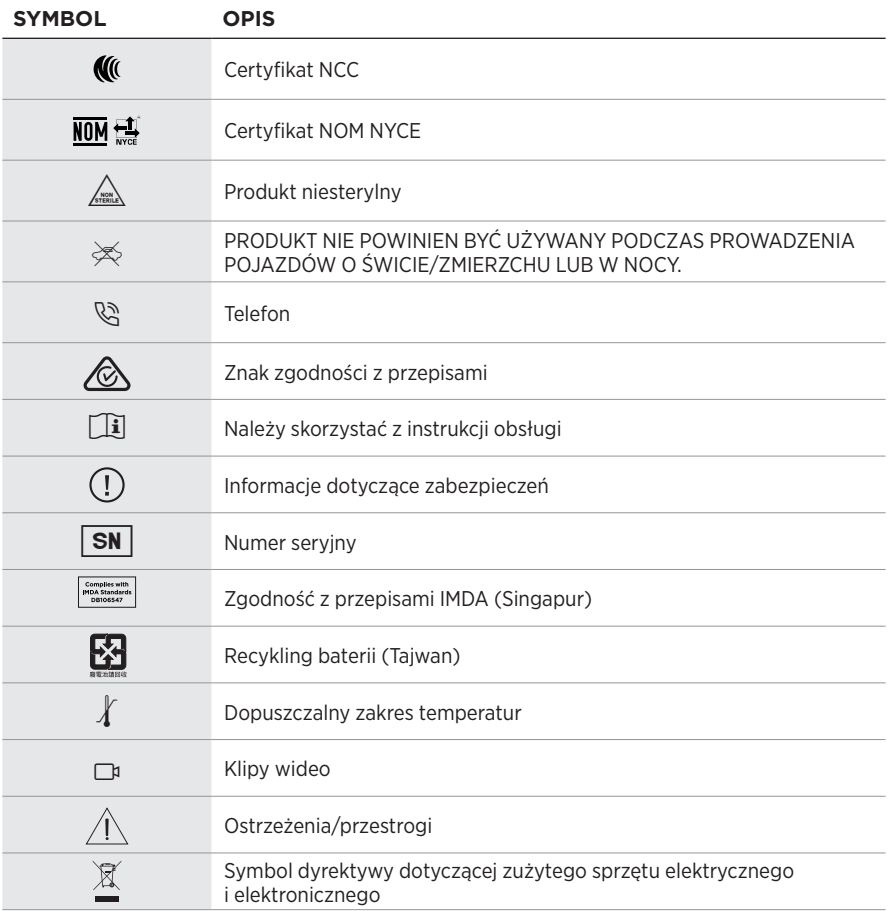

### **Anvisning om användning**

Solglasögon (receptfria) är enheter som består av glasögonbågar eller clip-ons med absorberande, reflekterande, tonade, polariserande eller fotosensibiliserade linser som bärs för att skydda ögonen från starkt solljus, men inte för att korrigera brytningsfel. Denna enhet säljs över disk.

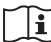

### **i** Se instruktioner för användning.

### **Läs igenom och spara alla anvisningar om skydd, säkerhet och användning.**

### **Viktiga säkerhetsanvisningar**

Härmed förklarar Bose Corporation att denna produkt i alla väsentliga avseenden uppfyller de krav och föreskrifter som uppställts enligt direktivet 2014/53/EG och andra tillämpliga EG-direktiv. En komplett försäkran om överensstämmelse finns på [www.Bose.com/compliance](http://www.Bose.com/compliance)

- 1. Läs de här anvisningarna.
- 2. Behåll anvisningarna.
- 3. Ge akt på alla varningar.
- 4. Följ alla anvisningar.
- 5. Använd inte produkten i närheten av vatten.
- 6. Rengör endast med en torr trasa.
- 7. Använd bara den utrustning/de tillbehör som rekommenderas av tillverkaren.
- 8. Koppla bort produkten från eluttaget när åskan går eller om den inte ska användas under en längre period.
- 9. Låt utbildad personal utföra all service. Underhåll krävs när apparaten skadats på något sätt, t.ex. om elkabel eller kontakt har skadats, vätska har spillts i apparaten eller främmande föremål har hamnat i den, om apparaten har utsatts för regn eller fukt, om apparaten inte fungerar felfritt eller har tappats.

# **VARNINGAR/TÄNK PÅ**

- Använd INTE bågarna med hög volym under en längre tidsperiod.
	- Du undviker hörselskador om du använder bågarna med en bekväm och måttligt hög ljudnivå.
	- Skruva ned volymen på enheten innan du använder bågarna eller placerar dem intill öronen. Skruva sedan upp volymen stegvis tills den når en behaglig nivå.
- Var försiktig när du kör bil och följ gällande lagar angående användning av mobiltelefoner.
- Fokusera på din och andras säkerhet om du använder bågarna när du ägnar dig åt aktiviteter som kräver hela din uppmärksamhet, till exempel när du cyklar eller promenerar i trafiken, vid en byggarbetsplats eller vid en järnväg. Ta av dig bågarna så att du hör ljudet från omgivningen, inklusive larm och varningssignaler.
- Använd INTE bågarna om de utsänder högt, onormalt ljud. Om detta händer ska du stänga av bågarna och kontakta Boses kundtjänst.
- Sänk INTE ned bågarna i vatten och utsätt dem inte för väta under någon längre period eller ha dem på dig när du utövar vattensporter, till exempel när du simmar, åker vattenskidor eller surfar.
- Ta omedelbart av och koppla från bågarna om du märker att de blir varma eller att ljudet försvinner.

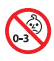

Produkten innehåller små delar som kan orsaka kvävning. Inte lämplig för barn under 3 år.

Produkten innehåller magnetiska material. Konsultera en läkare för att ta reda på om detta kan påverka implantat av medicinsk enhet.

- För att minska risken för brand och elektriska stötar ska du INTE utsätta produkten för regn, vätska eller fukt.
- Utsätt INTE produkten för väta och placera inga föremål, som exempelvis vaser fyllda med vatten, på eller i dess närhet.
- Se till att produkten inte kommer i närheten av öppen eld eller heta värmekällor. Tända ljus eller andra föremål med öppna lågor får INTE placeras på eller i närheten av produkten.
- Gör INGA obehöriga ändringar av produkten.
- Använd endast produkten med en godkänd nätadapter som uppfyller lokala bestämmelser (till exempel UL, CSA, VDE eller CCC).
- Utsätt inte produkter som innehåller batterier för höga temperaturer (t.ex. från direkt solljus, öppen eld eller liknande)
- Använd INTE bågarna medan de laddas.
- Använd den medföljande trasan eller en torr trasa för att torka av linsernas båda sidor och alla delar av bågarna efter varje användning.

**OBS!**Den här utrustningen har testats och befunnits överensstämma med gränsvärdena för digitala enheter enligt klass B, i enlighet med del 15 i FCC:s bestämmelser. Gränsvärdena är avsedda att ge rimligt skydd mot skadliga störningar vid installation i bostäder. Den här utrustningen genererar, använder och kan avge radiofrekvensenergi, och om utrustningen inte installeras och används i enlighet med anvisningarna kan den orsaka skadliga störningar i samband med radiokommunikation. Det ges dock ingen garanti för att det inte kan förekomma skadliga störningar i en viss installation. Om den här utrustningen stör mottagningen i en radio- eller TV-apparat (vilket kan fastställas genom att utrustningen stängs av och sätts på) rekommenderar vi att du försöker motverka störningen genom att vidta en eller flera av följande åtgärder:

- Rikta om eller flytta mottagningsantennen.
- Öka avståndet mellan utrustningen och mottagaren.
- Anslut utrustningen till ett vägguttag i en annan strömkrets än den som mottagaren är ansluten till.
- Vänd dig till din återförsäljare eller en erfaren radio-/tv-reparatör för att få hjälp.

Om utrustningen ändras eller modifieras på något sätt, som inte uttryckligen har godkänts av Bose Corporation, kan detta medföra att användarens rätt att använda produkten upphävs.

Denna enhet uppfyller del 15 i FCC-bestämmelserna och licensundantaget i ISED Canada angående RSS-standarder. Följande två villkor ställs för användningen: (1) Enheten får inte orsaka skadliga störningar och (2) enheten måste tåla alla former av störningar som den tar emot, inklusive störningar som kan orsaka oönskad drift av enheten.

Denna enhet uppfyller FCC- och ISED Canada-bestämmelserna angående gränsvärden som är uppställda för strålningsexponering för produkter för generella användningsområden. Sändaren får inte sammankopplas eller användas tillsammans med någon annan antenn eller sändare.

#### **CAN ICES-3(B)/NMB-3(B)**

#### **PPE-förordning (EU) 2016/425**

#### **Hanteringsregler för radiofrekvensenheter med låg effekt Artikel XII**

I enlighet med "Hanteringsregler för radiofrekvensenheter med låg effekt" och utan tillstånd beviljat av NCC, är företag, organisationer eller användare inte tillåtna att ändra frekvensen, förstärka överföringsstyrkan eller ändra ursprungliga egenskaper och prestanda för en godkänd radiofrekvensenhet med låg effekt.

#### **Artikel XIV**

Radiofrekvensenheter med låg effekt får inte påverka flygsäkerheten eller störa annan legal kommunikation. Om detta uppmärksammas ska användaren omedelbart upphöra med att använda enheten tills det inte finns någon risk för sådana störningar. Med nämnda legala kommunikationer avses radiokommunikationer som sker i enlighet med gällande telekommunikationslagstiftning.

Radiofrekvensenheter med låg effekt måste vara mottagliga för störningar från legala kommunikationer och enheter som sänder ut ISM-radiovågor.

#### **För Europa**:

Frekvensband användning: 2400 till 2483,5 MHz.

Maximal överföringsstyrka mindre än 20 dBm EIRP.

Maximal överföringsstyrka är mindre än lagstadgade gränser vilket gör att SAR-testning inte är nödvändig och undantagen per gällande bestämmelser.

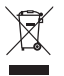

Den här symbolen betyder att produkten inte ska kastas med hushållssoporna utan återvinnas i enlighet med lokala bestämmelser. Rätt deponering och återvinning hjälper till att skydda våra naturresurser, vår hälsa och miljö. Mer information om deponering och återvinning av produkten får du om du kontaktar lokala myndigheter, deponeringscentraler eller affären där du köpte produkten.

**Försök INTE** ta ut det uppladdningsbara litiumbatteriet ur produkten. Kontakta en Bose-återförsäljare eller en kvalificerad tekniker om det behöver tas ur.

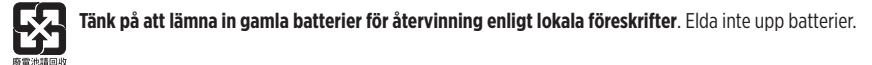

### **Antal: 1 EA**

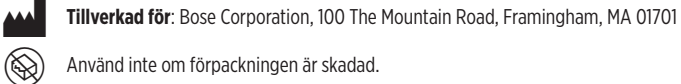

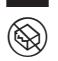

Använd inte om förpackningen är skadad.<br>  $\overbrace{ }$  Produkten innehåller inte latex av naturgui Produkten innehåller inte latex av naturgummi.

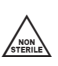

 $\sqrt{\frac{N_{\text{max}}}{N_{\text{max}}}}$  Produkten är inte steril vid leverans.

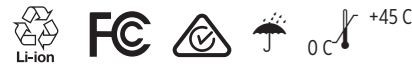

#### **Tabell över farliga föremål som kontrolleras i Kina**

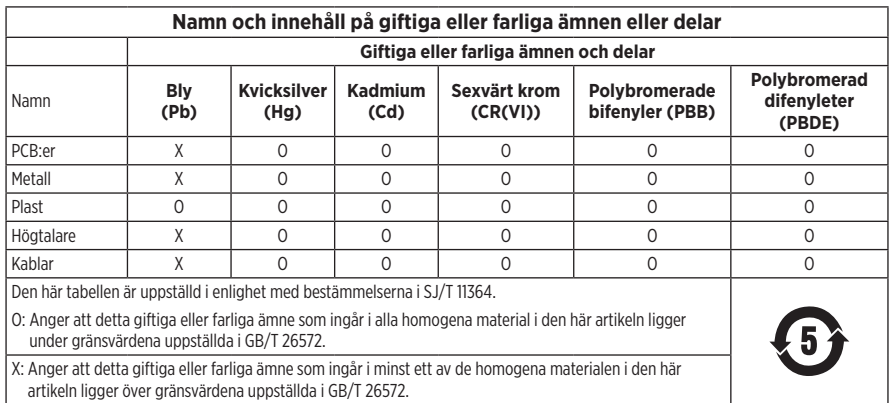

#### **Tabell över farliga föremål som kontrolleras i Taiwan**

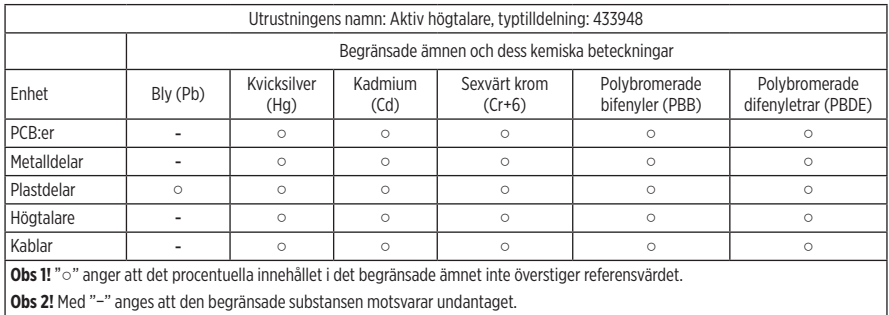

Denna produkt följer ANSI Z80.3, AS/NZS 1067.1 och EN ISO 12312-1.

Att använda tonade glasögon vid bilkörning nattetid rekommenderas inte.

I INTE LÄMPLIGA FÖR KÖRNING NÄR DET SKYMMAR ELLER NATTETID. INTE LÄMPLIGA FÖR KÖRNING NATTETID ELLER VID SKUM BELYSNING.

Denna produkt är utformad för att blockera mer än 99 % UVA- och UVB-strålar. Denna produkt följer ANSI Z80.3.

Endast linser som godkänts av Bose bör användas med Frames Soprano- och Frames Tenor-produkter.

Inte lämpade för att titta direkt mot solen.

Skyddar inte mot artificiella ljuskällor, t.ex. solarium.

Inte till för att användas som skydd mot mekanisk påverkan.

Förvara produkten i det medföljande fodralet när den inte används.

**EU-FILTERKATEGORI**: ISO12312-1 CAT. 3

#### **AUSTRALIENSISK LINSKATEGORI**: 1067.1 CAT. 3

De här solglasögonen ger bländskydd på hög nivå och bra UV-skydd.

#### **UV-skydd**: UV 380 cut

#### **Fyll i uppgifterna och spara dem för senare bruk**

Bågarnas serienummer är placerat vid insidan av vänster skalm och modell-/referensnumret på insidan av höger skalm.

Serienummer:

Modellnummer:

Förvara kvittot tillsammans med bruksanvisningen. Det är nu dags att registrera Bose-produkten. Du gör det enklast genom att besöka webbplatsen [global.Bose.com/register](http://global.Bose.com/register)

N **Tillverkningsdatum**: Den åttonde siffran i serienumret visar tillverkningsåret; "0" är 2010 eller 2020.

**Kinaimportör**: Bose Electronics (Shanghai) Company Limited, Part C, Plant 9, No. 353 North Riying Road, China (Shanghai) Pilot Free Trade Zone

**EU-importör**: Bose Products B.V., Gorslaan 60, 1441 RG Purmerend, Nederländerna

**Taiwanimportör**: Bose Taiwan Branch, 9F-A1, No. 10, Section 3, Minsheng East Road, Taipei City 104, telefonnummer Taiwan: +886-2-2514 7676

**Mexikoimportör**: Bose de México, S. de R.L. de C.V., Paseo de las Palmas 405-204, Lomas de Chapultepec, 11000 México, D.F. Telefonnummer: +5255 (5202) 3545

**Indata**:  $5 \text{ V} = 500 \text{ mA}$ 

CMIIT ID finns på den högra främre skalmen.

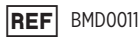

#### **Säkerhetsinformation**

Denna produkt kan ta emot säkerhetsuppdateringar automatiskt från Bose när den är ansluten till Bose Music-appen. För att ta emot säkerhetsuppdateringar via mobilappen måste du slutföra produktinstallationen i Bose Music-appen. **Om du inte slutför installationen blir du ansvarig för att installera säkerhetsuppdateringar som Bose gör tillgängliga via [btu.bose.com](http://btu.bose.com)**

Apple, Apple-logotypen, iPad, iPhone, iPod och Siri är varumärken som tillhör Apple Inc. i USA och i andra länder. Varumärket "iPhone" används i Japan under licens från Aiphone K.K. App Store är ett tjänstemärke som tillhör Apple Inc.

Användning av Made for Apple-symbolen betyder att ett tillbehör har tillverkats speciellt för anslutning till Apple-produkter identifierade i symbolen, och att de har certifierats av producenten samt att de uppfyller Apple-prestandastandarder. Apple ansvarar inte för hur enheten fungerar eller att den är kompatibel med säkerhetsstandarder och andra standarder.

Namnet *Bluetooth*® och logotyperna är registrerade varumärken som tillhör Bluetooth SIG, Inc., och all användning av sådana märken från Bose Corporation sker under licens.

Google och Google Play är varumärken som tillhör Google LLC.

Bose, Bose Frames och Bose Music är varumärken som tillhör Bose Corporation.

Bose Corporations huvudkontor: 1-877-230-5639

©2020 Bose Corporation. Ingen del av detta dokument får återges, modifieras, distribueras eller användas på något annat sätt utan föregående skriftlig tillåtelse.

The following license disclosures apply to certain third-party software packages used as components in the product.

Package: Nanopb

Copyright © 2011 Petteri Aimonen <ipa at nanopb.mail.kapsi.fi>. The Nanopb package is subject to the license terms reprinted below.

#### **Zlib license**

© 2011 Petteri Aimonen <jpa at nanopb.mail.kapsi.fi>

This software is provided 'as-is', without any express or implied warranty. In no event will the authors be held liable for any damages arising from the use of this software.

Permission is granted to anyone to use this software for any purpose, including commercial applications, and to alter it and redistribute it freely, subject to the following restrictions:

- 1. The origin of this software must not be misrepresented; you must not claim that you wrote the original software. If you use this software in a product, an acknowledgment in the product documentation would be appreciated but is not required.
- 2. Altered source versions must be plainly marked as such, and must not be misrepresented as being the original software.
- 3. This notice may not be removed or altered from any source distribution.

#### Package: Mbed TLS 2.16.1

© ARM Limited. All rights reserved. The Mbed TLS package is subject to the license terms reprinted below.

Apache 2.0 License

#### **Apache License**

Version 2.0, January 2004

<http://www.apache.org/licenses/>

TERMS AND CONDITIONS FOR USE, REPRODUCTION, AND DISTRIBUTION

1. Definitions.

"License" shall mean the terms and conditions for use, reproduction, and distribution as defined by Sections 1 through 9 of this document.

"Licensor" shall mean the copyright owner or entity authorized by the copyright owner that is granting the License.

"Legal Entity" shall mean the union of the acting entity and all other entities that control, are controlled by, or are under common control with that entity. For the purposes of this definition, "control" means (i) the power, direct or indirect, to cause the direction or management of such entity, whether by contract or otherwise, or (ii) ownership of fifty percent (50%) or more of the outstanding shares, or (iii) beneficial ownership of such entity.

"You" (or "Your") shall mean an individual or Legal Entity exercising permissions granted by this License.

"Source" form shall mean the preferred form for making modifications, including but not limited to software source code, documentation source, and configuration files.

"Object" form shall mean any form resulting from mechanical transformation or translation of a Source form, including but not limited to compiled object code, generated documentation, and conversions to other media types.

"Work" shall mean the work of authorship, whether in Source or Object form, made available under the License, as indicated by a copyright notice that is included in or attached to the work (an example is provided in the Appendix below).

"Derivative Works" shall mean any work, whether in Source or Object form, that is based on (or derived from) the Work and for which the editorial revisions, annotations, elaborations, or other modifications represent, as a whole, an original work of authorship. For the purposes of this License, Derivative Works shall not include works that remain separable from, or merely link (or bind by name) to the interfaces of, the Work and Derivative Works thereof.
"Contribution" shall mean any work of authorship, including the original version of the Work and any modifications or additions to that Work or Derivative Works thereof, that is intentionally submitted to Licensor for inclusion in the Work by the copyright owner or by an individual or Legal Entity authorized to submit on behalf of the copyright owner. For the purposes of this definition, "submitted" means any form of electronic, verbal, or written communication sent to the Licensor or its representatives, including but not limited to communication on electronic mailing lists, source code control systems, and issue tracking systems that are managed by, or on behalf of, the Licensor for the purpose of discussing and improving the Work, but excluding communication that is conspicuously marked or otherwise designated in writing by the copyright owner as "Not a Contribution."

"Contributor" shall mean Licensor and any individual or Legal Entity on behalf of whom a Contribution has been received by Licensor and subsequently incorporated within the Work.

- 2. Grant of Copyright License. Subject to the terms and conditions of this License, each Contributor hereby grants to You a perpetual, worldwide, non-exclusive, no-charge, royalty-free, irrevocable copyright license to reproduce, prepare Derivative Works of, publicly display, publicly perform, sublicense, and distribute the Work and such Derivative Works in Source or Object form.
- 3. Grant of Patent License. Subject to the terms and conditions of this License, each Contributor hereby grants to You a perpetual, worldwide, non-exclusive, no-charge, royalty-free, irrevocable (except as stated in this section) patent license to make, have made, use, offer to sell, sell, import, and otherwise transfer the Work, where such license applies only to those patent claims licensable by such Contributor that are necessarily infringed by their Contribution(s) alone or by combination of their Contribution(s) with the Work to which such Contribution(s) was submitted. If You institute patent litigation against any entity (including a cross-claim or counterclaim in a lawsuit) alleging that the Work or a Contribution incorporated within the Work constitutes direct or contributory patent infringement, then any patent licenses granted to You under this License for that Work shall terminate as of the date such litigation is filed.
- 4. Redistribution. You may reproduce and distribute copies of the Work or Derivative Works thereof in any medium, with or without modifications, and in Source or Object form, provided that You meet the following conditions:
	- a. You must give any other recipients of the Work or Derivative Works a copy of this License; and
	- b. You must cause any modified files to carry prominent notices stating that You changed the files; and
	- c. You must retain, in the Source form of any Derivative Works that You distribute, all copyright, patent, trademark, and attribution notices from the Source form of the Work, excluding those notices that do not pertain to any part of the Derivative Works; and
	- d. If the Work includes a "NOTICE" text file as part of its distribution, then any Derivative Works that You distribute must include a readable copy of the attribution notices contained within such NOTICE file, excluding those notices that do not pertain to any part of the Derivative Works, in at least one of the following places: within a NOTICE text file distributed as part of the Derivative Works; within the Source form or documentation, if provided along with the Derivative Works; or, within a display generated by the Derivative Works, if and wherever such third-party notices normally appear. The contents of the NOTICE file are for informational purposes only and do not modify the License. You may add Your own attribution notices within Derivative Works that You distribute, alongside or as an addendum to the NOTICE text from the Work, provided that such additional attribution notices cannot be construed as modifying the License. You may add Your own copyright statement to Your modifications and may provide additional or different license terms and conditions for use, reproduction, or distribution of Your modifications, or for any such Derivative Works as a whole, provided Your use, reproduction, and distribution of the Work otherwise complies with the conditions stated in this License.
- 5. Submission of Contributions. Unless You explicitly state otherwise, any Contribution intentionally submitted for inclusion in the Work by You to the Licensor shall be under the terms and conditions of this License, without any additional terms or conditions. Notwithstanding the above, nothing herein shall supersede or modify the terms of any separate license agreement you may have executed with Licensor regarding such Contributions.
- 6. Trademarks. This License does not grant permission to use the trade names, trademarks, service marks, or product names of the Licensor, except as required for reasonable and customary use in describing the origin of the Work and reproducing the content of the NOTICE file.
- 7. Disclaimer of Warranty. Unless required by applicable law or agreed to in writing, Licensor provides the Work (and each Contributor provides its Contributions) on an "AS IS" BASIS, WITHOUT WARRANTIES OR CONDITIONS OF ANY KIND, either express or implied, including, without limitation, any warranties or conditions of TITLE, NON-INFRINGEMENT, MERCHANTABILITY, or FITNESS FOR A PARTICULAR PURPOSE. You are solely responsible for determining the appropriateness of using or redistributing the Work and assume any risks associated with Your exercise of permissions under this License.
- 8. Limitation of Liability. In no event and under no legal theory, whether in tort (including negligence), contract, or otherwise, unless required by applicable law (such as deliberate and grossly negligent acts) or agreed to in writing, shall any Contributor be liable to You for damages, including any direct, indirect, special, incidental, or consequential damages of any character arising as a result of this License or out of the use or inability to use the Work (including but not limited to damages for loss of goodwill, work stoppage, computer failure or malfunction, or any and all other commercial damages or losses), even if such Contributor has been advised of the possibility of such damages.
- 9. Accepting Warranty or Additional Liability. While redistributing the Work or Derivative Works thereof, You may choose to offer, and charge a fee for, acceptance of support, warranty, indemnity, or other liability obligations and/or rights consistent with this License. However, in accepting such obligations, You may act only on Your own behalf and on Your sole responsibility, not on behalf of any other Contributor, and only if You agree to indemnify, defend, and hold each Contributor harmless for any liability incurred by, or claims asserted against, such Contributor by reason of your accepting any such warranty or additional liability.

#### END OF TERMS AND CONDITIONS

#### ©2020 Bose Corporation

Licensed under the Apache License, Version 2.0 (the "License"); you may not use this file except in compliance with the License.

#### You may obtain a copy of the License at:<http://www.apache.org/licenses/LICENSE-2.0>

Unless required by applicable law or agreed to in writing, software distributed under the License is distributed on an "AS IS" BASIS, WITHOUT WARRANTIES OR CONDITIONS OF ANY KIND, either express or implied.

See the License for the specific language governing permissions and limitations under the License.

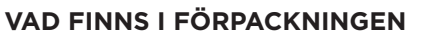

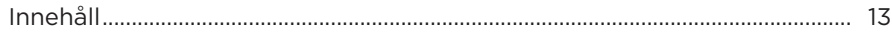

#### **INSTALLATION AV BOSE MUSIC-APPEN**

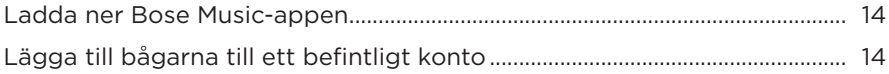

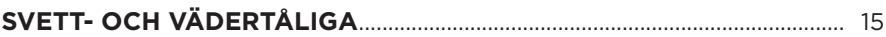

### **STRÖMFÖRSÖRJNING**

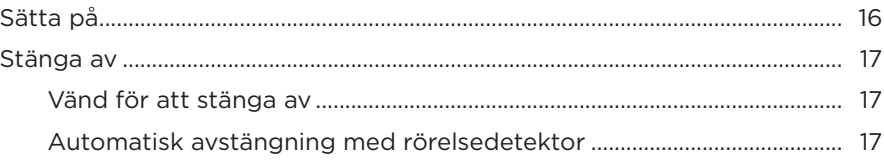

### **BÅGARNAS KONTROLLER**

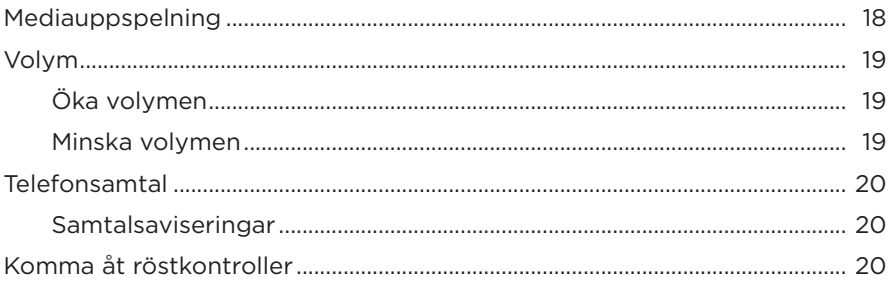

#### **BATTERI**

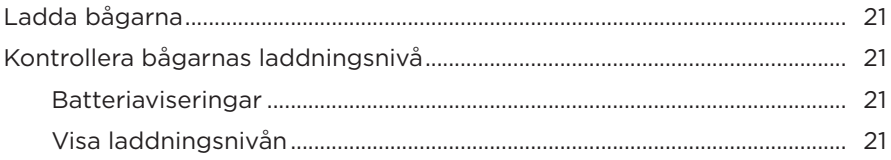

### **BÅGARNAS STATUS**

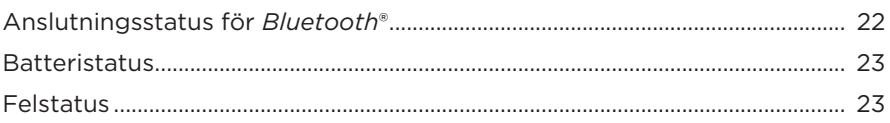

#### **BLUETOOTH-ANSLUTNINGAR**

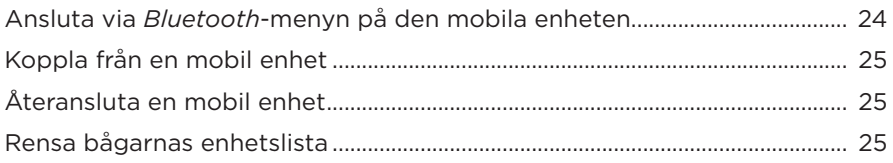

## SKÖTSEL OCH UNDERHÅLL

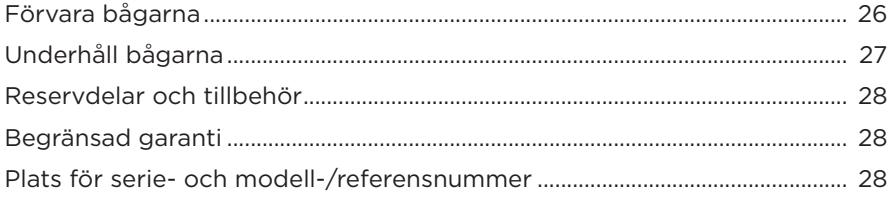

### **FELSÖKNING**

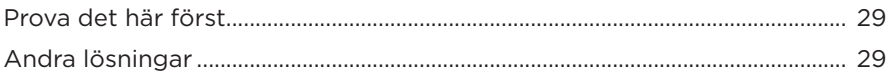

#### **ETIKETTENS SYMBOLER**

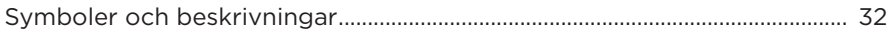

### <span id="page-364-0"></span>**INNEHÅLL**

Kontrollera att du har följande:

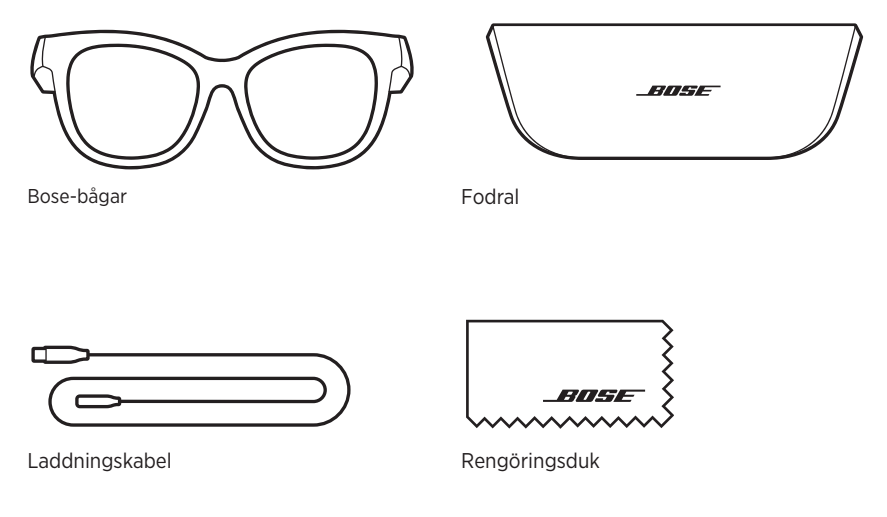

**OBS!** Om någon del av produkten är skadad ska du inte använda den. Kontakta en Bose-återförsäljare eller Boses kundtjänst.

Besök: [worldwide.Bose.com/Support/Soprano](http://worldwide.Bose.com/Support/Soprano) [worldwide.Bose.com/Support/Tenor](http://worldwide.Bose.com/Support/Tenor)

<span id="page-365-2"></span><span id="page-365-0"></span>Bose Music-appen låter dig ställa in och kontrollera bågarna från valfri mobil enhet som t.ex. en smarttelefon eller surfplatta.

I appen kan du göra ströminställningar, välja språk för röstanvisningar och få nya funktioner.

**OBS!** Om du redan har skapat ett Bose-konto via appen för en annan Bose-produkt kan du läsa på ["Lägga till bågarna till ett befintligt konto".](#page-365-1)

## <span id="page-365-3"></span>**LADDA NER BOSE MUSIC-APPEN**

1. Ladda ner Bose Music-appen till din mobila enhet.

**OBS!** Ladda ner appen Bose音乐 om du befinner dig på Kinas fastland.

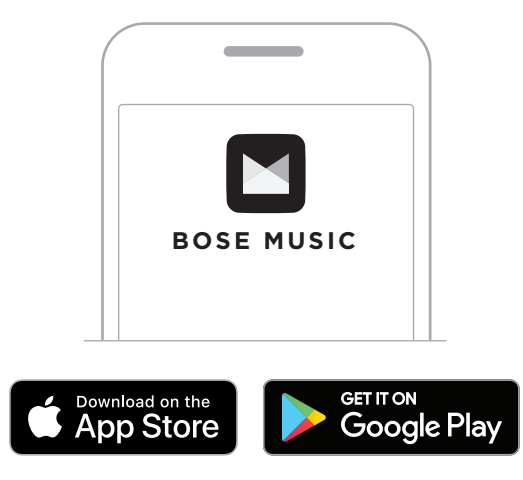

2. Följ instruktionerna för appen.

## <span id="page-365-1"></span>**LÄGGA TILL BÅGARNA TILL ETT BEFINTLIGT KONTO**

- 1. Tryck och håll inne knappen på höger sida tills du hör "Ready to connect" eller ser statuslampan blinka med ett ljusblått sken.
- 2. Gå till skärmvyn My Product i Bose Music-appen och lägg till dina bågar.
	- **OBS!** Se ["Bose Music-appen hittar inte några bågar" på sidan 30](#page-381-0) om appen inte hittar bågarna.

<span id="page-366-0"></span>Bågarna är klassade som vattentåliga enligt klass IPX2. De är svettavvisande och vädertåliga mot vattendroppar men inte lämpade att nedsänkas under vatten.

#### **TÄNK PÅ:**

- Du bör INTE simma eller duscha med bågarna.
- Bågarna får INTE nedsänkas i vätska.

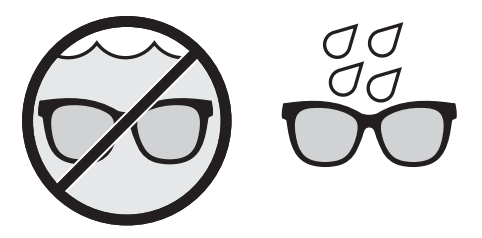

**OBS!** IPX2 gäller inte permanent utan kan komma att degraderas vid normal användning.

# <span id="page-367-1"></span><span id="page-367-0"></span>**SÄTTA PÅ**

Tryck på knappen vid höger tinning.

Statuslampan blinkar med vitt sken två gånger och lyser sedan i enlighet med *Bluetooth*-anslutningens status (se [sidan 22](#page-373-1)). En röstanvisning anger batteriets laddningsnivå och anslutningsstatus för *Bluetooth*.

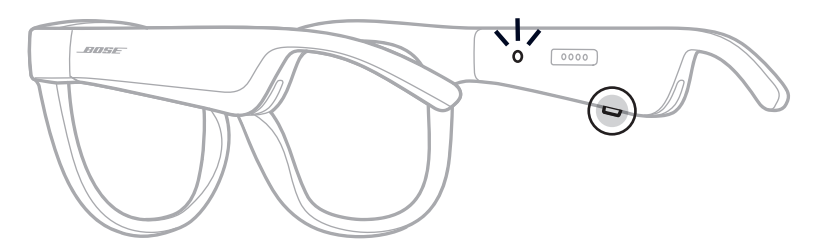

**OBS!** Bågarna kommer delvis laddade och kan behöva väckas innan de används för första gången. Anslut bågarna till en strömkälla i två sekunder och koppla sedan från dem för att väcka dem (se [sidan 21](#page-372-1)). Prova sedan att sätta igång dem igen.

## <span id="page-368-0"></span>**STÄNGA AV**

Tryck och håll ned knappen tills du hör en signal.

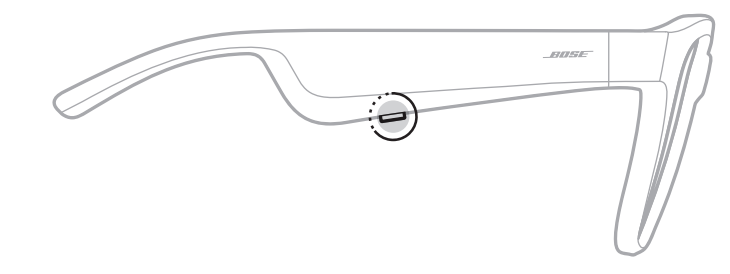

Statuslampan blinkar två gånger med ett vitt sken och övergår till svart.

#### **Vänd för att stänga av**

Vänd bågarna upp och ned i två sekunder.

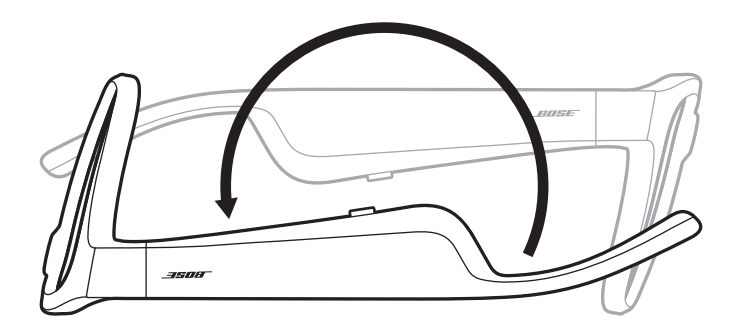

Statuslampan blinkar två gånger med ett vitt sken och övergår till svart.

#### **OBS!**

- Efter att bågarna stängts av kan du flytta dem i valfri riktning.
- Du kan inaktivera Vänd för att stänga av i Bose Music-appen. Du kan nå detta alternativ från menyn Inställningar.

#### **Automatisk avstängning med rörelsedetektor**

Bågarna använder rörelsedetektering för att avgöra när de används. Om bågarna inte har rört sig under 10 minuter stängs de automatiskt av.

**OBS!** Du kan inaktivera rörelsedetekteringen i Bose Music-appen. Du kan nå detta alternativ från menyn Inställningar.

<span id="page-369-0"></span>Använd knappen och pekytan på höger skalm för att styra uppspelning av media, volym, telefonsamtal och röststyrning.

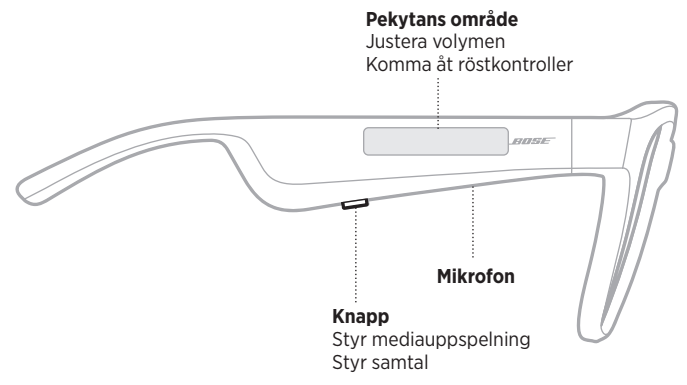

#### <span id="page-369-1"></span>**MEDIAUPPSPELNING**

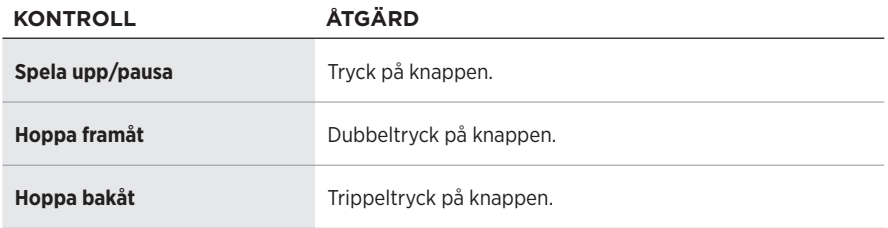

### <span id="page-370-0"></span>**VOLYM**

### **Öka volymen**

Svep framåt på pekytan.

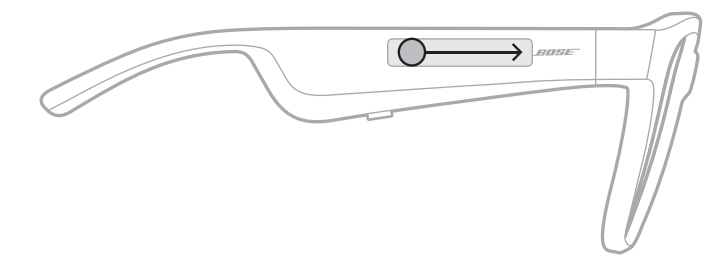

**OBS!** Du hör en ton när volymen når maxnivån.

#### **Minska volymen**

Svep bakåt på pekytan.

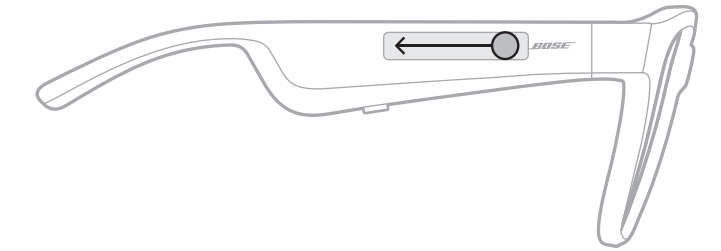

**OBS!** Du hör en ton när volymen når miniminivån.

### <span id="page-371-0"></span>**TELEFONSAMTAL**

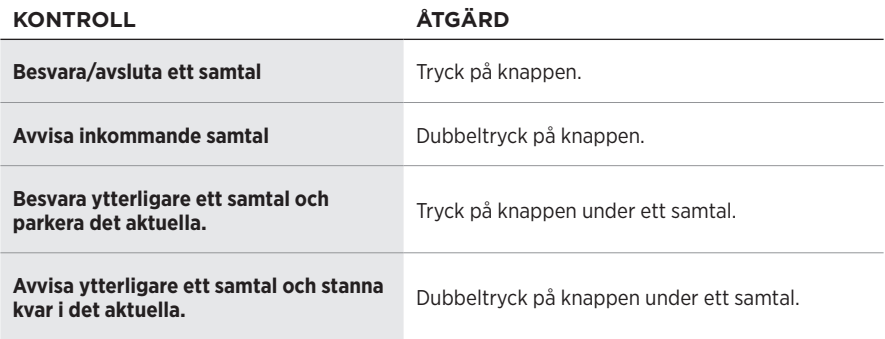

**OBS!** Kör tillgängliga uppdateringar av programvaran i Bose Music-appen för att använda styrning av telefonsamtal.

#### **Samtalsaviseringar**

En röst annonserar inkommande samtal och samtalsstatus.

# **KOMMA ÅT RÖSTKONTROLLER**

Bågarnas mikrofon fungerar som en mikrofon för din mobila enhet. Använd pekytan på höger skalm för att aktivera röstkontrollen på den bärbara enheten så att du kan ringa upp/ta emot samtal eller be Siri eller Google Assistant att spela musik, tala om vädret, ge dig matchresultat och mycket mera.

Dubbeltryck på pekytan för att komma åt röststyrning på enheten.

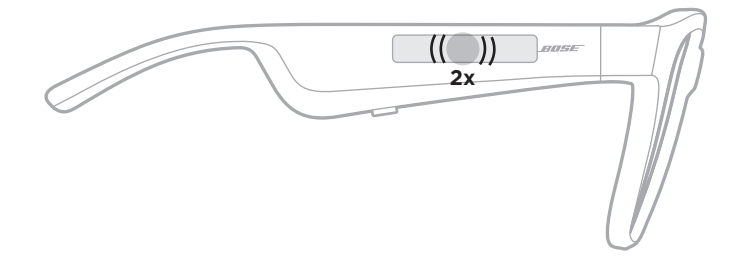

Du hör en ton när röststyrningen är aktiverad.

## <span id="page-372-1"></span><span id="page-372-0"></span>**LADDA BÅGARNA**

1. Rikta in stiften på laddningskabeln mot laddningsporten på höger sida.

**OBS!** Stiften måste passa in korrekt mot laddningsporten för att ladda bågarna.

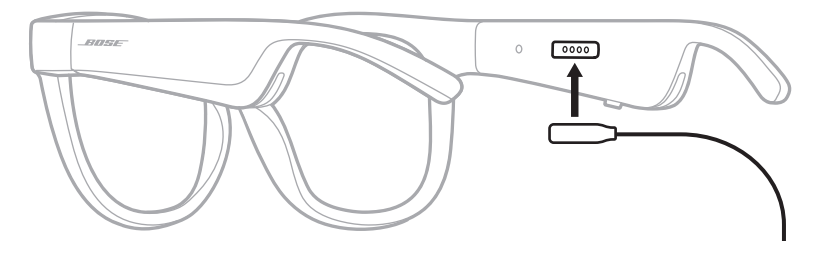

- 2. Tryck försiktigt stiften mot laddningsporten tills de låses på plats magnetiskt.
- 3. Anslut den andra änden till en USB-A-laddare (medföljer ej).

**TÄNK PÅ:** Använd endast produkten med en godkänd nätadapter som uppfyller lokala bestämmelser (till exempel UL, CSA, VDE eller CCC).

Statuslampan blinkar vitt under laddning. När batteriet är fulladdat lyser statuslampan med ett fast vitt sken (se [sidan 23\)](#page-374-1).

#### **TÄNK PÅ FÖLJANDE:**

- Bågarna kan inte spela upp ljud under uppladdning.
- Använd inte bågarna medan de laddas.

## **KONTROLLERA BÅGARNAS LADDNINGSNIVÅ**

#### **Batteriaviseringar**

Varje gång du sätter på bågarna hörs en röstanvisning som anger batteriets laddningsnivå.

När du använder bågarna hör du en röstanvisning om batteriet behöver laddas upp.

#### **Visa laddningsnivån**

- Kontrollera hemskärmen i Bose Music-appen.
- När statuslampan blinkar med rött sken behöver bågarna laddas.

<span id="page-373-0"></span>Bågarnas statuslampa finns på insidan av höger skalm.

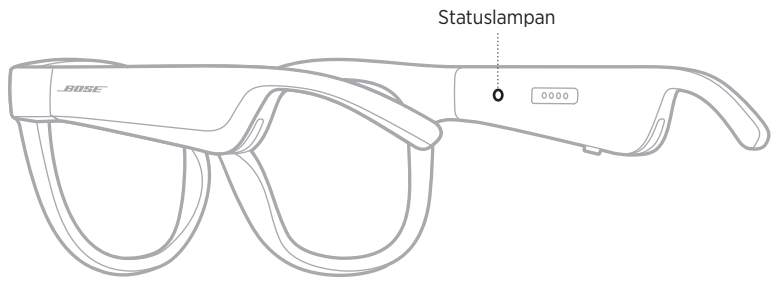

# <span id="page-373-1"></span>**ANSLUTNINGSSTATUS FÖR** *BLUETOOTH*

Visar *Bluetooth*-anslutningarnas status för mobila enheter.

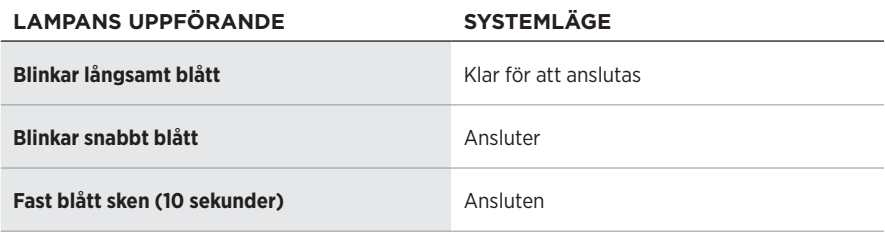

## <span id="page-374-1"></span><span id="page-374-0"></span>**BATTERISTATUS**

Visar batteriets laddningsnivå.

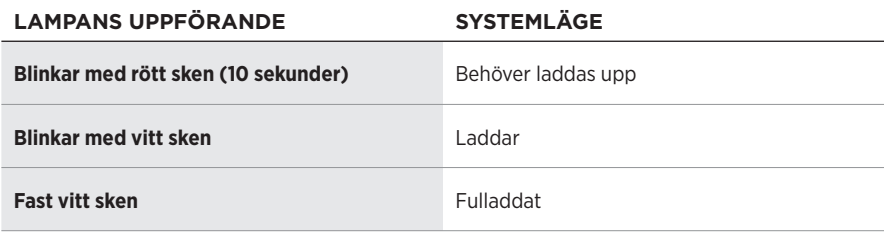

## **FELSTATUS**

Visar felstatus.

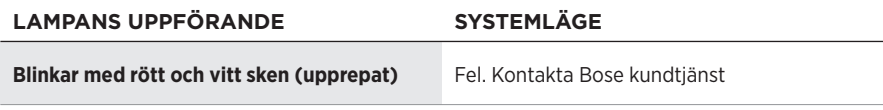

## <span id="page-375-1"></span><span id="page-375-0"></span>**ANSLUTA VIA** *BLUETOOTH***-MENYN PÅ DEN MOBILA ENHETEN**

Du kan lagra upp till åtta enheter i bågarnas enhetslista. Du kan endast ansluta och spela ljud från en enhet i taget.

- **OBS!** Installera och anslut din mobila enhet med Bose Music-appen för att få ut det bästa av hörlurarna (se [sidan 14](#page-365-2)).
- 1. Tryck och håll inne knappen på höger skalm, med bågarna på, tills du hör "Ready to connect" eller statuslampan blinkar med ett ljusblått sken.

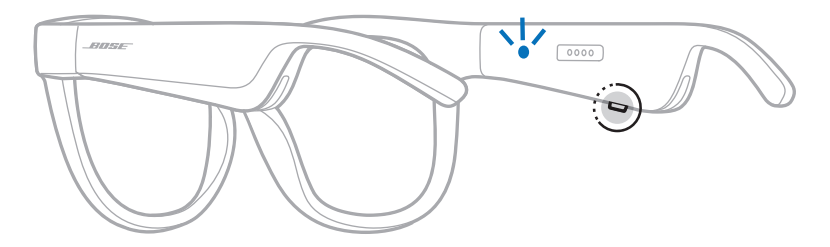

2. Aktivera *Bluetooth*-funktionen på din enhet.

**OBS!** *Bluetooth*-funktionen hittar du vanligtvis i menyn Inställningar.

- 3. Välj bågarna i enhetslistan.
	- **OBS!** Leta efter namnet som du angav för bågarna i Bose Music-appen. Om du inte gav bågarna något namn kommer standardnamnet att visas.

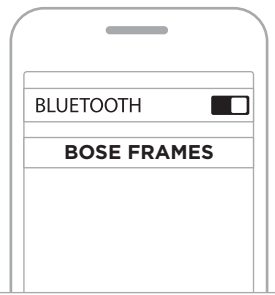

Efter anslutning hör du "Connected to <*mobilens enhetsnamn>*" eller så ser du statuslampan lysa med ett fast blått sken och och övergå till svart.

## <span id="page-376-0"></span>**KOPPLA FRÅN EN MOBIL ENHET**

Använd Bose Music-app för att koppla från din mobila enhet.

**TIPS:** Du kan även använda *Bluetooth*-inställningar för att koppla från din enhet. Frånkoppling av *Bluetooth* på din enhet leder till att alla andra enheter kopplas från.

## **ÅTERANSLUTA EN MOBIL ENHET**

När bågarna sätts på kommer de automatiskt att försöka ansluta till den senast anslutna enheten.

**OBS!** Enheten måste vara inom räckvidd (9 m) och påslagna.

## <span id="page-376-1"></span>**RENSA BÅGARNAS ENHETSLISTA**

- 1. Med bågarna påslagna håller du knappen på höger skalm nedtryckt i 10 sekunder tills du hör "*Bluetooth* device list cleared" eller ser statuslampan blinka med blått sken.
- 2. Ta bort bågarna från *Bluetooth*-listan på enheten.

Alla enheter tas bort och bågarna är klara för att anslutas.

## <span id="page-377-0"></span>**FÖRVARA BÅGARNA**

Bågarna går att fälla ihop för att enkelt kunna förvaras smidigt.

- 1. Fäll in skalmarna mot linserna så att de glasögonen blir platta.
- 2. Placera bågarna i fodralet med linserna riktade mot fodralets framsida.

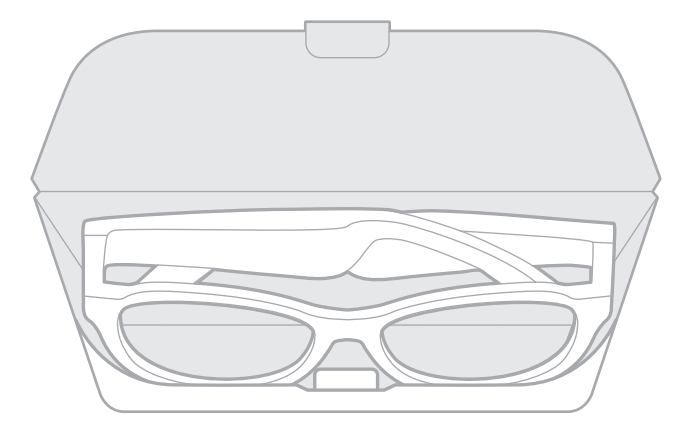

#### **TÄNK PÅ FÖLJANDE:**

- Stäng av bägarna när du inte använder dem.
- Se till att bågarnas batteri är fulladdat om du ska lägga undan dem i flera månader.

### <span id="page-378-0"></span>**UNDERHÅLL BÅGARNA**

Använd den medföljande rengöringstrasan eller en torr trasa för att torka av linsernas båda sidor och alla delar av bågarna efter varje användning.

#### **TÄNK PÅ:**

- Använd INTE sprayer i närheten av bågarna.
- Använd INTE några lösningsmedel, kemikalier eller rengöringsmedel som innehåller alkohol, ammoniak eller slipmedel.
- Låt INTE vätska tränga in i några öppningar.

## <span id="page-379-0"></span>**RESERVDELAR OCH TILLBEHÖR**

Reservdelar och tillbehör kan beställas genom Boses kundtjänst.

```
Besök: worldwide.Bose.com/Support/Soprano
worldwide.Bose.com/Support/Tenor
```
**OBS!** Se instruktionerna som medföljde linsens tillbehör för information om hur du byter linser.

## **BEGRÄNSAD GARANTI**

Bågarna omfattas av en begränsad garanti. Mer information om den begränsade garantin finns på [global.Bose.com/warranty.](http://global.Bose.com/warranty)

Mer information om hur du registrerar din produkt finns på [global.Bose.com/register.](http://global.Bose.com/register) Dina garantirättigheter påverkas inte om du inte registrerar produkten.

## **PLATS FÖR SERIE- OCH MODELL-/REFERENSNUMMER**

Serienumret är placerat vid insidan av vänster skalm och modell-/referensnumret på insidan av höger skalm.

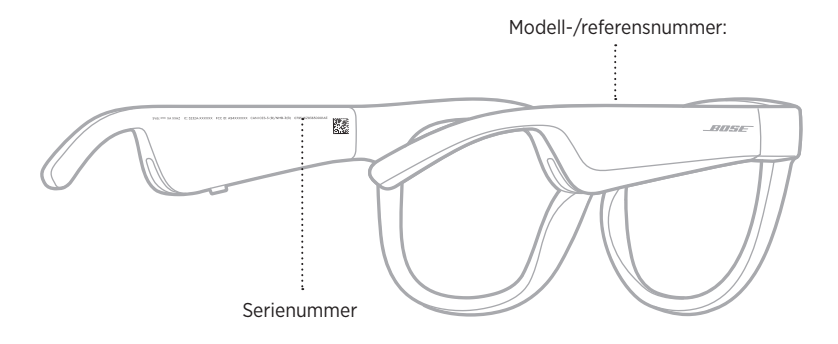

## <span id="page-380-0"></span>**PROVA DET HÄR FÖRST**

Om du får problem med bågarna:

- Sätt på bågarna (se [sidan 16](#page-367-1)).
- Anslut bågarna till en strömkälla i två sekunder och koppla sedan från dem för att väcka dem (se [sidan 21\)](#page-372-1).
- Ladda batteriet (se [sidan 21\)](#page-372-1).
- Kontrollera läget för statusindikatorerna (se [sidan 22\)](#page-373-1).
- Kontrollera att enheten har stöd för *Bluetooth*-anslutningar.
- Ladda ner Bose Music-appen och alla uppdateringar.
- Öka volymen i bågarna, på den mobila enheten och/eller i musik-/ljudappen.
- Ansluta en annan mobil enhet (se [sidan 24](#page-375-1)).

# **ANDRA LÖSNINGAR**

Om du inte kan lösa problemet ska du titta i tabellen nedan för att identifiera symptom och ta del av lösningar till vanliga problem. Kontakta Boses kundtjänst om du inte kan lösa ditt problem.

Besök: [worldwide.Bose.com/Contact](http://worldwide.Bose.com/Contact)

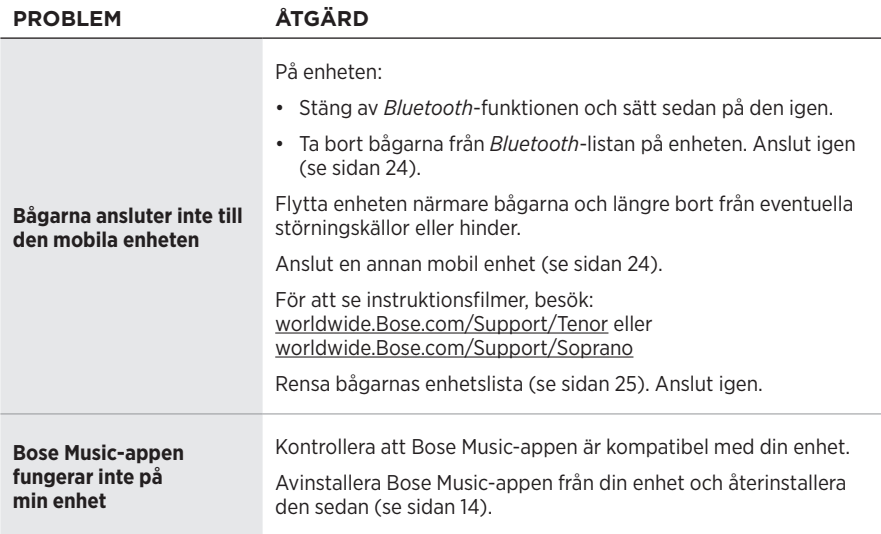

<span id="page-381-0"></span>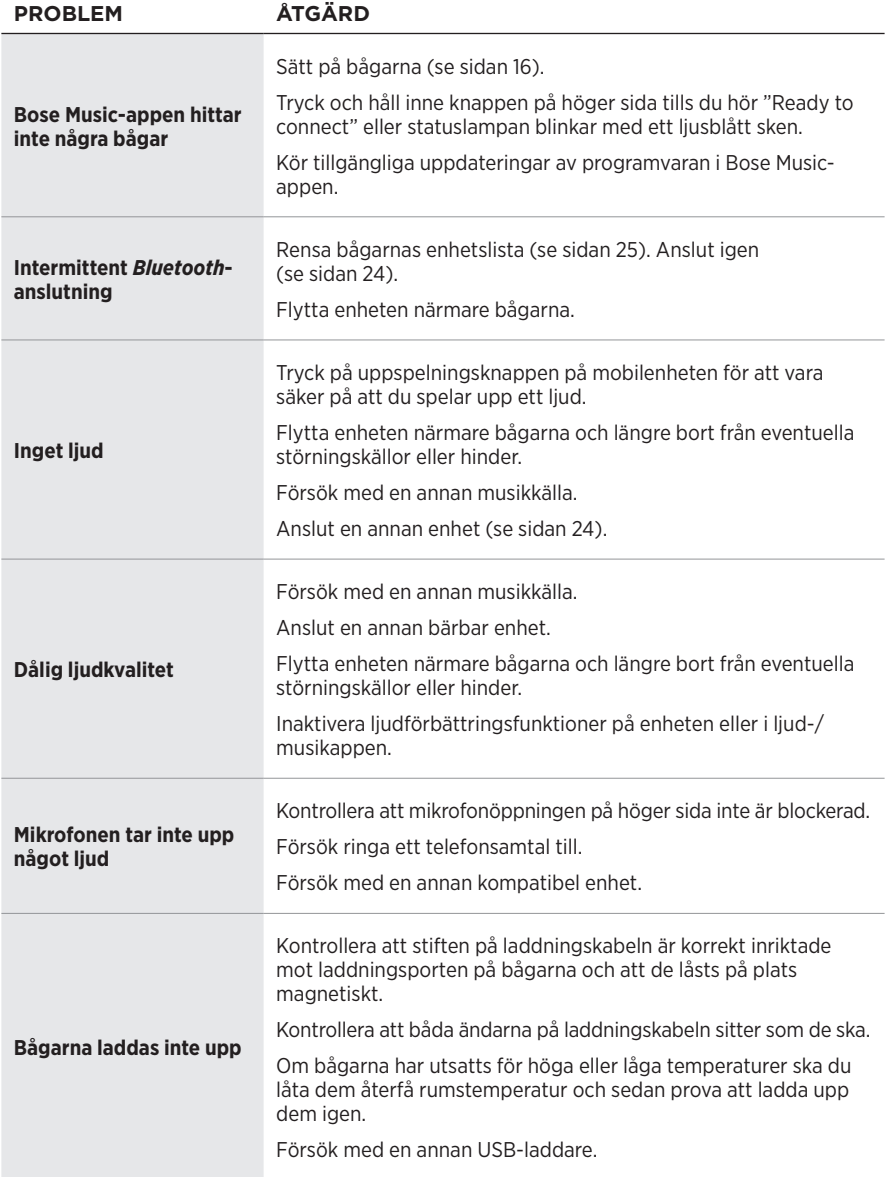

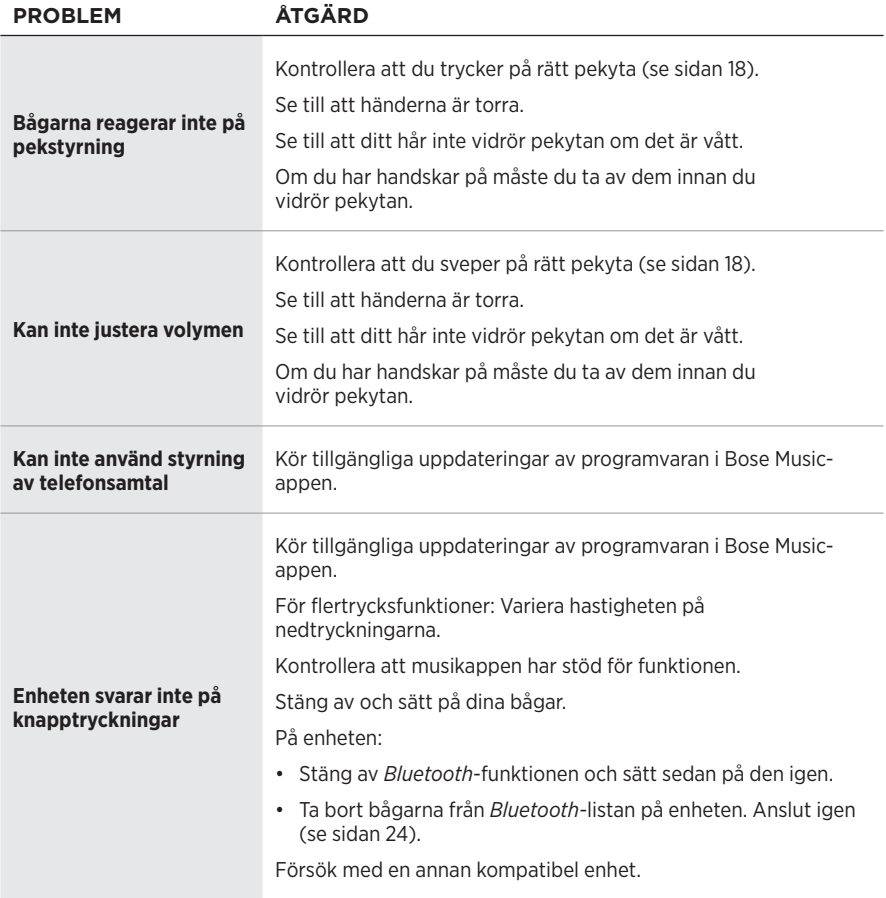

## <span id="page-383-0"></span>**SYMBOLER OCH BESKRIVNINGAR**

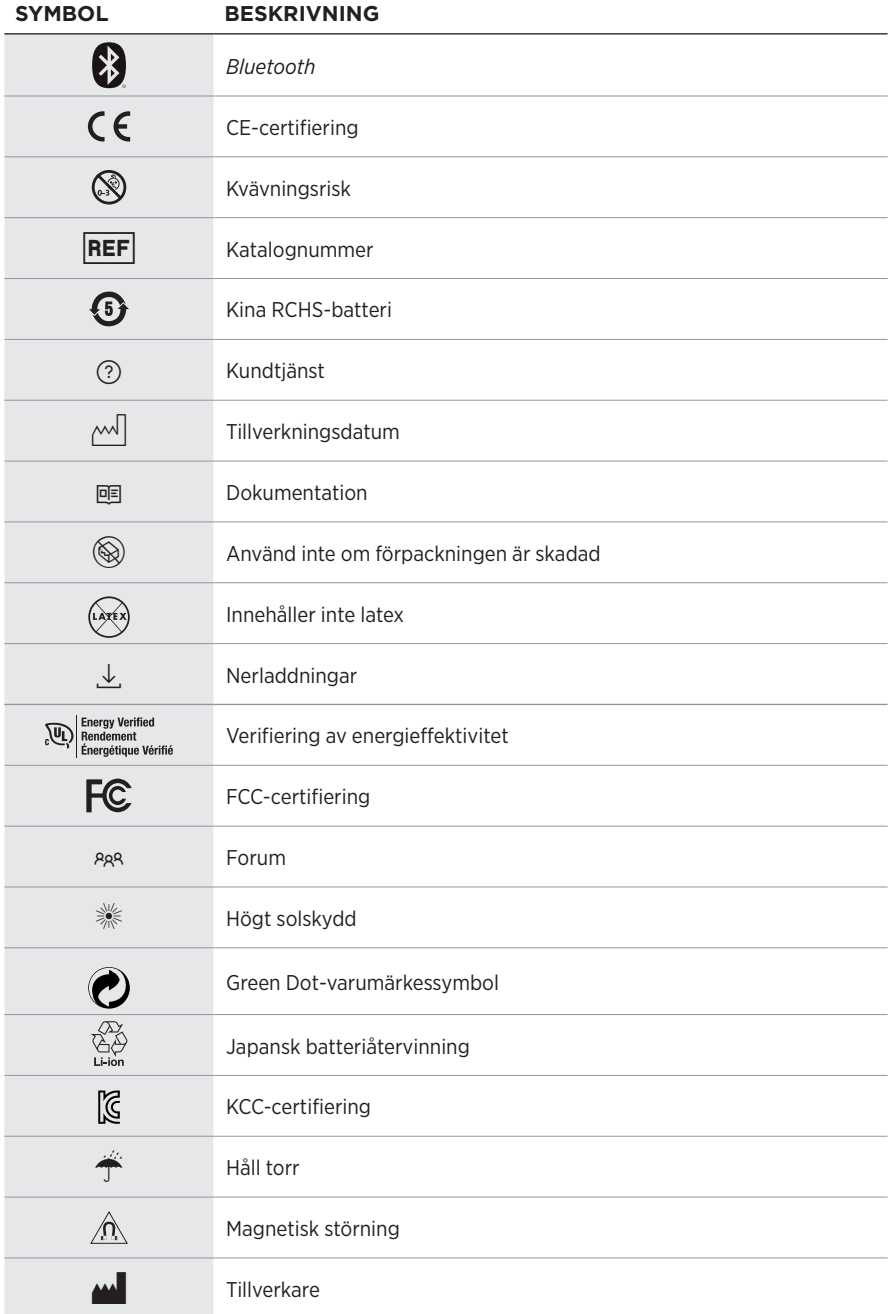

#### Etikettens symboler

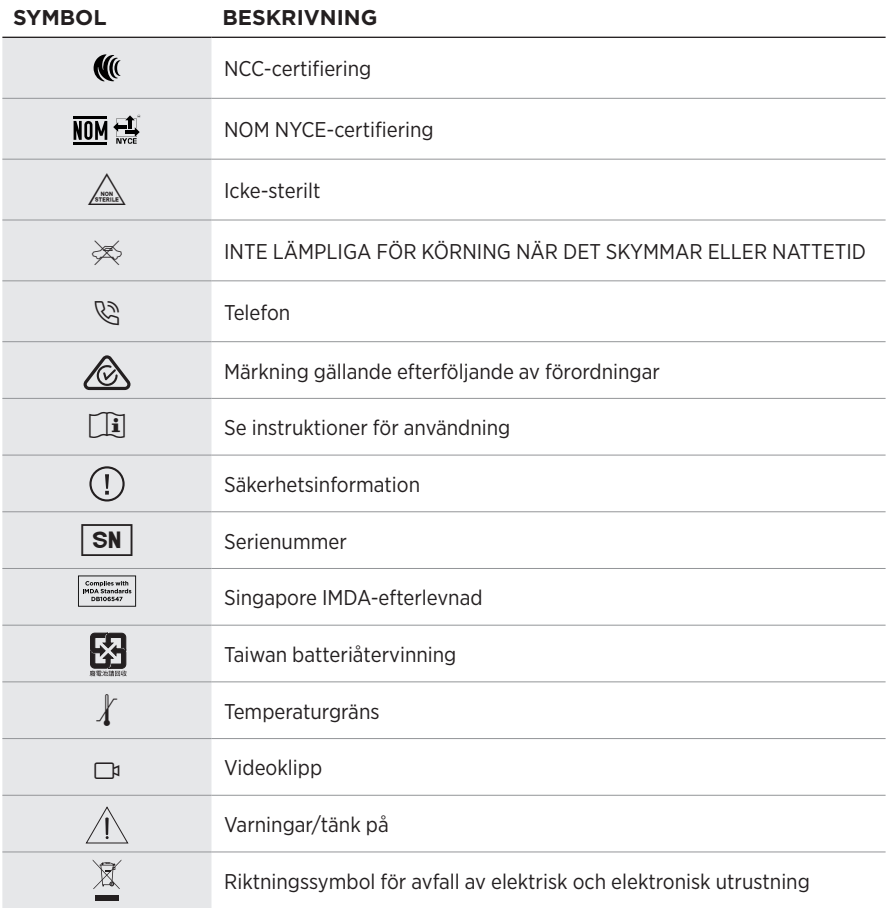

## **ข้อบ่งใช้**

แว่นกันแดด (ไม่ต้องใช้ใบสั่งแพทย์) คืออุปกรณ์ที่ประกอบด้วยกรอบแว่นหรือคลิปพร้อมเลนส์ดูดกลืนแสง สะท้อนแสง เคลือบสี ตัดแสงสะท้อน หรือใส่สารเร่งปฏิกิริยาความไวของแสง ที่ออกแบบมาสำหรับการสวมเพื่อปกป้องดวงตาจากแสงแดดจ้า แต่ไม่ได้ช่วยแก้ไขความผิดปกติของสายตา อุปกรณ์นี้สามารถจำหน่ายให้ลูกค้าโดยตรง

## $|\tilde{\mathbf{i}}|$  โปรดดคำแนะนำการใช้งาน

### **โปรดอ่านและเก็บค�ำแนะน�ำด้านความปลอดภัย การรักษาความปลอดภัย และการใช้งานทั้งหมดไว้**

### **ค�ำแนะน�ำด้านความปลอดภัยที่ส�ำคัญ**

 $\bm{\zeta}$  Bose Corporation ขอประกาศในที่นี้ว่าผลิตภัณฑ์นี้สอดคล้องตามข้อกำหนดที่จำเป็นและข้อบังคับที่เกี่ยวข้องอื่นๆ ของข้อก�ำกับ Directive 2014/53/EU และข้อบังคับอื่นๆ ทั้งหมดของข้อก�ำกับ EU ที่ใช้บังคับ ใบรับรองมาตรฐาน ความปลอดภัยของผลิตภัณฑ์ฉบับสมบูรณ์ สามารถอ่านได้จาก [www.Bose.com/compliance](http://www.Bose.com/compliance)

- 1. โปรดอ่านคำแนะนำเหล่านี้
- 2. จดจำคำแนะนำเหล่านี้ไว้
- 3. ใส่ใจในคำเตือนทั้งหมด
- 4. ปฏิบัติตามคำแนะนำทั้งหมด
- 5. อย่าใช้อุปกรณ์นี้ใกล้กับน�้ำ
- 6. ท�ำความสะอาดด้วยผ้าแห้งเท่านั้น
- 7. ใช้แต่อุปกรณ์ต่อ/อุปกรณ์เสริมที่ผู้ผลิตระบุเท่านั้น
- 8. ถอดปลั๊กอุปกรณ์นี้ระหว่างฝนฟ้าคะนองหรือเมื่อไม่ได้ใช้งานเป็นเวลานาน
- 9. นำผลิตภัณฑ์เข้ารับการซ่อมแซมทั้งหมดจากช่างผู้ชำนาญเท่านั้น การเข้ารับบริการซ่อมแซมเป็นสิ่งจำเป็นเมื่ออุปกรณ์ เกิดความเสียหายไม่ว่าทางใดทางหนึ่ง เช่น สายไฟหรือปลั๊กเสียหาย ของเหลวหกรดหรือวัสดุแปลกปลอมตกหล่นเข้าไป ในอุปกรณ์ อุปกรณ์ถูกฝนหรือความชื้น ไม่ทำงานตามปกติ หรืออุปกรณ์ตกหล่น

# **ค�ำเตือน/ข้อควรระวัง**

- อย่าใช้แว่นกันแดดที่ระดับเสียงดังมากเป็นระยะเวลานาน
	- เพื่อหลีกเลี่ยงปัญหาการได้ยินบกพร่อง ใช้แว่นกันแดดของคุณในระดับเสียงปานกลางและเหมาะสม
	- ลดระดับเสียงบนอุปกรณ์ของคุณลงก่อนสวมแว่นกันแดดหรือขยับแว่นกันแดดเข้าไปใกล้หู จากนั้น เพิ่มระดับเสียงทีละนิด จนกระทั่งคุณได้ยินระดับเสียงที่พอเหมาะสำหรับการฟัง
- ใช้งานด้วยความระมัดระวังและปฏิบัติตามกฎหมายที่บังคับใช้ที่เกี่ยวข้องกับการใช้โทรศัพท์มือถือระหว่างการขับขี่
- ให้ความสนใจในความปลอดภัยของตัวคุณเองและของบุคคลอื่น หากคุณใช้แว่นกันแดดในขณะที่ทำกิจกรรมใด ๆ<br>ที่ต้องให้ความสนใจเป็นพิเศษ เช่น ระหว่างขับขี่จักรยานหรือเดิน หรืออยู่ใกล้ถนน สถานที่ก่อสร้าง หรือรางรถไฟ ฯลฯ ถอดแว่นกันแดดหรือปรับระดับเสียงให้เบาลง เพื่อให้แน่ใจว่าคุณสามารถได้ยินเสียงแวดล้อม รวมถึงเสียงเตือนภัย และสัญลักษณ์แจ้งเตือน
- อย่าใช้แว่นกันแดด หากมีเสียงรบกวนดังผิดปกติเกิดขึ้น หากเหตุการณ์นี้เกิดขึ้น ปิดแว่นกันแดด และติดต่อฝ่ายบริการลูกค้า ของ Bose
- อย่าจุ่มน้ำหรือวางแว่นกันแดดอยู่ในที่โล่งใกล้น้ำเป็นเวลานาน หรือสวมแว่นกันแดดในขณะเล่นกีฬาทางน้ำ เช่น ว่ายน้ำ สกีน้ำ กระดานโต้คลื่น ฯลฯ
- ถอดแว่นกันแดดออกทันทีหากคุณรู้สึกถึงความร้อน หรือสัญญาณเสียงขาดหายไป

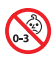

 $\bigotimes_i$  ผลิตภัณฑ์นี้ประกอบด้วยชิ้นส่วนขนาดเล็ก ซึ่งอาจทำให้เกิดอันตรายจากการสำลัก ไม่เหมาะสำหรับเด็กอายุ ้ต่ำกว่า 3 ปี

ผลิตภัณฑ์นี้ประกอบด้วยวัสดุแม่เหล็ก ปรึกษาแพทย์ว่าสิ่งนี้อาจส่งผลต่อการใช้งานอุปกรณ์การแพทย์ที่ปลูกถ่าย ของคุณหรือไม่

- เพื่อลดความเสี่ยงต่อการเกิดเพลิงไหม้หรือไฟฟ้าดูด อย่าให้ผลิตภัณฑ์ถูกฝนหรือความชื้น
- อย่าวางผลิตภัณฑ์นี้ในบริเวณที่มีน้ำหยดหรือกระเด็น และไม่ควรวางภาชนะบรรจของเหลว เช่น แจกัน ไว้บนหรือ ใกล้กับเครื่อง
- วางผลิตภัณฑ์ให้อยู่ห่างจากไฟและแหล่งที่ก่อให้เกิดความร้อน อย่าวางสิ่งที่ลุกไหม้ใดๆ เช่น เทียนไขที่จุดไฟ ไว้บนหรือ ใกล้กับผลิตภัณฑ์
- อย่าดัดแปลงผลิตภัณฑ์นี้โดยไม่ได้รับอนุญาต
- ใช้ผลิตภัณฑ์นี้กับแหล่งจ่ายไฟที่ผ่านการอนุมัติจากหน่วยงานที่เกี่ยวข้อง ที่ตรงตามระเบียบข้อบังคับในท้องถิ่นเท่านั้น (เช่น UL, CSA, VDE, CCC)
- อย่าให้ผลิตภัณฑ์ที่มีแบตเตอรี่ถูกความร้อนสูงเกินไป (เช่น จัดเก็บในที่ที่ถูกแสงแดดจัด ไฟ หรืออื่นๆ คล้ายกันนี้)
- อย่าสวมแว่นกันแดดขณะชาร์จ
- หลังจากใช้งานแต่ละครั้ง ใช้ผ้าที่ให้มาหรือผ้าแห้งเช็ดเลนส์ทั้งสองด้านและชิ้นส่วนทุกชิ้นของแว่นกันแดด

**หมายเหตุ:** อุปกรณ์นี้ผ่านการทดสอบและพบว่าตรงตามข้อจำกัดสำหรับอุปกรณ์ดิจิตอล คลาส B ตามส่วน 15 ของระเบียบ FCC ข้อจำกัดนี้กำหนดขึ้นเพื่อให้การป้องกันที่เหมาะสมจากการรบกวนที่เป็นอันตรายในการติดตั้งในที่พักอาศัย อุปกรณ์นี้ ก่อให้เกิด ใช้ และสามารถแผ่พลังงานความถี่วิทย และหากติดตั้งและใช้งานไม่ตรงตามคำแนะนำ อาจเป็นสาเหตุให้เกิดการ รบกวนที่เป็นอันตรายกับการสื่อสารทางวิทยุ อย่างไรก็ตาม ไม่มีการรับประกันว่าการรบกวนนี้จะไม่เกิดขึ้นในการติดตั้ง แบบใดแบบหนึ่ง หากอุปกรณ์นี้ก่อให้เกิดการรบกวนที่เป็นอันตรายกับการรับสัญญาณวิทยุหรือโทรทัศน์ ซึ่งสามารถพิจารณา ได้จากการลองปิดและเปิดอปกรณ์ ขอแนะนำให้ผู้ใช้ลองแก้ไขการรบกวนดังกล่าว ด้วยวิธีการต่อไปนี้

- เปลี่ยนทิศทางหรือตำแหน่งของเสาอากาศ
- เพิ่มระยะห่างระหว่างอุปกรณ์และเครื่องรับสัญญาณ
- เสียบปลั๊กอุปกรณ์นี้กับเต้ารับไฟฟ้าที่ไม่ได้ใช้สายร่วมกับเครื่องรับสัญญาณ
- ติดต่อขอรับความช่วยเหลือจากตัวแทนจำหน่ายหรือช่างเทคนิคด้านวิทยุ/โทรทัศน์ที่มีประสบการณ์

การแก้ไขหรือดัดแปลงอื่นใดที่ไม่ได้รับอนุญาตโดยตรงจาก Bose Corporation อาจทำให้ผู้ใช้ไม่มีสิทธิ์ใช้งานอุปกรณ์นี้อีกต่อไป

อุปกรณ์นี้สอดคล้องตามส่วน 15 ของระเบียบ FCC และมาตรฐาน RSS ที่ได้รับการยกเว้นใบอนุญาต ISED Canada การทำงาน ของอุปกรณ์ขึ้นอยู่กับเงื่อนไข 2 ประการ ดังนี้ (1) อุปกรณ์นี้ต้องไม่ก่อให้เกิดสัญญาณรบกวนที่เป็นอันตราย และ (2) อุปกรณ์นี้ ต้องยอมรับสัญญาณรบกวนทุกชนิดที่ได้รับ รวมถึงสัญญาณรบกวนที่อาจทำให้เกิดการทำงานที่ไม่พึงประสงค์

อุปกรณ์นี้สอดคล้องตามข้อจำกัดความเสี่ยงต่ออันตรายจากรังสีของ FCC และ ISED Canada ตามที่ประกาศไว้สำหรับ ประชาชนทั่วไป ต้องไม่ใช้งานหรือตั้งเครื่องส่งร่วมกับเสาอากาศหรือเครื่องส่งสัญญาณอื่นใด

#### **CAN ICES-3 (B)/NMB-3(B)**

#### **กฎระเบียบ PPE (EU) 2016/425**

#### ึกฎระเบียบการจัดการสำหรับอุปกรณ์ความถี่วิทยุกำลังต่ำ

#### **มาตรา 12**

ตาม "กฎระเบียบในการบริหารจัดการสำหรับอุปกรณ์ความถี่วิทยุกำลังต่ำ" โดยไม่ได้รับอนุญาตจาก NCC บริษัท กิจการ หรือผู้ใช้ไม่ได้รับอนุญาตให้เปลี่ยนความถี่ ปรับปรุงกำลังการส่งสัญญาณ หรือแก้ไขลักษณะเฉพาะตลอดจนถึงประสิทธิภาพ ดั้งเดิมของอุปกรณ์ความถี่วิทยุกำลังต่ำที่ได้รับอนุมัติ

#### **มาตรา 15**

อุปกรณ์ความถี่วิทยุกำลังต่ำไม่ควรมีผลต่อความปลอดภัยของเครื่องบิน และรบกวนการสื่อสารตามกฎหมาย หากไม่เป็นเช่นนั้น ผู้ใช้ควรยุติการใช้งานทันทีจนกว่าจะไม่มีสัญญาณรบกวนอีกต่อไป การสื่อสารตามกฎหมายที่กล่าวข้างต้นหมายถึงการสื่อสาร ทางวิทยุที่ด�ำเนินการสอดคล้องกับกฎหมายโทรคมนาคม

อุปกรณ์ความถี่วิทยุกำลังต่ำต้องยอมรับการรบกวนจากระบบการสื่อสารตามกฎหมายหรืออุปกรณ์ที่ปล่อยคลื่นวิทยุ ISM

#### **ส�ำหรับยุโรป**:

ช่วงความถี่การท�ำงานคือ 2400 ถึง 2483.5 MHz

ก�ำลังการส่งสูงสุดน้อยกว่า 20 dBm EIRP

กำลังการส่งสูงสุดต่ำกว่าข้อจำกัดที่กำหนด ดังนั้นไม่จำเป็นต้องมีการทดสอบ SAR และยกเว้นตามข้อกำหนดที่เกี่ยวข้อง

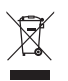

สัญลักษณ์นี้หมายความว่าไม่ควรทิ้งผลิตภัณฑ์นี้เหมือนเป็นขยะตามบ้านทั่วไป และควรจัดการทิ้งให้กับสถานจัดเก็บขยะ ที่เหมาะสมเพื่อการนำไปรีไซเคิล การจัดการทิ้งและการรีไซเคิลอย่างเหมาะสมช่วยปกป้องทรัพยากรธรรมชาติ

สุขภาพของมนุษย์ และสิ่งแวดล้อม สำหรับข้อมูลเพิ่มเติมเกี่ยวกับการทิ้งและการรีไซเคิลผลิตภัณฑ์นี้ ให้ติดต่อเทศบาล ในท้องถิ่นของคุณ บริการก�ำจัดขยะ หรือร้านค้าที่คุณซื้อผลิตภัณฑ์นี้

**อย่า**พยายามถอดแบตเตอรี่ลิเธียมไอออนแบบชาร์จได้ออกจากผลิตภัณฑ์นี้ ในกรณีที่ต้องการถอดแบตเตอรี่ดังกล่าวออก โปรดติดต่อร้านค้าปลีกของ Bose ในท้องถิ่นของคุณหรือผู้ชำนาญการอื่นๆ

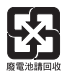

## **โปรดทิ้งแบตเตอรี่ที่ใช้แล้วให้เหมาะสม ตามระเบียบข้อบังคับของท้องถิ่น** อย่าเผาแบตเตอรี่

**จ�ำนวน: 1 ชิ้น**

M **ผลิตส�ำหรับ**: Bose Corporation, 100 The Mountain Road, Framingham, MA 01701

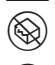

L อย่าใช้หากบรรจุภัณฑ์ได้รับความเสียหาย

C ผลิตภัณฑ์นี้ไม่มีส่วนผสมของน�้ำยางธรรมชาติ

d ผลิตภัณฑ์นี้ไม่ใช่ผลิตภัณฑ์ปลอดเชื้อ

 $\frac{5}{5}$  FC  $\bigotimes$   $\stackrel{4}{\rightarrow}$   $\frac{1}{\alpha}$   $\stackrel{450}{\rightarrow}$ 

#### **ตารางข้อจ�ำกัดสารที่เป็นอันตรายของจีน**

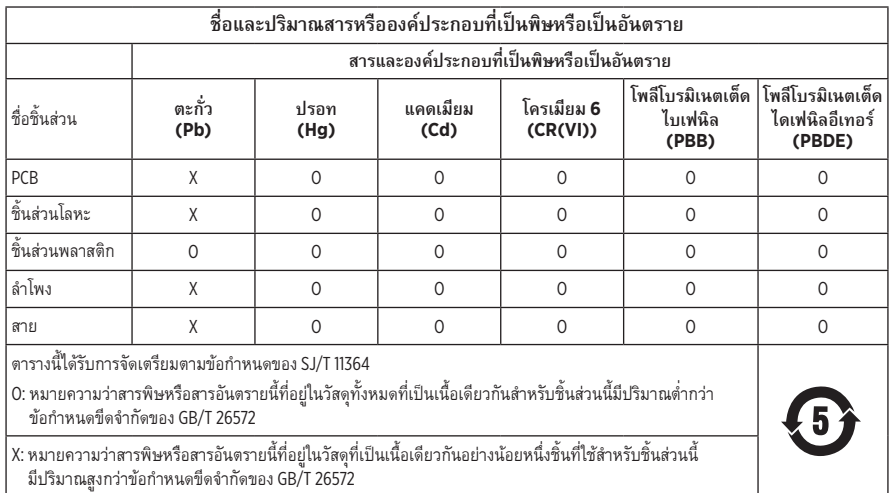

### **ตารางข้อจ�ำกัดสารที่เป็นอันตรายของไต้หวัน**

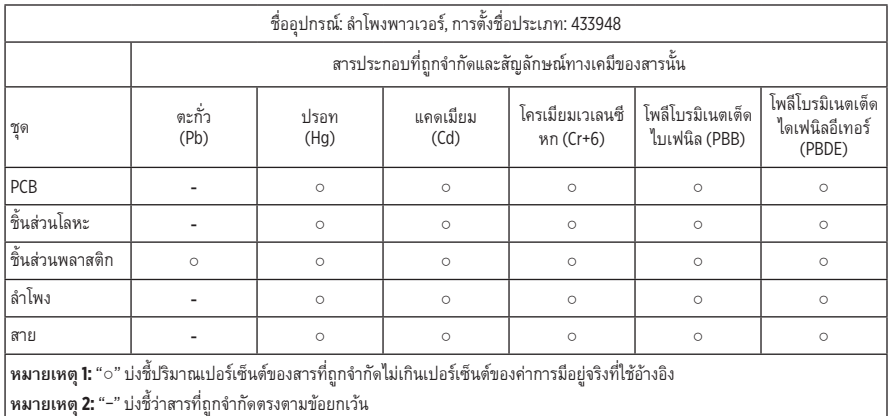

ผลิตภัณฑ์นี้สอดคล้องตาม ANSI Z80.3, AS/NZS 1067.1 และ EN ISO 12312-1

ไม่แนะนำให้สวมใส่แว่นกันแดดเลนส์สีสำหรับการขับรถในตอนกลางคืน

I ไม่เหมาะส�ำหรับการใส่ขับรถในช่วงใกล้สว่างหรือใกล้มืด ไม่เหมาะส�ำหรับการใส่ขับรถตอนกลางคืนหรือสภาพ ที่มีแสงสลัว

ผลิตภัณฑ์นี้ได้รับการออกแบบมาเพื่อป้องกันรังสี UVA และ UVB มากกว่า 99% ผลิตภัณฑ์นี้สอดคล้องตาม ANSI Z80.3

ควรใช้เฉพาะเลนส์ที่ได้รับการรับรองจาก Bose เท่านั้นกับผลิตภัณฑ์ Frames Soprano หรือ Frames Tenor

ไม่ใช้ส�ำหรับการจ้องไปที่ดวงอาทิตย์โดยตรง

ไม่ใช้ป้องกันจากแหล่งก�ำเนิดแสงประดิษฐ์ เช่น โซลาเรีย

ไม่ใช้เป็นแว่นตานิรภัยป้องกันการกระทบกระแทก

เมื่อไม่ได้ใช้งาน ให้จัดเก็บผลิตภัณฑ์ในกล่องบรรจุเพื่อพกพาที่ให้มาด้วย

**หมวดหมู่ฟิลเตอร์ของ EU**: ISO 12312-1 CAT 3

**หมวดหมู่เลนส์ของออสเตรเลีย**: 1067.1 CAT 3

 $\hat{z}^\mathsf{W}_\mathsf{R}$  แว่นกันแดดนี้ลดการสะท้อนของแสงแดดในระดับสูงและให้การป้องกันแสง UV ที่ดี

**ระดับแสง UV**: ป้องกันรังสี UV 380

### **โปรดกรอกข้อมูลและเก็บไว้เป็นบันทึกของคุณ**

หมายเลขซีเรียลของแว่นกันแดดอยู่ที่ขาแว่นด้านซ้าย และหมายเลขรุ่น/อ้างอิงอยู่ที่ขาแว่นด้านขวา

หมายเลขซีเรียล:

หมายเลขรุ่น: \_\_\_\_\_\_\_\_\_\_\_\_\_\_\_\_\_\_\_\_\_\_\_\_\_\_\_\_\_\_\_\_\_\_\_\_\_\_\_\_\_\_\_\_\_\_\_\_\_\_\_\_\_\_\_\_\_\_\_\_\_\_\_\_\_\_\_\_\_\_

โปรดเก็บใบเสร็จรับเงินไว้กับคู่มือผู้ใช้ ในตอนนี้ คุณควรลงทะเบียนผลิตภัณฑ์ Bose ของคุณ ซึ่งคุณสามารถด�ำเนินการได้ อย่างง่ายดายโดยไปที่ [global.Bose.com/register](http://global.Bose.com/register)

N **วันที่ผลิต**: ตัวเลขหลักที่ 8 ในหมายเลขซีเรียลระบุถึงปีที่ผลิต หมายเลข "0" หมายถึงปี ค.ศ. 2010 หรือปี ค.ศ. <sup>2020</sup>

**ผู้น�ำเข้าของจีน**: Bose Electronics (Shanghai) Company Limited, Part C, Plant 9, No. 353 North Riying Road, China (Shanghai) Pilot Free Trade Zone

**ผู้น�ำเข้าของ EU**: Bose Products B.V., Gorslaan 60, 1441 RG Purmerend, The Netherlands

**ผู้น�ำเข้าของไต้หวัน**: Bose Taiwan Branch, 9F-A1, No. 10, Section 3, Minsheng East Road, Taipei City 104, หมายเลขโทรศัพท์ของไต้หวัน: +886-2-2514 7676

**ผู้น�ำเข้าของเม็กซิโก**: Bose de México, S. de R.L. de C.V., Paseo de las Palmas 405-204, Lomas de Chapultepec, 11000 México, D.F. หมายเลขโทรศัพท์: +5255 (5202) 3545

พิกัดกำลังไฟขาเข้า: 5V <del>. . .</del> 500mA

CMIIT ID อยู่ที่ขาแว่นด้านหน้าด้านใน

 $REF$  BMD0011

#### **ข้อมูลด้านความปลอดภัย**

ผลิตภัณฑ์นี้สามารถรับอัพเดตความปลอดภัยจาก Bose โดยอัตโนมัติเมื่อเชื่อมต่อกับแอพพลิเคชั่น Bose Music หากต้องการรับอัพเดตความปลอดภัยผ่านทางแอพพลิเคชันเคลื่อนที่ คุณต้องดำเนินการขั้นตอนการตั้งค่าผลิตภัณฑ์ ในแอพพลิเคชัน Bose Music ให้เสร็จสมบูรณ์**หากคุณไม่ได้ด�ำเนินการขั้นตอนการตั้งค่าจนเสร็จสมบูรณ์ คุณจะต้องรับผิดชอบในการติดตั้งอัพเดตความปลอดภัยที่ Bose มีให้ใช้งานทาง [btu.bose.com](http://btu.bose.com)**

Apple, โลโก้ Apple, iPad, iPhone, iPod และ Siri เป็นเครื่องหมายการค้าของ Apple Inc. ที่จดทะเบียนในสหรัฐฯ และประเทศอื่นๆ เครื่องหมายการค้า "iPhone" ที่ใช้ในญี่ปุ่นได้รับอนุญาตจาก Aiphone K.K. App Store เป็นเครื่องหมาย บริการของ Apple Inc.

การใช้เครื่องหมาย Made for Apple หมายความว่าอุปกรณ์เสริมนั้นๆ ได้รับการออกแบบมาเพื่อเชื่อมต่อกับอุปกรณ์ Apple ที่ระบุในเครื่องหมายนั้นโดยเฉพาะ และได้รับการรับรองจากผู้พัฒนาว่าตรงตามมาตรฐานประสิทธิภาพของ Apple Apple ไม่รับผิดชอบการทำงานของอุปกรณ์นี้หรือความสอดคล้องกับมาตรฐานความปลอดภัยและระเบียบข้อบังคับ ของอปกรณ์

ข้อความแสดงชื่อและโลโก้ *Bluetooth*® เป็นเครื่องหมายการค้าจดทะเบียนของ Bluetooth SIG, Inc. และการใช้เครื่องหมาย เหล่านั้นโดย Bose Corporation อยู่ภายใต้การอนุญาต

Google และ Google Play เป็นเครื่องหมายการค้าของ Google LLC

Bose, Bose Frames และ Bose Music เป็นเครื่องหมายการค้าของ Bose Corporation

ส�ำนักงานใหญ่ Bose Corporation: 1-877-230-5639

©2020 Bose Corporation ห้ามทำซ้ำ แก้ไข เผยแพร่ ส่วนหนึ่งส่วนใดของเอกสารนี้ หรือนำไปใช้งานใดๆ โดยไม่ได้รับอนุญาต เป็นลายลักษณ์อักษร

The following license disclosures apply to certain third-party software packages used as components in the product.

Package: Nanopb

Copyright © 2011 Petteri Aimonen <ipa at nanopb.mail.kapsi.fi>. The Nanopb package is subject to the license terms reprinted below.

#### **Zlib license**

© 2011 Petteri Aimonen <jpa at nanopb.mail.kapsi.fi>

This software is provided 'as-is', without any express or implied warranty. In no event will the authors be held liable for any damages arising from the use of this software.

Permission is granted to anyone to use this software for any purpose, including commercial applications, and to alter it and redistribute it freely, subject to the following restrictions:

- 1. The origin of this software must not be misrepresented; you must not claim that you wrote the original software. If you use this software in a product, an acknowledgment in the product documentation would be appreciated but is not required.
- 2. Altered source versions must be plainly marked as such, and must not be misrepresented as being the original software.
- 3. This notice may not be removed or altered from any source distribution.

#### Package: Mbed TLS 2.16.1

© ARM Limited. All rights reserved. The Mbed TLS package is subject to the license terms reprinted below.

Apache 2.0 License

#### **Apache License**

Version 2.0, January 2004

<http://www.apache.org/licenses/>

TERMS AND CONDITIONS FOR USE, REPRODUCTION, AND DISTRIBUTION

1. Definitions.

"License" shall mean the terms and conditions for use, reproduction, and distribution as defined by Sections 1 through 9 of this document.

"Licensor" shall mean the copyright owner or entity authorized by the copyright owner that is granting the License.

"Legal Entity" shall mean the union of the acting entity and all other entities that control, are controlled by, or are under common control with that entity. For the purposes of this definition, "control" means (i) the power, direct or indirect, to cause the direction or management of such entity, whether by contract or otherwise, or (ii) ownership of fifty percent (50%) or more of the outstanding shares, or (iii) beneficial ownership of such entity.

"You" (or "Your") shall mean an individual or Legal Entity exercising permissions granted by this License.

"Source" form shall mean the preferred form for making modifications, including but not limited to software source code, documentation source, and configuration files.

"Object" form shall mean any form resulting from mechanical transformation or translation of a Source form, including but not limited to compiled object code, generated documentation, and conversions to other media types.

"Work" shall mean the work of authorship, whether in Source or Object form, made available under the License, as indicated by a copyright notice that is included in or attached to the work (an example is provided in the Appendix below).

"Derivative Works" shall mean any work, whether in Source or Object form, that is based on (or derived from) the Work and for which the editorial revisions, annotations, elaborations, or other modifications represent, as a whole, an original work of authorship. For the purposes of this License, Derivative Works shall not include works that remain separable from, or merely link (or bind by name) to the interfaces of, the Work and Derivative Works thereof.

"Contribution" shall mean any work of authorship, including the original version of the Work and any modifications or additions to that Work or Derivative Works thereof, that is intentionally submitted to Licensor for inclusion in the Work by the copyright owner or by an individual or Legal Entity authorized to submit on behalf of the copyright owner. For the purposes of this definition, "submitted" means any form of electronic, verbal, or written communication sent to the Licensor or its representatives, including but not limited to communication on electronic mailing lists, source code control systems, and issue tracking systems that are managed by, or on behalf of, the Licensor for the purpose of discussing and improving the Work, but excluding communication that is conspicuously marked or otherwise designated in writing by the copyright owner as "Not a Contribution."

"Contributor" shall mean Licensor and any individual or Legal Entity on behalf of whom a Contribution has been received by Licensor and subsequently incorporated within the Work.

- 2. Grant of Copyright License. Subject to the terms and conditions of this License, each Contributor hereby grants to You a perpetual, worldwide, non-exclusive, no-charge, royalty-free, irrevocable copyright license to reproduce, prepare Derivative Works of, publicly display, publicly perform, sublicense, and distribute the Work and such Derivative Works in Source or Object form.
- 3. Grant of Patent License. Subject to the terms and conditions of this License, each Contributor hereby grants to You a perpetual, worldwide, non-exclusive, no-charge, royalty-free, irrevocable (except as stated in this section) patent license to make, have made, use, offer to sell, sell, import, and otherwise transfer the Work, where such license applies only to those patent claims licensable by such Contributor that are necessarily infringed by their Contribution(s) alone or by combination of their Contribution(s) with the Work to which such Contribution(s) was submitted. If You institute patent litigation against any entity (including a cross-claim or counterclaim in a lawsuit) alleging that the Work or a Contribution incorporated within the Work constitutes direct or contributory patent infringement, then any patent licenses granted to You under this License for that Work shall terminate as of the date such litigation is filed.
- 4. Redistribution. You may reproduce and distribute copies of the Work or Derivative Works thereof in any medium, with or without modifications, and in Source or Object form, provided that You meet the following conditions:
	- a. You must give any other recipients of the Work or Derivative Works a copy of this License; and
	- b. You must cause any modified files to carry prominent notices stating that You changed the files; and
	- c. You must retain, in the Source form of any Derivative Works that You distribute, all copyright, patent, trademark, and attribution notices from the Source form of the Work, excluding those notices that do not pertain to any part of the Derivative Works; and
	- d. If the Work includes a "NOTICE" text file as part of its distribution, then any Derivative Works that You distribute must include a readable copy of the attribution notices contained within such NOTICE file, excluding those notices that do not pertain to any part of the Derivative Works, in at least one of the following places: within a NOTICE text file distributed as part of the Derivative Works; within the Source form or documentation, if provided along with the Derivative Works; or, within a display generated by the Derivative Works, if and wherever such third-party notices normally appear. The contents of the NOTICE file are for informational purposes only and do not modify the License. You may add Your own attribution notices within Derivative Works that You distribute, alongside or as an addendum to the NOTICE text from the Work, provided that such additional attribution notices cannot be construed as modifying the License. You may add Your own copyright statement to Your modifications and may provide additional or different license terms and conditions for use, reproduction, or distribution of Your modifications, or for any such Derivative Works as a whole, provided Your use, reproduction, and distribution of the Work otherwise complies with the conditions stated in this License.
- 5. Submission of Contributions. Unless You explicitly state otherwise, any Contribution intentionally submitted for inclusion in the Work by You to the Licensor shall be under the terms and conditions of this License, without any additional terms or conditions. Notwithstanding the above, nothing herein shall supersede or modify the terms of any separate license agreement you may have executed with Licensor regarding such Contributions.
- 6. Trademarks. This License does not grant permission to use the trade names, trademarks, service marks, or product names of the Licensor, except as required for reasonable and customary use in describing the origin of the Work and reproducing the content of the NOTICE file.
- 7. Disclaimer of Warranty. Unless required by applicable law or agreed to in writing, Licensor provides the Work (and each Contributor provides its Contributions) on an "AS IS" BASIS, WITHOUT WARRANTIES OR CONDITIONS OF ANY KIND, either express or implied, including, without limitation, any warranties or conditions of TITLE, NON-INFRINGEMENT, MERCHANTABILITY, or FITNESS FOR A PARTICULAR PURPOSE. You are solely responsible for determining the appropriateness of using or redistributing the Work and assume any risks associated with Your exercise of permissions under this License.
- 8. Limitation of Liability. In no event and under no legal theory, whether in tort (including negligence), contract, or otherwise, unless required by applicable law (such as deliberate and grossly negligent acts) or agreed to in writing, shall any Contributor be liable to You for damages, including any direct, indirect, special, incidental, or consequential damages of any character arising as a result of this License or out of the use or inability to use the Work (including but not limited to damages for loss of goodwill, work stoppage, computer failure or malfunction, or any and all other commercial damages or losses), even if such Contributor has been advised of the possibility of such damages.
- 9. Accepting Warranty or Additional Liability. While redistributing the Work or Derivative Works thereof, You may choose to offer, and charge a fee for, acceptance of support, warranty, indemnity, or other liability obligations and/or rights consistent with this License. However, in accepting such obligations, You may act only on Your own behalf and on Your sole responsibility, not on behalf of any other Contributor, and only if You agree to indemnify, defend, and hold each Contributor harmless for any liability incurred by, or claims asserted against, such Contributor by reason of your accepting any such warranty or additional liability.

#### END OF TERMS AND CONDITIONS

#### ©2020 Bose Corporation

Licensed under the Apache License, Version 2.0 (the "License"); you may not use this file except in compliance with the License.

#### You may obtain a copy of the License at:<http://www.apache.org/licenses/LICENSE-2.0>

Unless required by applicable law or agreed to in writing, software distributed under the License is distributed on an "AS IS" BASIS, WITHOUT WARRANTIES OR CONDITIONS OF ANY KIND, either express or implied.

See the License for the specific language governing permissions and limitations under the License.

# สิ่งที่มีอยู่ภายในกล่อง

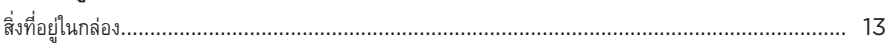

# การตั้งค่าแอพพลิเคชั่น BOSE MUSIC

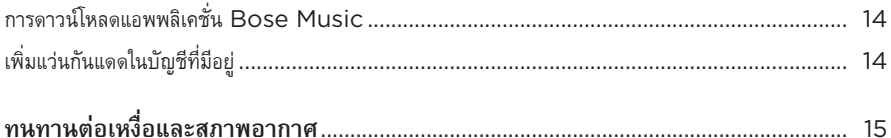

## เปิด/ปิด

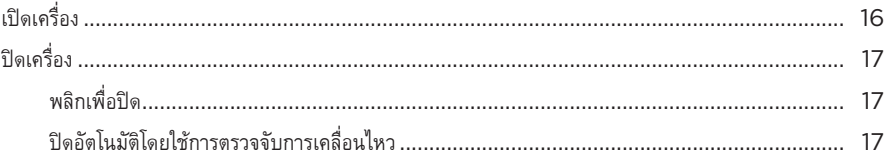

## การควบคุมแว่นกันแดด

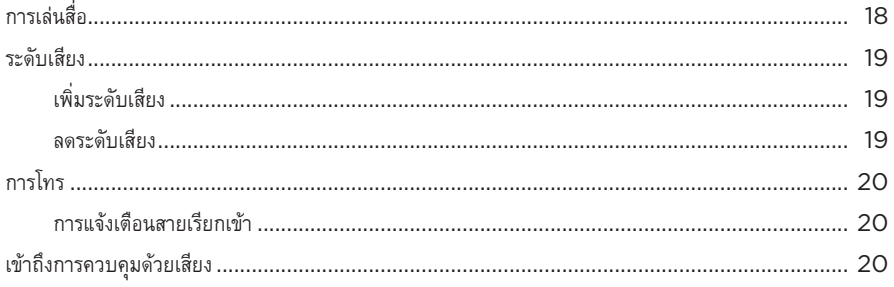

# แบตเตอรี่

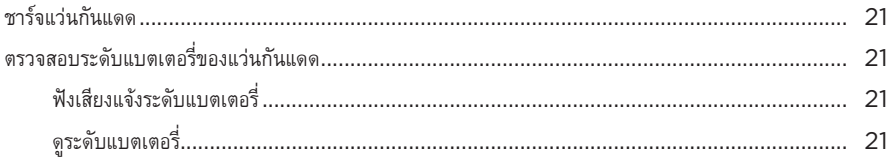

## สถานะแว่นกันแดด

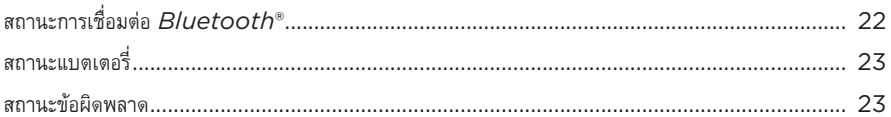

# การเชื่อมต่อ BLUETOOTH

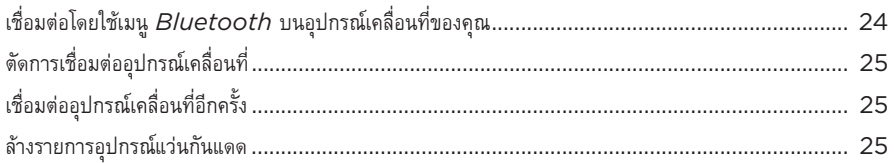

## การดูแลรักษา

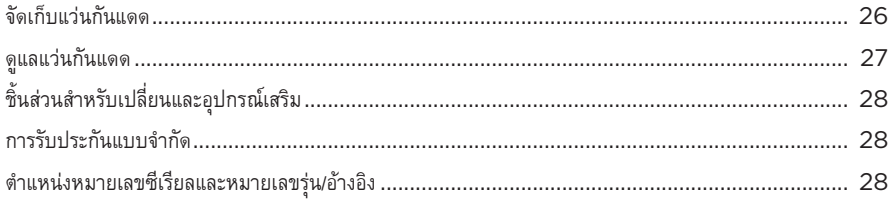

## การแก้ปัญหา

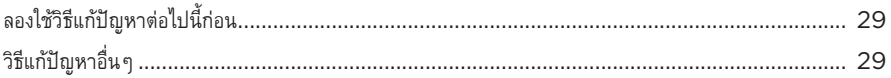

## สัญลักษณ์ของป้าย

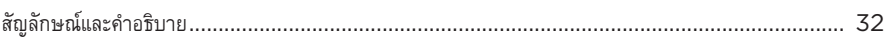
# **สิ่งที่อยู่ในกล่อง**

ตรวจดูว่าคุณได้รับอุปกรณ์ต่อไปนี้ครบถ้วน:

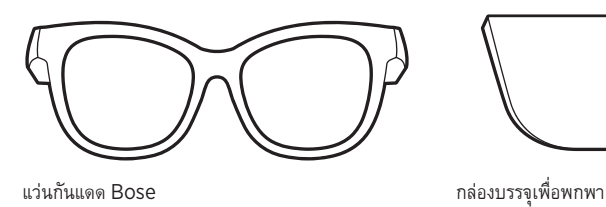

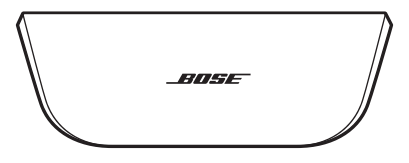

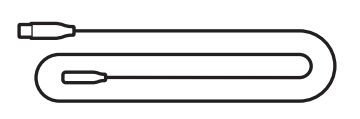

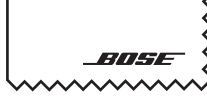

สายชาร์จ ผ้าสะอาด

**หมายเหตุ:** หากส่วนหนึ่งส่วนใดของอุปกรณ์ได้รับความเสียหาย อย่าใช้อุปกรณ์นี้ ให้ติดต่อตัวแทนจำหน่าย ของ Bose หรือติดต่อฝ่ายบริการลูกค้าของ Bose

> ไปที่: [worldwide.Bose.com/Support/Soprano](http://worldwide.Bose.com/Support/Soprano) [worldwide.Bose.com/Support/Tenor](http://worldwide.Bose.com/Support/Tenor)

<span id="page-397-1"></span>แอพพลิเคชั่น Bose Music ช่วยให้คุณสามารถตั้งค่าและควบคุมแว่นกันแดดจากอุปกรณ์เคลื่อนที่ใดๆ เช่น สมาร์ทโฟนหรือแท็บเล็ต

ด้วยการใช้แอพพลิเคชั่นนี้ คุณสามารถปรับแต่งการตั้งค่าเปิดปิด เลือกภาษาเสียงแจ้งเตือน และรับคุณสมบัติใหม่

# <span id="page-397-2"></span>**การดาวน์โหลดแอพพลิเคชั่น BOSE MUSIC**

1. บนอุปกรณ์เคลื่อนที่ ดาวน์โหลดแอพพลิเคชั่น Bose Music

**หมายเหตุ:** หากคุณอยู่ที่จีนแผ่นดินใหญ่ ให้ดาวน์โหลดแอพพลิเคชั่น Bose8

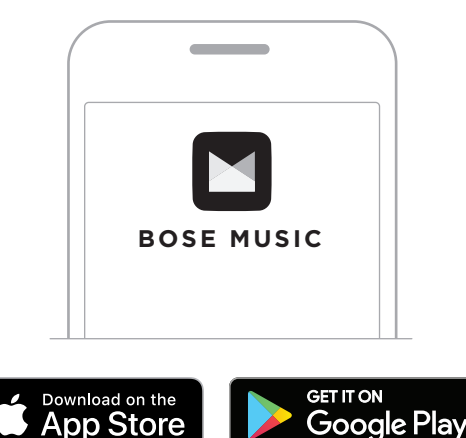

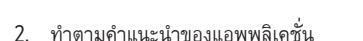

# <span id="page-397-0"></span>**เพิ่มแว่นกันแดดในบัญชีที่มีอยู่**

- 1. กดปุ่มที่ขาแว่นด้านขวาค้างไว้จนกว่าจะได้ยินเสียง "พร้อมเชื่อมต่อ" หรือมองเห็นไฟแสดงสถานะ สีน�้ำเงินกะพริบ
- 2. ในแอพพลิเคชั่น Bose Music ไปที่หน้าจอผลิตภัณฑ์ของฉันและเพิ่มแว่นกันแดดของคุณ

**หมายเหตุ:** หากคุณสร้างบัญชี Bose ในแอพพลิเคชันนี้ส�ำหรับผลิตภัณฑ์ Bose ชิ้นอื่นอยู่แล้ว ดู"[เพิ่มแว่นกันแดดในบัญชีที่มีอยู่](#page-397-0)"

**หมายเหตุ:** หากแอพพลิเคชั่นไม่พบแว่นกันแดด โปรดดู["แอพพลิเคชั่น Bose Music ไม่พบแว่นกันแดด"](#page-413-0)  [ที่หน้า](#page-413-0) 30

แว่นกันแดดให้การป้องกันนำในระดับ IPX2 โดยได้รับการออกแบบมาให้ทนทานต่อเหงื่อและสภาพอากาศ ประเภทหยดน้ำ แต่ไม่ได้มีจุดประสงค์เพื่อให้นำหูฟังไปแช่ในน้ำ

## **ข้อควรระวัง:**

- ไม่สวมใส่แว่นกันแดดระหว่างการว่ายน้ำหรือการอาบน้ำ
- อย่าจุ่มแว่นกันแดดในน�้ำ

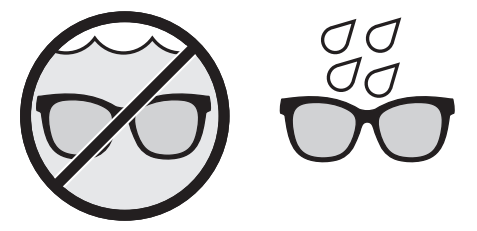

**หมายเหตุ:** IPX2 ไม่ใช่สถานะถาวร และความต้านทานนี้อาจลดลงตามการสวมใส่ปกติ

# <span id="page-399-0"></span>**เปิดเครื่อง**

กดปุ่มที่ขาแว่นด้านขวา

ไฟแสดงสถานะสีขาวจะกะพริบสองครั้งแล้วติดสว่างตามสถานะการเชื่อมต่อ *Bluetooth* (ด[ูหน้า](#page-405-0) 22) ข้อความเสียงแจ้งจะประกาศระดับแบตเตอรี่และสถานะการเชื่อมต่อ *Bluetooth*

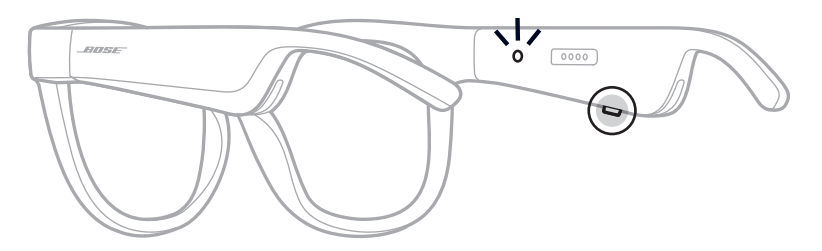

**หมายเหตุ:** แว่นกันแดดจัดส่งมาโดยมีประจุบ้างแล้วและอาจต้องเรียกการท�ำงานก่อนการใช้งานครั้งแรก หากต้องการเรียกการทำงานแว่นกันแดด ให้เชื่อมต่อแว่นกันแดดกับกระแสไฟเป็นเวลา 2 วินาที แล้วตัดการเชื่อมต่อ (ด[ูหน้า](#page-404-0) 21) แล้วลองเปิดอีกครั้ง

# **ปิดเครื่อง**

กดปุ่มค้างไว้จนกระทั่งคุณได้ยินเสียงเตือน

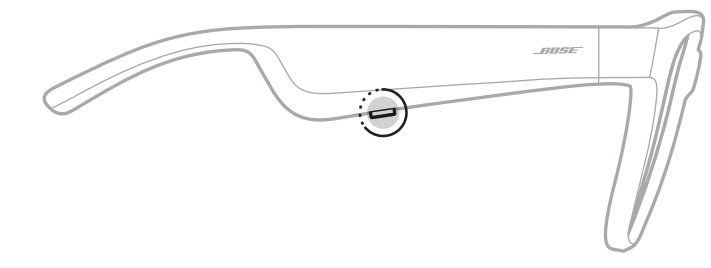

ไฟแสดงสถานะสีขาวจะกะพริบสองครั้งแล้วดับลง

# **พลิกเพื่อปิด**

พลิกกลับแว่นกันแดดประมาณ 2 วินาที

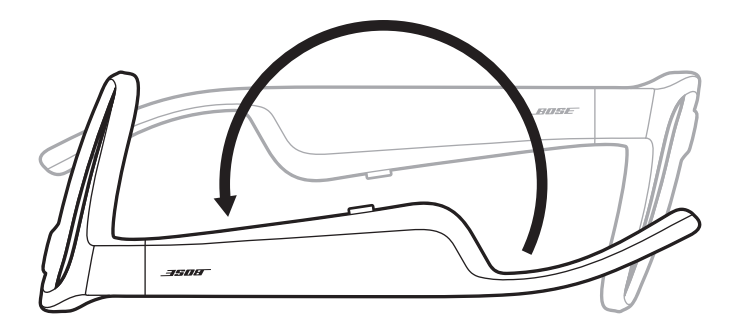

ไฟแสดงสถานะสีขาวจะกะพริบสองครั้งแล้วดับลง

### **หมายเหตุ:**

- หลังจากแว่นกันแดดปิด คุณสามารถเคลื่อนย้ายแว่นกันแดดได้
- คุณสามารถปิดใช้งานการพลิกแล้วปิดโดยใช้แอพพลิเคชั่น Bose Music คุณสามารถเข้าถึงตัวเลือกนี้ จากเมนูการตั้งค่า

# **ปิดอัตโนมัติโดยใช้การตรวจจับการเคลื่อนไหว**

แว่นกันแดดใช้การตรวจจับการเคลื่อนไหวเพื่อบ่งบอกเมื่อไม่ได้ใช้งาน เมื่อไม่มีการเคลื่อนย้ายแว่นกันแดด นาน 10 นาที แว่นกันแดดจะปิดลงโดยอัตโนมัติ

**หมายเหตุ:** คุณสามารถปิดใช้งานการตรวจจับการเคลื่อนไหวในแอพพลิเคชั่น Bose Music คุณสามารถ เข้าถึงตัวเลือกนี้จากเมนูการตั้งค่า

ใช้ปุ่มและหน้าจอสัมผัสที่ขาแว่นด้านขวาเพื่อควบคุมการเล่นสื่อ ระดับเสียง การโทร และการควบคุมด้วยเสียง

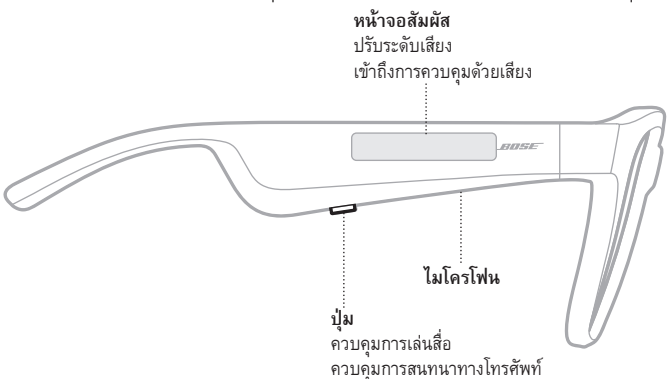

## <span id="page-401-0"></span>**การเล่นสื่อ**

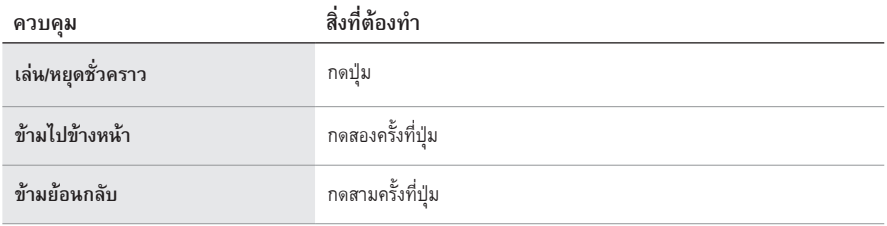

## **ระดับเสียง**

# **เพิ่มระดับเสียง**

ปัดไปข้างหน้าที่หน้าจอสัมผัส

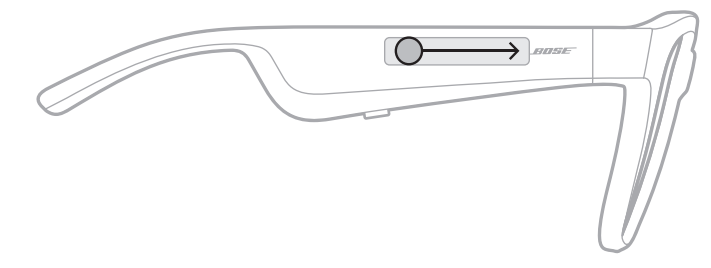

**หมายเหตุ:** คุณจะได้ยินเสียงเตือนเมื่อระดับเสียงถึงค่าสูงสุด

## **ลดระดับเสียง**

ปัดย้อนกลับที่หน้าจอสัมผัส

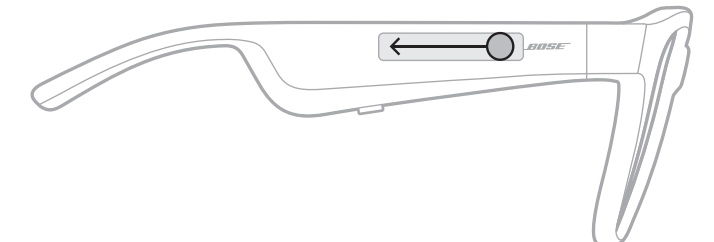

**หมายเหตุ:** คุณจะได้ยินเสียงเตือนเมื่อระดับเสียงถึงค่าต�่ำสุด

## **การโทร**

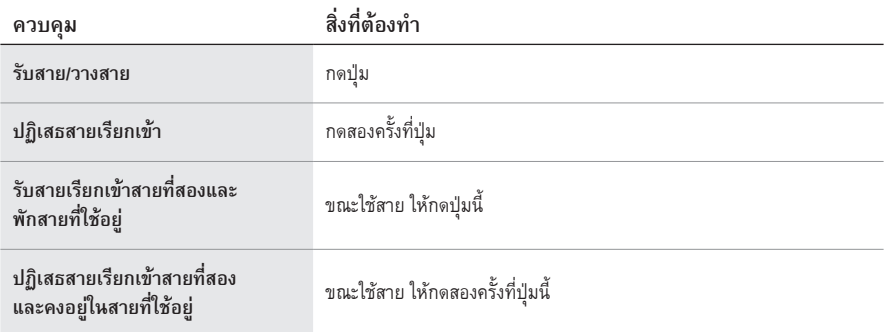

**หมายเหตุ:** หากต้องการใช้การควบคุมการโทรทั้งหมด เรียกใช้งานอัพเดตซอฟต์แวร์ที่พร้อมใช้งาน ในแอพพลิเคชั่น Bose Music

## **การแจ้งเตือนสายเรียกเข้า**

เสียงแจ้งเตือนบอกผู้โทรเข้าและสถานะการโทร

## **เข้าถึงการควบคุมด้วยเสียง**

ไมโครโฟนของแว่นกันแดดทำหน้าที่เป็นสายต่อของไมโครโฟนบนอุปกรณ์เคลื่อนที่ของคุณ เมื่อใช้หน้าจอสัมผัส ที่ขาแว่นด้านขวา คุณจะเข้าถึงความสามารถในการควบคุมด้วยเสียงบนอุปกรณ์ของคุณเพื่อโทรออก/รับสาย หรือขอให้ Siri หรือ Google Assistant เล่นเพลง รายงานสภาพอากาศ แจ้งผลการแข่งขันกีฬา และอื่นๆ อีกมากมาย

แตะสองครั้งที่หน้าจอสัมผัสเพื่อเข้าถึงการควบคุมด้วยเสียงบนอุปกรณ์ของคุณ

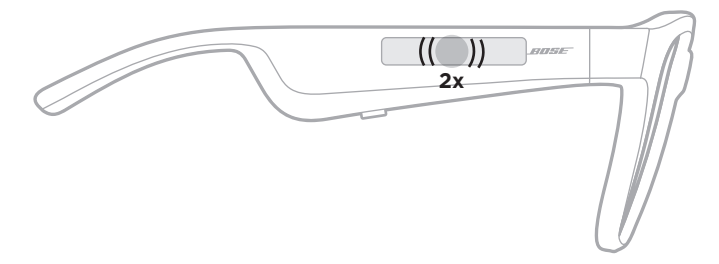

คุณจะได้ยินเสียงแจ้งเมื่อการควบคุมด้วยเสียงท�ำงานแล้ว

# <span id="page-404-0"></span>**ชาร์จแว่นกันแดด**

1. จัดวางขาที่สายชาร์จให้ตรงกับช่องชาร์จที่ขาแว่นด้านขวา

**หมายเหตุ:** ขาชาร์จต้องวางตรงกันอย่างถูกต้องกับช่องชาร์จเพื่อให้ชาร์จแว่นกันแดดได้ส�ำเร็จ

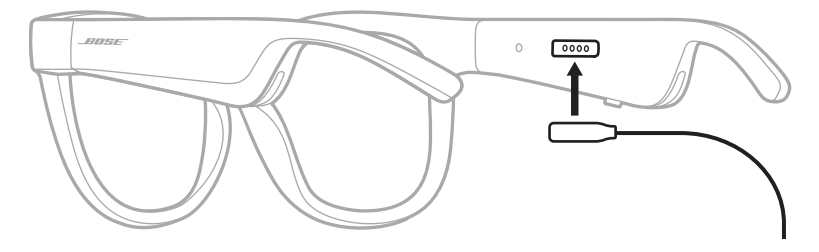

- 2. ค่อยๆ กดขาชาร์จเข้ากับช่องชาร์จจนกระทั่งถูกยึดด้วยแม่เหล็ก
- 3. เชื่อมต่อปลายสายอีกด้านหนึ่งเข้ากับอุปกรณ์ชาร์จ USB-A ที่ผนัง (ไม่ได้ให้มา)

**ข้อควรระวัง:**ใช้ผลิตภัณฑ์นี้กับแหล่งจ่ายไฟที่ผ่านการอนุมัติจากหน่วยงานที่เกี่ยวข้อง ที่ตรงตามระเบียบ ข้อบังคับในท้องถิ่นเท่านั้น (เช่น UL, CSA, VDE, CCC)

ขณะชาร์จ ไฟแสดงสถานะจะกะพริบเป็นสีขาว เมื่อชาร์จแบตเตอรี่เต็มแล้ว ไฟแสดงสถานะจะสว่างเป็นสีขาวนิ่ง (ด[ูหน้า](#page-406-0) 23)

### **หมายเหตุ:**

- แว่นกันแดดไม่เล่นเสียงขณะชาร์จ
- อย่าสวมแว่นกันแดดขณะชาร์จ

# **ตรวจสอบระดับแบตเตอรี่ของแว่นกันแดด**

## **ฟังเสียงแจ้งระดับแบตเตอรี่**

ทุกครั้งที่คุณเปิดแว่นกันแดด จะมีเสียงแจ้งระดับประจุแบตเตอรี่ ขณะใช้แว่นกันแดด เสียงแจ้งจะดังหากจ�ำเป็นต้องชาร์จแบตเตอรี่

# **ดูระดับแบตเตอรี่**

- $\overline{\cdot}\,$  ดูที่หน้าจอแรกในแอพพลิเคชั่น Bose Music
- เมื่อไฟแสดงสถานะเป็นสีแดงกะพริบ จำเป็นต้องชาร์จแว่นกันแดด

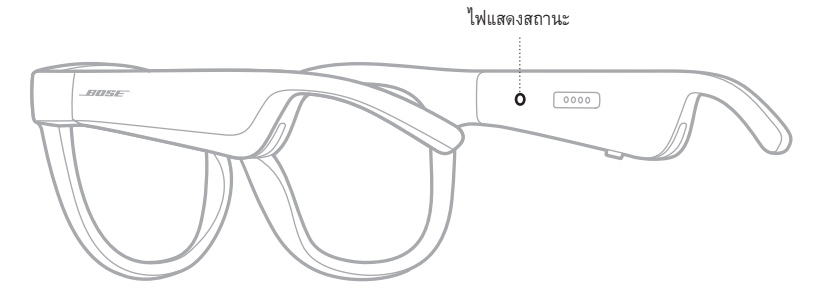

ไฟแสดงสถานะแว่นกันแดดอยู่ที่ด้านในของขาแว่นด้านขวา

# <span id="page-405-0"></span>**สถานะการเชื่อมต่อ** *BLUETOOTH*

แสดงสถานะการเชื่อมต่อ *Bluetooth* ของอุปกรณ์เคลื่อนที่

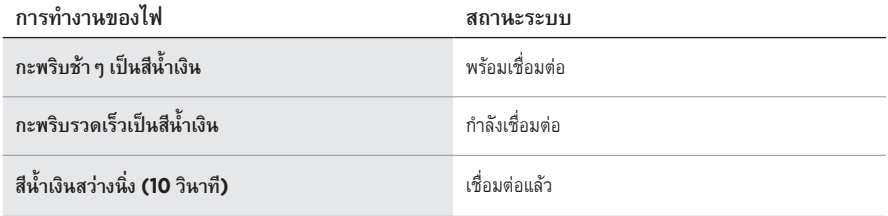

# <span id="page-406-0"></span>**สถานะแบตเตอรี่**

แสดงระดับประจุแบตเตอรี่ของแว่นกันแดด

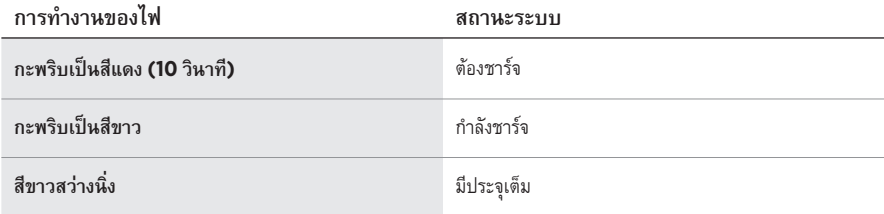

# **สถานะข้อผิดพลาด**

แสดงสถานะข้อผิดพลาด

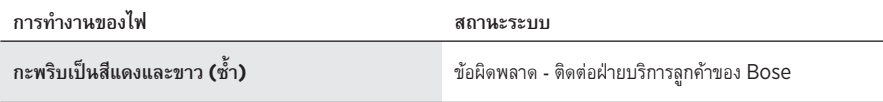

# <span id="page-407-0"></span>**เชื่อมต่อโดยใช้เมนู***BLUETOOTH* **บนอุปกรณ์เคลื่อนที่ของคุณ**

คุณสามารถจัดเก็บอุปกรณ์ได้สูงสุดถึงแปดเครื่องในรายการอุปกรณ์ของแว่นกันแดด คุณสามารถเชื่อมต่อ และเล่นเพลงจากอุปกรณ์ได้หนึ่งเครื่องในแต่ละครั้ง

**หมายเหตุ:** เพื่อให้ได้รับประสบการณ์ที่ดีที่สุด ตั้งค่าและเชื่อมต่ออุปกรณ์เคลื่อนที่ของคุณโดยใช้แอพพลิเคชั่น Bose Music (ด[ูหน้า](#page-397-1) 14)

1. เมื่อแว่นกันแดดเปิดอยู่ กดปุ่มที่ขาแว่นด้านขวาค้างไว้จนกว่าจะได้ยินเสียง "พร้อมเชื่อมต่อ" หรือเห็น ไฟแสดงสถานะสีน�้ำเงินกะพริบ

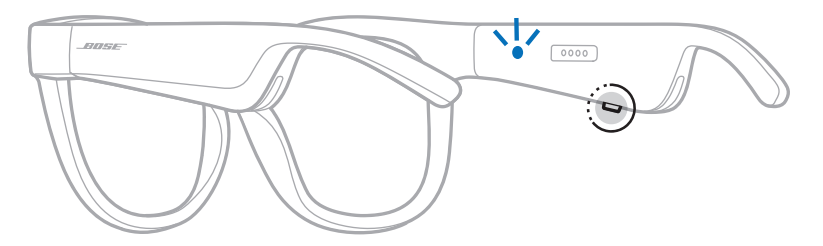

2. เปิดใช้งานคุณสมบัติ *Bluetooth* บนอุปกรณ์เคลื่อนที่ของคุณ

**หมายเหตุ:** คุณสมบัติ*Bluetooth* จะพบได้ในเมนูการตั้งค่า

3. เลือกแว่นกันแดดของคุณจากรายการอุปกรณ์

**หมายเหตุ:** ค้นหาชื่อแว่นกันแดดที่คุณป้อนในแอพพลิเคชั่น Bose Music หากคุณไม่ได้ป้อนชื่อ แว่นกันแดดของคุณ ชื่อที่เป็นค่าเริ่มต้นจะปรากฎขึ้น

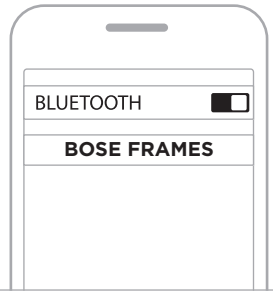

เมื่อเชื่อมต่อแล้ว คุณจะได้ยินเสียง "เชื่อมต่อกับ <*ชื่ออุปกรณ์เคลื่อนที่>* แล้ว" หรือมองเห็นไฟแสดงสถานะ สีน้ำเงินติดสว่างแล้วดับลง

# **ตัดการเชื่อมต่ออุปกรณ์เคลื่อนที่**

ใช้แอพพลิเคชั่น Bose Music เพื่อตัดการเชื่อมต่ออุปกรณ์เคลื่อนที่ของคุณ

**เคล็ดลับ:** คุณยังสามารถใช้การตั้งค่า *Bluetooth* เพื่อตัดการเชื่อมต่ออุปกรณ์ของคุณ การปิดใช้งานคุณสมบัติ *Bluetooth* จะตัดการเชื่อมต่ออุปกรณ์อื่นๆ ทั้งหมด

# **เชื่อมต่ออุปกรณ์เคลื่อนที่อีกครั้ง**

เมื่อเปิด แว่นกันแดดจะพยายามเชื่อมต่อกับอุปกรณ์ที่เชื่อมต่อล่าสุด

**หมายเหตุ:** อุปกรณ์ต้องอยู่ภายในระยะท�ำงาน (30 ฟุตหรือ 9 ม.) และเปิดอยู่

# <span id="page-408-0"></span>**ล้างรายการอุปกรณ์แว่นกันแดด**

- 1. เมื่อแว่นกันแดดเปิดอยู่ กดปุ่มที่ขาแว่นด้านขวาค้างไว้ 10 วินาทีจนกว่าจะได้ยินเสียง "ล้างรายการอุปกรณ์ *Bluetooth* แล้ว" หรือมองเห็นไฟแสดงสถานะสีน�้ำเงินกะะพริบ
- 2. ลบแว่นกันแดดของคุณจากรายการ *Bluetooth* บนอุปกรณ์

อุปกรณ์ทั้งหมดจะถูกล้าง และแว่นกันแดดพร้อมสำหรับการเชื่อมต่อ

# **จัดเก็บแว่นกันแดด**

แว่นกันแดดสามารถพับเก็บได้เพื่อการจัดเก็บที่ง่ายและสะดวก

- 1. พับขาแว่นเก็บเข้าหาเลนส์ เพื่อให้ขาแว่นแบนราบ
- 2. เก็บแว่นกันแดดลงในกล่องโดยให้เลนส์หันไปทางด้านหน้ากล่อง

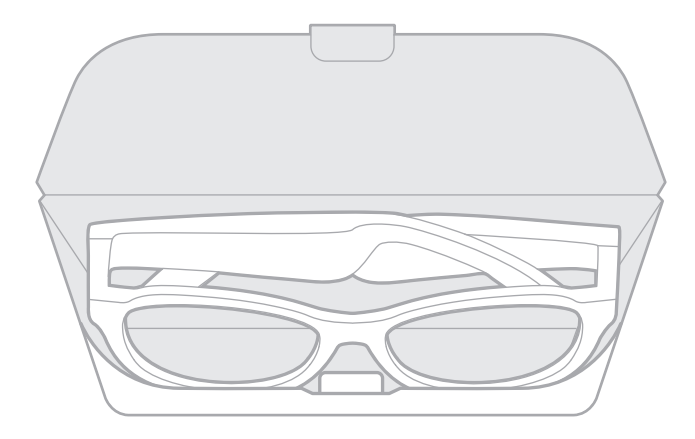

**หมายเหตุ:** 

- ตรวจสอบให้แน่ใจว่าปิดแว่นกันแดดเมื่อไม่ใช้งาน
- ก่อนจัดเก็บแว่นกันแดดไว้หลายๆ เดือน ตรวจสอบให้แน่ใจว่าชาร์จแบตเตอรี่ไว้เต็มแล้ว

## **ดูแลแว่นกันแดด**

หลังจากใช้งานแต่ละครั้ง ใช้ผ้าสะอาดที่ให้มาหรือผ้าแห้งเช็ดเลนส์ทั้งสองด้านและชิ้นส่วนทุกชิ้นของแว่นกันแดด

## **ข้อควรระวัง:**

- อย่าใช้สเปรย์ใดๆ ใกล้กับแว่นกันแดด
- อย่าใช้สารสะลาย สารเคมี หรือสารทำความสะอาดที่มีส่วนผสมของแอลกอฮอล์ แอมโมเนีย หรือผงขัด ท�ำความสะอาด
- อย่าให้ของเหลวหกลงในช่องเปิดใดๆ

# **ชิ้นส่วนส�ำหรับเปลี่ยนและอุปกรณ์เสริม**

ชิ้นส่วนสำหรับเปลี่ยนและอุปกรณ์เสริมสามารถสั่งซื้อได้จากฝ่ายบริการลูกค้าของ Bose

```
ไปที่ worldwide.Bose.com/Support/Soprano
worldwide.Bose.com/Support/Tenor
```
**หมายเหตุ:** ส�ำหรับข้อมูลเกี่ยวกับวิธีเปลี่ยนเลนส์ ดูที่ค�ำแนะน�ำที่ให้มาพร้อมกับอุปกรณ์เสริมเลนส์ของคุณ

## **การรับประกันแบบจ�ำกัด**

แว่นกันแดดได้รับความค้มครองจากการรับประกันแบบจำกัด เยี่ยมชมเว็บไซต์ของเราที่ [global.Bose.com/warranty](http://global.Bose.com/warranty) สำหรับรายละเอียดของการรับประกันแบบจำกัด

หากต้องการลงทะเบียนผลิตภัณฑ์ของคุณ โปรดเยี่ยมชม [global.Bose.com/register](http://global.Bose.com/register) สำหรับคำแนะนำ แม้จะไม่ด�ำเนินการดังกล่าวก็จะไม่มีผลต่อการรับประกันแบบจ�ำกัดของคุณ

# **ต�ำแหน่งหมายเลขซีเรียลและหมายเลขรุ่น/อ้างอิง**

หมายเลขซีเรียลอยู่ที่ขาแว่นด้านซ้ายด้านใน และหมายเลขรุ่น/อ้างอิงอยู่ที่ขาแว่นด้านขวาด้านใน

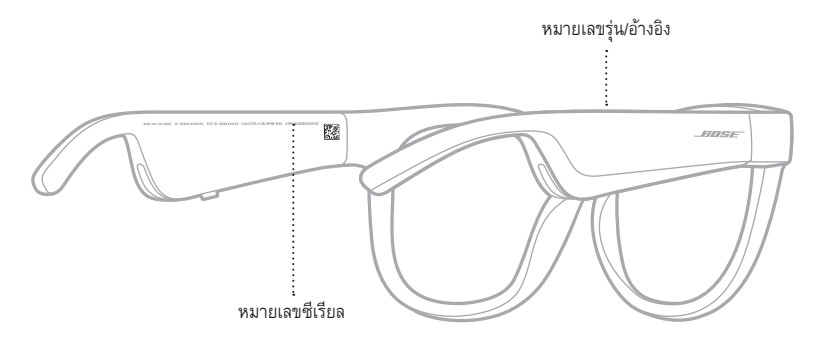

# **ลองใช้วิธีแก้ปัญหาต่อไปนี้ก่อน**

หากคุณประสบปัญหากับแว่นกันแดด:

- เปิดแว่นกันแดด ([ดูหน้า](#page-399-0) 16)
- เชื่อมต่อแว่นกันแดดกับกระแสไฟเป็นเวลา 2 วินาทีแล้วตัดการเชื่อมต่อ ([ดูหน้า](#page-404-0) 21)
- ให้ด�ำเนินการชาร์จแบตเตอรี่ ([ดูหน้า](#page-404-0) 21)
- ตรวจสอบสถานะของไฟแสดงสถานะ ([ดูหน้า](#page-405-0) 22)
- ตรวจสอบให้แน่ใจว่าอุปกรณ์เคลื่อนที่ของคุณสนับสนุนการเชื่อมต่อ *Bluetooth*
- ดาวน์โหลดแอพพลิเคชั่น Bose Music และเรียกใช้งานอัพเดตซอฟต์แวร์ที่พร้อมใช้งาน
- เพิ่มระดับเสียงบนแว่นกันแดด อุปกรณ์เคลื่อนที่ และ/หรือแอพพลิเคชั่นเพลง/สตรีมมิ่งของคุณ
- เชื่อมต่ออุปกรณ์เคลื่อนที่เครื่องอื่น (ด[ูหน้า](#page-407-0) 24)

# **วิธีแก้ปัญหาอื่นๆ**

หากคุณไม่สามารถแก้ปัญหาของคุณได้ โปรดดูตารางด้านล่างเพื่อระบุอาการและวิธีแก้ปัญหาสำหรับปัญหาทั่วไป หากคุณยังไม่สามารถแก้ปัญหาได้ ติดต่อฝ่ายบริการลูกค้าของ Bose

ไปที่: [worldwide.Bose.com/Contact](http://worldwide.Bose.com/Contact)

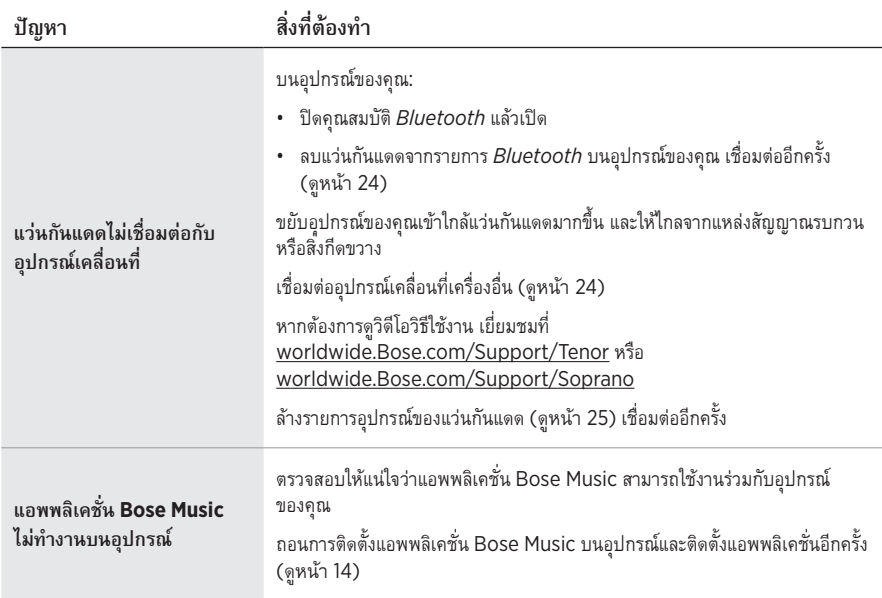

<span id="page-413-0"></span>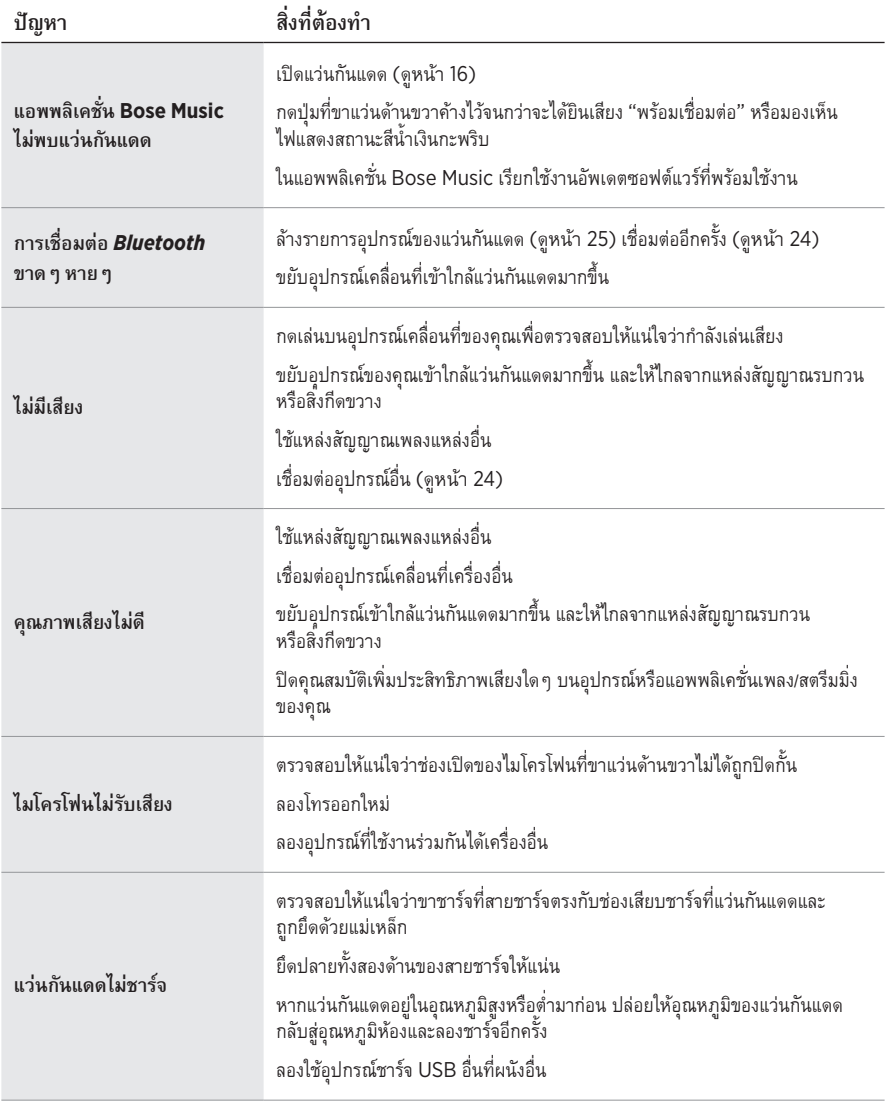

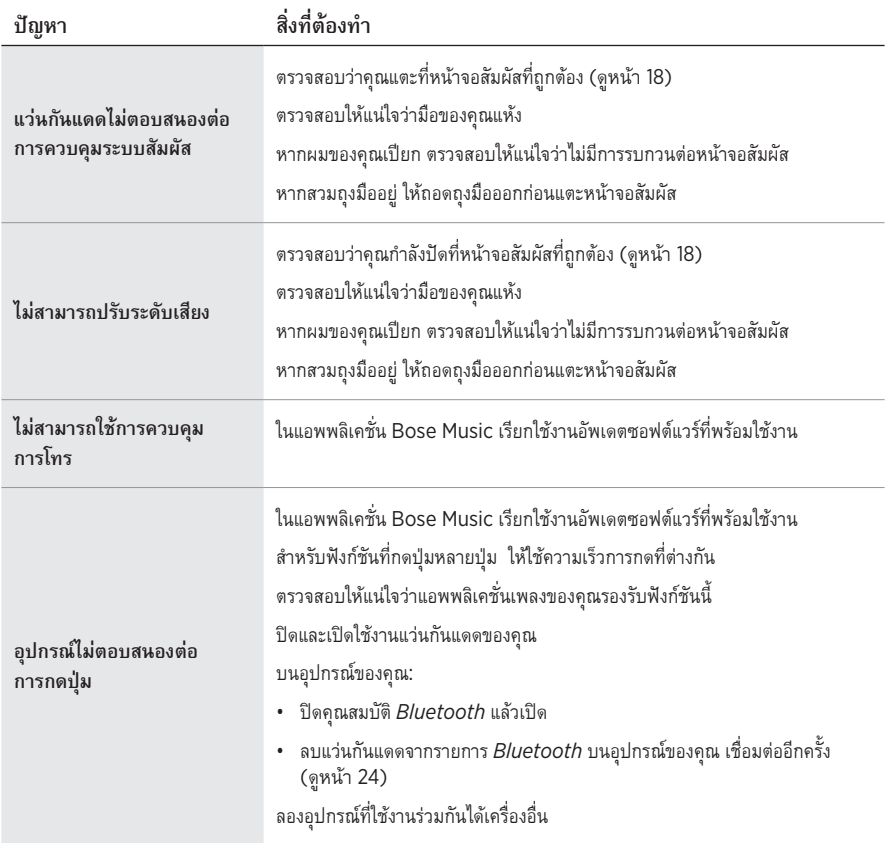

# **สัญลักษณ์และค�ำอธิบาย**

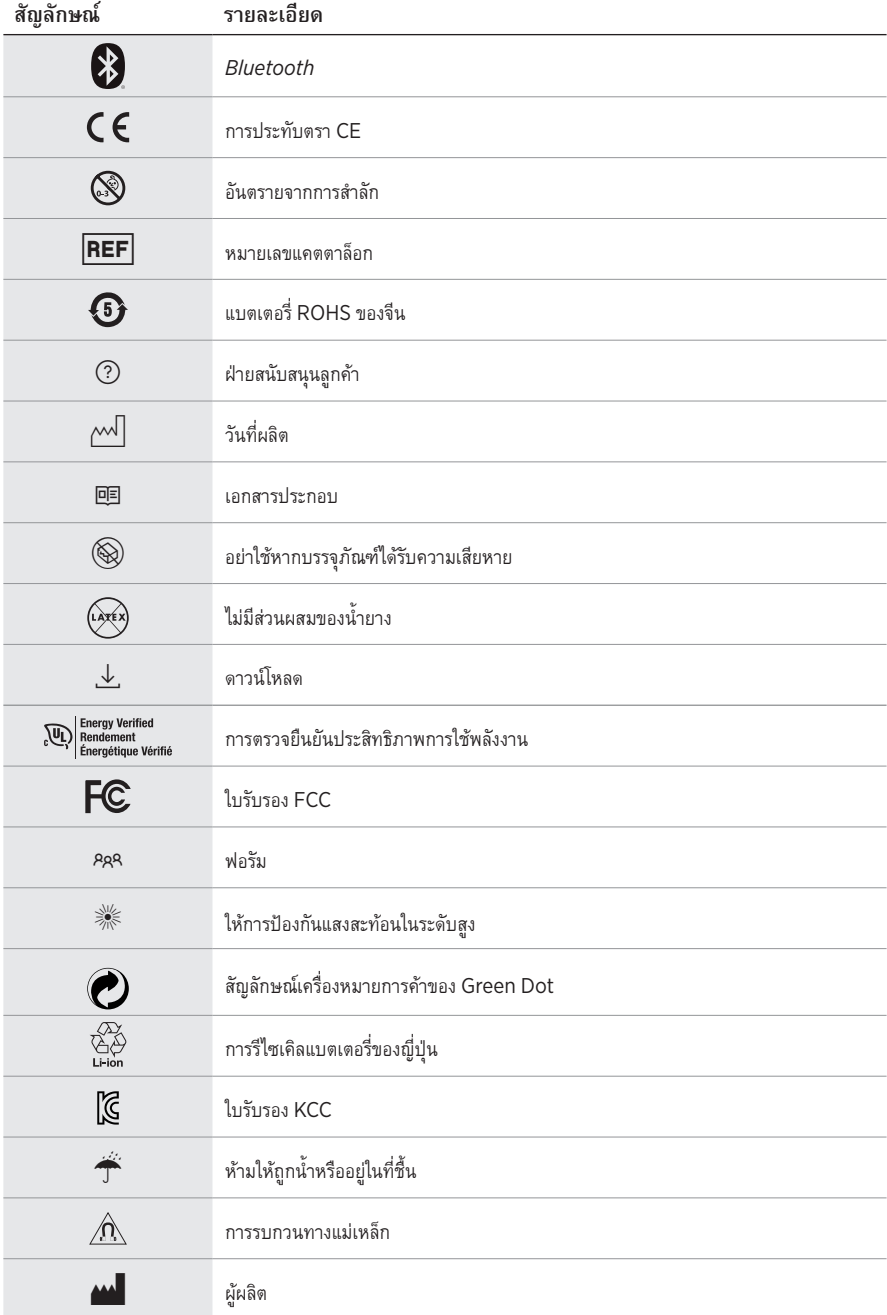

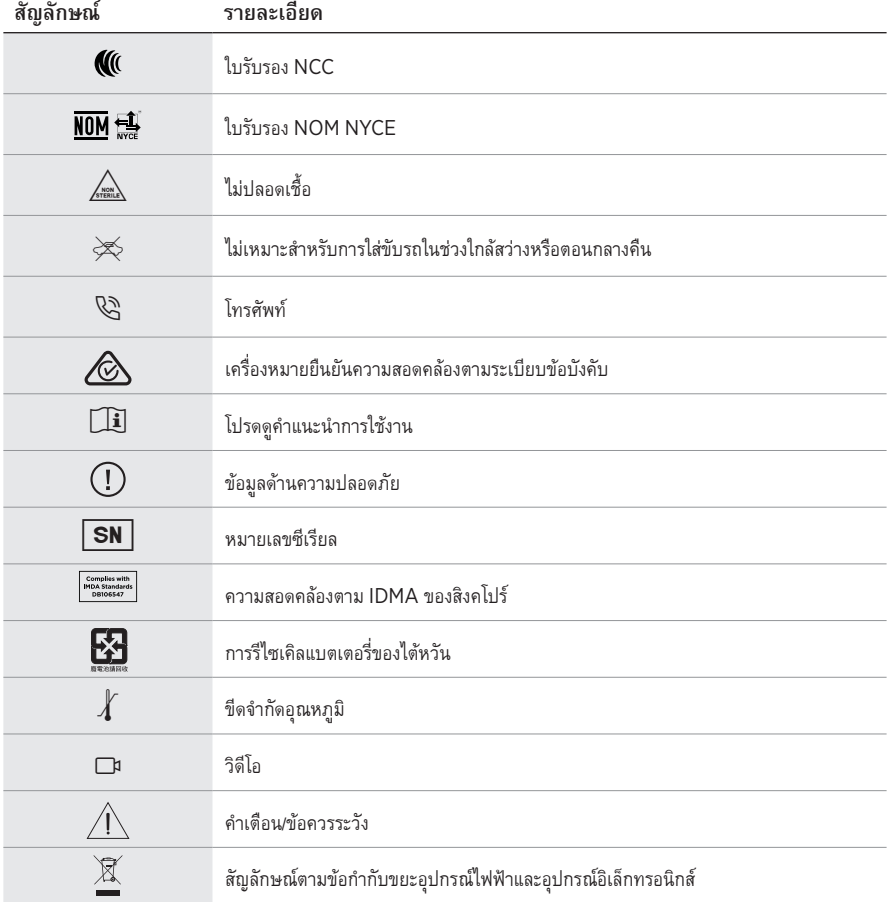

#### 용도

선글라스(비처방)는 시력 보정이 아닌 밝은 햇빛으로부터 눈을 보호하기 위한 목적으로 착용하며 광흡수, 광반사, 착색, 편광, 감광 렌즈를 포함한 안경테 또는 클립으로 구성된 장치입니다. 이 장치는 처방전 없이 구매할 수 있습니다.

## $\lceil$  | ${\bf i}\rceil$  사용 지침을 참조하십시오.

### 모든 안전**,** 보안 및 사용 지침을 읽고 보관하십시오**.**

#### 중요 안전 지침

- Bose Corporation은 이 제품이 지침서 2014/53/EU 및 기타 모든 적용 가능한 EU 지침의 필수 요건과 관련 조항을 준수하고 있음을 여기에서 선언합니다. 표준 부합 신고서 전문은 다음을 참조하십시오. [www.Bose.com/compliance](http://www.Bose.com/compliance)
- 1. 본 지침을 읽으십시오.
- 2. 본 지침을 보관하십시오.
- 3. 모든 경고에 유의하십시오.
- 4. 모든 지침을 따르십시오.
- 5. 본 장비를 물 가까이에서 사용하지 마십시오.
- 6. 마른 헝겊으로만 닦으십시오.
- 7. 제조업체에서 지정한 부품이나 액세서리만 사용하십시오.
- 8. 번개를 동반한 폭풍우 시 또는 오랜 기간 동안 사용하지 않을 시에는 기기의 전원을 빼놓으십시오.
- 9. 자격 있는 기사에게만 서비스를 의뢰하십시오. 전원 코드 또는 플러그가 손상되었을 때, 액체가 흘러 들어갔을 때, 물체가 떨어져 기기 안에 들어갔을 때, 기기가 비나 물에 젖었을 때, 정상적으로 작동하지 않을 때, 또는 기기를 떨어뜨렸을 때 등, 어느 경우라도 기기가 손상되었을 때는 서비스를 받으셔야 합니다.

# 경고**/**주의

• 오랫동안 큰 볼륨으로 Frames를 사용하지 마십시오.

– 청력 손상을 피하려면 편안한 중간 볼륨으로 Frames를 사용하십시오.

- Frames를 착용하거나 귀 근처에 두기 전에 장치에서 볼륨을 줄인 후 편안한 청취 수준으로 서서히 볼륨을 올리십시오.
- 운전 중에는 주의를 기울이고 휴대폰과 Frames 사용에 관한 해당 법규를 준수하십시오.
- 예를 들어 자전거를 타거나 교통, 건설 현장 또는 철로 근처에서 걷는 등, 사용자의 주의를 필요로 하는 행동을 하는 동안 Frames를 사용할 경우 반드시 사용자의 안전과 타인의 안전에 집중하십시오. Frames를 벗거나, 경보와 경고 신호를 포함한 주변 소리를 들을 수 있을 정도로 볼륨을 조정하십시오.
- Frames에서 큰 이상한 소음이 들릴 경우 사용하지 마십시오. 그럴 경우 Frames 전원을 끄고 Bose 고객 서비스 센터에 문의하십시오.
- Frames를 물에 담그거나 장시간 동안 물에 노출하지 마십시오. 예를 들어 수영, 수상스키, 서핑 등 해상 스포츠 활동 중에는 착용하지 마십시오.
- 따뜻하게 느껴지거나 오디오가 손실될 경우 Frames를 즉시 벗으십시오.

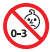

질식 위험이 발생할 수 있는 소형 부품을 포함하고 있습니다. 3세 미만의 어린이가 사용하기에 부적합합니다.

이 제품에는 자석 재질이 포함되어 있습니다. 사용자의 몸에 이식한 의료 기기에 줄 수  $\langle \boldsymbol{\Omega} \rangle$  있는 영향에 관해서는 의사에게 문의하십시오.

- 화재나 감전의 위험을 줄이려면 본 제품이 비나 물에 젖지 않게 하십시오.
- 본 제품에 물을 떨어뜨리거나 물이 튀기지 않도록 하십시오. 제품 위에나 근처에 꽃병 등 물이 담긴 물건을 두지 마십시오.
- 제품을 불 또는 열원에서 멀리 합니다. 촛불과 같은 무방비 상태의 불꽃을 제품 위나 근처에 두지 마십시오.
- 이 제품에 허가 없이 변경을 가하지 마십시오.
- 이 제품에는 지역 법규 요건을 만족하는 인증기관이 허가한 전원 공급장치만 사용하십시오(예: UL, CSA, VDE, CCC).
- 배터리가 들어 있는 제품을 고온(예: 직사광선, 열원 근처)에 노출하지 마십시오.
- 충전하는 동안에는 Frames를 착용하지 마십시오.
- 사용한 후에는 양 렌즈와 Frames 전체를 제공된 천 또는 마른 천으로 닦으십시오.

참고**:** 이 장치는 시험 결과 FCC 규정 15부에 근거한 B급 디지털 장치에 대한 제한을 준수합니다. 이러한 제한은 거주 지역에 설치할 때 발생하는 유해한 방해 전파를 적절한 수준에서 방지할 목적으로 만들었습니다. 이 장치는 무선 주파수 에너지를 생성하고 사용하고 방출할 수 있습니다. 지침에 따라 올바르게 설치 및 사용하지 않은 경우에는 무선 통신에 대한 유해한 방해 전파를 일으킬 수도 있습니다. 그러나 특정 설치에서 방해 전파가 발생하지 않는다고 보장할 수는 없습니다. 이 장치를 켜거나 끌 때 라디오 또는 텔레비전 수신에 유해한 방해 전파를 발생시키는 경우 다음 방법 중 하나로 방해 전파를 제거할 수 있습니다.

- 수신 안테나의 방향 또는 위치를 조정합니다.
- 장치와 수신기 사이의 공간을 늘립니다.
- 장비를 수신기가 연결된 것과 다른 회로의 전기 소켓에 연결합니다.
- 판매업체 또는 숙련된 라디오/TV 기술자에게 도움을 요청합니다.

Bose Corporation에서 명시적으로 승인하지 않은 변경 또는 수정은 이 장비를 작동할 수 있는 사용자의 권한을 무효화할 수 있습니다.

이 장치는 FCC 규정 15부 및 ISED 캐나다 라이센스 면제 RSS 표준을 준수합니다. 다음 두 상태에서 작동되어야 합니다. (1) 이 장치는 유해한 방해 전파를 일으키지 않으며 (2) 장치의 오작동을 일으킬 수 있는 방해 전파를 포함하여 수신되는 모든 방해 전파를 수용해야 합니다.

이 장치는 일반 대중을 위해 규정된 FCC 및 ISED 캐나다 방사 물질 노출 제한을 준수합니다. 이 송신기는 다른 안테나 또는 송신기를 함께 설치하거나 작동해서는 안 됩니다.

#### **CAN ICES-3(B)/NMB-3(B)**

#### **PPE** 규정**(EU) 2016/425**

#### 저출력 **RF** 장치의 관리 규정

#### 조항 **XII**

"저출력 RF 장치의 관리 규정"에 따라 NCC의 허락 없이 어떤 회사, 기업 또는 사용자도 저출력 RF 장치에서 주파수 변경, 전송 출력 향상 또는 원래 특성과 성능을 변경해서는 안 됩니다.

#### 조항 **XIV**

저출력 RF 장치는 항공기 보안에 영향을 주고 법적 통신을 방해해서는 안 됩니다. 그런 경우가 발견될 경우 사용자는 방해가 발생하지 않을 때까지 즉시 작동을 멈추어야 합니다. 언급한 법적 통신은 전자 통신법을 준수하여 발생하는 무선 통신을 말합니다.

저출력 RF 장치는 법적 통신 또는 ISM 전파 방사 장치의 방해 전파를 수용해야 합니다.

#### 유럽:

작동 주파수 밴드: 2400 ~ 2483.5MHz.

최대 전송 출력: 20dBm EIRP 미만.

최대 전송 출력은 규정 한계 미만이기 때문에 SAR 테스트가 필요하지 않고 해당 규정에 따라 면제됩니다.

이 표시는 제품을 가정용 쓰레기처럼 폐기해서는 안 되며 적합한 수거 시설에 보내

재생해야 함을 의미합니다. 올바른 폐기와 재생을 통해 천연 자원, 인류 건강 및 환경을 보호하는 데 일조할 수 있습니다. 이 제품의 폐기 및 재생에 대한 자세한 정보는 지방 자치체, 폐기물 수거 업체 또는 이 제품을 구입한 매장에 문의하십시오.

본 제품에서 리튬-이온 배터리를 **제거하려 하지 마십시오**. 제거에 대해서는 가까운 Bose 판매업체 또는 기타 유자격 전문가에게 문의하십시오.

사용한 배터리는 현지 규정에 따라 적절히 폐기하십시오. 배터리를 소각하지 마십시오. FЯ ΥД

#### 수량**: 1**개

\_\_\_\_\_\_\_\_\_\_ 규정 및 법적 정보 \_\_

**M 제조 위탁사**: Bose Corporation, 100 The Mountain Road, Framingham, MA 01701

- L 포장이 손상된 경우 사용하지 마십시오.
- C <sup>이</sup> 제품은 천연고무 라텍스를 포함하지 않습니다.
- $\bigwedge_{\mathsf{trtnile}}$  이 제품은 멸균 처리되지 않았습니다.

 $\frac{1}{n}$  FC  $\bigotimes$   $\stackrel{d}{\rightarrow}$  oc  $\stackrel{d}{\rightarrow}$  <sup>+45C</sup>

### 중국 유해 물질 제한 지침표

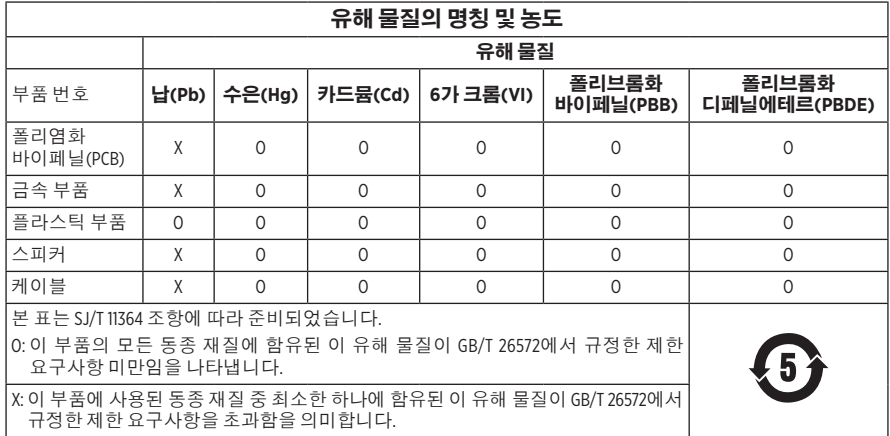

### 대만 유해 물질 제한 지침표

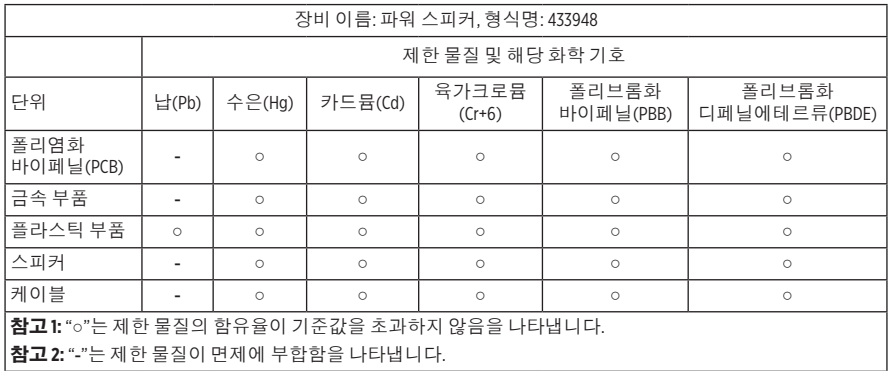

이 제품은 ANSI Z80.3, AS/NZS 1067.1 및 EN ISO 12312-1에 부합합니다.

착색된 아이웨어는 야간 운전을 할 때 착용하지 않는 것이 좋습니다.

해질 무렵이나 야간에 운전하는 데 적합하지 않습니다. 야간 또는 어두운 곳에서 운전하는 데 적합하지 않습니다.

이 제품은 99% 이상의 UVA 및 UVB 광에너지를 차단하도록 설계되었습니다. 이 제품은 ANSI Z80.3을 준수합니다.

Frames Soprano 또는 Frames Tenor 제품에는 Bose에서 승인한 렌즈만 사용해야 합니다.

태양을 직접 관찰하기 위한 용도에 적합하지 않습니다.

인공광(예: 태닝)에 대한 보호 용도에 적합하지 않습니다.

기계적 충격 위험에 대한 눈 보호 용도에 적합하지 않습니다.

사용하지 않을 때는 제품을 제공된 휴대용 케이스에 보관하십시오.

**EU** 필터 범주: ISO 12312-1 CAT. 3

호주 렌즈 범주: 1067.1 CAT. 3

h <sup>이</sup> 선글라스는 고도의 일광 감소와 양호한 UV 차단을 제공합니다.

**UV** 정격: UV 380 차단

### 기록용으로 작성하여 보관하십시오**.**

Frames 일련 번호는 왼쪽 다리에, 모델/참조 번호는 오른쪽 다리에 위치해 있습니다.

일련 번호:

모델 번호: \_\_\_\_\_\_\_\_\_\_\_\_\_\_\_\_\_\_\_\_\_\_\_\_\_\_\_\_\_\_\_\_\_\_\_\_\_\_\_\_\_\_\_\_\_\_\_\_\_\_\_\_\_\_\_\_\_\_\_\_\_\_\_\_\_\_\_\_\_

영수증을 사용자 안내서와 함께 보관하십시오. 지금 Bose 제품을 등록하시는 것이 좋습니다. [global.Bose.com/register](http://global.Bose.com/register)에서 쉽게 등록할 수 있습니다.

<sub>/W</sub>기 **제조일**: 일련 번호의 여덟 번째 자리는 제조연도를 나타냅니다. 즉 "0"은 2010년 또는<br>-2020년입니다.

중국 수입업체: Bose Electronics (Shanghai) Company Limited, Part C, Plant 9, No. 353 North Riying Road, China (Shanghai) Pilot Free Trade Zone

**EU** 수입업체: Bose Products B.V., Gorslaan 60, 1441 RG Purmerend, The Netherlands

대만 수입업체: Bose Taiwan Branch, 9F-A1, No. 10, Section 3, Minsheng East Road, Taipei City 104, Taiwan 전화 번호: +886-2-2514 7676

멕시코 수입업체: Bose de México, S. de R.L. de C.V., Paseo de las Palmas 405-204, Lomas de Chapultepec, 11000 México, D.F. 전화 번호: +5255 (5202) 3545

입력 정격: 5V = 500mA

CMIIT ID는 렌즈 근처 다리 안쪽에 위치해 있습니다.

 $RE\overline{F}$  BMD0011

#### 보안 정보

이 제품은 Bose Music 앱에 연결되었을 때 Bose에서 자동으로 보안 업데이트를 수신할 수  $\left(\begin{matrix} 1 \end{matrix}\right)$ 있습니다. 모바일 응용 프로그램을 통해 보안 업데이트를 수신하려면 Bose Music 앱에서 제품 설치 프로세스를 완료해야 합니다. 설치 프로세스를 완료하지 않을 경우 **Bose**에서 **[btu.bose.com](http://btu.bose.com)**을 통해 제공하는 보안 업데이트를 설치할 책임이 사용자에게 있습니다**.**

Apple, Apple 로고, iPad, iPhone 및 iPod 및 Siri는 미국과 기타 국가에 등록된 Apple Inc.의 상표입니다. 상표 "iPhone"은 Aiphone K.K.의 사용권 계약에 따라 일본에서 사용됩니다. App Store는 Apple Inc.의 서비스 표시입니다.

Made for Apple 배지를 사용하는 것은 액세서리가 배지에 식별된 Apple 제품을 특별히 연결하기 위해 제작되었으며, 개발자에게서 Apple 성능 표준을 만족한다는 인증을 받았음을 의미합니다. Apple은 이 장치의 작동 또는 안전 및 규제 표준의 준수에 대한 책임이 없습니다.

Bluetooth® 단어 표시와 로고는 Bluetooth SIG, Inc.가 소유한 등록 상표이며 Bose Corporation은 사용권 계약에 따라 해당 표시를 사용합니다.

Google 및 Google Play는 Google LLC의 상표입니다.

Bose, Bose Frames 및 Bose Music은 Bose Corporation의 상표입니다.

Bose Corporation 본사: 1-877-230-5639

©2020 Bose Corporation. 사전 서면 승인 없이 본 설명서의 특정 부분을 복제, 변경, 배포 또는 사용할 수 없습니다.

The following license disclosures apply to certain third-party software packages used as components in the product.

Package: Nanopb

Copyright © 2011 Petteri Aimonen <ipa at nanopb.mail.kapsi.fi>. The Nanopb package is subject to the license terms reprinted below.

#### **Zlib license**

© 2011 Petteri Aimonen <jpa at nanopb.mail.kapsi.fi>

This software is provided 'as-is', without any express or implied warranty. In no event will the authors be held liable for any damages arising from the use of this software.

Permission is granted to anyone to use this software for any purpose, including commercial applications, and to alter it and redistribute it freely, subject to the following restrictions:

- 1. The origin of this software must not be misrepresented; you must not claim that you wrote the original software. If you use this software in a product, an acknowledgment in the product documentation would be appreciated but is not required.
- 2. Altered source versions must be plainly marked as such, and must not be misrepresented as being the original software.
- 3. This notice may not be removed or altered from any source distribution.

#### Package: Mbed TLS 2.16.1

© ARM Limited. All rights reserved. The Mbed TLS package is subject to the license terms reprinted below.

Apache 2.0 License

#### **Apache License**

Version 2.0, January 2004

<http://www.apache.org/licenses/>

TERMS AND CONDITIONS FOR USE, REPRODUCTION, AND DISTRIBUTION

1. Definitions.

"License" shall mean the terms and conditions for use, reproduction, and distribution as defined by Sections 1 through 9 of this document.

"Licensor" shall mean the copyright owner or entity authorized by the copyright owner that is granting the License.

"Legal Entity" shall mean the union of the acting entity and all other entities that control, are controlled by, or are under common control with that entity. For the purposes of this definition, "control" means (i) the power, direct or indirect, to cause the direction or management of such entity, whether by contract or otherwise, or (ii) ownership of fifty percent (50%) or more of the outstanding shares, or (iii) beneficial ownership of such entity.

"You" (or "Your") shall mean an individual or Legal Entity exercising permissions granted by this License.

"Source" form shall mean the preferred form for making modifications, including but not limited to software source code, documentation source, and configuration files.

"Object" form shall mean any form resulting from mechanical transformation or translation of a Source form, including but not limited to compiled object code, generated documentation, and conversions to other media types.

"Work" shall mean the work of authorship, whether in Source or Object form, made available under the License, as indicated by a copyright notice that is included in or attached to the work (an example is provided in the Appendix below).

"Derivative Works" shall mean any work, whether in Source or Object form, that is based on (or derived from) the Work and for which the editorial revisions, annotations, elaborations, or other modifications represent, as a whole, an original work of authorship. For the purposes of this License, Derivative Works shall not include works that remain separable from, or merely link (or bind by name) to the interfaces of, the Work and Derivative Works thereof.

"Contribution" shall mean any work of authorship, including the original version of the Work and any modifications or additions to that Work or Derivative Works thereof, that is intentionally submitted to Licensor for inclusion in the Work by the copyright owner or by an individual or Legal Entity authorized to submit on behalf of the copyright owner. For the purposes of this definition, "submitted" means any form of electronic, verbal, or written communication sent to the Licensor or its representatives, including but not limited to communication on electronic mailing lists, source code control systems, and issue tracking systems that are managed by, or on behalf of, the Licensor for the purpose of discussing and improving the Work, but excluding communication that is conspicuously marked or otherwise designated in writing by the copyright owner as "Not a Contribution."

"Contributor" shall mean Licensor and any individual or Legal Entity on behalf of whom a Contribution has been received by Licensor and subsequently incorporated within the Work.

- 2. Grant of Copyright License. Subject to the terms and conditions of this License, each Contributor hereby grants to You a perpetual, worldwide, non-exclusive, no-charge, royalty-free, irrevocable copyright license to reproduce, prepare Derivative Works of, publicly display, publicly perform, sublicense, and distribute the Work and such Derivative Works in Source or Object form.
- 3. Grant of Patent License. Subject to the terms and conditions of this License, each Contributor hereby grants to You a perpetual, worldwide, non-exclusive, no-charge, royalty-free, irrevocable (except as stated in this section) patent license to make, have made, use, offer to sell, sell, import, and otherwise transfer the Work, where such license applies only to those patent claims licensable by such Contributor that are necessarily infringed by their Contribution(s) alone or by combination of their Contribution(s) with the Work to which such Contribution(s) was submitted. If You institute patent litigation against any entity (including a cross-claim or counterclaim in a lawsuit) alleging that the Work or a Contribution incorporated within the Work constitutes direct or contributory patent infringement, then any patent licenses granted to You under this License for that Work shall terminate as of the date such litigation is filed.
- 4. Redistribution. You may reproduce and distribute copies of the Work or Derivative Works thereof in any medium, with or without modifications, and in Source or Object form, provided that You meet the following conditions:
	- a. You must give any other recipients of the Work or Derivative Works a copy of this License; and
	- b. You must cause any modified files to carry prominent notices stating that You changed the files; and
	- c. You must retain, in the Source form of any Derivative Works that You distribute, all copyright, patent, trademark, and attribution notices from the Source form of the Work, excluding those notices that do not pertain to any part of the Derivative Works; and
	- d. If the Work includes a "NOTICE" text file as part of its distribution, then any Derivative Works that You distribute must include a readable copy of the attribution notices contained within such NOTICE file, excluding those notices that do not pertain to any part of the Derivative Works, in at least one of the following places: within a NOTICE text file distributed as part of the Derivative Works; within the Source form or documentation, if provided along with the Derivative Works; or, within a display generated by the Derivative Works, if and wherever such third-party notices normally appear. The contents of the NOTICE file are for informational purposes only and do not modify the License. You may add Your own attribution notices within Derivative Works that You distribute, alongside or as an addendum to the NOTICE text from the Work, provided that such additional attribution notices cannot be construed as modifying the License. You may add Your own copyright statement to Your modifications and may provide additional or different license terms and conditions for use, reproduction, or distribution of Your modifications, or for any such Derivative Works as a whole, provided Your use, reproduction, and distribution of the Work otherwise complies with the conditions stated in this License.
- 5. Submission of Contributions. Unless You explicitly state otherwise, any Contribution intentionally submitted for inclusion in the Work by You to the Licensor shall be under the terms and conditions of this License, without any additional terms or conditions. Notwithstanding the above, nothing herein shall supersede or modify the terms of any separate license agreement you may have executed with Licensor regarding such Contributions.
- 6. Trademarks. This License does not grant permission to use the trade names, trademarks, service marks, or product names of the Licensor, except as required for reasonable and customary use in describing the origin of the Work and reproducing the content of the NOTICE file.
- 7. Disclaimer of Warranty. Unless required by applicable law or agreed to in writing, Licensor provides the Work (and each Contributor provides its Contributions) on an "AS IS" BASIS, WITHOUT WARRANTIES OR CONDITIONS OF ANY KIND, either express or implied, including, without limitation, any warranties or conditions of TITLE, NON-INFRINGEMENT, MERCHANTABILITY, or FITNESS FOR A PARTICULAR PURPOSE. You are solely responsible for determining the appropriateness of using or redistributing the Work and assume any risks associated with Your exercise of permissions under this License.
- 8. Limitation of Liability. In no event and under no legal theory, whether in tort (including negligence), contract, or otherwise, unless required by applicable law (such as deliberate and grossly negligent acts) or agreed to in writing, shall any Contributor be liable to You for damages, including any direct, indirect, special, incidental, or consequential damages of any character arising as a result of this License or out of the use or inability to use the Work (including but not limited to damages for loss of goodwill, work stoppage, computer failure or malfunction, or any and all other commercial damages or losses), even if such Contributor has been advised of the possibility of such damages.
- 9. Accepting Warranty or Additional Liability. While redistributing the Work or Derivative Works thereof, You may choose to offer, and charge a fee for, acceptance of support, warranty, indemnity, or other liability obligations and/or rights consistent with this License. However, in accepting such obligations, You may act only on Your own behalf and on Your sole responsibility, not on behalf of any other Contributor, and only if You agree to indemnify, defend, and hold each Contributor harmless for any liability incurred by, or claims asserted against, such Contributor by reason of your accepting any such warranty or additional liability.

#### END OF TERMS AND CONDITIONS

#### ©2020 Bose Corporation

Licensed under the Apache License, Version 2.0 (the "License"); you may not use this file except in compliance with the License.

You may obtain a copy of the License at:<http://www.apache.org/licenses/LICENSE-2.0>

Unless required by applicable law or agreed to in writing, software distributed under the License is distributed on an "AS IS" BASIS, WITHOUT WARRANTIES OR CONDITIONS OF ANY KIND, either express or implied.

See the License for the specific language governing permissions and limitations under the License.

### 내용물

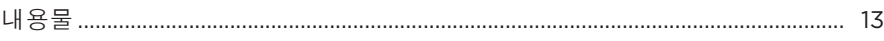

## **BOSE MUSIC 앱 설치**

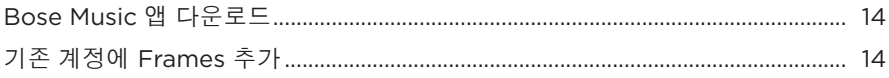

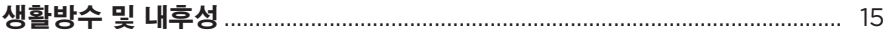

### 전원

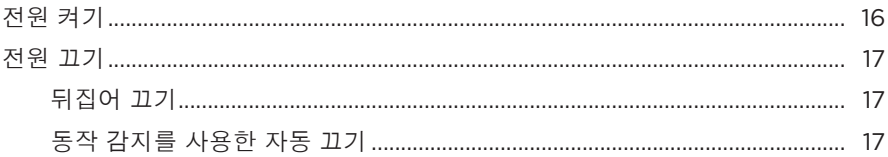

## FRAMES 콘트롤

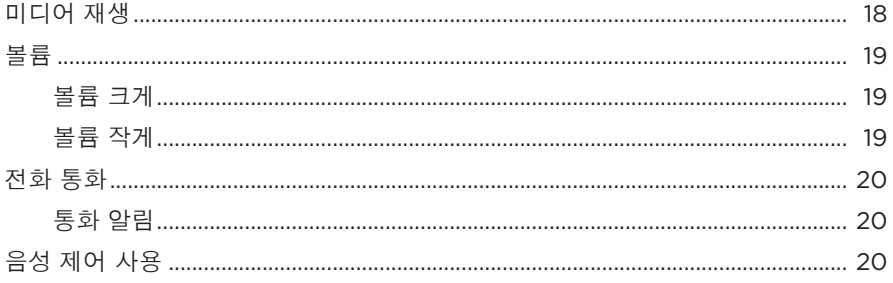

## 배터리

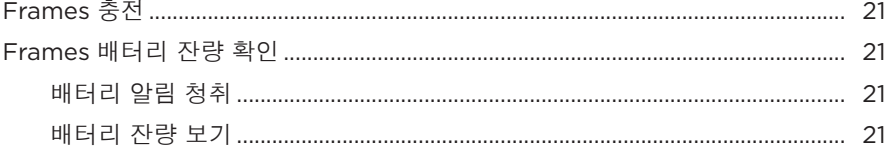

### FRAMES 상태

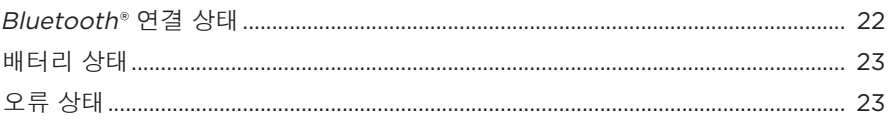

## BLUETOOTH 장치 연결

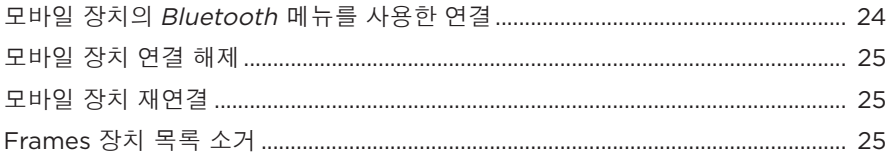

### 관리 및 유지보수

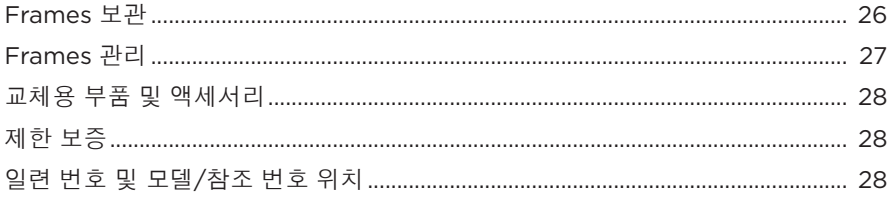

## 문제 해결

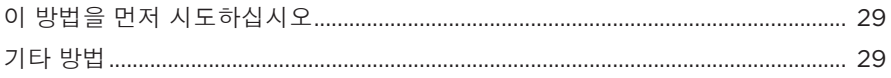

## 라벨 기호

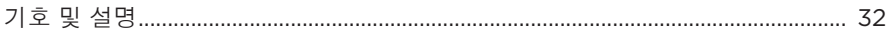

## <span id="page-428-0"></span>내용물

다음 부품들이 포함되어 있는지 확인합니다.

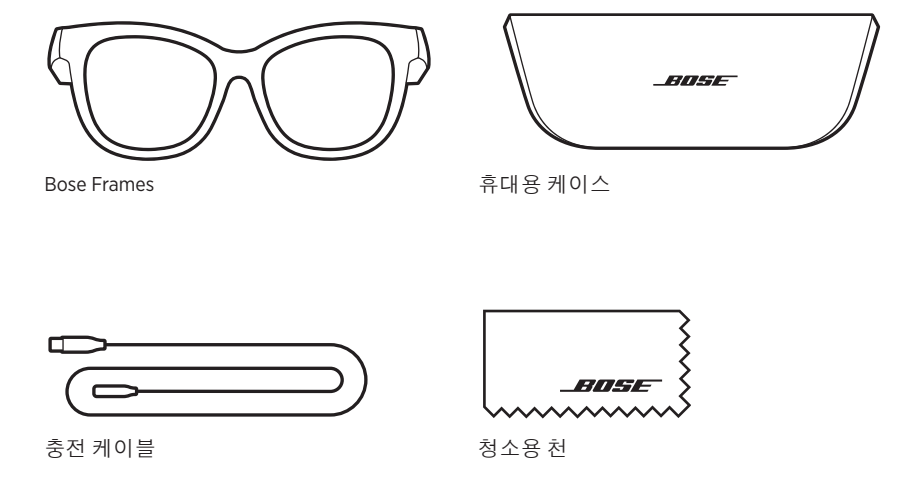

참고**:** 제품 일부가 손상된 경우 사용하지 마십시오. 공인 Bose 판매업체 또는 Bose 고객 서비스 센터에 문의하십시오.

[worldwide.Bose.com/Support/Soprano](http://worldwide.Bose.com/Support/Soprano) [worldwide.Bose.com/Support/Tenor](http://worldwide.Bose.com/Support/Tenor) 에서 확인하십시오.

<span id="page-429-0"></span>Bose Music 앱을 사용하면 스마트폰 또는 태블릿 같은 모바일 장치에서 Frames를 설정하고 조작할 수 있습니다.

앱을 사용하여 전원 설정을 사용자 지정하고 음성 안내 언어를 선택하고 새로운 기능을 가져올 수 있습니다.

참고**:** 또 다른 Bose 제품의 앱에서 이미 Bose 계정을 만들었다면 "기존 [계정에](#page-429-1) [Frames](#page-429-1) 추가"를 참조하십시오.

### **BOSE MUSIC** 앱 다운로드

1. 모바일 장치에서 Bose Music 앱을 다운로드합니다.

**참고:** 사용자 거주지가 중국 본토일 경우 Bose音乐 앱을 다운로드합니다.

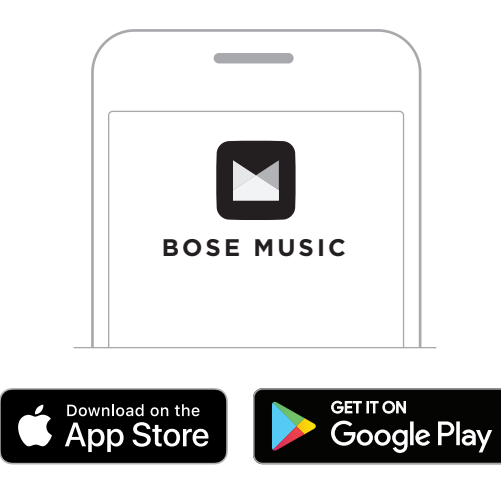

2. 앱 지침을 따릅니다.

## <span id="page-429-1"></span>기존 계정에 **FRAMES** 추가

- 1. "연결 준비되었습니다"가 들리거나 상태 표시등이 청색을 깜박일 때까지 오른쪽 다리에 있는 버튼을 길게 누릅니다.
- 2. Bose Music 앱에서 내 제품 화면으로 이동하고 Frames를 추가합니다.
	- 참고**:** 앱에서 Frames를 찾지 못하면 30페이지의 ["Bose Music](#page-445-0) 앱이 Frames를 찾지 [못할](#page-445-0) 경우"를 참조하십시오.

<span id="page-430-0"></span>Frames는 IPX2 등급의 방수 기능이 있습니다. 생활방수와 내후성이 있지만 물 속에 담글 수 있도록 설계되지는 않았습니다.

### 주의**:**

- Frames를 착용한 상태로 수영이나 샤워를 하지 마십시오.
- Frames를 물 속에 담그지 마십시오.

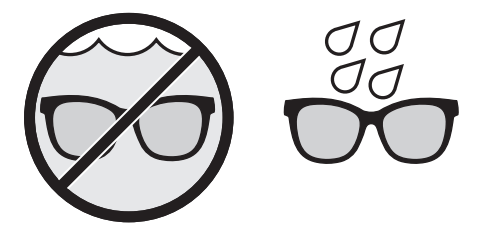

참고**:** IPX2는 영구적이지 않으며 정상적인 마모의 결과로 내성이 감소할 수 있습니다.

## <span id="page-431-0"></span>전원 켜기

오른쪽 다리에 있는 버튼을 누릅니다.

상태 표시등이 백색 불을 두 번 깜박인 후 Bluetooth 연결 상태에 따라 켜집니다 (22[페이지](#page-437-1) 참조). 음성 안내가 배터리 용량과 Bluetooth 연결 상태를 알립니다.

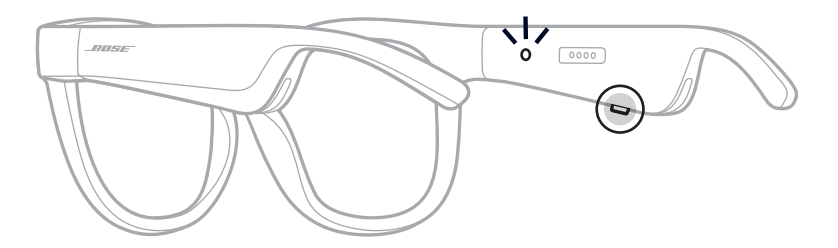

참고**:** Frames는 부분 충전된 상태로 출시되며 처음 사용 시 깨워야 할 수 있습니다. Frames를 깨우려면 Frames를 전원에 2초간 연결한 후 연결 해제합니다 (21[페이지](#page-436-1) 참조). 그런 다음 다시 전원을 켜보십시오.
# 전원 끄기

작동음이 들릴 때까지 버튼을 길게 누릅니다.

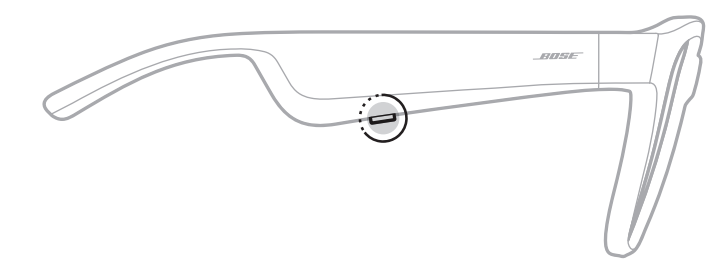

상태 표시등이 백색을 두 번 깜박인 후 흑색으로 어두워집니다.

# 뒤집어 끄기

Frames를 2초간 뒤집습니다.

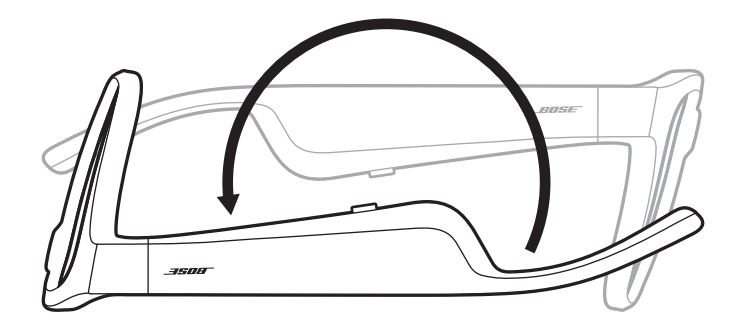

상태 표시등이 백색을 두 번 깜박인 후 흑색으로 어두워집니다.

### 참고**:**

- Frames 전원이 꺼진 후에는 아무 방향으로나 옮길 수 있습니다.
- Bose Music 앱에서 뒤집어 끄기를 사용 해제할 수 있습니다. 설정 메뉴에서 이 옵션에 액세스할 수 있습니다.

## 동작 감지를 사용한 자동 끄기

Frames는 동작 감지를 사용하여 사용하지 않을 때를 식별합니다. Frames를 10분간 움직이지 않으면 전원이 자동으로 꺼집니다.

참고**:** Bose Music 앱에서 동작 감지를 사용 해제할 수 있습니다. 설정 메뉴에서 이 옵션에 액세스할 수 있습니다.

오른쪽 다리에 있는 버튼과 터치 표면을 사용하여 미디어 재생, 볼륨, 전화 통화 및 음성 제어 기능을 조작할 수 있습니다.

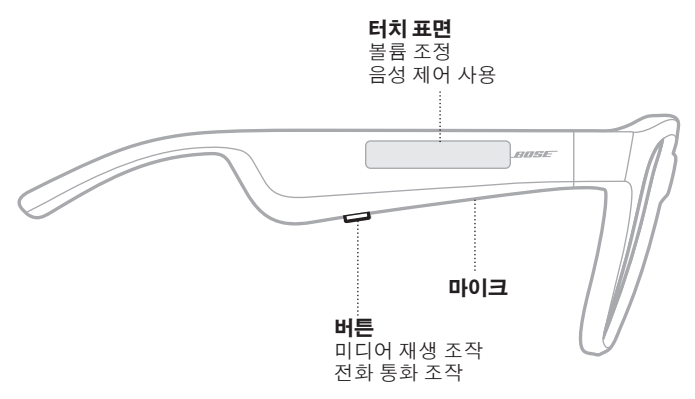

# <span id="page-433-0"></span>미디어 재생

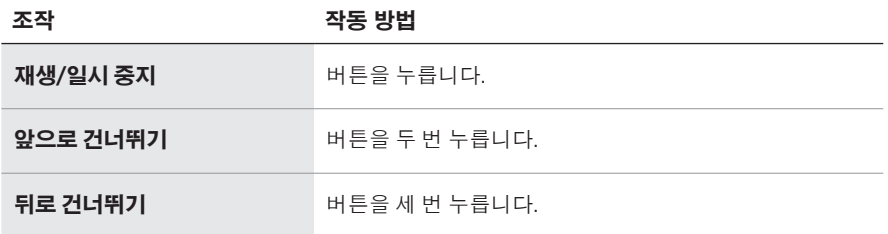

# 볼륨

### 볼륨 크게

터치 표면을 앞으로 스와이프합니다.

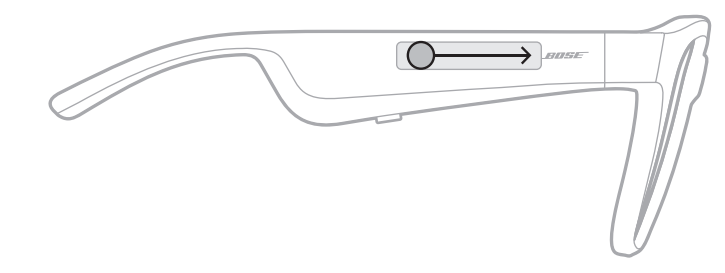

참고**:** 볼륨이 최대 수준에 도달하면 작동음이 들립니다.

## 볼륨 작게

터치 표면을 뒤로 스와이프합니다.

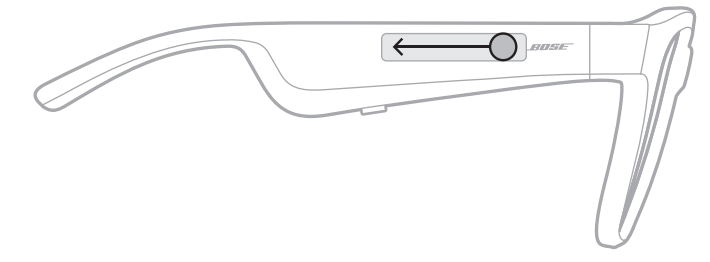

참고**:** 볼륨이 최대 수준에 도달하면 작동음이 들립니다.

## 전화 통화

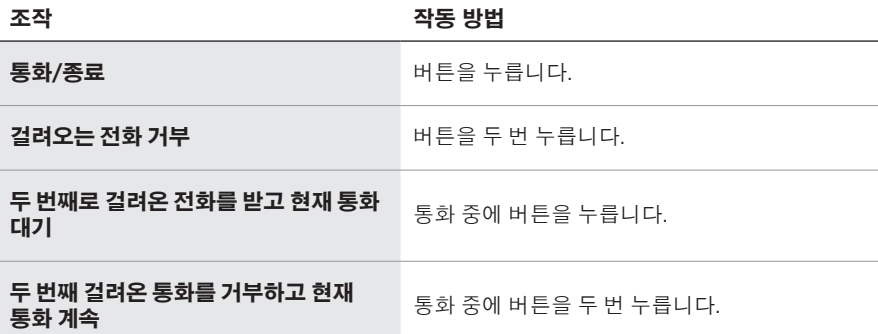

참고**:** 모든 통화 콘트롤을 사용하려면 Bose Music 앱에서 소프트웨어 업데이트가 있으면 실행합니다.

## 통화 알림

음성 안내가 전화를 건 사람과 통화 상태를 알립니다.

# 음성 제어 사용

Frames 마이크가 모바일 장치 마이크의 연장 역할을 합니다. 오른쪽 다리에 있는 터치 표면을 사용하면 장치에서 음성 제어 기능에 액세스하여 통화 발신/수신 또는 Siri 또는 Google 어시스턴트에 음악 재생, 날씨 안내, 게임 점수 제공 등을 요청할 수 있습니다.

터치 표면을 두 번 탭하여 모바일 장치에서 음성 제어 기능에 액세스합니다.

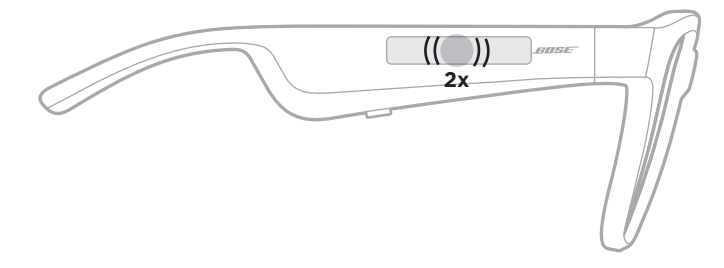

음성 제어가 활성일 경우 작동음이 들립니다.

### <span id="page-436-0"></span>**FRAMES** 충전

- 1. 충전 케이블의 핀을 오른쪽 다리에 있는 충전 포트와 일치시킵니다.
	- 참고**:** Frames를 제대로 충전하려면 핀의 방향이 충전 핀과 올바르게 정렬되어야 합니다.

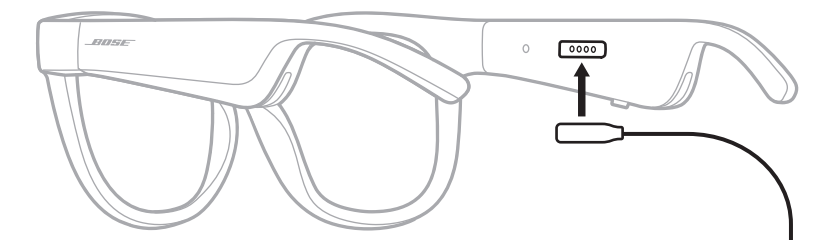

- 2. 핀이 자력으로 딸각하고 충전 포트의 제 위치에 찾아 들어가도록 가볍게 누릅니다.
- 3. 반대쪽을 USB-A 충전기(제공되지 않음)에 연결합니다.

주의**:** 이 제품에는 지역 법규 요건을 만족하는 인증기관이 허가한 전원 공급장치만 사용하십시오(예: UL, CSA, VDE, CCC).

충전하는 동안에는 상태 표시등이 백색을 깜박입니다. 배터리가 완전 충전되면 상태 표시등에 백색 불이 켜집니다(23[페이지](#page-438-0) 참조).

#### 참고**:**

- Frames는 충전 중에 오디오를 재생하지 않습니다.
- 충전하는 동안에는 Frames를 착용하지 마십시오.

## **FRAMES** 배터리 잔량 확인

### 배터리 알림 청취

Frames 전원을 켤 때마다 배터리 잔량을 알리는 음성 안내가 나옵니다.

Frames를 사용 중일 때에도 배터리 충전이 필요한지 알리는 음성 안내가 나옵니다.

### 배터리 잔량 보기

- Bose Music 앱의 홈 화면을 확인합니다.
- 상태 표시등이 적색을 깜박일 경우 Frames를 충전해야 합니다.

Frames 상태 표시등은 오른쪽 다리 안쪽에 위치해 있습니다.

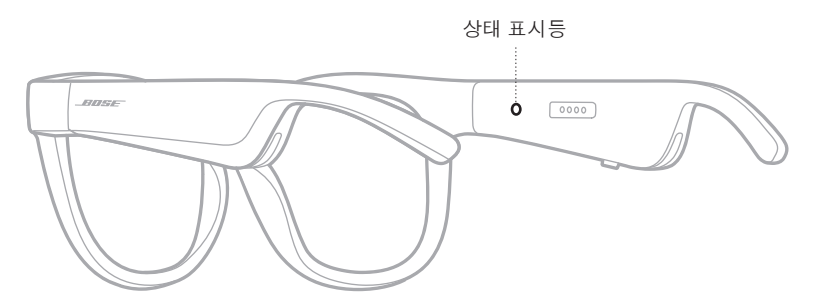

## <span id="page-437-0"></span>**BLUETOOTH** 연결 상태

모바일 장치의 Bluetooth 연결 상태를 표시합니다.

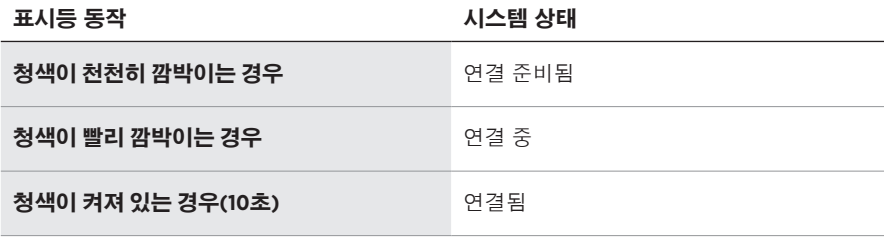

# <span id="page-438-0"></span>배터리 상태

Frames 배터리 충전 잔량을 표시합니다.

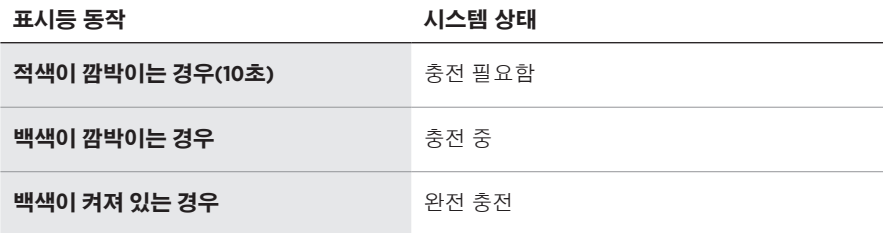

# 오류 상태

오류 상태를 표시합니다.

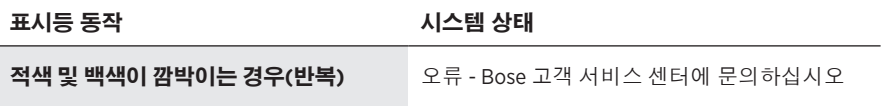

# <span id="page-439-0"></span>모바일 장치의 **BLUETOOTH** 메뉴를 사용한 연결

Frames 장치 목록에 최대 8대를 저장할 수 있습니다. 하지만 한번에 장치 한 대만 연결하여 오디오를 재생할 수 있습니다.

- 참고**:** Frames를 최대한 활용하려면 Bose Music 앱을 사용하여 모바일 장치를 설치하고 연결합니다(14[페이지](#page-429-0) 참조).
- 1. Frames 전원이 켜진 상태에서 "연결 준비되었습니다"가 들리거나 상태 표시등이 청색을 깜박일 때까지 오른쪽 다리에 있는 버튼을 길게 누릅니다.

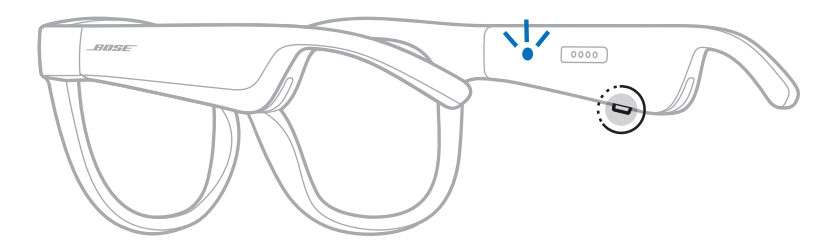

2. 장치에서 Bluetooth 기능을 사용 설정합니다.

참고**:** Bluetooth 기능은 대개 설정 메뉴에서 찾을 수 있습니다.

- 3. 장치 목록에서 Frames를 선택합니다.
	- 참고**:** Bose Music 앱에서 Frames로 입력한 이름을 찾습니다. Frames 이름을 지정하지 않은 경우 기본 이름이 나타납니다.

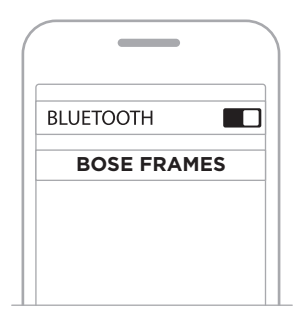

연결되면 "<모바일 장치 이름>에 연결되었습니다"가 들리거나 상태 표시등에 청색 불이 들어온 후 흑색으로 어두워집니다.

### 모바일 장치 연결 해제

Bose Music 앱을 사용하여 모바일 장치를 연결 해제합니다.

팁**:** Bluetooth 설정을 사용해서도 장치를 연결 해제할 수 있습니다. Bluetooth 기능을 사용 해제하면 다른 모든 장치도 연결 해제됩니다.

## 모바일 장치 재연결

전원이 켜지면 Frames가 가장 최근에 연결되었던 장치에 연결을 시도합니다.

참고**:** 장치가 수신 범위 내(9m)에 있고 전원이 켜져 있어야 합니다.

## <span id="page-440-0"></span>**FRAMES** 장치 목록 소거

- 1. Frames 전원이 꺼진 상태에서 "Bluetooth 장치 목록이 제거되었습니다"가 들리거나 상태 표시등이 청색을 깜박일 때까지 오른쪽 다리에 있는 버튼을 10초간 길게 누릅니다.
- 2. 장치의 Bluetooth 목록에서 Frames를 제거합니다.

모든 장치가 소거되고 Frames가 연결 준비됩니다.

### **FRAMES** 보관

Frames는 접어서 쉽고 편리하게 보관할 수 있습니다.

- 1. 다리가 편평해지도록 렌즈 안쪽으로 접습니다.
- 2. 렌즈가 케이스 전면을 향하도록 Frames를 케이스에 넣습니다.

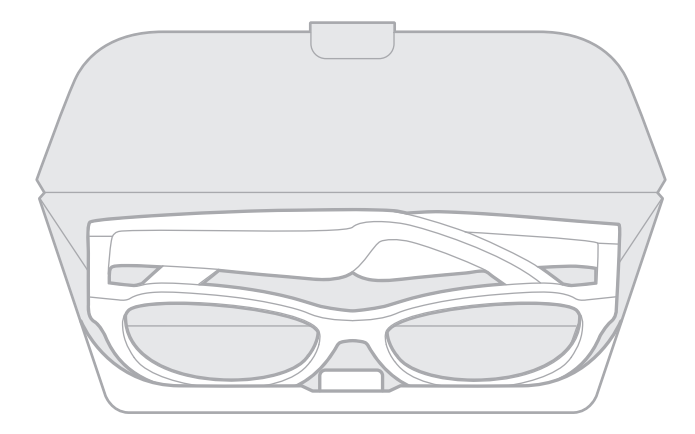

#### 참고**:**

- Frames를 사용하지 않을 때는 전원을 반드시 꺼두십시오.
- 몇 달 이상 Frames를 보관할 때는 배터리를 반드시 완전히 충전해 놓으십시오.

### **FRAMES** 관리

사용한 후에는 렌즈의 양쪽과 Frames 전체를 제공된 세척용 천 또는 마른 천으로 닦으십시오.

### 주의**:**

- Frames 근처에서 스프레이를 사용하지 마십시오.
- 용제, 화학 물질, 또는 알코올, 암모니아, 연마제 성분의 세제를 사용하지 마십시오.
- 기기에 액체가 흘러 들어가지 않도록 하십시오.

### 교체용 부품 및 액세서리

교체용 부품 및 액세서리는 Bose 고객 서비스 센터를 통해 주문하실 수 있습니다.

[worldwide.Bose.com/Support/Soprano](http://worldwide.Bose.com/Support/Soprano) [worldwide.Bose.com/Support/Tenor](http://worldwide.Bose.com/Support/Tenor) 에서 확인하십시오.

참고**:** 렌즈 교체에 관한 정보는 렌즈 액세서리와 함께 제공된 지침을 참조하십시오.

### 제한 보증

Frames는 제한 보증의 적용을 받습니다. 제한 보증에 대한 자세한 내용은 당사 웹사이트 [global.Bose.com/warranty](http://global.Bose.com/warranty)에서 확인하십시오.

제품을 등록하려면 [global.Bose.com/register](http://global.Bose.com/register)에서 지침을 확인하십시오. 등록하시지 않더라도 제한 보증에 대한 권리에는 영향이 없습니다.

### 일련 번호 및 모델**/**참조 번호 위치

일련 번호는 왼쪽 다리 안쪽, 모델/참조 번호는 오른쪽 다리 안쪽에 위치해 있습니다.

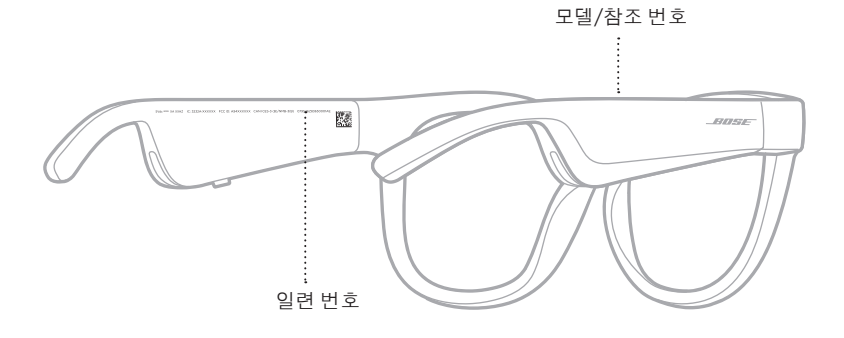

# 이 방법을 먼저 시도하십시오

Frames에 문제가 발생할 경우:

- Frames 전원을 켭니다(16[페이지](#page-431-0) 참조).
- Frames를 전원에 2초간 연결한 후 연결 해제합니다(21[페이지](#page-436-0) 참조).
- 배터리를 충전합니다(21[페이지](#page-436-0) 참조).
- 상태 표시등의 상태를 확인합니다(22[페이지](#page-437-0) 참조).
- 모바일 장치가Bluetooth 연결을 지원하는지 확인합니다.
- Bose Music 앱을 다운로드하고 소프트웨어 업데이트가 있으면 실행합니다.
- Frames, 모바일 장치 및/또는 오디오/스트리밍 앱에서 볼륨을 올립니다.
- 다른 모바일 장치를 연결합니다(24[페이지](#page-439-0) 참조).

# 기타 방법

문제를 해결할 수 없을 경우 아래 표에서 증상을 식별하고 흔한 문제에 대한 해결책을 확인할 수 있습니다. 문제를 해결할 수 없을 경우 Bose 고객 서비스 센터에 문의하십시오.

[worldwide.Bose.com/Contact](http://worldwide.Bose.com/Contact)에서 확인하십시오.

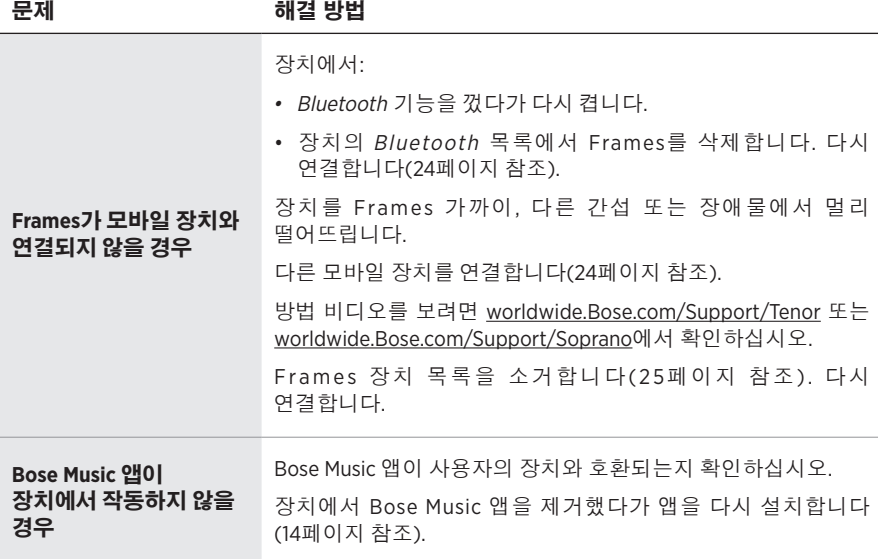

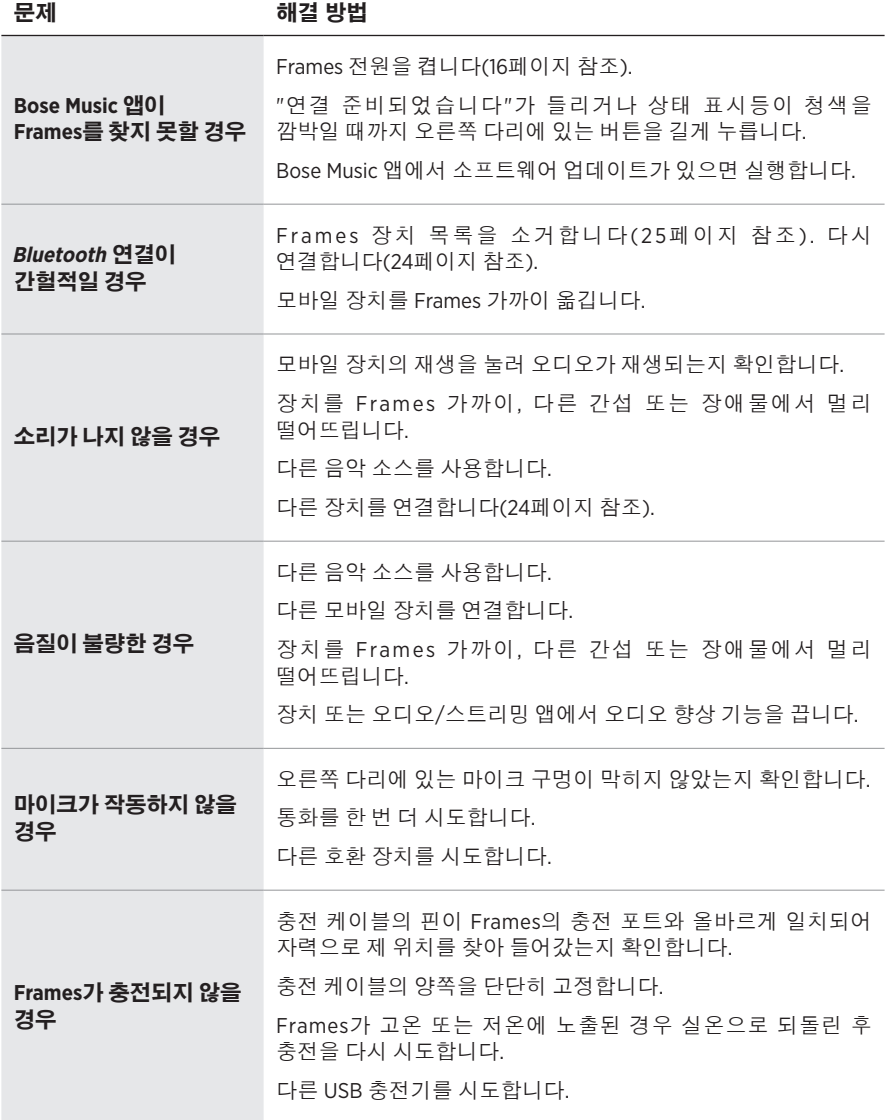

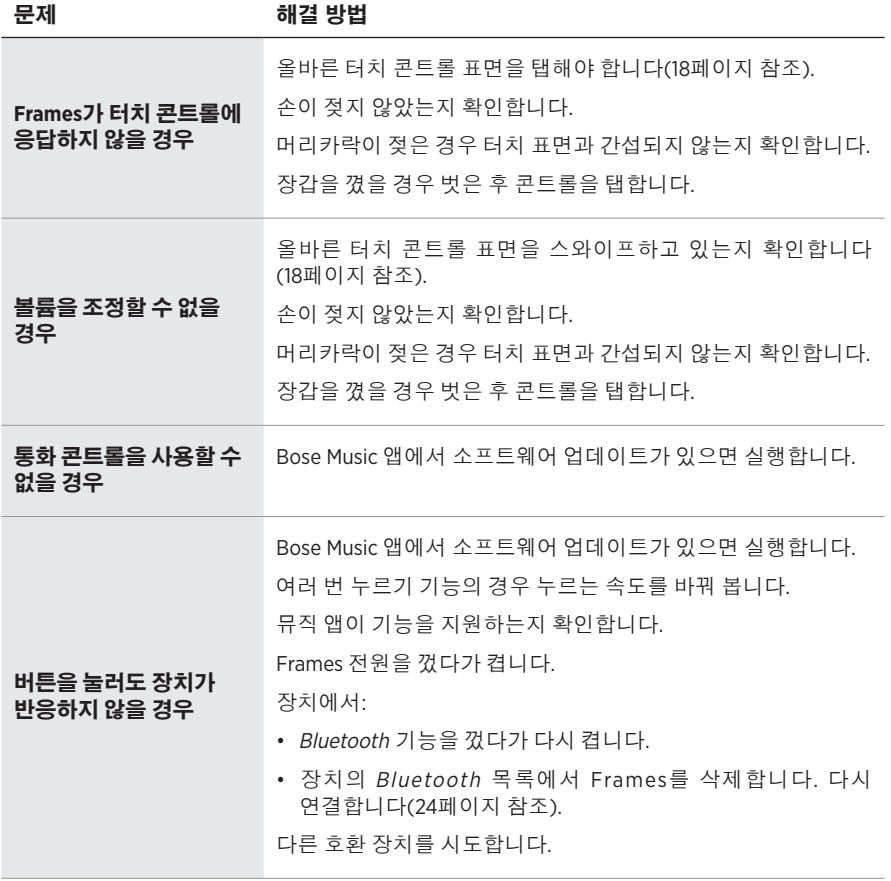

# 기호 및 설명

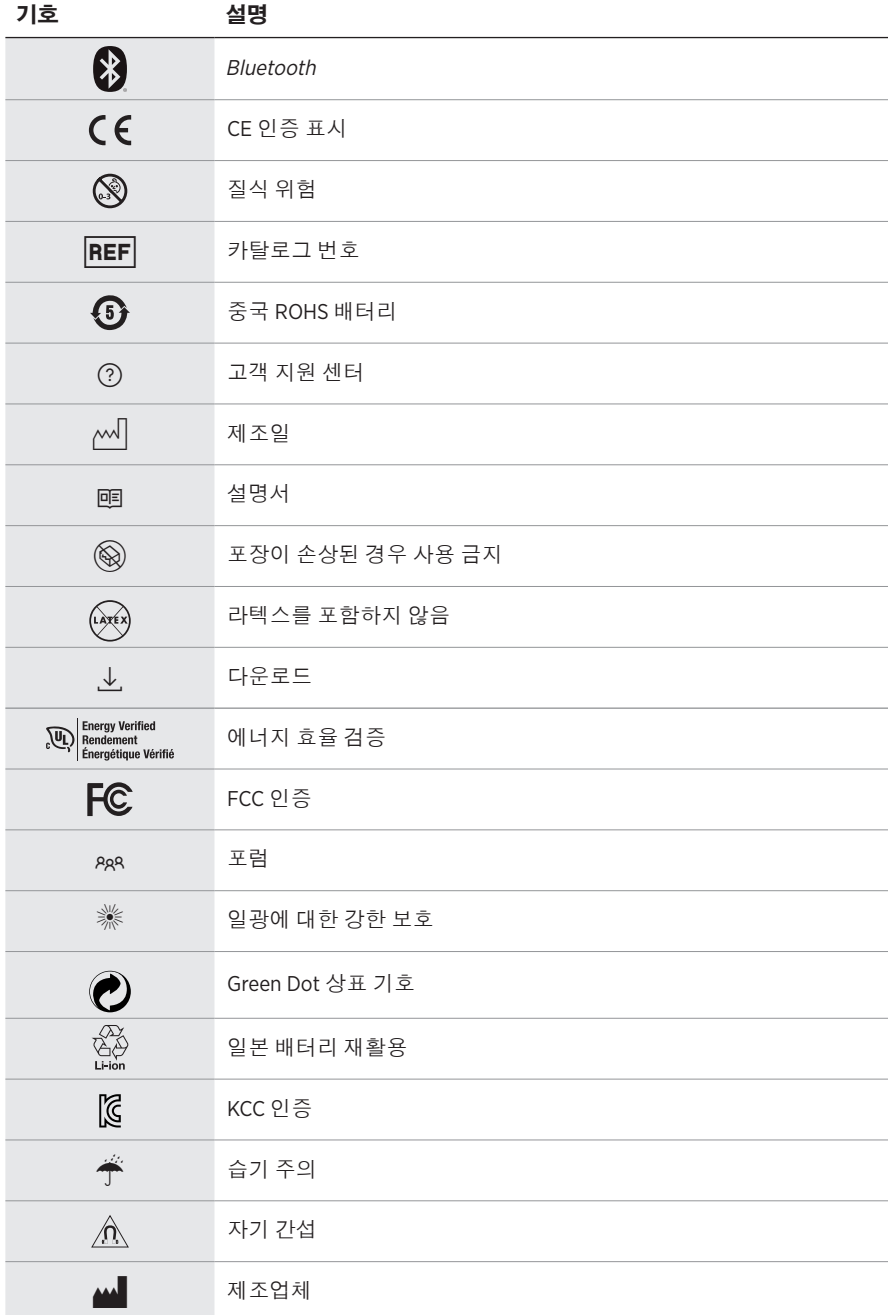

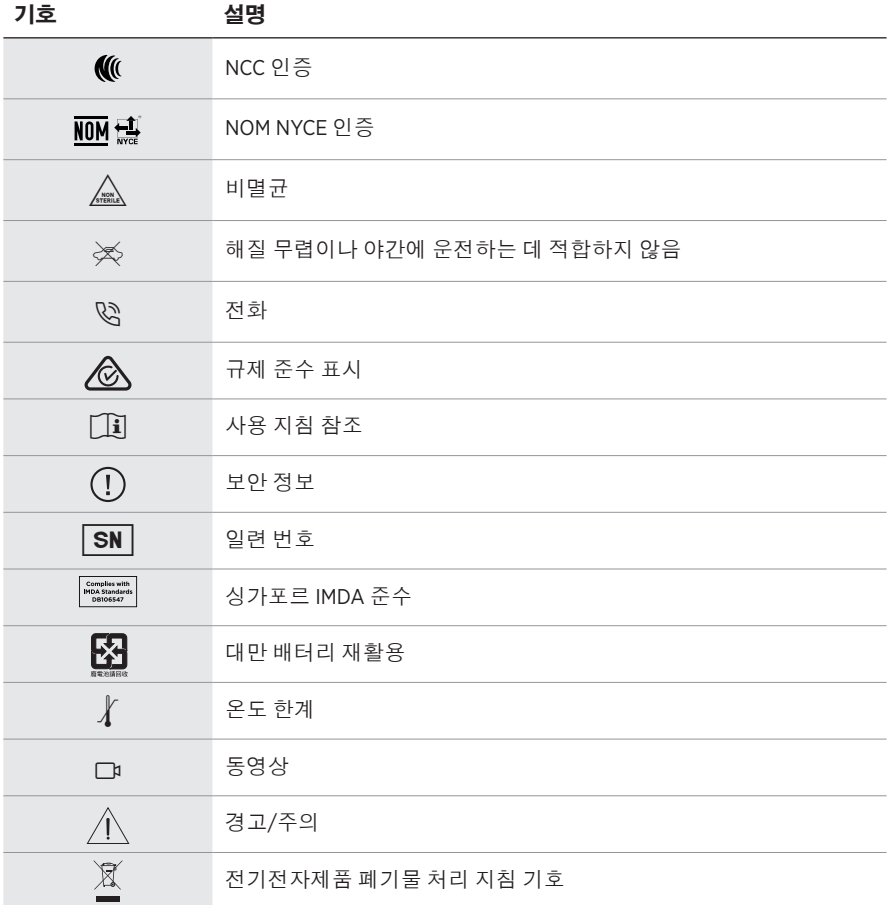

#### 使用说明

太阳镜(非处方)是吸收性、反射性、有色、偏光或光敏化镜片和眼镜架或镜夹组成的装置, 主要用于保护佩戴者的眼睛免受明亮阳光的伤害,但不提供屈光矫正。此设备不是处方设备。

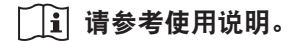

请阅读并保留所有安全、安全性和使用说明。

#### 重要安全说明

Bose Corporation 在此声明,本产品严格遵守 2014/53/EU 指令和其他所有适用的欧盟指令要 <u>● Bose Corporation 在现出动,全人出现,</u><br>< 求中的基本要求和其他相关规定。符合声明全文载于: <u>[www.Bose.com/compliance](http://www.Bose.com/compliance)</u>

- 1. 请阅读这些说明。
- 2. 请保留这些说明。
- 3. 请注意所有警告。
- 4. 请遵守所有说明。
- 5. 请勿在水附近使用本设备。
- 6. 请仅用干布进行清洁。
- 7. 只能使用制造商指定的附件/配件。
- 8. 在雷雨天或长时间不用时,请切断本设备电源。
- 9. 任何维修事宜均请向合格的人员咨询。如果设备有任何损坏,均需进行维修,例如电源线 或插头受损、液体溅入或物体落入设备内、设备受雨淋或受潮、不能正常工作或跌落。

# 警告**/**小心

- 请勿长时间在高音量下使用太阳眼镜。
	- 为了避免听力受损,请以舒适、适度的音量使用太阳眼镜。
	- 先将设备音量调低,然后再戴上太阳眼镜或将其放到耳朵附近,然后再逐渐调高音量,直到 达到舒适的听觉效果。
- 驾驶时请小心并遵守与使用手机相关的适用法律。
- 如果您在从事需要集中注意力的活动时使用太阳眼镜,应注意您自身和他人的安全,例如骑 自行车时或在道路、施工现场或铁路上或附近步行时。您应取下太阳眼镜或调整音量,以确 保可以听到周围的声音,包括警报和警告信号。
- 如果太阳眼镜发出不正常的杂音,请勿使用。在此情况下,请关闭太阳眼镜,然后联系 Bose 客户服务处。
- 请勿将太阳眼镜浸入水中或长时间暴露在潮湿环境下,或在游泳、滑水、冲浪等水上运动中 佩戴。
- 如果您感觉发热或听不到声音, 请立即取下太阳眼镜。

包含小部件,可能会导致窒息。不适合 3 岁以下的儿童使用。

本产品含有磁性材料。关于是否会影响可植入医疗设备的情况,请咨询医生。

- 为减少着火或电击的危险, 请勿使本产品受雨淋、被液体淋或受潮。
- 本产品不得受液体淋溅或喷洒,不得将装有液体的物体(如花瓶等)置于本产品上或本产品 附近。
- 请将本产品放置到远离火源和热源的地方。请勿将明火火源(如点燃的蜡烛)置于本产品上 或靠近本产品。
- 未经授权切勿改装本产品。
- 仅将本产品搭配经过相关部门批准且符合本地监管要求的电源(如 UL、CSA、VDE、CCC)使用。
- 请勿使含有电池的产品过热(例如存放时请避免阳光直射并远离火源等)。
- 请勿在充电时佩戴太阳眼镜。
- 每次使用后,使用自带的布或干布擦干净太阳眼镜的镜片两侧和各个部位。

注意:本设备已经过测试,符合 FCC 规则第 15 部分有关 B 类数字设备的各项限制。这些限制性 规定旨在防范安装在住宅中的设备产生有害干扰。本设备产生、使用并可能发散无线射频能量, 如果不按照指示安装和使用,则可能会对无线电通讯造成有害干扰。然而,按照指示安装也不 能保证某些安装不会发生干扰。如果本设备确实对无线电或电视接收造成有害干扰(可通过关 闭和打开本设备来确定),用户可尝试采取以下一种或多种措施来纠正干扰;

• 重新调整接收天线的方向或位置。

- 增大本设备和接收器的间距。
- 将本设备和接收器的电源线插入不同线路上的插座中。
- 请咨询经销商或有经验的无线电/电视技术人员以获得帮助。

未经 Bose Corporation 明确批准,擅自更改或修改本设备会使用户操作本设备的权利失效。

本设备符合 FCC 规则第 15 部分规定和加拿大 ISED 免许可证 RSS 标准。本设备工作时应满足下列 两项要求:(1) 本设备不会造成有害干扰;(2) 本设备必须承受任何接收到的干扰,包括可能造成 设备异常工作的干扰。

本设备符合为公众阐明的 FCC 和加拿大 ISED 辐射限制。此发射器不能与其他天线或发射器位于 同一地点或与这些设备一起使用。

#### **CAN ICES-3(B)/NMB-3(B)**

#### **PPE** 法规 **(EU) 2016/425**

#### 低功率无线设备管理条例

#### 第 **XII** 条

根据"低功率无线设备管理条例",对于认证合格的低功率无线设备,未经 NCC 许可,任何公 司、企业或用户均不得擅自变更频率、加大发送功率或变更原设计特性及功能。

#### 第 **XIV** 条

使用低功率无线设备时不得影响航空安全和干扰合法通信;如发现有干扰现象,应立即停用, 并改善至无干扰时方可继续使用。上述合法通信是指符合电信法案的无线电通信。

低功率无线设备须耐受合法通信或 ISM 无线电波辐射设备的干扰。

#### 欧洲:

工作频段 2400 至 2483.5 MHz。

最大传输功率低于 20 dBm EIRP。

最大传输功率低于规定限值,因此无需 SAR 测试或根据适用法规豁免。

此符号表示本产品不得作为生活垃圾丢弃,必须送至相关回收部门循环利用。适当的处 理和回收有助于保护自然资源、人类健康以及自然环境。想了解更多有关本产品的处理 和回收信息,请与当地民政部门、废弃物处理服务机构或出售本产品的商店联系。

请勿尝试拆除产品内的可充电锂电池。请联系当地的 Bose 经销商或其他有资格的专业人士进行 拆除。

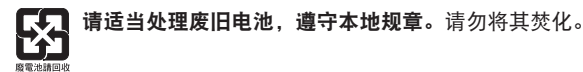

#### 数量:**1** 副

**MA 制造:** Bose Corporation, 100 The Mountain Road, Framingham, MA 01701

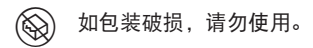

- (Artx) 本产品不含有天然橡胶胶乳。
- $\bigwedge_{\tiny\textsf{SFENLL}}$  本产品以非无菌方式提供。

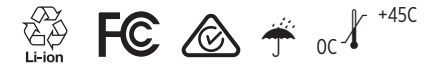

### 中国危险物质限用表

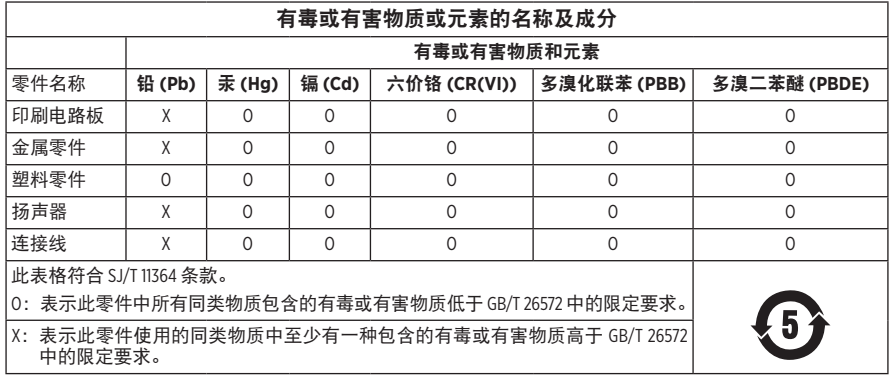

#### 台湾 **BSMI** 限用物质含有情况标示

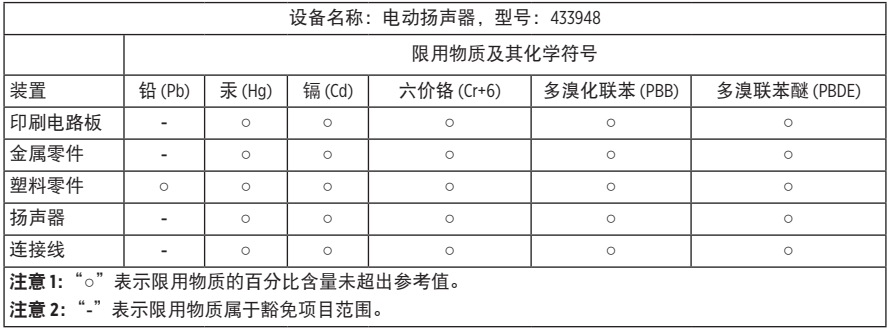

本产品符合 ANSI Z80.3、AS/NZS 1067.1 和 EN ISO 12312-1。

夜间驾驶时不建议佩戴墨镜。

 $\gtrsim$ y $\lesssim$  不适合在黎明或夜间驾驶时使用。不适合在夜间或弱光条件下驾驶时使用。

该产品可以屏蔽 99% 以上的 UVA 和 UVB 紫外线。本产品符合 ANSI Z80.3。

Frames Soprano 或 Frames Tenor 产品仅可使用 Bose 认可的镜片。

不用于直接观察太阳。

不用于保护眼睛免受人造光源带来的伤害,如阳光室内的人造光源。

不用于保护眼睛免受机械冲击危害。

不使用时,请将产品存放在自带的便携袋中。

欧盟滤光分类: ISO 12312-1 CAT.3

澳大利亚镜片分类:1067.1 CAT.3

h 这些太阳镜的防眩光等级为高,防紫外线效果很好。

**UV** 级别:UV 380 cut

### 请填写以下内容,留作记录

太阳眼镜序列号位于左镜腿,型号/参考编号位于右镜腿。

序列号:

型号: \_\_\_\_\_\_\_\_\_\_\_\_\_\_\_\_\_\_\_\_\_\_\_\_\_\_\_\_\_\_\_\_\_\_\_\_\_\_\_\_\_\_\_\_\_\_\_\_\_\_\_\_\_\_\_\_\_\_\_\_\_\_\_\_\_\_\_\_\_\_\_\_\_

请将收据与用户指南存放在一处。现在是您注册 Bose 产品的好机会。 您可以访问 [global.Bose.com/register](http://global.Bose.com/register) 轻松完成此操作。

A×× │ 生产日期:序列号中第八位数字表示生产年份;"0"表示 2010 年或 2020 年。

中国讲口商: Bose 电子(上海)有限公司,中国(上海)自由贸易试验区,日樱北路 353 号。 9 号厂房 C 部

欧洲进口商: Bose Products B.V., Gorslaan 60, 1441 RG Purmerend, The Netherlands

台湾进口商: Bose 台湾分公司, 台湾 104 台北市民生东路三段 10 号, 9F-A1 电话:+886-2-2514 7676

墨西哥进口商:Bose de México, S. de R.L. de C.V., Paseo de las Palmas 405-204, Lomas de Chapultepec, 11000 México, D.F. 电话:+5255 (5202) 3545

输入额定值:  $5V = 500mA$ 

CMIIT ID 位于镜腿前方内侧。

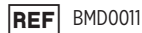

#### 安全性信息

连接 Bose Music 应用时,此产品能够自动接收来自 Bose 的安全性更新。要通过移动应用 Ţ 接收安全性更新,您必须在 Bose Music 应用中完成产品设置流程。如果您没有完成设置 流程,您需要通过以下网址自行安装 **Bose** 届时提供的安全性更新:**[btu.bose.com](http://btu.bose.com)**

Apple、Apple 徽标、iPad、iPhone、iPod 和 Siri 是 Apple Inc. 在美国及其他国家/地区注册的商标。 商标"iPhone"已获得 Aiphone K.K. 在日本的使用许可。App Store 是 Apple Inc. 的服务标志。

使用"Apple 专用"标记表示此附件的设计专门用来连接标记中认定的 Apple 产品, 并且通过了 开发商的认证,符合 Apple 的性能标准。Apple 对此设备的工作或其与安全和规章标准的符合性 概不负责。

Bluetooth® 文字标记和徽标是由 Bluetooth SIG, Inc. 所拥有的注册商标, Bose 公司根据许可规定使用 上述标记。

Google 和 Google Play 是 Google LLC 的商标。

Bose、Bose Frames 以及 Bose Music 是 Bose Corporation 的商标。

Bose 公司总部:1-877-230-5639

©2020 Bose Corporation。未经事先书面许可,不得复制、修改、发行或以其他方式使用本资料的 任何部分。

The following license disclosures apply to certain third-party software packages used as components in the product.

Package: Nanopb

Copyright © 2011 Petteri Aimonen <ipa at nanopb.mail.kapsi.fi>. The Nanopb package is subject to the license terms reprinted below.

#### **Zlib license**

© 2011 Petteri Aimonen <jpa at nanopb.mail.kapsi.fi>

This software is provided 'as-is', without any express or implied warranty. In no event will the authors be held liable for any damages arising from the use of this software.

Permission is granted to anyone to use this software for any purpose, including commercial applications, and to alter it and redistribute it freely, subject to the following restrictions:

- 1. The origin of this software must not be misrepresented; you must not claim that you wrote the original software. If you use this software in a product, an acknowledgment in the product documentation would be appreciated but is not required.
- 2. Altered source versions must be plainly marked as such, and must not be misrepresented as being the original software.
- 3. This notice may not be removed or altered from any source distribution.

#### Package: Mbed TLS 2.16.1

© ARM Limited. All rights reserved. The Mbed TLS package is subject to the license terms reprinted below.

Apache 2.0 License

#### **Apache License**

Version 2.0, January 2004

<http://www.apache.org/licenses/>

TERMS AND CONDITIONS FOR USE, REPRODUCTION, AND DISTRIBUTION

1. Definitions.

"License" shall mean the terms and conditions for use, reproduction, and distribution as defined by Sections 1 through 9 of this document.

"Licensor" shall mean the copyright owner or entity authorized by the copyright owner that is granting the License.

"Legal Entity" shall mean the union of the acting entity and all other entities that control, are controlled by, or are under common control with that entity. For the purposes of this definition, "control" means (i) the power, direct or indirect, to cause the direction or management of such entity, whether by contract or otherwise, or (ii) ownership of fifty percent (50%) or more of the outstanding shares, or (iii) beneficial ownership of such entity.

"You" (or "Your") shall mean an individual or Legal Entity exercising permissions granted by this License.

"Source" form shall mean the preferred form for making modifications, including but not limited to software source code, documentation source, and configuration files.

"Object" form shall mean any form resulting from mechanical transformation or translation of a Source form, including but not limited to compiled object code, generated documentation, and conversions to other media types.

"Work" shall mean the work of authorship, whether in Source or Object form, made available under the License, as indicated by a copyright notice that is included in or attached to the work (an example is provided in the Appendix below).

"Derivative Works" shall mean any work, whether in Source or Object form, that is based on (or derived from) the Work and for which the editorial revisions, annotations, elaborations, or other modifications represent, as a whole, an original work of authorship. For the purposes of this License, Derivative Works shall not include works that remain separable from, or merely link (or bind by name) to the interfaces of, the Work and Derivative Works thereof.

"Contribution" shall mean any work of authorship, including the original version of the Work and any modifications or additions to that Work or Derivative Works thereof, that is intentionally submitted to Licensor for inclusion in the Work by the copyright owner or by an individual or Legal Entity authorized to submit on behalf of the copyright owner. For the purposes of this definition, "submitted" means any form of electronic, verbal, or written communication sent to the Licensor or its representatives, including but not limited to communication on electronic mailing lists, source code control systems, and issue tracking systems that are managed by, or on behalf of, the Licensor for the purpose of discussing and improving the Work, but excluding communication that is conspicuously marked or otherwise designated in writing by the copyright owner as "Not a Contribution."

"Contributor" shall mean Licensor and any individual or Legal Entity on behalf of whom a Contribution has been received by Licensor and subsequently incorporated within the Work.

- 2. Grant of Copyright License. Subject to the terms and conditions of this License, each Contributor hereby grants to You a perpetual, worldwide, non-exclusive, no-charge, royalty-free, irrevocable copyright license to reproduce, prepare Derivative Works of, publicly display, publicly perform, sublicense, and distribute the Work and such Derivative Works in Source or Object form.
- 3. Grant of Patent License. Subject to the terms and conditions of this License, each Contributor hereby grants to You a perpetual, worldwide, non-exclusive, no-charge, royalty-free, irrevocable (except as stated in this section) patent license to make, have made, use, offer to sell, sell, import, and otherwise transfer the Work, where such license applies only to those patent claims licensable by such Contributor that are necessarily infringed by their Contribution(s) alone or by combination of their Contribution(s) with the Work to which such Contribution(s) was submitted. If You institute patent litigation against any entity (including a cross-claim or counterclaim in a lawsuit) alleging that the Work or a Contribution incorporated within the Work constitutes direct or contributory patent infringement, then any patent licenses granted to You under this License for that Work shall terminate as of the date such litigation is filed.
- 4. Redistribution. You may reproduce and distribute copies of the Work or Derivative Works thereof in any medium, with or without modifications, and in Source or Object form, provided that You meet the following conditions:
	- a. You must give any other recipients of the Work or Derivative Works a copy of this License; and
	- b. You must cause any modified files to carry prominent notices stating that You changed the files; and
	- c. You must retain, in the Source form of any Derivative Works that You distribute, all copyright, patent, trademark, and attribution notices from the Source form of the Work, excluding those notices that do not pertain to any part of the Derivative Works; and
	- d. If the Work includes a "NOTICE" text file as part of its distribution, then any Derivative Works that You distribute must include a readable copy of the attribution notices contained within such NOTICE file, excluding those notices that do not pertain to any part of the Derivative Works, in at least one of the following places: within a NOTICE text file distributed as part of the Derivative Works; within the Source form or documentation, if provided along with the Derivative Works; or, within a display generated by the Derivative Works, if and wherever such third-party notices normally appear. The contents of the NOTICE file are for informational purposes only and do not modify the License. You may add Your own attribution notices within Derivative Works that You distribute, alongside or as an addendum to the NOTICE text from the Work, provided that such additional attribution notices cannot be construed as modifying the License. You may add Your own copyright statement to Your modifications and may provide additional or different license terms and conditions for use, reproduction, or distribution of Your modifications, or for any such Derivative Works as a whole, provided Your use, reproduction, and distribution of the Work otherwise complies with the conditions stated in this License.
- 5. Submission of Contributions. Unless You explicitly state otherwise, any Contribution intentionally submitted for inclusion in the Work by You to the Licensor shall be under the terms and conditions of this License, without any additional terms or conditions. Notwithstanding the above, nothing herein shall supersede or modify the terms of any separate license agreement you may have executed with Licensor regarding such Contributions.
- 6. Trademarks. This License does not grant permission to use the trade names, trademarks, service marks, or product names of the Licensor, except as required for reasonable and customary use in describing the origin of the Work and reproducing the content of the NOTICE file.
- 7. Disclaimer of Warranty. Unless required by applicable law or agreed to in writing, Licensor provides the Work (and each Contributor provides its Contributions) on an "AS IS" BASIS, WITHOUT WARRANTIES OR CONDITIONS OF ANY KIND, either express or implied, including, without limitation, any warranties or conditions of TITLE, NON-INFRINGEMENT, MERCHANTABILITY, or FITNESS FOR A PARTICULAR PURPOSE. You are solely responsible for determining the appropriateness of using or redistributing the Work and assume any risks associated with Your exercise of permissions under this License.
- 8. Limitation of Liability. In no event and under no legal theory, whether in tort (including negligence), contract, or otherwise, unless required by applicable law (such as deliberate and grossly negligent acts) or agreed to in writing, shall any Contributor be liable to You for damages, including any direct, indirect, special, incidental, or consequential damages of any character arising as a result of this License or out of the use or inability to use the Work (including but not limited to damages for loss of goodwill, work stoppage, computer failure or malfunction, or any and all other commercial damages or losses), even if such Contributor has been advised of the possibility of such damages.
- 9. Accepting Warranty or Additional Liability. While redistributing the Work or Derivative Works thereof, You may choose to offer, and charge a fee for, acceptance of support, warranty, indemnity, or other liability obligations and/or rights consistent with this License. However, in accepting such obligations, You may act only on Your own behalf and on Your sole responsibility, not on behalf of any other Contributor, and only if You agree to indemnify, defend, and hold each Contributor harmless for any liability incurred by, or claims asserted against, such Contributor by reason of your accepting any such warranty or additional liability.

#### END OF TERMS AND CONDITIONS

#### ©2020 Bose Corporation

Licensed under the Apache License, Version 2.0 (the "License"); you may not use this file except in compliance with the License.

You may obtain a copy of the License at:<http://www.apache.org/licenses/LICENSE-2.0>

Unless required by applicable law or agreed to in writing, software distributed under the License is distributed on an "AS IS" BASIS, WITHOUT WARRANTIES OR CONDITIONS OF ANY KIND, either express or implied.

See the License for the specific language governing permissions and limitations under the License.

### 装箱单

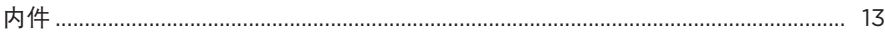

### BOSE MUSIC 应用设置

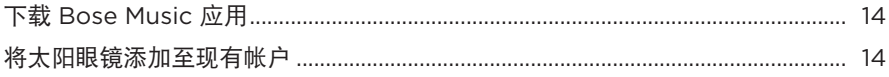

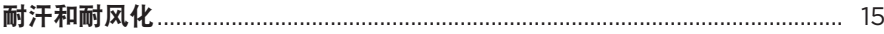

### 电源

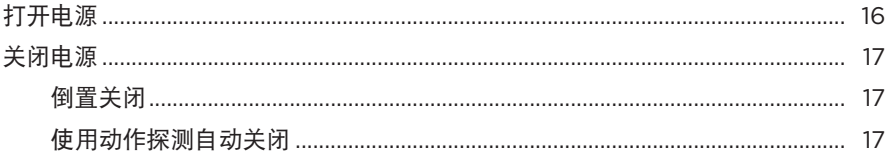

### 太阳眼镜控件

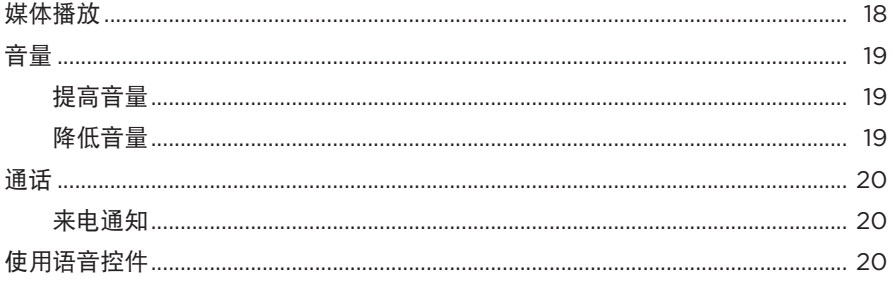

### 电池

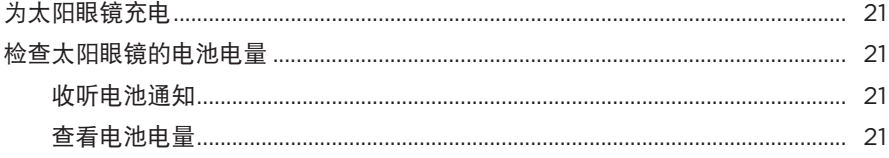

### 太阳眼镜状态

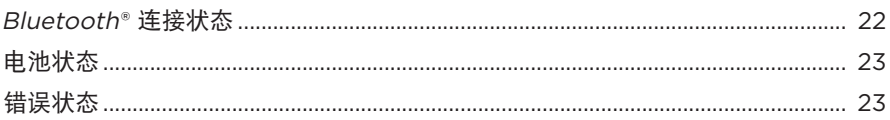

### **BLUETOOTH 连接**

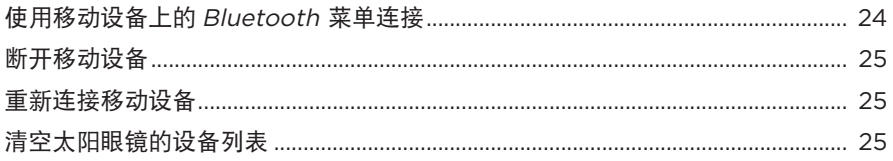

### 维护与保养

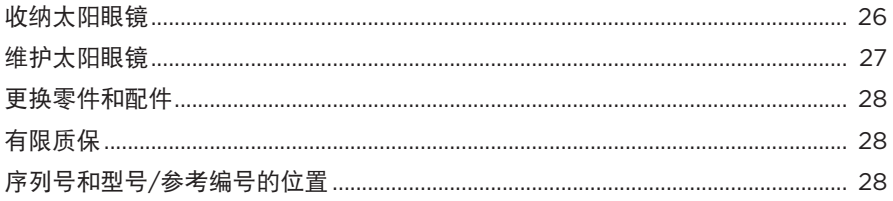

### 故障排除

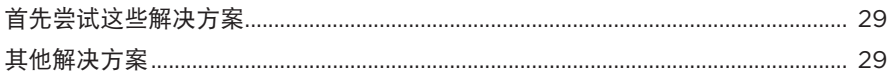

## 标签符号

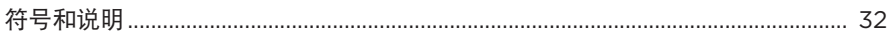

# <span id="page-460-0"></span>内件

请确认包装箱中内含以下部件:

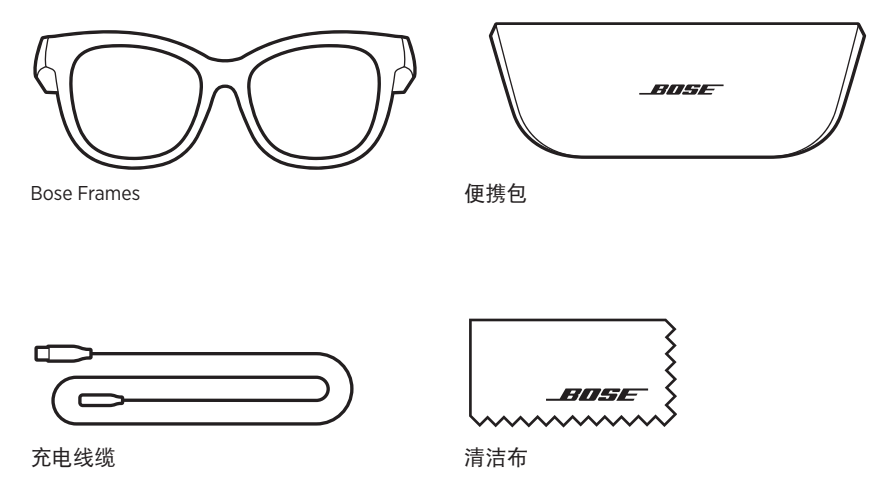

注意:如果产品部分损坏,请勿使用。请联系 Bose 授权经销商或 Bose 客户服务处。 请访问: [worldwide.Bose.com/Support/Soprano](http://worldwide.Bose.com/Support/Soprano)

[worldwide.Bose.com/Support/Tenor](http://worldwide.Bose.com/Support/Tenor)

<span id="page-461-0"></span>您可在任何移动设备(例如智能手机或平板电脑)上通过 Bose Music 应用设置和控 制太阳眼镜。

您可以使用此应用自定义电源设置、选择自己的语音提示语言和获得新功能。

注意:如果您已在应用中为其他 Bose 产品创建了 Bose 帐户,请参[见"将太阳眼镜](#page-461-1) [添加至现有帐户"](#page-461-1)。

### 下载 **BOSE MUSIC** 应用

1. 在移动设备上,下载 Bose Music 应用。

注意: 如果您在中国大陆, 请下载 Bose音乐应用。

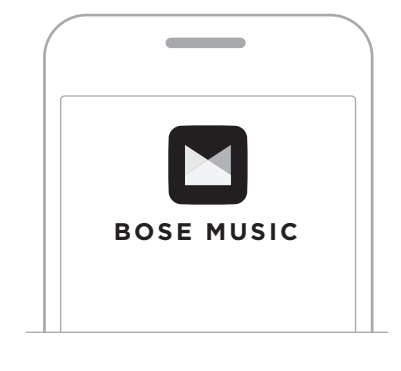

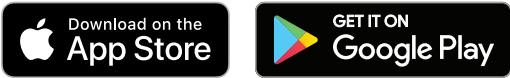

2. 请按照应用说明执行操作。

### <span id="page-461-1"></span>将太阳眼镜添加至现有帐户

- 1. 按住右侧镜腿上的按钮,直至听到"Ready to connect"(已准备好连接)或看到 状态指示灯闪烁蓝色光。
- 2. 在 Bose Music 应用中,转到"我的产品"屏幕,然后添加太阳眼镜。
	- 注意: 如果应用无法找到太阳眼镜, 请参见第 30 页上的 "[Bose Music](#page-477-0) 应用无 [法找到太阳眼镜"。](#page-477-0)

<span id="page-462-0"></span>太阳眼镜防水等级为 IPX2。太阳眼镜具有耐汗和耐风化能力,但是并不能浸在水下。 小心:

- 切勿戴着太阳眼镜游泳或沐浴。
- 切勿将太阳眼镜浸入水中。

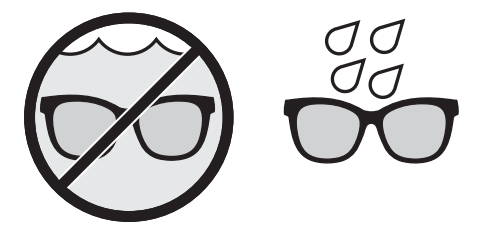

注意: IPX2 不是永久条件, 并且防护等级可因正常磨损而降低。

### <span id="page-463-0"></span>打开电源

按下右侧镜腿上的按钮。

状态指示灯闪烁白色光两次,然后根据 Bluetooth 连接状态亮起(请参见第 [22](#page-469-1) 页)。 语音提示会通知电池电量和Bluetooth 连接状态。

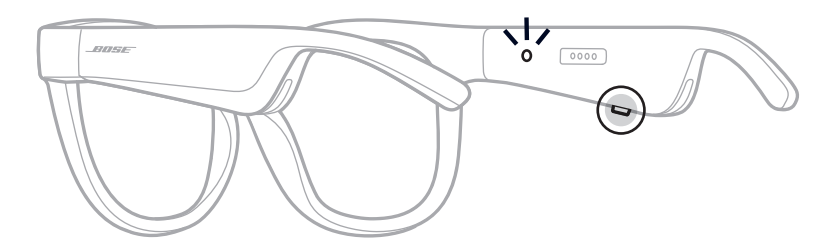

注意:太阳眼镜发货时带有部分电量,首次使用前可能需要唤醒。要唤醒太阳眼镜, 请将太阳眼镜通电 2 秒钟, 然后断开连接 (请参见第 [21](#page-468-1) 页)。然后, 尝试 重新开机。

### <span id="page-464-0"></span>关闭电源

按住按钮,直到听到提示音。

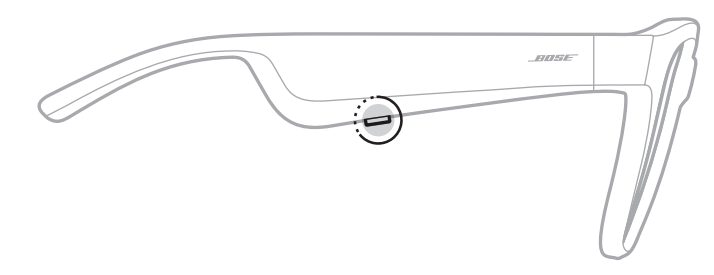

状态指示灯闪烁白色光两次,然后渐暗。

### 倒置关闭

将太阳眼镜倒置 2 秒钟。

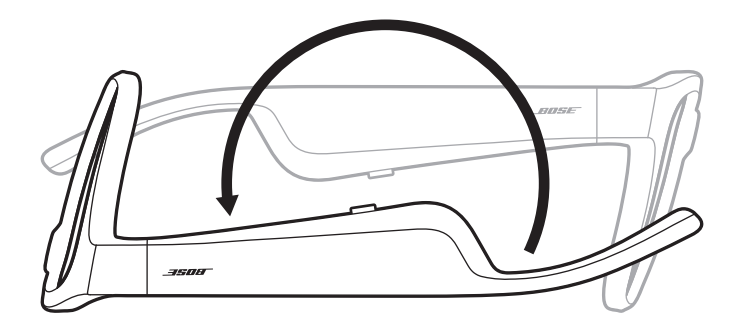

状态指示灯闪烁白色光两次,然后渐暗。

#### 注意:

- 太阳眼镜关机后,您即可在任意方向上移动眼镜。
- 您可以在 Bose Music 应用中禁用"倒置关闭"。您可以从"设置"菜单中访问此选项。

#### 使用动作探测自动关闭

太阳眼镜使用动作探测功能来确认未使用的时间。当太阳眼镜有 10 分钟未移动时, 会自动关闭。

注意: 您可以在 Bose Music 应用中禁用"动作探测"功能。您可以从"设置"菜单 中访问此选项。

<span id="page-465-0"></span>使用右侧镜腿上的按钮和触摸表面来控制媒体播放、音量、通话和语音控件。

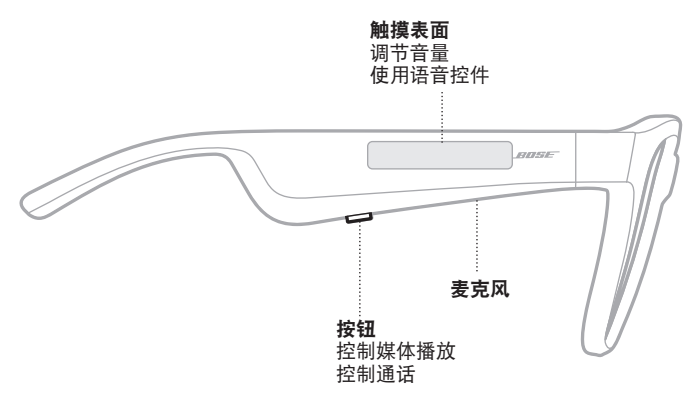

# 媒体播放

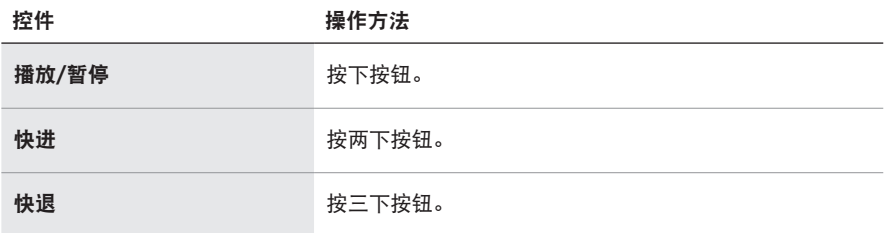

# <span id="page-466-0"></span>音量

### 提高音量

在触摸表面上向前滑动。

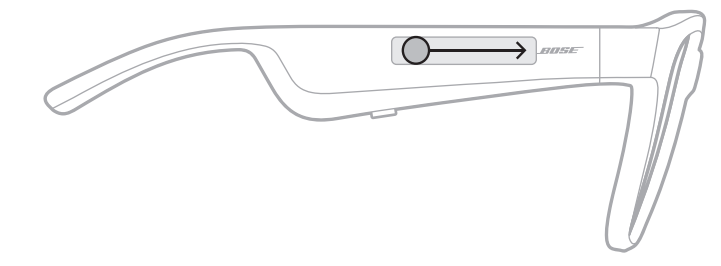

注意:当音量达到最大级别时,您会听到提示音。

## 降低音量

在触摸表面上向后滑动。

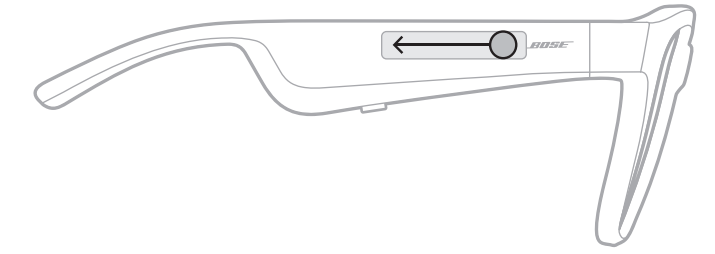

注意:当音量达到最小级别时,您会听到提示音。

### <span id="page-467-0"></span>通话

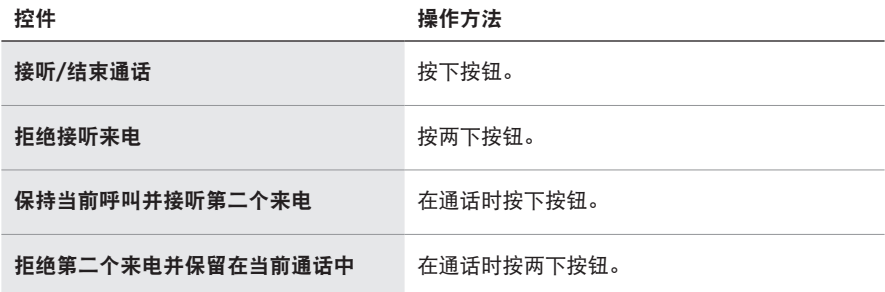

注意: 如要使用所有通话控件, 请在 Bose Music 应用中运行可用的软件更新。

### 来电通知

语音提示会通知来电者和来电状态。

### 使用语音控件

太阳眼镜麦克风可以用作您移动设备麦克风功能的扩展。您可以通过右侧镜腿上的 触摸表面使用您设备上的语音控制功能,以便拨打/接听电话、呼叫 Siri 或 Google Assistant 播放音乐、告知天气状况, 或提供游戏分数信息等。

点击触摸表面两次来使用设备上的语音控件。

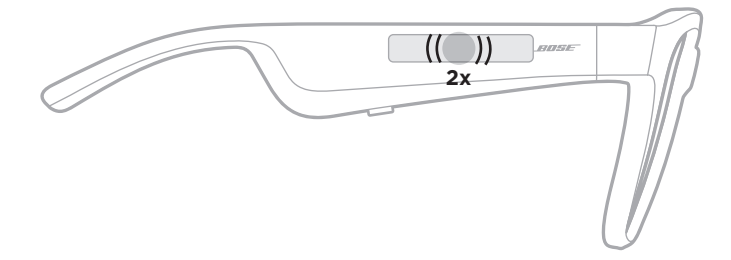

控制功能已激活时,您会听到提示音。
# <span id="page-468-0"></span>为太阳眼镜充电

1. 请将充电线的针对准右侧镜腿上的充电端口。

注意:针必须对准充电端口才能为太阳眼镜充电。

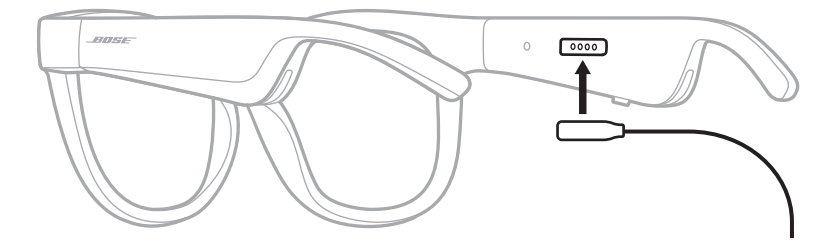

- 2. 将针轻轻按向充电端口,直到吸附到位。
- 3. 将另一端连接到 USB-A 壁式充电器(未提供)。

充电时,状态指示灯会闪烁白色光。电池充满电后,状态指示灯呈常亮白色光亮 起(请参见第 [23](#page-470-0) 页)。

#### 注意:

- 太阳眼镜充电时无法播放音频。
- 请勿在充电时佩戴太阳眼镜。

## 检查太阳眼镜的电池电量

#### 收听电池通知

每次打开太阳眼镜电源时,语音提示都会播报电池电量。 使用太阳眼镜时,语音提示将通知您电池是否需要充电。

#### 查看电池电量

- 检查 Bose Music 应用中的主页屏幕。
- 状态指示灯闪烁红色光时,表示太阳眼镜需要充电。

小心:仅将本产品搭配经过相关部门批准且符合本地监管要求的电源(如 UL、 CSA、VDE、CCC)使用。

太阳眼镜状态指示灯位于右侧镜腿的内侧。

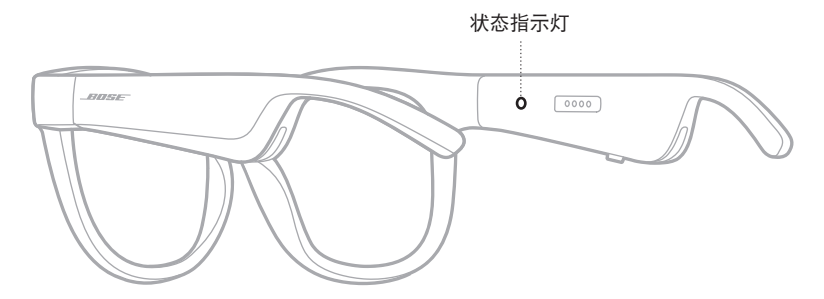

# <span id="page-469-0"></span>**BLUETOOTH** 连接状态

显示移动设备的 Bluetooth 连接状态。

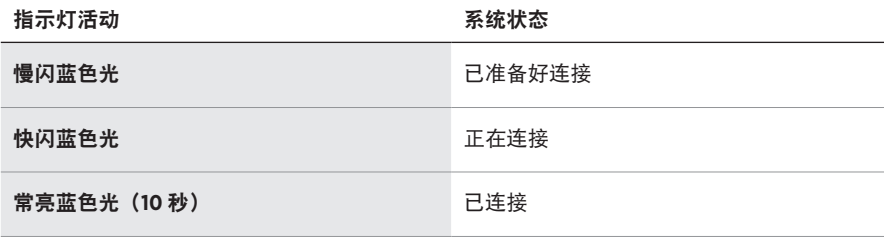

# <span id="page-470-0"></span>电池状态

显示太阳眼镜电池充电电量。

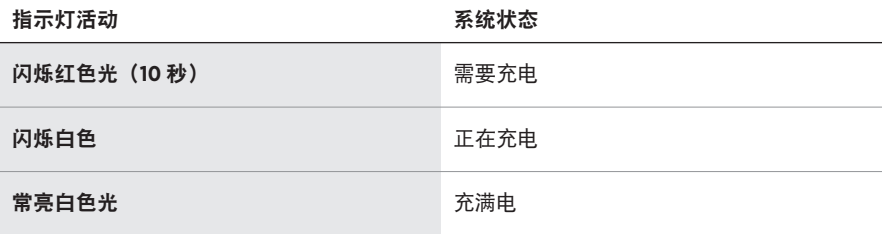

# 错误状态

显示错误状态。

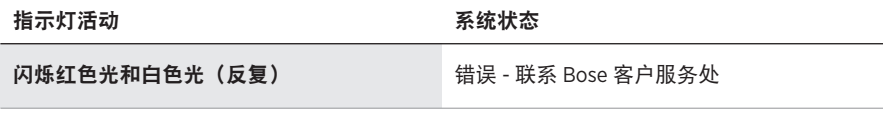

### <span id="page-471-0"></span>使用移动设备上的 **BLUETOOTH** 菜单连接

太阳眼镜的设备列表最多可以保存八台设备。您一次只能连接并播放一台设备的音频。

- 注意:要获得最佳体验,请使用 Bose Music 应用进行设置和连接移动设备(请参见 第 [14](#page-461-0) 页)。
- 1. 打开太阳眼镜电源后,按住右侧镜腿上的按钮,直至听到"Ready to connect"(已 准备好连接)或看到状态指示灯闪烁蓝色光。

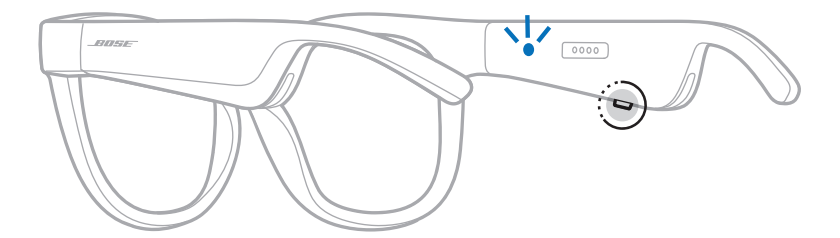

2. 启用设备上的Bluetooth 功能。

注意: Bluetooth 功能通常在"设置"菜单中。

- 3. 在设备列表中选择太阳眼镜。
	- 注意: 在 Bose Music 应用中查找您为太阳眼镜输入的名称。如果没有为太阳眼镜 命名,将显示默认名称。

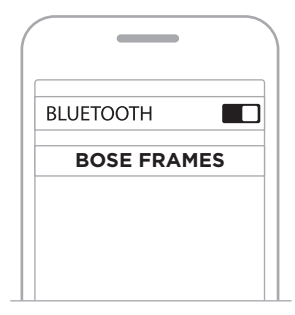

连接之后,您将听到"已连接到<移动设备名称>",或看到状态指示灯常亮蓝色 光,然后渐暗。

### 断开移动设备

使用 Bose Music 应用断开移动设备。

提示: 您也可使用 Bluetooth 设置断开设备。禁用 Bluetooth 功能后, 所有其他设备 连接都将中断。

#### 重新连接移动设备

打开电源后,太阳眼镜将尝试连接最近连接过的设备。

注意:这些设备必须在连接范围内 (9 m) 并已通电。

# <span id="page-472-0"></span>清空太阳眼镜的设备列表

- 1. 打开太阳眼镜电源后, 按住右侧镜腿上的按钮 10 秒钟, 直至听到"Bluetooth 设 备列表已清空"或看到状态指示灯闪烁蓝色光。
- 2. 删除设备上的Bluetooth 列表中的太阳眼镜。

所有设备都被清除,太阳眼镜可随时连接。

# 收纳太阳眼镜

将太阳眼镜折叠以便于保存。

- 1. 朝镜片向内折镜腿,使太阳眼镜变平。
- 2. 将太阳眼镜放入盒中,镜片朝向盒前侧。

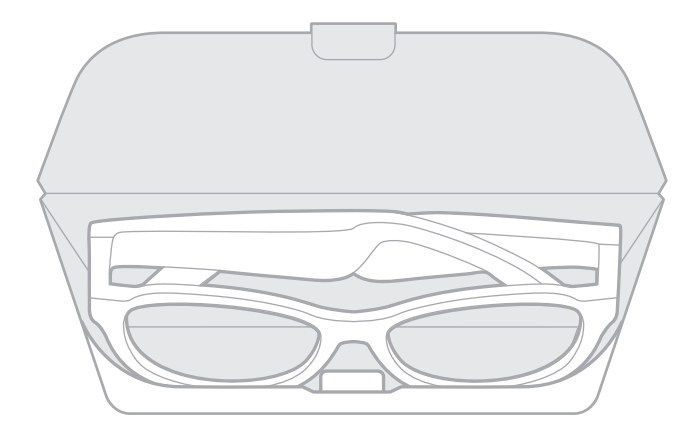

#### 注意:

- 不使用时,请确保关闭太阳眼镜。
- 长期存放太阳眼镜之前,请确保电池电量充满。

# 维护太阳眼镜

每次使用后,使用自带的清洁布或干布擦干净太阳眼镜的镜片两侧和各个部位。 小心:

- 请勿在太阳眼镜附近使用喷雾剂。
- 请勿使用任何溶剂、化学品或含酒精、氨水、研磨剂的清洁剂。
- 请勿让液体进入任何开口。

### 更换零件和配件

可通过 Bose 客户服务处订购更换零件或配件。

请访问: [worldwide.Bose.com/Support/Soprano](http://worldwide.Bose.com/Support/Soprano) [worldwide.Bose.com/Support/Tenor](http://worldwide.Bose.com/Support/Tenor)

注意:有关如何更换镜片的信息,请参见镜片配件附带的说明。

### 有限质保

太阳眼镜享受有限质保。有关有限质保的详情,请访问我们的网站: [global.Bose.com/warranty](http://global.Bose.com/warranty)。

要注册产品,请访问 [global.Bose.com/register](http://global.Bose.com/register),了解有关说明。未进行注册并不影 响您的有限质保权利。

### 序列号和型号**/**参考编号的位置

序列号位于左内镜腿,型号/参考编号位于右内镜腿。

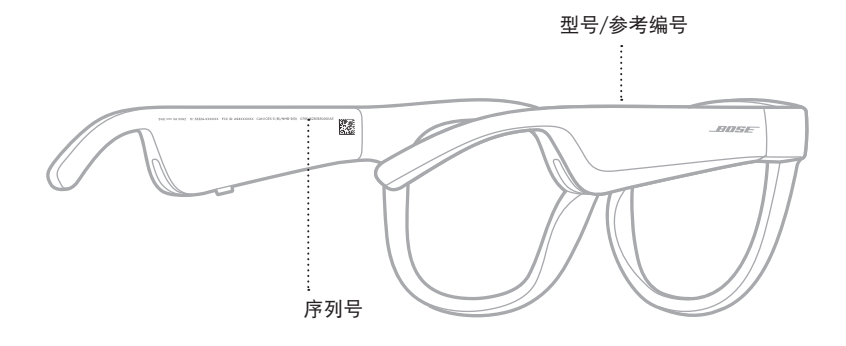

### 首先尝试这些解决方案

如果太阳眼镜出现问题:

- 打开太阳眼镜电源(请参见第 [16](#page-463-0) 页)。
- 将太阳眼镜诵电 2 秒钟, 然后断开连接 (请参见第 [21](#page-468-0) 页)。
- 为电池充电(请参见第 [21](#page-468-0) 页)。
- 检查状态指示灯的状态(请参见第 [22](#page-469-0) 页)。
- 确保移动设备支持Bluetooth 连接。
- 下载 Bose Music 应用并运行可用的软件更新。
- 调高太阳眼镜、移动设备和/或音频/传输应用的音量。
- 连接另一台移动设备(请参见第 [24](#page-471-0) 页)。

# 其他解决方案

若无法解决问题,请参见下表了解常见问题的症状和解决方案。若仍然无法解决问 题,请联系 Bose 客户服务处。

请访问:[worldwide.Bose.com/Contact](http://worldwide.Bose.com/Contact)

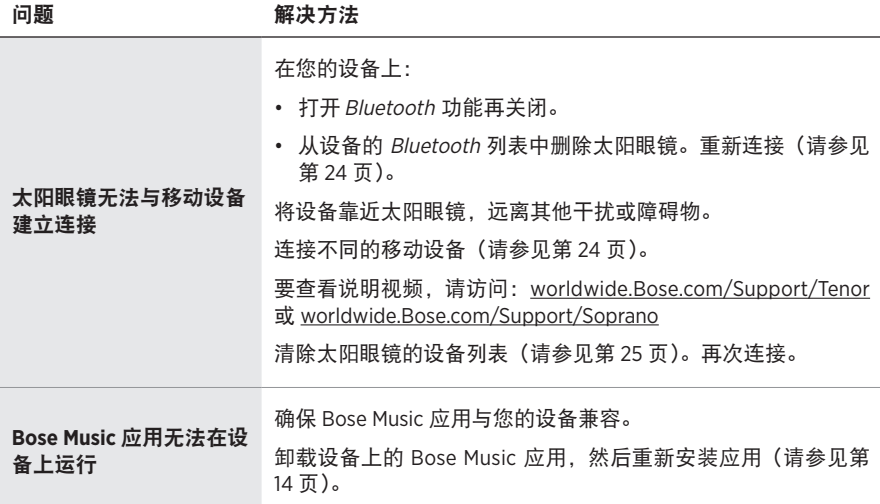

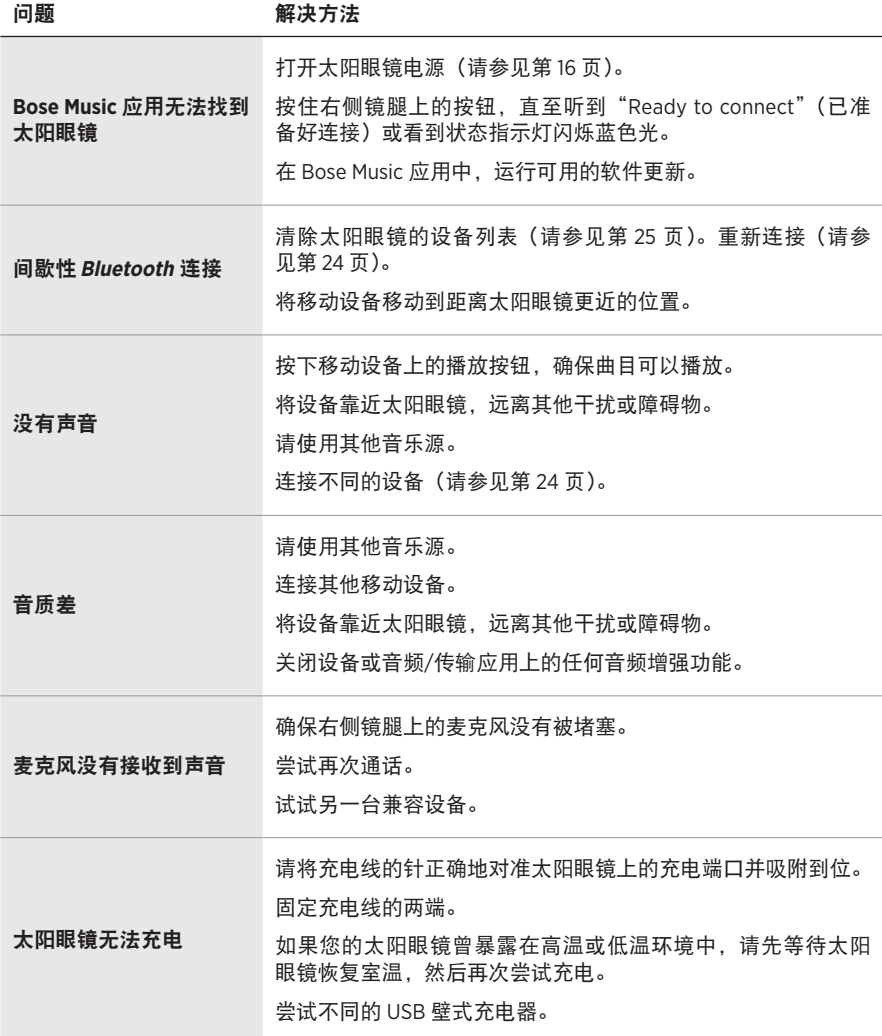

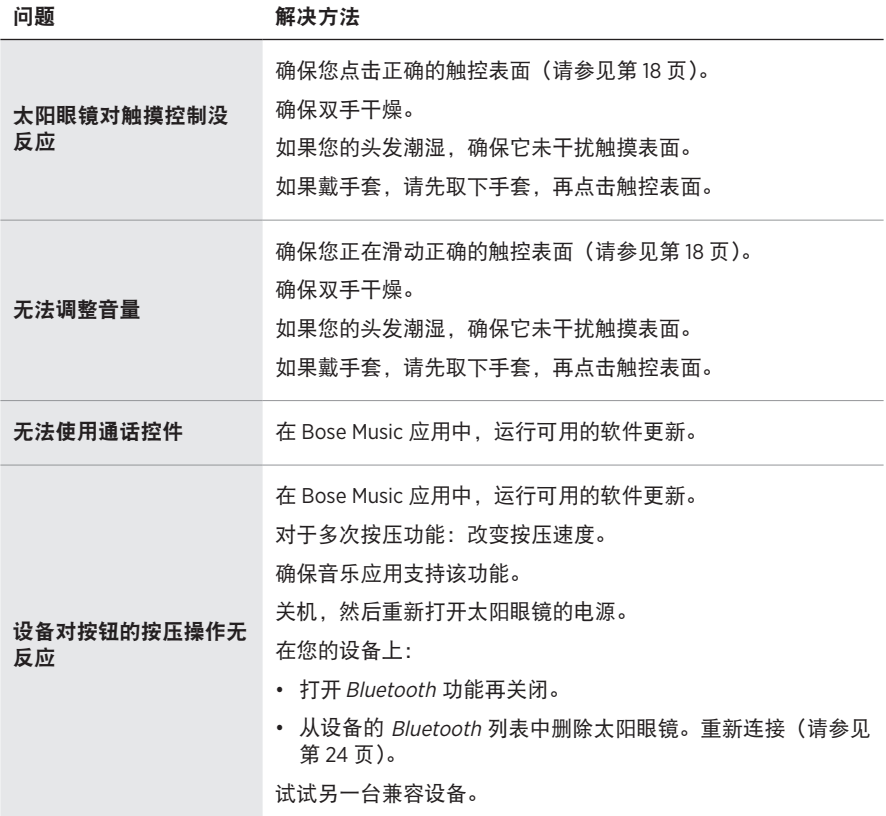

# 符号和说明

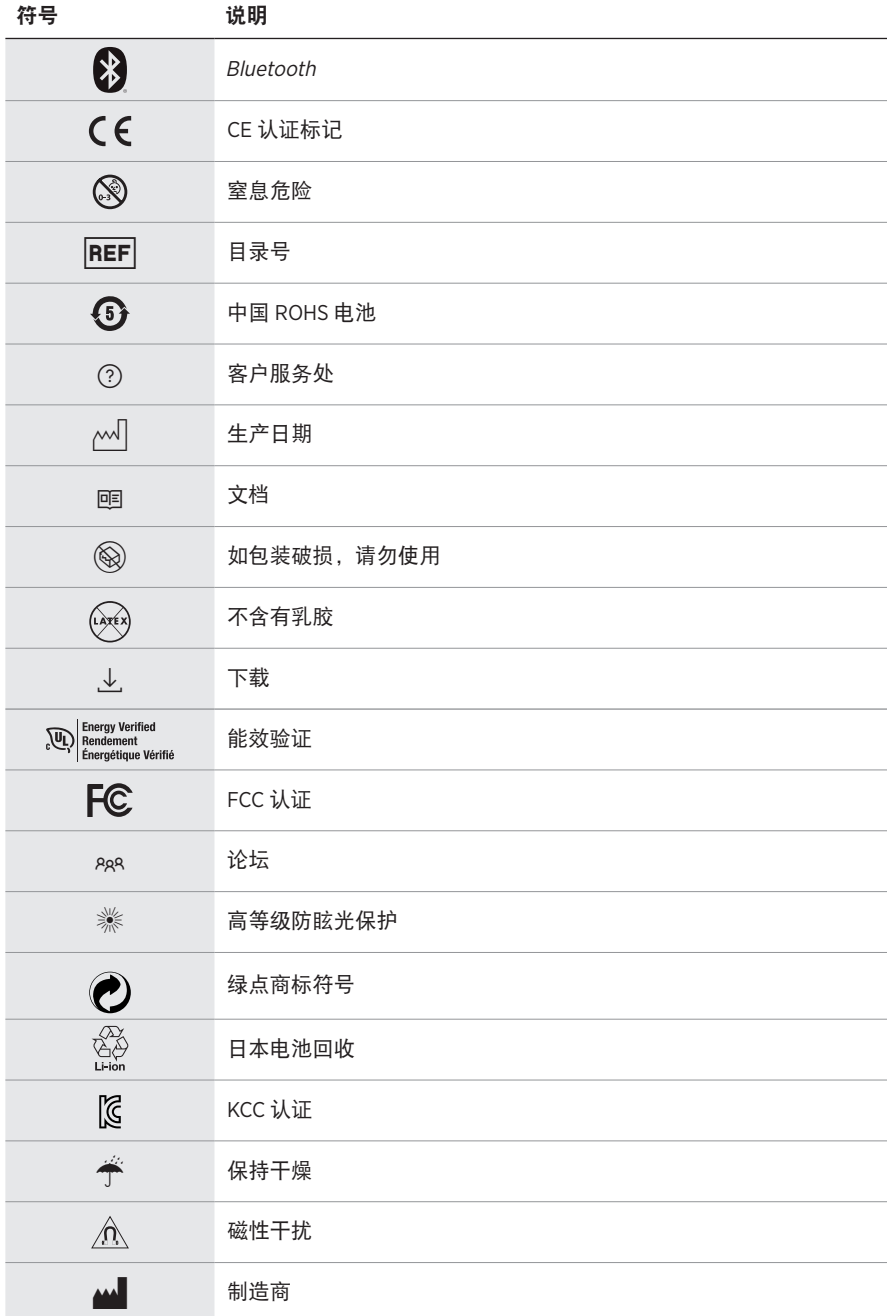

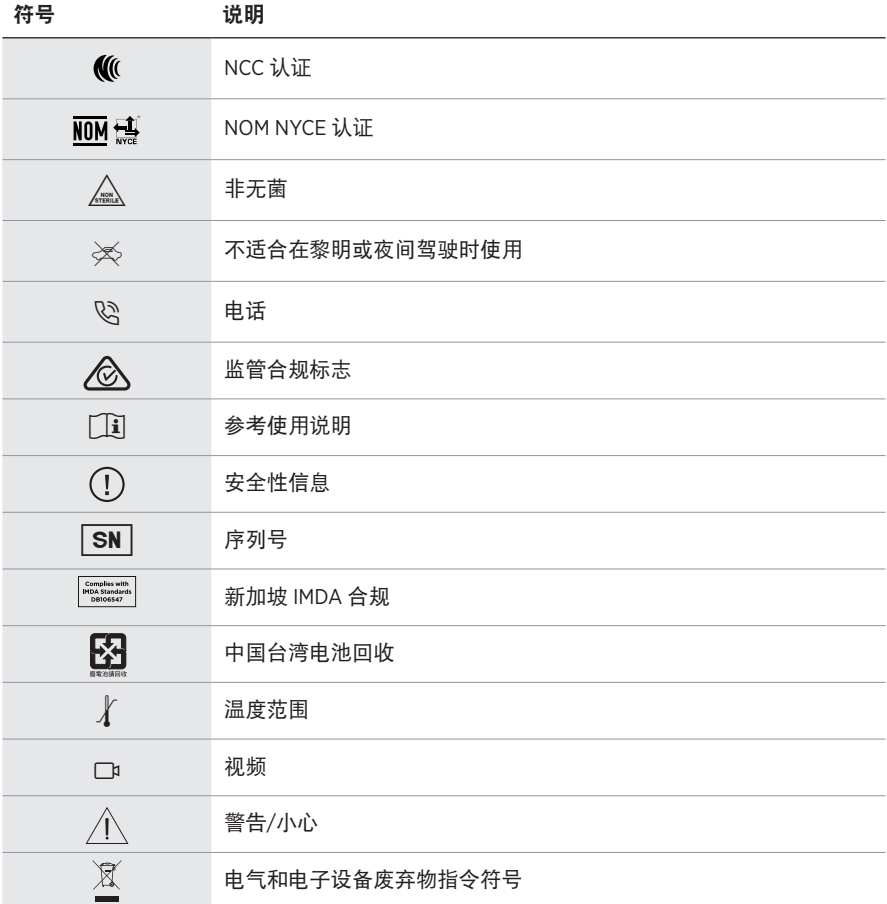

#### 使用說明

太陽鏡(非處方)是吸光、反光、有色、偏光或感光鏡片和眼鏡框或鏡夾組成的裝置,用於保 護佩戴者的眼睛免受明亮陽光的傷害,但不提供屈光矯正。此裝置作非處方銷售。

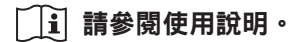

#### 請閱讀並保管好所有安全、安全性和使用指示。

#### 重要安全指示

Bose Corporation 在此聲明本產品遵守 2014/53/EU 指令和所有其他適用歐盟指令要求中的基本 <u>● Bose Corporation 社ル違数分库</u><br>→ 要求和其他相關規定。您可以從以下位置找到完整的符合聲明:<u>[www.Bose.com/compliance](http://www.Bose.com/compliance)</u>

- 1. 閱讀這些指示。
- 2. 保留這些指示。
- 3. 注意所有警告。
- 4. 遵守所有指示。
- 5. 不要在水邊使用此裝置。
- 6. 只能用乾布清潔。
- 7. 只能使用製造商指定的附件/配件。
- 8. 在雷雨天氣或者如果長時間不使用,請拔下裝置插頭。
- 9. 任何維修事宜均請向合格的人員諮詢。如果本裝置有任何損壞,均需進行維修,例如電源 線或插頭受損;液體濺入或物體落入裝置內;本裝置受雨淋或受潮、不能正常工作或跌落。

# 警告**/**小心

- 請勿長時間在高音量下使用太陽眼鏡。
	- 為了避免聽力受捐,請以舒適、適度的音量使用太陽眼鏡。
	- 先將裝置音量調低,然後再戴上太陽眼鏡或將其放到耳朵附近,之後再逐漸調高音量,直到 達到舒適的聽覺效果。
- 駕駛時請小心並遵守與使用手機相關的適用法律。
- 如果您在從事需要集中注意力的活動時使用太陽眼鏡,應注意您自身和他人的安全,例如騎 自行車時或在道路、工地或鐵路上或附近步行時。您應取下太陽眼鏡或調整音量,以確保可 以聽到周圍的聲音,包括警報和警告訊號。
- •如果太陽眼鏡發出不正常的雜音,請勿使用。在此情況下,請關閉太陽眼鏡,然後聯絡 Bose 客戶服務中心。
- 請勿將太陽眼鏡浸入水中或長時間暴露在潮濕環境下,或在游泳、滑水、衝浪等水上運動中 佩戴。
- 如果您感到發熱或聽不到聲音,請立即取下太陽眼鏡。

包含小零件,可能導致窒息危險。不適合 3 歲以下的兒童使用。

本產品含有磁性材料。諮詢醫生以了解此裝置是否會影響植入式醫療裝置。

- •為減少著火或電擊的危險,請勿使本產品受雨淋、被液體淋或受潮。
- 本產品不得受液體淋濺或噴灑,不得將裝有液體的物體(如花瓶等)置於本產品上或本產品 附近。
- 保持產品遠離火源和熱源。請勿將明火火源(如點燃的蠟燭)置於本產品上或靠近本產品。
- 未經授權切勿擅自改裝本產品。
- 僅將本產品搭配經過相關部門批准且符合本地監管要求(如 UL、CSA、VDE、CCC)的電源供應 器使用。
- 請勿使含電池產品過熱(例如存放時請避免陽光直射並遠離火源等)。
- 請勿在充電時佩戴太陽眼鏡。
- 每次使用後,使用隨附的布或乾布擦乾淨太陽眼鏡的鏡片兩面和眼鏡框各個部位。

注意:本設備已經過測試,符合 FCC 規則第 15 部分有關 B 類數位裝置的各項限制。這些限制性 規定旨在防範安裝在住宅中的裝置產生有害干擾。本設備產生、使用並可能發散無線射頻能 量,如果不按照指示安裝和使用,則可能會對無線電通訊造成有害干擾。然而,按照指示安裝 並不能保證某些安裝不會發生干擾。如果本設備確實對無線電或電視接收造成有害干擾(可透 過關閉和開啟本設備來確定),使用者可嘗試採取以下一或多種措施來糾正干擾:

• 重新調整接收天線的方向或位置。

- 增大本設備和接收器的間距。
- 將本設備和接收器電源線插入不同線路上的插座中。
- 請諮詢經銷商或有經驗的無線電/電視技術人員以獲得協助。

未經 Bose Corporation 明確批准,擅自變更或改裝本設備會使使用者操作本設備的授權失效。

本裝置符合 FCC 規則第 15 部分規定和加拿大 ISED 免許可證 RSS 標準。本裝置工作時應滿足下列 兩種情形:(1) 本裝置不得造成有害干擾;(2) 本裝置必須承受任何接收到的干擾,包括可能造成 裝置異常工作的干擾。

本裝置符合為公眾闡明的 FCC 和加拿大 ISED 輻射限制。本發射器不能與其他天線或發射器位於 同一地點或同時運行。

#### **CAN ICES-3(B)/NMB-3(B)**

#### **PPE** 法規 **(EU) 2016/425**

#### 低功率電波輻射性電機管理辦法

#### 第十二條

經型式認證合格之低功率射頻電機,非經許可,公司、商號或使用者均不得擅自變更頻率、 加大功率或變更原設計之特性及功能。

#### 第十四條

低功率射頻電機之使用不得影響飛航安全及干擾合法通訊;經發現有干擾現象時,應立即停 用,並改善至無干擾時方得繼續使用。前項合法通訊,指依電信法規定作業之無線電通訊。

低功率射頻電機須忍受合法通訊或工業、科學及醫療用電波輻射性裝置之干擾。

#### 適用於歐洲:

工作頻帶 2400 至 2483.5 MHz。

最大傳輸功率低於 20 dBm EIRP。

最大傳輸功率低於監管限制,因此無需 SAR 測試並根據適用法規豁免。

此符號表示本產品不得作為家庭垃圾丟棄,應該送至相關回收部門循環利用。適當的處 理和回收有助於保護自然資源、人類健康以及自然環境。想了解更多有關本產品的處理 和回收資訊,請與當地民政部門、廢棄物處理服務機構或售出本產品的商店聯絡。

請勿嘗試拆除產品內的可充電鋰電池。請聯絡本地 Bose 零售商或其他具有資格的專業人員進行 拆除。

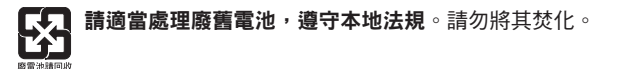

#### 數量:**1** 副

**MA 製造**: Bose Corporation, 100 The Mountain Road, Framingham, MA 01701

**②** 如包裝破損,請勿使用。

C 本產品不含乳膠。

本產品是作為無菌產品提供的。

 $\frac{1}{n}$  FC  $\bigotimes$   $\stackrel{d}{\rightarrow}$  oc  $\stackrel{d}{\rightarrow}$  <sup>+45C</sup>

#### 中國危險物質限用表

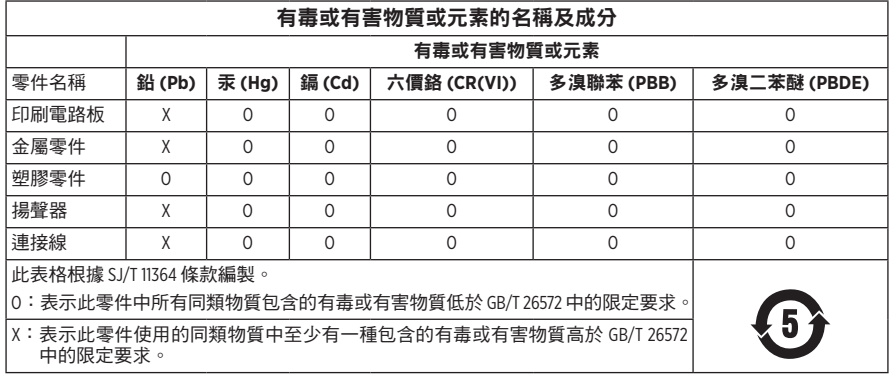

#### 台灣 **BSMI** 限用物質含有情況標示

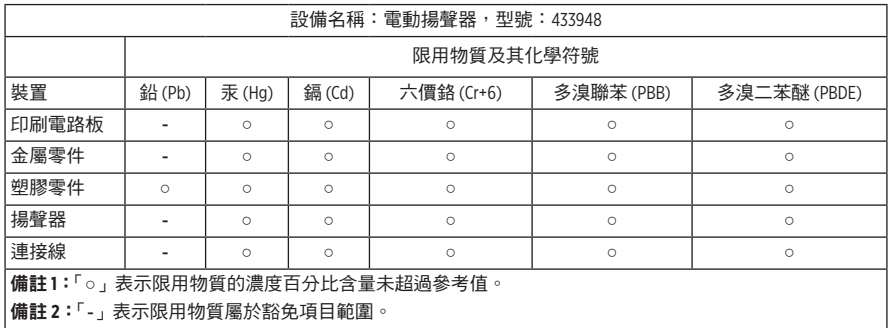

本產品符合 ANSI Z80.3、AS/NZS 1067.1 和 EN ISO 12312-1。 夜間駕駛時不建議佩戴墨鏡。

 $\gtrsim$ y $\lesssim$  不適合在黎明或夜間駕駛時使用。不適合在夜間或暗光環境下駕駛時使用。

本產品可以遮罩 99% 以上的 UVA 和 UVB 紫外線。本產品符合 ANSI Z80.3。

Frames Soprano 或 Frames Tenor 產品只可使用 Bose 認可的鏡片。

不用於直接觀察太陽。

不用於保護眼睛免受人造光源帶來的傷害,如陽光室內的人造光源。

不用於保護眼睛免受機械衝擊危害。

不使用時,請將產品存放在自帶的便攜袋中。

歐盟濾光分類: ISO 12312-1 CAT.3

澳大利亞鏡片分類:1067.1 CAT.3

h 這些太陽鏡的高等級防眩光保護及良好的 UV 保護。

**UV** 級別:UV 380 cut

#### 請填寫以下內容,留作記錄

太陽眼鏡序號位於左鏡腳,型號/參考編號位於右鏡腳。

序號: \_\_\_\_\_\_\_\_\_\_\_\_\_\_\_\_\_\_\_\_\_\_\_\_\_\_\_\_\_\_\_\_\_\_\_\_\_\_\_\_\_\_\_\_\_\_\_\_\_\_\_\_\_\_\_\_\_\_\_\_\_\_\_\_\_\_\_\_\_\_\_\_\_

型號: \_\_\_\_\_\_\_\_\_\_\_\_\_\_\_\_\_\_\_\_\_\_\_\_\_\_\_\_\_\_\_\_\_\_\_\_\_\_\_\_\_\_\_\_\_\_\_\_\_\_\_\_\_\_\_\_\_\_\_\_\_\_\_\_\_\_\_\_\_\_\_\_\_

請將收據連同使用者指南存放在一起。現在是註冊您的 Bose 產品的好機會。 您可以到 [global.Bose.com/register](http://global.Bose.com/register) 輕鬆完成註冊。

A××│ 生產日期:序號中第八位數字表示生產年份;「0」表示 2010 年或 2020 年。

中國進口商:Bose 雷子(上海)有限公司,中國(上海)自由貿易試驗區,日櫻北路 353 號, 9 號廠房 C 部

歐盟進口商: Bose Products B.V., Gorslaan 60, 1441 RG Purmerend, The Netherlands

台灣進口商: Bose 台灣分公司, 台灣 104 台北市民生東路三段 10 號, 9F-A1 電話:+886-2-2514 7676

墨西哥進口商:Bose de México, S. de R.L. de C.V., Paseo de las Palmas 405-204, Lomas de Chapultepec, 11000 México, D.F. 電話: +5255 (5202) 3545

輸入額定值:  $5V = 500mA$ 

CMIIT ID 位於鏡腳前內側。

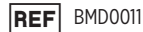

#### 安全性資訊

連接 Bose Music 應用程式時,此產品能夠自動接收來自 Bose 的安全性更新。要透過行動應 Ţ 用程式接收安全性更新,您必須在 Bose Music 應用程式中完成產品設定流程。**如果您沒有** 完成設定流程,您需要透過以下網址自行安裝 **Bose** 屆時提供的安全性更新:**[btu.bose.com](http://btu.bose.com)**

Apple、Apple 標記、iPad、iPhone、iPod 和 Siri 是 Apple Inc. 在美國及其他國家/地區註冊的商標。 商標「iPhone」已獲得 Aiphone K.K. 在日本的使用授權。App Store 是 Apple Inc. 的服務標記。

使用「Apple 專用」標記表示此配件的設計專門用來連接標記中認定的 Apple 產品,並且通過了 開發商的認證,符合 Apple 的效能標準。Apple 對此裝置的工作或其與安全和監管標準的符合性 概不負責。

Bluetooth® 文字標記和標誌是由 Bluetooth SIG. Inc. 所擁有的註冊商標,Bose Corporation 對上述標記的 任何使用都遵守授權規定。

Google 和 Google Play 是 Google LLC 的商標。

Bose、Bose Frames 以及 Bose Music 是 Bose Corporation 的商標。

Bose 公司總部:1-877-230-5639

©2020 Bose Corporation。未經事先書面許可,不得複製、修改、發行或以其他方式使用本指南的 任何部分。

The following license disclosures apply to certain third-party software packages used as components in the product.

Package: Nanopb

Copyright © 2011 Petteri Aimonen <ipa at nanopb.mail.kapsi.fi>. The Nanopb package is subject to the license terms reprinted below.

#### **Zlib license**

© 2011 Petteri Aimonen <jpa at nanopb.mail.kapsi.fi>

This software is provided 'as-is', without any express or implied warranty. In no event will the authors be held liable for any damages arising from the use of this software.

Permission is granted to anyone to use this software for any purpose, including commercial applications, and to alter it and redistribute it freely, subject to the following restrictions:

- 1. The origin of this software must not be misrepresented; you must not claim that you wrote the original software. If you use this software in a product, an acknowledgment in the product documentation would be appreciated but is not required.
- 2. Altered source versions must be plainly marked as such, and must not be misrepresented as being the original software.
- 3. This notice may not be removed or altered from any source distribution.

#### Package: Mbed TLS 2.16.1

© ARM Limited. All rights reserved. The Mbed TLS package is subject to the license terms reprinted below.

Apache 2.0 License

#### **Apache License**

Version 2.0, January 2004

<http://www.apache.org/licenses/>

TERMS AND CONDITIONS FOR USE, REPRODUCTION, AND DISTRIBUTION

1. Definitions.

"License" shall mean the terms and conditions for use, reproduction, and distribution as defined by Sections 1 through 9 of this document.

"Licensor" shall mean the copyright owner or entity authorized by the copyright owner that is granting the License.

"Legal Entity" shall mean the union of the acting entity and all other entities that control, are controlled by, or are under common control with that entity. For the purposes of this definition, "control" means (i) the power, direct or indirect, to cause the direction or management of such entity, whether by contract or otherwise, or (ii) ownership of fifty percent (50%) or more of the outstanding shares, or (iii) beneficial ownership of such entity.

"You" (or "Your") shall mean an individual or Legal Entity exercising permissions granted by this License.

"Source" form shall mean the preferred form for making modifications, including but not limited to software source code, documentation source, and configuration files.

"Object" form shall mean any form resulting from mechanical transformation or translation of a Source form, including but not limited to compiled object code, generated documentation, and conversions to other media types.

"Work" shall mean the work of authorship, whether in Source or Object form, made available under the License, as indicated by a copyright notice that is included in or attached to the work (an example is provided in the Appendix below).

"Derivative Works" shall mean any work, whether in Source or Object form, that is based on (or derived from) the Work and for which the editorial revisions, annotations, elaborations, or other modifications represent, as a whole, an original work of authorship. For the purposes of this License, Derivative Works shall not include works that remain separable from, or merely link (or bind by name) to the interfaces of, the Work and Derivative Works thereof.

"Contribution" shall mean any work of authorship, including the original version of the Work and any modifications or additions to that Work or Derivative Works thereof, that is intentionally submitted to Licensor for inclusion in the Work by the copyright owner or by an individual or Legal Entity authorized to submit on behalf of the copyright owner. For the purposes of this definition, "submitted" means any form of electronic, verbal, or written communication sent to the Licensor or its representatives, including but not limited to communication on electronic mailing lists, source code control systems, and issue tracking systems that are managed by, or on behalf of, the Licensor for the purpose of discussing and improving the Work, but excluding communication that is conspicuously marked or otherwise designated in writing by the copyright owner as "Not a Contribution."

"Contributor" shall mean Licensor and any individual or Legal Entity on behalf of whom a Contribution has been received by Licensor and subsequently incorporated within the Work.

- 2. Grant of Copyright License. Subject to the terms and conditions of this License, each Contributor hereby grants to You a perpetual, worldwide, non-exclusive, no-charge, royalty-free, irrevocable copyright license to reproduce, prepare Derivative Works of, publicly display, publicly perform, sublicense, and distribute the Work and such Derivative Works in Source or Object form.
- 3. Grant of Patent License. Subject to the terms and conditions of this License, each Contributor hereby grants to You a perpetual, worldwide, non-exclusive, no-charge, royalty-free, irrevocable (except as stated in this section) patent license to make, have made, use, offer to sell, sell, import, and otherwise transfer the Work, where such license applies only to those patent claims licensable by such Contributor that are necessarily infringed by their Contribution(s) alone or by combination of their Contribution(s) with the Work to which such Contribution(s) was submitted. If You institute patent litigation against any entity (including a cross-claim or counterclaim in a lawsuit) alleging that the Work or a Contribution incorporated within the Work constitutes direct or contributory patent infringement, then any patent licenses granted to You under this License for that Work shall terminate as of the date such litigation is filed.
- 4. Redistribution. You may reproduce and distribute copies of the Work or Derivative Works thereof in any medium, with or without modifications, and in Source or Object form, provided that You meet the following conditions:
	- a. You must give any other recipients of the Work or Derivative Works a copy of this License; and
	- b. You must cause any modified files to carry prominent notices stating that You changed the files; and
	- c. You must retain, in the Source form of any Derivative Works that You distribute, all copyright, patent, trademark, and attribution notices from the Source form of the Work, excluding those notices that do not pertain to any part of the Derivative Works; and
	- d. If the Work includes a "NOTICE" text file as part of its distribution, then any Derivative Works that You distribute must include a readable copy of the attribution notices contained within such NOTICE file, excluding those notices that do not pertain to any part of the Derivative Works, in at least one of the following places: within a NOTICE text file distributed as part of the Derivative Works; within the Source form or documentation, if provided along with the Derivative Works; or, within a display generated by the Derivative Works, if and wherever such third-party notices normally appear. The contents of the NOTICE file are for informational purposes only and do not modify the License. You may add Your own attribution notices within Derivative Works that You distribute, alongside or as an addendum to the NOTICE text from the Work, provided that such additional attribution notices cannot be construed as modifying the License. You may add Your own copyright statement to Your modifications and may provide additional or different license terms and conditions for use, reproduction, or distribution of Your modifications, or for any such Derivative Works as a whole, provided Your use, reproduction, and distribution of the Work otherwise complies with the conditions stated in this License.
- 5. Submission of Contributions. Unless You explicitly state otherwise, any Contribution intentionally submitted for inclusion in the Work by You to the Licensor shall be under the terms and conditions of this License, without any additional terms or conditions. Notwithstanding the above, nothing herein shall supersede or modify the terms of any separate license agreement you may have executed with Licensor regarding such Contributions.
- 6. Trademarks. This License does not grant permission to use the trade names, trademarks, service marks, or product names of the Licensor, except as required for reasonable and customary use in describing the origin of the Work and reproducing the content of the NOTICE file.
- 7. Disclaimer of Warranty. Unless required by applicable law or agreed to in writing, Licensor provides the Work (and each Contributor provides its Contributions) on an "AS IS" BASIS, WITHOUT WARRANTIES OR CONDITIONS OF ANY KIND, either express or implied, including, without limitation, any warranties or conditions of TITLE, NON-INFRINGEMENT, MERCHANTABILITY, or FITNESS FOR A PARTICULAR PURPOSE. You are solely responsible for determining the appropriateness of using or redistributing the Work and assume any risks associated with Your exercise of permissions under this License.
- 8. Limitation of Liability. In no event and under no legal theory, whether in tort (including negligence), contract, or otherwise, unless required by applicable law (such as deliberate and grossly negligent acts) or agreed to in writing, shall any Contributor be liable to You for damages, including any direct, indirect, special, incidental, or consequential damages of any character arising as a result of this License or out of the use or inability to use the Work (including but not limited to damages for loss of goodwill, work stoppage, computer failure or malfunction, or any and all other commercial damages or losses), even if such Contributor has been advised of the possibility of such damages.
- 9. Accepting Warranty or Additional Liability. While redistributing the Work or Derivative Works thereof, You may choose to offer, and charge a fee for, acceptance of support, warranty, indemnity, or other liability obligations and/or rights consistent with this License. However, in accepting such obligations, You may act only on Your own behalf and on Your sole responsibility, not on behalf of any other Contributor, and only if You agree to indemnify, defend, and hold each Contributor harmless for any liability incurred by, or claims asserted against, such Contributor by reason of your accepting any such warranty or additional liability.

#### END OF TERMS AND CONDITIONS

#### ©2020 Bose Corporation

Licensed under the Apache License, Version 2.0 (the "License"); you may not use this file except in compliance with the License.

You may obtain a copy of the License at:<http://www.apache.org/licenses/LICENSE-2.0>

Unless required by applicable law or agreed to in writing, software distributed under the License is distributed on an "AS IS" BASIS, WITHOUT WARRANTIES OR CONDITIONS OF ANY KIND, either express or implied.

See the License for the specific language governing permissions and limitations under the License.

### 裝箱單

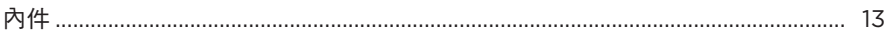

**contracts** and the contracts of  $\mathbb{R}^2$  of  $\mathbb{R}^2$  . The contract of  $\mathbb{R}^2$  of  $\mathbb{R}^2$  ,  $\mathbb{R}^2$  ,  $\mathbb{R}^2$  ,  $\mathbb{R}^2$  ,  $\mathbb{R}^2$  ,  $\mathbb{R}^2$  ,  $\mathbb{R}^2$  ,  $\mathbb{R}^2$  ,  $\mathbb{R}^2$  ,  $\mathbb{R}^2$  ,

# BOSE MUSIC 應用程式設定

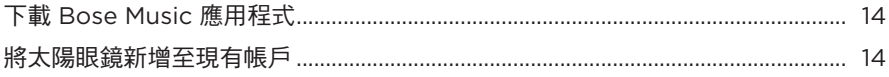

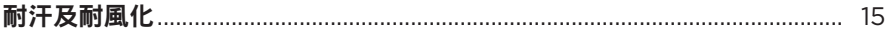

### 電源

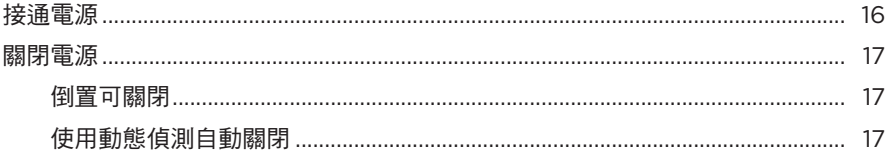

# 太陽眼鏡控制項

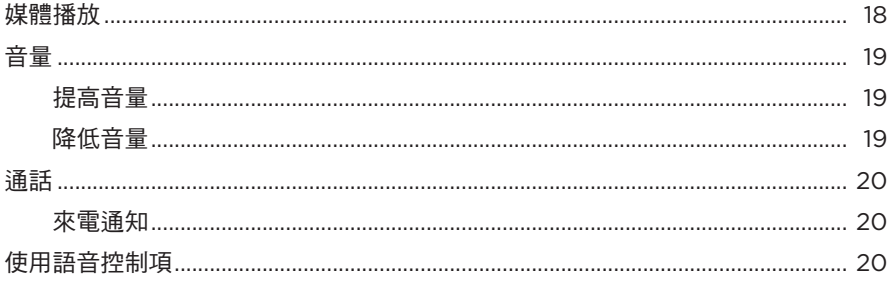

## 電池

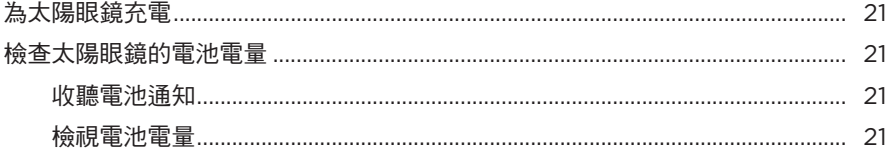

### 太陽眼鏡狀態

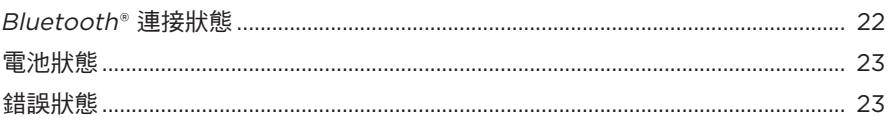

# **BLUETOOTH 連接**

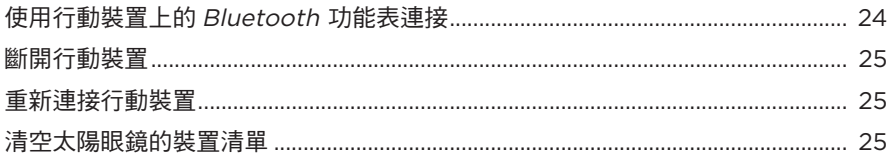

### 維護與保養

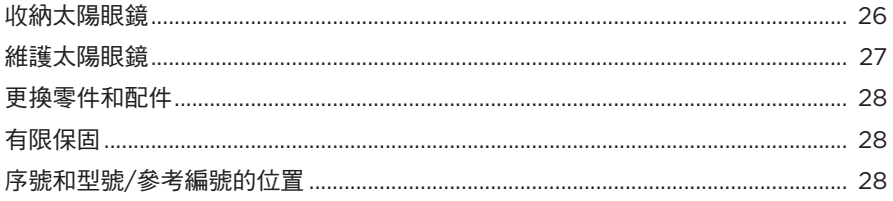

# 疑難排解

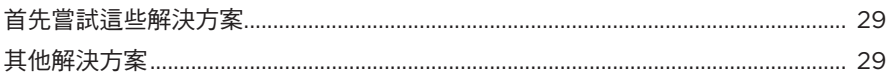

### 標籤符號

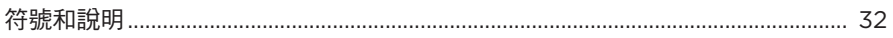

# <span id="page-492-0"></span>內件

請確認包裝箱中內含以下組件:

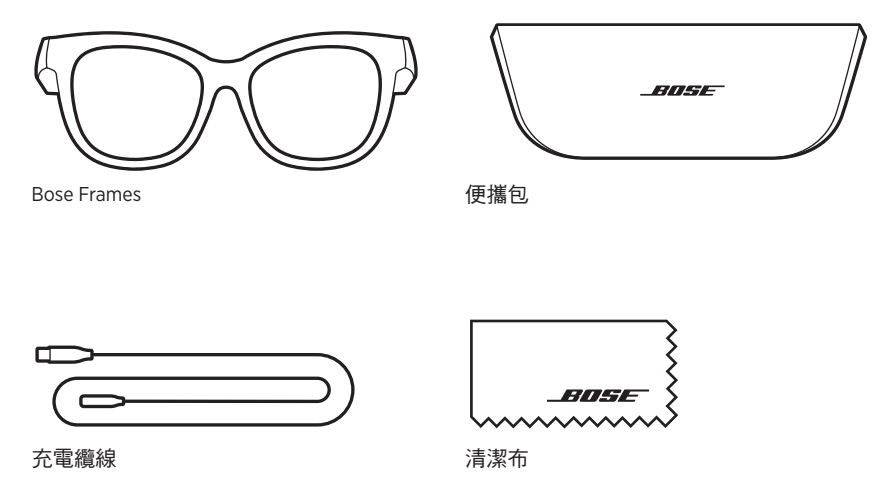

注意:如果產品部分損壞,請勿使用。請聯絡 Bose 授權經銷商或 Bose 客戶服務中心。

請造訪: [worldwide.Bose.com/Support/Soprano](http://worldwide.Bose.com/Support/Soprano) [worldwide.Bose.com/Support/Tenor](http://worldwide.Bose.com/Support/Tenor)

<span id="page-493-2"></span><span id="page-493-0"></span>您可在任何行動裝置(例如智慧型手機或平板電腦)上透過 Bose Music 應用程式設 定和控制太陽眼鏡。

您可以使用此應用程式自訂電源設定、選擇自己的語音提示語言以及取得新功能。

注意:如果您已在應用程式中為其他 Bose 產品建立了 Bose 帳戶,請參[見「將太陽](#page-493-1) [眼鏡新增至現有帳戶」](#page-493-1)。

### 下載 **BOSE MUSIC** 應用程式

1. 在行動裝置上,下載 Bose Music 應用程式。

注意:如果您搬到中國內地,請下載 Bose音乐應用程式。

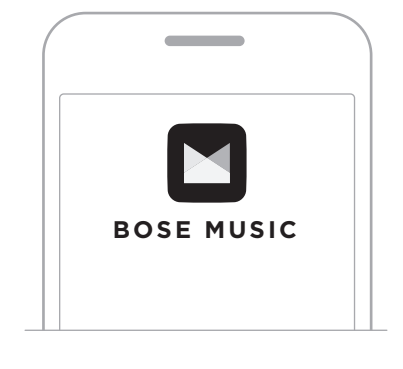

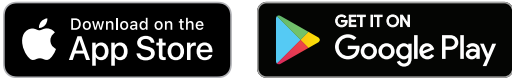

2. 請按照應用程式指示操作。

### <span id="page-493-1"></span>將太陽眼鏡新增至現有帳戶

- 1. 按住右鏡腳上的按鈕,直至聽到「Ready to connect(已準備好連接)」,或看到 狀態指示燈閃爍藍色光。
- 2. 在 Bose Music 應用程式中,移至「我的產品」畫面並新增太陽眼鏡。
	- 注意:如果應用程式找不到太陽眼鏡,請參見第 30 頁上的「[Bose Music](#page-509-0) 應用 [程式找不到太陽眼鏡」](#page-509-0)。

<span id="page-494-0"></span>太陽眼鏡具有 IPX2 級防水功能。其耐汗、耐風化的設計防水滴,但不可浸入水中。 小心:

- 切勿戴著太陽眼鏡游泳或沐浴。
- 切勿將太陽眼鏡浸入水中。

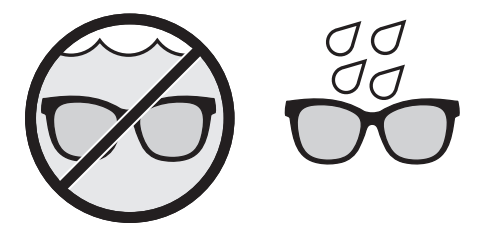

注意:IPX2 不是永久條件,並且防護等級可因正常磨損而降低。

### <span id="page-495-0"></span>接通電源

按下右鏡腳上的按鈕。

狀態指示燈閃爍白色光兩下,然後根據 Bluetooth 連接狀態亮起 (請參見第 [22](#page-501-1) 頁)。 語音提示會通知電池電量和Bluetooth 連接狀態。

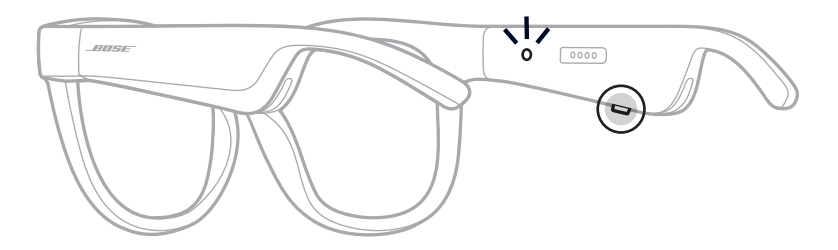

注意:太陽眼鏡發貨時帶有部分電量,首次使用前可能需要喚醒。要喚醒太陽眼鏡, 請將太陽眼鏡通電 2 秒鐘,然後斷開連接 (請參見第 [21](#page-500-1) 頁)。然後, 嘗試 重新開機。

### <span id="page-496-0"></span>關閉電源

按住按鈕,直到聽到提示音。

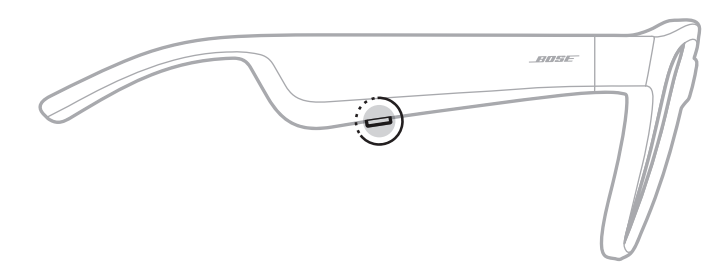

狀態指示燈閃爍白色光兩下,然後漸暗。

### 倒置可關閉

將太陽眼鏡倒置 2 秒鐘。

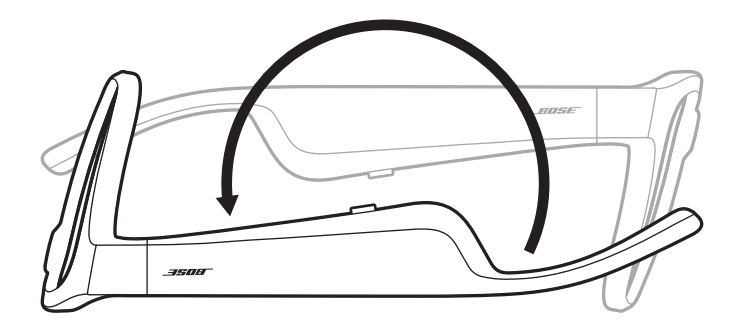

狀態指示燈閃爍白色光兩下,然後漸暗。

#### 注意:

- 太陽眼鏡關閉電源後,您即可在任意方向上移動眼鏡。
- 您可以使用 Bose Music 應用程式來停用「倒置可關閉」功能。您可以從「設定」 功能表中存取此選項。

#### 使用動態偵測自動關閉

太陽眼鏡使用動態偵測來識別何時未在使用。太陽眼鏡不移動 10 分鐘即自動關閉電源。

注意:您可以使用 Bose Music 應用程式來停用「動態偵測」功能。您可以從「設定」 功能表中存取此選項。

<span id="page-497-0"></span>使用右鏡腳上的按鈕和觸控表面來控制媒體播放、音量、通話和語音控制。

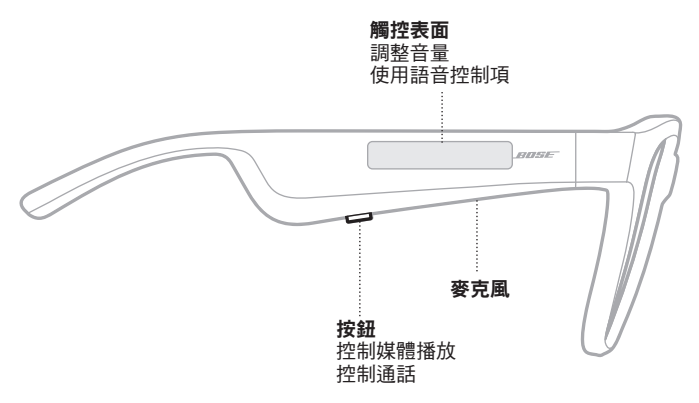

# 媒體播放

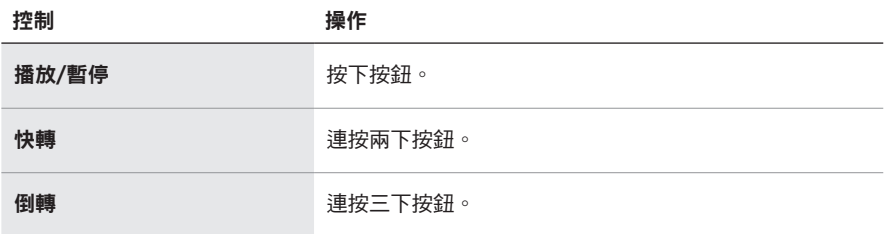

# <span id="page-498-0"></span>音量

## 提高音量

在觸控表面上向前滑動。

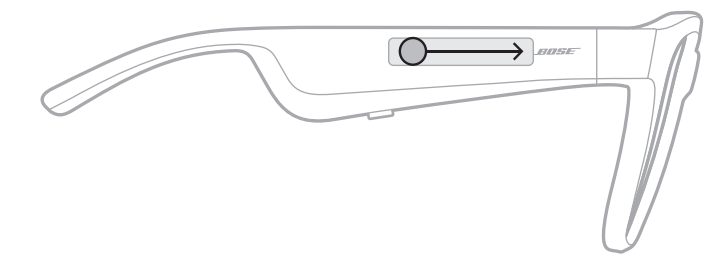

注意:您會在音量調到最高時聽到提示音。

# 降低音量

在觸控表面上向後滑動。

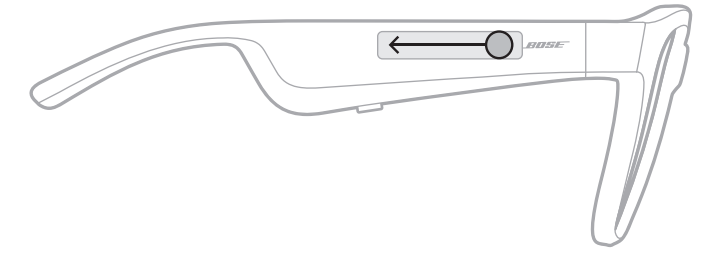

注意:您會在音量調到最低時聽到提示音。

## <span id="page-499-0"></span>通話

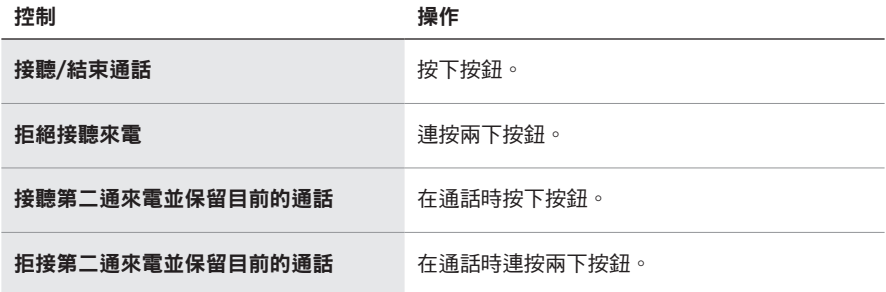

注意: 若要使用所有通話控制項,請在 Bose Music 應用程式中運行可用的軟體更新。

#### 來電通知

語音提示會通知來電者和通話狀態。

### 使用語音控制項

太陽眼鏡麥克風可以用作您行動裝置麥克風功能的擴展。您可以透過右鏡腳上的 觸控表面使用您裝置上的語音控制功能,以便撥打/接聽電話、呼叫 Siri 或 Google Assistant 播放音樂、告知天氣狀況, 或提供遊戲分數資訊等。

連點兩下觸控表面以存取裝置上的語音控制項。

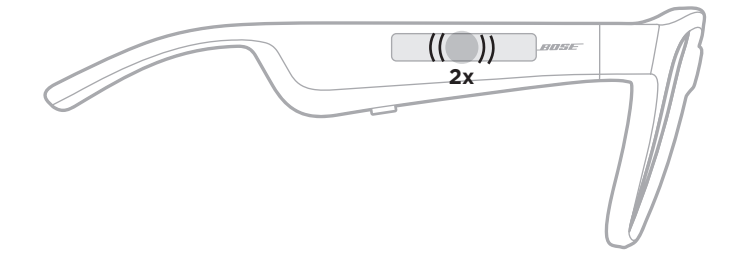

您會在語音控制項啟動時聽到提示音。

### <span id="page-500-1"></span><span id="page-500-0"></span>為太陽眼鏡充電

1. 請將充電線的針腳對準右鏡腳上的充電連接埠。

注意:針腳必須對準充電連接埠才能成功為太陽眼鏡充電。

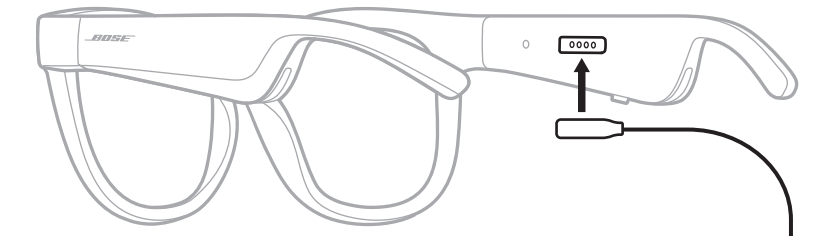

- 2. 將針腳輕輕按向充電連接埠,直到吸附到位。
- 3. 將另一端連接到 USB-A 壁式充電器(未提供)。

充電時,狀態指示燈會閃爍白色光。電池充滿電後,狀態指示燈恆亮白色光(請 參見第 [23](#page-502-1) 頁)。

#### 注意:

- 太陽眼鏡充電時無法播放音訊。
- 請勿在充電時佩戴太陽眼鏡。

#### 檢查太陽眼鏡的電池電量

#### 收聽電池通知

每次開啟太陽眼鏡電源時,語音提示都會播報電池電量。 使用太陽眼鏡時,語音提示將通知您電池是否需要充電。

#### 檢視電池電量

- 查看 Bose Music 應用程式的主畫面。
- 狀態指示燈閃爍紅色光時,表示太陽眼鏡需要充電。

小心:僅將本產品搭配經過相關部門批准且符合本地監管要求(如 UL、CSA、 VDE、CCC)的電源供應器使用。

<span id="page-501-0"></span>太陽眼鏡狀態指示燈位於右鏡腳內側上。

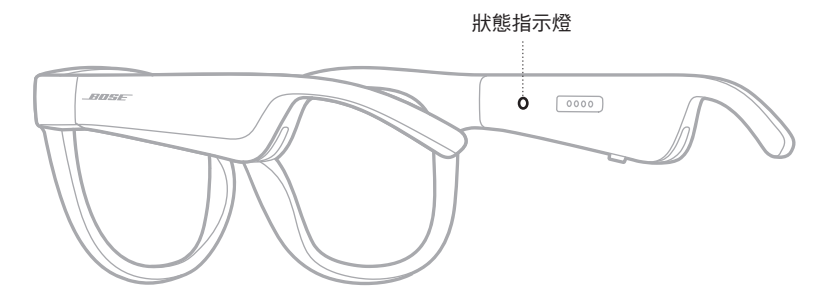

# <span id="page-501-1"></span>**BLUETOOTH** 連接狀態

顯示行動裝置的Bluetooth 連接狀態。

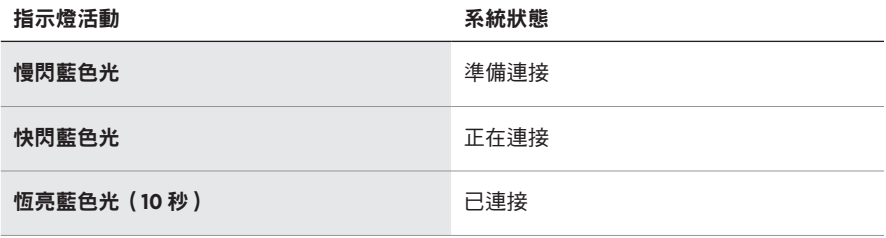

# <span id="page-502-1"></span><span id="page-502-0"></span>電池狀態

顯示太陽眼鏡電池充電狀態。

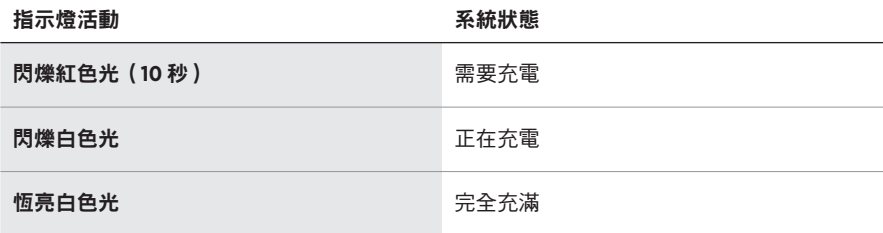

## 錯誤狀態

顯示錯誤狀態。

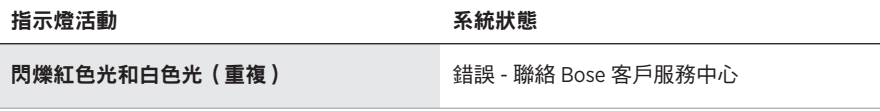

### <span id="page-503-0"></span>使用行動裝置上的 **BLUETOOTH** 功能表連接

太陽眼鏡的裝置清單最多可以儲存八台裝置。您一次只能連接並播放一台裝置的音訊。

- 注意:要獲得最佳體驗,請使用 Bose Music 應用程式設定和連接行動裝置(請參見 第 [14](#page-493-2) 頁)。
- 1. 太陽眼鏡開啟電源後,按住右鏡腳上的按鈕,直至聽到「Ready to connect (已 準備好連接)」,或看到狀態指示燈閃爍藍色光。

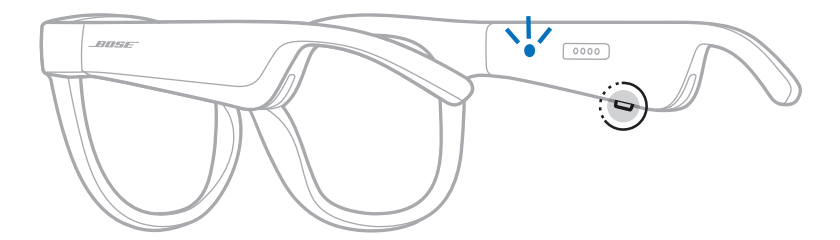

2. 在裝置上,啟用 Bluetooth 功能。

注意:Bluetooth 功能通常在「設定」功能表中。

- 3. 在裝置清單中選擇太陽眼鏡。
	- 注意:在 Bose Music 應用程式中查找您為太陽眼鏡輸入的名稱。如果沒有為太陽 眼鏡命名,系統將顯示預設名稱。

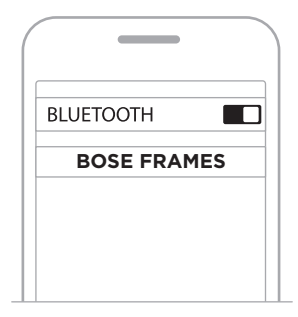

連接之後,您將聽到「Connected to (已連接到) < 行動裝置名稱 > , , 或看到狀 態指示燈恆亮藍色光,然後變暗。
## 斷開行動裝置

使用 Bose Music 應用程式來斷開行動裝置。

提示:您也可使用 Bluetooth 設定來斷開裝置。停用 Bluetooth 功能後,所有其他裝 置連接都將中斷。

## 重新連接行動裝置

開啟電源後,太陽眼鏡將嘗試連接最近連接過的裝置。

注意:裝置必須在連接範圍內(9 公尺)且已開啟電源。

# <span id="page-504-0"></span>清空太陽眼鏡的裝置清單

- 1. 開啟太陽眼鏡電源後,按住右鏡腳的按鈕 10 秒,直至聽到「Bluetooth device list cleared (Bluetooth 裝置清單已清空)」, 或看到狀態指示燈閃爍藍色光。
- 2. 從裝置上的Bluetooth 清單中刪除您的太陽眼鏡。

所有裝置都被清除,太陽眼鏡可隨時連接。

# 收納太陽眼鏡

將太陽眼鏡折疊以便於保存。

- 1. 朝鏡片向內折疊鏡腳,讓鏡腳平放。
- 2. 將太陽眼鏡放入盒中,鏡片朝向盒前側。

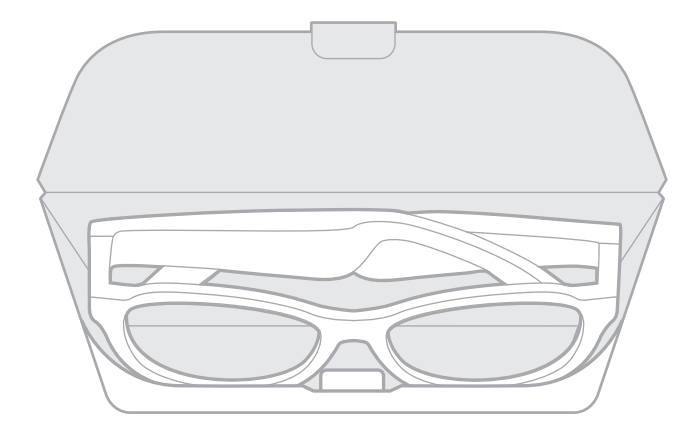

## 注意:

- 不使用時,請確定關閉太陽眼鏡電源。
- 長期存放太陽鏡之前,請確定電池電量充滿。

# 維護太陽眼鏡

每次使用後,使用隨附的清潔布或乾布擦乾淨太陽眼鏡的鏡片兩面和眼鏡框各個部位。 小心:

- 請勿在太陽眼鏡附近使用噴霧劑。
- 請勿使用任何溶劑、化學品或含酒精、氨水、研磨劑的清潔劑。
- 請勿讓液體進入任何開口。

# 更換零件和配件

可透過 Bose 客戶服務中心訂購更換零件和配件。

請造訪: [worldwide.Bose.com/Support/Soprano](http://worldwide.Bose.com/Support/Soprano) [worldwide.Bose.com/Support/Tenor](http://worldwide.Bose.com/Support/Tenor)

注意:有關如何替換鏡片的資訊,請參閱隨附鏡片配件的指示。

# 有限保固

太陽眼鏡享受有限保固。請造訪我們的網站:[global.Bose.com/warranty](http://global.Bose.com/warranty),了解有限 保固的詳細資料。

要註冊產品,請造訪 [global.Bose.com/register](http://global.Bose.com/register),了解相關指示。未執行註冊並不影 響您的有限保固權利。

# 序號和型號**/**參考編號的位置

序號位於左鏡腳內側,型號/參考編號位於右鏡腳內側。

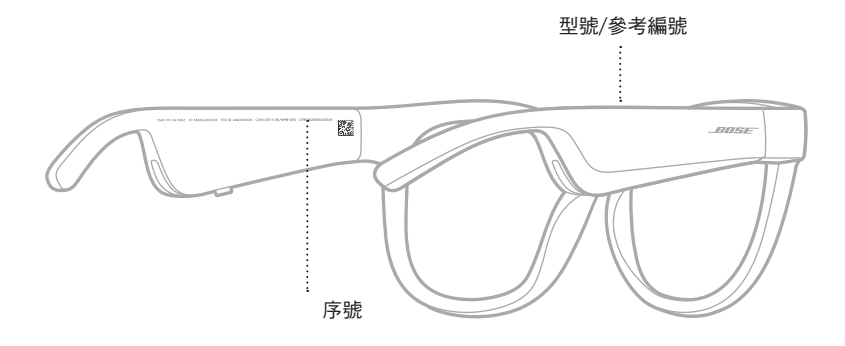

## 首先嘗試這些解決方案

如果太陽眼鏡出現問題:

- 打開太陽眼鏡電源(請參見第 [16](#page-495-0) 頁)。
- 將太陽眼鏡涌雷 2 秒鐘,然後斷開連接(請參見第 [21](#page-500-0) 百 )。
- 電池充電(請參見第 [21](#page-500-0) 頁)。
- 檢查狀態指示燈的狀態(請參見第 [22](#page-501-0) 頁)。
- 確定您的行動裝置支援Bluetooth 連線。
- 下載 Bose Music 應用程式並運行可用的軟體更新。
- 調高太陽眼鏡、行動裝置和/或音訊/串流應用程式的音量。
- 連接其他行動裝置(請參見第 [24](#page-503-0) 頁)。

# 其他解決方案

若無法解決問題,請參見下表以了解常見問題的症狀和解決方法。若仍然無法解決 問題,請聯絡 Bose 客戶服務中心。

請造訪:[worldwide.Bose.com/contact](http://worldwide.Bose.com/Contact)

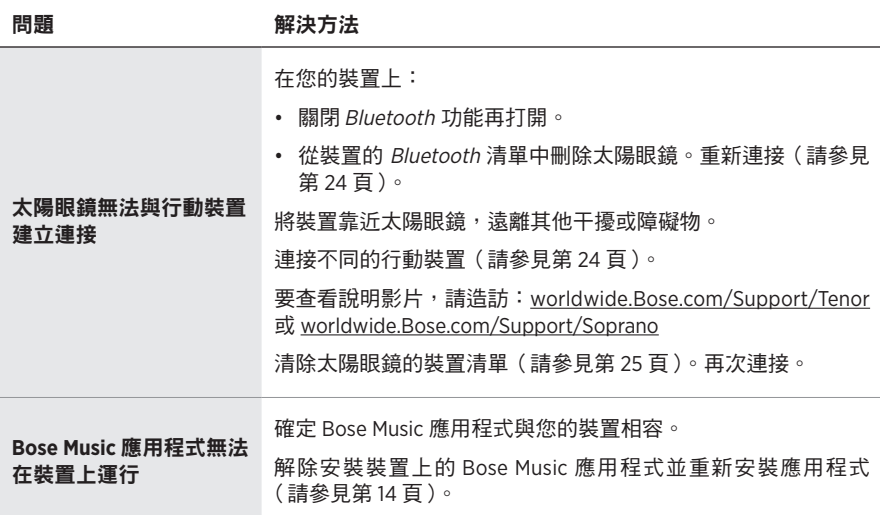

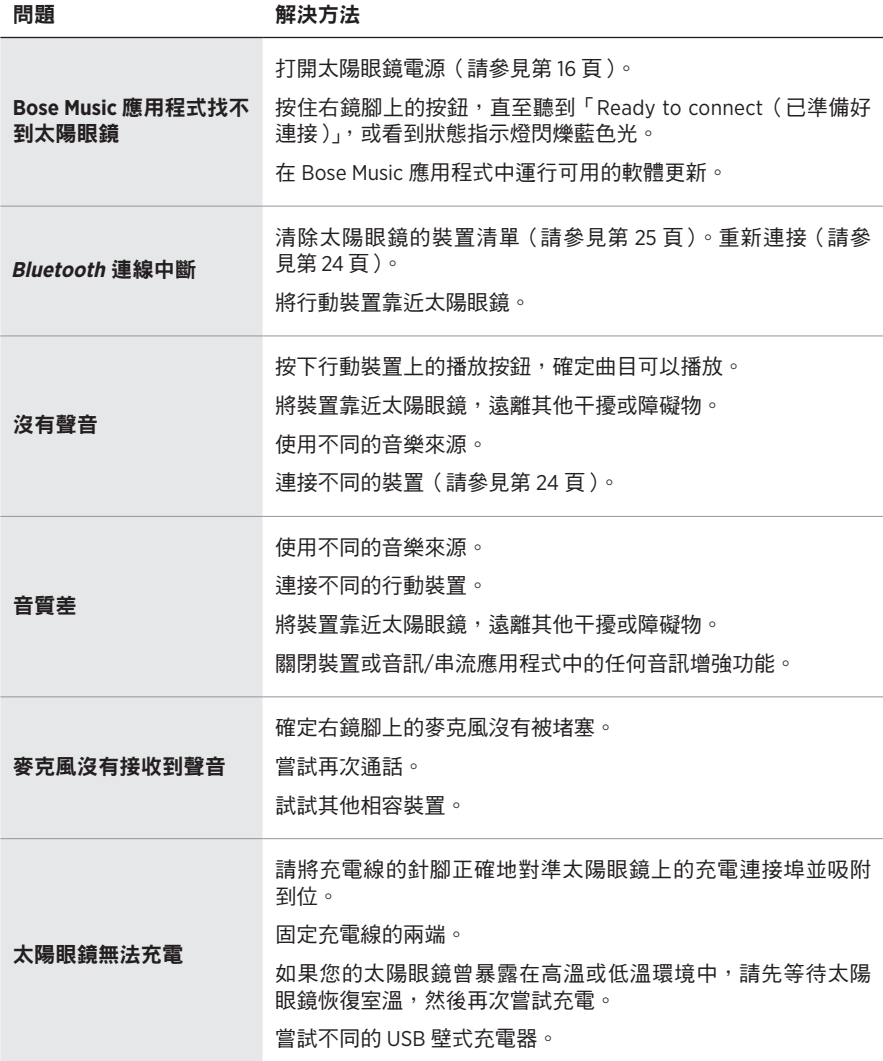

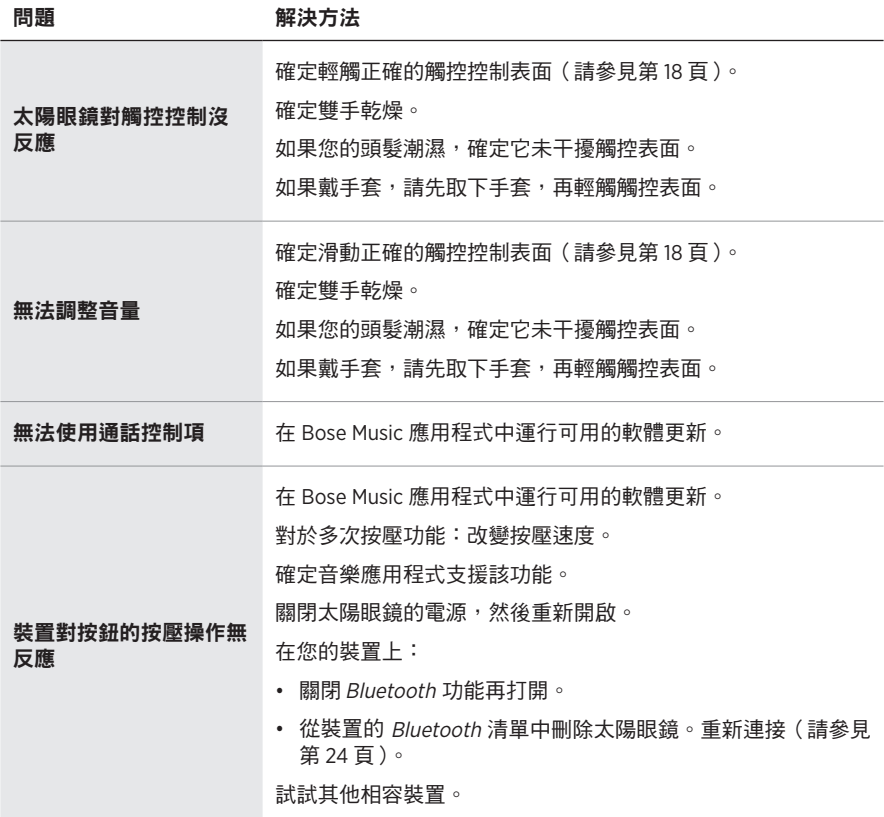

# 符號和說明

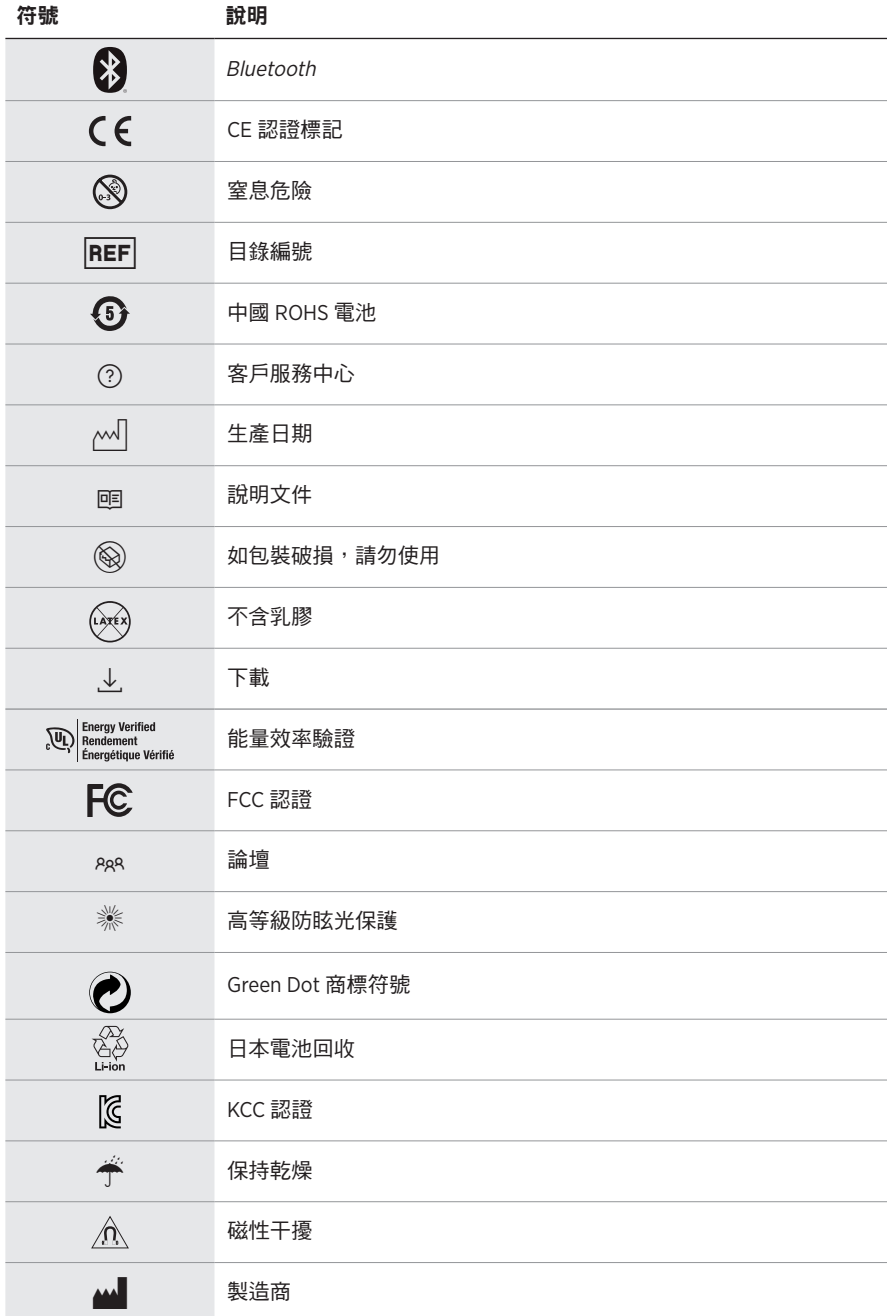

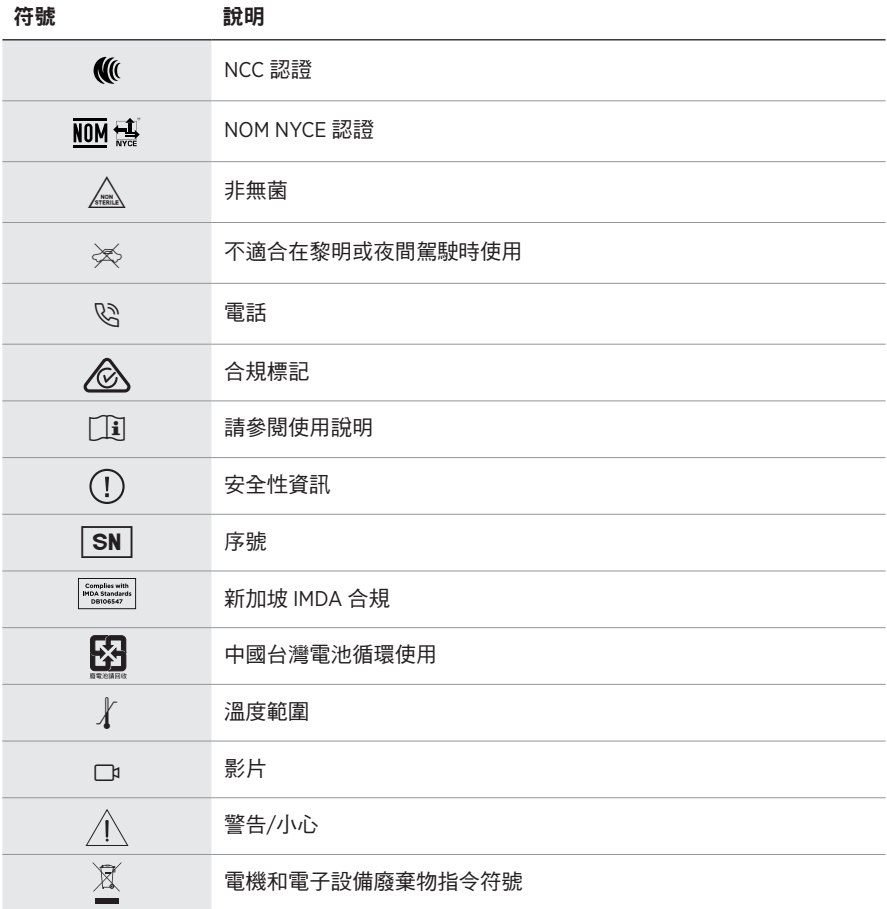

### **使用上の注意**

サングラス(度なし)は、遮光、反射、色付き、偏光または感光性レンズを持った眼鏡フレー ムやレンズからなる装身具で、遮光性はあるものの、視力の補正は行いません。この機器は 店頭で販売しています。

A **使用方法を参照してください。**

## **安全およびセキュリティ上の留意項目および使用方法をよく読み、それに 従ってください。**

### **安全上の留意項目**

- C C Bose Corporationは、この製品がEU指令2014/53/EUおよび該当するその他すべてのEU指令 の必須要件およびその他の該当条項に準拠していることを宣言します。完全な適合宣 言書については、次のサイトを参照してください。[www.Bose.com/compliance](http://www.Bose.com/compliance)
	- 1. 本書をよくお読みください。
	- 2. 必要な時にご覧になれるよう、本書を保管してください。
	- 3. すべての注意と警告に留意してください。
	- 4. すべての指示に従ってください。
	- 5. この製品を水の近くで使用しないでください。
	- 6. お手入れは乾いた布を使用して行ってください。
	- 7. 必ず指定された付属品、あるいはアクセサリーのみをご使用ください。
	- 8. 雷雨時や長期間使用しない場合は、電源プラグを抜いてください。
	- 9. 修理が必要な際には、Boseカスタマーサービスにお問い合わせください。製品に何らか の損傷が生じた場合、たとえば電源コードやプラグの損傷、液体や物の内部への侵入、 雨や湿気などによる水濡れ、動作の異常、製品本体の落下などの際には、ただちに電源 プラグを抜き、修理をご依頼ください。

# **警告/注意**

- 大きな音量で長時間続けて聴くと、聴力に悪い影響を与えることがあります。特に長時間 にわたるFramesのご使用の際は、大きな音量はお避けください。
	- Framesを使用する場合は、耳に負担をかけないように適度な音量に調節してください。
	- Framesを装着または耳に近づける前に再生機器の音量を下げておきます。その後、適度な 音量になるまで少しずつ音量を上げてください。
- 運転中は携帯電話の使用に関する国または地域の法令を確認し、これを遵守してください。
- 車道、建設現場、線路などの付近を歩いている時などにFramesを使用する場合は、安全に 十分注意してください。アラームや警告音などの周囲の音が聞こえるように、Framesを外す か、音量を下げてFramesをお使いください。
- Framesから異常な音が聞こえる場合は、Framesを使用しないでください。そのような場合は、 Framesの電源をオフしてBoseカスタマーサービスにご連絡ください。
- Framesを長時間水に浸したり、水泳や水上スキー、サーフィンなどのウォータースポーツで 使用したりしないでください。
- 熱を感じた場合、または音声が聞こえなくなった場合には、すぐにFramesを外してください。

のどに詰まりやすい小さな部品が含まれています。3歳未満のお子様には適していま せん。

この製品には磁性材料が含まれています。体内に埋め込まれている医療機器への影響 については、医師にご相談ください。

- 火災や感電を避けるため、雨の当たる場所や湿度の高い場所で製品を使用しないでください。
- 水漏れやしぶきがかかるような場所でこの製品を使用しないでください。また、花瓶など の液体が入った物品を製品の上や近くに置かないでください。
- 火気や熱源などの近くで使用しないでください。火の付いたろうそくなどの火気を、製品 の上や近くに置かないでください。
- 許可なく製品を改造しないでください。
- この製品には、法令(UL、CSA、VDE、CCCなど)に準拠した電源アダプターのみをお使いくだ さい。
- バッテリーが含まれる製品を直射日光や炎など、過度な熱にさらさないでください。
- 充電中はFramesを装着しないでください。
- 使用後は毎回、両側のレンズとフレームのすべての部分を、付属のクロスまたは乾いた布 で拭いてください。

**注:** 本機は、FCC規則のパート15に定められたクラスBデジタル装置の規制要件に基づいて所 定の試験が実施され、これに準拠することが確認されています。この規制要件は、住宅に設 置した際の有害な干渉に対し、合理的な保護となるように策定されています。本機は無線周 波数エネルギーを発生、利用、また放射することがありますので、指示通りに設置および使 用されない場合は、無線通信に有害な電波干渉を引き起こす可能性があります。しかし、特 定の設置条件で干渉が発生しないことを保証するものではありません。本機が、電源のオン・ オフによりラジオ・テレビ受信に有害な干渉を引き起こしていると確認された場合、次の 1つ あるいはいくつかの方法で対処を試みることをおすすめします。

- 受信アンテナの向きや位置を変える。
- 本機と受信機の距離を離す。
- 受信機の接続されているコンセントとは別の回路のコンセントに本機を接続する。

• 販売店もしくは経験豊富なラジオ・テレビ技術者に相談する。

Bose Corporationによって明確な許諾を受けていない本製品への変更や改造を行うと、この機器 を使用するユーザーの権利が無効になります。

このデバイスは、FCC規則のパート15およびカナダ イノベーション・科学経済開発省のラ イセンス適用免除RSS規則に準拠しています。動作は次の2つの条件に従う必要があります: (1) 本装置は有害な干渉を引き起こしません。(2) 本装置は、不適切な動作を招く可能性がある 干渉を含め、いかなる干渉も対応できなければなりません。

このデバイスは、FCCおよびカナダ イノベーション・科学経済開発省が一般用途向けに定め た電磁波放出制限に準拠しています。このトランスミッターは、他のアンテナまたはトラン スミッターと一緒に配置したり、動作させたりしないでください。

#### **CAN ICES-3(B)/NMB-3(B)**

#### **PPE Regulation (EU) 2016/425**

### **低電力無線デバイスの管理規制**

#### **第12条**

「低電力無線デバイスの管理規制」により、会社、企業、またはユーザーは、NCCの許可なく、 承認済みの低電力無線デバイスの周波数を変更したり、送信出力を強化したり、元の特性お よび性能を改変したりすることはできません。

#### **第14条**

低電力無線デバイスが、航空機の安全に影響を及ぼしたり、正規の通信を妨害したりするこ とはできません。発見された場合、ユーザーは干渉が発生しなくなるまでただちに使用を中 止しなければなりません。上述の正規の通信とは、電気通信法に基づいて運用される無線通 信を意味します。

低電力無線デバイスは、正規の通信またはISM帯電波を放射するデバイスからの干渉に対応 できなければなりません。

#### **ヨーロッパ向け**:

運用周波数帯: 2400 ~ 2483.5 MHz

最大送信出力20 dBm EIRP未満

最大送信出力が規制値を下回っているため、SARテストは不要で、適用される規制ごとに免 除されます。

この記号は、製品が家庭ごみとして廃棄されてはならず、リサイクル用に適切な収集 X 施設に送る必要があることを意味しています。適切な廃棄とリサイクルにより、自然 資源、人体の健康、環境が保護されることになります。本製品の廃棄およびリサイク ۰ ルに関する詳細は、お住まいの自治体、廃棄サービス、または本製品を購入された店 舗にお問い合わせください。

この製品からリチウムイオンバッテリーを取り外さないでください。取り外しはサービス担 当者にお任せください。

**使用済みの電池は、お住まいの地域の条例に従って正しく処分してください**。焼却し ないでください。

## **数量: 1 EA**

**MA 製品供給先**: Bose Corporation, 100 The Mountain Road, Framingham, MA 01701

**◎ パッケージが破損している場合は使用しないでください。**<br>◎ <br>◎ この製品には天然ゴムラテックスは含まれていません。

C この製品には天然ゴムラテックスは含まれていません。

この製品は非滅菌で提供されています。

 $\frac{1}{n}$  FC  $\bigotimes$   $\stackrel{d}{\rightarrow}$  oc  $\stackrel{d}{\rightarrow}$  <sup>+45C</sup>

## **中国における有害物質の使用制限表**

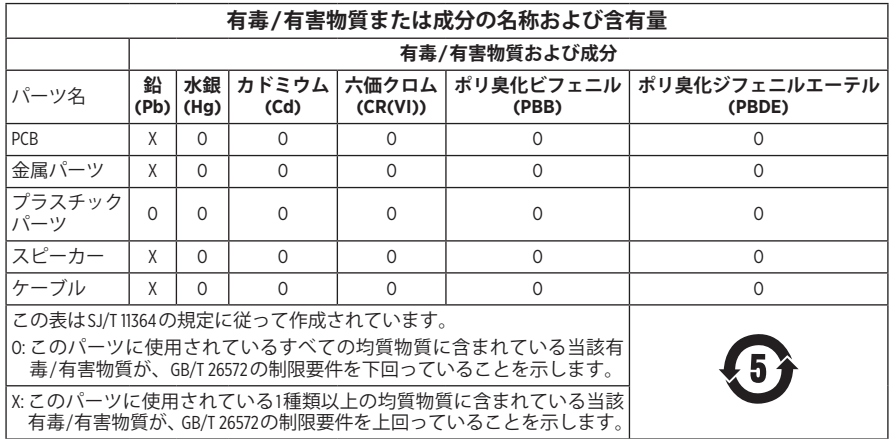

## **台湾における有害物質の使用制限表**

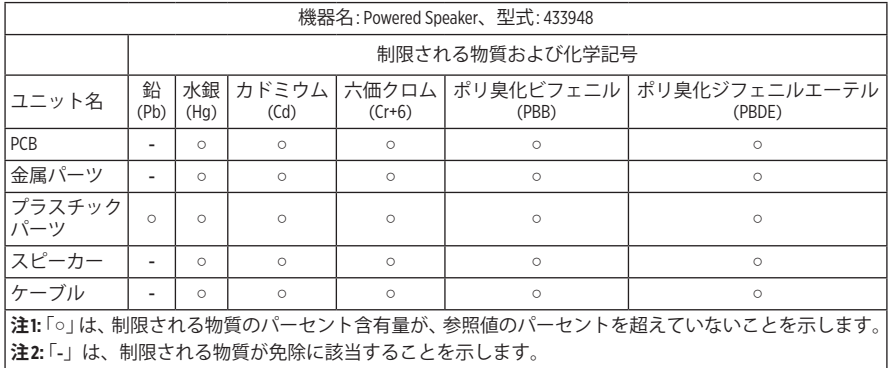

この製品は、ANSI Z80.3、AS/NZS 1067.1、およびEN ISO 12312-1に準拠しています。

着色されたアイウェアを夜間の運転時に着用することはお勧めできません。

夕暮れや夜間の運転には適していません。夜間や鈍い光の下での運転には適していま 美 Zhi

この製品は、紫外線A波(UVA)およびB波(UVB)の光エネルギーの99%以上をブロックするよう に設計されています。この製品はANSI Z80.3に準拠しています。

Frames SopranoまたはFrames Tenor製品には、Boseが承認したレンズのみを使用してください。 太陽を直接観察するためには使用できません。

日焼けサロンなどの人工光源から保護するためには使用できません。

機械的衝撃による危険から目を保護するためには使用できません。

製品を使用しないときは、付属のキャリーケースに保管してください。

### **EUにおけるフィルターの分類**: ISO 12312-1 CAT.3

**オーストラリアにおけるレンズの分類**: 1067.1 CAT.3

h このサングラスは、強い日差しのまぶしさを軽減し、優れたUV保護を提供します。

**UV保護等級**: UV 380カット

## **製品情報の控え**

Framesのシリアル番号は左フレームにあり、モデル/リファレンス番号は右フレームにあり ます。

シリアル番号:

モデル番号:

この取扱説明書と共に、ご購入時の領収書を保管することをおすすめします。製品の登録 をお願いいたします。登録は弊社Webサイトから簡単に行えます。

<sub>へ</sub>∧∏ 製**造日**: シリアル番号の8桁目の数字は製造年を表します。「0」は2010年または2020年 です。

**中国における輸入元**: Bose Electronics (Shanghai) Company Limited, Part C, Plant 9, No. 353 North Riying Road, China (Shanghai) Pilot Free Trade Zone

**EUにおける輸入元**: Bose Products B.V., Gorslaan 60, 1441 RG Purmerend, The Netherlands

**台湾における輸入元**: Bose Taiwan Branch, 9F-A1, No. 10, Section 3, Minsheng East Road, Taipei City 104, Taiwan Phone Number: +886-2-2514 7676

**メキシコにおける輸入元**: Bose de México, S. de R.L. de C.V., Paseo de las Palmas 405-204, Lomas de Chapultepec, 11000 México, D.F. Phone Number: +5255 (5202) 3545

 $\lambda$ 力定格: 5V  $-$  500mA

CMIIT IDは前フレームの内側にあります。

**REF** BMD0011

### **セキュリティ情報**

この製品は、Bose Musicアプリに接続したときにBoseからセキュリティアップデートを Ţ 自動的に受信することができます。モバイルアプリケーションを介してセキュリティ アップデートを受信するには、Bose Musicアプリで製品のセットアップを完了する必要 があります。**セットアップを完了していない場合は、[btu.bose.com](http://btu.bose.com)でBoseが公開する セキュリティアップデートをお客様ご自身でインストールする必要があります。**

Apple、Appleのロゴ、iPad、iPhone、iPod、およびSiriはApple Inc.の商標であり、アメリカ合衆国 および他の国々で登録されています。「iPhone」の商標は、アイホン株式会社のライセンスに 基づき日本で使用されています。App StoreはApple Inc.のサービスマークです。

Made for Appleバッジの使用は、アクセサリーがバッジに記載されているApple製品への接続専 用に設計され、Apple社が定める性能基準に適合しているとデベロッパによって認定されてい ることを示します。Apple社は、本製品の動作や、安全性および規制基準の適合性について、 一切の責任を負いません。

Bluetooth®のワードマークとロゴは、Bluetooth SIG, Inc.が所有する登録商標で、Bose Corporationは これらの商標を使用する許可を受けています。

GoogleおよびGoogle PlayはGoogle LLCの商標です。

Bose、Bose Frames、およびBose Musicは、Bose Corporationの商標です。

Bose Corporation Headquarters: 1-877-230-5639

©2020 Bose Corporation.本書のいかなる部分も、書面による事前の許可のない複写、変更、配布、 その他の使用は許可されません。

The following license disclosures apply to certain third-party software packages used as components in the product.

Package: Nanopb

Copyright © 2011 Petteri Aimonen <ipa at nanopb.mail.kapsi.fi>. The Nanopb package is subject to the license terms reprinted below.

### **Zlib license**

© 2011 Petteri Aimonen <jpa at nanopb.mail.kapsi.fi>

This software is provided 'as-is', without any express or implied warranty. In no event will the authors be held liable for any damages arising from the use of this software.

Permission is granted to anyone to use this software for any purpose, including commercial applications, and to alter it and redistribute it freely, subject to the following restrictions:

- 1. The origin of this software must not be misrepresented; you must not claim that you wrote the original software. If you use this software in a product, an acknowledgment in the product documentation would be appreciated but is not required.
- 2. Altered source versions must be plainly marked as such, and must not be misrepresented as being the original software.
- 3. This notice may not be removed or altered from any source distribution.

#### Package: Mbed TLS 2.16.1

© ARM Limited. All rights reserved. The Mbed TLS package is subject to the license terms reprinted below.

Apache 2.0 License

#### **Apache License**

Version 2.0, January 2004

<http://www.apache.org/licenses/>

TERMS AND CONDITIONS FOR USE, REPRODUCTION, AND DISTRIBUTION

1. Definitions.

"License" shall mean the terms and conditions for use, reproduction, and distribution as defined by Sections 1 through 9 of this document.

"Licensor" shall mean the copyright owner or entity authorized by the copyright owner that is granting the License.

"Legal Entity" shall mean the union of the acting entity and all other entities that control, are controlled by, or are under common control with that entity. For the purposes of this definition, "control" means (i) the power, direct or indirect, to cause the direction or management of such entity, whether by contract or otherwise, or (ii) ownership of fifty percent (50%) or more of the outstanding shares, or (iii) beneficial ownership of such entity.

"You" (or "Your") shall mean an individual or Legal Entity exercising permissions granted by this License.

"Source" form shall mean the preferred form for making modifications, including but not limited to software source code, documentation source, and configuration files.

"Object" form shall mean any form resulting from mechanical transformation or translation of a Source form, including but not limited to compiled object code, generated documentation, and conversions to other media types.

"Work" shall mean the work of authorship, whether in Source or Object form, made available under the License, as indicated by a copyright notice that is included in or attached to the work (an example is provided in the Appendix below).

"Derivative Works" shall mean any work, whether in Source or Object form, that is based on (or derived from) the Work and for which the editorial revisions, annotations, elaborations, or other modifications represent, as a whole, an original work of authorship. For the purposes of this License, Derivative Works shall not include works that remain separable from, or merely link (or bind by name) to the interfaces of, the Work and Derivative Works thereof.

"Contribution" shall mean any work of authorship, including the original version of the Work and any modifications or additions to that Work or Derivative Works thereof, that is intentionally submitted to Licensor for inclusion in the Work by the copyright owner or by an individual or Legal Entity authorized to submit on behalf of the copyright owner. For the purposes of this definition, "submitted" means any form of electronic, verbal, or written communication sent to the Licensor or its representatives, including but not limited to communication on electronic mailing lists, source code control systems, and issue tracking systems that are managed by, or on behalf of, the Licensor for the purpose of discussing and improving the Work, but excluding communication that is conspicuously marked or otherwise designated in writing by the copyright owner as "Not a Contribution."

"Contributor" shall mean Licensor and any individual or Legal Entity on behalf of whom a Contribution has been received by Licensor and subsequently incorporated within the Work.

- 2. Grant of Copyright License. Subject to the terms and conditions of this License, each Contributor hereby grants to You a perpetual, worldwide, non-exclusive, no-charge, royalty-free, irrevocable copyright license to reproduce, prepare Derivative Works of, publicly display, publicly perform, sublicense, and distribute the Work and such Derivative Works in Source or Object form.
- 3. Grant of Patent License. Subject to the terms and conditions of this License, each Contributor hereby grants to You a perpetual, worldwide, non-exclusive, no-charge, royalty-free, irrevocable (except as stated in this section) patent license to make, have made, use, offer to sell, sell, import, and otherwise transfer the Work, where such license applies only to those patent claims licensable by such Contributor that are necessarily infringed by their Contribution(s) alone or by combination of their Contribution(s) with the Work to which such Contribution(s) was submitted. If You institute patent litigation against any entity (including a cross-claim or counterclaim in a lawsuit) alleging that the Work or a Contribution incorporated within the Work constitutes direct or contributory patent infringement, then any patent licenses granted to You under this License for that Work shall terminate as of the date such litigation is filed.
- 4. Redistribution. You may reproduce and distribute copies of the Work or Derivative Works thereof in any medium, with or without modifications, and in Source or Object form, provided that You meet the following conditions:
	- a. You must give any other recipients of the Work or Derivative Works a copy of this License; and
	- b. You must cause any modified files to carry prominent notices stating that You changed the files; and
	- c. You must retain, in the Source form of any Derivative Works that You distribute, all copyright, patent, trademark, and attribution notices from the Source form of the Work, excluding those notices that do not pertain to any part of the Derivative Works; and
	- d. If the Work includes a "NOTICE" text file as part of its distribution, then any Derivative Works that You distribute must include a readable copy of the attribution notices contained within such NOTICE file, excluding those notices that do not pertain to any part of the Derivative Works, in at least one of the following places: within a NOTICE text file distributed as part of the Derivative Works; within the Source form or documentation, if provided along with the Derivative Works; or, within a display generated by the Derivative Works, if and wherever such third-party notices normally appear. The contents of the NOTICE file are for informational purposes only and do not modify the License. You may add Your own attribution notices within Derivative Works that You distribute, alongside or as an addendum to the NOTICE text from the Work, provided that such additional attribution notices cannot be construed as modifying the License. You may add Your own copyright statement to Your modifications and may provide additional or different license terms and conditions for use, reproduction, or distribution of Your modifications, or for any such Derivative Works as a whole, provided Your use, reproduction, and distribution of the Work otherwise complies with the conditions stated in this License.
- 5. Submission of Contributions. Unless You explicitly state otherwise, any Contribution intentionally submitted for inclusion in the Work by You to the Licensor shall be under the terms and conditions of this License, without any additional terms or conditions. Notwithstanding the above, nothing herein shall supersede or modify the terms of any separate license agreement you may have executed with Licensor regarding such Contributions.
- 6. Trademarks. This License does not grant permission to use the trade names, trademarks, service marks, or product names of the Licensor, except as required for reasonable and customary use in describing the origin of the Work and reproducing the content of the NOTICE file.
- 7. Disclaimer of Warranty. Unless required by applicable law or agreed to in writing, Licensor provides the Work (and each Contributor provides its Contributions) on an "AS IS" BASIS, WITHOUT WARRANTIES OR CONDITIONS OF ANY KIND, either express or implied, including, without limitation, any warranties or conditions of TITLE, NON-INFRINGEMENT, MERCHANTABILITY, or FITNESS FOR A PARTICULAR PURPOSE. You are solely responsible for determining the appropriateness of using or redistributing the Work and assume any risks associated with Your exercise of permissions under this License.
- 8. Limitation of Liability. In no event and under no legal theory, whether in tort (including negligence), contract, or otherwise, unless required by applicable law (such as deliberate and grossly negligent acts) or agreed to in writing, shall any Contributor be liable to You for damages, including any direct, indirect, special, incidental, or consequential damages of any character arising as a result of this License or out of the use or inability to use the Work (including but not limited to damages for loss of goodwill, work stoppage, computer failure or malfunction, or any and all other commercial damages or losses), even if such Contributor has been advised of the possibility of such damages.
- 9. Accepting Warranty or Additional Liability. While redistributing the Work or Derivative Works thereof, You may choose to offer, and charge a fee for, acceptance of support, warranty, indemnity, or other liability obligations and/or rights consistent with this License. However, in accepting such obligations, You may act only on Your own behalf and on Your sole responsibility, not on behalf of any other Contributor, and only if You agree to indemnify, defend, and hold each Contributor harmless for any liability incurred by, or claims asserted against, such Contributor by reason of your accepting any such warranty or additional liability.

#### END OF TERMS AND CONDITIONS

#### ©2020 Bose Corporation

Licensed under the Apache License, Version 2.0 (the "License"); you may not use this file except in compliance with the License.

You may obtain a copy of the License at:<http://www.apache.org/licenses/LICENSE-2.0>

Unless required by applicable law or agreed to in writing, software distributed under the License is distributed on an "AS IS" BASIS, WITHOUT WARRANTIES OR CONDITIONS OF ANY KIND, either express or implied.

See the License for the specific language governing permissions and limitations under the License.

## 内容物の確認

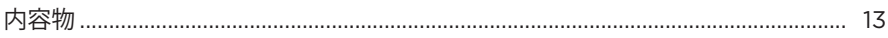

<u> 日次 - 日次 - 日次 - 日次 - 日次 - 1000 - 1000 - 1000 - 1000 - 1000 - 1000 - 1000 - 1000 - 1000 - 1000 - 1000 - 1000 - </u>

# BOSE MUSICアプリのセットアップ

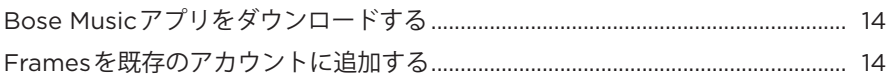

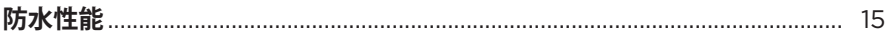

## 電源

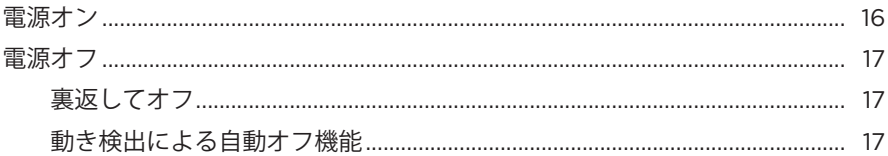

# FRAMESの操作

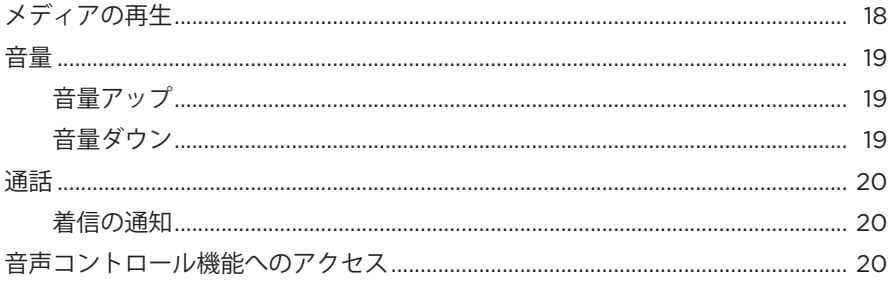

## 雷池

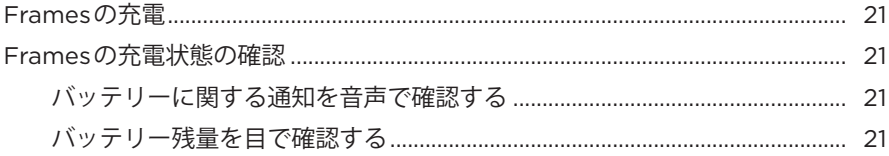

## FRAMESの状態

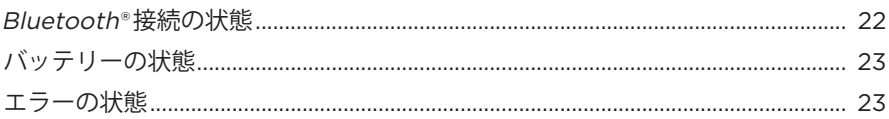

# **BLUETOOTH接続**

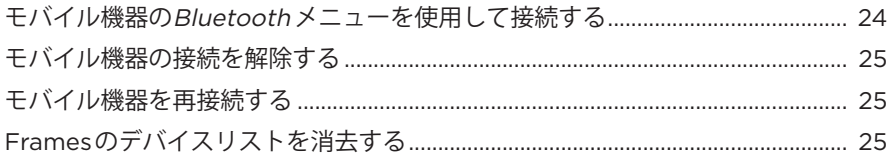

## 補足事項

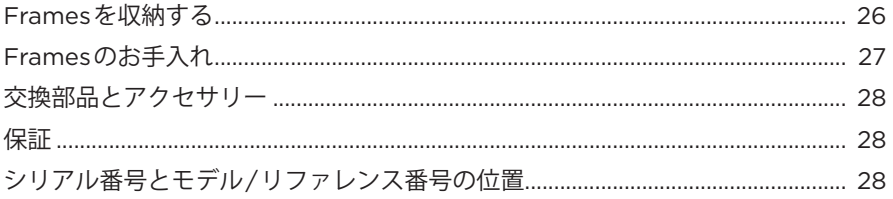

# トラブルシューティング

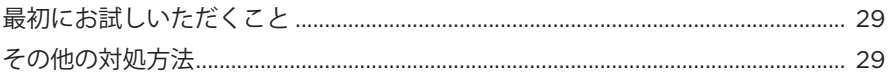

# ラベルのマーク

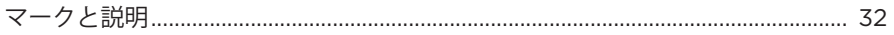

# <span id="page-524-0"></span>**内容物**

下図の内容物がすべて同梱されていることを確認してください。

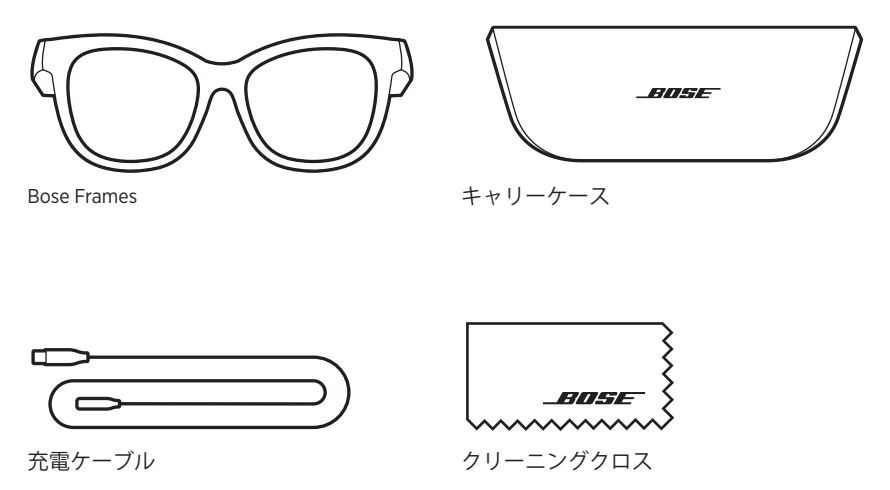

**注:** 万が一、開梱時に内容物の損傷や欠品などが発見された場合は、使用せず、 ただちにお買い上げになった販売店までご連絡ください。

次のサイトをご参照ください: [worldwide.Bose.com/Support/Soprano](http://worldwide.Bose.com/Support/Soprano) [worldwide.Bose.com/Support/Tenor](http://worldwide.Bose.com/Support/Tenor)

<span id="page-525-2"></span><span id="page-525-0"></span>Bose Musicアプリを使用すると、スマートフォンやタブレットなどのモバイル機 器からFramesのセットアップや操作を行うことができます。

このアプリを使用して、電源の設定のカスタマイズ、音声ガイドの言語の選択、 新機能の適用を行うことができます。

**注:** アプリで別のボーズ製品用のBoseアカウントを既に作成してある場合は、 「Frames[を既存のアカウントに追加する」](#page-525-1)をご覧ください。

# **BOSE MUSICアプリをダウンロードする**

1. モバイル機器でBose Musicアプリをダウンロードします。

**注:** 中国本土にお住まいの方は、Bose8アプリをダウンロードしてください。

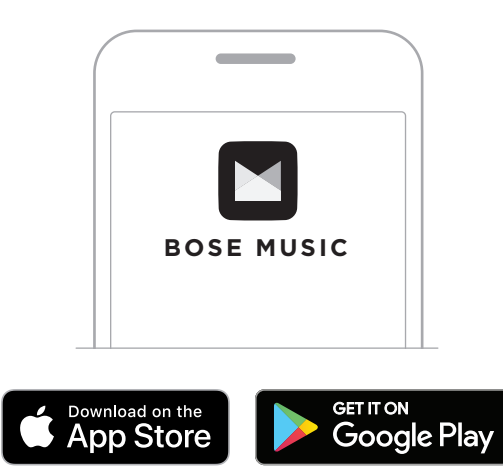

2. アプリの手順に従ってください。

# <span id="page-525-1"></span>**FRAMESを既存のアカウントに追加する**

- 1. 「接続準備完了」と聞こえ、ステータスインジケーターが青く点滅するまで、 右フレームのボタンを長押しします。
- 2. Bose Musicアプリの[製品]画面で、Framesを追加します。
	- **注:** アプリでFramesを検出できない場合は、「[Bose Music](#page-541-0)アプリでFramesを検 [出できない」](#page-541-0)(30ページ)をご覧ください。

<span id="page-526-0"></span>FramesはIPX2 (生活防水)規格に適合しており、汗や悪天候の影響を受けにくいよ うに設計されていますが、水に浸かった状態における防水性能はありません。

## **注意:**

- Framesを装着したまま泳いだりシャワーを浴びたりしないでください。
- Framesを水に沈めないでください。

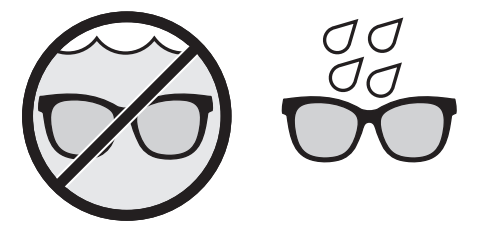

**注:** IPX2は永続的なものではなく、通常の使用によって防水性能が低下する場合 があります。

## <span id="page-527-0"></span>**電源オン**

右フレームの電源ボタンを押します。

ステータスインジケーターが白く2回点滅した後、Bluetooth 接続の状態に応じて 点灯します(22[ページ](#page-533-1)を参照)。音声ガイドで、バッテリー残量とBluetooth 接 続の状態を通知します。

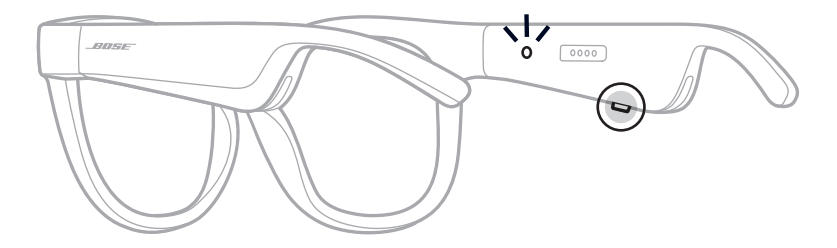

**注:** Framesは少し充電された状態で出荷され、初めて使用するときは起動が必要 となる場合があります。Framesを起動するには、Framesを2秒間電源に接続 してから、電源を抜きます(21[ページ](#page-532-1)を参照)。その後、再度電源をオンに してみてください。

## <span id="page-528-0"></span>**電源オフ**

ビープ音が聞こえるまで、ボタンを長押しします。

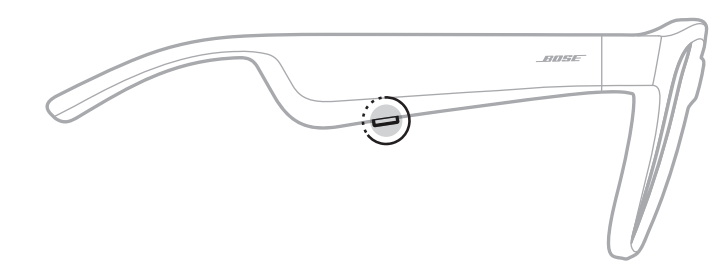

ステータスインジケーターが白く2回点滅してから次第に消灯します。

## **裏返してオフ**

Bose Framesを裏返して2秒間待ちます。

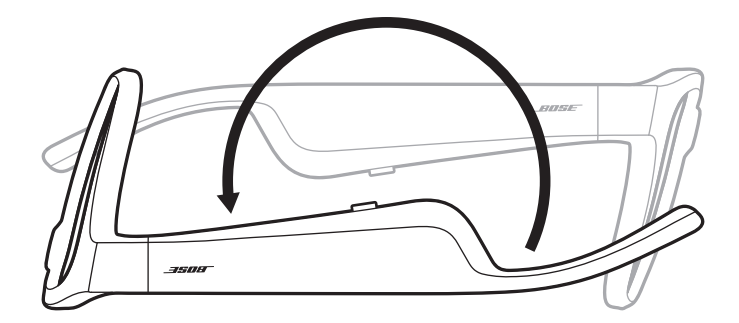

ステータスインジケーターが白く2回点滅してから次第に消灯します。

**注:** 

- Framesの電源がオフになった後は、向きを変えてもかまいません。
- 「裏返してオフ」機能はBose Musicアプリで無効にすることができます。このオ プションは設定メニューから設定できます。

## **動き検出による自動オフ機能**

Framesは動き検出を利用して、使用されていない状態を識別しています。Frames を10分間動かさないと、自動的に電源が切れます。

**注:** 「動き検出」機能はBose Musicアプリで無効にすることができます。このオプ ションは設定メニューから設定できます。

<span id="page-529-0"></span>右フレームのボタンとタッチセンサーを使って、メディアの再生、音量、通話機能、 音声コントロール機能を操作します。

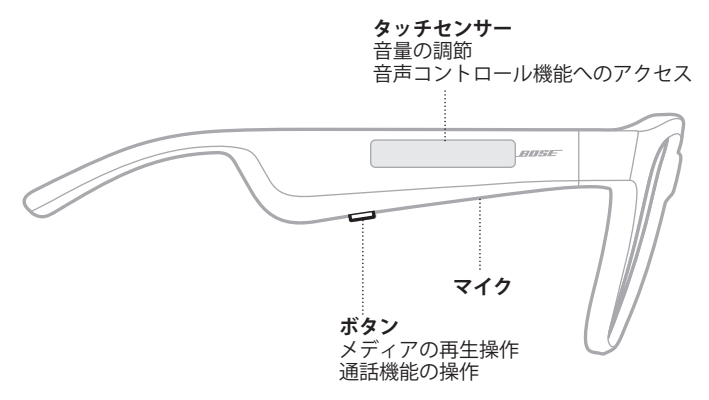

# **メディアの再生**

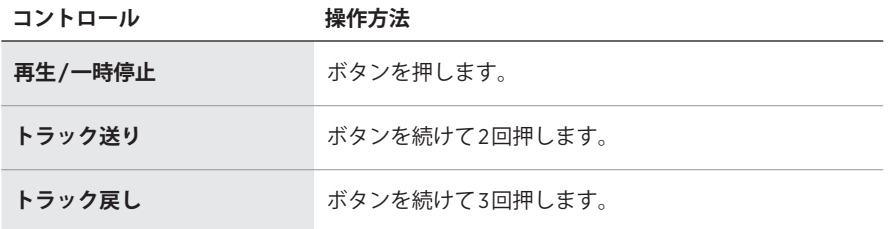

# <span id="page-530-0"></span>**音量**

# **音量アップ**

タッチセンサーを前にスワイプします。

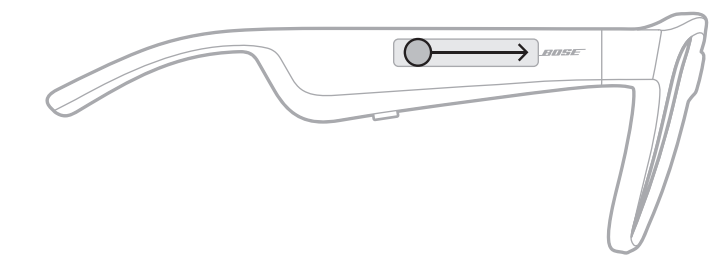

**注:** 音量が最大レベルに達すると、ビープ音が聞こえます。

# **音量ダウン**

タッチセンサーを後ろにスワイプします。

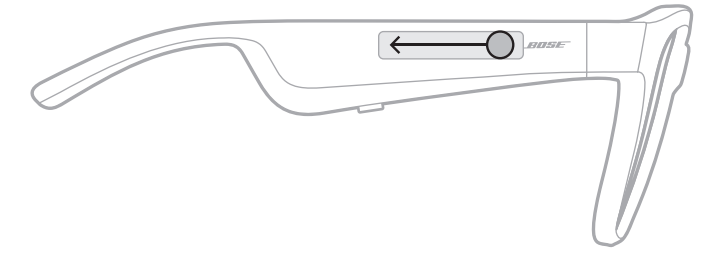

**注:** 音量が最小レベルに達すると、ビープ音が聞こえます。

## <span id="page-531-0"></span>**通話**

**コントロール 操作方法**

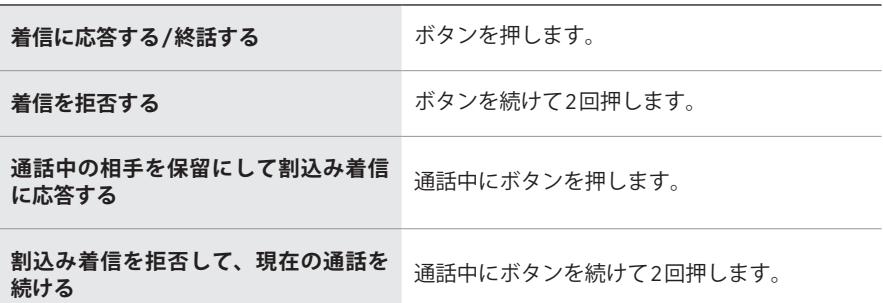

**注:** すべての通話コントロール機能を使用するには、Bose Musicアプリで利用可 能なソフトウェアアップデートを実行します。

## **着信の通知**

音声ガイドで、着信の発信元と通話の状態を通知します。

# **音声コントロール機能へのアクセス**

Framesに内蔵されているマイクがモバイル機器の外部マイクとして機能します。 右フレームのタッチセンサーを使って、モバイル機器の音声コントロール機能に アクセスし、通話したり、SiriやGoogleアシスタントで音楽を再生したり、天気を 尋ねたり、スポーツのスコアを調べたりすることなどができます。

機器の音声コントロールを起動するには、タッチセンサーを長押しします。

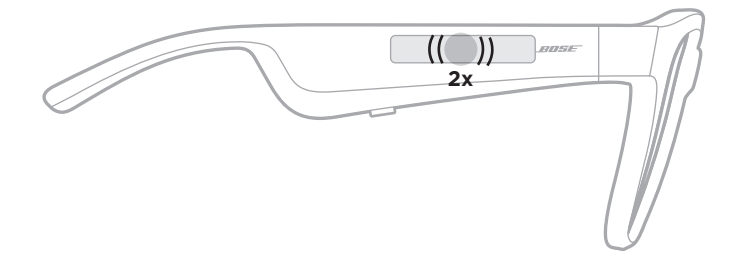

音声コントロールが起動するとビープ音が聞こえます。

# <span id="page-532-1"></span><span id="page-532-0"></span>**FRAMESの充電**

- 1. 充電ケーブルのピンを右フレームの充電端子の位置に合わせます。
	- **注:** Framesを正しく充電するには、ピンと充電端子の向きを正しく合わせる必 要があります。

電池

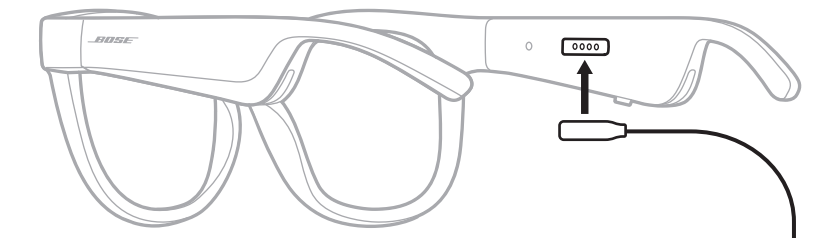

- 2. 充電端子に合わせてピンを軽く押すと、磁石の力でピンが所定の位置に収まり ます。
- 3. もう一方のプラグをUSB-Aウォールチャージャー (別売)に接続します。

充電中はステータスインジケーターが白く点滅します。バッテリーの充電が完 了すると、ステータスインジケーターは白く点灯します(23[ページ](#page-534-1)を参照)。

### 注:

- 充電中はFramesで音楽を聴くことはできません。
- 充電中はFramesを装着しないでください。

## **FRAMESの充電状態の確認**

### **バッテリーに関する通知を音声で確認する**

Framesの電源をオンにするたびに、バッテリー残量を知らせる音声ガイドが流れ ます。

Framesの使用中にバッテリーの充電が必要になると、音声ガイドが流れます。

## **バッテリー残量を目で確認する**

- Bose Musicアプリのホーム画面を確認します。
- ステータスインジケーターが赤く点滅したら、Framesを充電する必要があります。

**注意:** この製品には、法令(UL、CSA、VDE、CCCなど)に準拠した電源アダプ ターのみをお使いください。

<span id="page-533-0"></span>Framesのステータスインジケーターは右フレームの内側にあります。

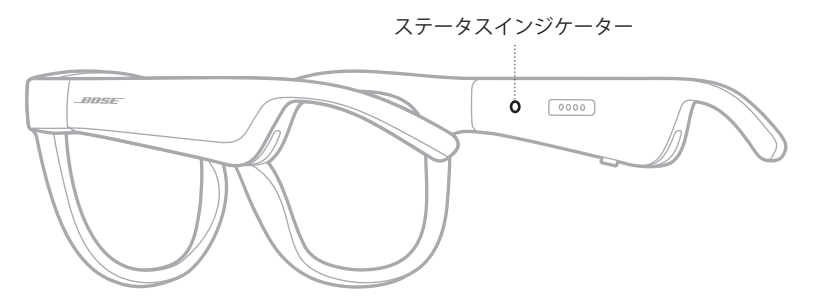

# <span id="page-533-1"></span>**BLUETOOTH接続の状態**

モバイル機器のBluetooth 接続の状態を示します。

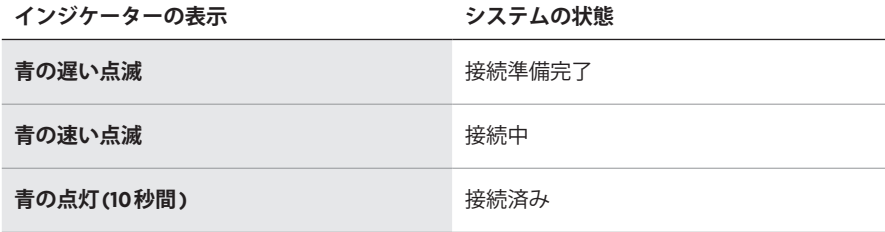

# <span id="page-534-1"></span><span id="page-534-0"></span>**バッテリーの状態**

Framesのバッテリー残量を示します。

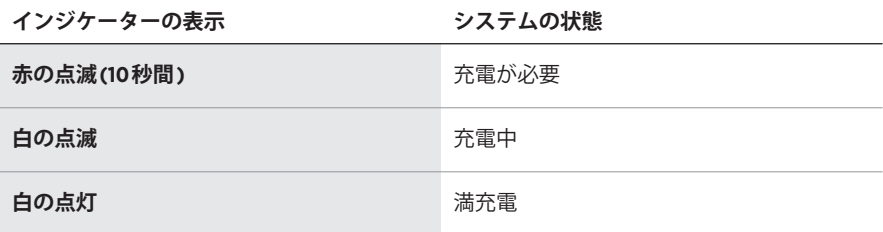

# **エラーの状態**

エラーの状態を示します。

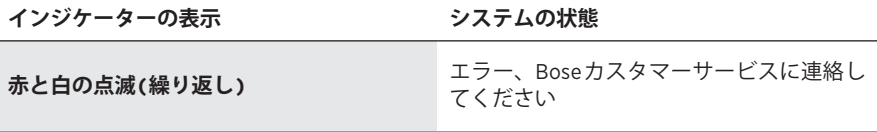

# <span id="page-535-0"></span>**モバイル機器のBLUETOOTHメニューを使用して接続する**

Framesのデバイスリストには、機器を最大8台記憶できます。ただし、一度に接 続して音楽を再生できる機器は1台だけです。

- **注:** 最大限に活用するには、Bose Musicアプリを使用して、モバイル機器をセッ トアップし接続します(14[ページを](#page-525-2)参照)。
- 1. Framesの電源がオンになっている状態で、「接続準備完了」と聞こえ、ステー タスインジケーターが青く点滅するまで、右フレームのボタンを長押しします。

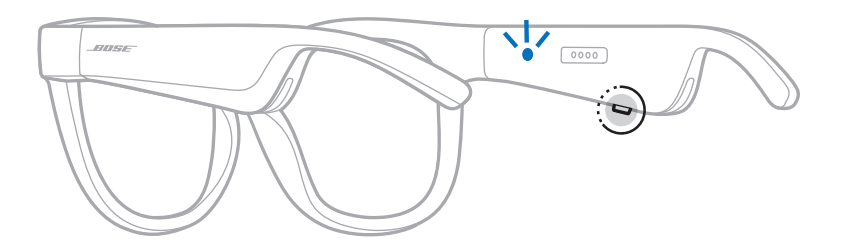

2. モバイル機器のBluetooth 機能をオンにします。

**注:** 通常、Bluetooth 機能は設定メニューにあります。

- 3. デバイスリストからFramesを選択します。
	- **注:** Bose MusicアプリでFramesに付けた名前を探してください。Framesに名 前を付けていない場合は、デフォルトの名前が表示されます。

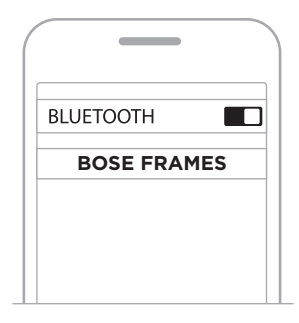

接続されたら「<機器名>に接続済みです」という音声ガイドが聞こえ、ステー タスインジケーターが青く点灯してから次第に消灯します。

# <span id="page-536-0"></span>**モバイル機器の接続を解除する**

モバイル機器の接続を解除するには、Bose Musicアプリを使用します。

**ヒント:** モバイル機器のBluetooth 設定を使用して接続を解除することもできま す。Bluetooth 機能を無効にすると、他の機器との接続もすべて解除され ます。

# **モバイル機器を再接続する**

Framesの電源をオンにすると、最後に接続していたモバイル機器に接続します。

**注:** モバイル機器が通信範囲内(9 m)にあり、電源が入っている必要があります。

# **FRAMESのデバイスリストを消去する**

- 1. Framesの電源がオンになっている状態で、「Bluetooth デバイスリストを消去し ました」と聞こえ、ステータスインジケーターが青く点滅するまで、右フレー ムのボタンを10秒間長押しします。
- 2. モバイル機器のBluetoothリストからFramesを削除します。

すべての機器が消去され、Framesが新しい機器と接続可能な状態になります。

## <span id="page-537-0"></span>**FRAMESを収納する**

収納、持ち運びに便利なようにFramesを折りたたむことができます。

1. 左右のフレームが重なるように、フレームをレンズの方に内側に折りたたみます。

2. レンズをケースの前面に向けて、Framesをケースに収納します。

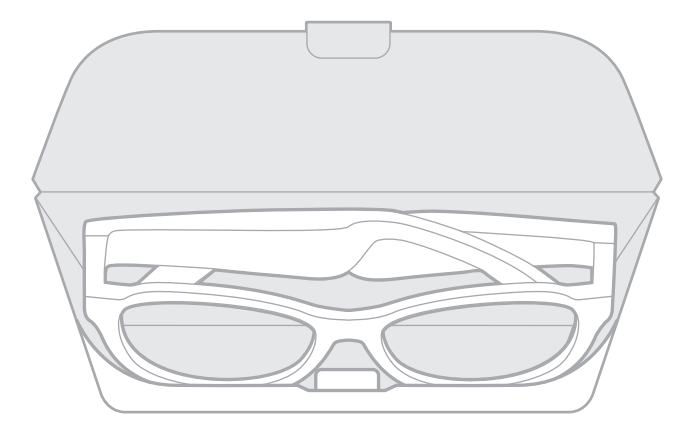

注:

- Framesを使用しないときは、電源をオフにしてください。
- Framesを数か月以上使用しない場合は、バッテリーを完全に充電してから保管 してください。

# <span id="page-538-0"></span>**FRAMESのお手入れ**

使用後は毎回、両側のレンズとフレームのすべての部分を付属のクリーニングク ロスまたは乾いた布で拭いてください。

## **注意:**

- Framesの近くでスプレーを使用しないでください。
- 溶剤、化学薬品、またはアルコール、アンモニア、研磨剤などを含むクリーニ ング液は使用しないでください。
- 開口部に液体が入らないようにしてください。

## <span id="page-539-0"></span>**交換部品とアクセサリー**

交換部品とアクセサリーは、ボーズ製品取扱店、弊社Webサイト、またはお電話 によるご注文でご購入いただけます。

次のサイトをご参照ください: [worldwide.Bose.com/Support/Soprano](http://worldwide.Bose.com/Support/Soprano) [worldwide.Bose.com/Support/Tenor](http://worldwide.Bose.com/Support/Tenor)

**注:** レンズの交換方法については、レンズアクセサリーに付属の説明書をご覧く ださい。

# **保証**

製品保証の詳細は弊社Webサイトをご覧ください。

製品の登録をお願いいたします。登録は弊社Webサイトから簡単に行えます。 製品を登録されない場合でも、保証の内容に変更はありません。

# **シリアル番号とモデル/リファレンス番号の位置**

シリアル番号は左フレームの内側にあり、モデル/リファレンス番号は右フレーム の内側にあります。

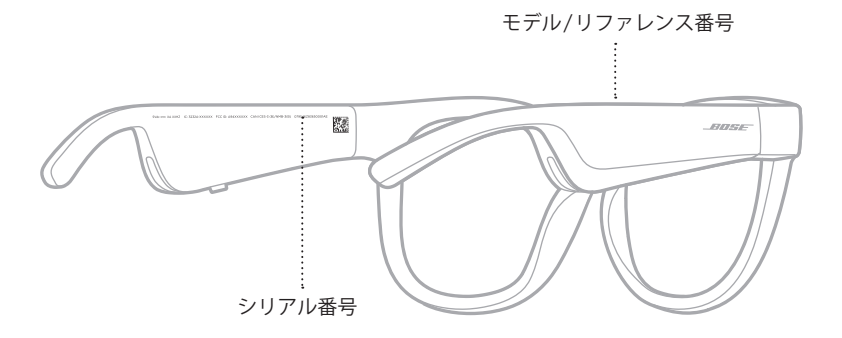
## **最初にお試しいただくこと**

Framesに問題が生じた場合は、下記の点をご確認ください。

- Framesの電源をオンにします(16[ページを](#page-527-0)参照)。
- Framesを2秒間電源に接続してから、電源を抜きます(21[ページを](#page-532-0)参照)。
- バッテリーを充電します(21[ページ](#page-532-0)を参照)。
- ステータスインジケーターの状態を確認します(22[ページを](#page-533-0)参照)。
- お使いのモバイル機器がBluetooth 接続に対応していることを確認します。
- Bose Musicアプリをダウンロードして、入手可能なソフトウェアのアップデー トを実行します。
- Frames、モバイル機器、音楽再生/ストリーミングアプリの音量を上げます。
- 別のモバイル機器を接続します(24[ページ](#page-535-0)を参照)。

# **その他の対処方法**

問題が解決しない場合は、次の表を参照して一般的な問題の症状と対処方法をご 確認ください。それでも問題が解決できない場合は、Boseカスタマーサービスま でお問い合わせください。

次のサイトをご参照ください: [worldwide.Bose.com/Contact](http://worldwide.Bose.com/Contact)

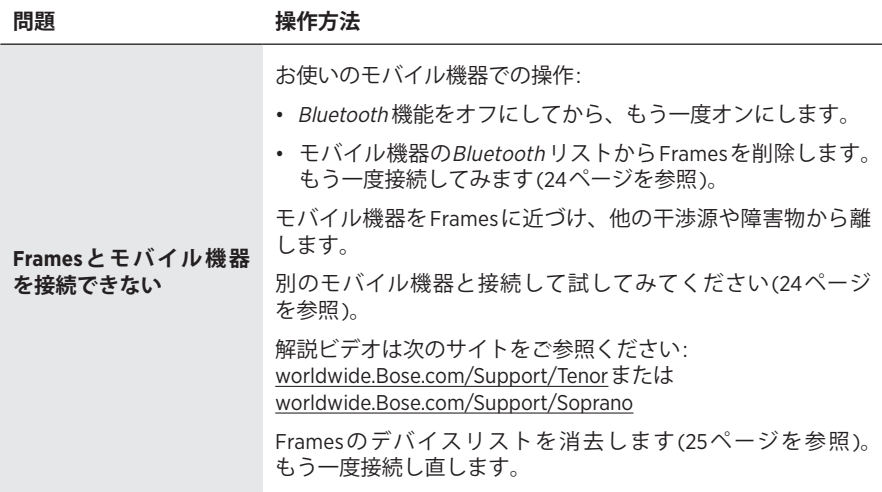

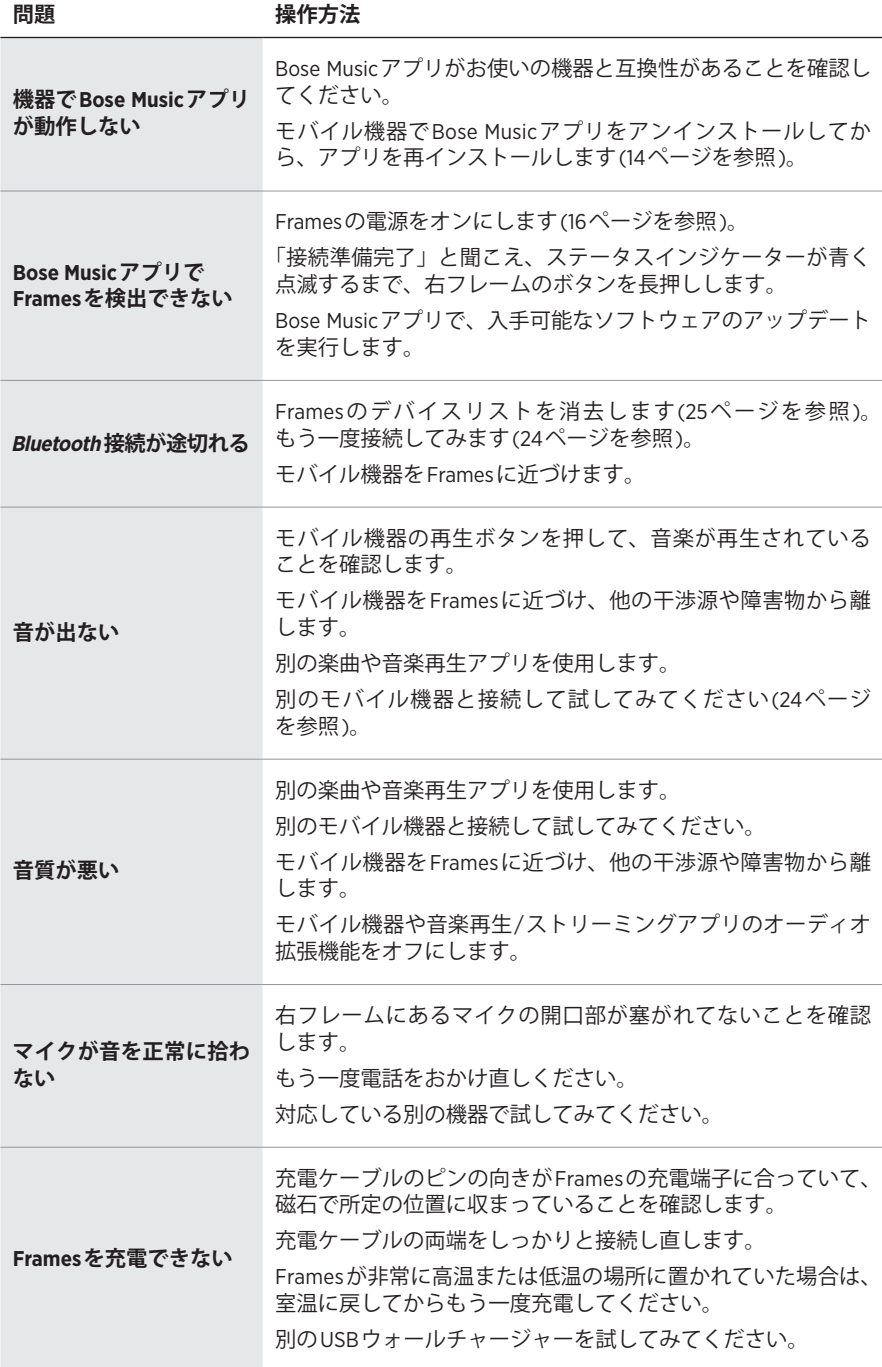

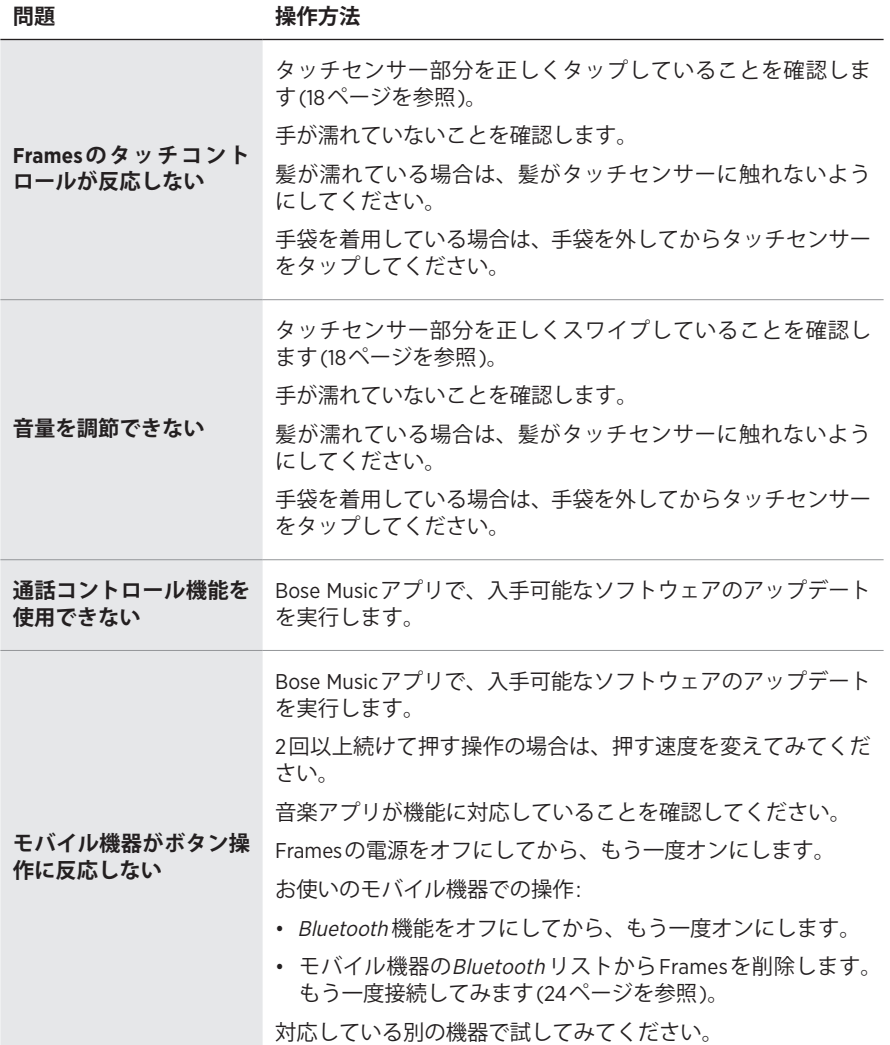

# **マークと説明**

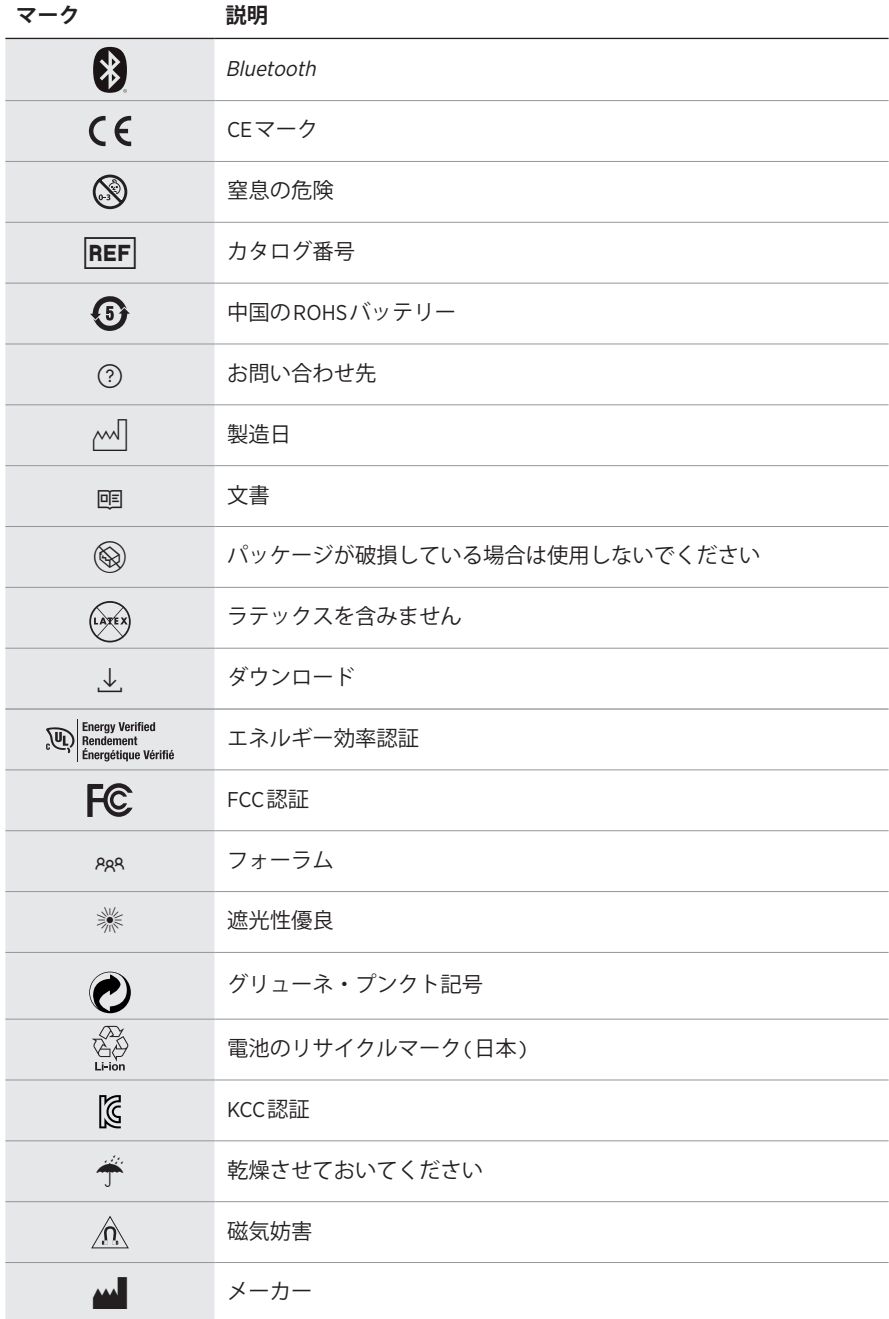

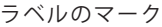

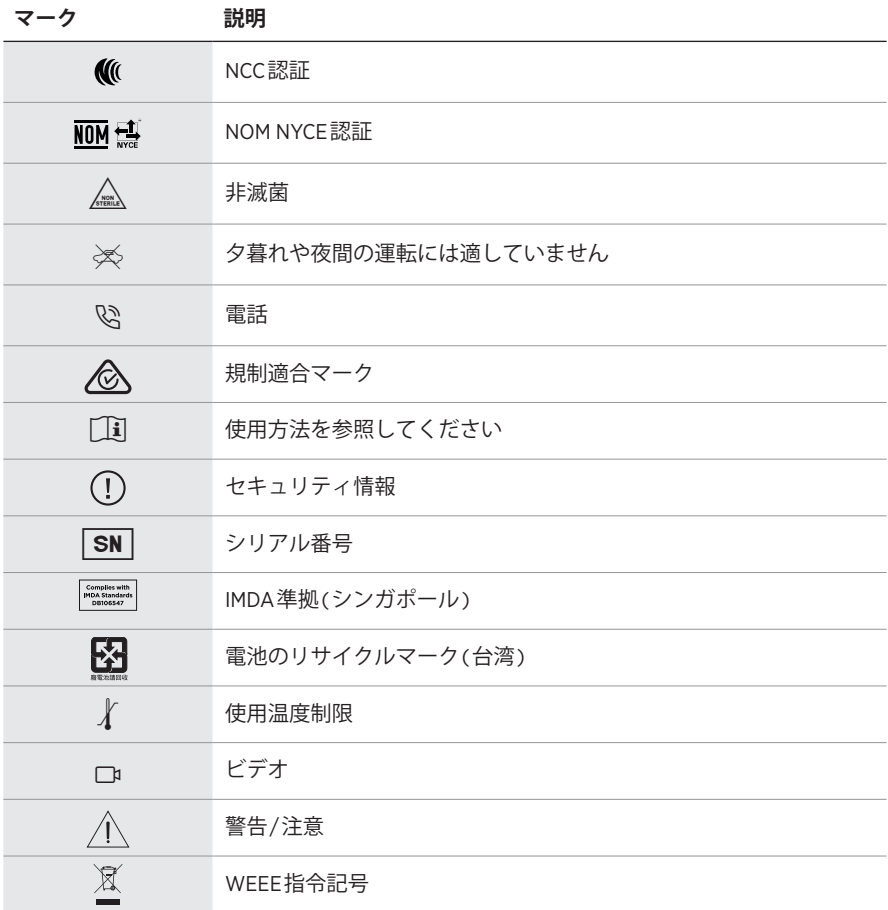

### **تعليمات االستخدام**

النظارة الشمسية (المستعملة دون وصفة طبية) هي أداة مكونة من إطار أو ماسك مزود بعدسات ماصـة أو عاكسة أو ملونة أو مستقطبة أو حسّاسة للضوء، وتُستعمل بغرض حماية العينين من ضوء الشمس الساطع، وليس لتصحيح الأخطاء الانكسارية. هذا الجهاز متاح للبيع دون وصفة طبية.

**ُرجى الرجوع إلى تعليمات االستخدام.** A**<sup>ي</sup>**

**ُرجى قراءة جميع تعليمات السالمة، واألمان، واالستخدام واالحتفاظ بها. ي**

### **تعليمات مهمة للسالمة**

ّ بموجب هذه الوثيقة، تقر شركة Bose ّ بأن ٍ هذا المنتج مستوف للمتطلبات األساسية لتوجيه االتحاد األوروبي رقم 2014/53/EU والشروط الأخرى ذات الصلة وجميع متطلبات توجيهات الاتحاد الأوروبي المعمول بها.<br>يمكن الاطلاع على بيان التوافق التنظيمي على: <u>www.Bose.com/compliance</u>

- . اقرأ التعليمات.
	- . واحتفظ بها.
- . انتبه إلى جميع التحذيرات.
	- . التزم بجميع التعليمات.
- 5. لا تستخدم هذا الجهاز بالقرب من الماء.
- . ال تنظف الجهاز إال بقطعة قماش جافة.
- 7. لا تستخدم مع هذا الجهاز سوى الملحقات/المرفقات المحدّدة من الشركة المُصنِّعة.
- . افصل الجهاز من مصدر الطاقة في حالة هبوب عواصف رعدية أو في حالة عدم استخدامه لفترات طويلة.
- 9. يجب عدم إجراء صيانة للجهاز إلا بواسطة أفراد صيانة مؤهلين. يجب إجراء الصيانة عند تلف الجهاز بأيّ شكل من الأشكال، ّ مثل تلف الكبل الكهربائي أو القابس أو انسكاب سائل على الجهاز أو سقوط شيء عليه أو تعرضه لمطر أو رطوبة أو عدم عمله بصورة طبيعية أو سقوطه.

**تحذيرات/تنبيهات**

- ّ ال تستخدم النظارة بمستوى صوت مرتفع لمدة طويلة. لتجنب اإلضرار بالسمع، اضبط مستوى الصوت في إطارات نظارتك على مستوى معتدل ومريح للسمع. – اخفض مستوى الصوت في النظارة قبل ارتدائها أو وضعها بالقرب من أذنيك، ثمّ ارفع مستوى الصوت تدريجيًا إلى أن تصل إلى مستوى استماع مريح.
	- ً كن حذرا عند القيادة أثناء ارتدائك للنظارة، والتزم بالقوانين المعمول بها بشأن استخدام الهاتف المحمول.
- انتبه لسلامتك وسلامة الآخرين إذا كنت تستخدم النظارة أثناء القيام بأيّ نشاط يتطلب انتباهك مثل استخدامها أثناء ركوب دراجة أو ّ السير بالقرب من مكان مزدحم بالسيارات أو موقع بناء أو سكة حديدية وما إلى ذلك. اخلع النظارة أو اضبط الصوت بحيث تتأكد من سماعك الأصوات المحيطة بما في ذلك التنبيهات وإشارات التحذير.
	- لا تستخدم النظارة إذا كانت تصدر أيّ ضجيج عالٍ غير عادي. وفي حالة حدوث ذلك، فأوقف تشغيلها واتصل بخدمة عملاء شركة Bose.
- ّ ال تغمر النظارة في الماء أو تعرضها للماء لفترة طويلة وال ترتديها أثناء المشاركة في رياضة مائية مثل السباحة أو التزحلق على الماء أو ركوب األمواج أو غير ذلك.
	- اخلع النظارة على الفور إذا شعرت بحرارة أو في حالة عدم وجود صوت.

هذا المنتج يحتوي على أجزاء صغيرة قد تتسبّب في حدوث اختناق. لذا فهو غير مناسب للأطفال أقل من 3 سنوات<sub>.</sub> ٌ يحتوي هذا المنتج على مادة مغناطيسية؛ استشر طبيبك إذا كان لسماعات الرأس تأثير على أي أجهزة طبية مزروعة لديك. لتقليل مخاطر الحريق أو الصدمة الكهربائية، يجب عدم تعريض هذا المنتج للمطر أو السوائل أو الرطوبة. ّ ال تعرض هذا المنتج لقطرات سوائل متساقطة أو متناثرة وال تضع أوعية ممتلئة بالسوائل )مثل أواني الزهور( فوق المنتج أو بالقرب منه. • أبق المنتج بعيدًا عن مصادر اللهب والحرارة. لا تضع أيّ مصادر لهب مكشوف (مثل الشموع المشتعلة) فوق المنتج أو بالقرب منه. ِ ُ• لا تَجرِ أيّ تعديلات غير مصرَّح بها على هذا المنتج. ٍ استخدم هذا المنتج فقط مع مصدر طاقة معتمد مستوف للمتطلبات التنظيمية المحلية )مثل UL، أو CSA، أو VDE، أو CCC). • لا تعرّض المنتجات التي تحتوي على بطاريات لحرارة زائدة (مثل تخزينها تحت أشعة الشمس المباشرة، أو تعريضها للنار أو ما شابه)

- ِ ال ترتد النظارة أثناء شحنها.
- بعد كل استخدام للنظارة، امسح العدسات من الناحيتين وجميع أجزاء اإلطار باستخدام قطعة القماش المرفقة مع المنتج أو قطعة قماش جافة.

لا**حظة:** تم اختبار هذا الجهاز وثبت توافقه مع حدود الأجهزة الرقمية من الفئة ب؛ وفقًا للجزء 15 من قواعد هيئة الاتصالات الفيدرالية )FCC). وقد وضعت هذه الحدود لتوفير الحماية المناسبة من التداخل الضار عند تركيب الجهاز في منطقة سكنية. يولد هذا الجهاز طاقة تُردد لاسلكية ويستخدمها ويمكن أن يشعّها، وإذا لم يتم تركيبه واستخدامه وفقًا للتعليمات، فيمكّن أن يتسبّب في حدوث تداخل ضار في االتصاالت الالسلكية. ومع ذلك، فال يوجد ضمان لعدم حدوث تداخل بسبب التركيب. إذا تسبّب هذا الجهاز في حدوث تداخل ضار للاستقبال اللاسلكي أو التلفزيوني (يمكن التحقق من ذلك عن طريق إطفاء الجهاز وإعادة تشغيله)، فيُوصى المستخدم بتصحيح التداخل باستخدام إجراء أو أكثر من اإلجراءات التالية:

### تغيير اتجاه هوائي االستقبال أو موضعه.

 زيادة المسافة بين الجهاز وجهاز االستقبال.

 توصيل الجهاز بمأخذ كهربائي في دائرة مختلفة عن الدائرة التي تم توصيل جهاز االستقبال بها.

• استشارة الموزع المعتمد أو فنّي خبير بأجهزة الراديو أو التلفاز للحصول على المساعدة.

ّ إجراء أي تغييرات أو تعديالت دون موافقة صريحة من شركة Bose يمكن أن يؤدي إلى إلغاء ترخيص المستخدم لتشغيل هذا الجهاز.

هذا الجهاز يتوافق مع متطلبات الجزء 15 من قواعد هيئة االتصاالت الفيدرالية )FCC )ومعايير المواصفات القياسية الالسلكية للأجهزة المُعفاة من ترخيص وزارة الابتكار والعلوم والتنمية الاقتصادية في كندا. يخضع تشغيل الجهاز للشرطين التاليين: )1( أال يتسبّب في حدوث تداخل ضار، و)2 ّ ( أن يقبل أي تداخل يستقبله، ويشمل ذلك التداخل الذي قد يتسبّب في تشغيله على نحو غير مرغوب فيه.

يتوافق هذا الجهاز مع حدود التعرّض البشري للإشعاع التي حدّدتها هيئة الاتصالات الفيدر الية، ووزارة الابتكار والعلوم والتنمية الاقتصادية في كندا. ويجب ألا يُوضع جهاز الإرسال هذا في مكان واحد مع أيّ هوائي أو جهاز إرسال آخر، وألا يعمل مقترنًا بأيّ منهما.

### **CAN ICES-3 (B)/NMB-3(B)**

**ّ الئحة معدات الحماية الشخصية )EU )2016/425**

### **الالئحة اإلدارية لألجهزة ذات الترددات الالسلكية منخفضة الطاقة**

#### **المادة الثانية عشرة**

وفقًا لقواعد "اللائحة الإدارية للأجهزة ذات الترددات اللاسلكية منخفضة الطاقة"؛ يُحظر على أيّ شركة أو مؤسسة أو مستخدم تغيير ترددات أو تعزيز طاقة الإرسال أو تغيير السمة الأصلية أو الأداء في أيّ جهاز من الأجهزة المعتمدة ذات الترددات اللاسلكية<br>منخفضة الطاقة؛ وذلك دون الحصول على إذن من اللجنة الوطنية الصينية للاتصالات (NCC).

#### **المادة الرابعة عشر**

لا تؤثر الأجهزة ذات الترددات اللاسلكية منخفضة الطاقة على أمن الطائرات ولا تتداخل مع الاتصالات القانونية (إن وجدت)، وفي حالة حدوث تداخل، فيجب على المستخدم إيقاف تشغيلها على الفور إلى أن يتم إزالة هذا التداخل. االتصاالت القانونية المذكورة تعني الاتصالات اللاسلكية التي تعمل وفقًا لقانون الاتصالات.

من المؤكد أنّ الأجهزة ذات الترددات اللاسلكية منخفضة الطاقة عُرضة للتداخل مع الاتصالات القانونية أو الأجهزة الصناعية والعلمية والطبية المشعّة للموجات اللاسلكية.

#### **بالنسبة ألوروبا**:

نطاق تردد التشغيل: من 2400 إلى 2483.5 ميجا هرتز.

الحد الأقصىي لطاقة الإرسال: أقل من 20 ديسيبل ميلي واط من القدرة المشعة المكافئة المتناحية.

ّ الحد األقصى لطاقة اإلرسال أقل من الحدود التنظيمية؛ وهو ما يعني أن اختبار معدل االمتصاص النوعي SAR غير ضروري ومستثنى وفقًا للوائح السارية.

هذا الرمز يعني أنّه يحظر التخلص من المنتج مع النفايات المنزلية، بل يجب تسليمه إلى مرفق جمع نفايات مناسب لإعادة ٍ تدويره. يساعد التخلص السليم من المنتج وإعادة تدويره على الحفاظ على الموارد الطبيعية وصحة البشر والبيئة. لمزيد من المعلومات حول التخلص من هذا المنتج وإعادة تدويره، يُرجى الاتصال ببلديتك المحلية أو مرفق التخلص من النفايات أو المتجر الذي اشتريت منه هذا المنتج.

لا تحاول إخراج بطارية الليثيوم أيون القابلة لإعادة الشحن من هذا المنتج<sub>.</sub> اتصل بموزع Bose المحلي أو فنّي آخر مؤهل لإخراجها.

يُ**رجى التخلص من البطاريات المستعملة بطريقة سليمة، عن طريق اتّباع اللوائح المحلية.** يُحظر حرق البطاريات المستعملة.

**الكمية: 1 لكل عبوة**

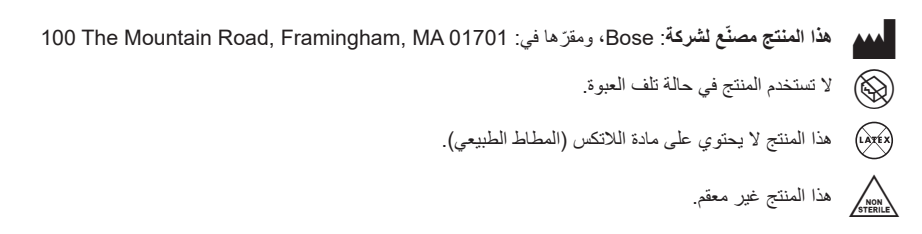

 $\alpha$  d<sup>+45C</sup>  $\stackrel{a}{\rightarrow}$   $\otimes$  FC

### **جدول المواد الخطرة المحظور استخدامها بالصين**

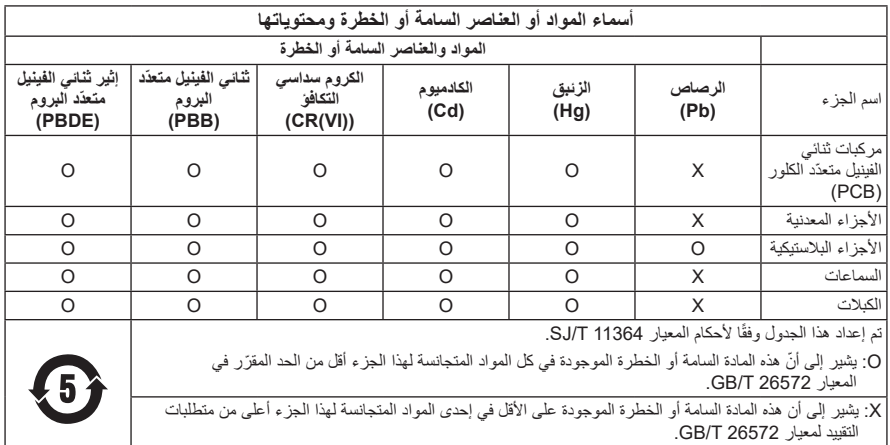

#### **جدول المواد الخطرة المحظور استخدامها بتايوان**

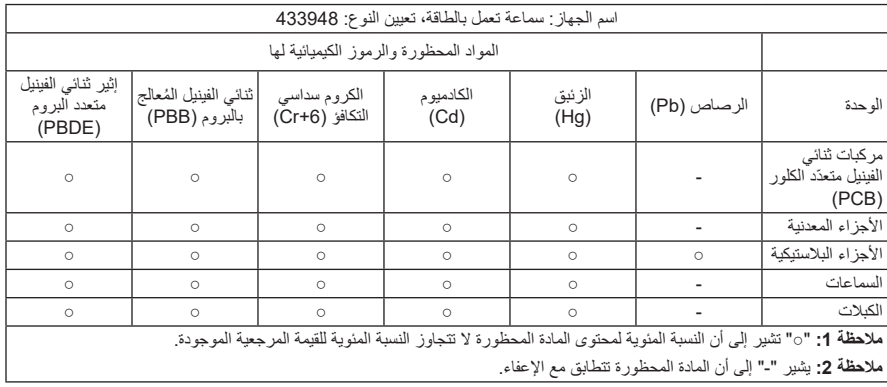

يمتثل هذا المنتج لمعايير 80.3Z ANSI، و1067.1 NZS/AS، و12312-1 ISO EN. لا يُنصح بارتداء نظارة ملونة أثناء القيادة الليلية. I ً ال ترتد هذا المنتج أثناء القيادة في وقت الشفق أو في الليل. ال ترتد هذا المنتج أثناء القيادة ليل أو في ضوء خافت. تم تصميم هذا المنتج لحجب أكثر من 99% من الأشعة فوق البنفسجية أ و ب. هذا المنتج مطابق للمعيار ANSI Z80.3. ال يجب استخدام سوى العدسات المعتمدة من Bose فقط مع منتج Soprano Frames أو منتج Tenor Frames. هذا المنتج غير معدّ للنظر به إلى الشمس مباشرةً. هذا المنتج غير معدّ للحماية من مصادر الضوء الصناعية، مثل solaria. ّ هذا المنتج غير معد لحماية العين من مخاطر استخدام الماكينات. في حال عدم االستخدام، احتفظ بالمنتج في حقيبة الحمل المتوفرة. **ًا للمعايير األوروبية:** 3 .CAT 12312-1ISO **فئة الفلتر طبق ًا للمعايير األسترالية:** 3 .CAT 1067.1 **فئة العدسات طبق** ﴾.<br>﴾.<br>التصوير المن المناظر السلام الشمسية مستوى عاليًا من إمكانية تقليل وهج الشمس وحماية جيدة من الأشعة فوق البنفسجية.

**فئة حجب األشعة فوق البنفسجية**: قطع األشعة فوق البنفسجية 380

### **يرجى استكمال البيانات التالية واالحتفاظ بها**

الرقم المسلسل للنظارة موضح على الذراع الأيسر، ورقم الموديل/الرقم المرجعي موضح على الذراع الأيمن.

الرقم المسلسل: \_\_\_\_\_\_\_\_\_\_\_\_\_\_\_\_\_\_\_\_\_\_\_\_\_\_\_\_\_\_\_\_\_\_\_\_\_\_\_\_\_\_\_\_\_\_\_\_\_\_\_\_\_\_\_\_\_\_\_\_\_\_

رقم الموديل: \_\_\_\_\_\_\_\_\_\_\_\_\_\_\_\_\_\_\_\_\_\_\_\_\_\_\_\_\_\_\_\_\_\_\_\_\_\_\_\_\_\_\_\_\_\_\_\_\_\_\_\_\_\_\_\_\_\_\_\_\_\_\_

يرجى االحتفاظ بإيصال الشراء مع دليل المالك. يمكنك اآلن تسجيل منتج Bose الخاص بك. يمكنك القيام بذلك بسهولة من خالل [global.Bose.com/register](http://global.Bose.com/register) إلى االنتقال

N **تاريخ الصنع**: يشير الرقم الثامن في الرقم المسلسل إلى سنة التصنيع؛ إذ يشير الرقم "0" إلى 2010 أو .2020

Bose Electronics (Shanghai) Company Limited, Part C, Plant 9, :**الصين في المستورد** No. 353 North Riying Road, China (Shanghai) Pilot Free Trade Zone Bose Products B.V., Gorslaan 60, 1441 RG Purmerend, The Netherlands :**األوروبي االتحاد في المستورد** Bose Taiwan Branch, 9F-A1, No.10, Section 3, Minsheng East Road, :**تايوان في المستورد** +886-2-2514 7676 :الهاتف رقم Taipei City 104, Taiwan Bose de México, S. de R.L. de C.V., Paseo de las Palmas 405-204, :**المكسيك في المستورد** +5255 (5202) 3545 :الهاتف رقم Lomas de Chapultepec, 11000 México, D.F.

ا**لقدرة المقننة للإدخال: 5** فولت <del>\_\_</del> 500 مللي أمبير

معرّف وزارة الصناعة وتكنولوجيا المعلومات الصينية (CMIIT) موضح على مقدّمة ذراع النظارة من الداخل.

**BMD0011 REF** 

**معلومات األمان**

هذا المنتج قادر على استقبال التحديثات الأمنية من Bose تلقائيًا عند الاتصـال بتطبيق Bose Music. من أجل استقبال U التحديثات الأمنية عبر تطبيق المحمول، يجب عليك إكمال عملية إعداد المنتج في تطبيق Bose Music. **وإذا لم تُكمِل ّ عملية اإلعداد، فستتحمل مسؤولية تثبيت التحديثات األمنية التي توفرها Bose عبر [com.bose.btu](http://btu.bose.com)**

Apple، وشعار Apple، وiPad، وiPhone، وiPod، وSiri هي عالمات تجارية لشركة .,Inc Apple المسجلة في الولايات المتحدة ودولٍ أخرى. تُستخدم العلامة التجارية "iPhone" في اليابان بترخيص من .Aiphone K.K والعلامة App Store هي علامة خدمة لشركة Apple Inc.

استخدام بطاقة "Apple for Made "يعني أنه قد تم تصميم أحد الملحقات لتوصيلها بمنتج )منتجات( Apple المذكور في البطاقة، وأنه قد تم التصديق عليه من قِبل الشركة المطورة لاستيفائه معايير أداء Apple ـ لا تتحمّل Apple أيّ مسؤولية عن تشغيل هذا الجهاز أو توافقه مع معايير السالمة والمعايير التنظيمية.

العلامة التجارية النصية ®*Bluetooth* وشعاراتها هي علامات تجارية مُسجّلة مملوكة لشركة .Bluetooth SIG, Inc، وأيّ استخدام لهذه العلامات من قِبل شركة Bose يكون بموجب ترخيص.

تُعدّ Google و Google Play علامات تجارية تابعة لشركة Google LLC.

Bose، وBose Frames، وBose Music هي علامات تجارية لشركة Bose.

ّ هاتف المقر الرئيسي لشركة Bose: 1-877-230-5639

حقوق الطبع والنشر © لعام 2020 محفوظة لشركة Bose ّ . ال يجوز نسخ أي جزء من هذا الدليل أو تعديله أو توزيعه أو استخدامه بطريقة أخرى بدون الحصول على إذن كتابي مسبق من الشركة. The following license disclosures apply to certain third-party software packages used as components in the product.

Package: Nanopb

Copyright © 2011 Petteri Aimonen <jpa at nanopb.mail.kapsi.fi>. The Nanopb package is subject to the license terms reprinted below.

#### **Zlib license**

© 2011 Petteri Aimonen <ipa at nanopb.mail.kapsi.fi>

This software is provided 'as-is', without any express or implied warranty. In no event will the authors be held liable for any damages arising from the use of this software.

Permission is granted to anyone to use this software for any purpose, including commercial applications, and to alter it and redistribute it freely, subject to the following restrictions:

- 1. The origin of this software must not be misrepresented; you must not claim that you wrote the original software. If you use this software in a product, an acknowledgment in the product documentation would be appreciated but is not required.
- 2. Altered source versions must be plainly marked as such, and must not be misrepresented as being the original software.
- 3. This notice may not be removed or altered from any source distribution.

Package: Mbed TLS 2.16.1

© ARM Limited. All rights reserved. The Mbed TLS package is subject to the license terms reprinted below.

Apache 2.0 License

#### **Apache License**

Version 2.0, January 2004

<http://www.apache.org/licenses/>

#### TERMS AND CONDITIONS FOR USE, REPRODUCTION, AND DISTRIBUTION

1. Definitions.

"License" shall mean the terms and conditions for use, reproduction, and distribution as defined by Sections 1 through 9 of this document.

"Licensor" shall mean the copyright owner or entity authorized by the copyright owner that is granting the License.

"Legal Entity" shall mean the union of the acting entity and all other entities that control, are controlled by, or are under common control with that entity. For the purposes of this definition, "control" means (i) the power, direct or indirect, to cause the direction or management of such entity, whether by contract or otherwise, or (ii) ownership of fifty percent (50%) or more of the outstanding shares, or (iii) beneficial ownership of such entity.

"You" (or "Your") shall mean an individual or Legal Entity exercising permissions granted by this License.

"Source" form shall mean the preferred form for making modifications, including but not limited to software source code, documentation source, and configuration files.

"Object" form shall mean any form resulting from mechanical transformation or translation of a Source form, including but not limited to compiled object code, generated documentation, and conversions to other media types.

"Work" shall mean the work of authorship, whether in Source or Object form, made available under the License, as indicated by a copyright notice that is included in or attached to the work (an example is provided in the Appendix below).

"Derivative Works" shall mean any work, whether in Source or Object form, that is based on (or derived from) the Work and for which the editorial revisions, annotations, elaborations, or other modifications represent, as a whole, an original work of authorship. For the purposes of this License, Derivative Works shall not include works that remain separable from, or merely link (or bind by name) to the interfaces of, the Work and Derivative Works thereof

"Contribution" shall mean any work of authorship, including the original version of the Work and any modifications or additions to that Work or Derivative Works thereof, that is intentionally submitted to Licensor for inclusion in the Work by the copyright owner or by an individual or Legal Entity authorized to submit on behalf of the copyright owner. For the purposes of this definition, "submitted" means any form of electronic, verbal, or written communication sent to the Licensor or its representatives, including but not limited to communication on electronic mailing lists, source code control systems, and issue tracking systems that are managed by, or on behalf of, the Licensor for the purpose of discussing and improving the Work, but excluding communication that is conspicuously marked or otherwise designated in writing by the copyright owner as "Not a Contribution."

"Contributor" shall mean Licensor and any individual or Legal Entity on behalf of whom a Contribution has been received by Licensor and subsequently incorporated within the Work.

- 2. Grant of Copyright License. Subject to the terms and conditions of this License, each Contributor hereby grants to You a perpetual, worldwide, non-exclusive, no-charge, royalty-free, irrevocable copyright license to reproduce, prepare Derivative Works of, publicly display, publicly perform, sublicense, and distribute the Work and such Derivative Works in Source or Object form.
- 3. Grant of Patent License. Subject to the terms and conditions of this License, each Contributor hereby grants to You a perpetual, worldwide, non-exclusive, no-charge, royalty-free, irrevocable (except as stated in this section) patent license to make, have made, use, offer to sell, sell, import, and otherwise transfer the Work, where such license applies only to those patent claims licensable by such Contributor that are necessarily infringed by their Contribution(s) alone or by combination of their Contribution(s) with the Work to which such Contribution(s) was submitted. If You institute patent litigation against any entity (including a cross-claim or counterclaim in a lawsuit) alleging that the Work or a Contribution incorporated within the Work constitutes direct or contributory patent infringement, then any patent licenses granted to You under this License for that Work shall terminate as of the date such litigation is filed.
- 4. Redistribution. You may reproduce and distribute copies of the Work or Derivative Works thereof in any medium, with or without modifications, and in Source or Object form, provided that You meet the following conditions:
	- a. You must give any other recipients of the Work or Derivative Works a copy of this License; and
	- b. You must cause any modified files to carry prominent notices stating that You changed the files; and
	- c. You must retain, in the Source form of any Derivative Works that You distribute, all copyright, patent, trademark, and attribution notices from the Source form of the Work, excluding those notices that do not pertain to any part of the Derivative Works; and
	- d. If the Work includes a "NOTICE" text file as part of its distribution, then any Derivative Works that You distribute must include a readable copy of the attribution notices contained within such NOTICE file, excluding those notices that do not pertain to any part of the Derivative Works, in at least one of the following places: within a NOTICE text file distributed as part of the Derivative Works; within the Source form or documentation, if provided along with the Derivative Works; or, within a display generated by the Derivative Works, if and wherever such third-party notices normally appear. The contents of the NOTICE file are for informational purposes only and do not modify the License. You may add Your own attribution notices within Derivative Works that You distribute, alongside or as an addendum to the NOTICE text from the Work, provided that such additional attribution notices cannot be construed as modifying the License. You may add Your own copyright statement to Your modifications and may provide additional or different license terms and conditions for use, reproduction, or distribution of Your modifications, or for any such Derivative Works as a whole, provided Your use, reproduction, and distribution of the Work otherwise complies with the conditions stated in this License.
- 5. Submission of Contributions. Unless You explicitly state otherwise, any Contribution intentionally submitted for inclusion in the Work by You to the Licensor shall be under the terms and conditions of this License, without any additional terms or conditions. Notwithstanding the above, nothing herein shall supersede or modify the terms of any separate license agreement you may have executed with Licensor regarding such Contributions.
- 6. Trademarks. This License does not grant permission to use the trade names, trademarks, service marks, or product names of the Licensor, except as required for reasonable and customary use in describing the origin of the Work and reproducing the content of the NOTICE file.
- 7. Disclaimer of Warranty. Unless required by applicable law or agreed to in writing, Licensor provides the Work (and each Contributor provides its Contributions) on an "AS IS" BASIS, WITHOUT WARRANTIES OR CONDITIONS OF ANY KIND, either express or implied, including, without limitation, any warranties or conditions of TITLE, NON-INFRINGEMENT, MERCHANTABILITY, or FITNESS FOR A PARTICULAR PURPOSE. You are solely responsible for determining the appropriateness of using or redistributing the Work and assume any risks associated with Your exercise of permissions under this License.
- 8. Limitation of Liability. In no event and under no legal theory, whether in tort (including negligence), contract, or otherwise, unless required by applicable law (such as deliberate and grossly negligent acts) or agreed to in writing, shall any Contributor be liable to You for damages, including any direct, indirect, special, incidental, or consequential damages of any character arising as a result of this License or out of the use or inability to use the Work (including but not limited to damages for loss of goodwill, work stoppage, computer failure or malfunction, or any and all other commercial damages or losses), even if such Contributor has been advised of the possibility of such damages.
- 9. Accepting Warranty or Additional Liability. While redistributing the Work or Derivative Works thereof, You may choose to offer, and charge a fee for, acceptance of support, warranty, indemnity, or other liability obligations and/or rights consistent with this License. However, in accepting such obligations, You may act only on Your own behalf and on Your sole responsibility, not on behalf of any other Contributor, and only if You agree to indemnify, defend, and hold each Contributor harmless for any liability incurred by, or claims asserted against, such

Contributor by reason of your accepting any such warranty or additional liability.

#### END OF TERMS AND CONDITIONS

#### ©2020 Bose Corporation

Licensed under the Apache License, Version 2.0 (the "License"); you may not use this file except in compliance with the License.

You may obtain a copy of the License at: <http://www.apache.org/licenses/LICENSE-2.0>

Unless required by applicable law or agreed to in writing, software distributed under the License is distributed on an "AS IS" BASIS, WITHOUT WARRANTIES OR CONDITIONS OF ANY KIND, either express or implied.

See the License for the specific language governing permissions and limitations under the License.

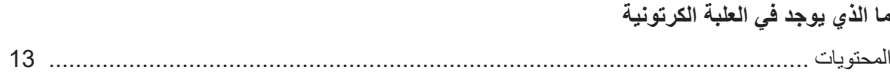

## إعداد تطبيق BOSE MUSIC

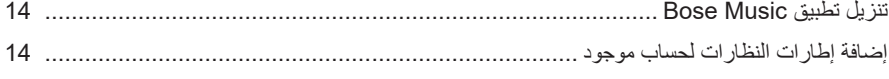

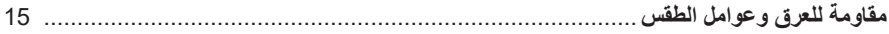

### الطاقة

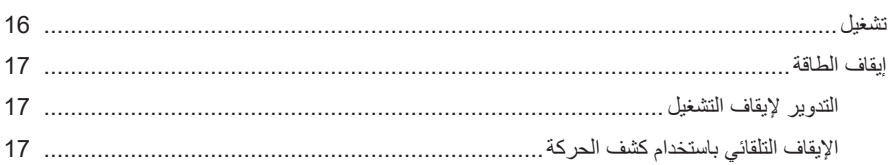

## عناصر التحكم في إطارات النظارة "FRAMES"

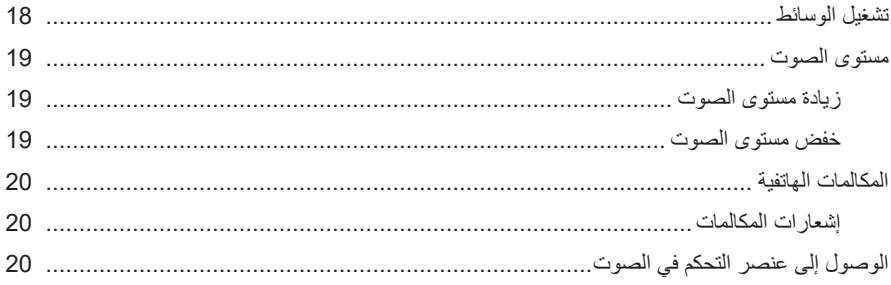

### البطارية

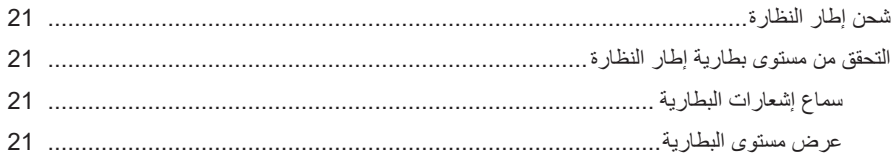

## حالة إطارات النظارات

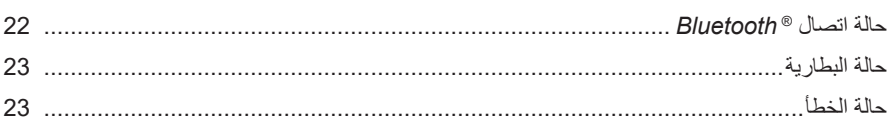

## **BLUETOOTH**

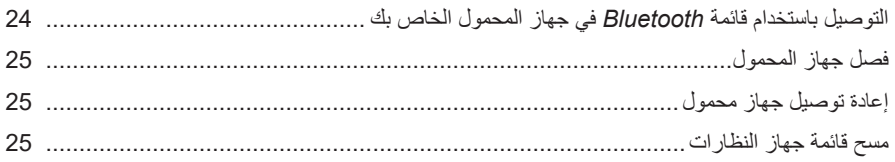

## العناية والصيانة

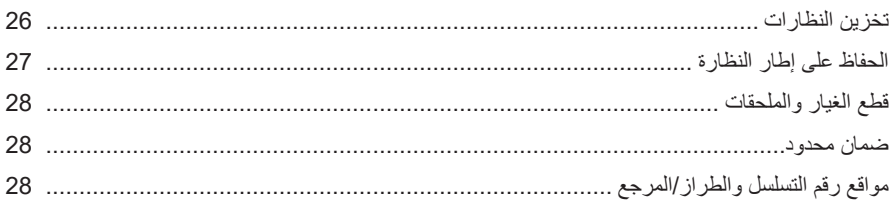

## استكشاف الأخطاء وإصلاحها

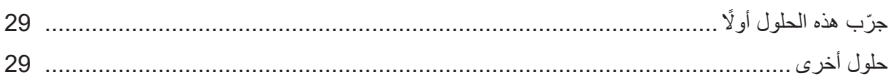

## رموز الملصقات

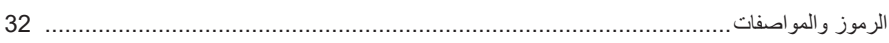

### **المحتويات**

<span id="page-556-0"></span>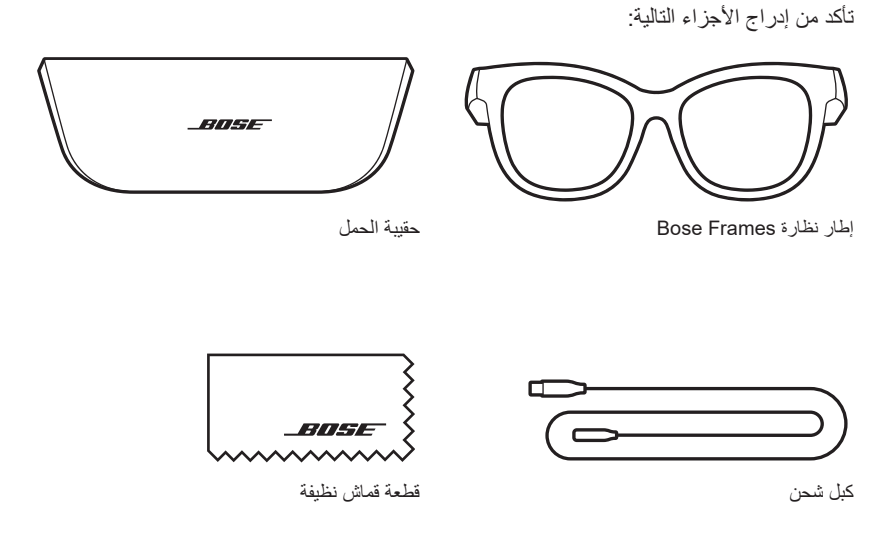

 **:ةظحال**ال تستخدم المنتج في حال تلف أي جزء منه. اتصل بموزع Bose المعتمد لديك أو اتصل بخدمة عمالء Bose.

> [worldwide.Bose.com/Support/Soprano](http://worldwide.Bose.com/Support/Soprano) :بزيارة تفضل [worldwide.Bose.com/Support/Tenor](http://worldwide.Bose.com/Support/Tenor)

<span id="page-557-0"></span>يُتيح لك تطبيق Bose Music إعداد إطارات النظارات والتحكّم بها من خلال أي جهاز محمول مثل الهاتف الذكي أو الكمبيوتر اللوحي.

وباستخدام هذا التطبيق، يُمكنك تخصيص إعدادات الطاقة، واختيار لغة المطالبة الصوتية لديك، والحصول على ميزات جديدة.

 **:ةظحال**إذا كنت قد أنشأت بالفعل حساب Bose في تطبيق لمنتج آخر من منتجات Bose، فتفضل بمراجعة ["إضافة إطارات النظارات لحساب موجود."](#page-557-1)

## <span id="page-557-3"></span><span id="page-557-2"></span>**تنزيل تطبيق MUSIC BOSE**

1. في جهازك المحمول الخاص بك، نزل تطبيق Bose Music.

 **:ةظحال** ً إذا كنت مقيما في بر الصين الرئيسي، يمكنك تنزيل تطبيق 8Bose.

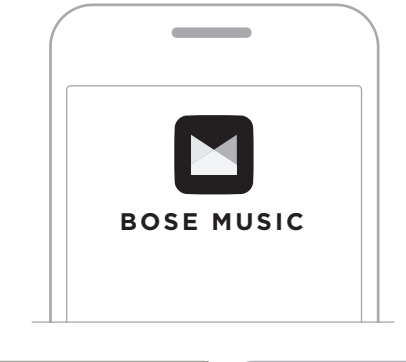

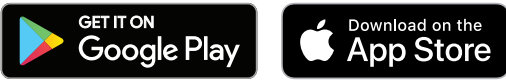

<span id="page-557-1"></span>. اتبع تعليمات التطبيق.

### **إضافة إطارات النظارات لحساب موجود**

- 1. اضغط مع الاستمرار على الزر الموجود بذراع النظارة اليمنى حتى تسمع عبارة "Ready to connect" )جاهز للتوصيل(، أو ترى لمبة الحالة تومض باللون األزرق.
	- . في تطبيق Music Bose، انتقل إلى شاشة منتجاتي ثم أضف إطارات نظارتك.
- **:ةظحال**إذا تعذر على التطبيق العثور على إطارات النظارة، فراجع ["ال يستطيع تطبيق](#page-573-0) Music Bose [العثور على إطارات النظارات" في الصفحة](#page-573-0) 30.

<span id="page-558-0"></span>حصلت إطارات النظارة على تصنيف 2IPX ُ في مقاومتها للمياه. صممت لتكون مقاومة للعرق وعوامل الطقس وكذا تساقط قطرات الماء ولكن ال يجب غمرها تحت الماء.

 **:تاهيبنت**

- تجنب السباحة أو االستحمام وأنت ترتدي إطارات النظارات.
	- تجنب غمر إطارات النظارات في الماء.

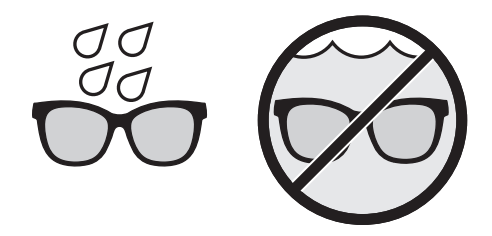

لا**حظة:** لا تُعد IPX2 حالة دائمة، وقد تنخفض المقاومة نتيجة للاستعمال العادي<sub>.</sub>

<span id="page-559-0"></span>اضغط على الزر الموجود على ذراع النظارة األيمن. يُومض مصباح الحالة باللون الأبيض مرتين، ثم يضيء وفقًا لحالة اتصال الـ Bluetooth (راجع [الصفحة](#page-565-1) 22). ثم تعلن المطالبة الصوتية عن مستوى البطارية وحالة اتصال *Bluetooth*.

<span id="page-559-1"></span>الطاقة

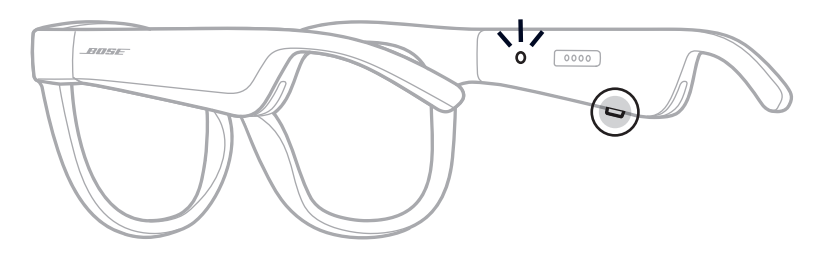

 **:ةظحال**تشحن إطارات النظارة بصورة جزئية وقد يتعين تهيئتها قبل استخدامها ألول مرة. لتهيئة إطارات النظارة، وصلها بمصدر طاقة لمدة ثانيتين ثم افصلها (راجع [الصفحة](#page-564-1) 21). ثم بعد ذلك، جرب تشغيلها مجددًا.

### **إيقاف الطاقة**

اضغط مع االستمرار على الزر إلى أن تسمع نغمة.

<span id="page-560-0"></span>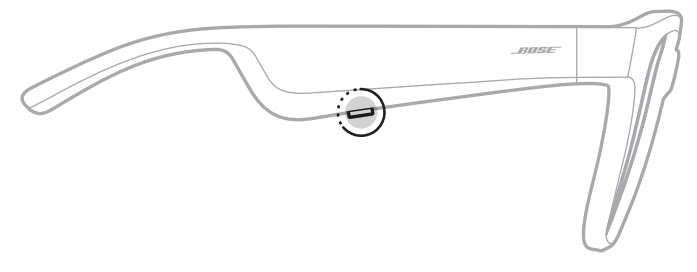

يومض مصباح الحالة باللون الأبيض مرتين ثم يتحول إلى اللون الأسود تدريجيًا.

### **التدوير إليقاف التشغيل**

ً اقلب إطار النظارة رأسا على عقب لمدة ثانيتين.

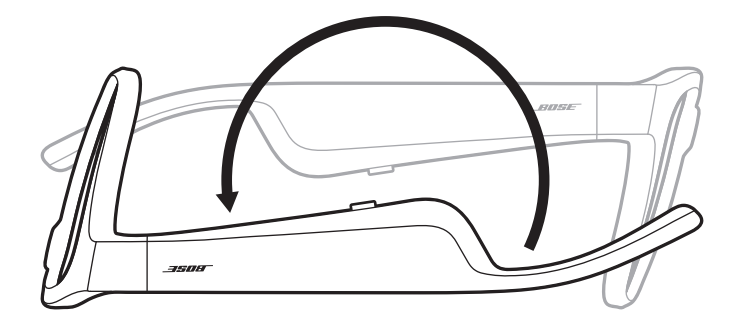

يومض مصباح الحالة باللون الأبيض مرتين ثم يتحول إلى اللون الأسود تدريجيًا.

#### **ملاحظة:**

- بعد إيقاف طاقة النظارات، يمكنك تحريكها في أي اتجاه.
- يُمكنك تعطيل وضع التدوير لإيقاف التشغيل في تطبيق Bose Music. يُمكنك الوصول إلى هذا الخيار من قائمة اإلعدادات.

### **اإليقاف التلقائي باستخدام كشف الحركة**

تستخدم إطارات النظارات ميزة كشف الحركة لتحديد توقيت عدم االستخدام. عندما ال تتحرك اإلطارات لمدة 10 دقائق، ستتوقف عن العمل تلقائيًا.

لا**حظة:** يُمكنك تعطيل ميزة "كشف الحركة" في تطبيق Bose Music يُمكنك الوصول إلى هذا الخيار من قائمة اإلعدادات.

<span id="page-561-0"></span>استخدم الزر والمس سطح منطقة اللمس الموجودة بالذراع اليُمنى للنظارة للتحكم في تشغيل الوسائط، ومستوى الصوت، والمكالمات الهاتفية والتحكم الصوتي.

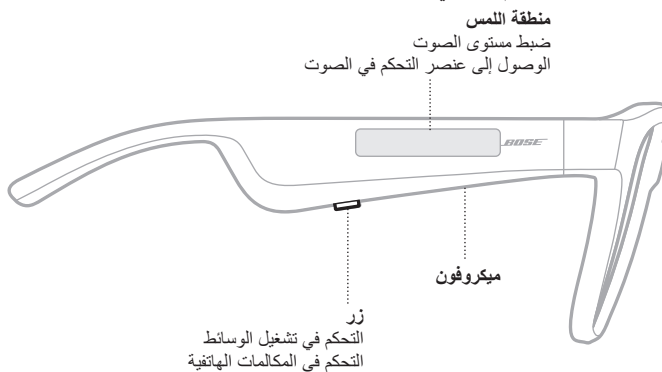

### <span id="page-561-1"></span>**تشغيل الوسائط**

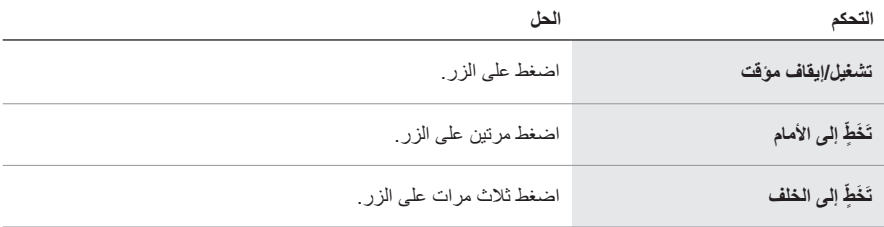

//

**مستوى الصوت**

<span id="page-562-0"></span>**زيادة مستوى الصوت** اسحب لألمام على سطح اللمس.  $\overline{\rightarrow}$  anset  $\overline{O}$ 

**ملاحظة:** ستسمع إشارة صوتية عندما يصل مستوى الصوت إلى المستوى الأقصى.

### **خفض مستوى الصوت**

مرر للخلف على سطح اللمس.

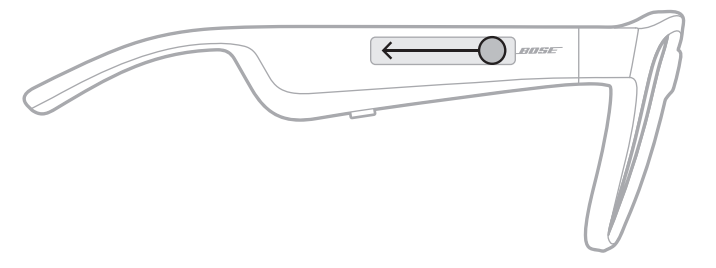

**ملاحظة:** ستسمع إشارة صوتية عندما يصل مستوى الصوت إلى المستوى الأدنى.

**المكالمات الهاتفية**

<span id="page-563-0"></span>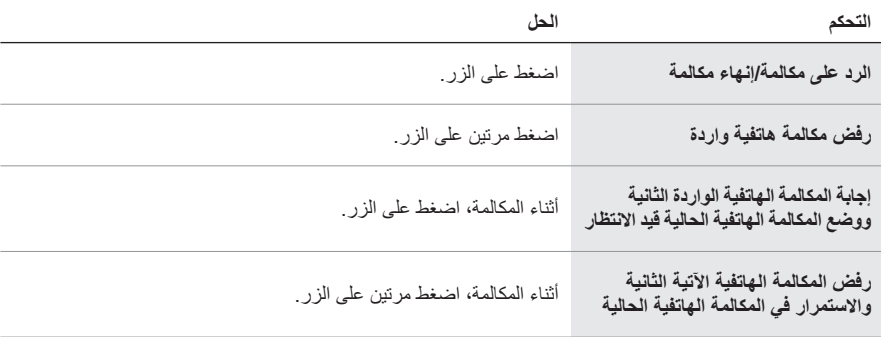

لا**حظة:** لاستخدام جميع عناصر التحكم في المكالمات الهاتفية، شغّل تحديثات البر امج المُتاحة في تطبيق .Bose Music

**إشعارات المكالمات**

رسالة صوتية تُعلمك بالمكالمات الواردة وحالة الاتصال.

**الوصول إلى عنصر التحكم في الصوت**

يعمل الميكروفون الخاص بإطار النظارة كملحق للميكروفون الموجود في جهاز المحمول الخاص بك. باستخدام سطح اللمس الموجود على الذراع اليُمنى للنظارة، بمكنك الوصول إلى إمكانات التحكم الصوتي الموجودة في جهازك إلجراء/تلقي المكالمات الهاتفية أو طلب تشغيل الموسيقى من Siri أو من Assistant Google، وإطالعك على أخبار الطقس، ونتيجة مباراة في لعبة ما، والمزيد.

ً انقر نقر ً ا مزدوجا على سطح اللمس للوصول إلى عناصر التحكم الصوتي في جهازك.

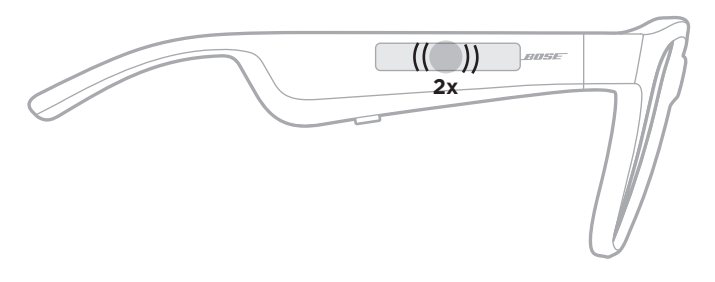

ّ ستسمع نغمة عندما يتم تفعيل التحكم الصوتي.

<span id="page-564-1"></span>**شحن إطار النظارة**

1. قم بمحاذاة سنون كابل الشحن مع منفذ الشحن على ذراع النظارة الأيمن.

 **:ةظحال**يجب توجيه السنون بصورة صحيحة مع منفذ الشحن، لشحن إطار النظارة بنجاح.

<span id="page-564-0"></span>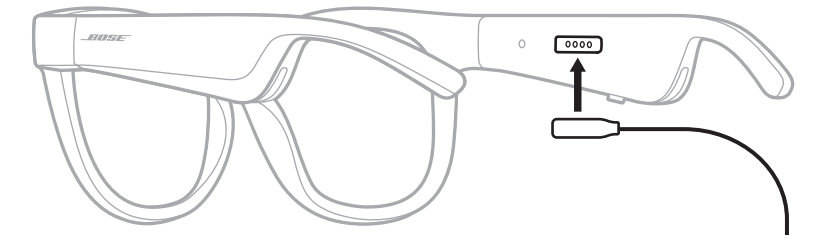

- ًا. . اضغط برفق على السنون الموجودة على منفذ الشحن حتى يستقر في مكانه مغناطيسي
	- . ّ وصل الطرف اآلخر بشاحن حائط A-USB( غير متوفر(.

 **:هيبنت** ٍ استخدم هذا المنتج فقط مع مصدر طاقة معتمد مستوف للمتطلبات التنظيمية المحلية )مثل UL، أو CSA، أو VDE، أو CCC).

يُومض مصباح الحالة باللون الأبيض أثناء الشحن. عند اكتمال شحن البطارية، يضيء مصباح الحالة باللون الأبيض الثابت (راجع [الصفحة](#page-566-1) 23).

#### **:تاظحال**

- ال يعمل صوت إطارات النظارات أثناء الشحن.
	- ِ ال ترتد إطار النظارة أثناء شحنها.

**التحقق من مستوى بطارية إطار النظارة**

**سماع إشعارات البطارية** كل مرة تقوم فيها بتشغيل إطار النظارة، تقوم مطالبة صوتية بالإعلان عن مستوى شحن البطارية. أثناء استخدام إطار النظارة، ستسمع مطالبة صوتية إذا ما كانت البطارية بحاجة إلى الشحن.

### **عرض مستوى البطارية**

- تحقق من الشاشة الرئيسية في تطبيق Connect Bose.
- عندما يومض مصباح الحالة باللون األحمر، يتعين شحن إطار النظارة.

تقع لمبة حالة إطارات النظارة داخل الذراع اليُمنى للنظارة.

<span id="page-565-0"></span>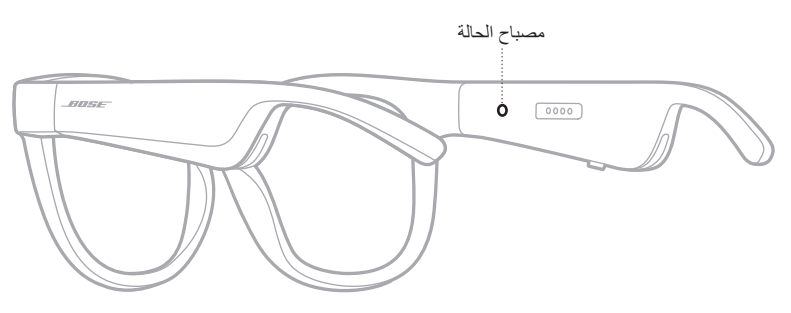

# <span id="page-565-1"></span>**حالة اتصال BLUETOOTH**

يعرض حالة اتصال *Bluetooth* في األجهزة المحمولة.

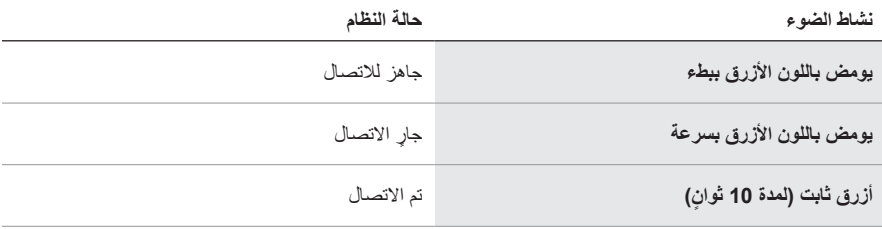

# <span id="page-566-1"></span>**حالة البطارية**

يعرض مستوى شحن إطارات النظارة.

<span id="page-566-0"></span>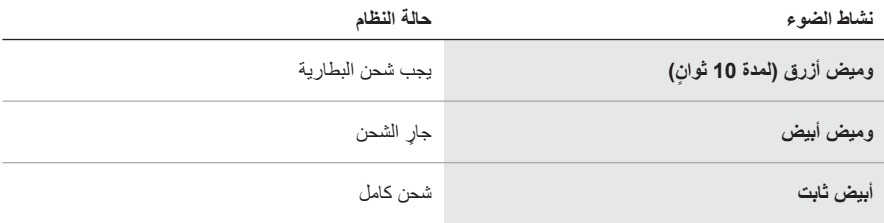

## **حالة الخطأ**

تعرض حالة الخطأ.

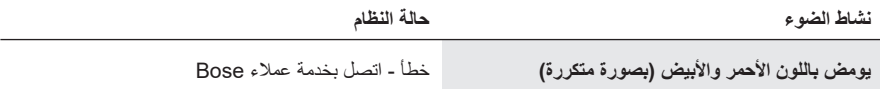

**التوصيل باستخدام قائمة BLUETOOTH في جهاز المحمول الخاص بك**

<span id="page-567-0"></span>يُمكنك تخزين ما يصل إلى ثمانية أجهزة في قائمة الأجهزة الخاصة بإطارات النظارات. يمكنك توصيل الصوت وتشغيله من جهاز واحد فقط في كل مرة.

- **:ةظحال**للحصول على أفضل تجربة، عليك إعداد جهازك المحمول وتوصيله باستخدام تطبيق Music Bose )راجع [الصفحة](#page-557-2) 14(.
- . ومع تشغيل الإطارات، اضغط مع الاستمرار على الزر الموجود بالذراع اليُمنى للنظارة حتى تسمع "جاهز للتوصيل" أو ترى لمبة الحالة تومض باللون الأزرق.

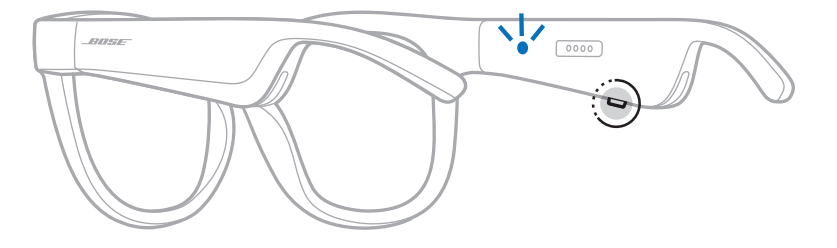

<span id="page-567-1"></span>. ّمكن ميزة *Bluetooth* على جهازك.

لا**حظة:** يمكن الوصول إلى خاصية *Bluetooth* عادةً من قائمة الإعدادات<sub>.</sub>

- 3. حدد إطار النظارة الخاصة بك من قائمة الأجهزة.
- **:ةظحال**ابحث عن االسم الذي قمت بإدخاله للنظارات في تطبيق Music Bose. إذا لم تقم بتسمية إطارات نظارتك، فسيظهر االسم االفتراضي.

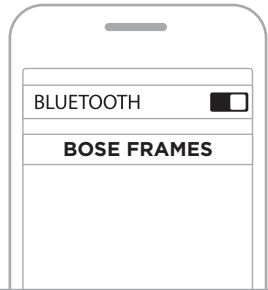

بمجرد االتصال، ستسمع "متصل بـ > اسم الجهاز المحمول*<*" أو سترى مصباح الحالة يضيء بلون أزرق ثابت ثم يتحول تدريجيًا إلى اللون الأسود.

## **فصل جهاز المحمول**

استخدم تطبيق Music Bose لقطع اتصال جهازك المحمول.

<span id="page-568-0"></span> **:ةحيصن**يمكنك استخدام إعدادات *Bluetooth* لقطع اتصال جهازك. ويؤدي تعطيل ميزة *Bluetooth* على جهازك إلى قطع الاتصال بجميع الأجهزة الأخرى.

**إعادة توصيل جهاز محمول**

تحاول إطارات النظارات االتصال بآخر جهاز تم االتصال به وذلك عند التشغيل.  **:ةظحال**يجب أن يكون الجهاز في نطاق )30 ً قدما، أو 9 أمتار( وفي وضع التشغيل.

## <span id="page-568-1"></span>**مسح قائمة جهاز النظارات**

- . وعندما تكون إطارات النظارة قيد التشغيل، اضغط مع االستمرار على الزر الموجود بذراع النظارة اليمنى لمدة 10 ٍ ثوان حتى تسمع "cleared list device *Bluetooth*( "تم مسح قائمة جهاز *Bluetooth*)، أو ترى مصباح الحالة يومض باللون األزرق.
	- ُطر النظارة من قائمة *Bluetooth* في جهازك. . احذف أ

تم مسح جميع الأجهزة وأصبحت النظارات جاهزة للتوصيل.

### **تخزين النظارات**

يتم طوي النظارات لسهولة التخزين ومالءمته.

- . قم بطي أذرع النظارة باتجاه العدسات حتى تستقر أذرع النظارة بشكل مسطح.
- . ضع إطارات النظارات داخل الجراب بحيث تواجه العدسات الجزء األمامي من الجراب.

<span id="page-569-0"></span>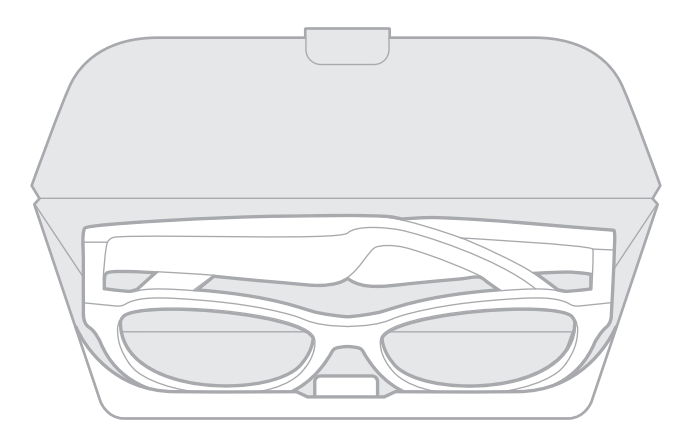

### **:تاظحال**

- تأكد من إيقاف الطاقة إلطار النظارة عند عدم استخدامه.
- تأكد من أن البطارية مشحونة بالكامل قبل تخزين إطار النظارة ألكثر من بضعة شهور.

## **الحفاظ على إطار النظارة**

<span id="page-570-0"></span>بعد كل استخدام للنظارة، امسح العدسات من الناحيتين وجميع أجزاء اإلطار باستخدام قماشة التنظيف المرفقة مع المنتج أو قطعة قماش جافة.

### **:تاهيبنت**

- ال تستخدم أي سوائل رش بالقرب من إطارات النظارات.
- ال تستخدم أي مذيبات، أو مواد كيميائية، أو محاليل تنظيف تحتوي على كحول، أو أمونيا، أو مواد كاشطة.
	- ّ ال تدع السوائل تتسرب إلى أي فتحة.

### **قطع الغيار والملحقات**

يمكن طلب قطع الغيار أو الملحقات من خالل مركز خدمة عمالء Bose.

#### [worldwide.Bose.com/Support/Soprano](http://worldwide.Bose.com/Support/Soprano) :بزيارة تفضل [worldwide.Bose.com/Support/Tenor](http://worldwide.Bose.com/Support/Tenor)

<span id="page-571-0"></span> **:ةظحال**للحصول على معلومات حول كيفية استبدال العدسات، راجع التعليمات المرفقة مع ملحقات العدسة الخاصة بنظارتك.

**ضمان محدود**

تتم تغطية إطار النظارة بضمان محدود. تفضل بزيارة موقعنا على global.Bose.com/warranty للحصول على تفاصيل الضمان المحدود.

لتسجيل المنتج الخاص بك، قم بزيارة global.Bose.com/register للحصول على التعليمات. ولن يؤثر عدم القيام بالتسجيل على الحقوق المكفولة لك بموجب الضمان المحدود.

## **مواقع رقم التسلسل والطراز/المرجع**

يقع رقم التسلسل على الذراع اليُسرى للنظارة من الداخل، ويقع رقم المرجع/الطراز على الذراع اليُمنى للنظارة من الداخل.

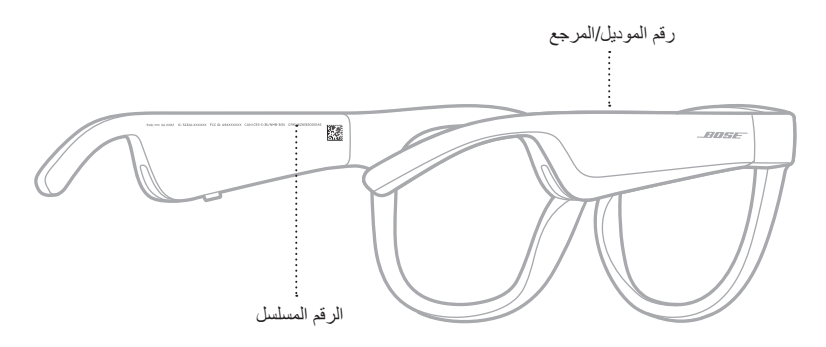

## **ّجرب هذه الحلول أوًل**

إذا واجهتك مشكالت بشأن إطارات النظارات:

- شغّل إطار النظار ة (ر اجع [الصفحة](#page-559-1) 16).
- <span id="page-572-0"></span> وصل إطارات النظارة بمصدر طاقة لمدة ثانيتين ثم افصلها )راجع [الصفحة](#page-564-1) 21(.
	- اشحن البطارية )راجع [الصفحة](#page-564-1) 21(.
	- تحقق من وضع لمبات الحالة )راجع [الصفحة](#page-565-1) 22(.
	- تأكد من أن جهازك المحمول يدعم توصيالت *Bluetooth* .
	- قم بتنزيل تطبيق Music Bose وتشغيل تحديثات البرامج المتاحة.
- ّ ارفع مستوى الصوت في إطارات النظارات، و/أو الجهاز المحمول، و/أو تطبيق الصوت/البث الخاص بك.
	- ّ وصل جهاز محمول آخر )انظر [الصفحة](#page-567-1) 24(.

# **حلول أخرى**

إذا لم تستطع حل المشكلة لديك، فراجع الجدول ادناه لتحديد الاعرَ اض والحلول للمشكلات الشائعة. وإذا كنت غير قادر<br>على حل هذا الأمر، فيُرجى الاتصال بخدمة عملاء Bose.

[worldwide.Bose.com/Contact](http://worldwide.Bose.com/Contact) :بزيارة تفضل

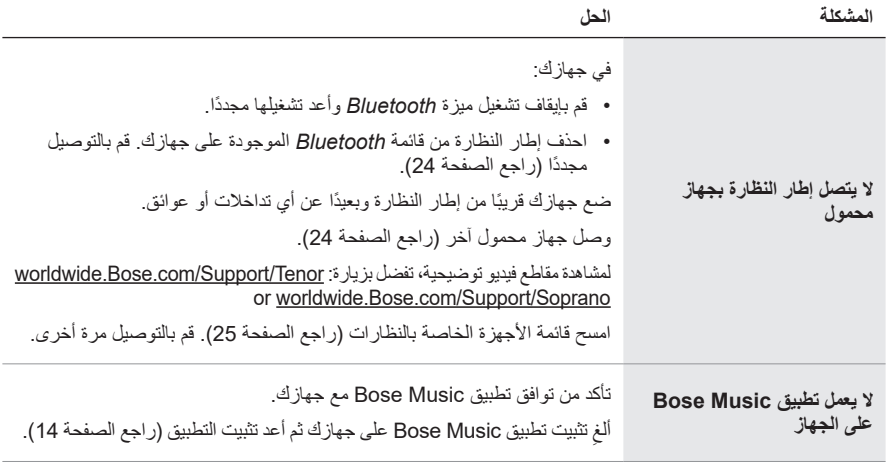

<span id="page-573-0"></span>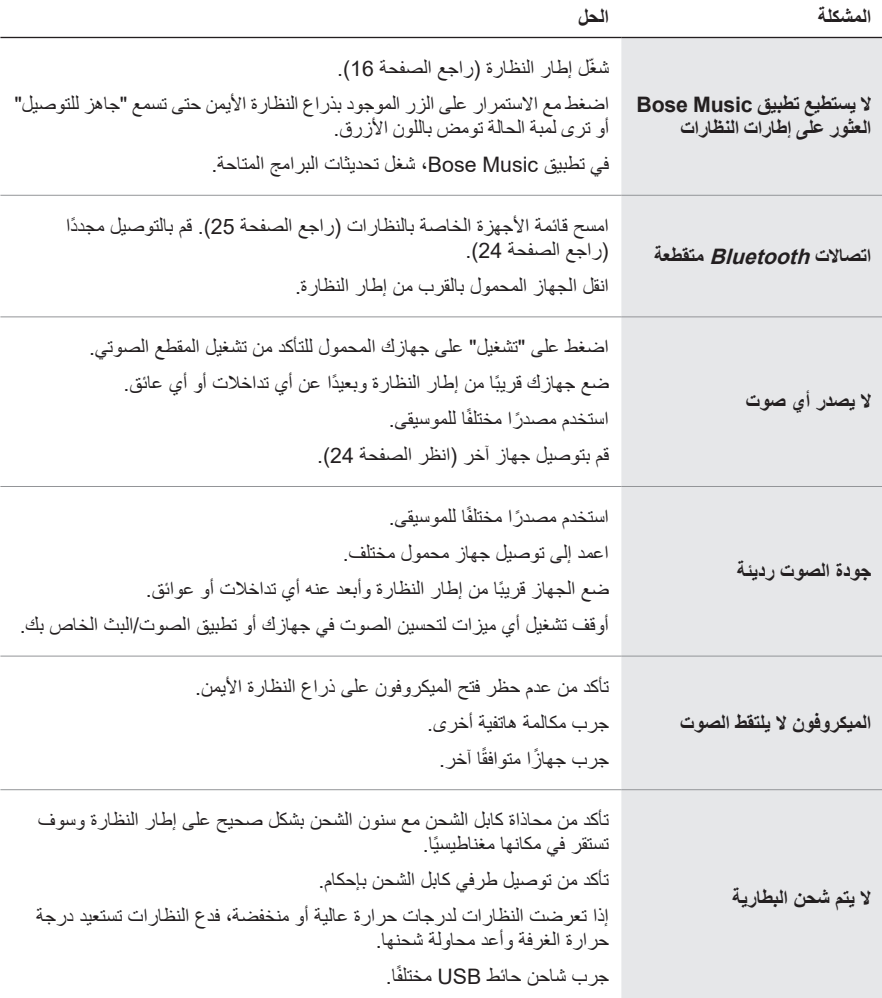

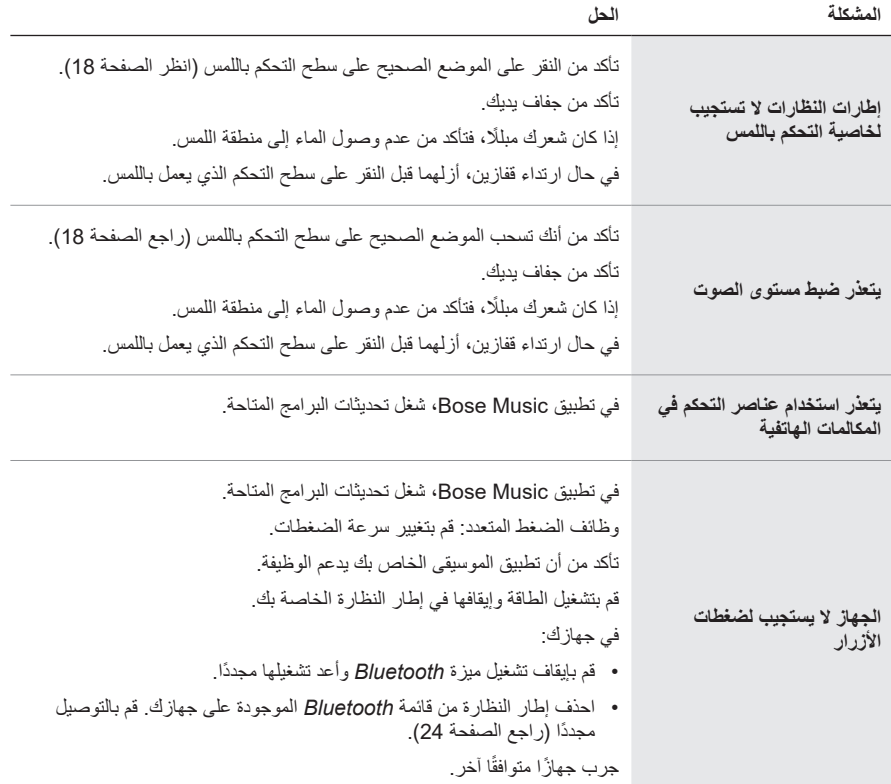

# **الرموز والمواصفات**

<span id="page-575-0"></span>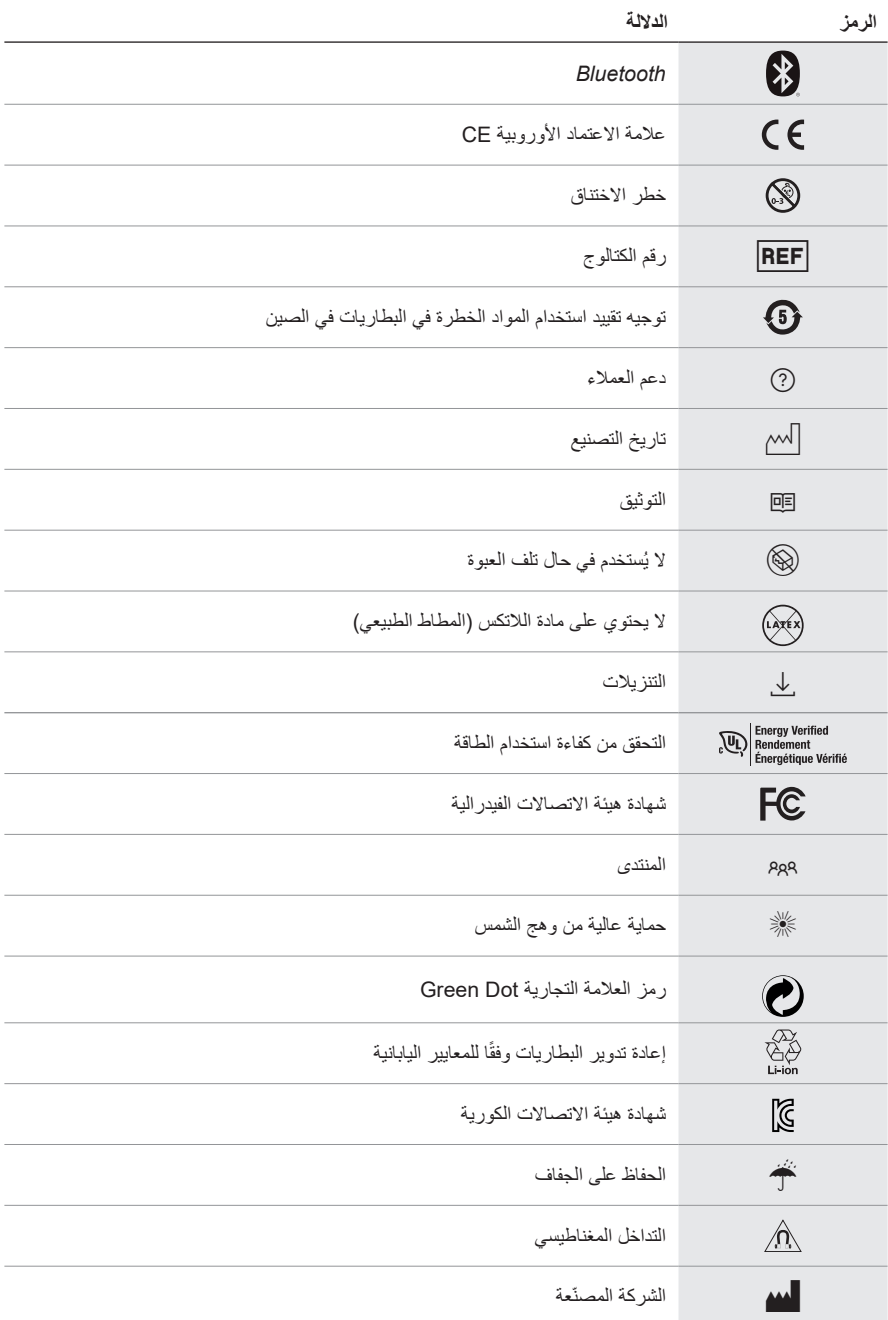
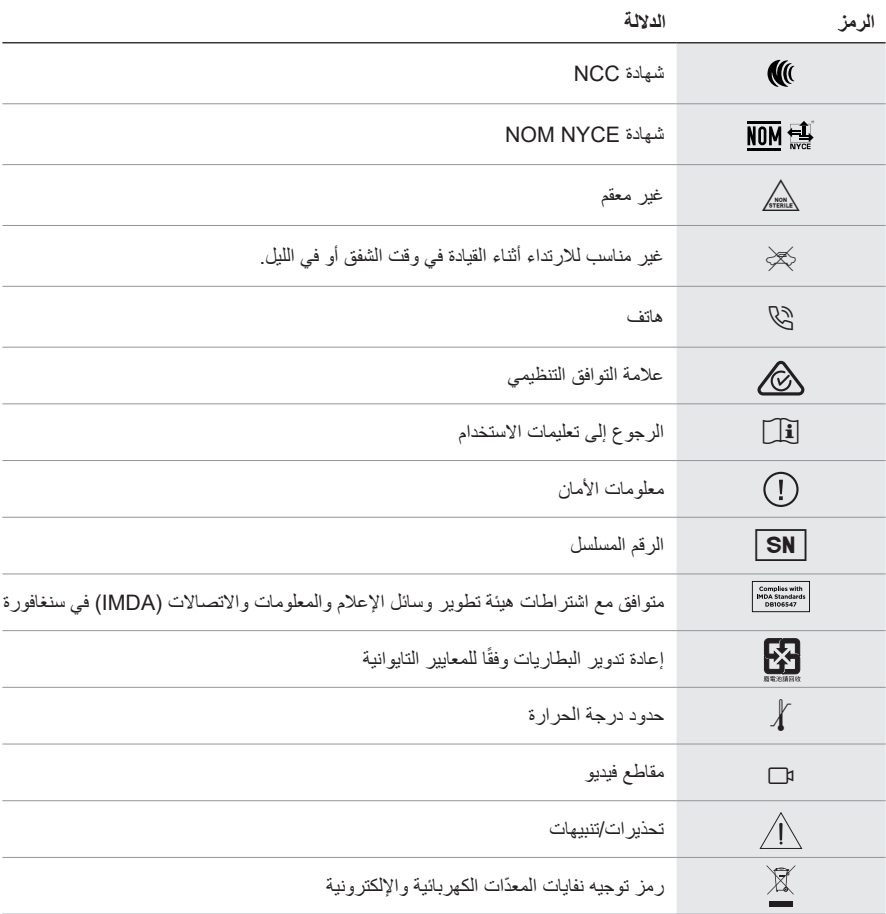

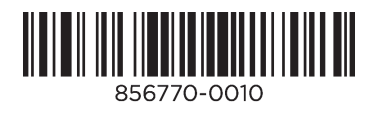

©2020 Bose Corporation, 100 The Mountain Road, Framingham, MA 01701-9168 USA AM856770-0010 Rev. 02